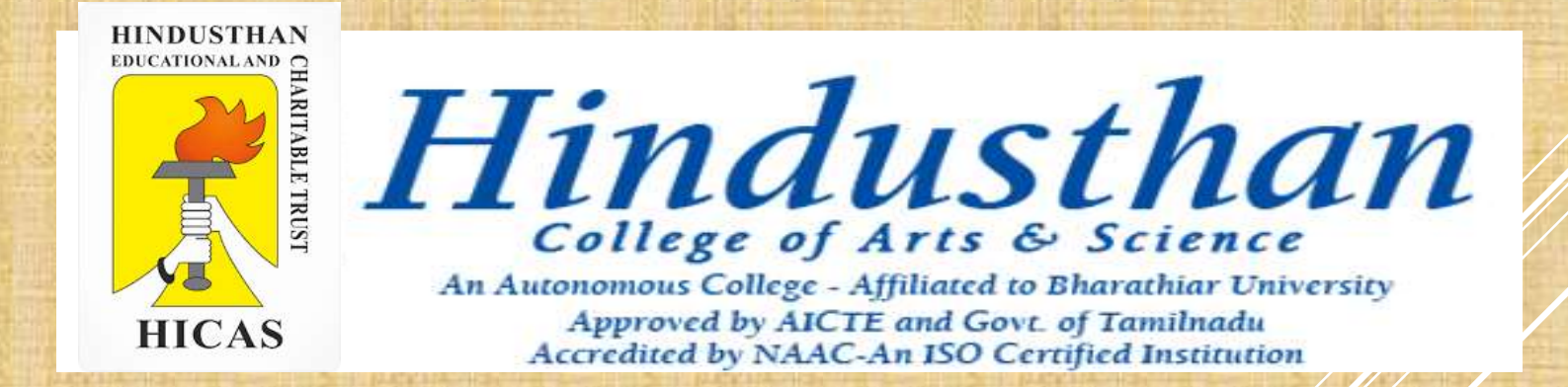

# **SUBJECT: COST ACCOUNTYING ( 16BCO17) Class: III B.Com. A & B (2018 Only)**

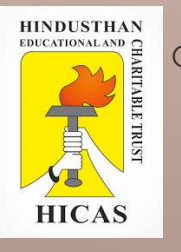

# COST ACCOUNTING UNIT – I

## ► Cost Sheet – Problem with solution

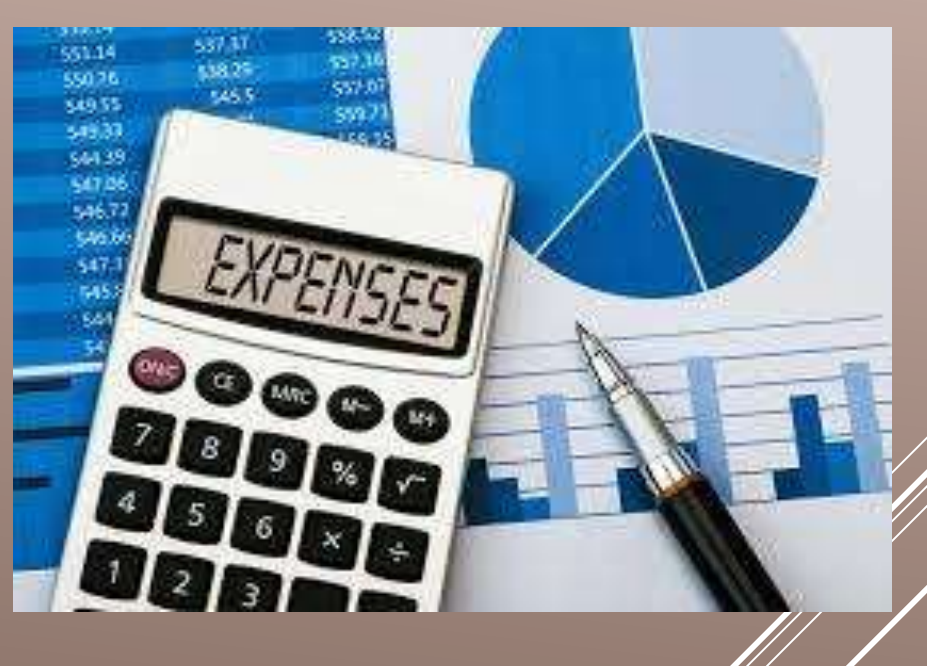

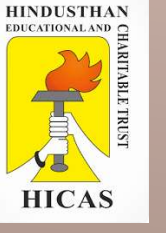

## THE FOLLOWING FIGURES ARE EXTRACTED FROM THE COST RECORDS OF ADITYA CHEMICALS LTD. FOR 2017.

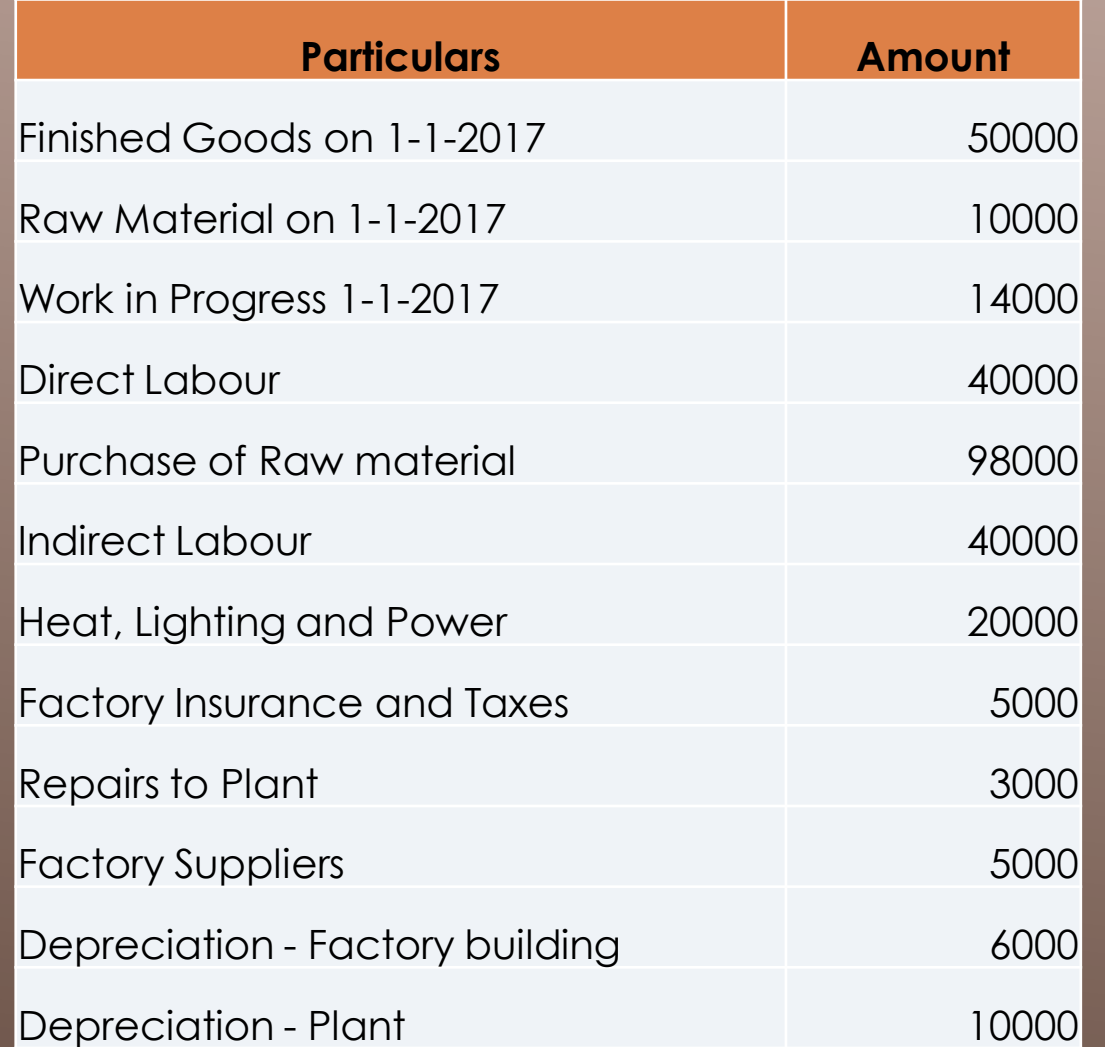

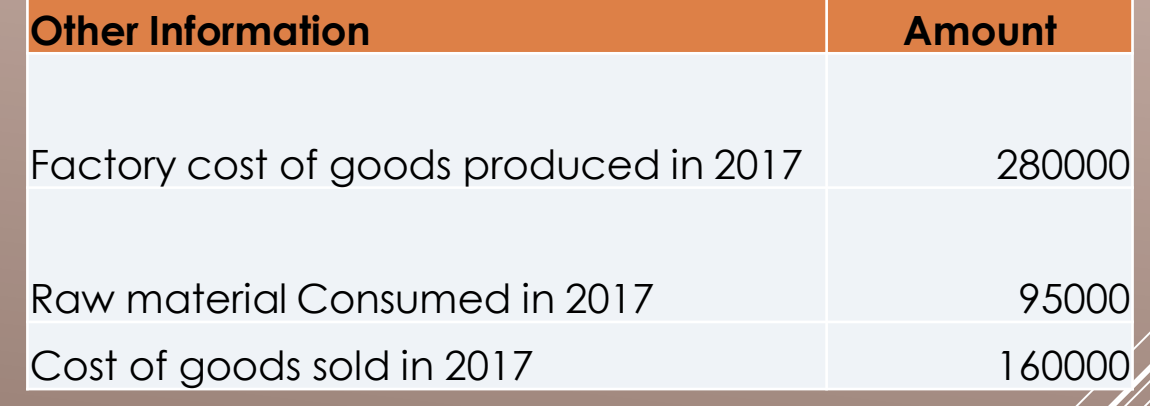

No office and administration experises were incurred during the year 2017 prepare a statement of cost for the year ending 2017 giving maximum possible information and break -  $\nu$ p.

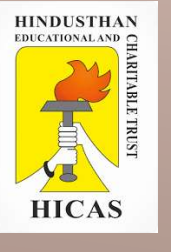

### Aditya chemicals ltd. For 2017.

#### Cost Sheet for the year ended 2017

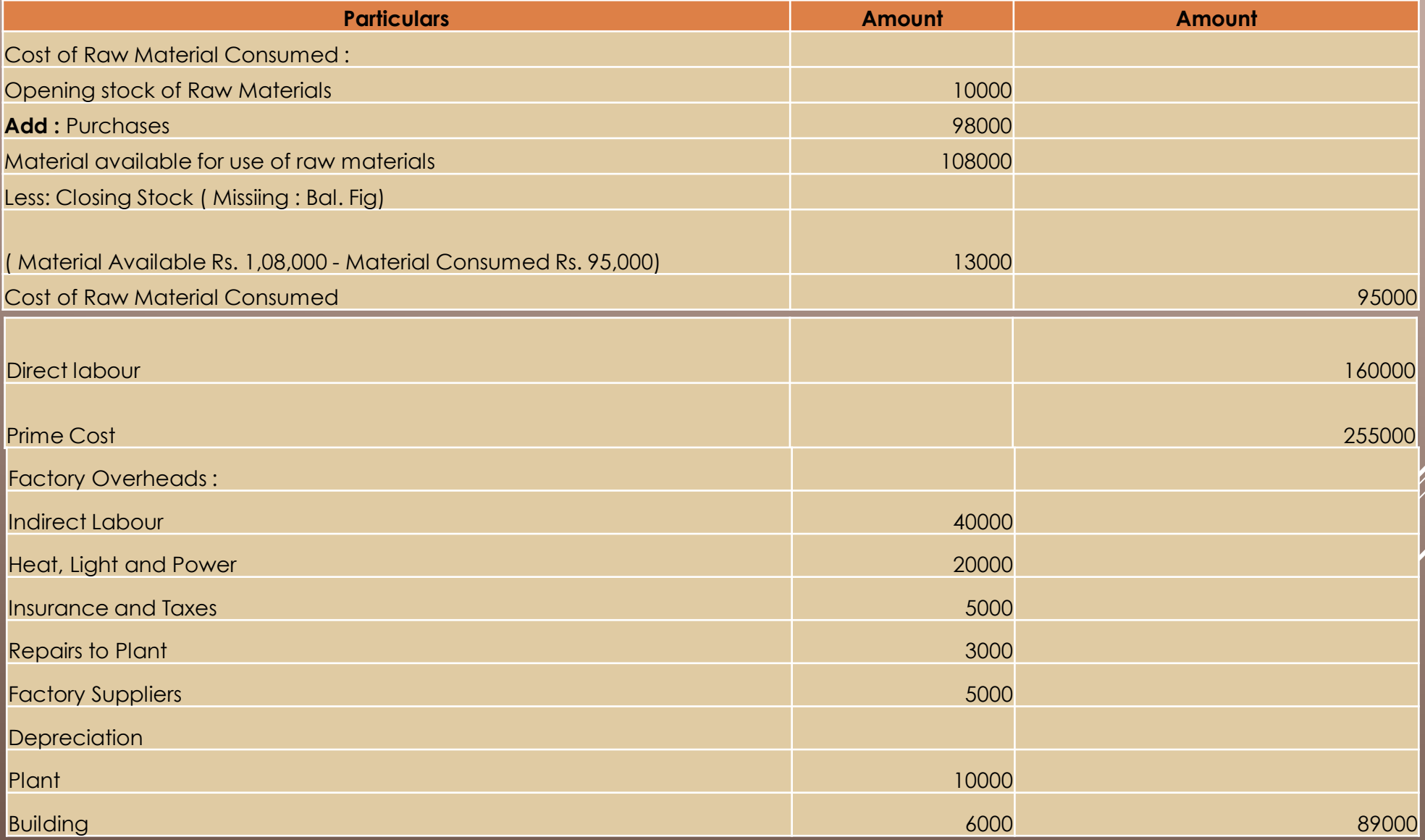

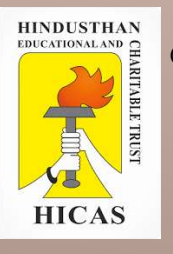

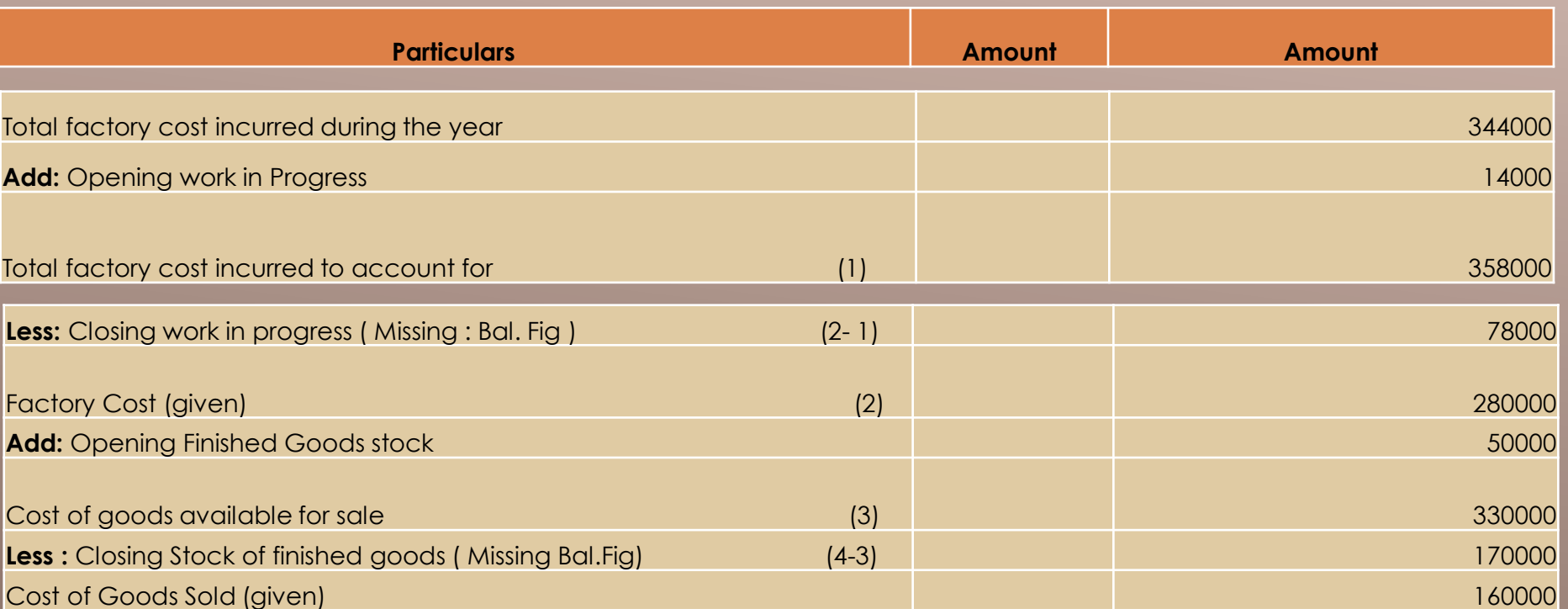

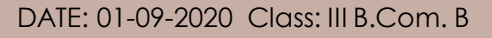

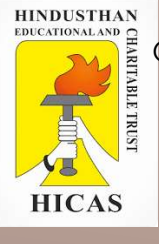

The following information has been obtained from the records of ABC Corporation for the period from June 1 to June 30, 2018.

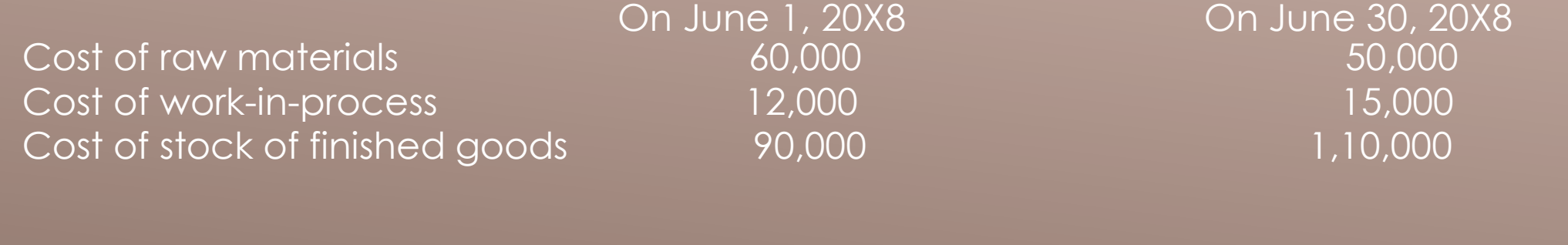

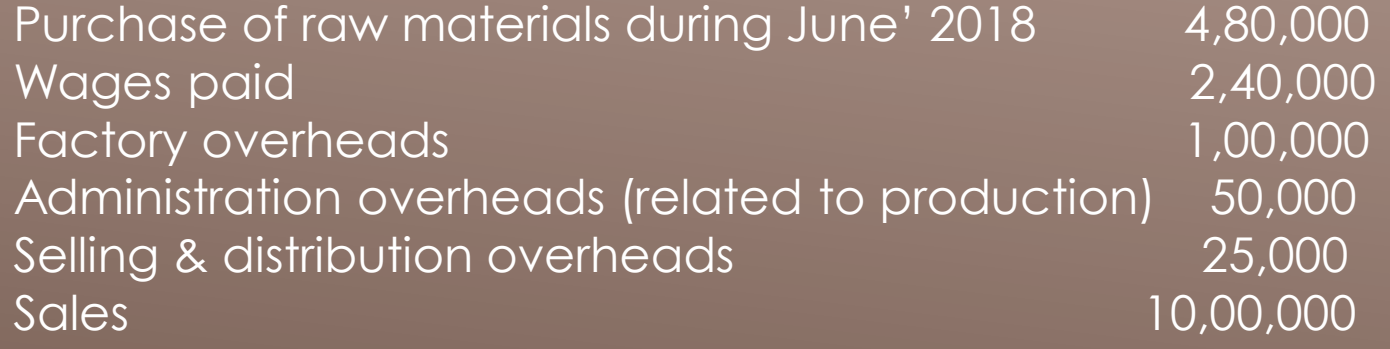

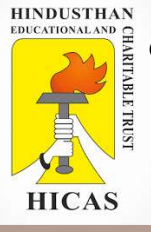

Prepare a statement giving the following information: (a) Raw materials consumed; (b) Prime cost; (c) Factory cost; (d) Cost of goods sold; and (e) Net profit.

#### Statement of Cost & Profit (for the month of June 20X8)

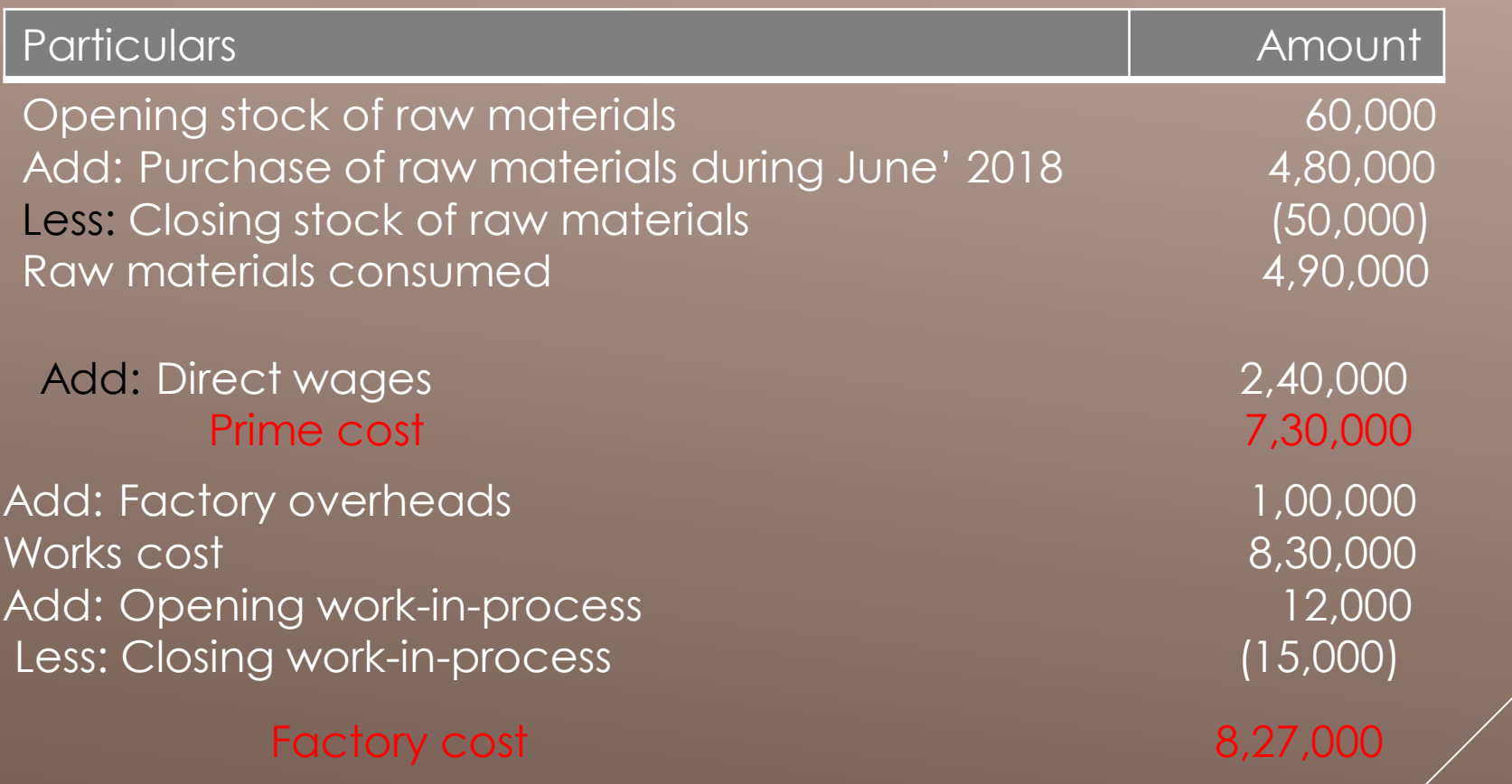

**HINDUSTHAN**<br>EDUCATIONALAND ARITABLE TRUST HICAS

Online Class (Google Meet): Prepared by k. vinoth DATE: 01-09-2020 Class: III B.Com. B

Add: Administration overheads 50,000 and 50,000 and 50,000 and 50,000 and 50,000 and 50,000 and 50,000 and 50,000 and 50,000 and 50,000 and 50,000 and 50,000 and 50,000 and 50,000 and 50,000 and 50,000 and 50,000 and 50,00 Cost of production 8,77,000 Add: Opening stock of finished goods 90,000 Less: Closing stock of finished goods (1,10,000)

### Cost of goods sold and the set of the 8,57,000 set of the set of the set of the set of the set of the set of the set of the set of the set of the set of the set of the set of the set of the set of the set of the set of the

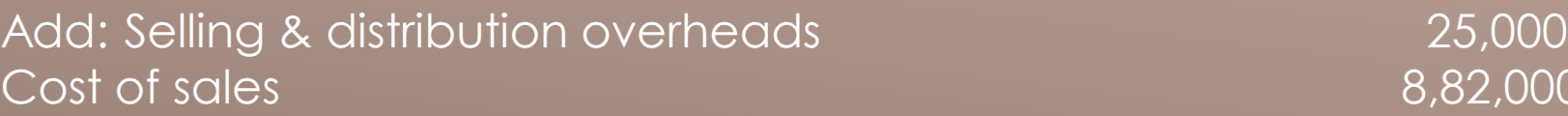

Net Profit 2000 and 2000 and 2000 and 2000 and 2000 and 2000 and 2000 and 2000 and 2000 and 2000 and 2000 and 2000 and 2000 and 2000 and 2000 and 2000 and 2000 and 2000 and 2000 and 2000 and 2000 and 2000 and 2000 and 2000

Sales 10,00,000

8,82,000

8

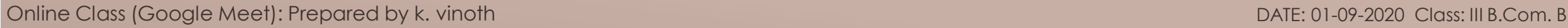

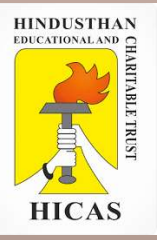

# LETS TEST WHAT YOU LEARN! (MCQ)

<https://forms.gle/ZhQc1rkbenXd9NLS6>

9

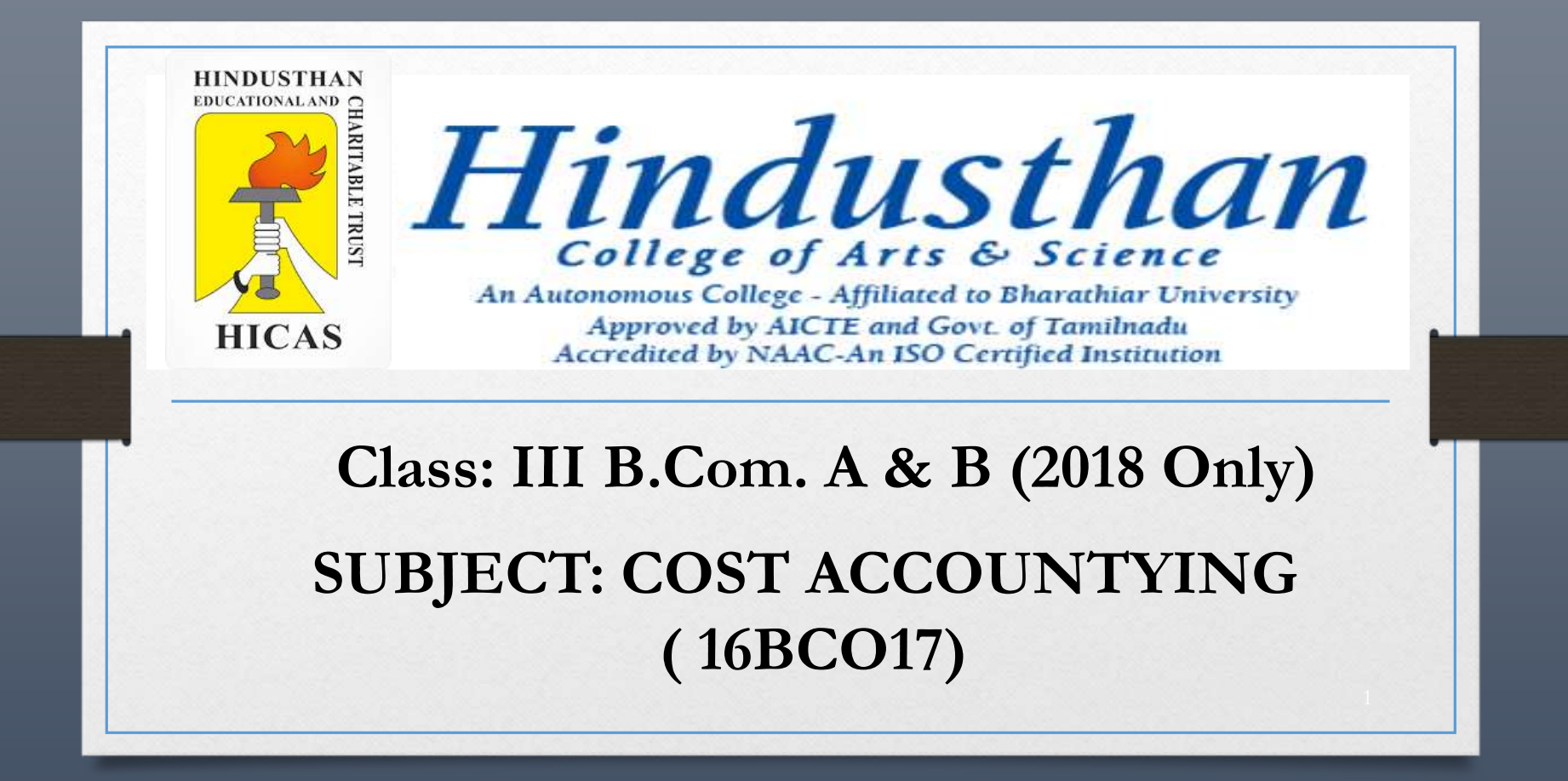

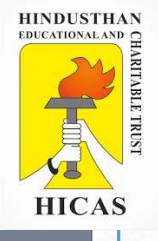

## COST ACCOUNTING UNIT – I

- Scope of Cost Accounting
- Objectives of Cost Accounting
- Installation of cost Accounting

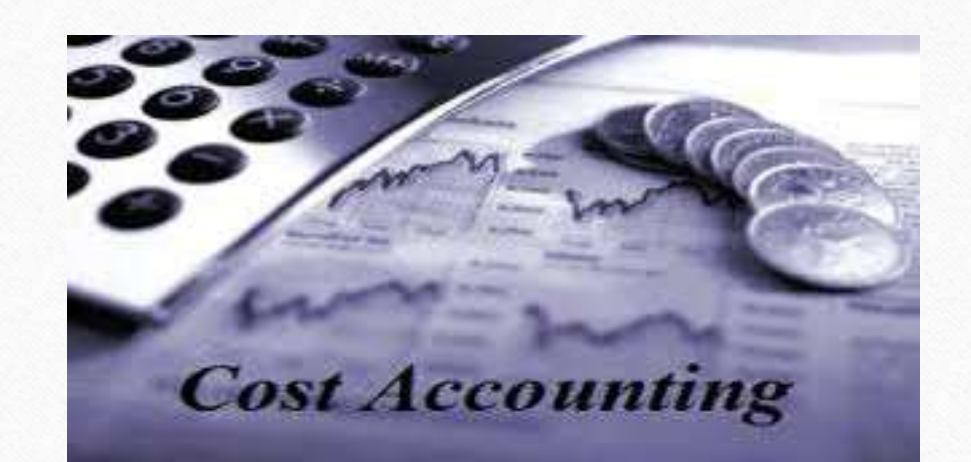

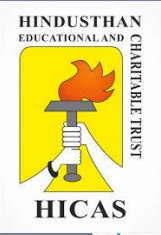

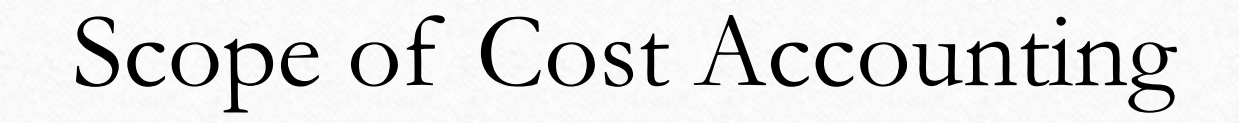

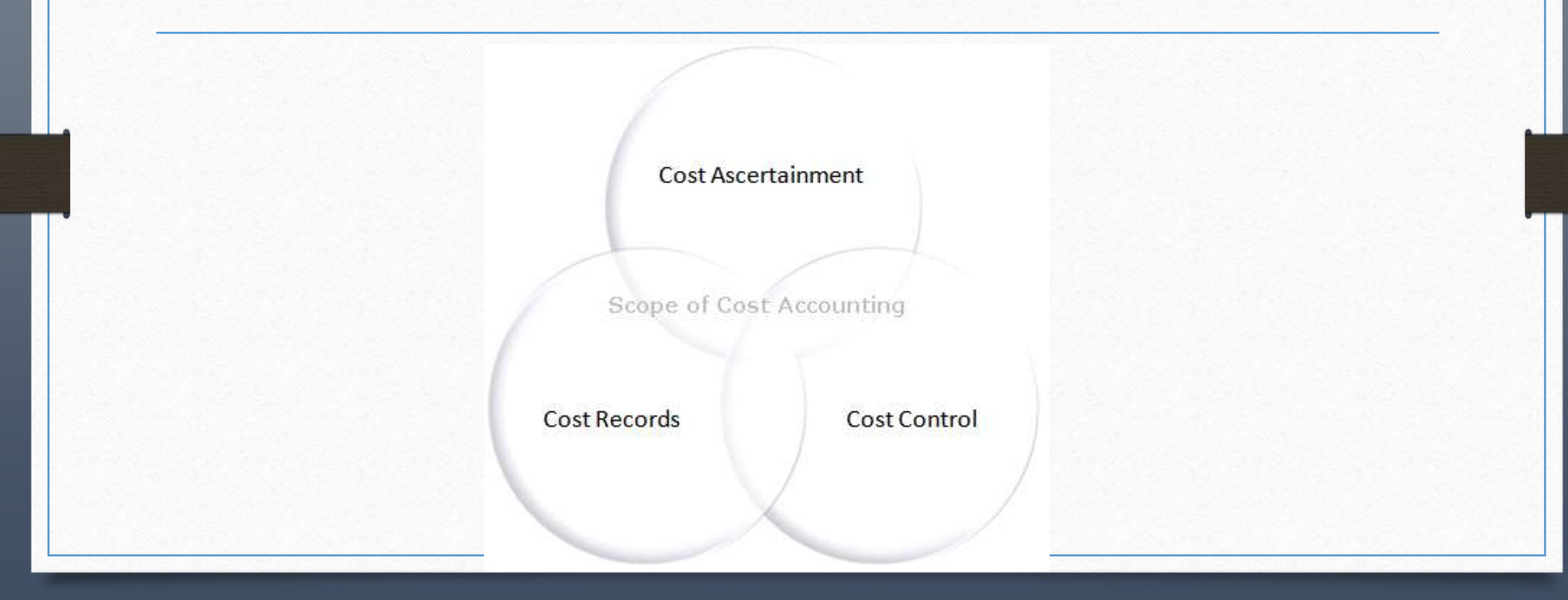

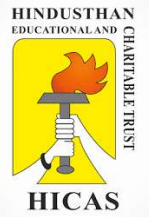

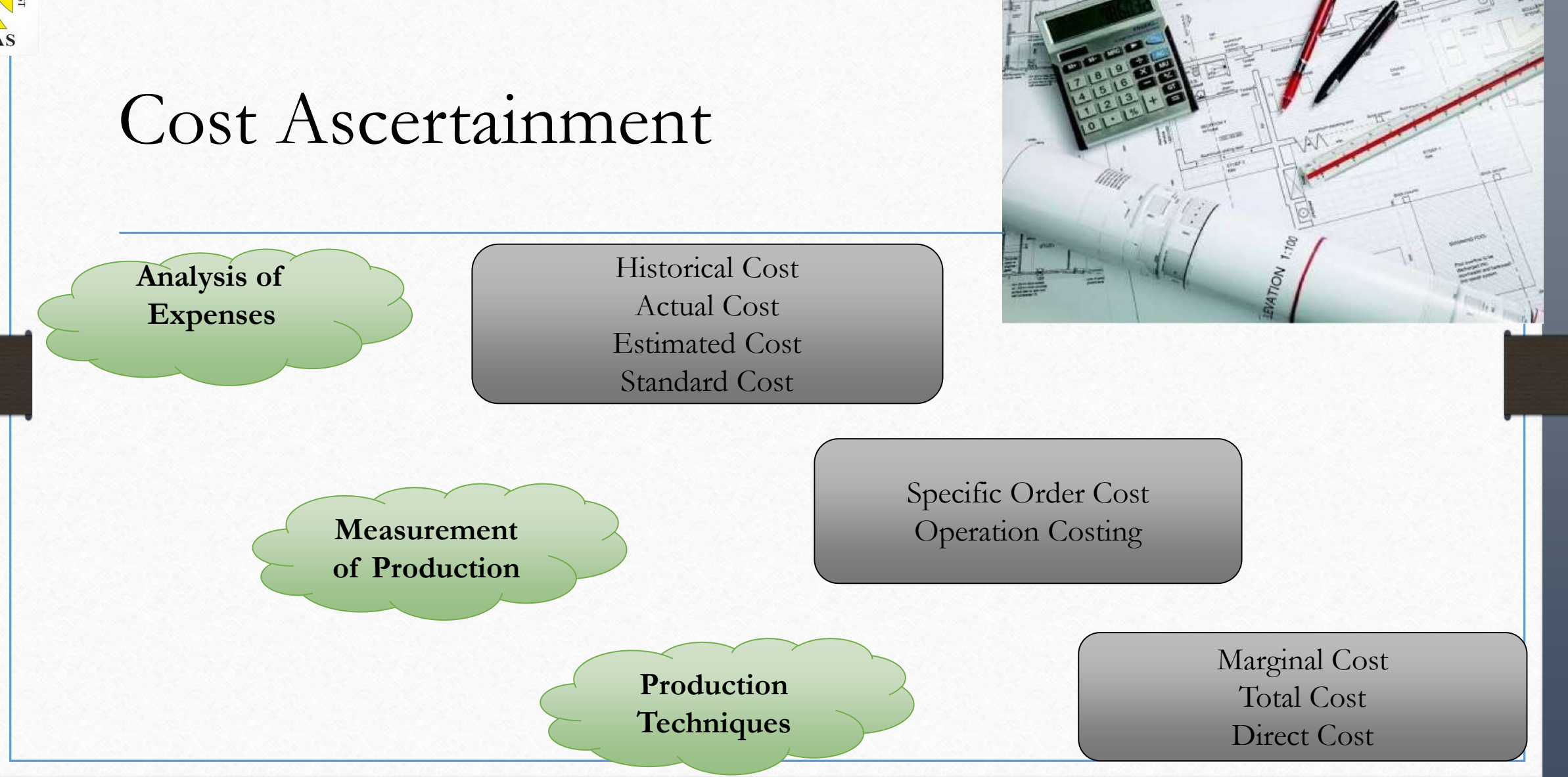

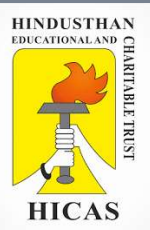

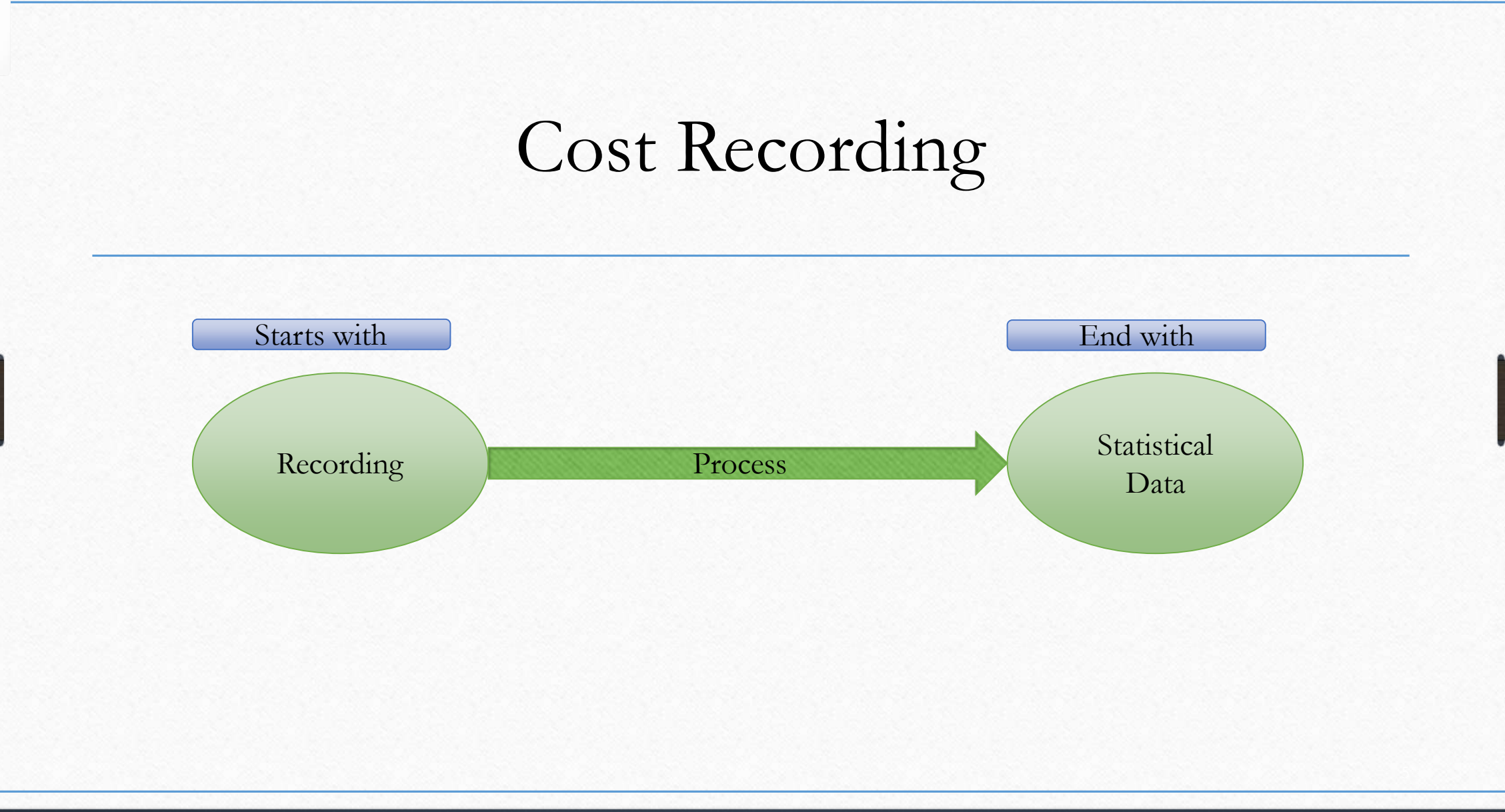

COINITIRIOL

<u>s</u>

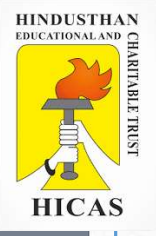

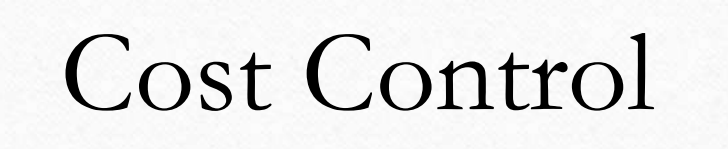

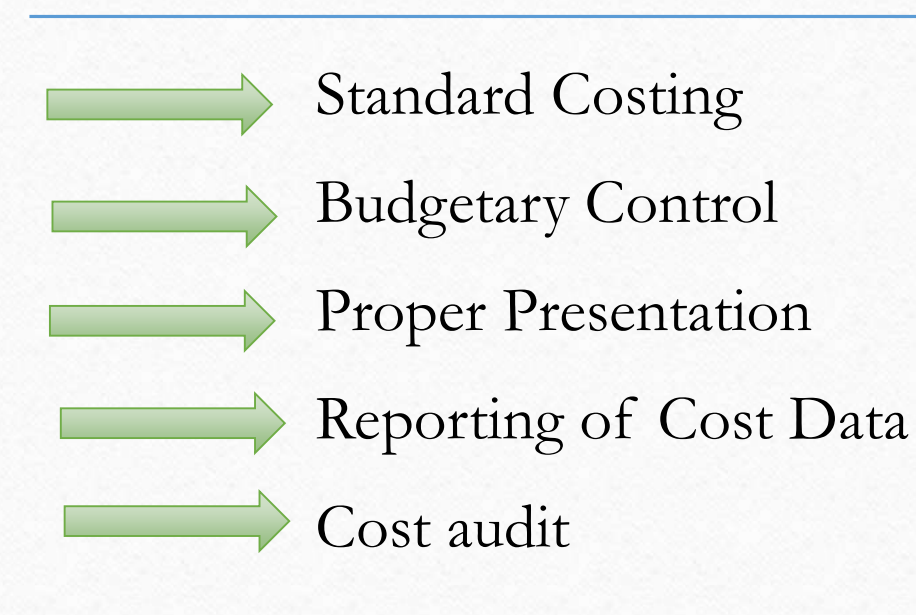

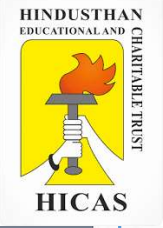

# Objectives of Cost Accounting

## **To Ascertainment of the cost Fixation of Selling price**

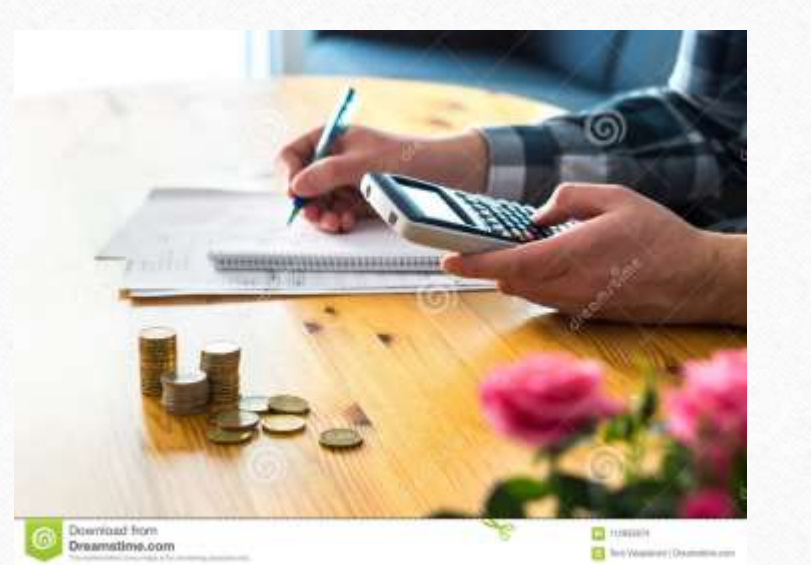

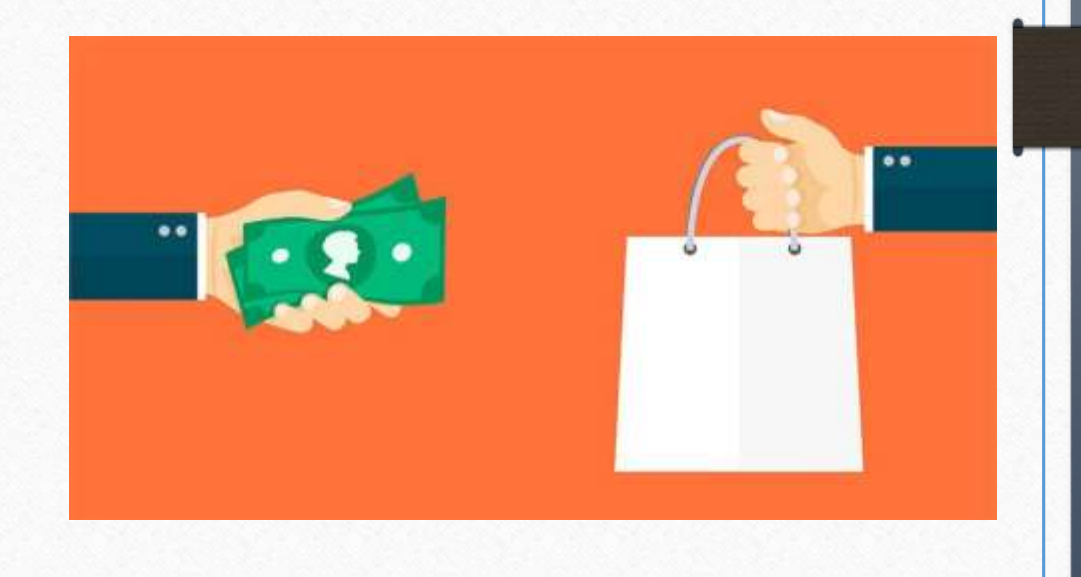

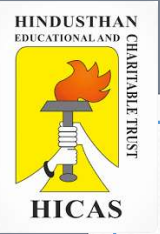

### Proper Recording & Presentation of cost data **Cost control**

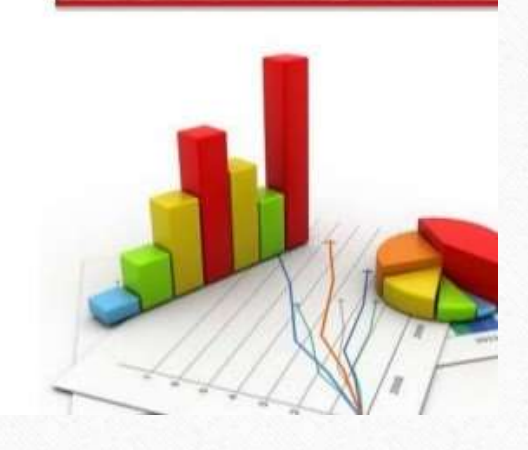

 $\infty$  $\omega$ 

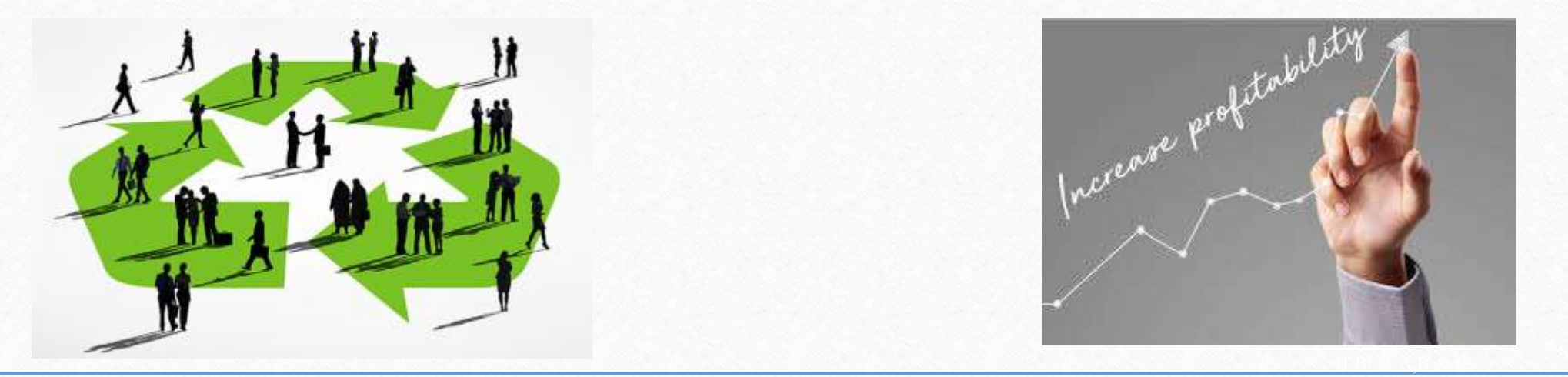

**Control Wastage To Advice Management – Increase Profitability** 

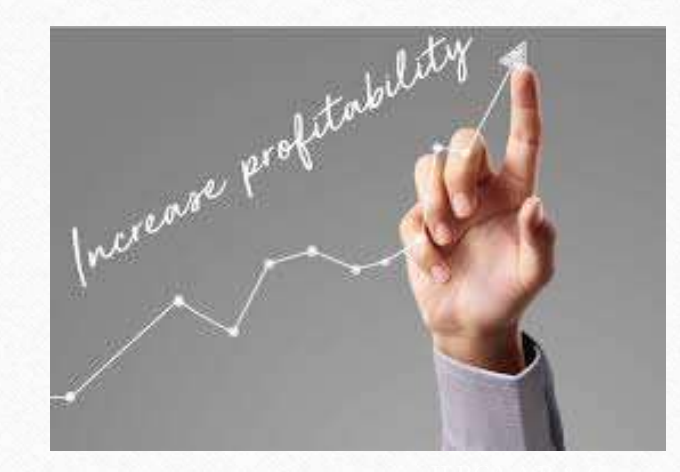

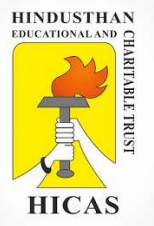

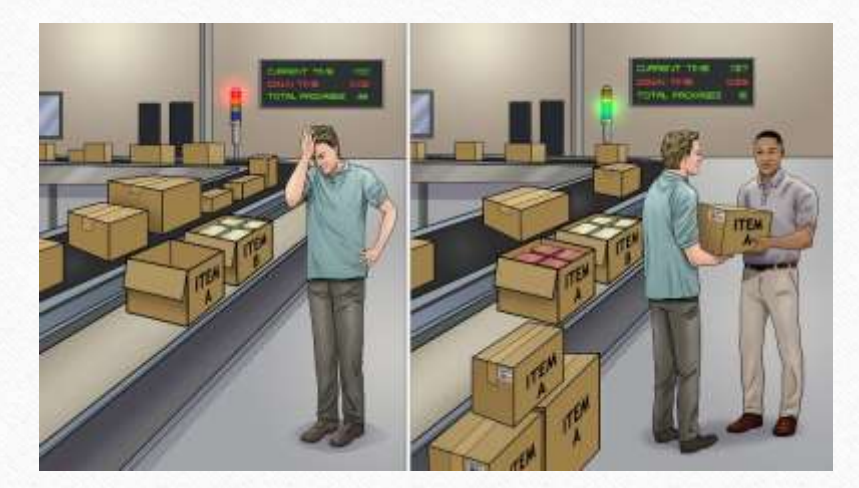

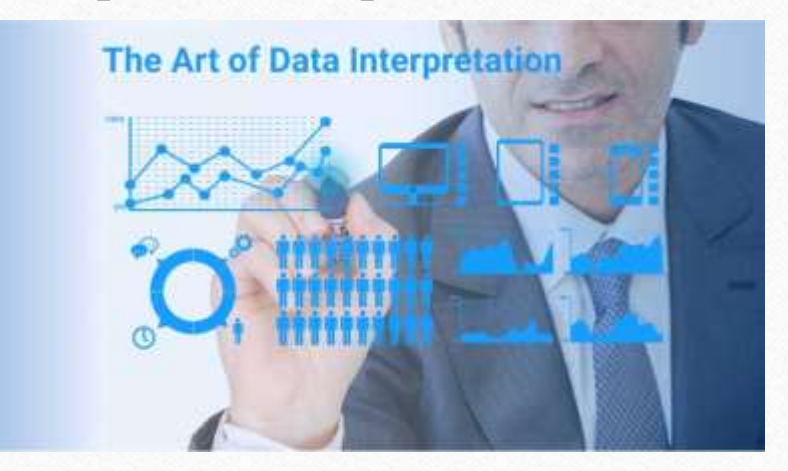

#### **To exercise effective control of stocks To Advice Management on Future project**

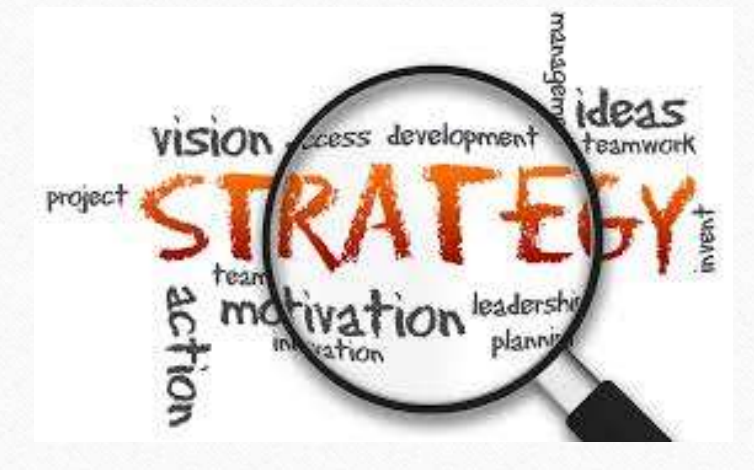

#### **To present Interpret data To Help Preparation of Budgets**

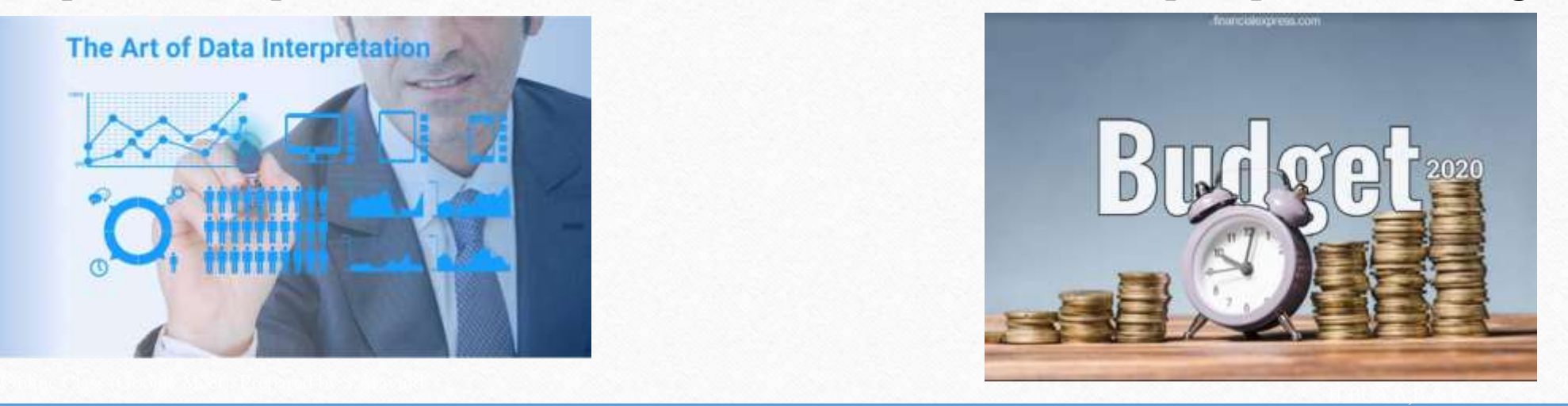

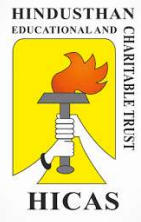

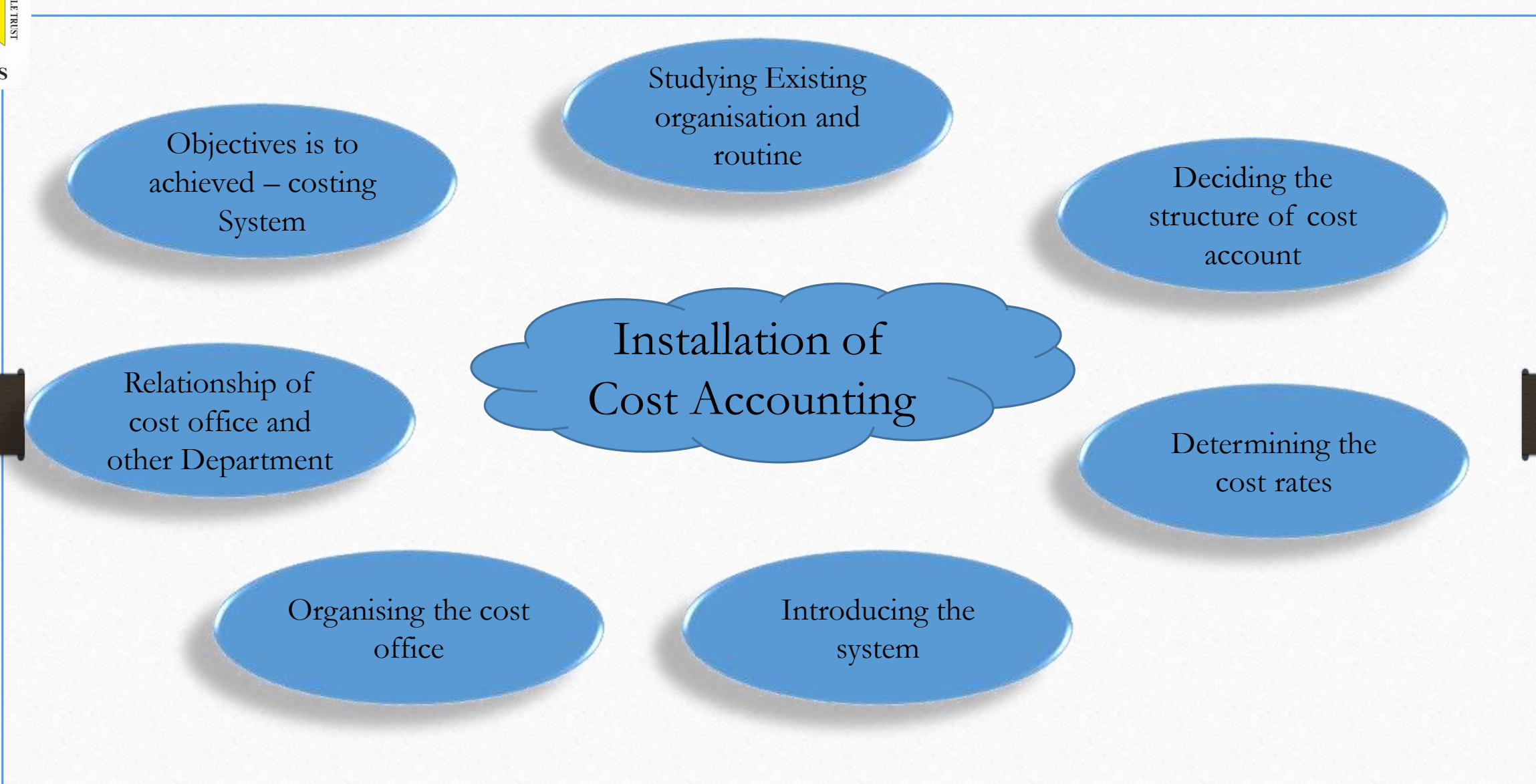

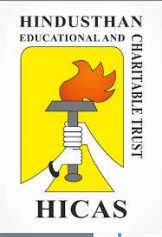

# A simple AV about how to Manage a People

#### $>$  VIDEO LINK:

<https://www.youtube.com/watch?v=PWmhl6rzVpM>

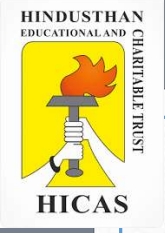

# LETS TEST WHAT YOU LEARN! (MCQ)

➢ Kindly type the link to attend the Questionnaires (MCQ).

<https://forms.gle/p9Pbs6RYUgnvqxBB6>

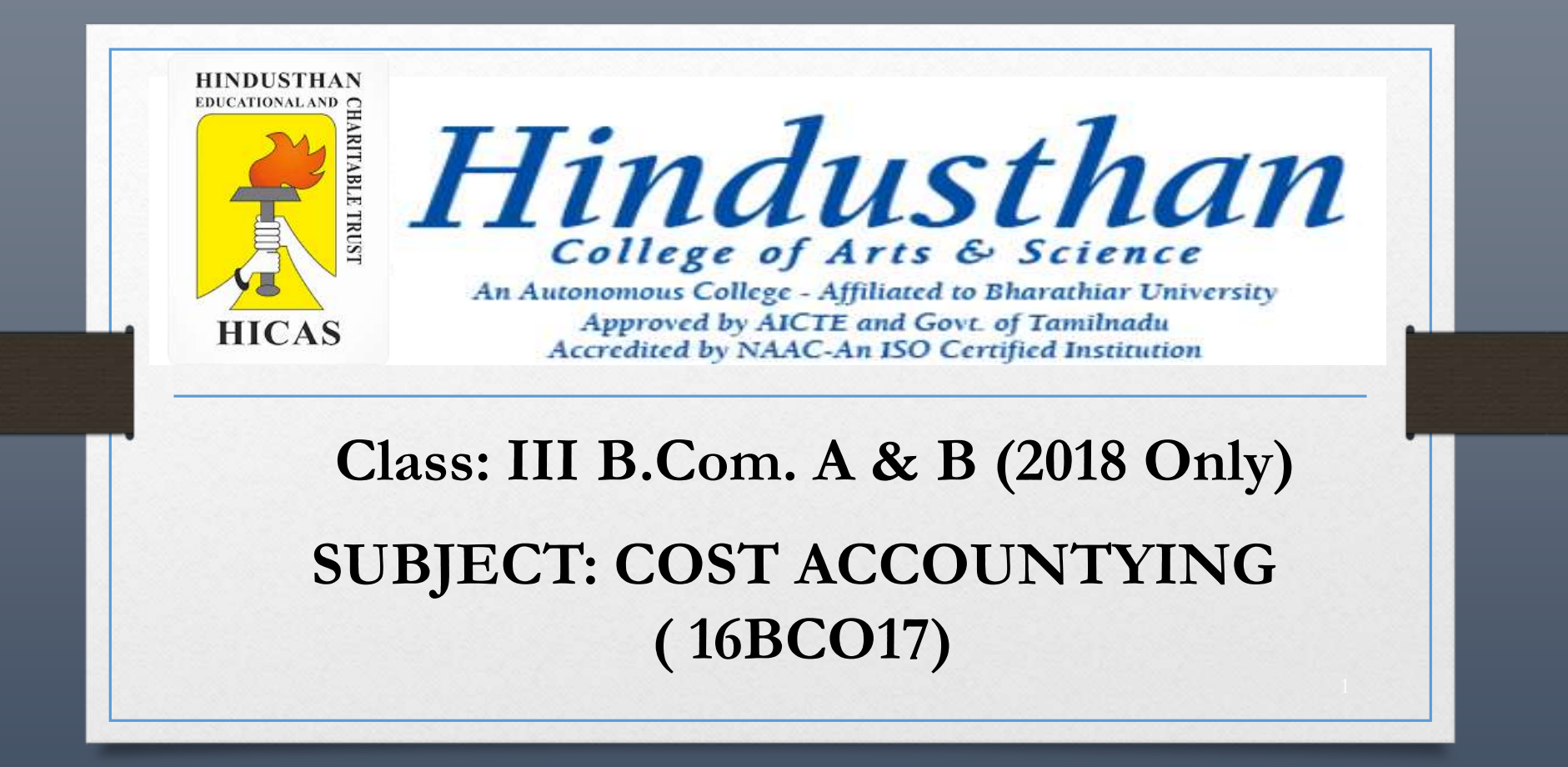

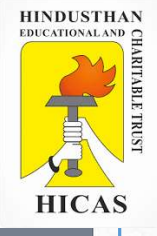

## COST ACCOUNTING UNIT – I

- Types of Costing
- Methods of Cost Accounting
- Elements of cost Accounting

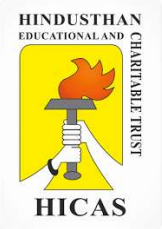

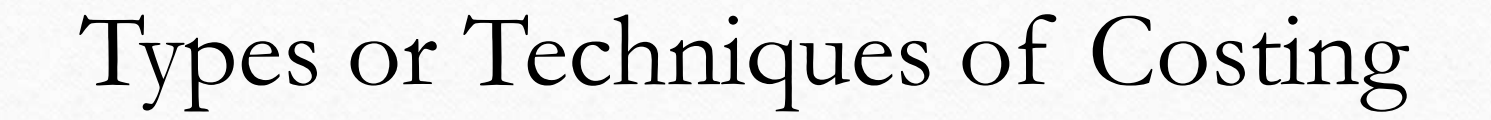

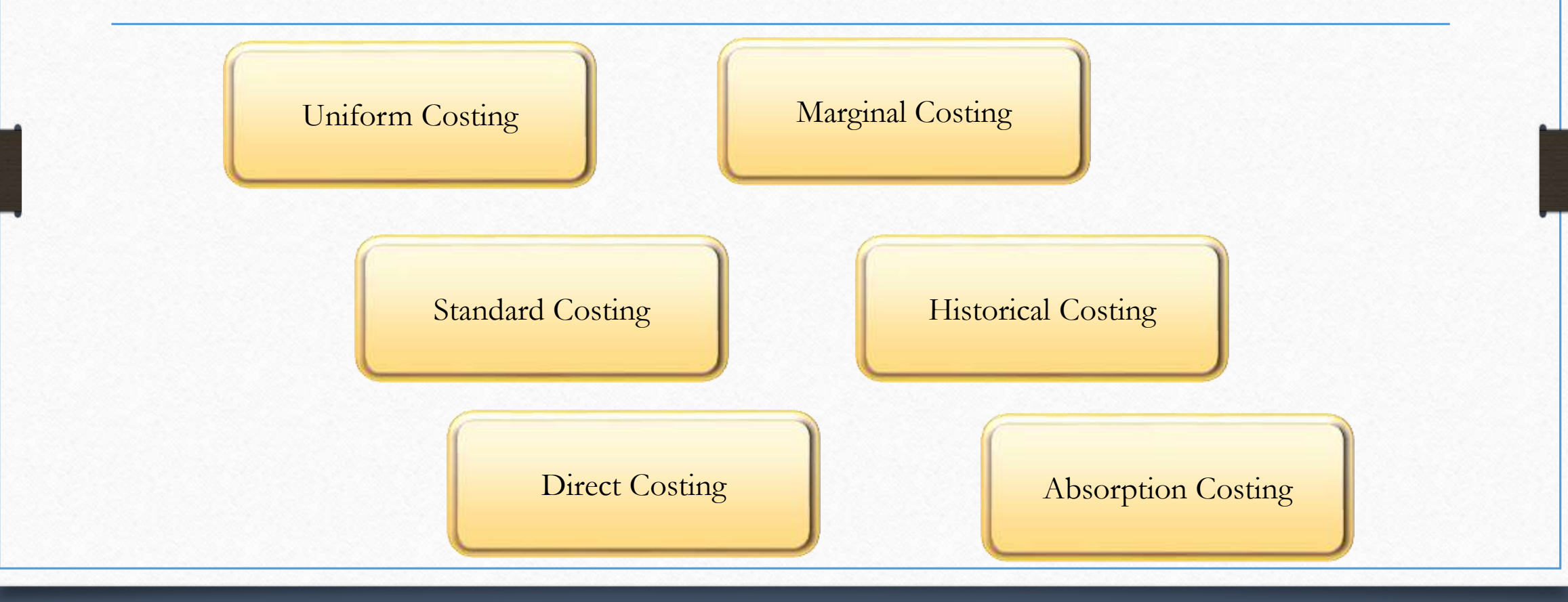

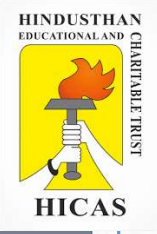

# Methods of Accounting

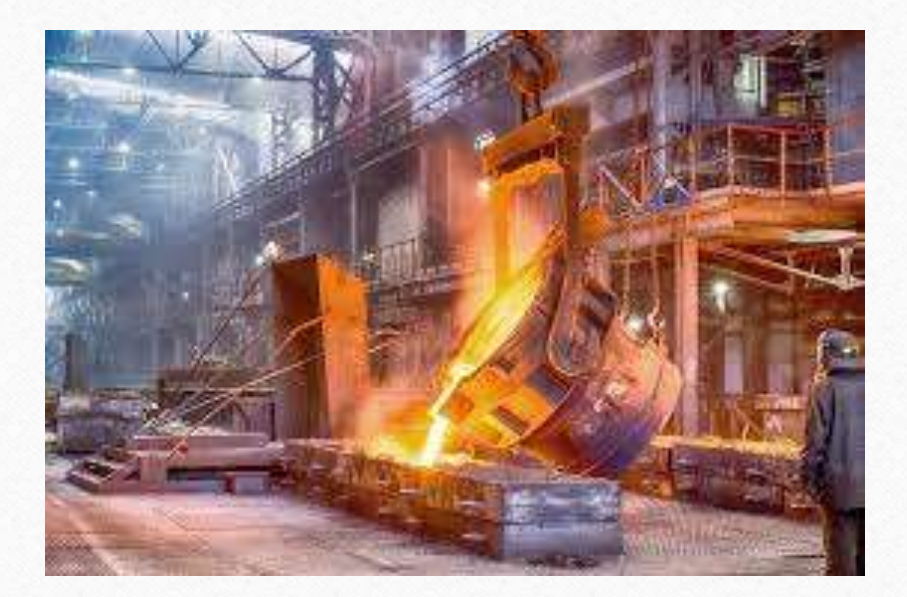

## **Job Costing Contract Costing**

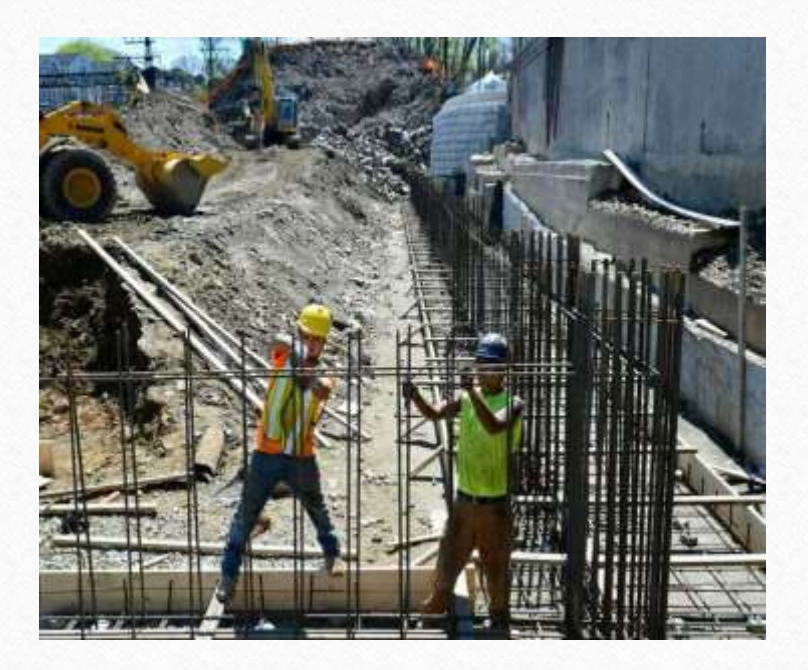

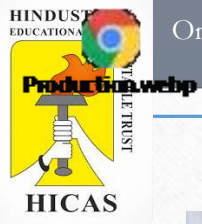

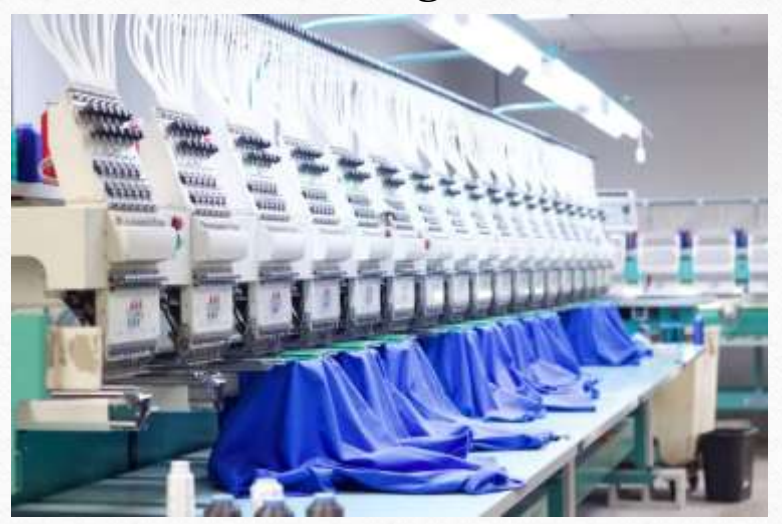

### **Unit or Output Costing Service Costing**

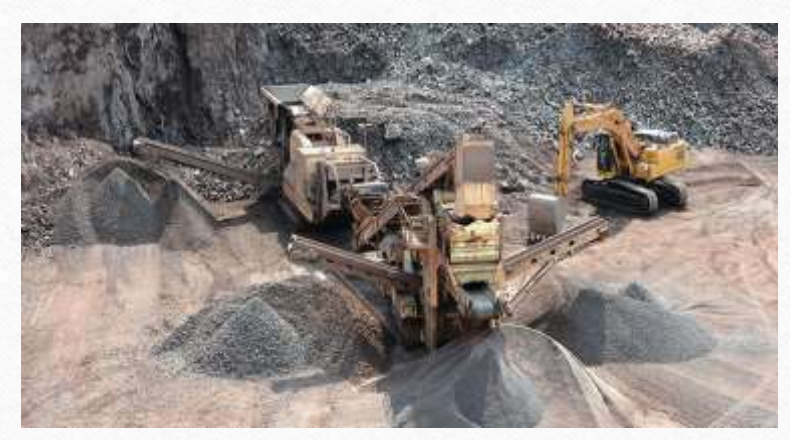

### **Batch Costing Process Costing Process Costing**

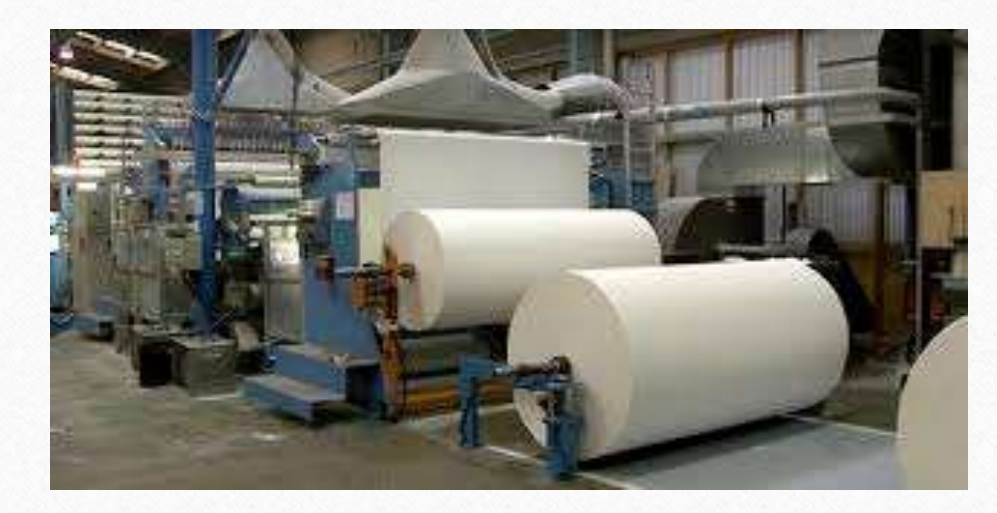

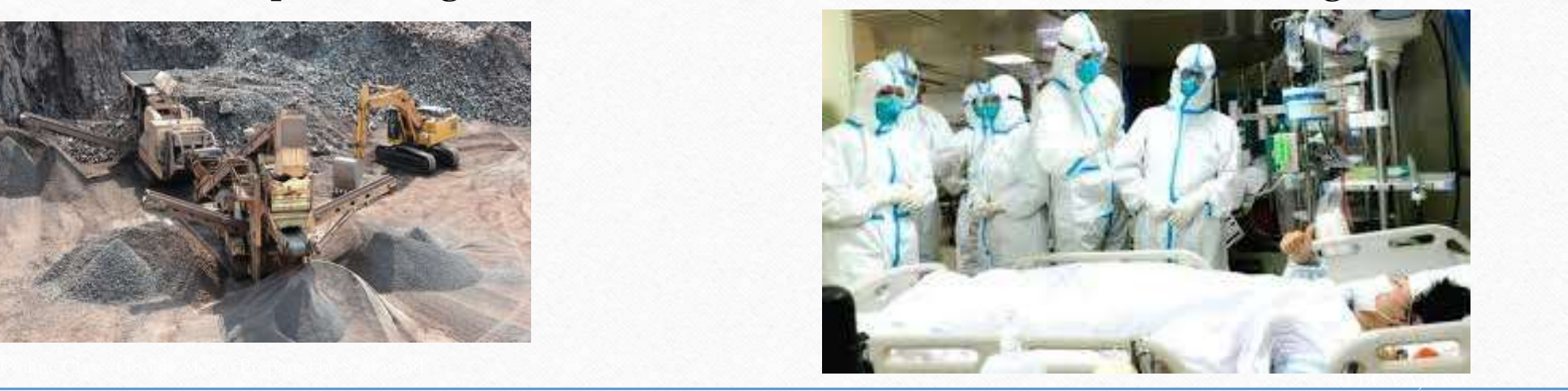

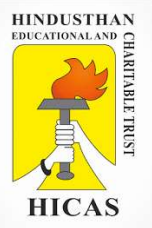

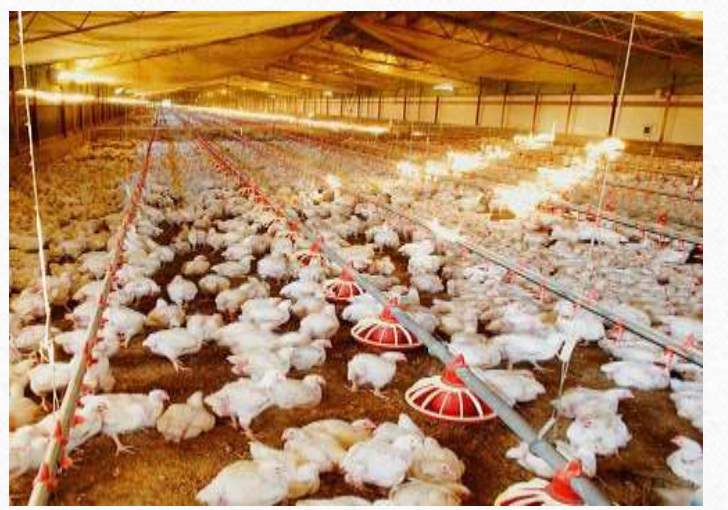

### Farm Costing **Multiple Operation Costing**

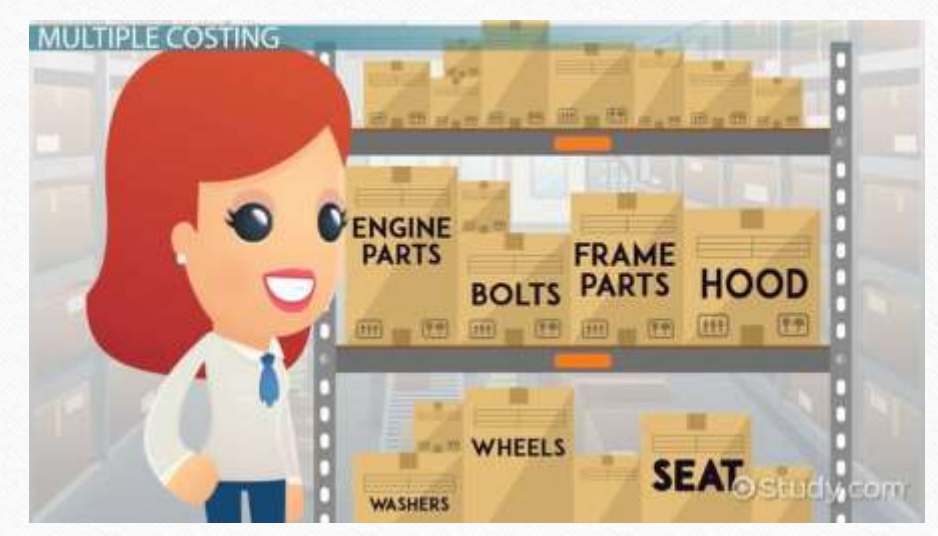

**Multiple Costing** 

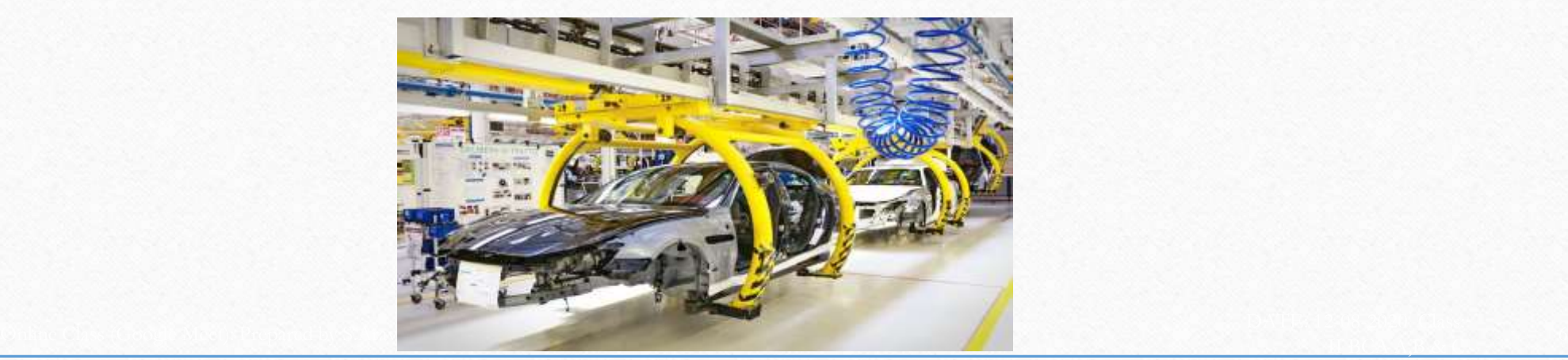

Online Class (Google Meet): Prepared by k. vinoth DATE: 14-08-2020Class: III B.Com. A & B

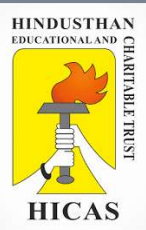

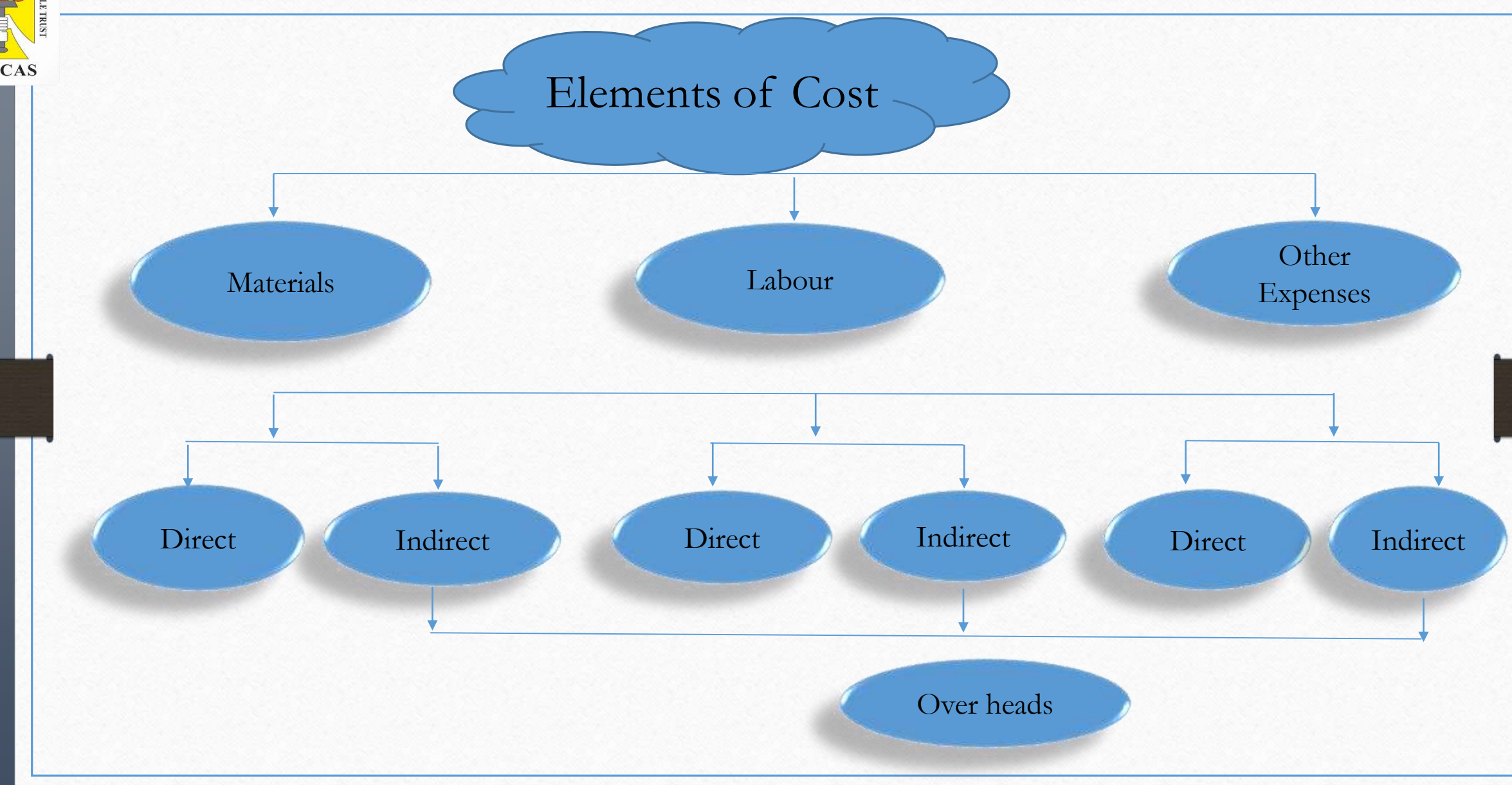

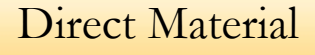

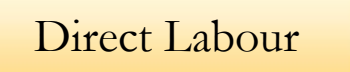

Work  $Cost = Prime Cost + Works$  Overheads Cost of Production = Work Cost + Administration Overhead Total  $Cost = Cost of Production + Selling and Distribution$ **Overheads** 

Prime Cost = Direct Material +Direct Labour + Direct Expenses

II BCA A,B & C Online Class (Google Meet): Prepared by S.Aravind <sup>8</sup>

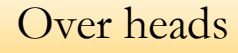

Direct Expenses

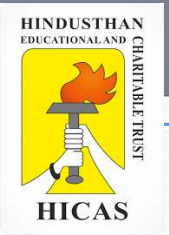

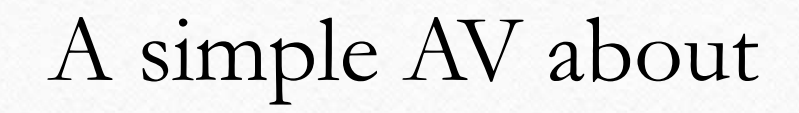

#### $>$  VIDEO LINK:

➢ [https://www.youtube.com/watch?v=HjNv\\_iTsXn8](https://www.youtube.com/watch?v=HjNv_iTsXn8)

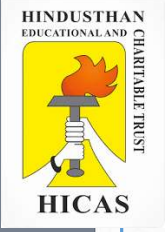

# LETS TEST WHAT YOU LEARN! (MCQ)

➢ Kindly type the link to attend the Questionnaires (MCQ).

➢ <https://forms.gle/M71cs8HvqZ8CNozT9>

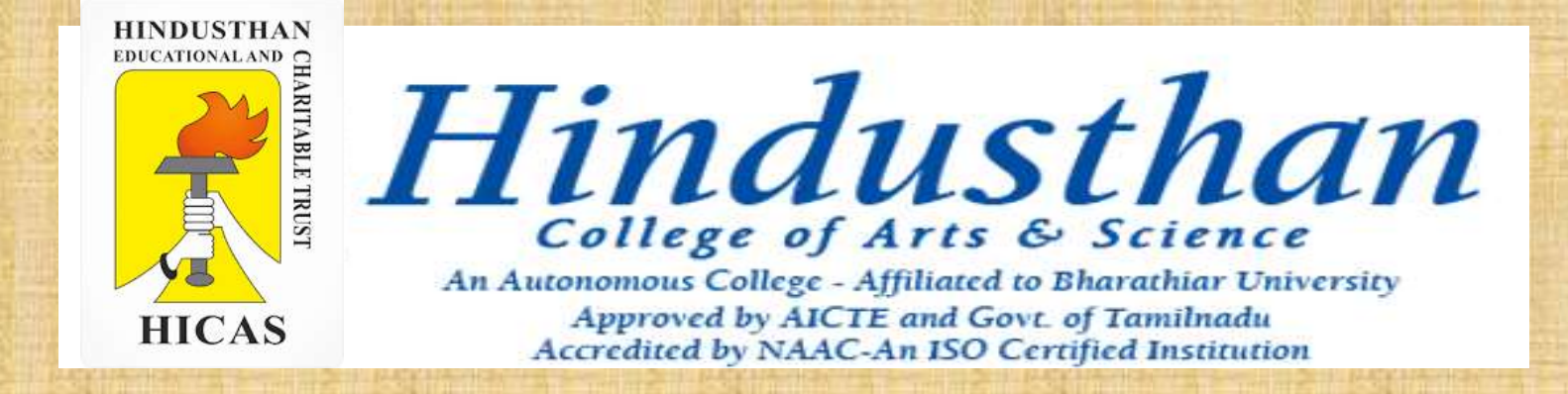

## Class: III B.Com. A & B (2018 Only)

## SUBJECT: COST ACCOUNTYING ( 16BCO17)

## COST ACCOUNTING UNIT – I

- Expenses Excluded from costs
- Cost Sheet Problem with solution

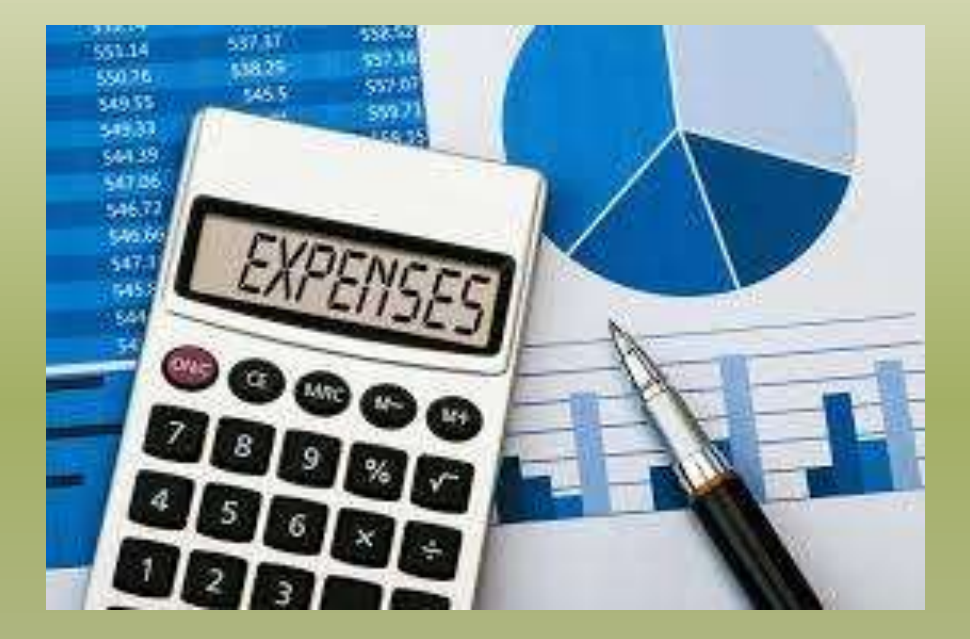

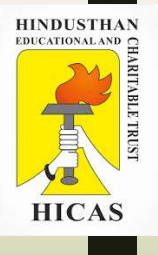

## Prime Cost = Direct Material +Direct Labour + Direct Expenses

Work Cost = Prime Cost+ Works Overheads

## Cost of Production = Work Cost + Administration Overhead

## Total Cost = Cost of Production + Selling and Distribution Overheads

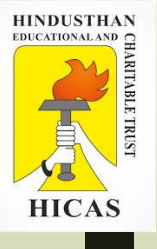

# Expenses Excluded from Cost

The expenses which are relating to capital assets, capital losses, payments by way of distribution of profits and matters of pure finance should not form a part of the cost.

Income Tax **Dividends** Abnormal wastage of material Wages paid abnormal idle time Interest on capital Expenses of raising capital Discount on shares and debentures, Profit or loss from the sale of assets or Investments Excessive depreciation

Appropriation of profit Writing of goodwill Preliminary expenses Cash discount Debentures interest Incomes which are not connected with business ( i.e., transfer fee, rent, interest, dividend received and capital expenditure)

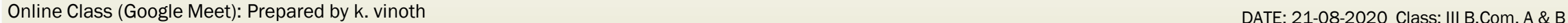

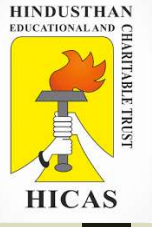

# Cost Sheet preparation

1. Ascertain the prime cost, work cost, cost of production, total cost and profit from the undermentioned figures :

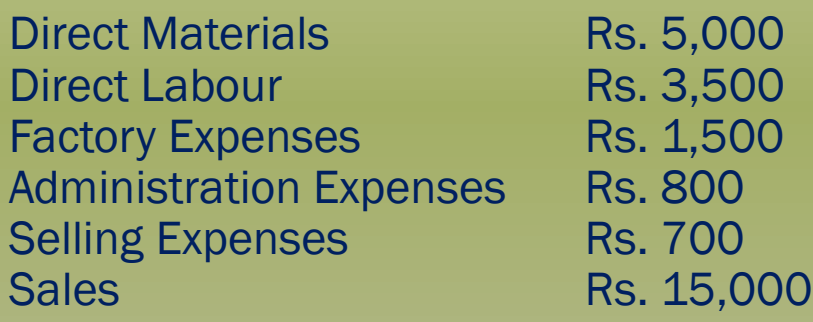

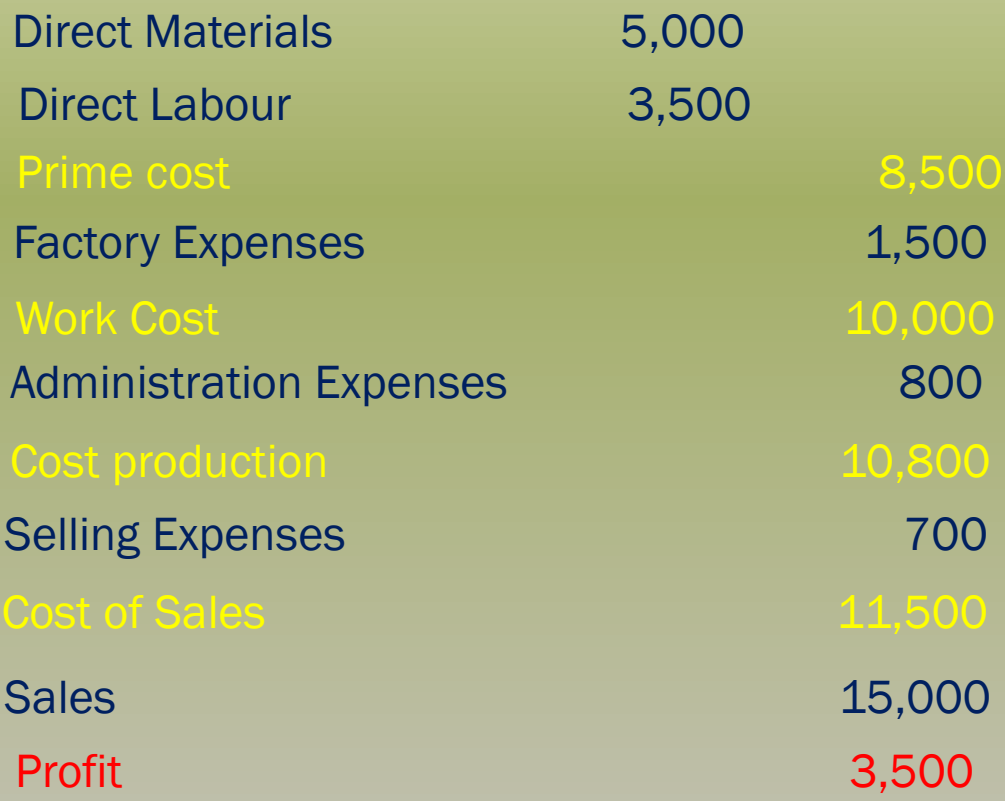
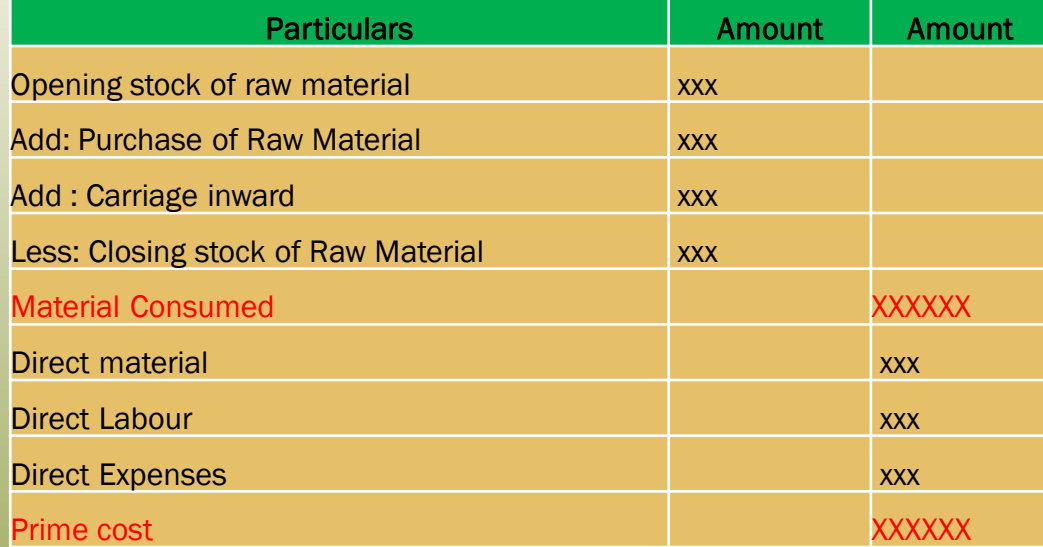

2. From the following calculate the value of raw material consumed.

Raw Materials Purchased Rs. 88,000 Opening stock of Raw materials Rs. 1,00,000 Closing stock of Raw materials Rs. 1,23,000

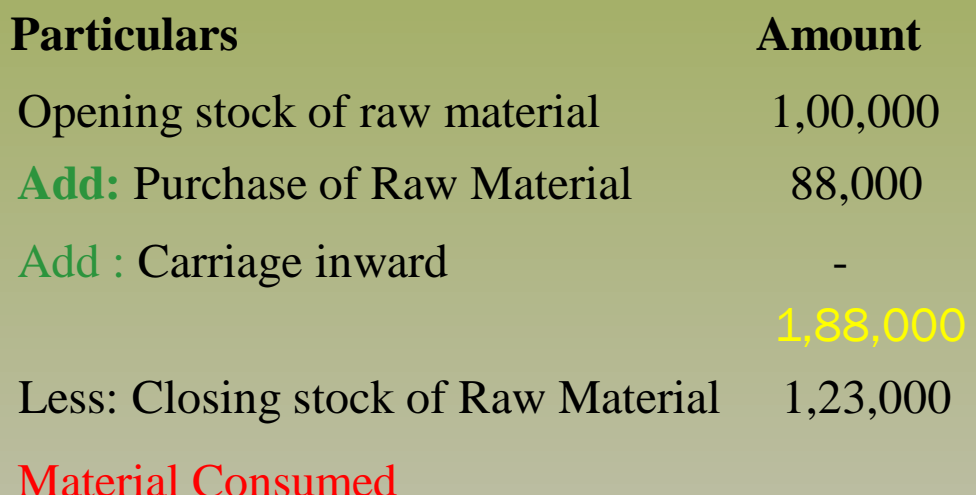

**Particulars Amount Amount**

65,000

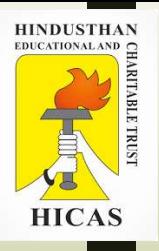

#### 3. From the following Calculate Work Cost

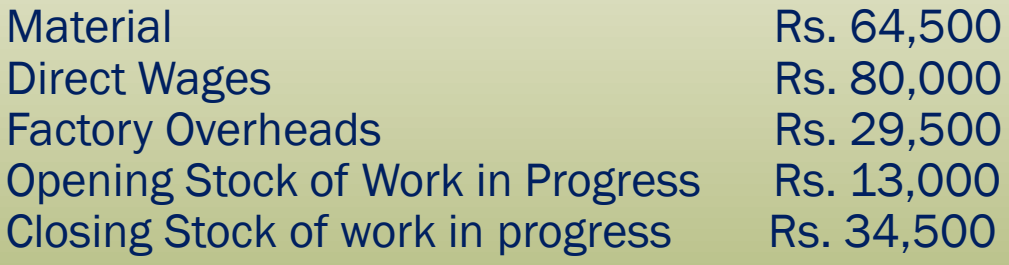

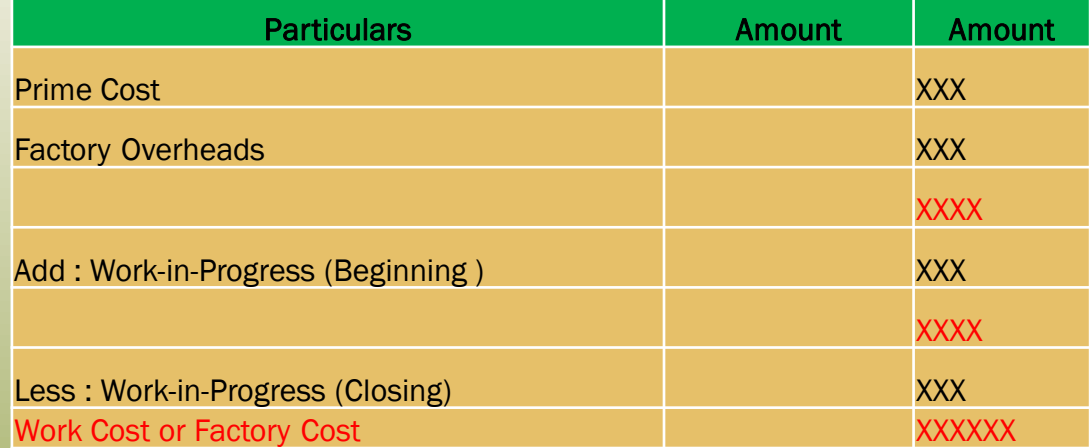

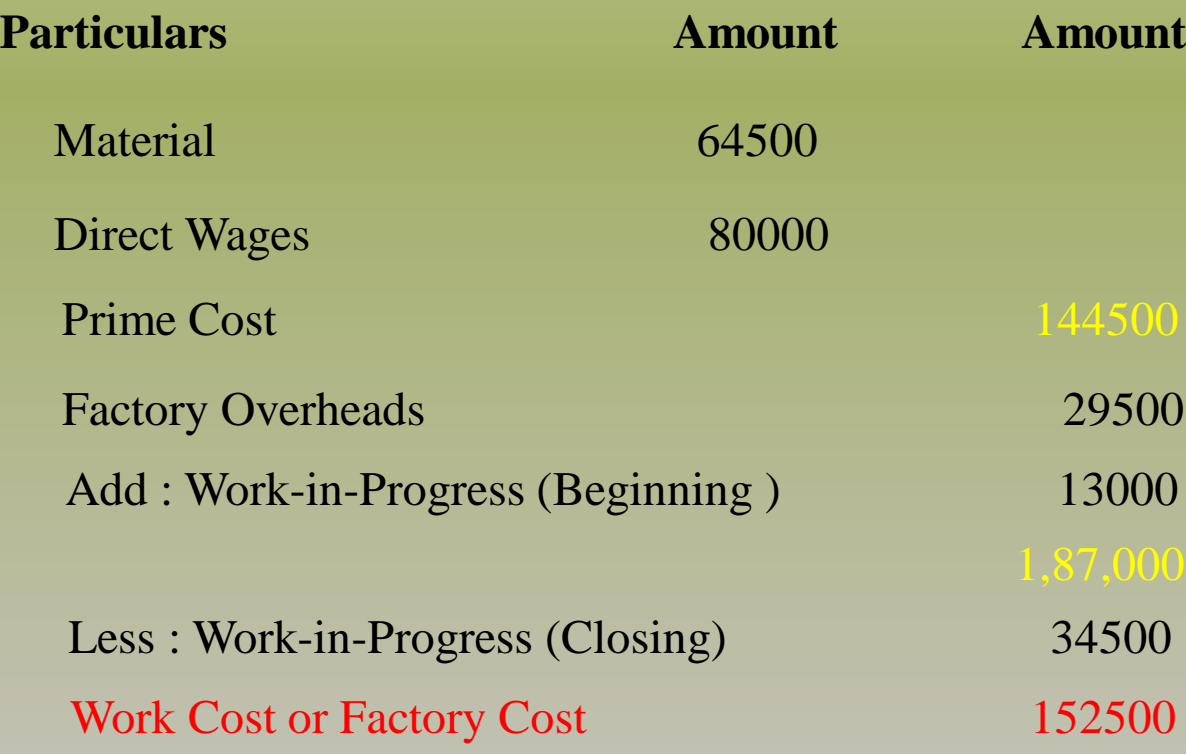

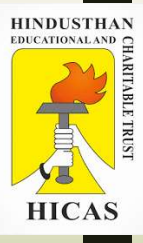

#### For your Practice

#### 4. From the following find Prime Cost and Work Cost

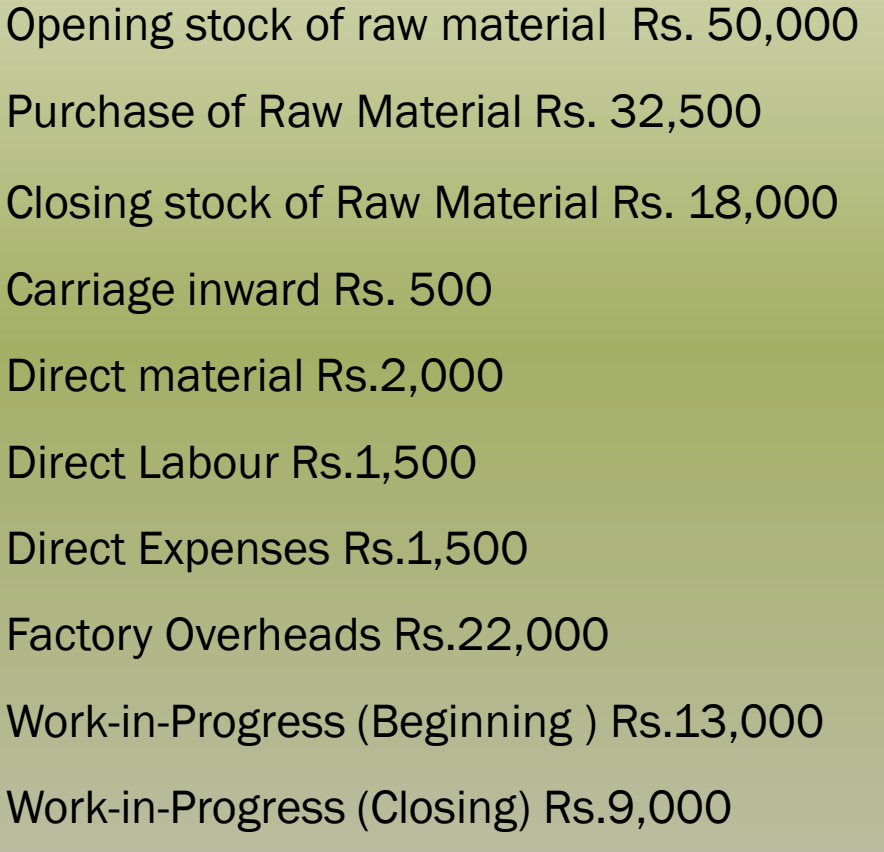

#### Solution

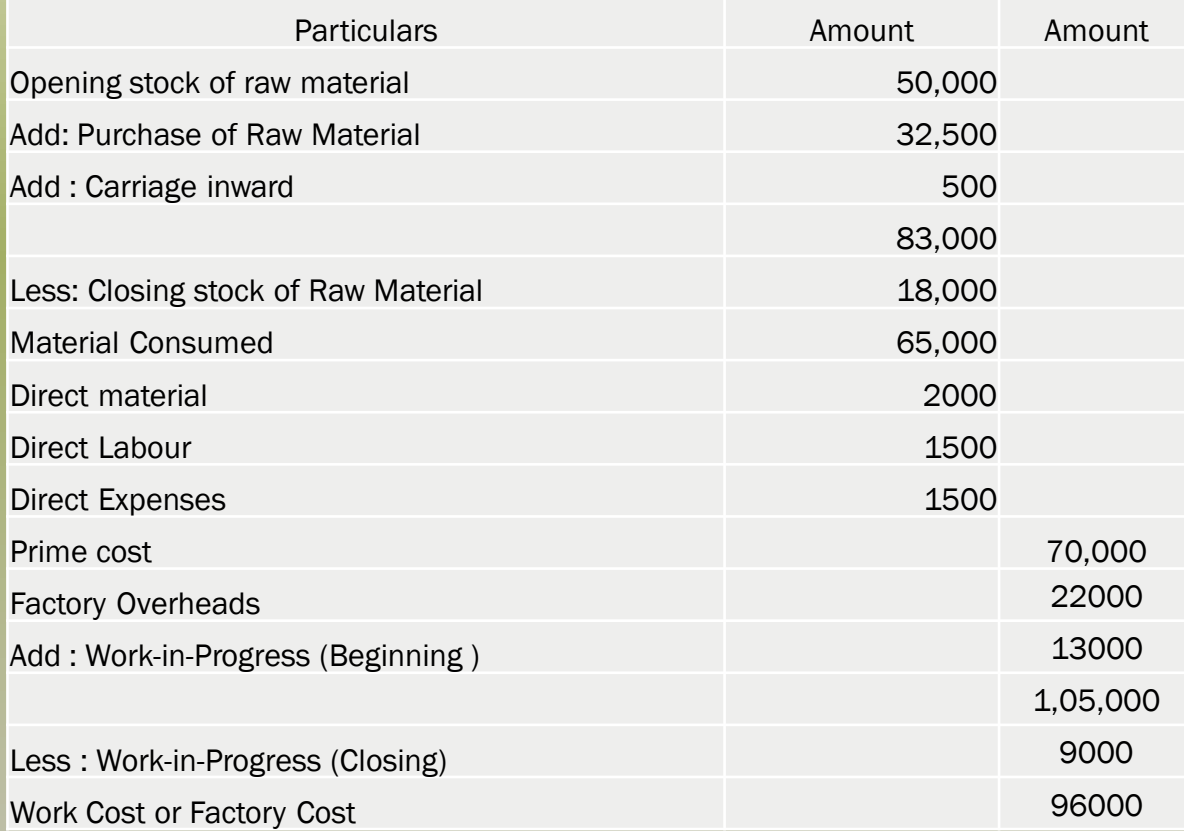

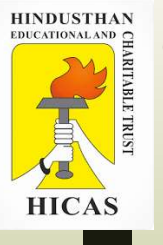

## LETS TEST WHAT YOU LEARN! (MCQ)

 $\triangleright$  Kindly type the link to attend the Questionnaires (MCQ).

Online Class (Google Meet): Prepared by k. vinoth DATE: 24-08-2020 Class: III B.Com. A & B

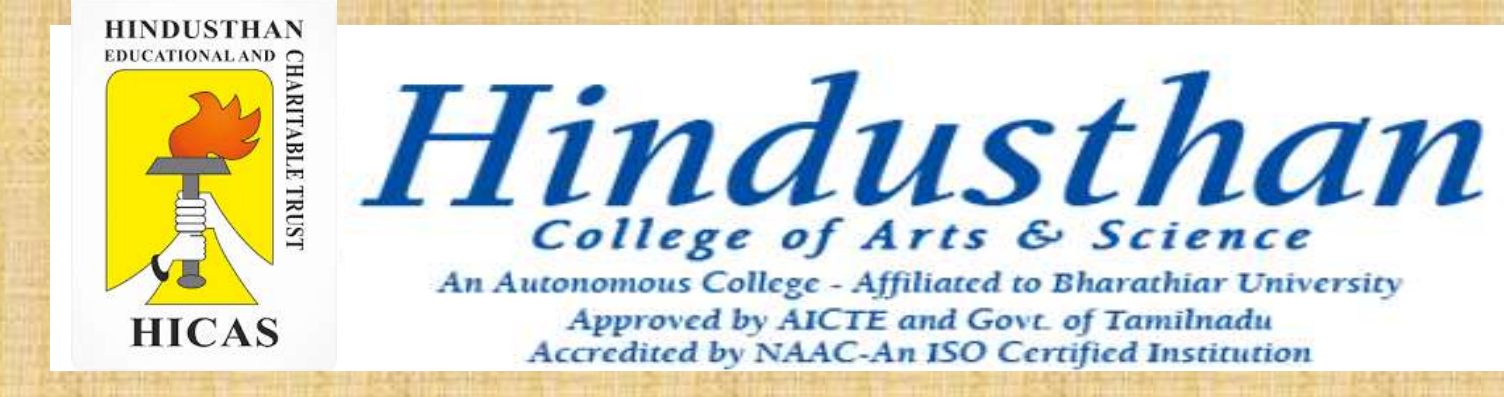

### Class: III B.Com. A & B (2018 Only)

### SUBJECT: COST ACCOUNTYING ( 16BCO17)

## COST ACCOUNTING UNIT – I

### ■ Cost Sheet – Problem with solution

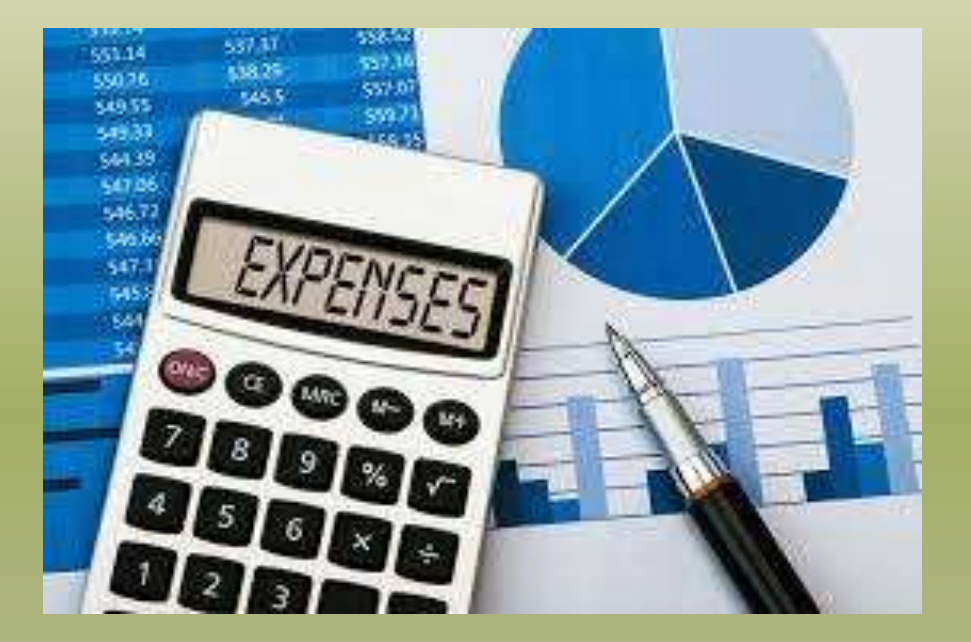

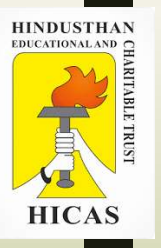

### From the following calculate the cost of goods sold

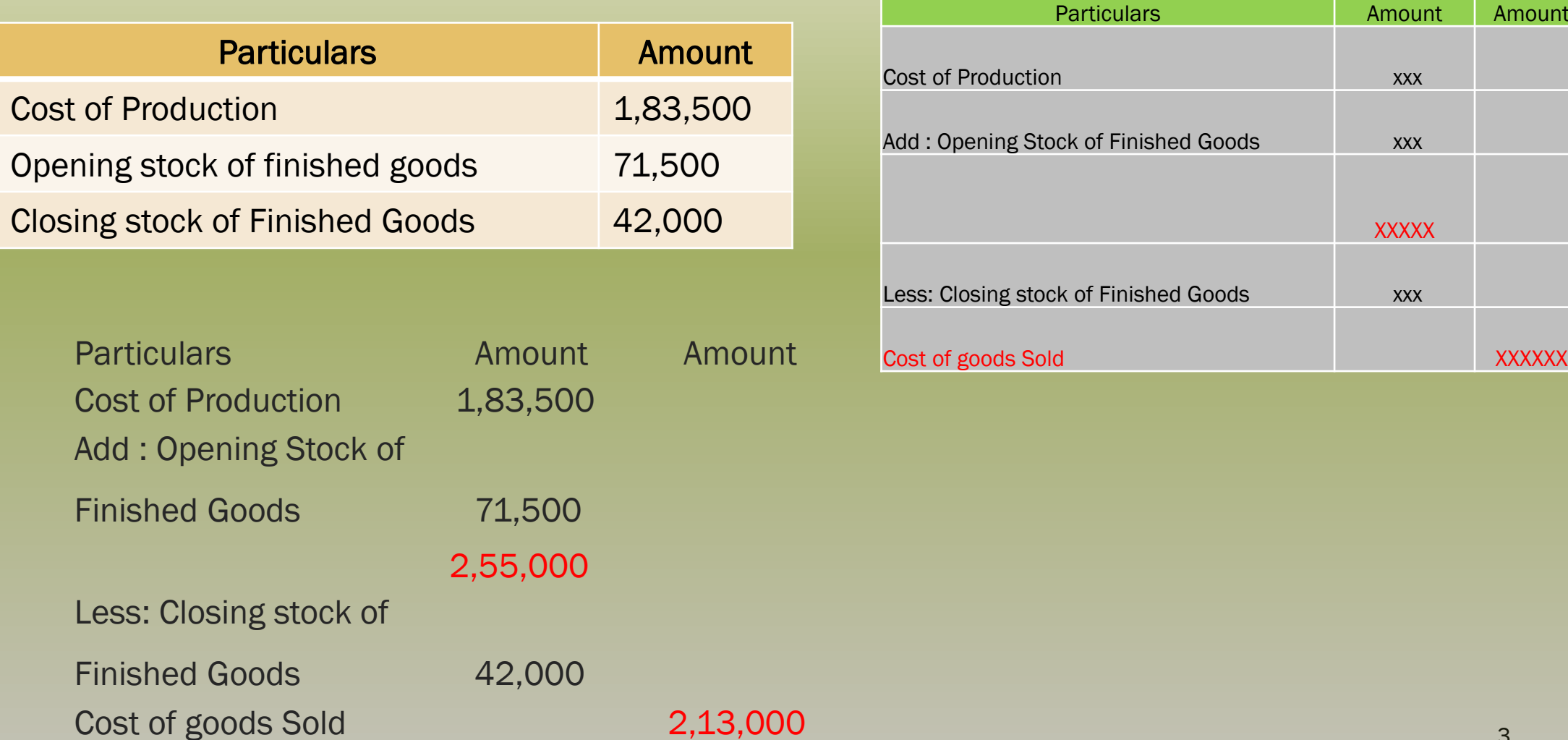

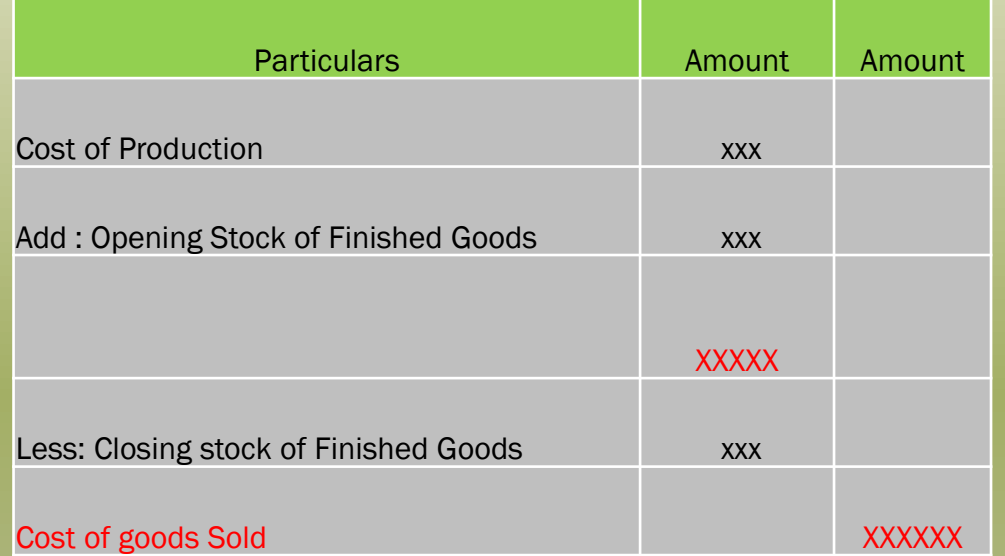

#### Calculate prime cost, Factory Cost, Cost of Production, Cost of Sales and Profit from the following

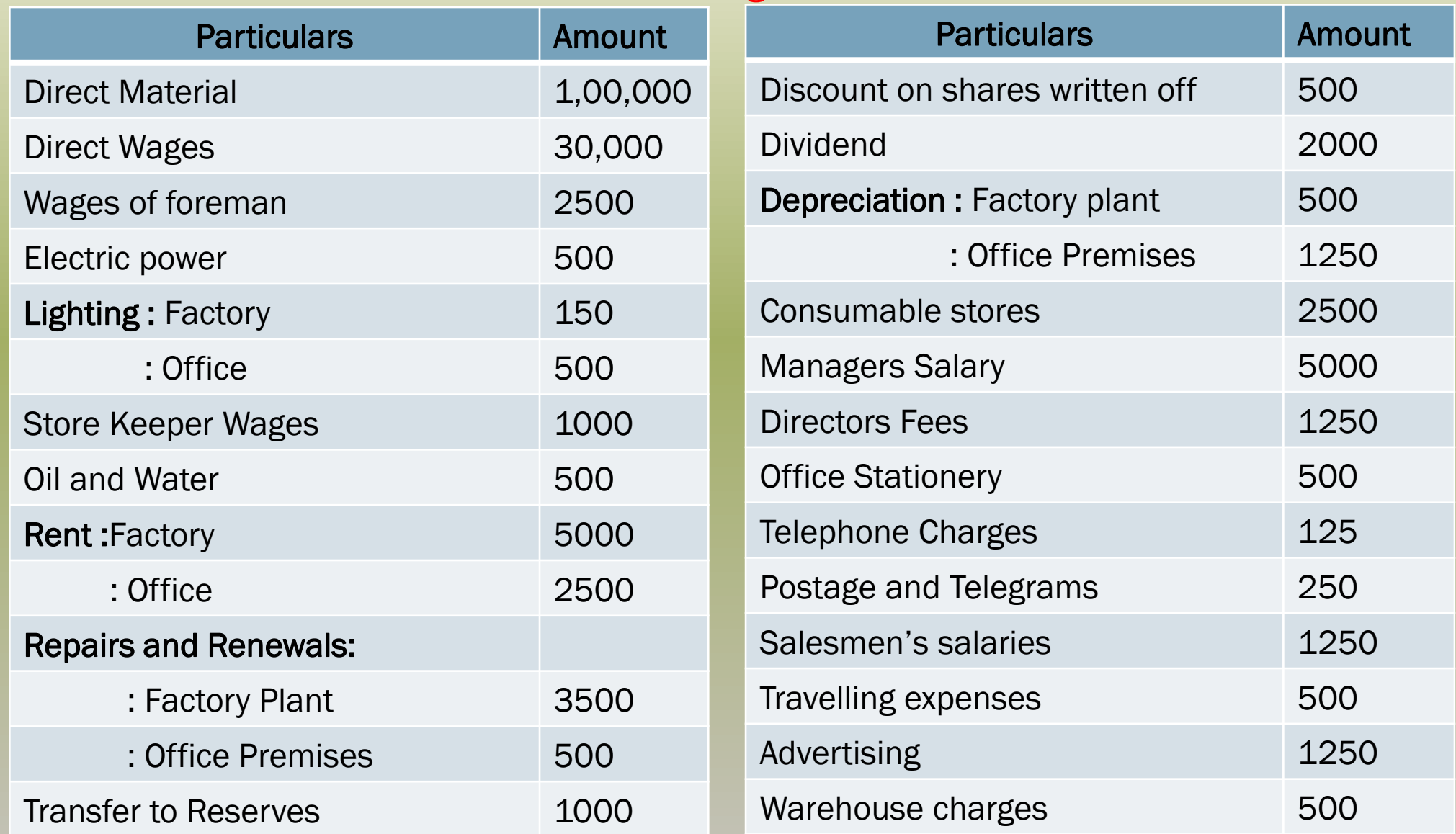

HINDUSTHAN<br>EDUCATIONAL AND GENERAL SERVICES HICAS

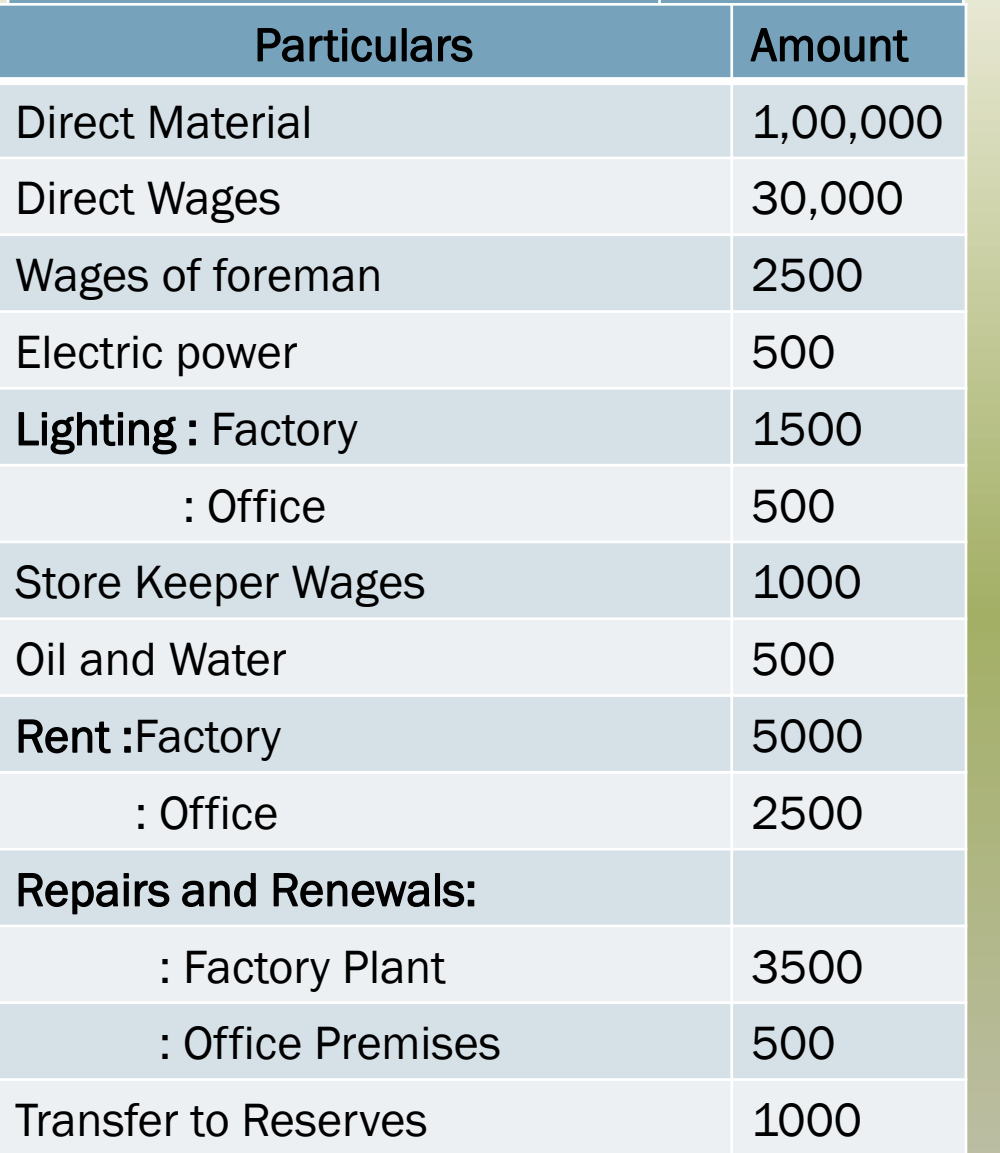

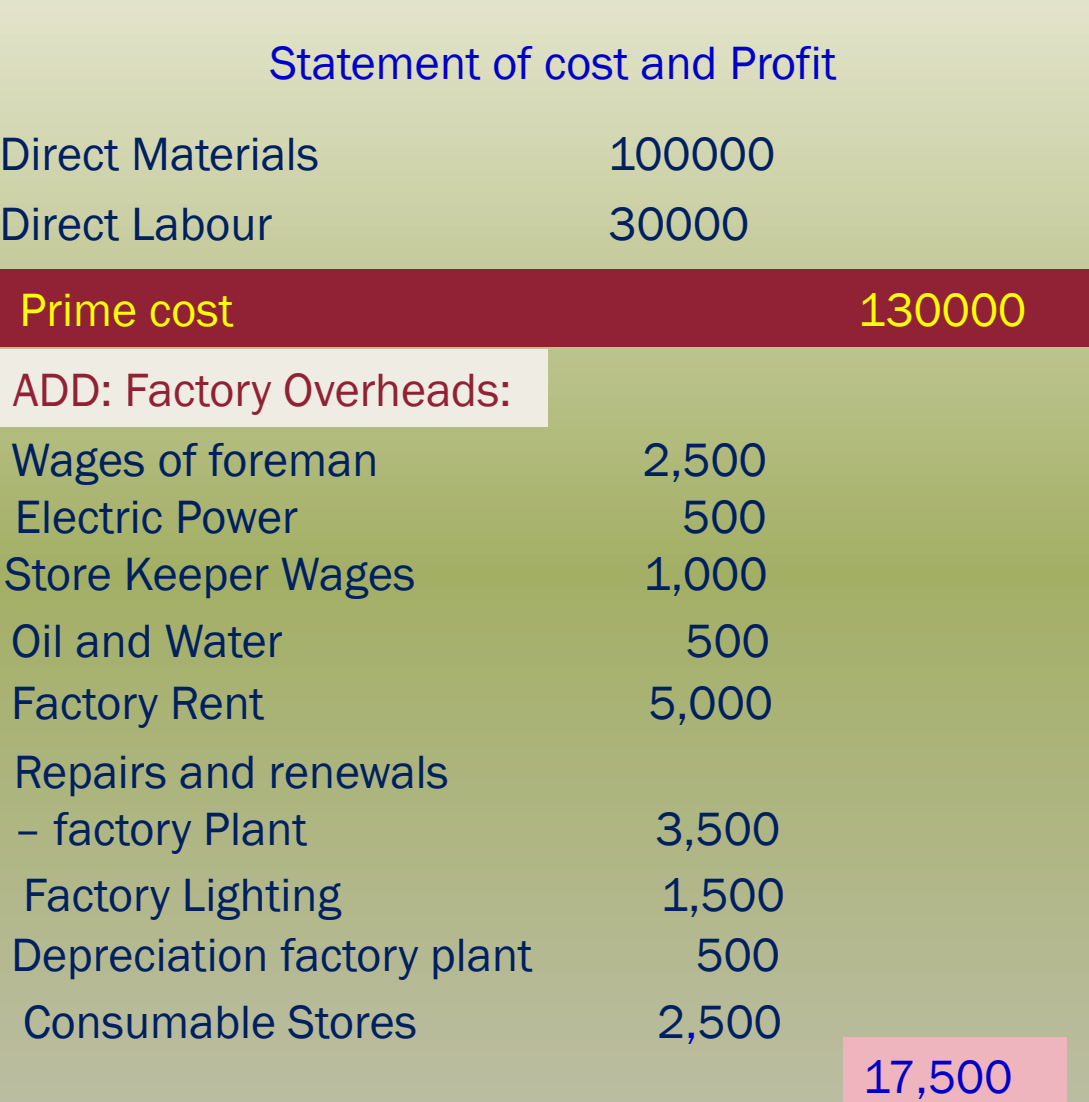

**Work Cost** 2,47,500

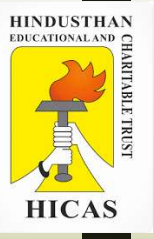

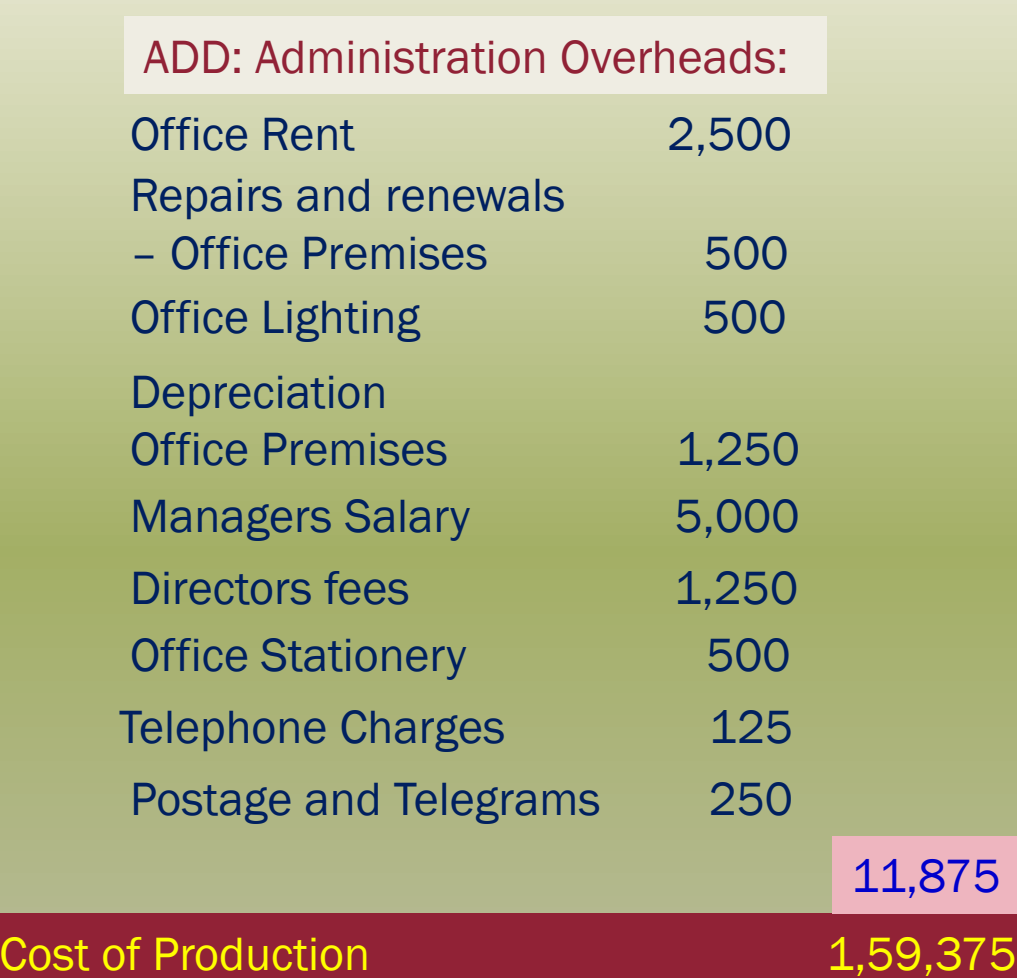

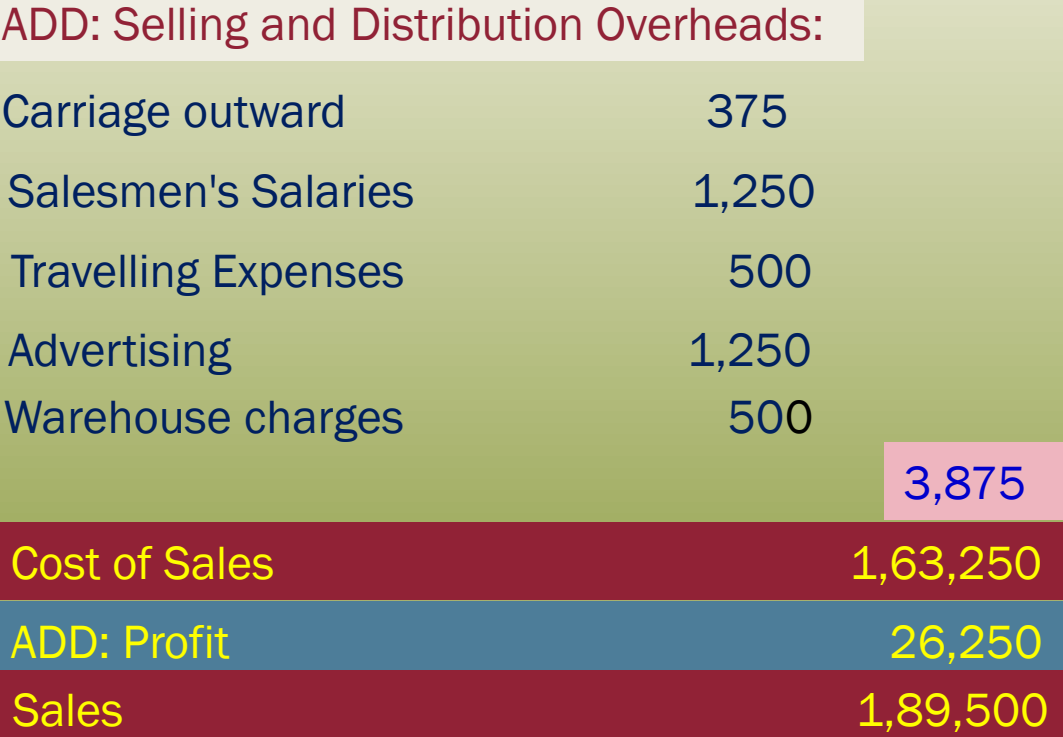

Transfer to Reserves Discount on shares written off Dividend Income-Tax **Items Excluded in Cost Sheet** 

## LETS TEST WHAT YOU LEARN! (MCQ)

 $\triangleright$  Kindly type the link to attend the Questionnaires (MCQ).

<https://forms.gle/ix35EPFXn6nhJvzZA>

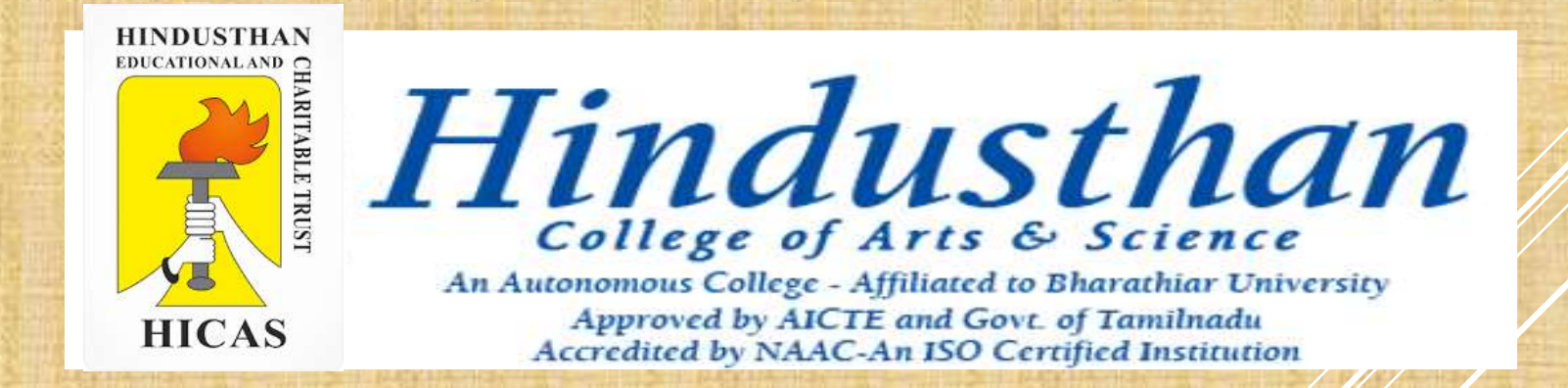

## **SUBJECT: COST ACCOUNTYING ( 16BCO17) Class: III B.Com. A & B (2018 Only)**

Online Class (Google Meet): Prepared by k. vinoth DATE: 27-08-2020 Class: III B.Com. A & B

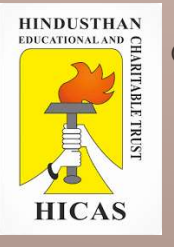

## COST ACCOUNTING UNIT – I

## ► Cost Sheet – Problem with solution

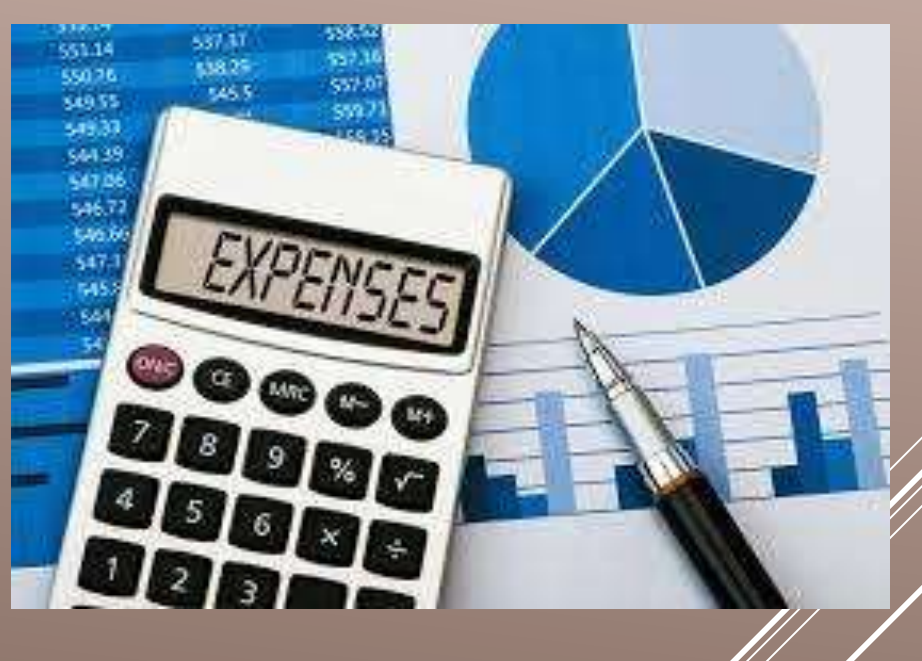

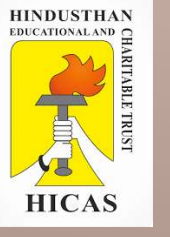

### THE FOLLOWING INFORMATION HAS BEEN OBTAINED FROM THE RECORDS OF LEFT – CENTRE CORPORATION FOR THE PERIOD FROM JANUARY 1 TO JUNE 30, 2017

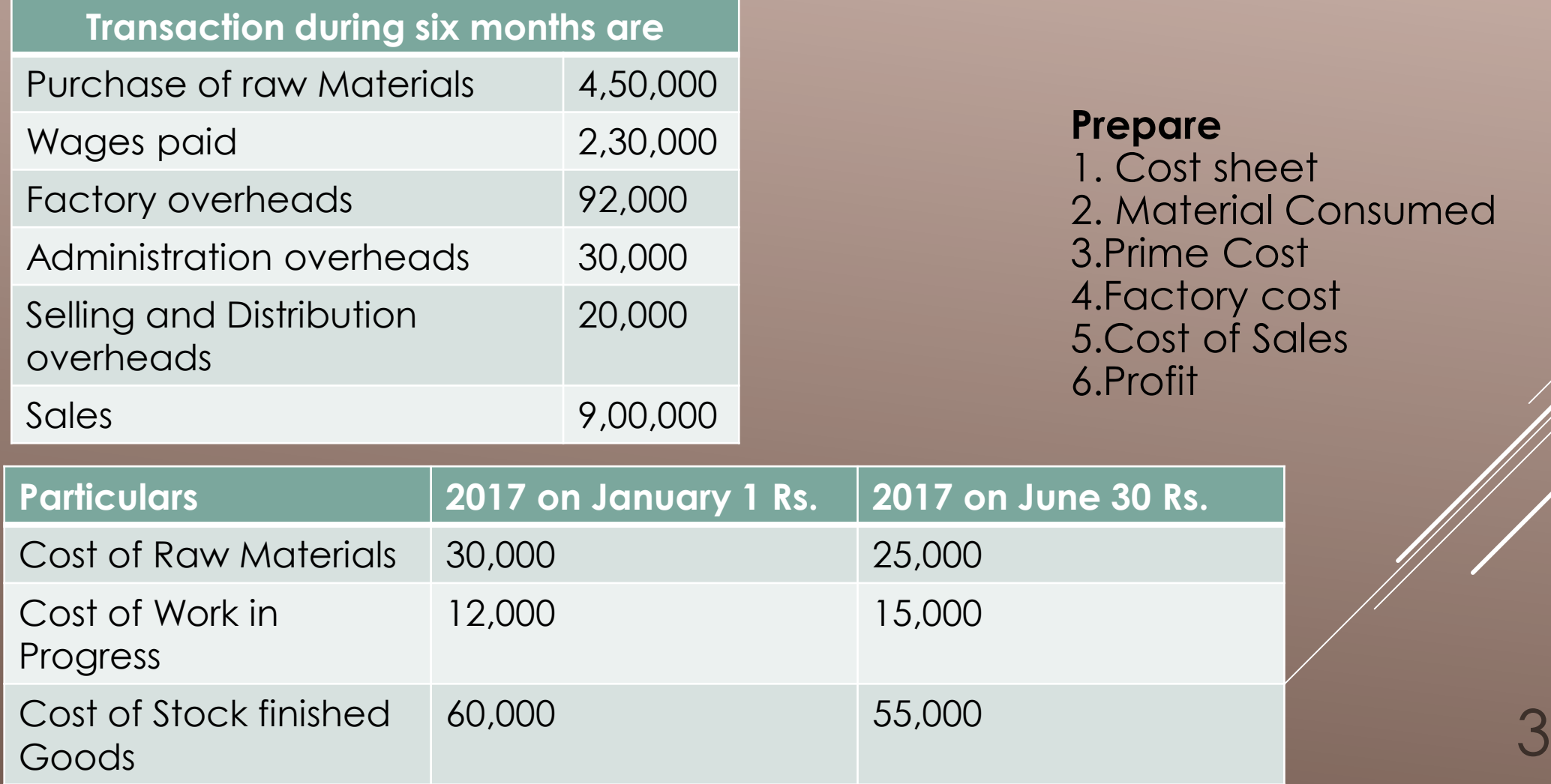

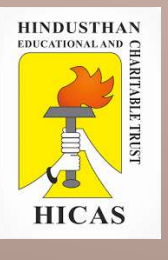

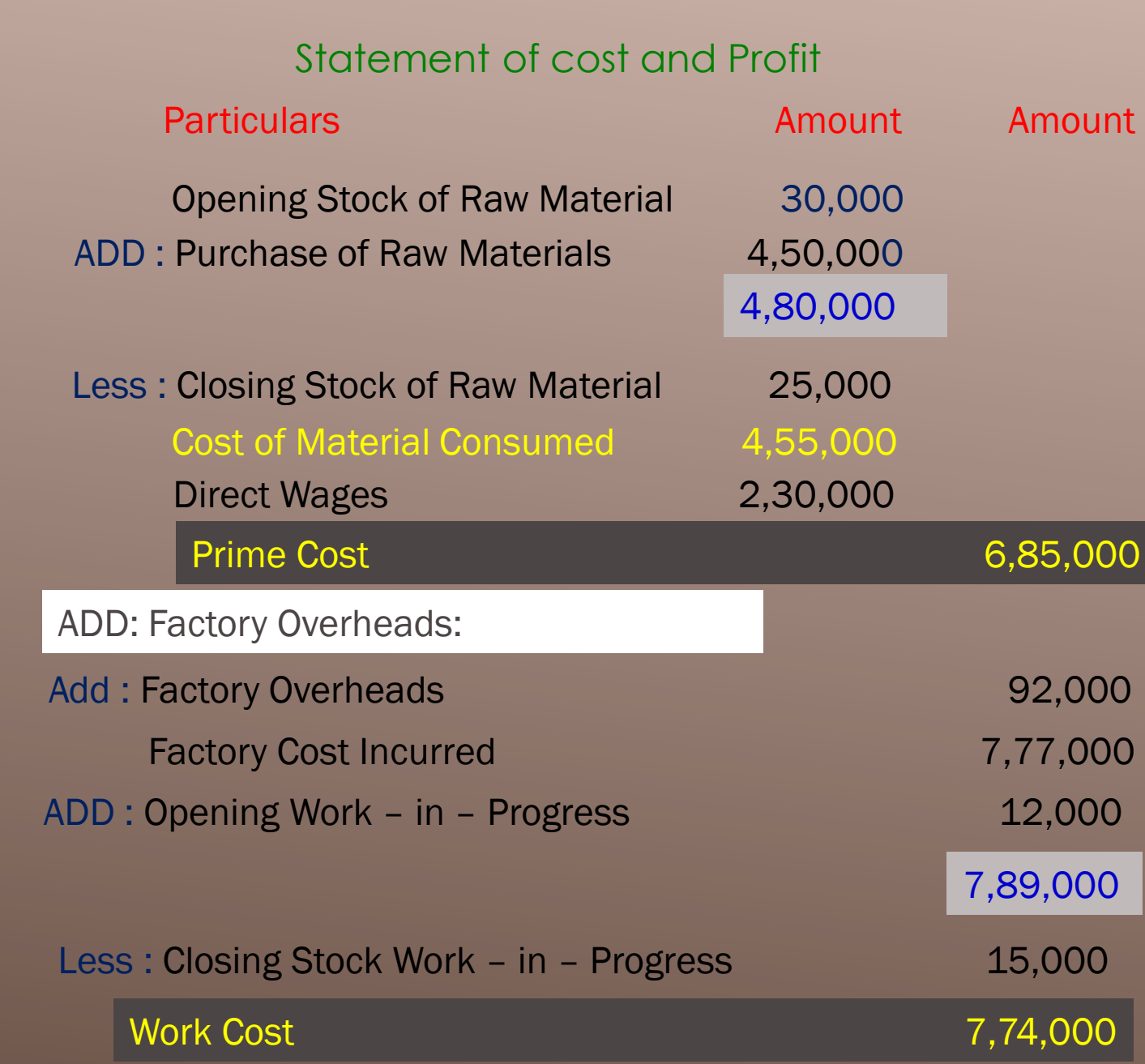

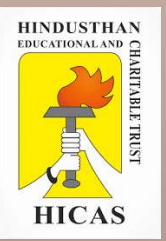

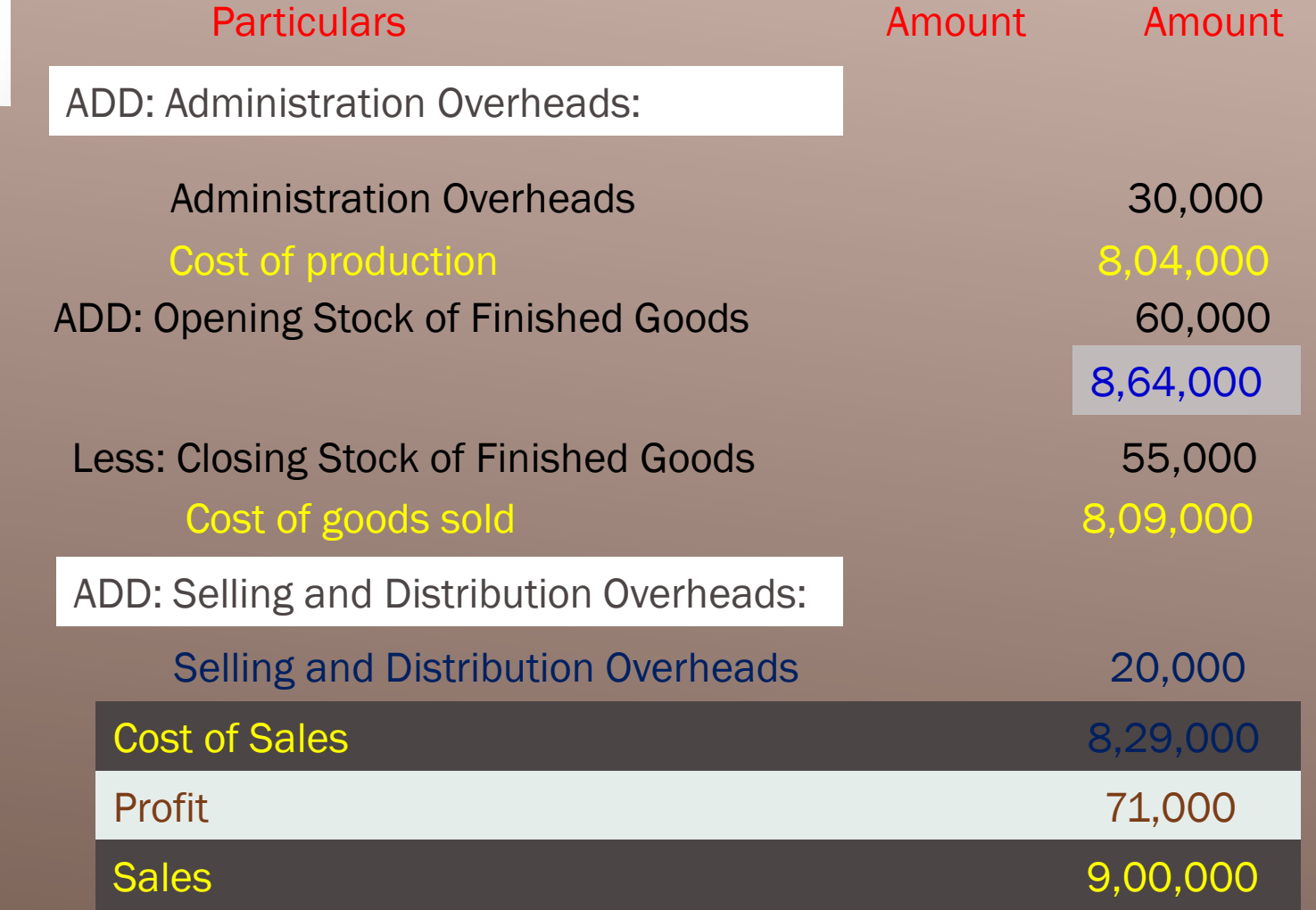

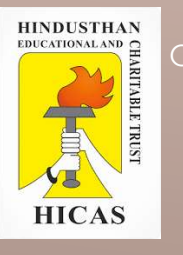

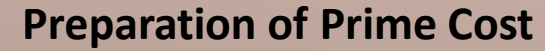

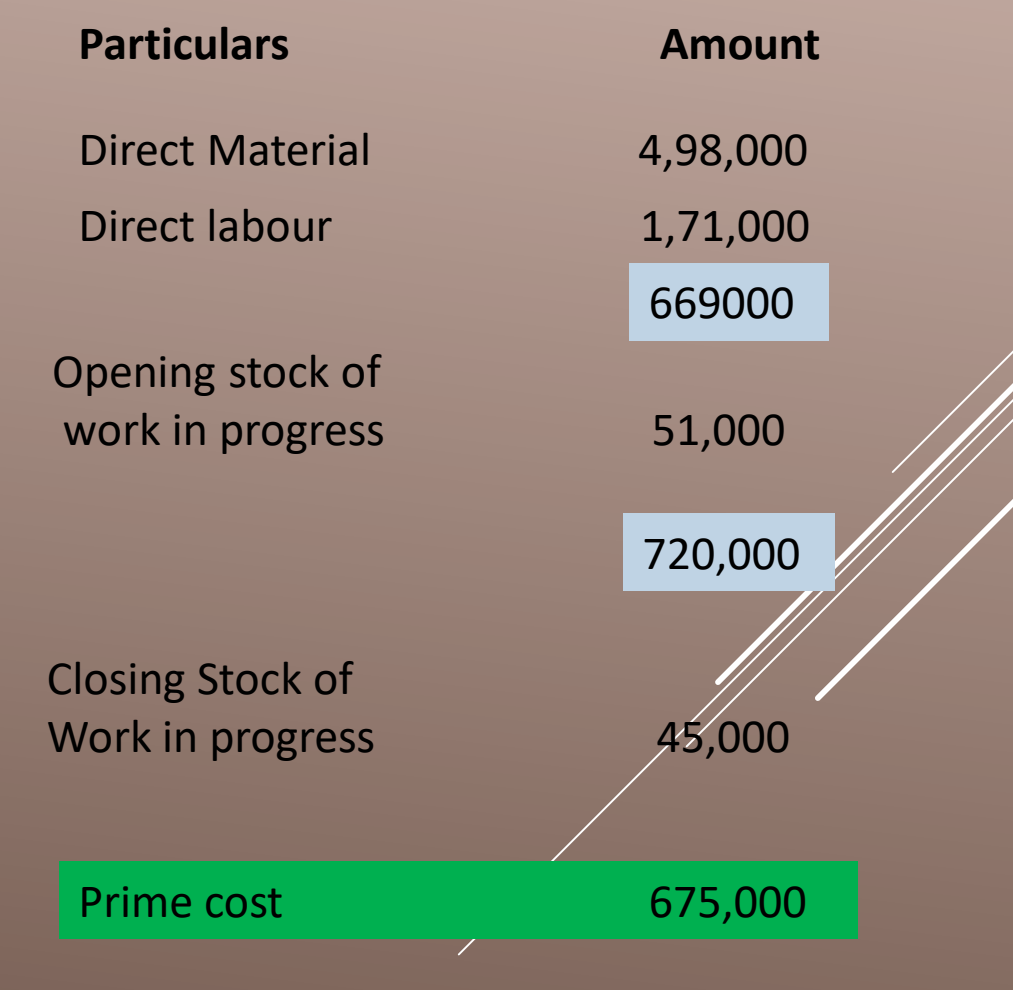

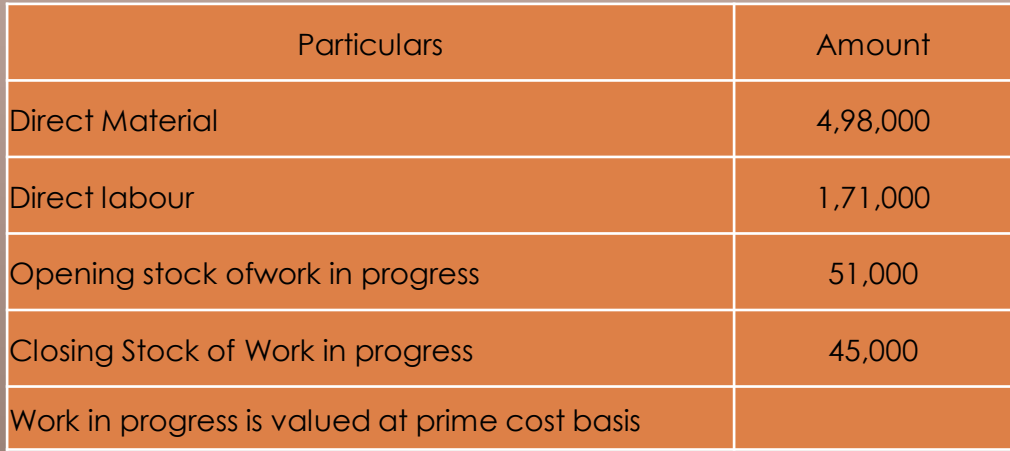

Online Class (Google Meet): Prepared by k. vinoth DATE: 27-08-2020 Class: III B.Com. A & B

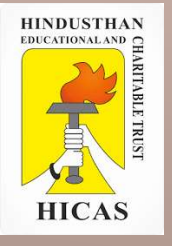

# LETS TEST WHAT YOU LEARN! (MCQ)

 $\triangleright$  Kindly type the link to attend the Questionnaires (MCQ).

➢ <https://forms.gle/vLKXgu1Uif5G4Rcj9>

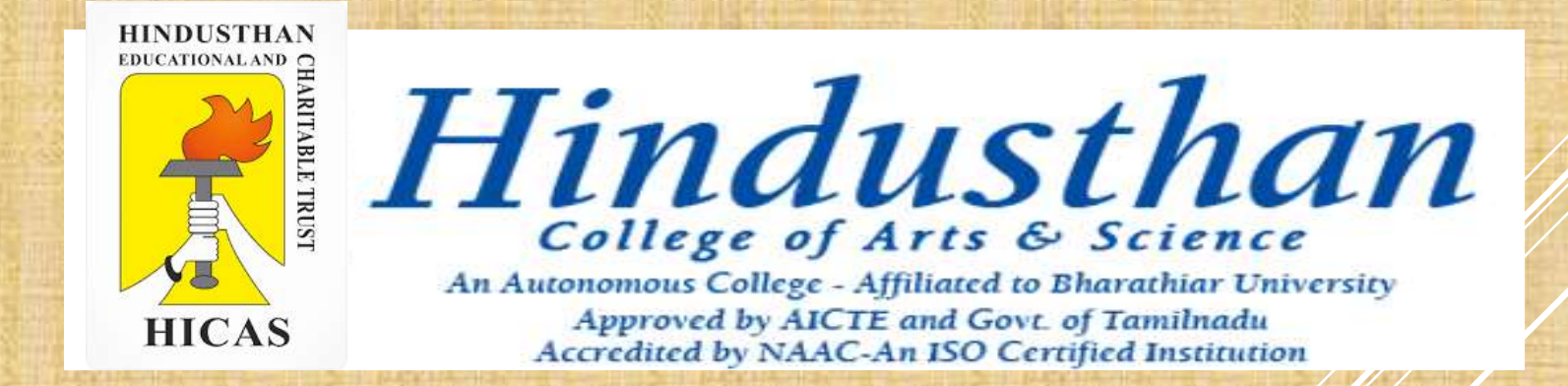

## **SUBJECT: COST ACCOUNTYING ( 16BCO17) Class: III B.Com. A & B (2018 Only)**

Online Class (Google Meet): Prepared by k. vinoth DATE: 28-08-2020 Class: III B.Com. A & B

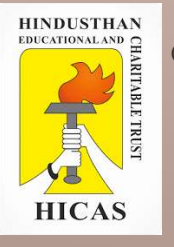

## COST ACCOUNTING UNIT – I

## ► Cost Sheet – Problem with solution

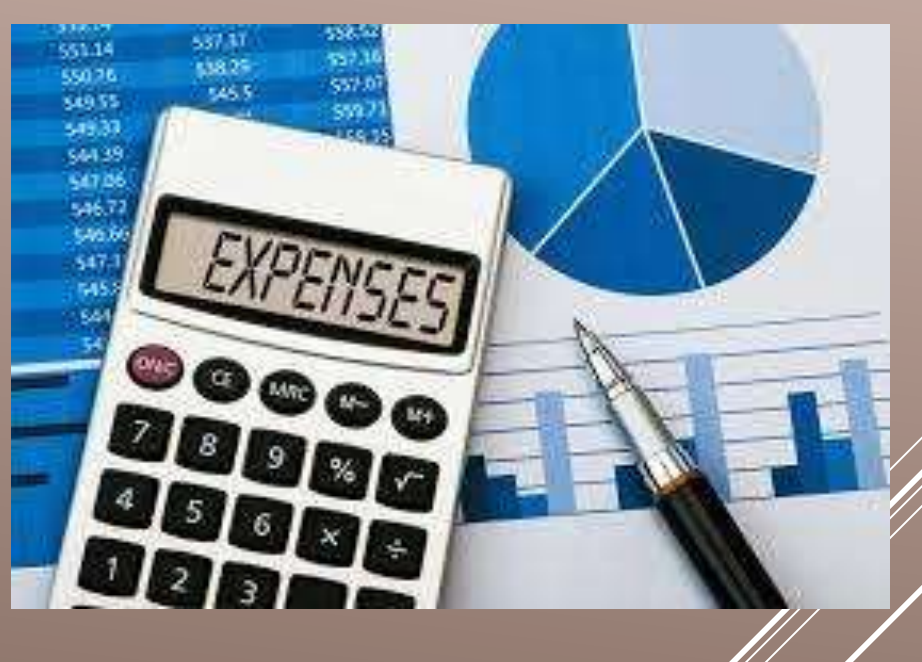

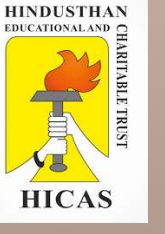

### THE FOLLOWING EXTRACT OF COSTING INFORMATION RELATES TO COMMODITY A FOR THE HALF YEAR ENDING 31 ST DECEMBER,2017

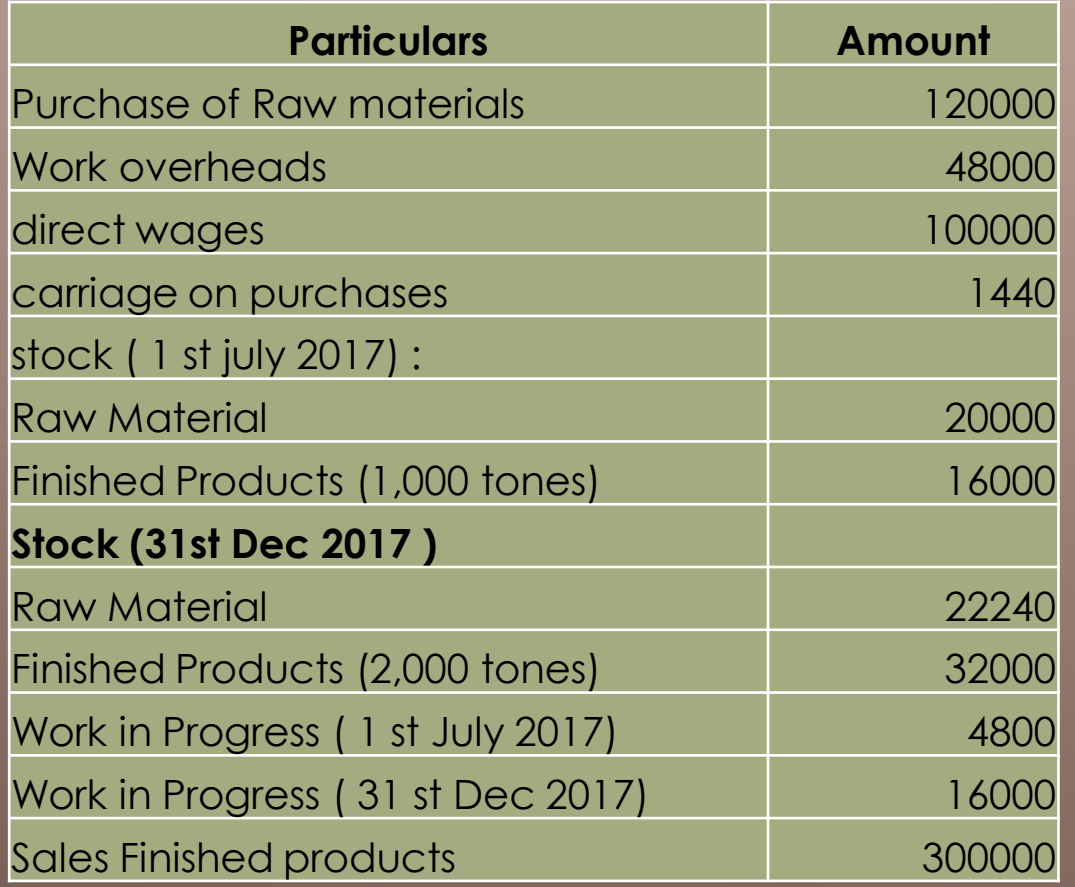

Selling and distribution overheads are Re. 1 per ton sold. 16,000 tons of commodity were produced during the period.

#### You are to ascertained

- 1. Cost of material
- 2. Cost of output for the period
- 3. Cost of sales
- 4. Net profit for the period
- 5. Net profit per ton of the commodity

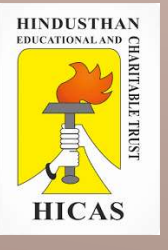

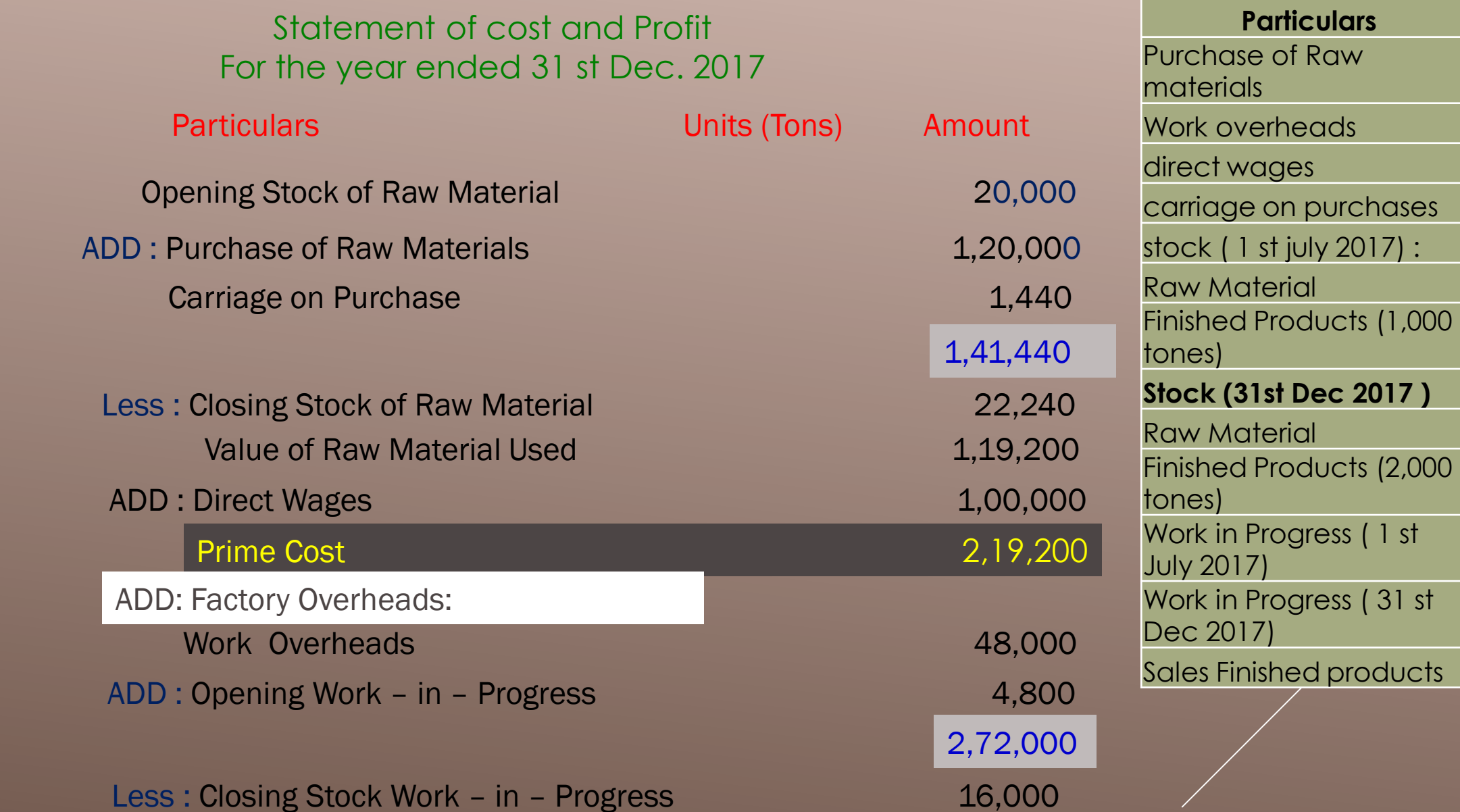

**Amount** 

120000

48000

100000

1440

20000

16000

22240

tones) 32000

4800

16000

300000

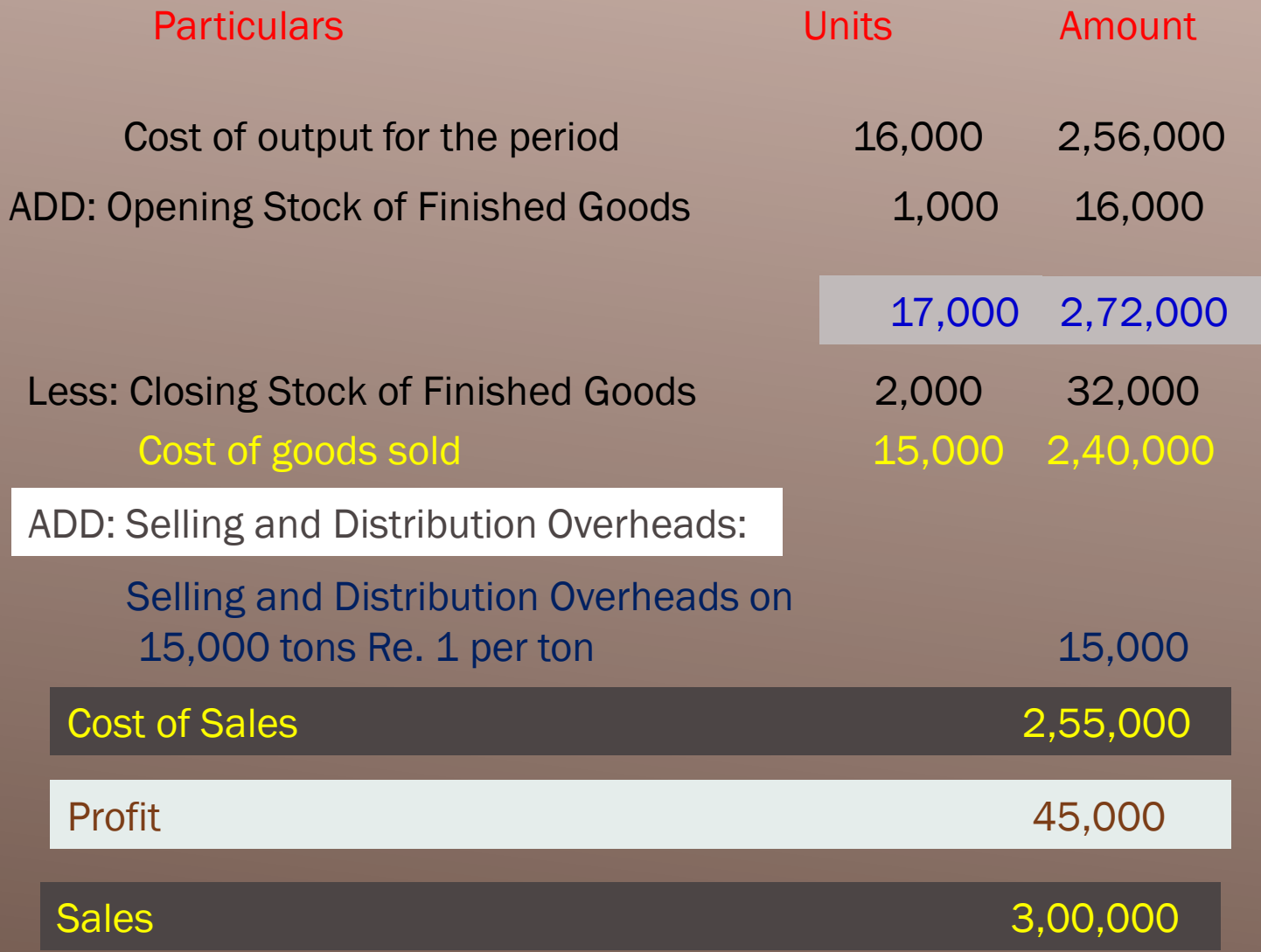

Net Profit per ton  $= 45,000 / 15,000 =$  Rs. 3

Some times selling price is to be calculated on the basis  $\hat{g}$ cost of production but profit percentage is generally given on sales . For calculation of profit, the following formula should be used

Profit = Røte of % on sales / 100-<br>Rate of % on sales Rate of % on sales

 **Suppose if the profit of 25% on sales is to be realised and total cost is 33000 : then profit to be added to total cost will be calculated as under** 

**Profit = 25 X 33000 / 100 – 25** 

 $= 11,000$ 

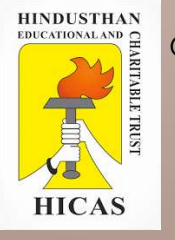

**The accounts of Basudev Manufactures Ltd. for the year ended 31st December 1988 show the following:**

D<sub>c</sub>

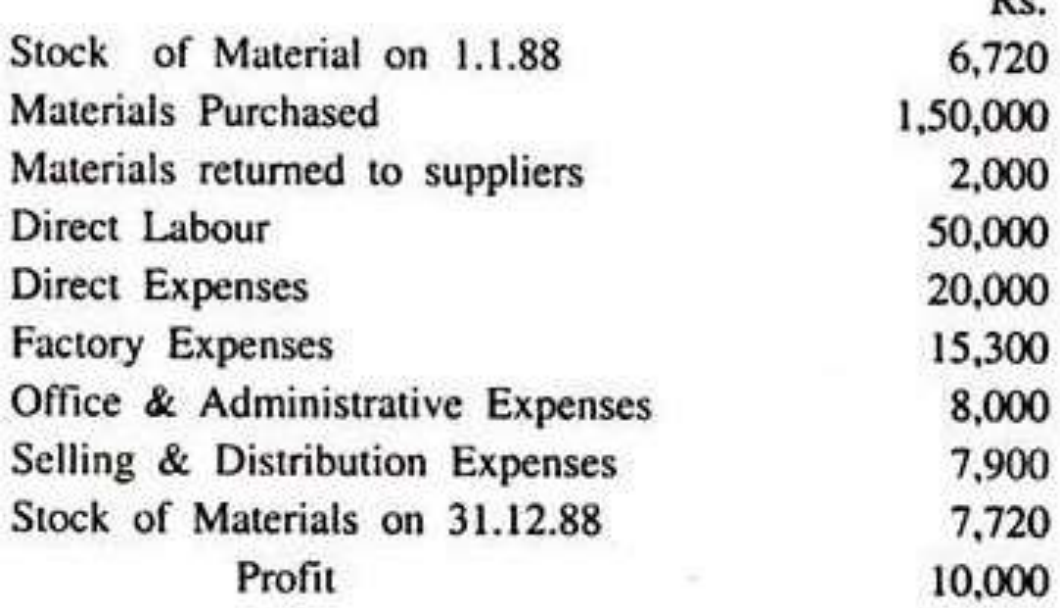

(a)Material Consumed (b) Prime Cost (c) Works Cost (d) Cost of Production (e)Total Cost and (f) Sales.

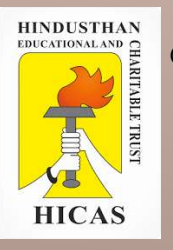

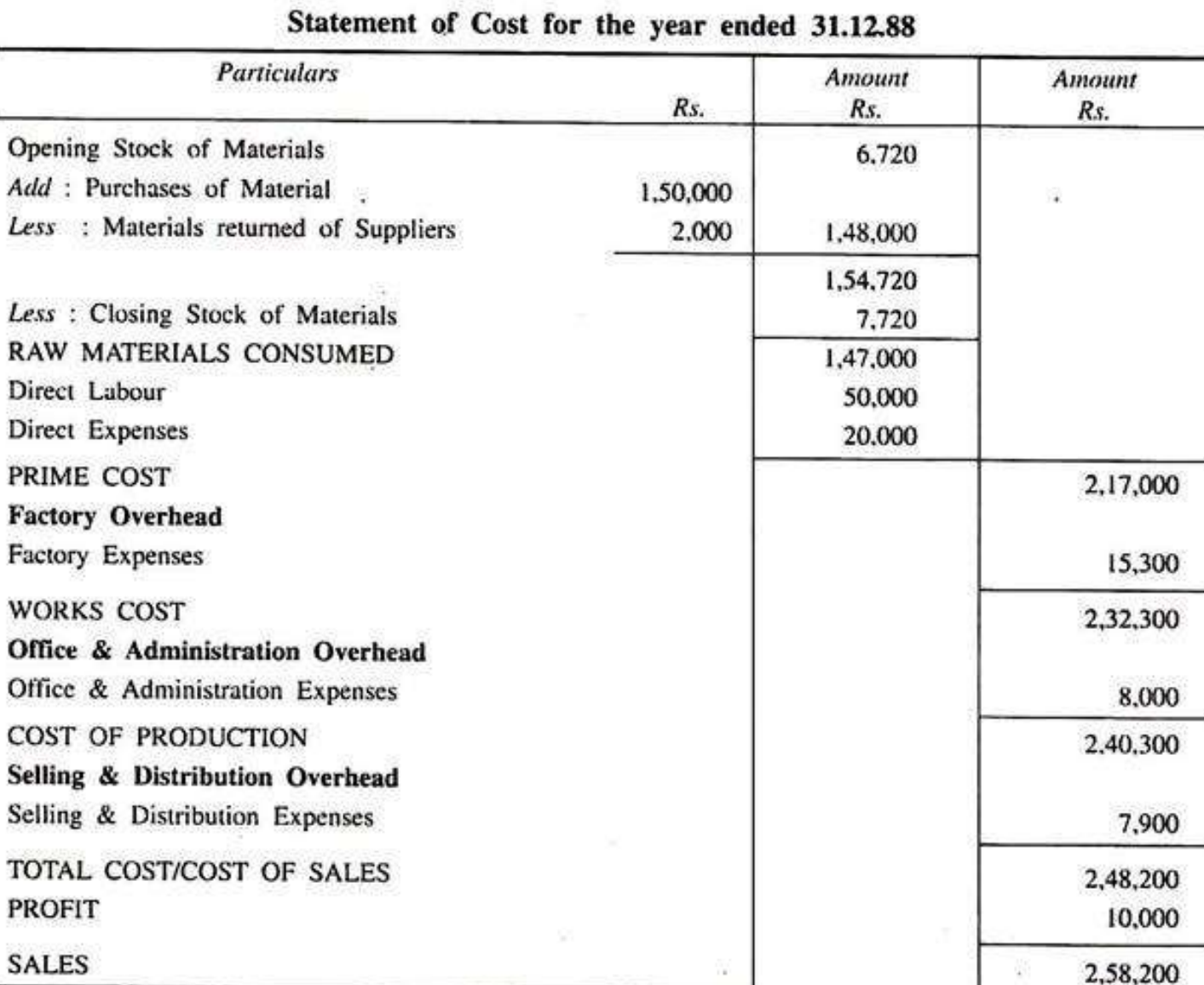

Online Class (Google Meet): Prepared by k. vinoth DATE: 28-08-2020 Class: III B.Com. A & B

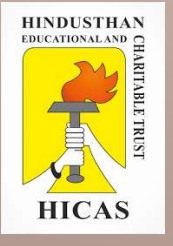

# LETS TEST WHAT YOU LEARN! (MCQ)

➢ Kindly type the link to attend the Questionnaires (MCQ).

➢ <https://forms.gle/XpbY5jx8WAiH5cD29>

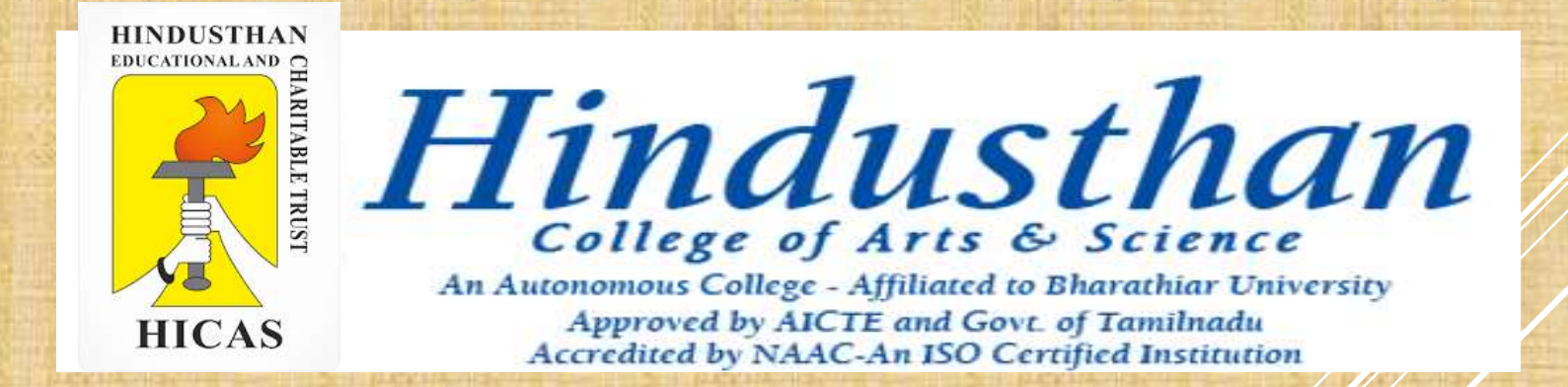

## **SUBJECT: COST ACCOUNTYING ( 16BCO17) Class: III B.Com. B (2018 Only)**

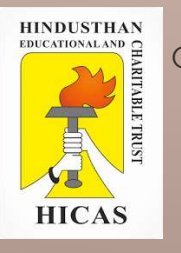

## COST ACCOUNTING UNIT – I

## ► Cost Sheet – Problem with solution

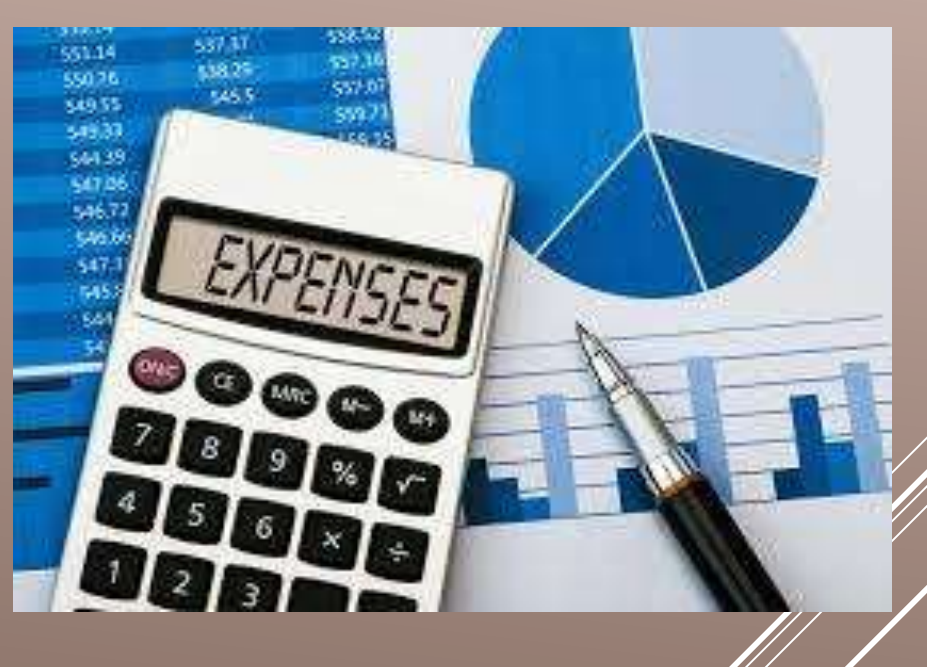

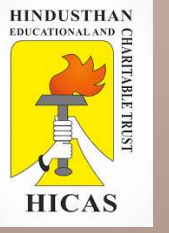

### THE FOLLOWING FIGURES ARE EXTRACTED FROM THE TRAIL BALANCE OF GOGETTER CO, ON 30TH SEPTEMBER, 2017.

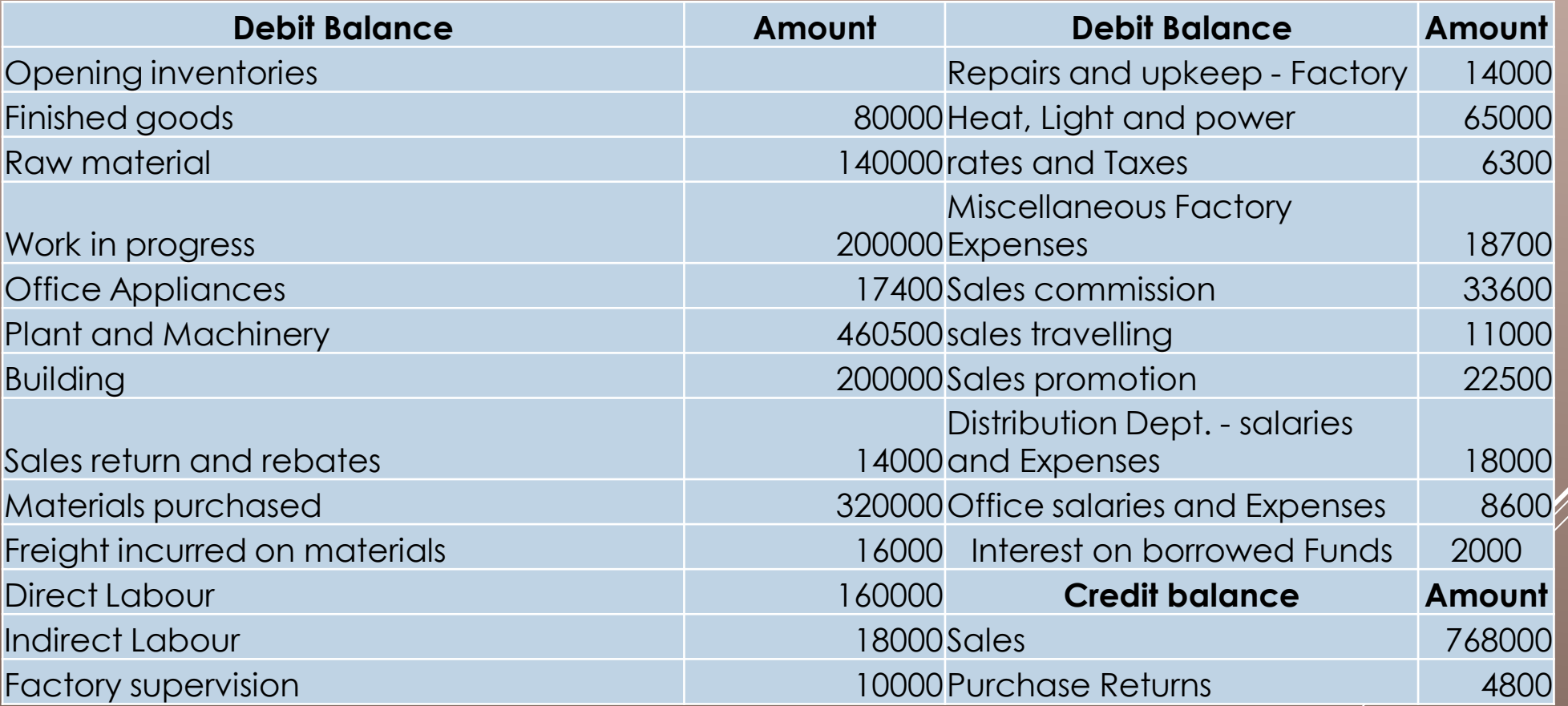

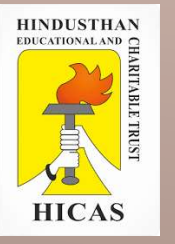

#### Further Details

i.) Closing Inventories Finished Goods Rs. 115000; Raw Material Rs. 180000; Work in Progress Rs. 192000;

ii.) Accrued Expenses on Direct Labour Rs. 8,000; Indirect Labour Rs. 1200; interest on borrowed funds Rs. 2000.

iii.) Depreciation to be provided on : Office Appliances 5% ; Plant and Machinery 10%; Building 4%;

Iv., Distribution of the following cost.<br>Heat, Light and power to Factory, Office and  $4$ iv.) Distribution of the following cost : Distribution in the ratio of 8:1:1.

Rates and Taxes two - third to factory and one - third to office

Depreciation on building to Factory , Office and selling in the ratio of 8:1:1.

With help of the above information , you are required yo prepare

i. a statement of cost showing various elements of cost and

ii. Statement of profit

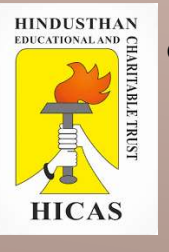

#### Statement of cost and Profit For the year ended 30 st Sept. 2017

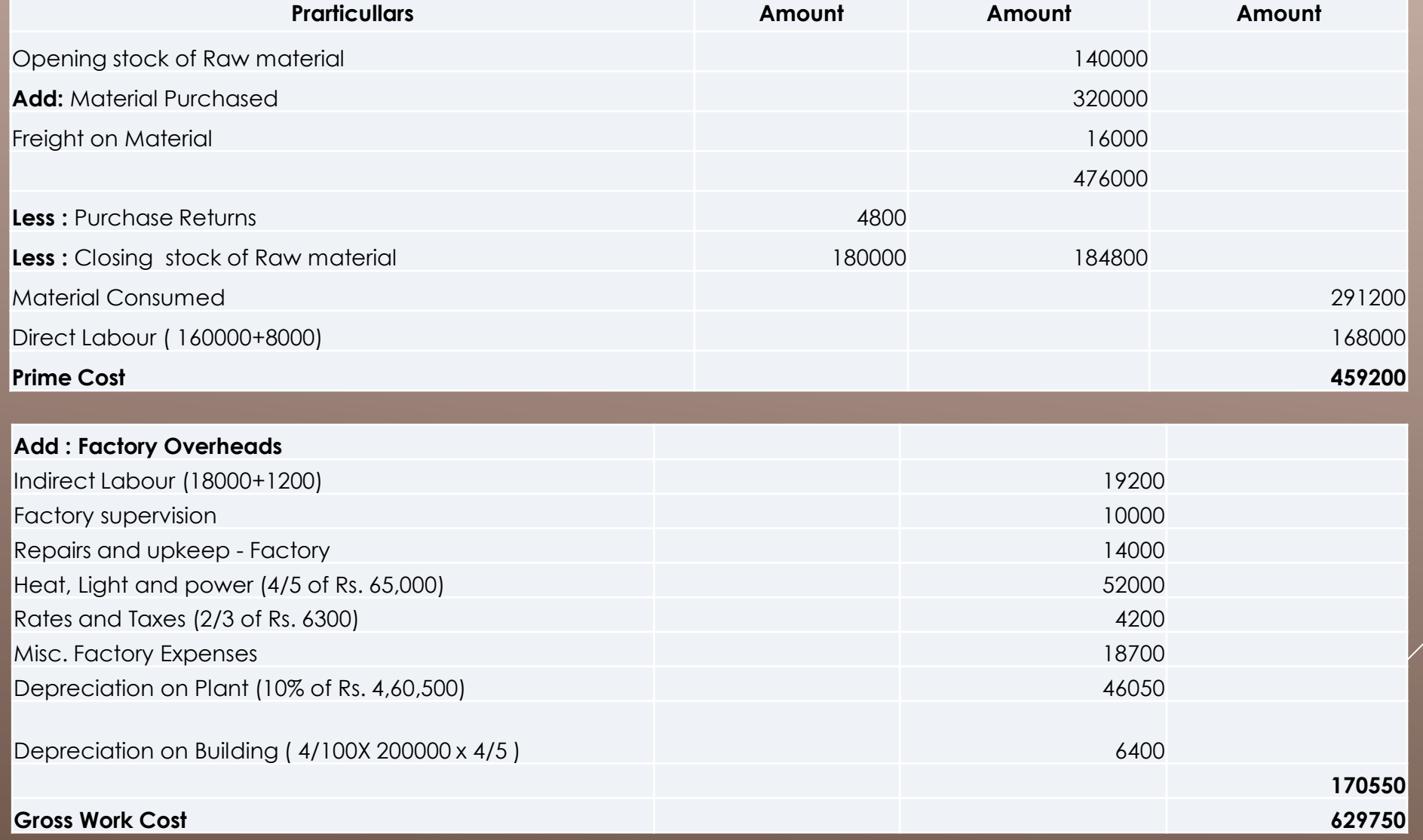

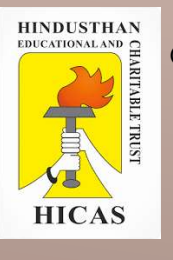

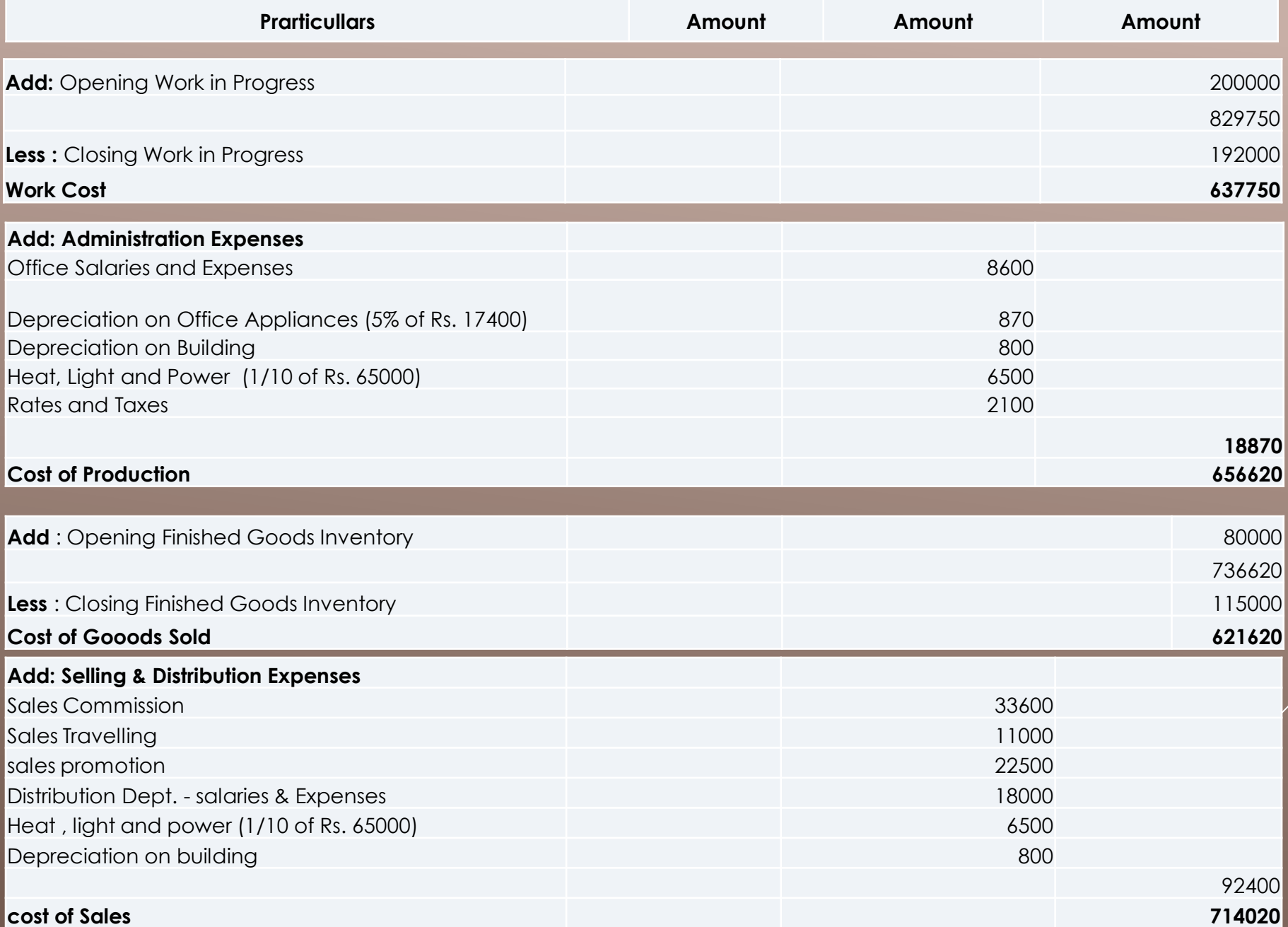

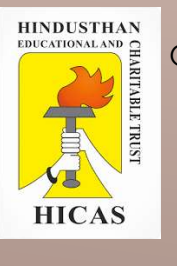

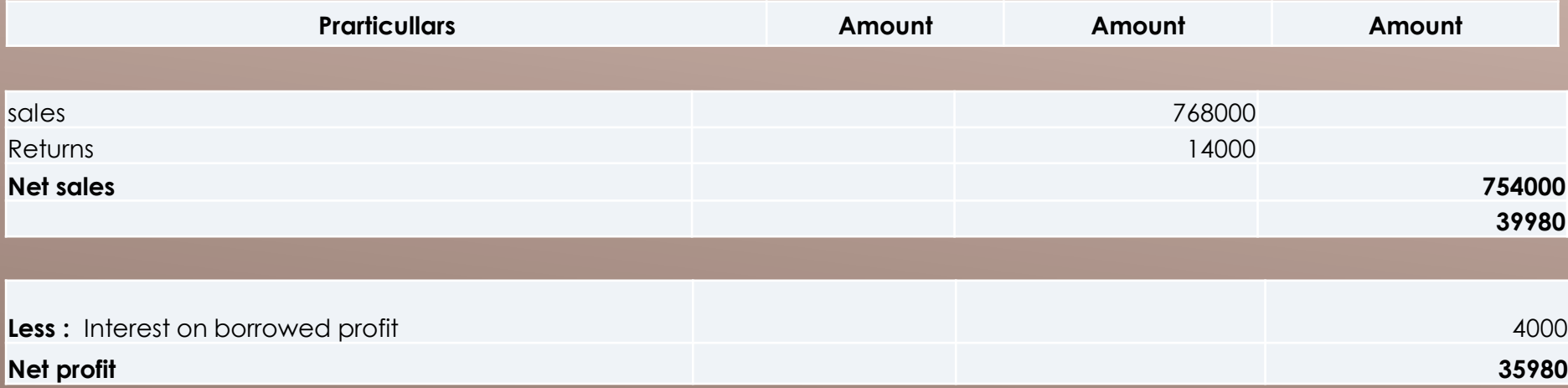

Online Class (Google Meet): Prepared by k. vinoth Basic Communication of the DATE: 29-08-2020 Class: III B.Com. B

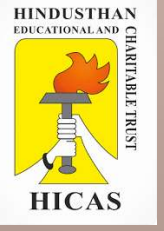

# LETS TEST WHAT YOU LEARN! (MCQ)

 $\triangleright$  Kindly type the link to attend the Questionnaires (MCQ).

➢ <https://forms.gle/5F8kbUnZWTcgygoZ9>

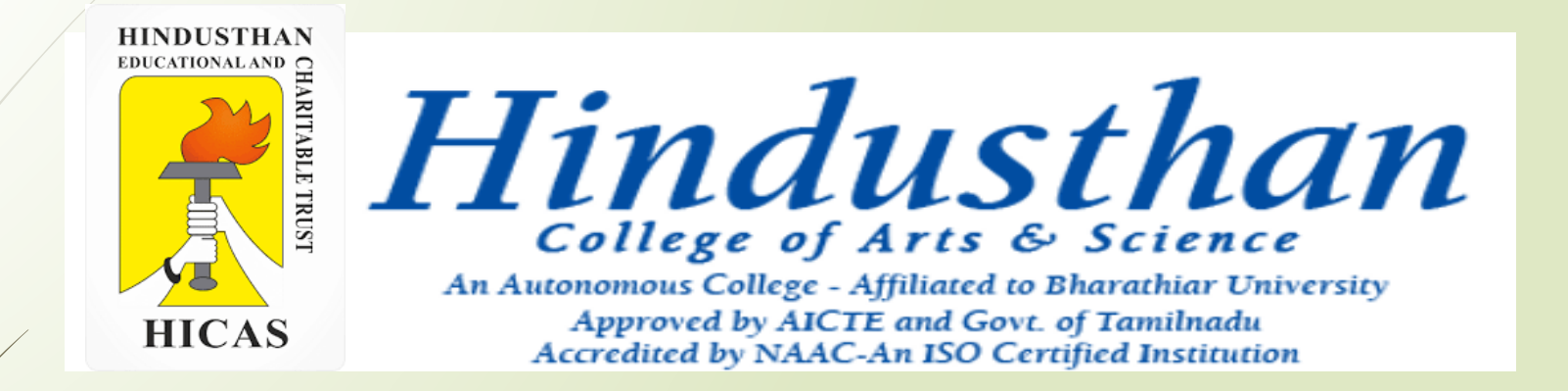

### **Class: III B.Com. B 2018 Only**

## **SUBJECT: COST ACCOUNTYING ( 16BCO17)**
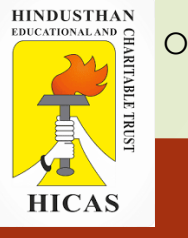

## Material Control UNIT – II

■ Material Control Needs Material Control **Essentials of Material Control** 

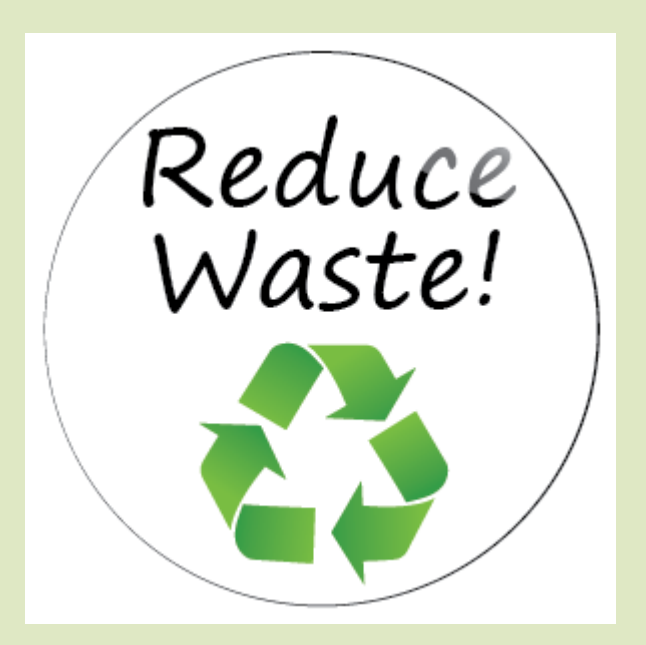

### What is Materials Control?

Materials control refers to managerial activities relating to giving instructions or directions to ensure maintaining adequate quality and quantity of materials for uninterrupted production process with the objective of minimizing material cost per unit. Both materials control and inventory control are not one and the same.

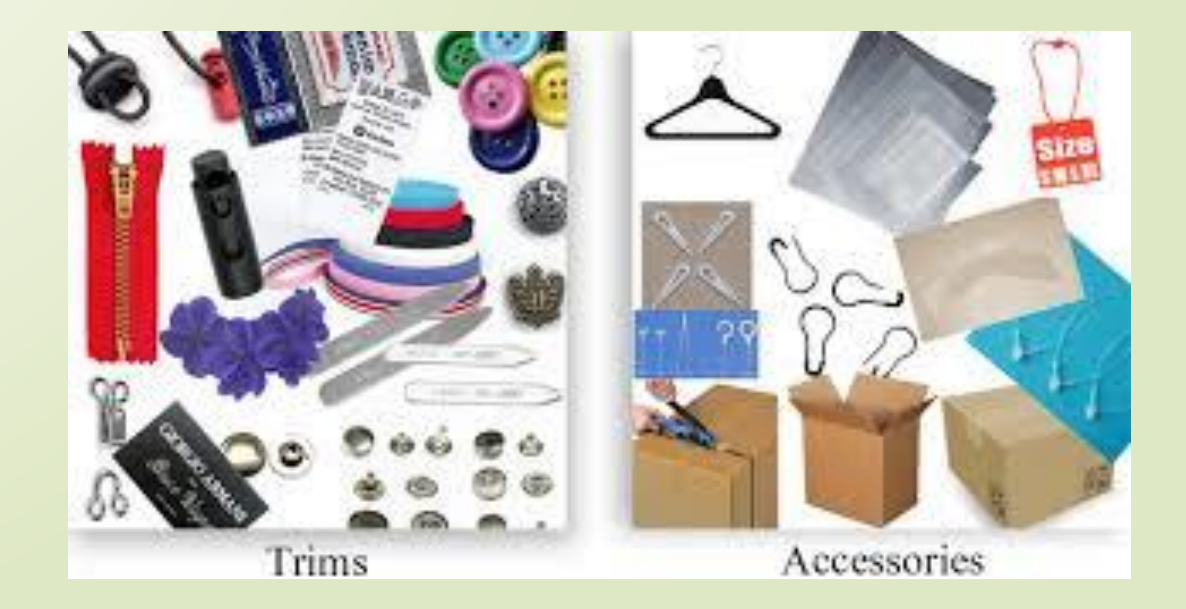

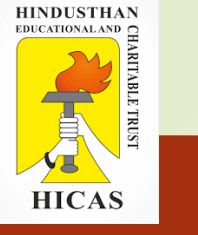

## **Dimensions of Material Control or Levels of Material Control:**

#### **Material control has two dimensions:**

(1) Quantity or unit control and

(2) Rupee or financial control. Production executive and storekeeper are primarily interested in quantity control because their interest is to see that there should be no stock out problem.

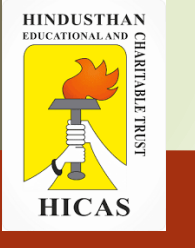

#### **Aspects of Material Control:**

**There are two aspects of material control as given below:**

### **(a) Accounting Aspect:**

This aspect of material control is concerned with maintaining documentary evidence of movement of materials at every stage right from the time sales and production budgets are approved to the point when materials are purchased and actually used in production operations.

### **(b) Operational Aspect:**

This aspect of material control is concerned with the maintenance of material supplies at a level so as to ensure that material is available for use in production and production services as and when required by minimizing investment in materials.

6

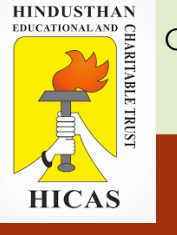

## **Need for (or Objectives of) Material Control:**

### **1. Availability of Materials:**

There should be a continuous availability of all types of materials in the factory so that the production may not be held up for want of any material.

### **3. Reasonable Price:**

While purchasing materials, it is seen that it is purchased at a reasonably low price. Quality is not to be sacrificed at the cost of the lower price.

### **2. No Excessive Investment in Materials:**

There should be no excessive investment in stocks. Investment in materials must not tie up funds that could be better used in other activities. Overstocking should be avoided keeping in view the disadvantages it carries.

### **4. Minimum Wastage:**

There should be minimum possible wastage of materials while these are being stored in the godowns by storekeeper or used in the factory by the workers. Wastage should be allowed up to a certain level known as normal level of wastage and it should not exceed that level.

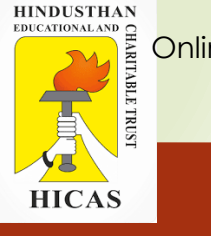

### **5. No Risk of Spoilage and Obsolescence:**

In order to avoid spoilage and obsolescence, a maximum quantity of each material is determined and a proper method of issue of materials is followed. The materials received earlier should be issued earlier.

### **6. Ready Information about Availability of Materials:**

The Storekeeper can supply this information because he keeps an up-todate record of every item of stocks under a proper system of material control.

#### **7. Misappropriation of Material:**

Material can be easily misappropriated by employees because generally misappropriation of cash considered to be more serious than misappropriation in kind. Therefore, this requires an internal check on materials which is a part of material control.

### **8. Right Amount of Payment to Suppliers:**

Invoices received from suppliers should be approved for payment only if the items of materials ordered have been received and properly checked to avoid excess payment to suppliers.

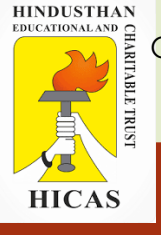

Online Class (Google Meet): Prepared by k. vinoth DATE: 04-09-2020 Class: III B.Com. B

### **Essentials of Material Control:**

proper co-operation and co-ordination

Purchases of materials should be centralized

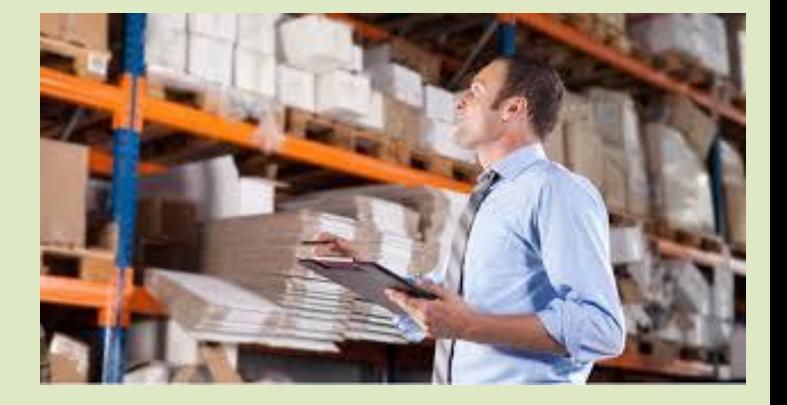

There should be proper scheduling of materials.

classification and codification of materials should be followed.

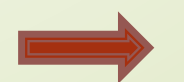

proper inspection of materials

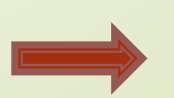

Standard forms for requisitions, orders, issue, transfer of material

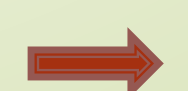

To avoid losses from theft, carelessness, damage, deterioration, evaporation and pilferage.

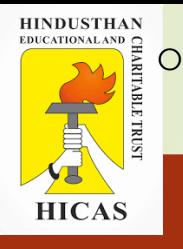

A good method of issue of materials to various jobs

- Perpetual inventory system of materials
- A system of internal check should be introduced
- - Minimum, maximum and re-ordering levels for each type of material
	- Ordering quantity
	- A careful choice should be made of the method of valuing the material issues

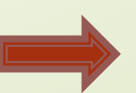

Adequate records to control materials during production

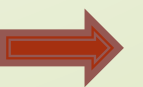

Information about availability of materials

Online Class (Google Meet): Prepared by k. vinoth Basic Come DATE: 04-09-2020 Class: III B.Com. B

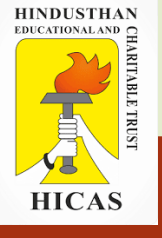

# LETS TEST WHAT YOU LEARN! (MCQ)

➢ Kindly type the link to attend the Questionnaires (MCQ).

<https://forms.gle/4w6iVxJjCa8c68uY9>

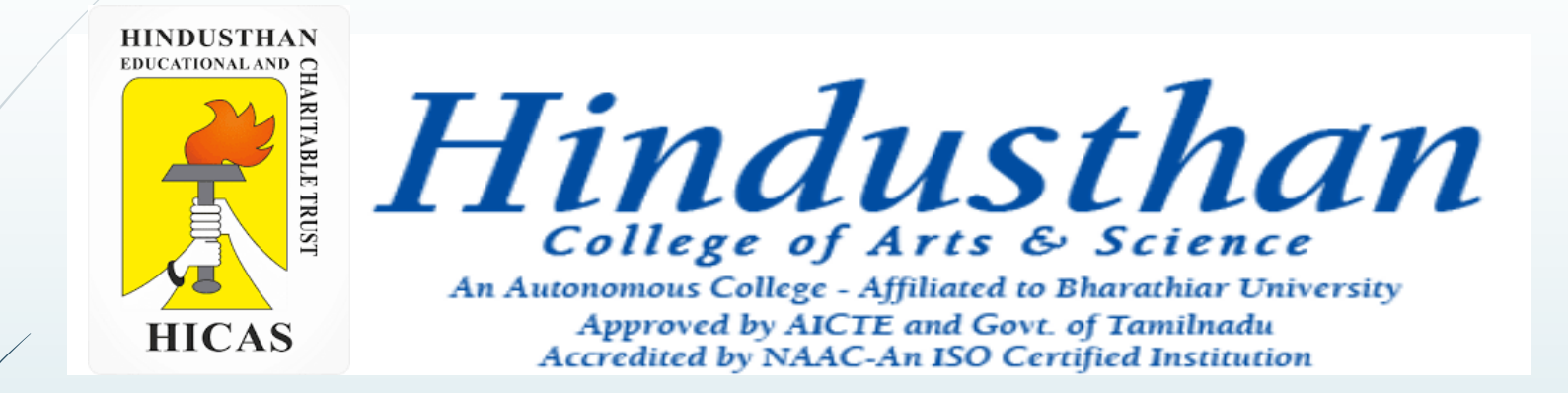

### **Class: III B.Com. B 2018 Only**

### **SUBJECT: COST ACCOUNTYING ( 16BCO17)**

Online Class (Google Meet): Prepared by k. vinoth DATE: 05-09-2020 Class: III B.Com. B

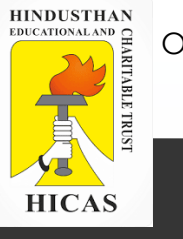

## Material Control UNIT – II

Advantages of material Control **Techniques of Material Control • Ordering Levels** 

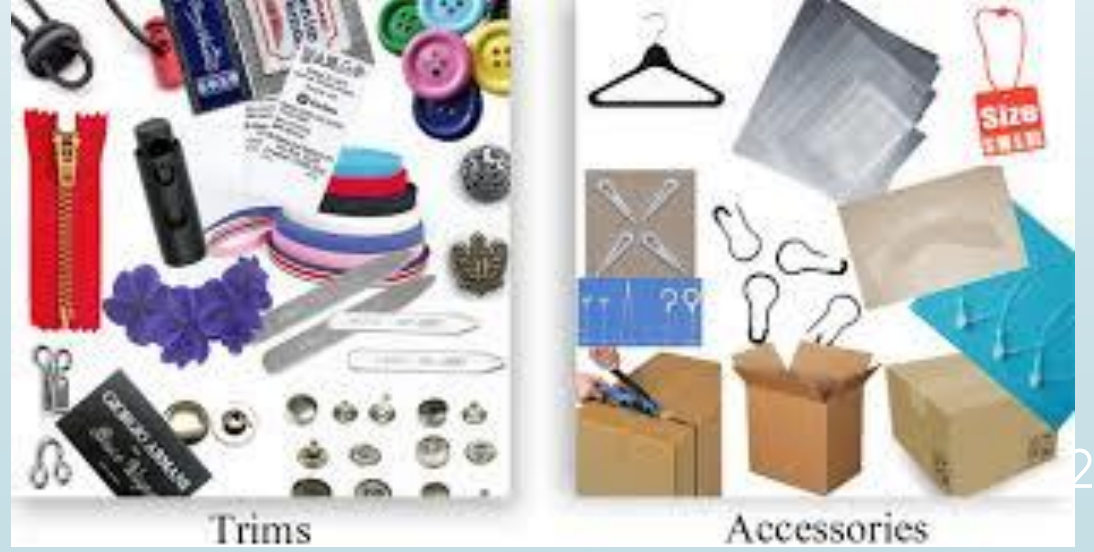

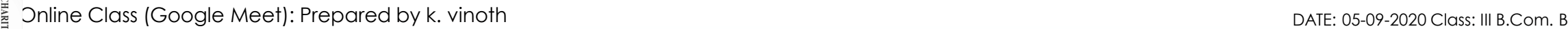

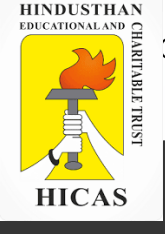

## Advantages of Material Control

- $\triangleright$  It helps in preventing production delays due to lack of materials by ensuring regular supply of proper quantities of materials at the right time.
- $\triangleright$  It helps in ensuring the production of proper quality by ensuring the purchase of materials of proper quality.
- $\triangleright$  It helps in eliminating wastage in the use of materials.
- It reduces the risk of loss from fraud and theft.
- $\triangleright$  /t minimizes the capital investment in the stock of materials.
- It furnishes quickly and accurately the value of materials used in various departments.
- It helps in keeping perpetual inventory and other records to facilitate the preparation of accurate material reports.

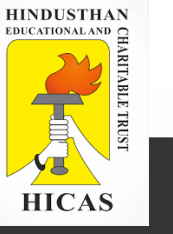

## Scope Of Material Control

A *material control* involves the functioning of the operation enumerated below with efficiency.

- ➢ Purchasing or Procurement of Materials.
- ➢ Receiving of Materials.
- ➢ Inspection of Materials.
- ➢ Storage of Materials
- ➢ Issuing of Materials.
- ➢ Maintenance of Material Records.
- ➢ Materials or Stock Audit.

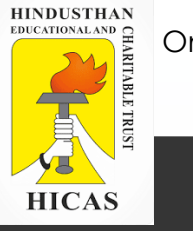

## **Techniques of Material Control**

- ➢ Level Setting
- ➢ Economic Order Quantity
- ➢ Just in Time Inventory
- ➢ ABC Analysis
- ➢ VED Analysis
- ➢ Perpetual Inventory System
- ➢ Inventory Turnover Ratio
- ➢ FNSD Analysis
- ➢ Inventory Cost Report

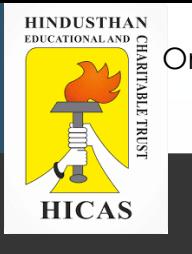

### **Ordering Levels or Level Setting:**

### **Order Level:**

(a) Re-order Level (b) Minimum Level (c) Maximum Level (d) Danger Level (e) Average Stock Level

Re-ordering level can be calculated by applying the following formula.

Ordering Level = Minimum Level + Consumption during the time required to get the fresh delivery.

Re-ordering Level = Maximum Consumption x Maximum Re-order Period.

Maximum Stock Level = Reordering Level + Re-ordering Quantity – (Minimum Consumption x Minimum Re-ordering Period)

Minimum Stock Level = Re-ordering Level – (Normal Consumption x Normal Re-order Period),

Danger Level = Average consumption x Max. re-order period for emergency purchases

Average Stock Level = Minimum Stock Level  $+1/2$  of Re-order Quantity (or)  $1/2$  (Minimum Stock Level + Maximum Stock Level)

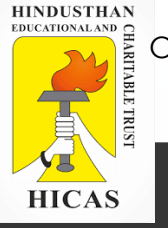

**Calculate the ordering level of material A from the following particulars:**

(i) Minimum Limit 500 units.

(ii) Maximum limits 2,500 units. (iii) Daily requirement of material 100 units. (iv) Time required for fresh delivery 10 days.

### **SOLUTION**

Ordering Level = Minimum limit + Consumption during the time required for fresh delivery

 $= 500$  units  $+ 100$  x 10 units

 $= 1,500$  units.

Order for the purchase of material should be placed when the material in stock reaches 1,500 units.

Online Class (Google Meet): Prepared by k. vinoth DATE: 05-09-2020 Class: III B.Com. B

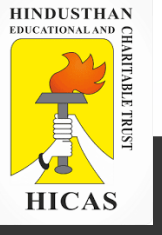

# LETS TEST WHAT YOU LEARN! (MCQ)

 $\triangleright$  Kindly type the link to attend the Questionnaires (MCQ).

➢ <https://forms.gle/8dc1ZQP7Efw1t8w77>

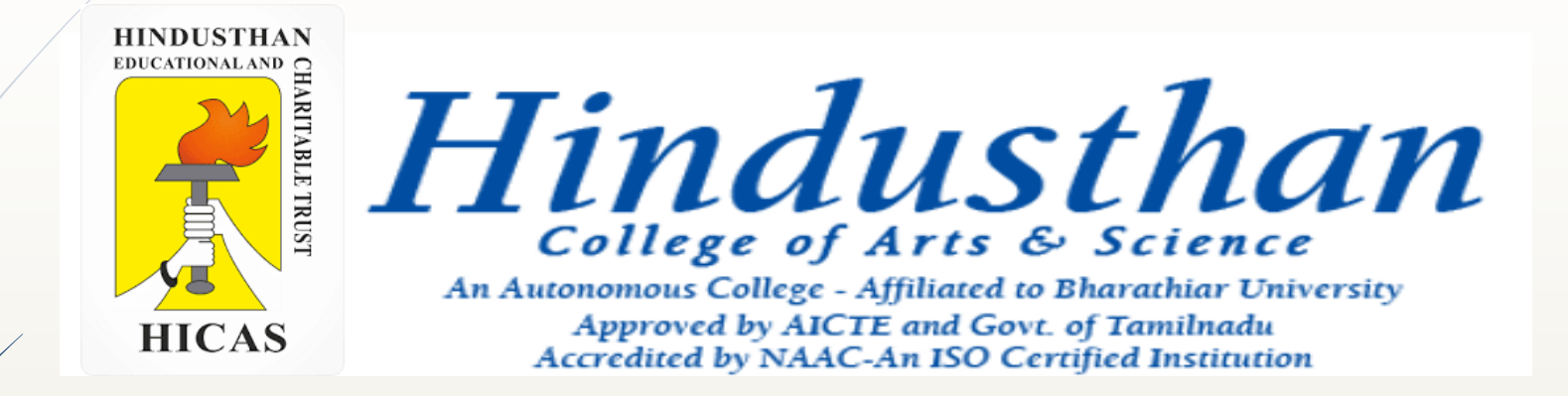

### **Class: III B.Com. B 2018 Only**

### **SUBJECT: COST ACCOUNTYING ( 16BCO17)**

Online Class (Google Meet): Prepared by k. vinoth DATE: 07-09-2020 Class: III B.Com. B

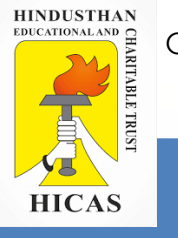

## Material Control UNIT – II

### ■ Ordering Levels – Problems

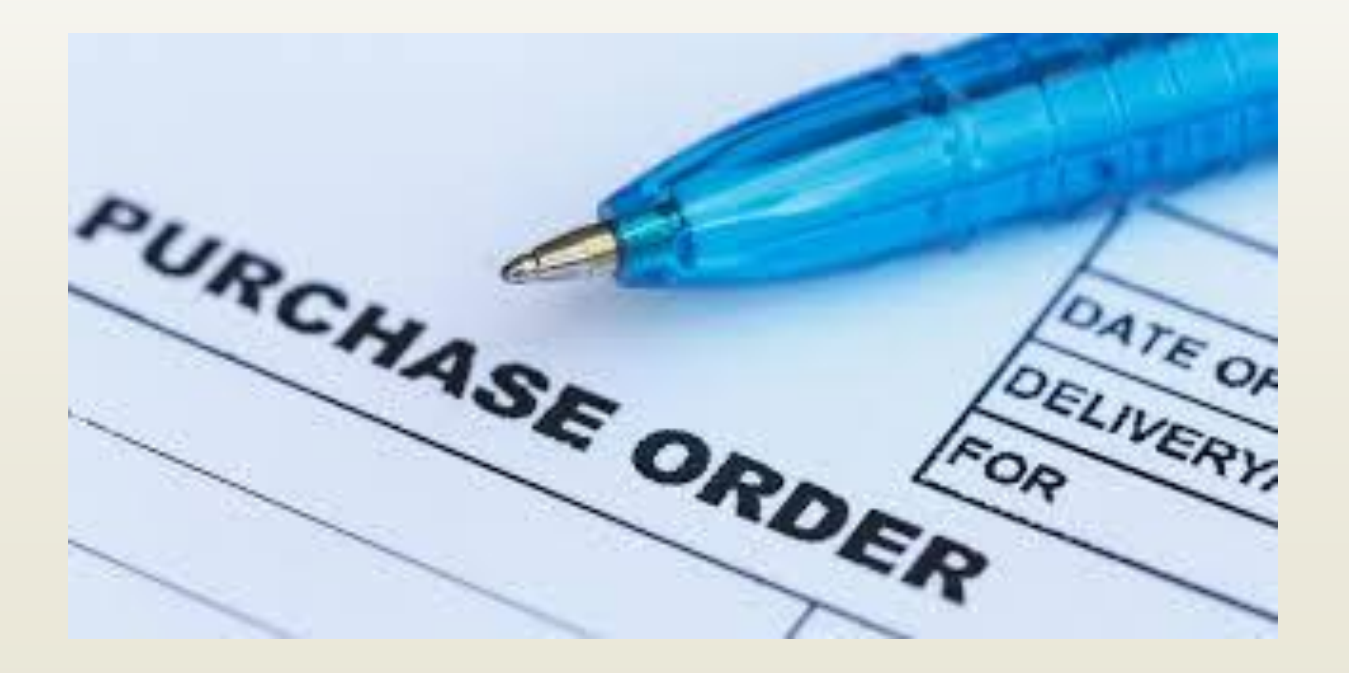

Online Class (Google Meet): Prepared by k. vinoth DATE: 07-09-2020 Class: III B.Com. B

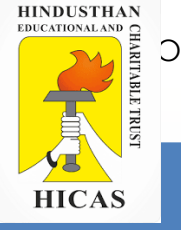

## Reorder – Levels

### **2. Calculate the re-ordering level from the following information:**

Maximum consumption = 300 units per day Minimum consumption = 200 units per day  $Re$ -order period = 8 to 10 days.

### **Solution:**

Re-ordering level = Maximum consumption x Maximum re-order period

- $= 300$  units x 10.
- =3,000 units

3. If the minimum stock level and average stock level of raw material A are 20,000 and 40,000 units respectively, find out its re-order quantity.

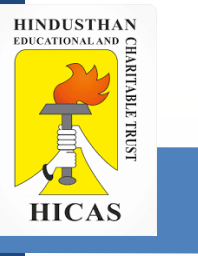

#### **Solution:**

Average Stock Level = Minimum Stock Level  $+ \frac{1}{2}$  Re-order Quantity

( Or) ½ Re-order Quantity = Average Stock Level – Minimum Stock Level

 $\frac{1}{2}$  Re-order Quantity = 40,000 units – 20,000 units.

Re-order Quantity =  $20,000$  units  $x_2$ 

 $= 40,000$  units.

4 . In a company weekly minimum and maximum consumption of material A are 25 and 75 units respectively. The re-order quantity as fixed by the company is 300 units. The material is received within 4 to 6 weeks from issue of supply order. Calculate minimum level and maximum level of material A.

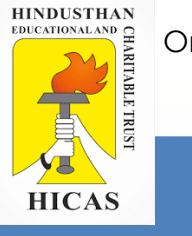

#### **Solution:**

Minimum Level= Re-order Level — (Normal Consumption x Normal Re-order Period)

 $= 450$  units  $- (50$  units x 5 weeks)

 $= 450$  units  $- 250$  units

**= 200 units**

(Re-order Level = Maximum Consumption x Maximum Re-order Period)

 $= 75$  units x 6 weeks

### **= 450 units**

Average Consumption =  $25$  units +  $75$ units/ $2$ 

### **= 50 units**

Average Period =  $4$  weeks +  $6$  weeks/ $2 = 5$  weeks

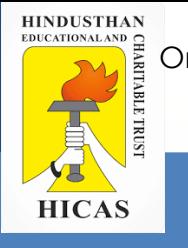

Maximum Level =  $Re$ -order Level +  $Re$ -order Quantity – (Minimum Consumption x Minimum Re-order Period)

 $= 450$  units  $+ 300$  units  $- (25)$  units x 4 weeks)

### **= 650 units**

4 . Compute the a.) Re-order level, b.)Minimum Level c.) Maximum Level, d.) Average Stock level for components A and B on the following data:

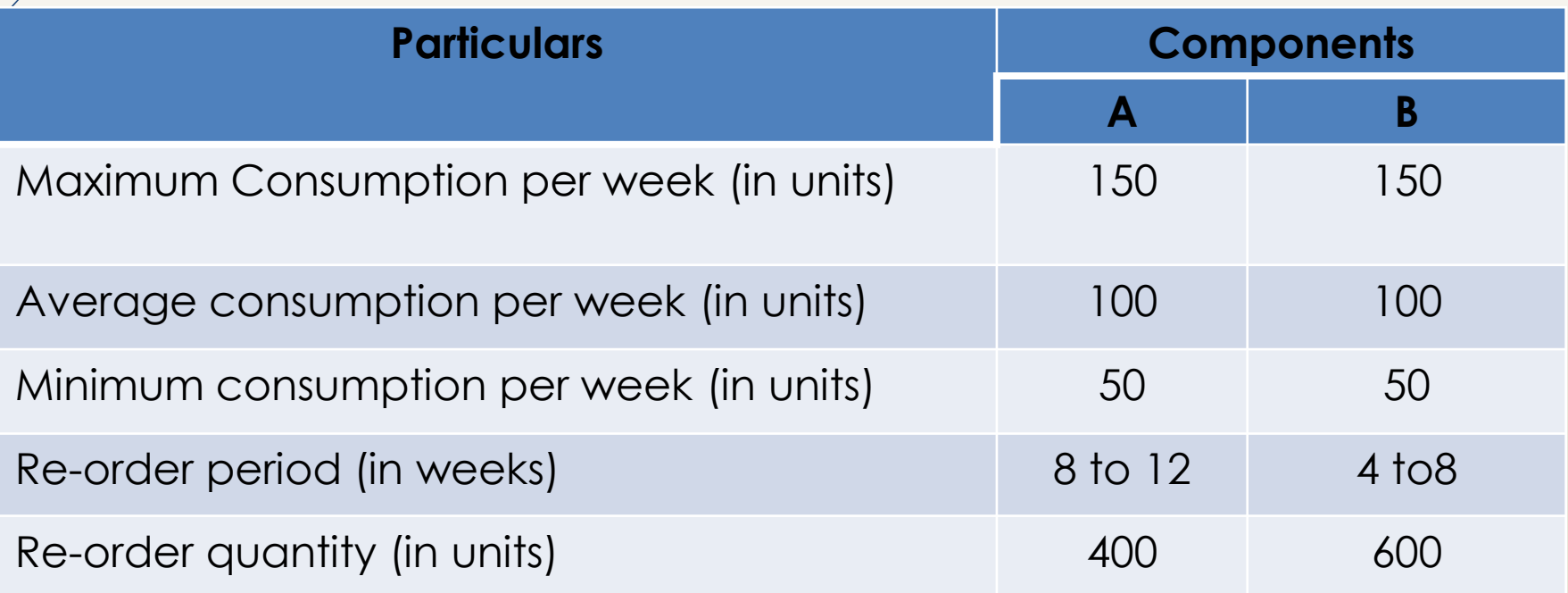

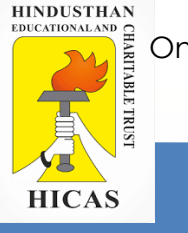

### **SOLUTION**

(Re-order Level = Maximum Consumption x Maximum Re-order Period)

Components A =  $150$  units  $x = 12 = 1,800$  units.

Components B  $= 150$  units  $x 8 = 1,200$  units.

Minimum Level= Re-order Level — (Normal Consumption x Normal Re-order Period)

Components A = 1,800 units – (100 units x 10) = 800 units

Components B  $= 1,200 \text{ units} - (100 \text{ units} \times 6) = 600 \text{ units}$ 

Maximum Level =  $Re$ -order Level +  $Re$ -order Quantity – (Minimum Consumption x Minimum Re-order Period)

Components A =  $1,800$  units +  $400$  units –  $(50 \text{ units} \times 8)$  =  $1,800$  Units

Components B = 1,200 units + 600 units –  $(50 \text{ units} \times 4)$  = 1,600 Units

8

Average Stock Level = Minimum Stock Level  $+ \frac{1}{2}$  Re-order Quantity

( Or) ½ Re-order Quantity = Average Stock Level – Minimum Stock Level

 $= 800$  units  $+ 1/2$  x 400 units Components A  $= 1,000$  units

Components B  $= 600$  units  $+ 1/2$  x 600 units = 900 units

5. Find out the ordering level from the following information : Minimum stock 1,000 units Maximum Stock 2,000 units Time required for receiving the material 15 days Daily consumption of material 50 units

6. Calculate maximum level, minimum level and reordering levels from the following data:  $Re$ - order quantity = 1500 units RE-order period  $=$  4 to 6 weeks Maximum consumption 400 units per week Normal Consumption 300 units per week Minimum consumption 250 units per week

Online Class (Google Meet): Prepared by k. vinoth DATE: 07-09-2020 Class: III B.Com. B

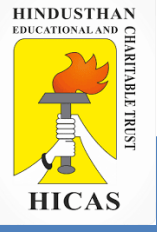

# LETS TEST WHAT YOU LEARN! (MCQ)

 $\triangleright$  Kindly type the link to attend the Questionnaires (MCQ).

➢ <https://forms.gle/1nQLZuwzWPjsNcsN9>

1

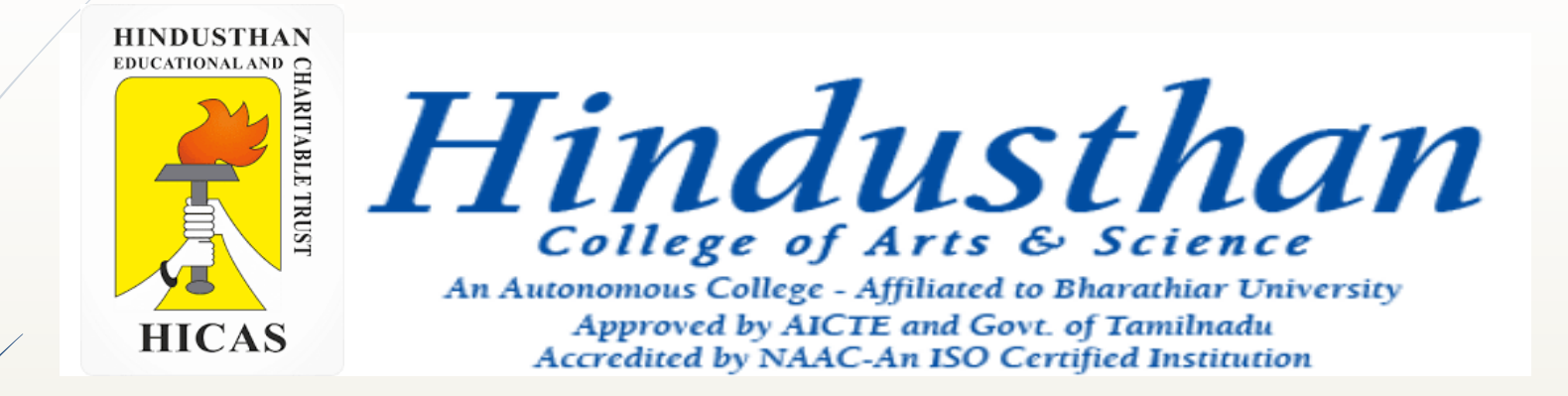

### **Class: III B.Com. B 2018 Only**

### **SUBJECT: COST ACCOUNTYING ( 16BCO17)**

Online Class (Google Meet): Prepared by k. vinoth DATE: 08-09-2020 Class: III B.Com. B

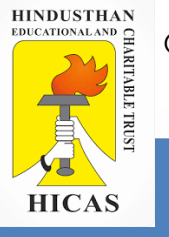

# **Material Control - UNIT – II**

■ Ordering Levels – Problems Economic Order Quantity

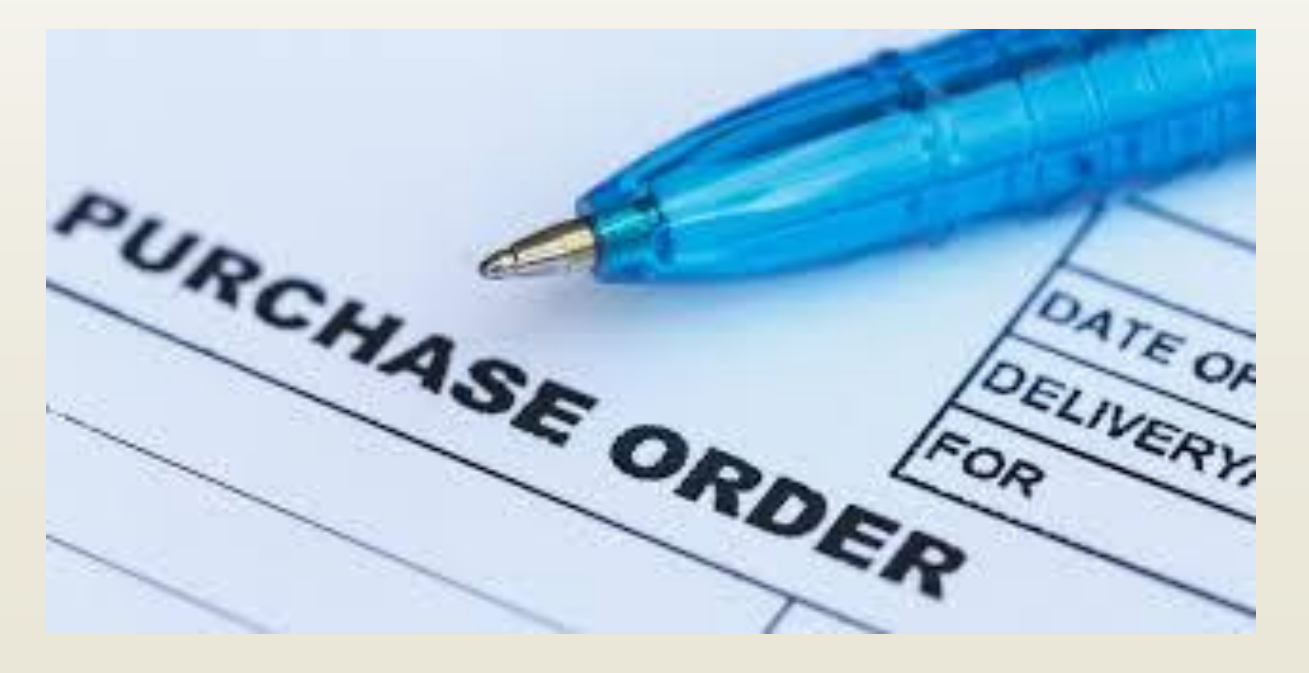

Online Class (Google Meet): Prepared by k. vinoth DATE: 08-09-2020 Class: III B.Com. B

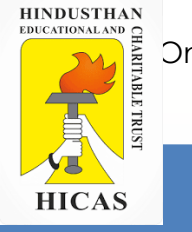

### **Reorder – Levels**

7 . Compute the a.) Re-order level, b.)Minimum Level c.) Maximum Level, d.) Average Stock level, e.) Danger Level for components A and B on the following data:

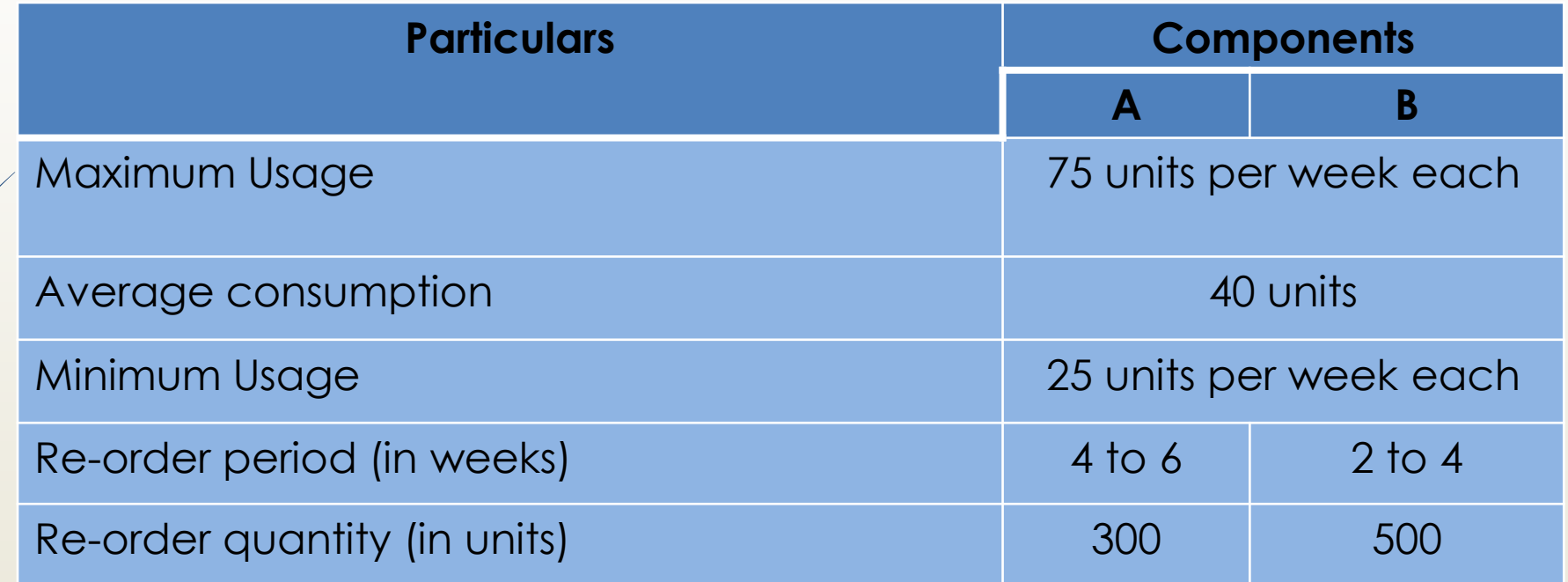

Normal Usage 50Units per week each

Maximum Lead time for emergency purchase  $A=1$  day, and  $B=$  Two Days.

### **SOLUTION**

(Re-order Level = Maximum Consumption x Maximum Re-order Period)

Components  $A = 75$  units x 6 **= 450 units.**

Components B  $= 75$  units x 4 **= 300 units**.

Minimum Level= Re-order Level — (Normal Consumption x Normal Re-order Period)

Components A  $= 450$  units  $- (50$  units x 5) **= 200 units**

Components B  $= 300$  units  $- (50$  units x 3) **= 150 units**

Maximum Level =  $Re$ -order Level +  $Re$ -order Quantity – (Minimum Consumption x Minimum Re-order Period)

Components A  $= 450$  units  $+ 300$  units  $- (25)$  units  $x \overline{4}$ **= 650 Units**

Components B  $= 300 \text{ units} + 500 \text{ units} - (25 \text{ units} \times 2)$ **= 750 Units**

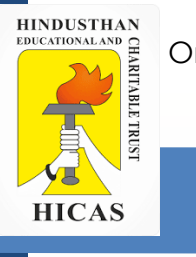

#### **Solution:**

Average Stock Level = Minimum Stock Level  $+ \frac{1}{2}$  Re-order Quantity

( Or) ½ Re-order Quantity = Average Stock Level – Minimum Stock Level

Components A =  $200 \text{ units} + \frac{1}{2} \times 300 \text{ units}$  =  $350 \text{ units}$ 

```
Components B
              = 150 \text{ units} + \frac{1}{2} \times 500 \text{ units} = 400 \text{ units}
```
Danger Level = Average Consumption x Maximum lead time for emergency purchase

Components A  $= 40$  units  $x_1 = 40$  units

Components B  $= 40$  units  $x^2 = 80$  units Online Class (Google Meet): Prepared by k. vinoth DATE: 08-09-2020 Class: III B.Com. B

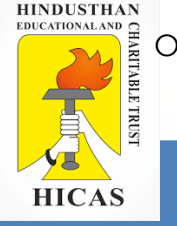

# **Economic Order Quantity**

**The total costs of a material usually consist of:**

Total acquisition cost + Total ordering cost + Total carrying cost.

### **Total Acquisition Cost:**

Total Acquisition cost through buying is usually unaffected irrespective of the quantity of material ordered at one time unless quantity discounts are available.

**Carrying Cost: It is the cost of holding the materials in the store and includes**

### **Ordering Cost:**

**It is the cost of placing orders for the purchase of materials and includes**

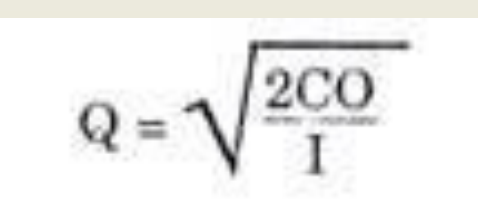

#### where

Q = Quantity to be ordered.

C = Consumption of the material concerned in units during a year.

 $O = \text{Cost of placing one order including the cost of receiving the goods i.e. costs of getting}$ an item into the firm's inventory.

I = Interest payment including variable cost of storing per unit per year i.e. holding costs of inventory.

### **Problems:**

1. A unit of material X costs Rs 50 and the yearly consumption is 20,000 units. The cost of placing one order including the cost of receiving the material is Rs 20 and the interest including variable storage cost is 10% per annum. The optimum quantity for which order is to be placed is

Yearly consumption  $C = 20,000$  units.

placing one order  $O = \text{Rs } 20$ 

 $Cost = Rs 50$ 

Interest including variable storage cost is 10% per annum.

$$
Q = \sqrt{\frac{2CO}{I}} = \sqrt{\frac{2 \times 20,000 \times \sqrt[8]{20}}{\sqrt[8]{5}}} = 400 \text{ units.}
$$

2. Find out the economic ordering quantity (E.O.Q.) from the following particulars and also show a graph identifying economic ordering quantity.

Annual carrying cost of one unit: 10% of inventory value. Cost of placing and receiving one order: Rs 60 Cost of material per unit: Rs 20 Annual usage: 6,000 units

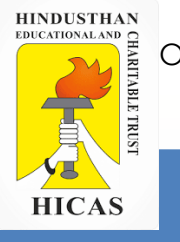

### SOLUTION

The formula for the calculation of economic ordering quantity is:

$$
\mathbf{E. O. Q.} = \sqrt{\frac{2\mathrm{CO}}{\mathrm{I}}}
$$

where  $C =$  Annual usage of material *i.e.* 6,000 units

Cost of placing one order *i.e.*  $\bar{\epsilon}$  60

Anfiual carrying cost of one unit *i.e.*  $\bar{\epsilon}$ 

**E.O.Q.** = 
$$
\sqrt{\frac{2 \times 6.000 \times \mathfrak{F} \cdot 60}{\mathfrak{F} \cdot 2}} = 600
$$
 units

3. From the following particulars, calculate the Economic Order Quantity (EOQ): Annual requirements 1,600 units, Cost of materials per units Rs. 40 Cost of placing and receiving one order: Rs. 50 , Annual carrying cost for inventory value 10%.

Online Class (Google Meet): Prepared by k. vinoth DATE: 08-09-2020 Class: III B.Com. B

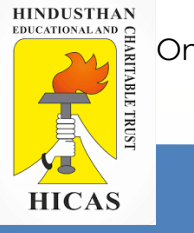

#### *EOQ = 200 Units*

4. Calculate EOQ from the following? Consumption during the year  $= 600$  units Ordering cost Rs. 12 per order Carrying cost 20% Selling Price per unit Rs. 20

#### *Economic Order Quantity = 379 Units*

5. A manufacturer buys certain equipment form suppliers at Rs. 30 per unit. Total annual needs are 800 units. The following further data are available: Annual return on investments 10% Rent, insurance, storing per unit per year Rs. 2 Cost of placing an order Rs. 100

*EOQ = 200 Units*
11

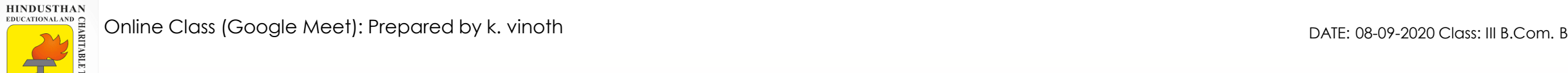

**HICAS** 

# LETS TEST WHAT YOU LEARN! (MCQ)

 $\triangleright$  Kindly type the link to attend the Questionnaires (MCQ).

➢ <https://forms.gle/k5G9tVMhfbjVRwb6A>

1

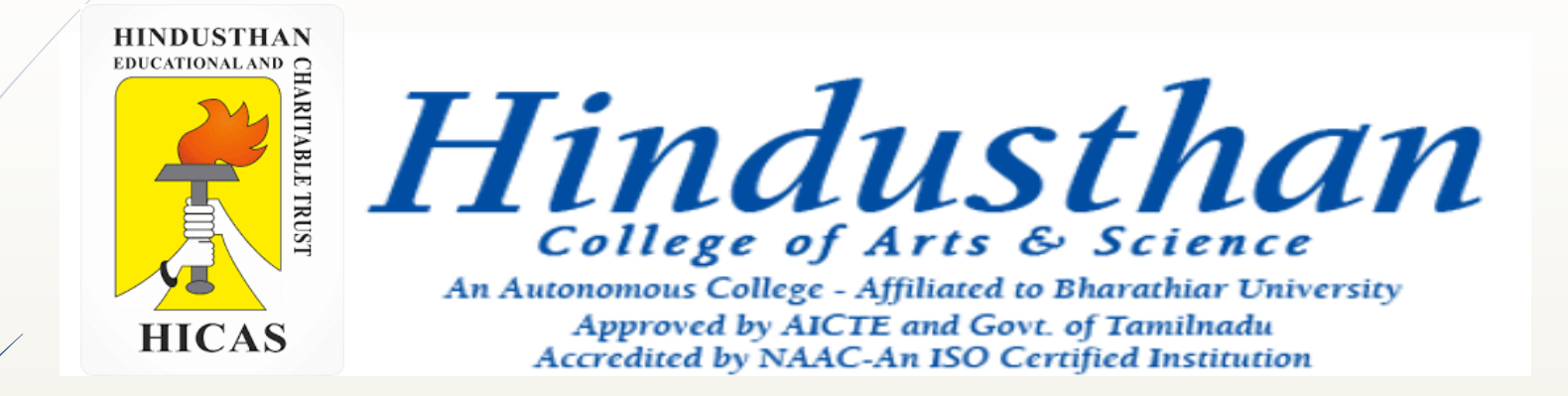

## **Class: III B.Com. B 2018 Only**

## **SUBJECT: COST ACCOUNTYING ( 16BCO17)**

Online Class (Google Meet): Prepared by k. vinoth DATE: 11-09-2020 Class: III B.Com. B

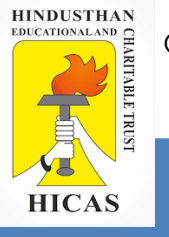

# **Material Control - UNIT – II**

## **Centralized and Decentralized Purchase**

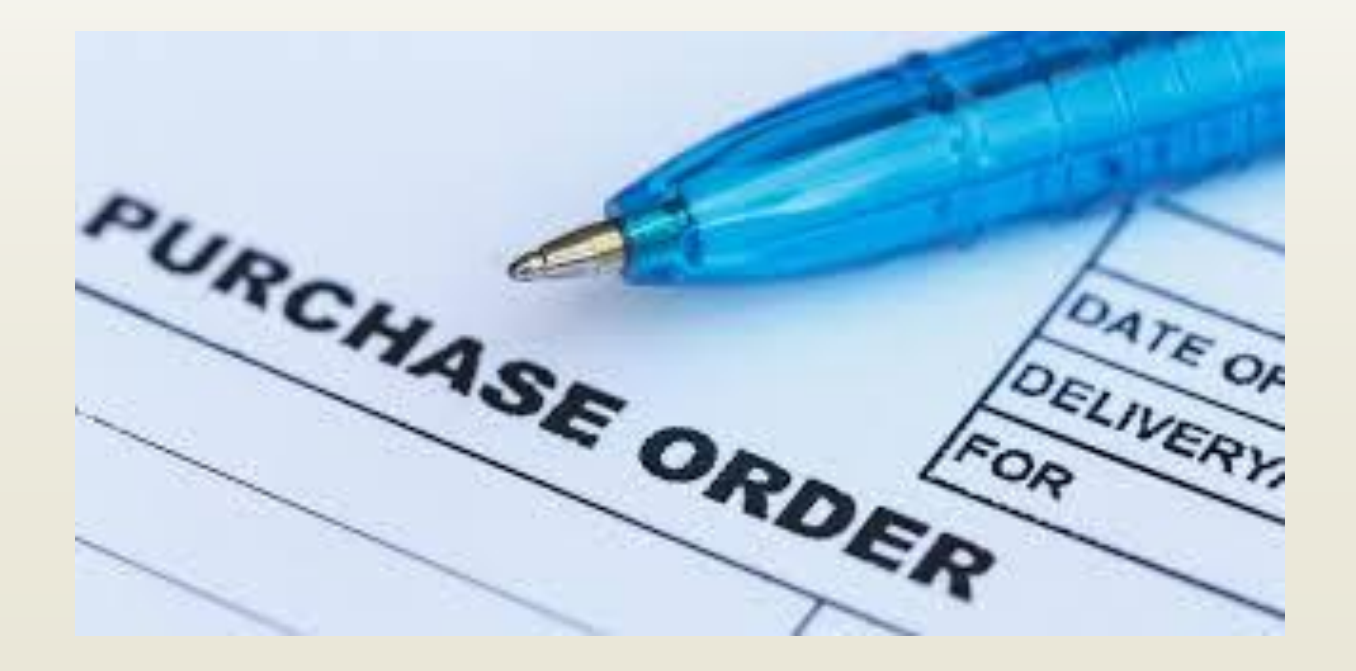

## Introduction on Purchasing of Materials

The main functions of purchase department are to purchase required quantity of materials in time so that the store can feed the production departments with the continuous supply of materials, to purchase better quality of materials at reasonable price.

#### **purchasing process**

1 Request to purchase / requisition 2 supplier selection. 3 purchase order. 4 Fulfillment. 5 Goods receipt. 6 Supplier invoice/payment.

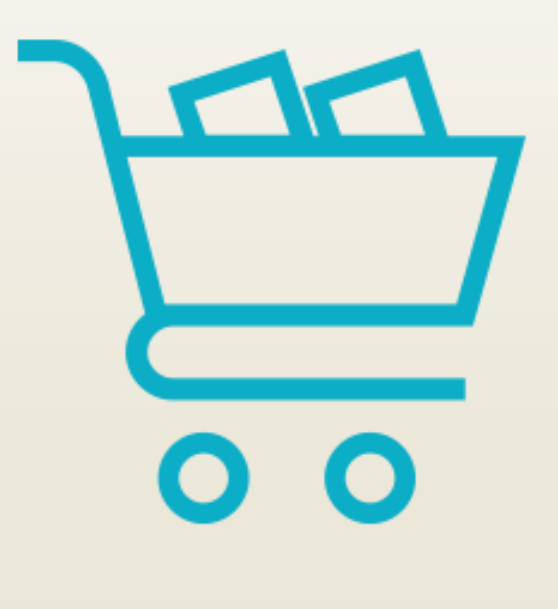

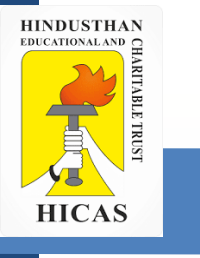

#### **Centralized and Decentralized Purchase:**

Centralized buying means purchase of materials by one specialized department.

Large buying

#### **Advantages:**

**Dis - Advantages:**

- ➢ Transportation Cost
- ➢ Skilled Persons used
- ➢ Better control on purchasing
- ➢ Record maintenance
- ➢ Achieving product standards
- ➢ Quick settlement of issues
	- ➢ Causes Delay
	- ➢ Localised Purchase
	- $\triangleright$  Miss under standing
	- ➢ 'More cost

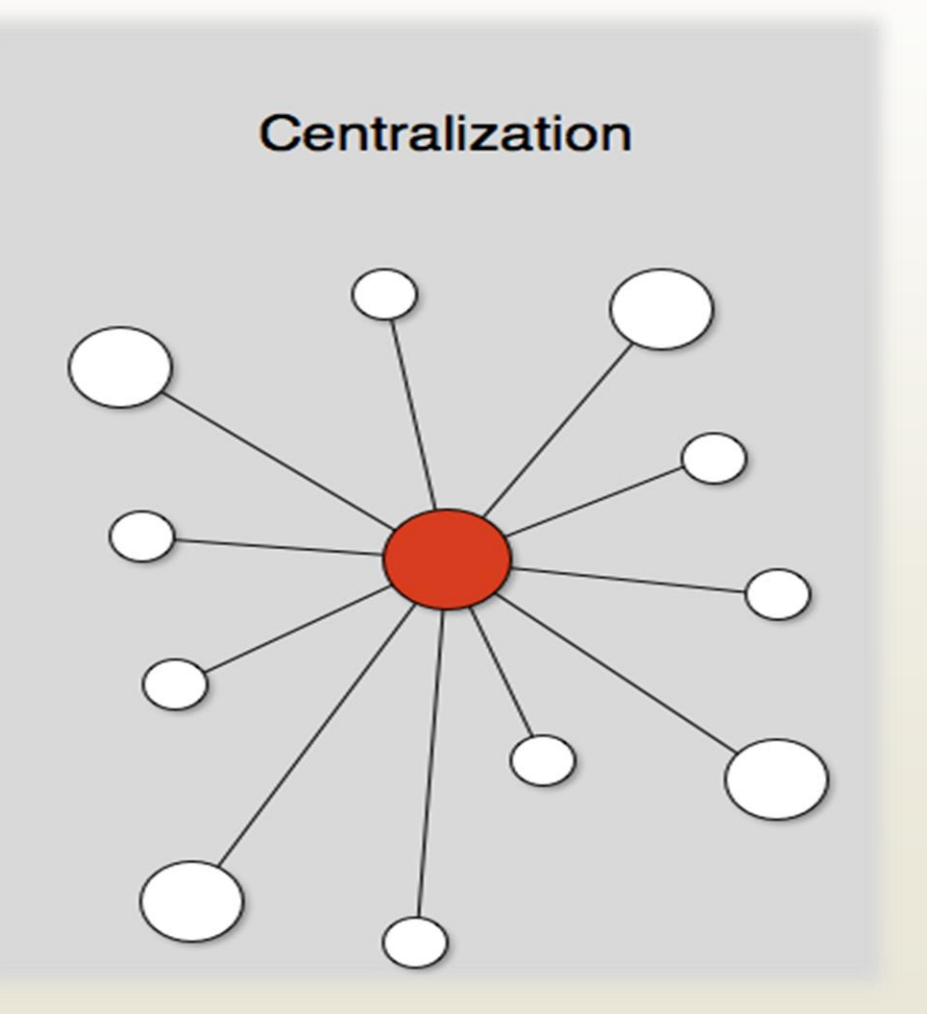

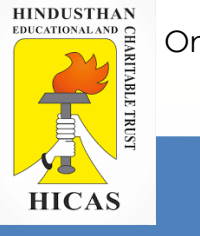

#### **Decentralized Purchase:**

Decentralization of purchases means each department is allowed to purchase materials according to its own needs. So, the authority to make purchases lies with the individual departments.

#### **Advantages:**

- ➢ Advantages of bulk purchase:
- $\triangleright$  Maintenance of quality:
- ➢ Reduction in transport cost:
- $\triangleright$  Advantage of specialization:
- $\triangleright$  Duplication can be avoided:
- ➢ Planned purchase:
- **Limitations:**  $\rightarrow$  Expensive
	- $\triangleright$  Acts as a hindrance to smooth functioning

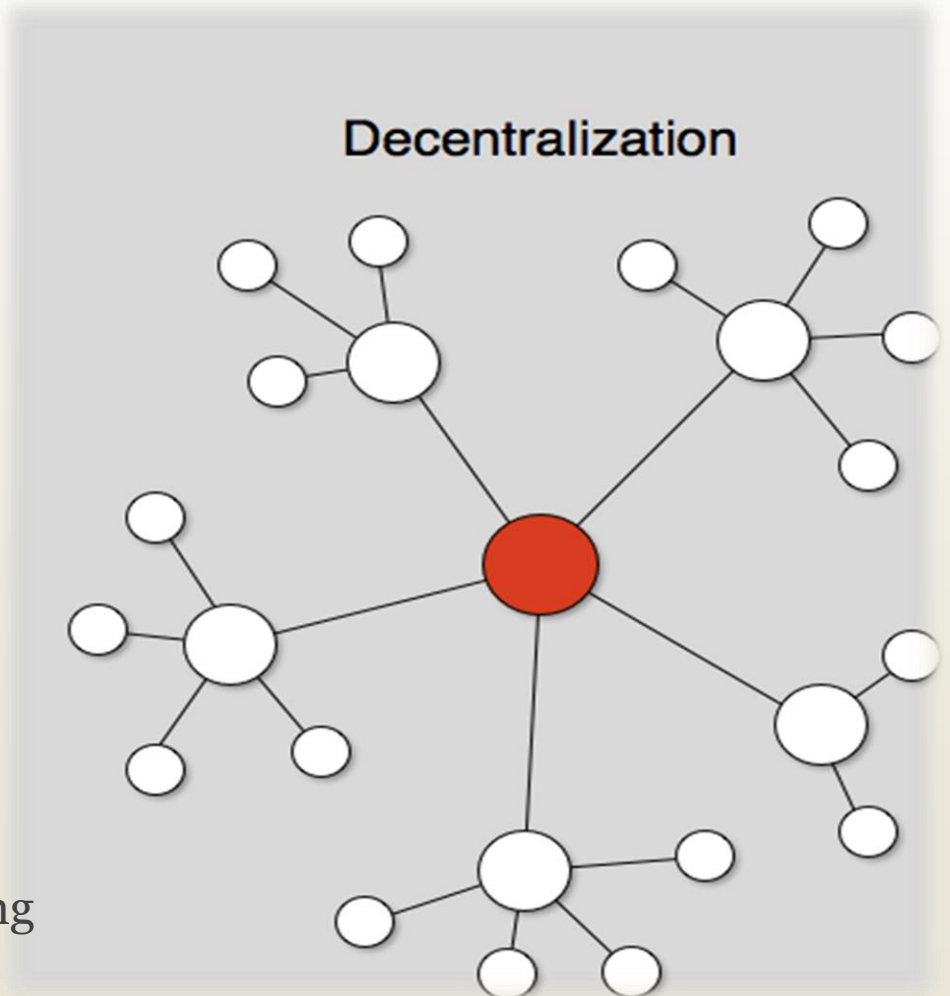

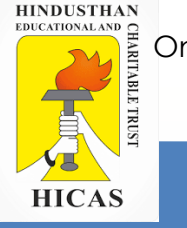

#### **Purchase Routine or Functions of Purchase**

**Generally the following routine is followed for the purchase of materials:** (i) Request for purchase. The request is made by the Store Officer.

(ii) Inviting tenders and quotations for the supply of requisite quantity of materials. (iii) Placing of order with suppliers after considering the tenders and quotations submitted by different suppliers.

(iv) Receiving of materials after proper inspection.

(v) Verifying and passing suppliers bill for payment.

Online Class (Google Meet): Prepared by k. vinoth DATE: 11-09-2020 Class: III B.Com. B

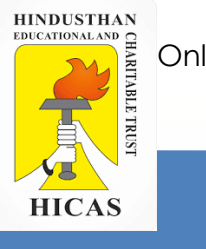

#### **i. Receiving purchase requisition**

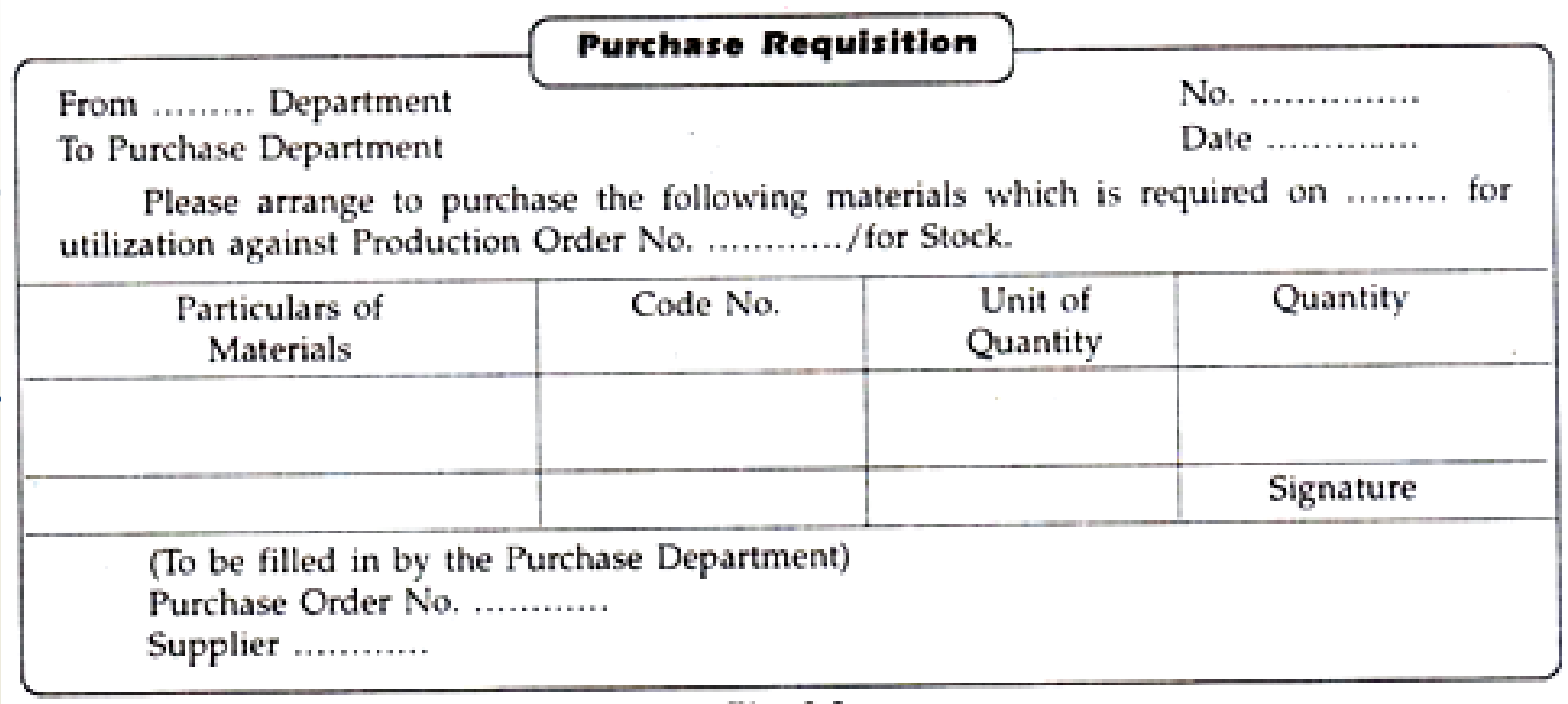

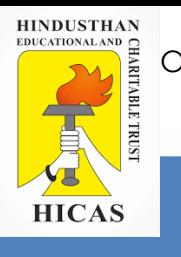

# II Exploring the supply and choosing the supplier

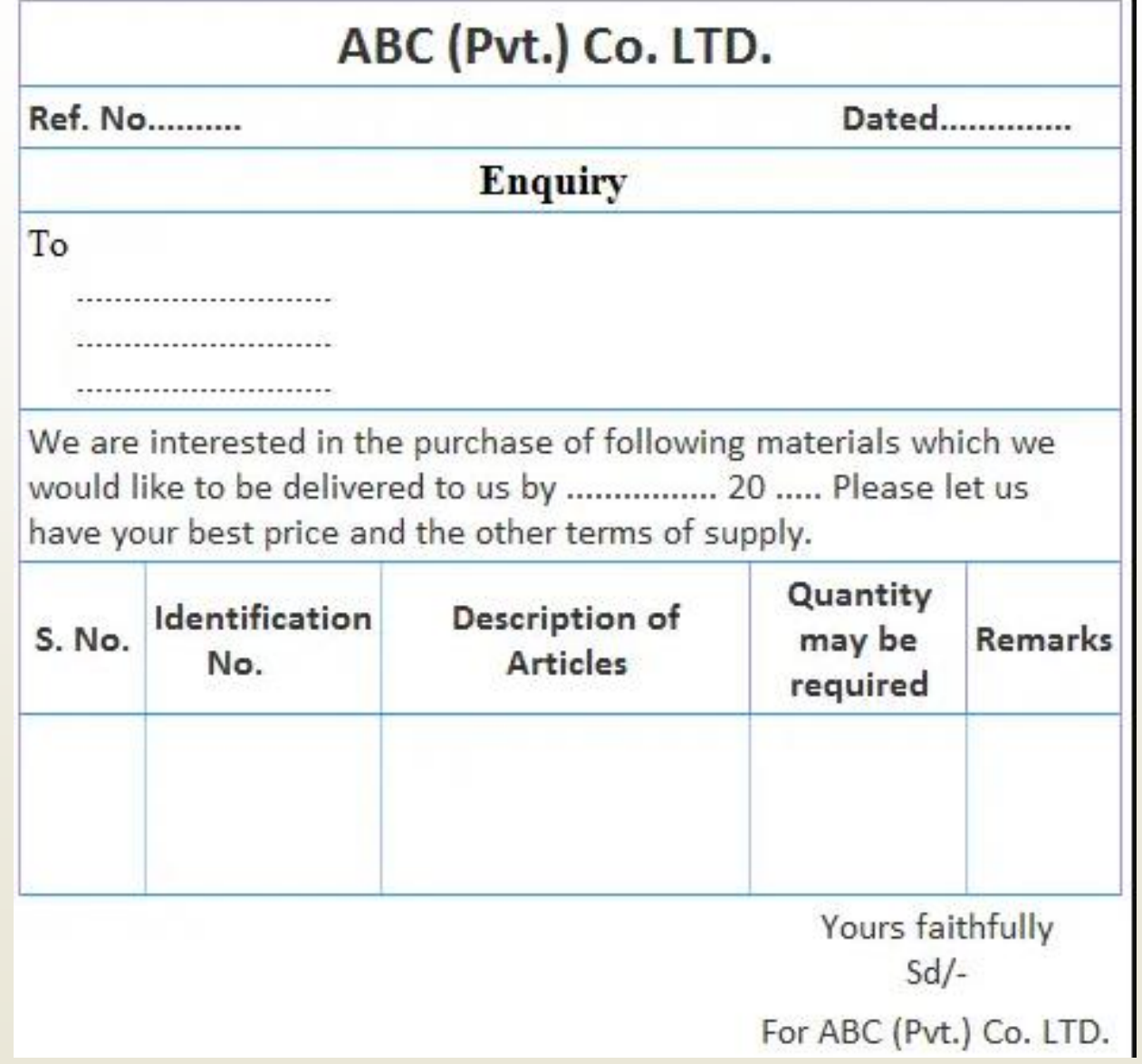

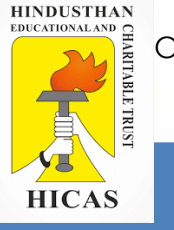

#### **iii. Purchase Order: Definition**:

Purchase order is an agreement between the buyer and supplier of materials.

Quotations received from different suppliers are compared and then the acceptable supplier is selected

(i) The first copy is sent to the supplier.

(ii) One copy is sent to the department originating the purchase requisition.

(iii) One copy is sent to the stores or goods inward department.

(iv) One copy is retained in the purchase department as a permanent record.

(v) A copy is sent to the Accounts department.

**HINDUSTHAN**<br>EDUCATIONALAND **AND HICAS** 

Online Class (Google Meet): Prepared by k. vinoth DATE: 11-09-2020 Class: III B.Com. B

ABC (Pvt.) Co. Code No. ....... Phone ............. Gram .............. Requisition No. ....... Date ....................... To ......................... ,,,,,,,,,,,,,,,,,,,,,,,,,,,, ........................... Please supply the following materials to our material Department at ........................... in accordance with the terms and conditions mentioned overleaf. This has reference to your quotation No. ....

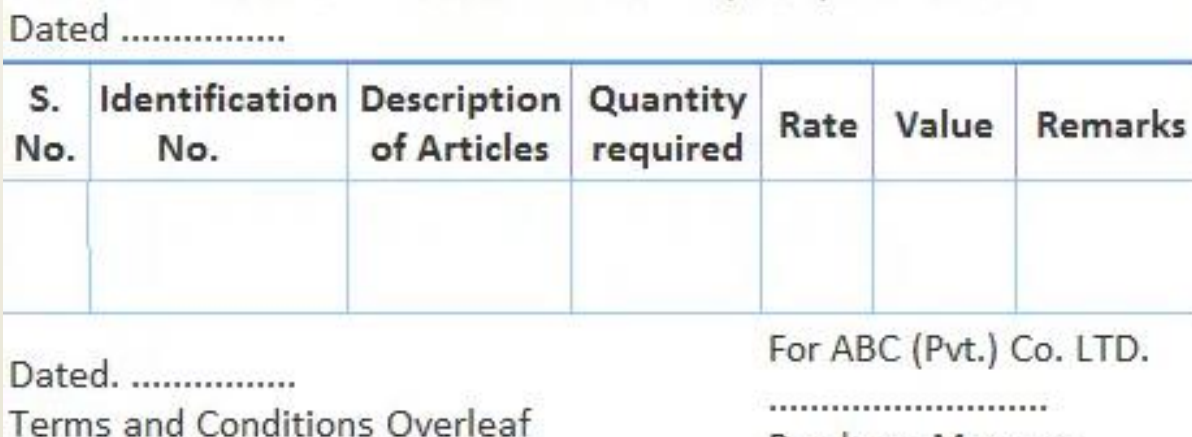

LTD.

Please Quote in all

Order No. .................

Date ..........................

correspondence

#### **iv. Receiving and Inspection**

**i)** To receive, unload and unpack the materials.

**(ii)** To check whether the packages and their contents are intact or not.

**(iii)** To verify and check the quality, quantity and other specifications regarding materials in accordance with the purchase order.

**(iv)** To segregate defective materials from the lot by comparing delivery note sent by the supplier with the copy of the purchase order. Any shortage or breakage of material is intimated along with the acknowledgment sent to the supplier for the receipt of material.

**(v)** To pass on the materials from the receiving clerk to the inspector for his thorough inspection of the materials received.

- ➢ Inspection Note
- ➢ Rejection Note
- ➢ Material Receipt Book
- ➢ Damage/Shortage/Excess Report

V. Checking and passing of Bill Payment

- $\triangleright$  Stores accounting section check arithmetically
- ➢ Check the quantity through receiving ledger and purchase order
- $\triangleright$  Than pass the invoice to the payment
- ➢ Payment made on agreement

Online Class (Google Meet): Prepared by k. vinoth DATE: 11-09-2020 Class: III B.Com. B

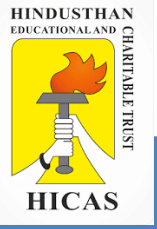

# LETS TEST WHAT YOU LEARN! (MCQ)

 $\triangleright$  Kindly type the link to attend the Questionnaires (MCQ).

<https://forms.gle/jizagTudrE3xNDEe8>

1

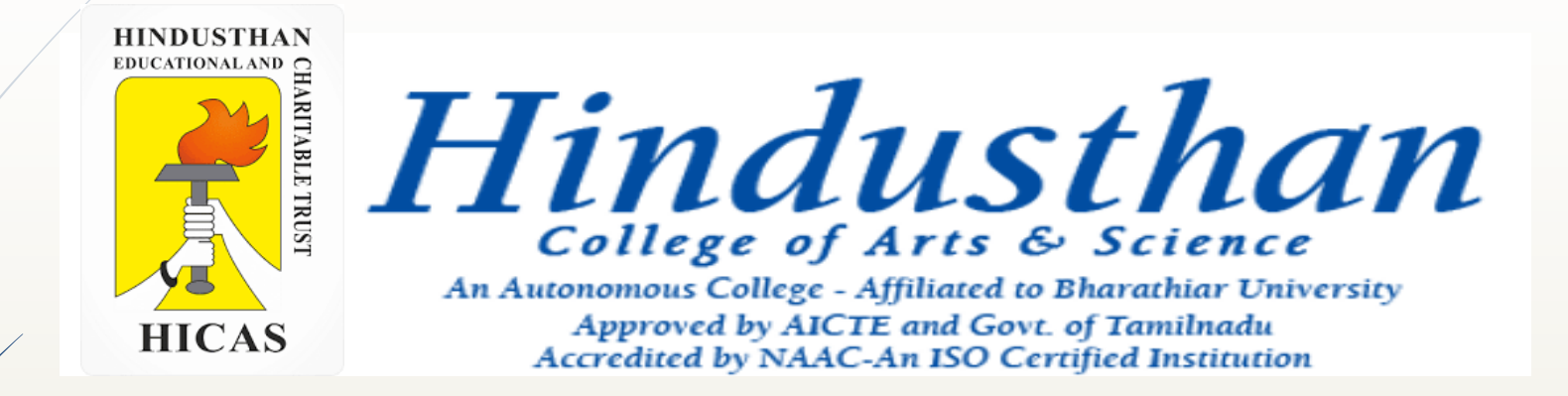

## **Class: III B.Com. B 2018 Only**

## **SUBJECT: COST ACCOUNTYING ( 16BCO17)**

Online Class (Google Meet): Prepared by k. vinoth DATE: 12-09-2020 Class: III B.Com. B

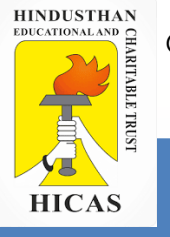

# **Material Control - UNIT – II**

### Purchase Procedures

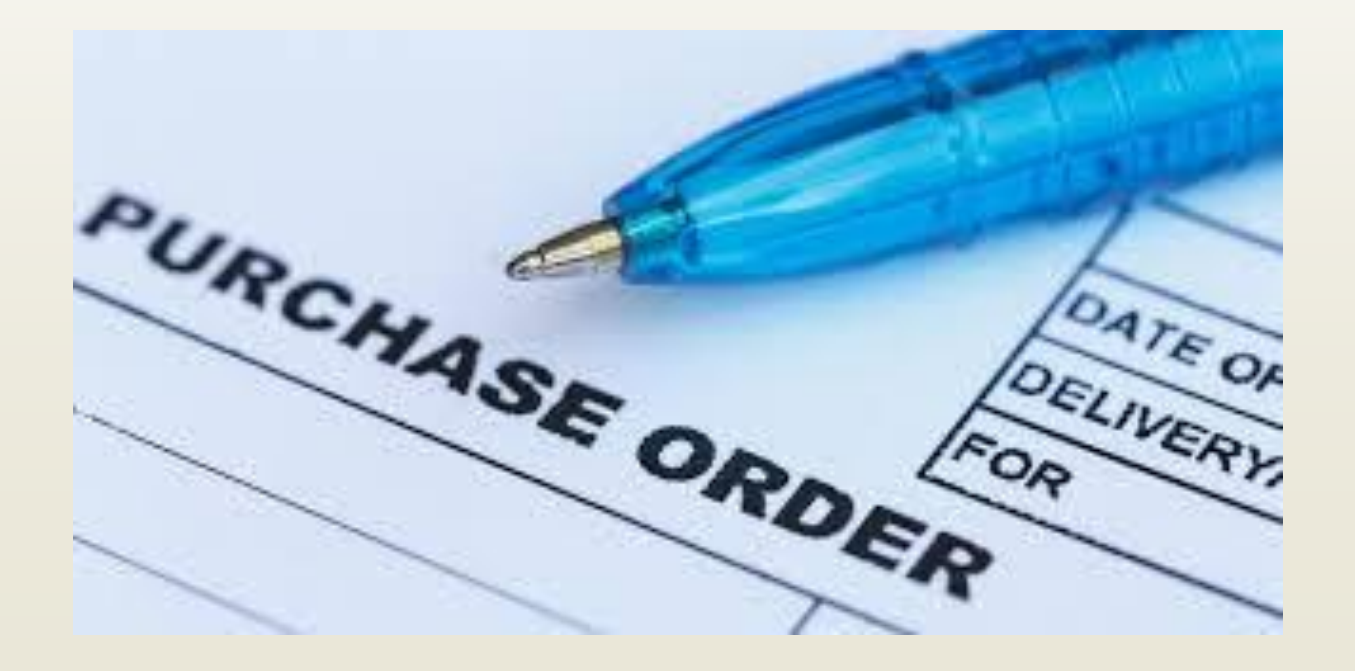

Online Class (Google Meet): Prepared by k. vinoth DATE: 12-09-2020 Class: III B.Com. B

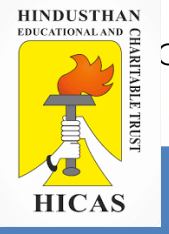

## Purchase Procedures

- $\triangleright$  Purchase requisition
- $\blacktriangleright$  Search for supplier
- $\blacktriangleright$  Placing order for purchase
- ➢ Receipt of Materials

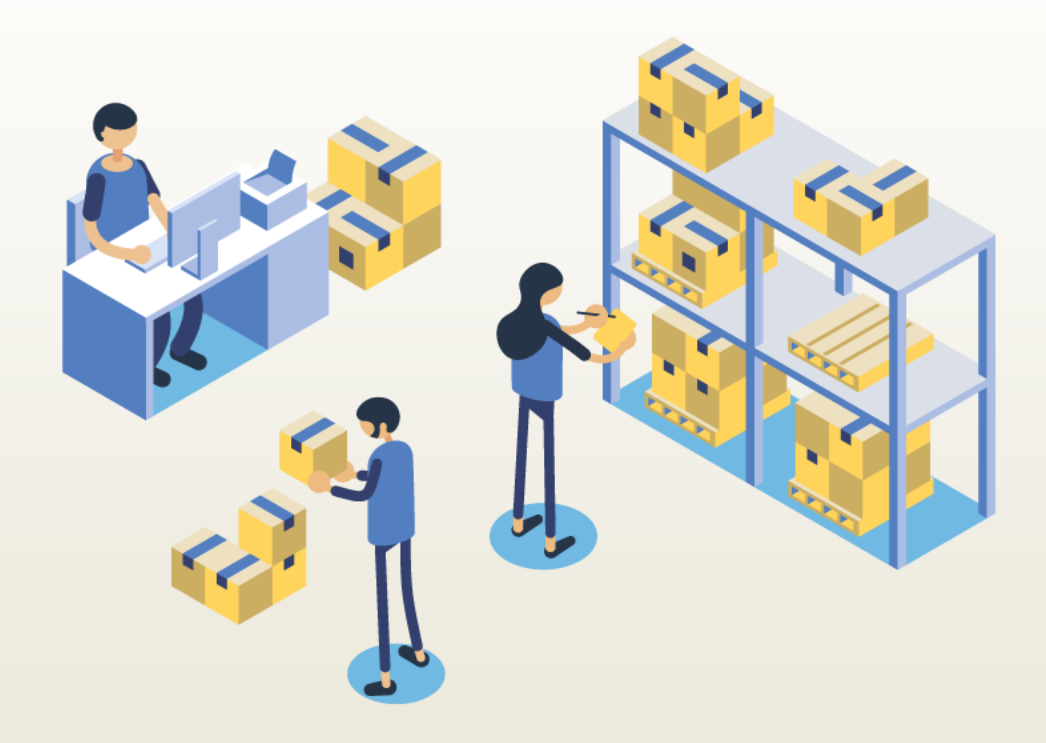

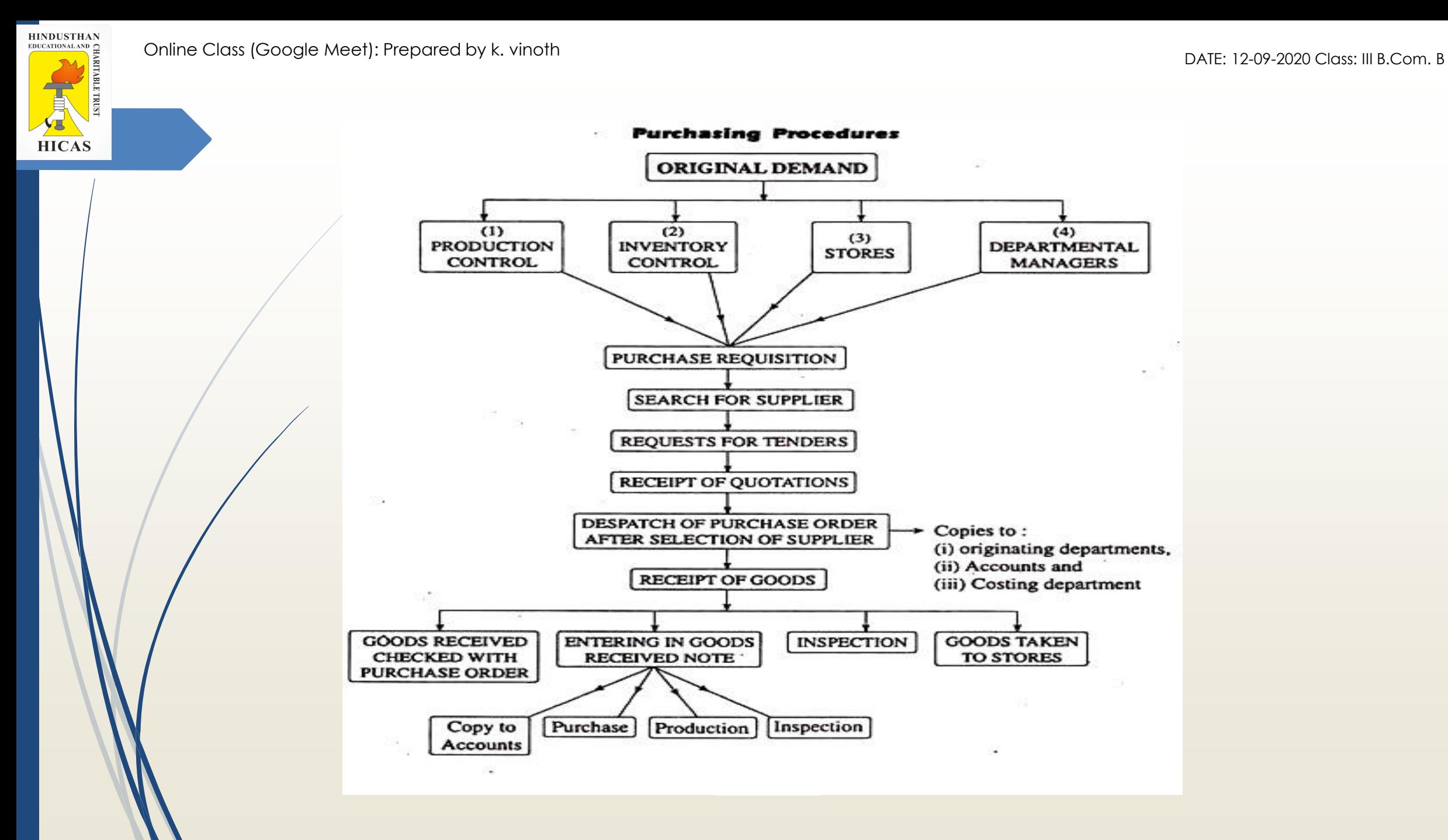

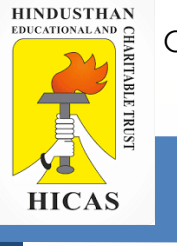

Receipt of Goods

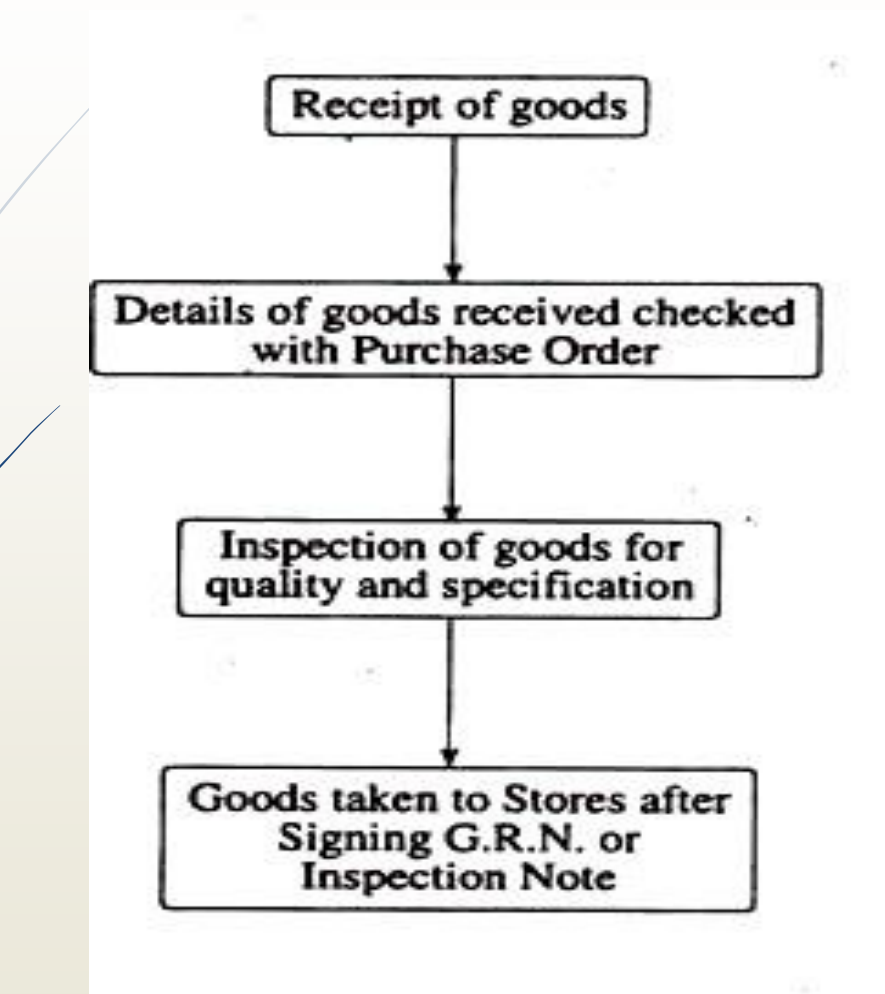

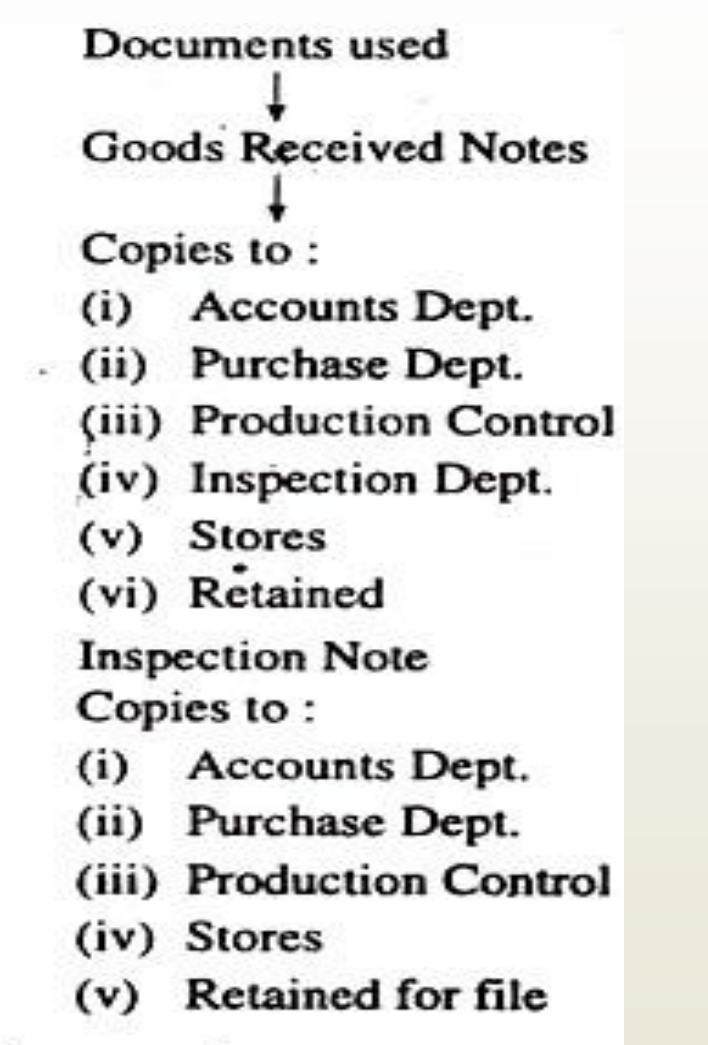

Reception and Inspection procedures

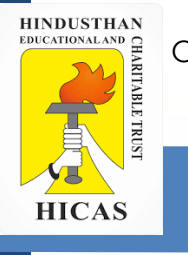

### Stores control

Material Control = purchase control

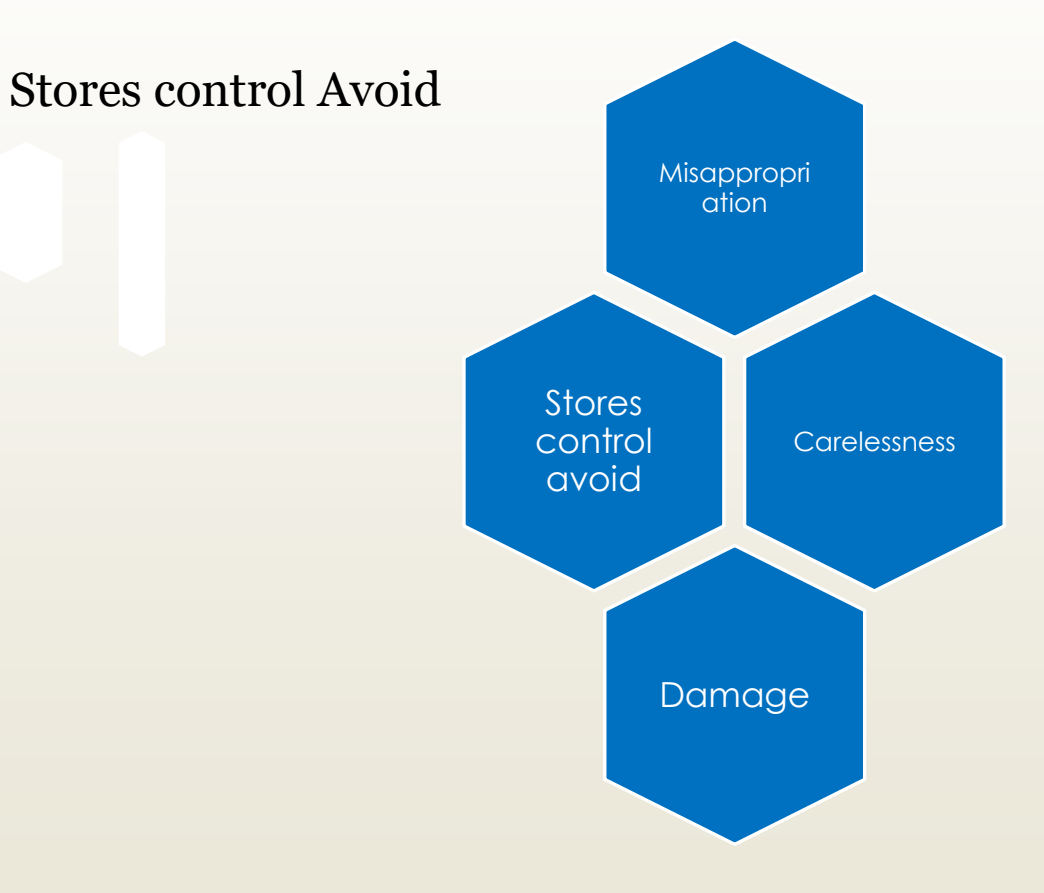

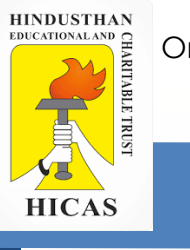

## Stores control

- ➢ Stores Department Location and Layout
- ➢ Classification and codification.
- $\triangleright$  Standardisation and simplification

## Types of Stores

- ➢ Centralised Stores
- ➢ Decentralised Stores
- ➢ Central Stores with Sub Stores

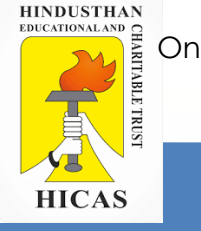

#### **VALUATION OF MATERIAL ISSUES**

- 1.The frequency of purchases, price fluctuations and its range.
- 2. The frequency of issue of materials, relative quantity etc
- 3. Nature of cost accounting system.
- 4. The nature of business and type of production process.
- 5. Management policy relating to valuation of closing stock

#### **Requisition of stores**

- $\triangleright$  Re- order level
- $\triangleright$  Economic order quantity
- $\triangleright$  Maximum level
- ➢ Minimum Level

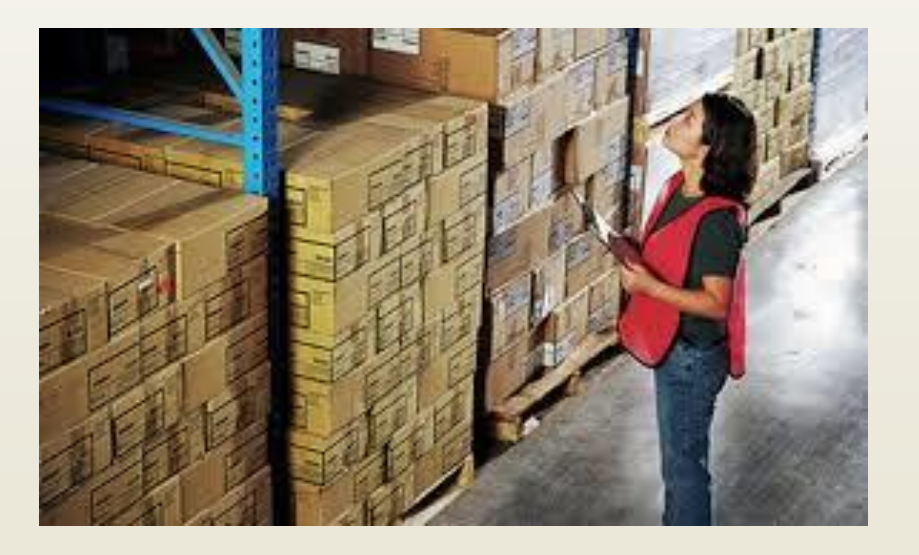

#### **Duties of storekeeper**

- $\triangleright$  Receiving the stores correctly
- $\triangleright$  Entering all the receipts regularly in the bin cards
- $\triangleright$  Store in allotted bin
- $\triangleright$  Maintain the stores in orderly
- $\triangleright$  Ensuring that stock do not Exceeding
- $\triangleright$  Checking bin card balance

#### **Store Records**

- ➢ Bin Card
- ➢ Stores Ledger

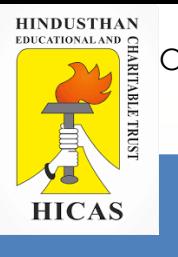

Online Class (Google Meet): Prepared by k. vinoth DATE: 12-09-2020 Class: III B.Com. B

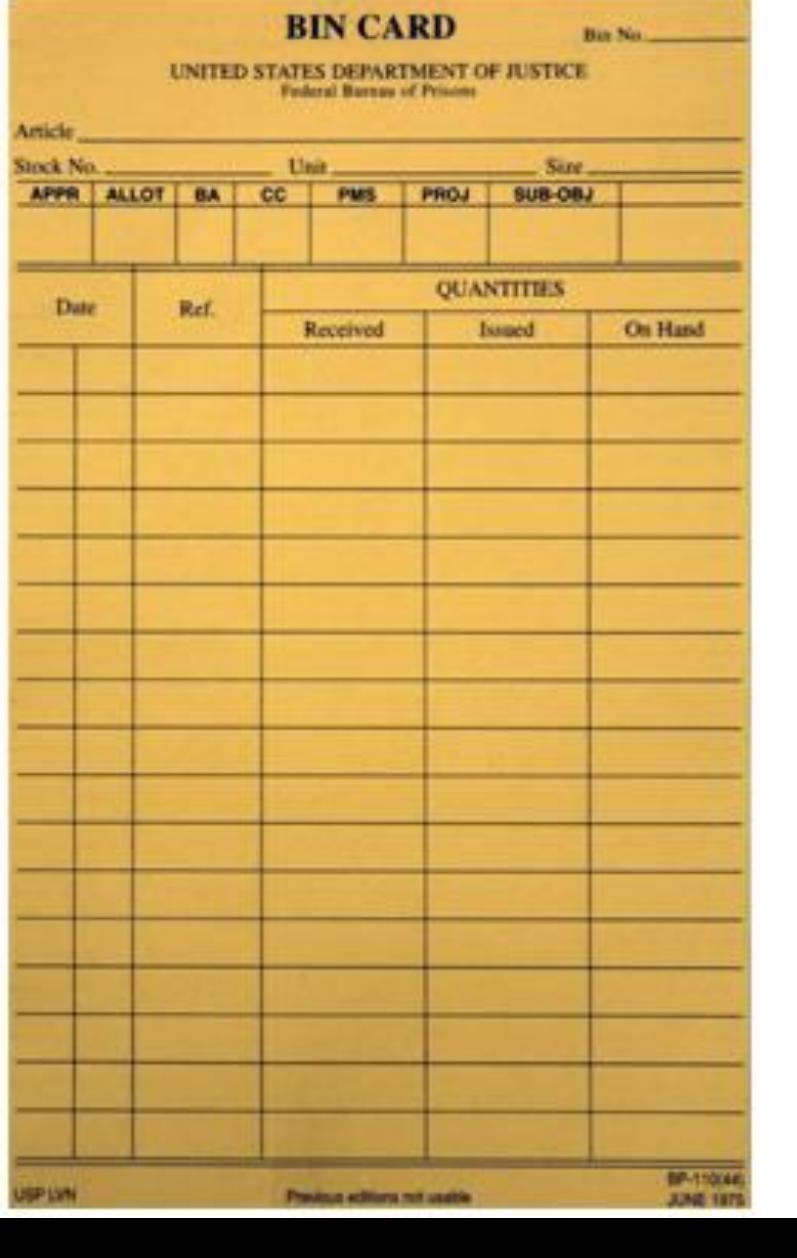

10

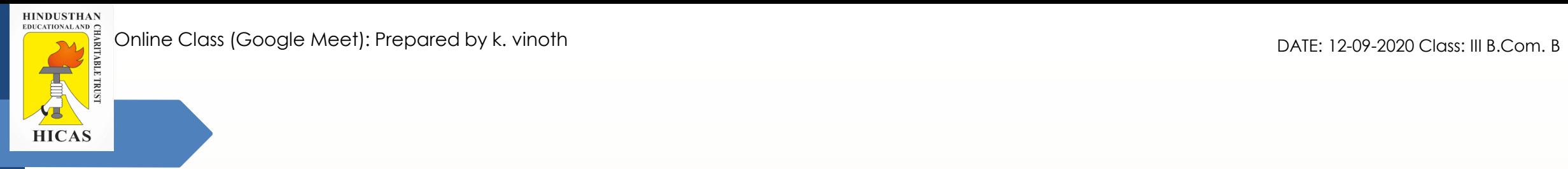

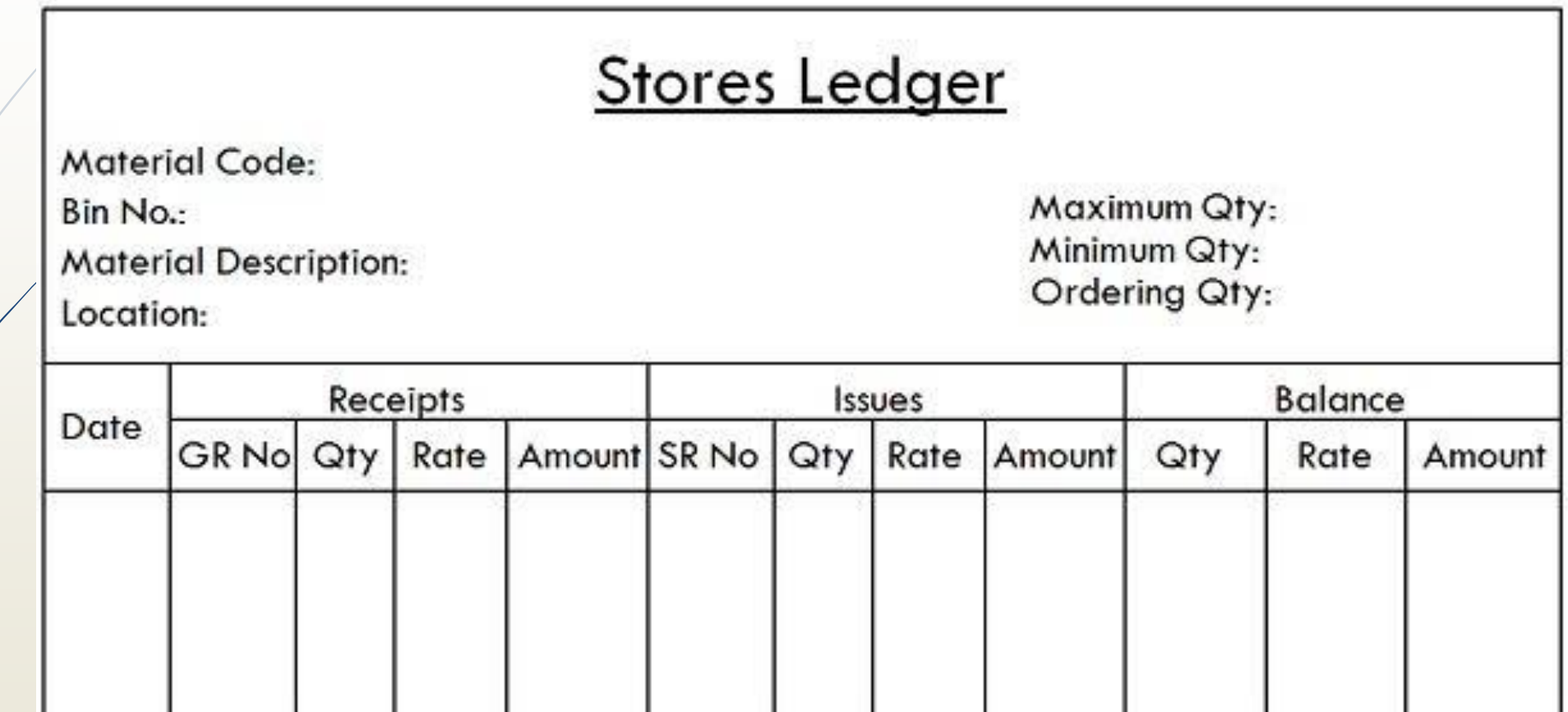

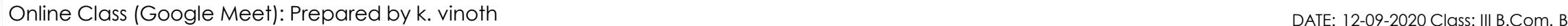

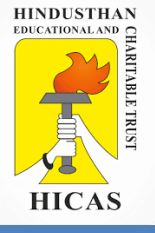

# LETS TEST WHAT YOU LEARN! (MCQ)

 $\triangleright$  Kindly type the link to attend the Questionnaires (MCQ).

<https://forms.gle/GuJ9RD8wYHmMyST58>

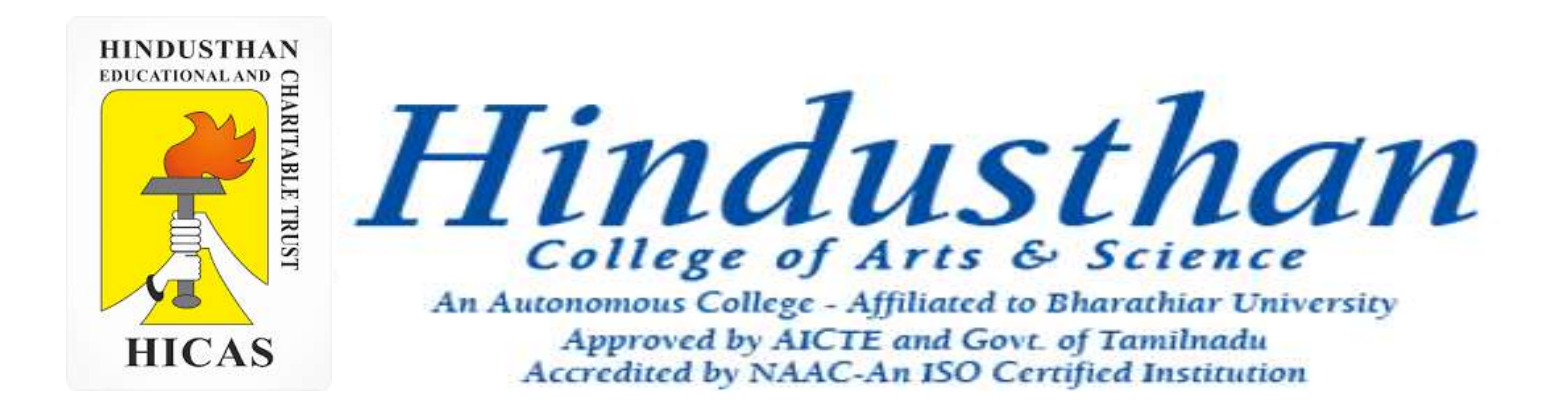

### **Class: III B.Com. B 2018 Only**

### **SUBJECT: COST ACCOUNTYING ( 16BCO17)**

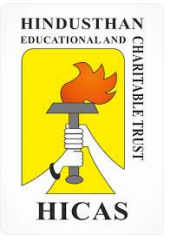

## Methods of valuing Material Issues UNIT – II

• Material Issued

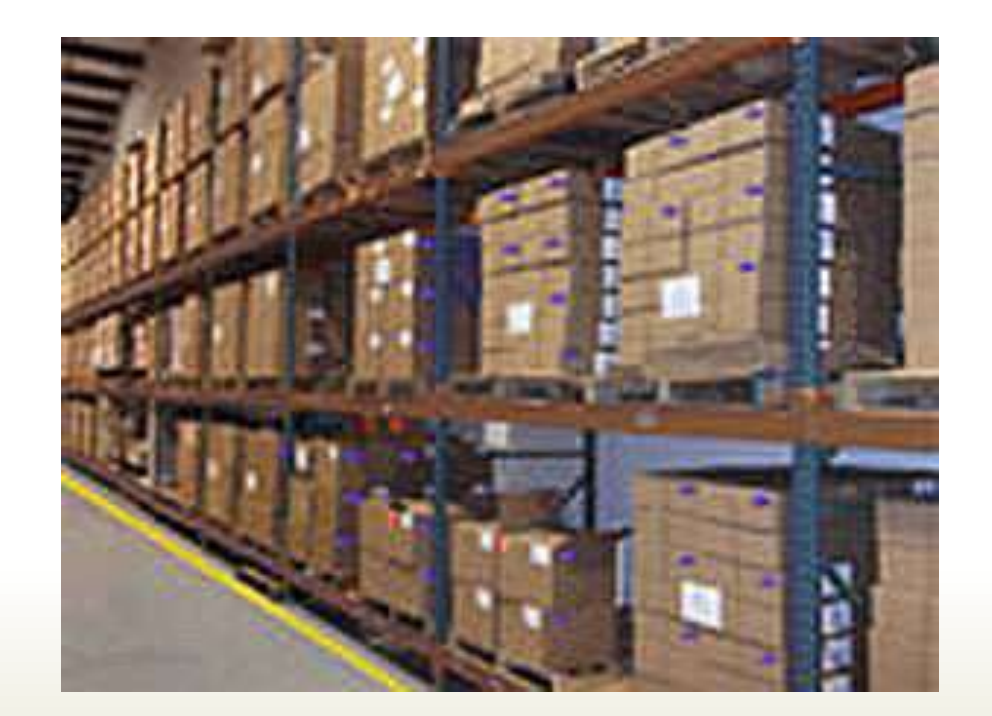

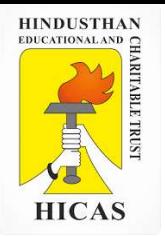

## Material Issued

Following are some important methods, which are commonly used:

- "First-in-First Out" Method
- "Last-in-First-Out" Method
- Average Price Method
- Specific Price Method
- **► Base Stock Method**
- $\triangleright$  Highest in first out Method
- Market price Method
- $\triangleright$  Standard price Method

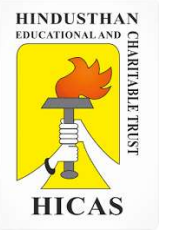

1. The following information is provided by Sunrise Industries . Material Exe:

Jan 1 Opening Balance 500 units @ Rs. 4. Jan 5 Received from Vendor 200 Units @ Rs 4.25 Jan 12 Received from Vendor 150 Units @ Rs 4.10. Jan 20 Received from Vendor 300 Units @ Rs 4.50. Jan 25 Received from Vendor 400 Units @ Rs 4.

Issues of Material were as follows : Jan  $4 - 200$  units Jan 10 400 units Jan 15 – 100 units. Jan 19 – 100 units.  $Jan - 26 - 200$  units Jan 30 – 250 units

Issues are to be priced on the principle of First in First out , write out the stores ledger account in respect of the material for the month of January.

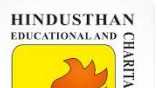

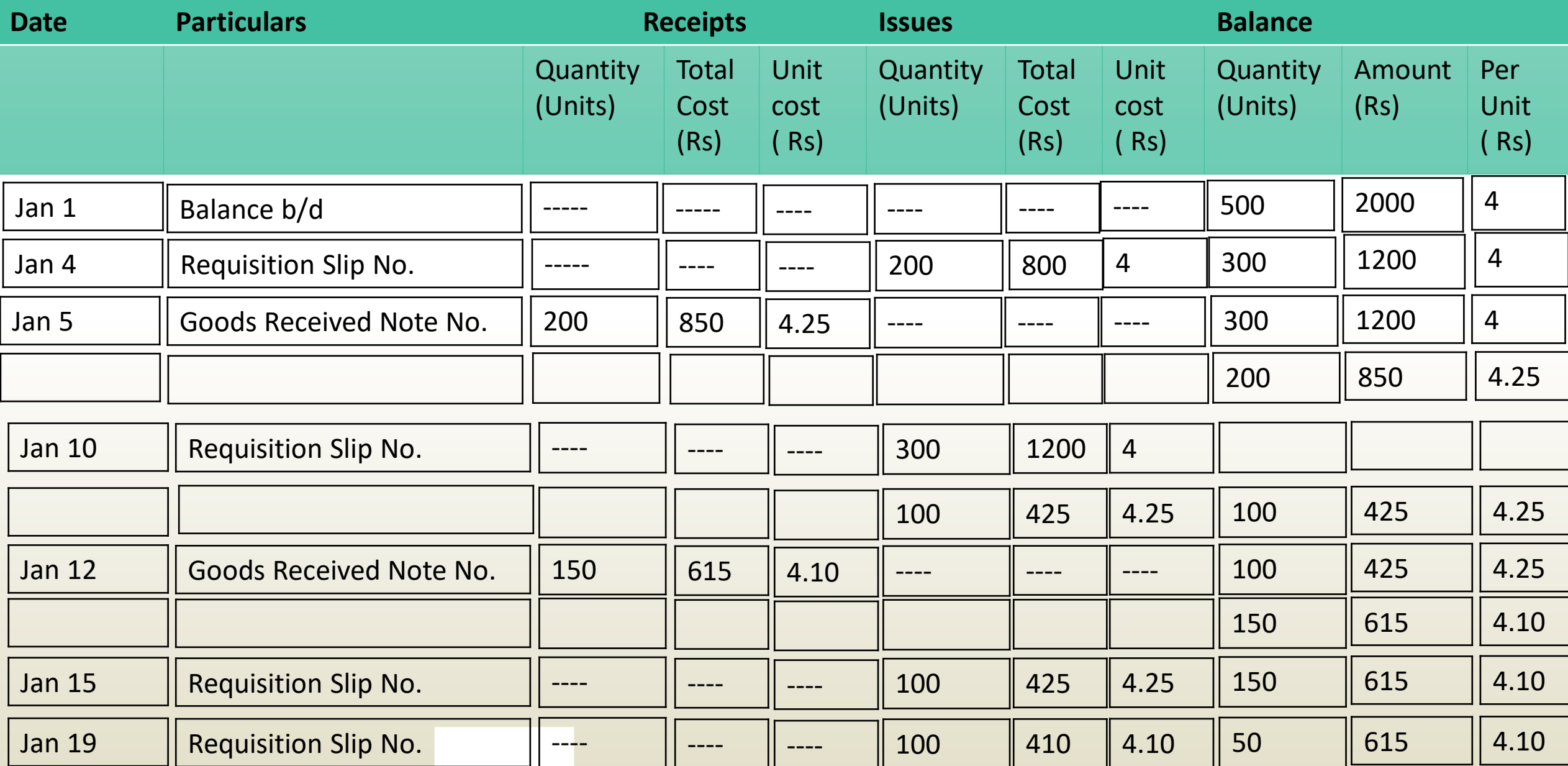

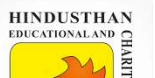

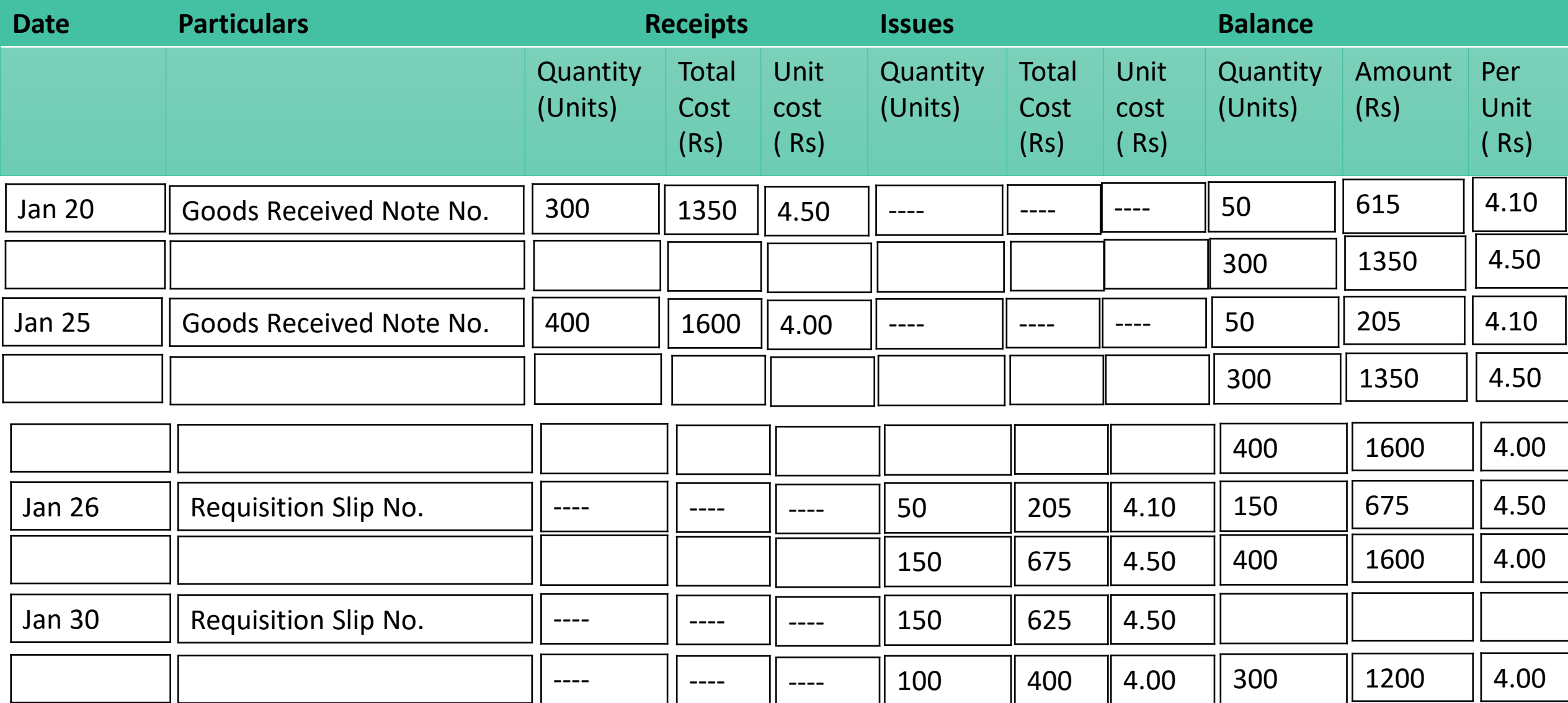

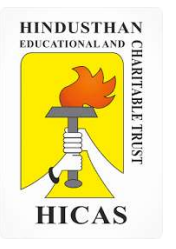

## LETS TEST WHAT YOU LEARN! (MCQ)

 $\triangleright$  Kindly type the link to attend the Questionnaires (MCQ).

<https://forms.gle/cNvmx4MBy8hjZ5oEA>

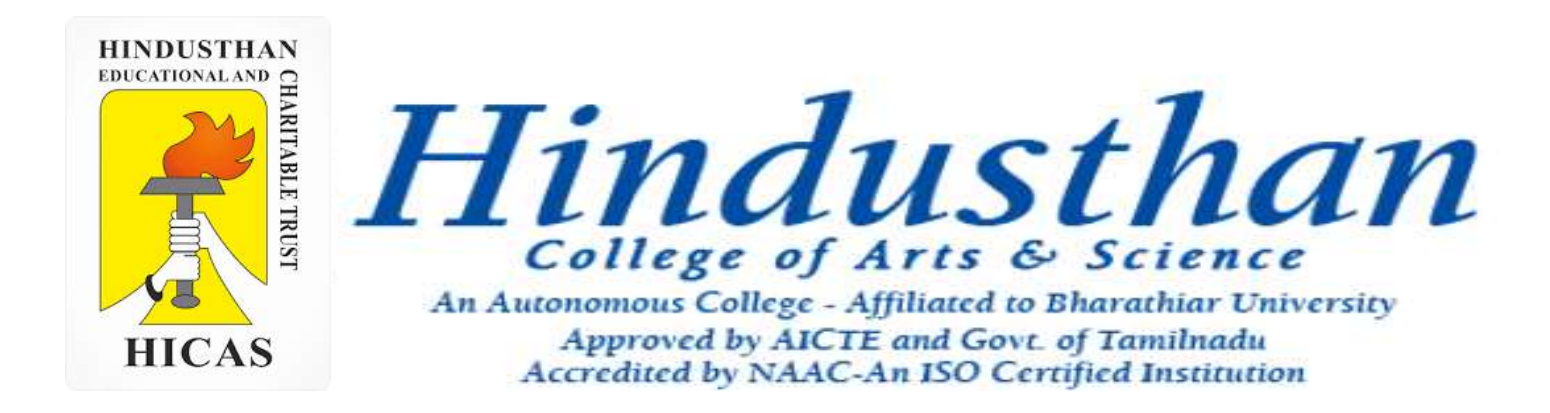

### **Class: III B.Com. B 2018 Only**

### **SUBJECT: COST ACCOUNTYING ( 16BCO17)**

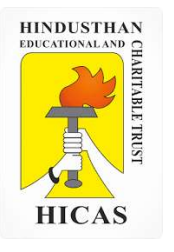

## Methods of valuing Material Issues UNIT – II

- Material Issued
- FIFO LIFO method

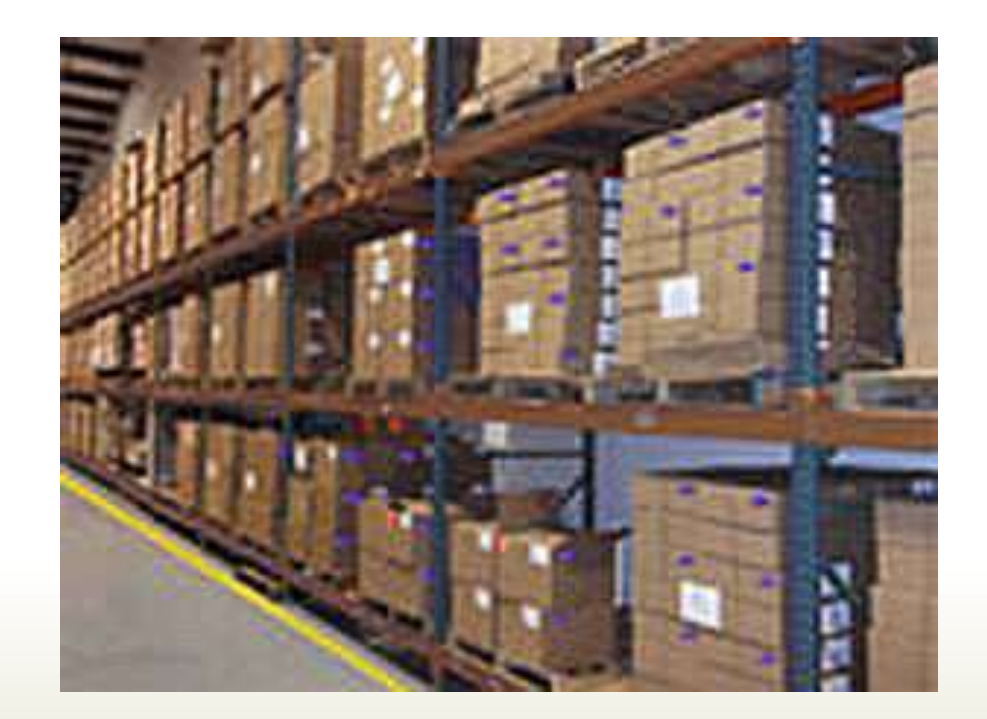

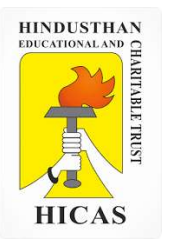

The following is a summary of the recepits and issues of materials in a factory during the month of April.

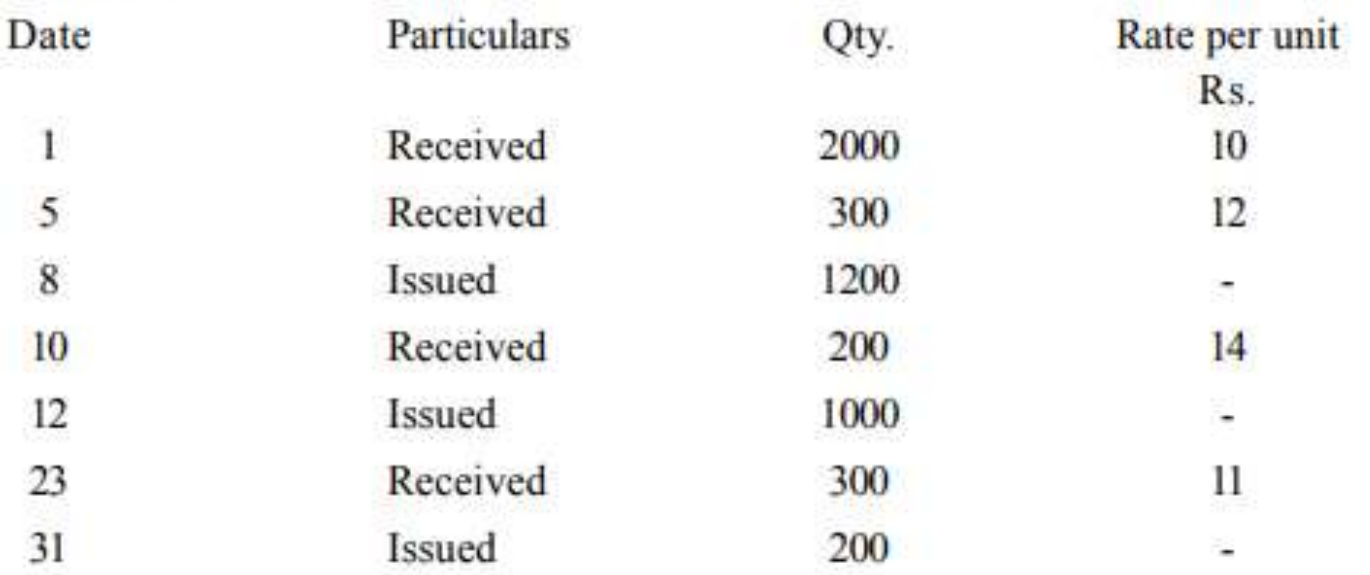

Prepare a statement showing the pricing of issues on the basis of -

a) FIFO method
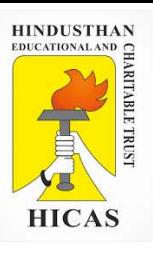

#### **Solution:**

#### a) STORES LEDGER ACCOUNT (FIFO)

Material code ................. Bin No. ............... Maximum Level ....................

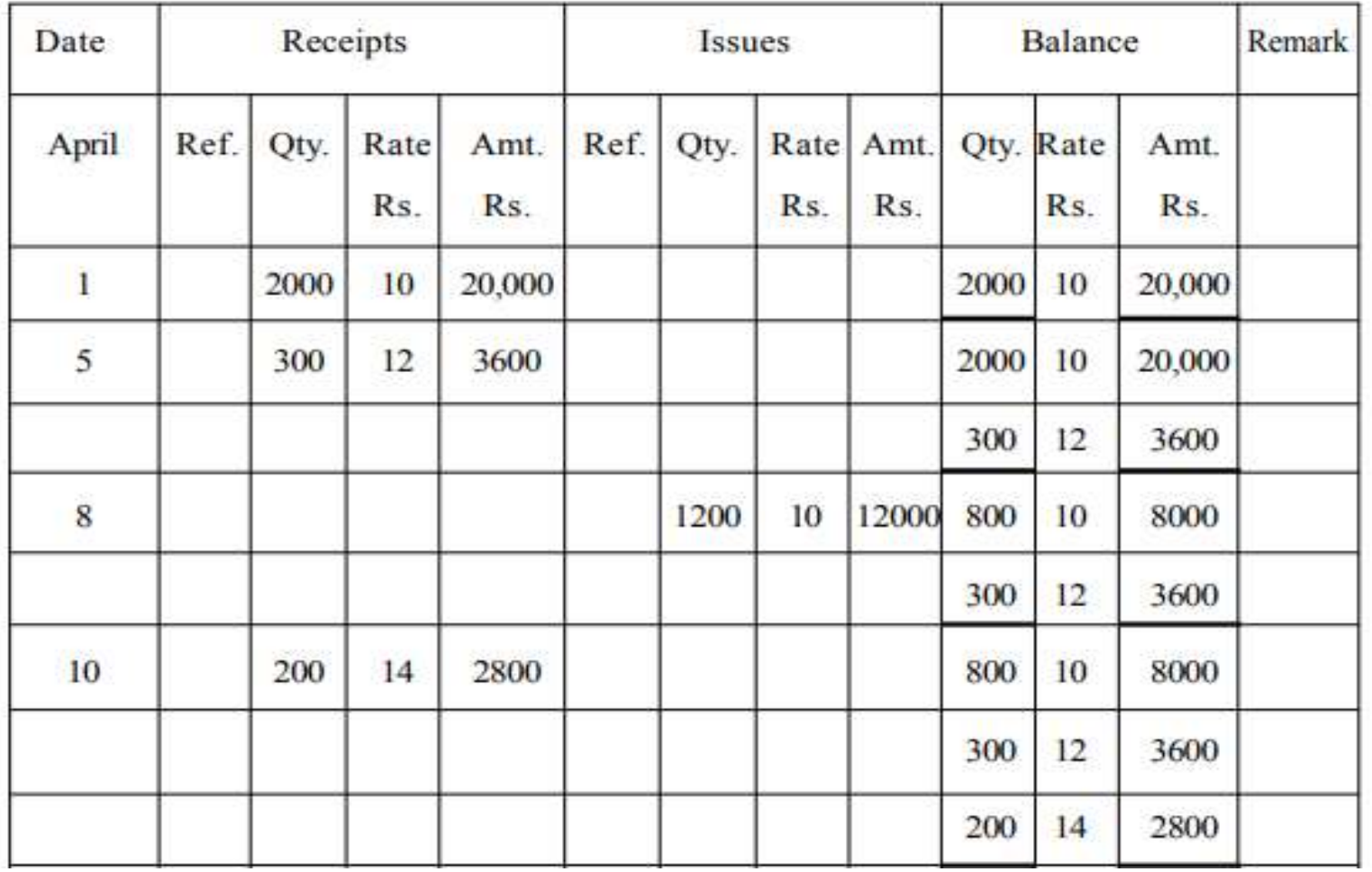

4

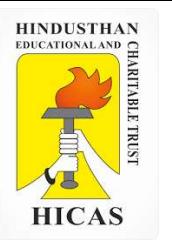

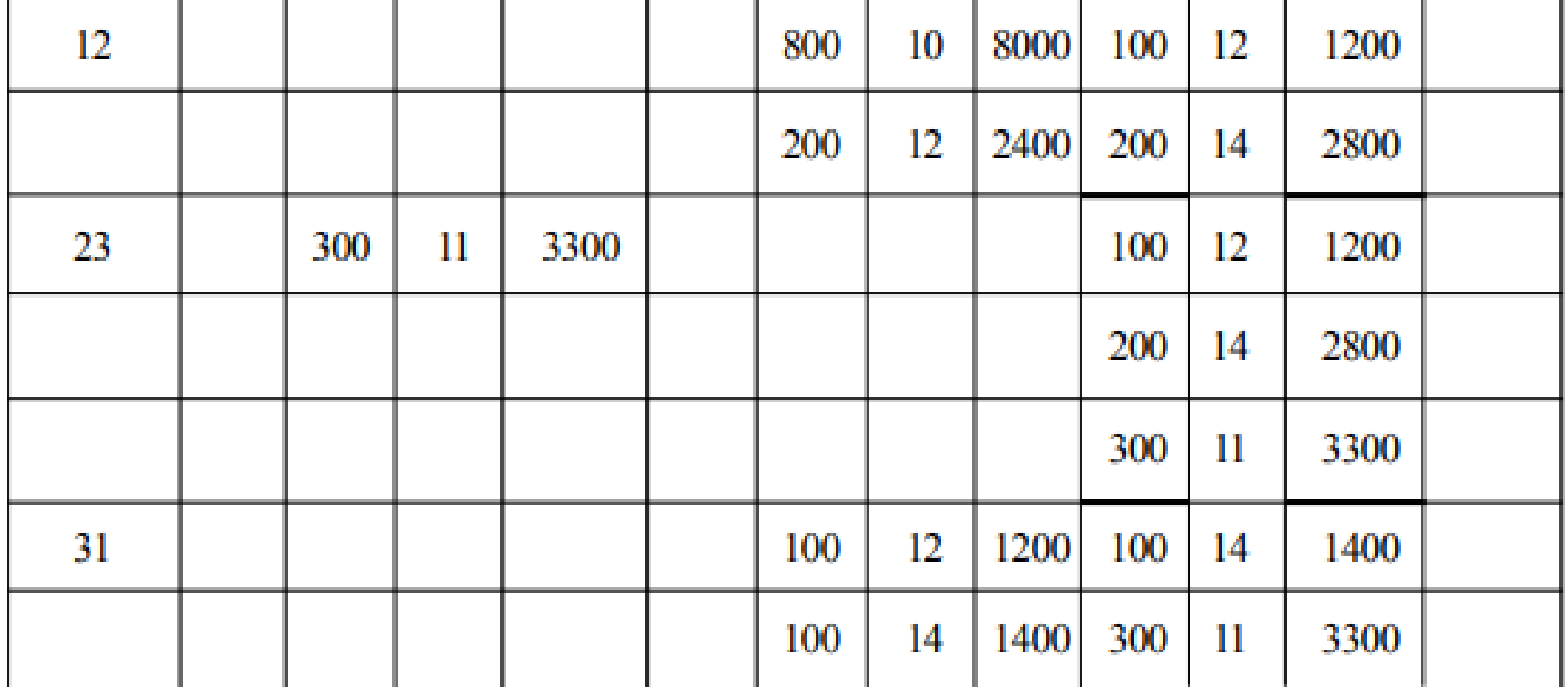

5

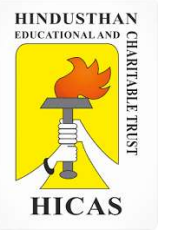

1. The following information is provided by Sunrise Industries . Material Exe:

Jan 1 Opening Balance 500 units @ Rs. 4. Jan 5 Received from Vendor 200 Units @ Rs 4.25 Jan 12 Received from Vendor 150 Units @ Rs 4.10. Jan 20 Received from Vendor 300 Units @ Rs 4.50. Jan 25 Received from Vendor 400 Units @ Rs 4.

Issues of Material were as follows : Jan  $4 - 200$  units Jan 10 400 units Jan 15 – 100 units. Jan 19 – 100 units.  $Jan - 26 - 200$  units Jan 30 – 250 units

Issues are to be priced on the principle of **Last in First out** , write out the stores ledger account in respect of the material for the month of January.

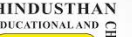

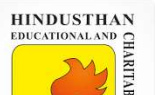

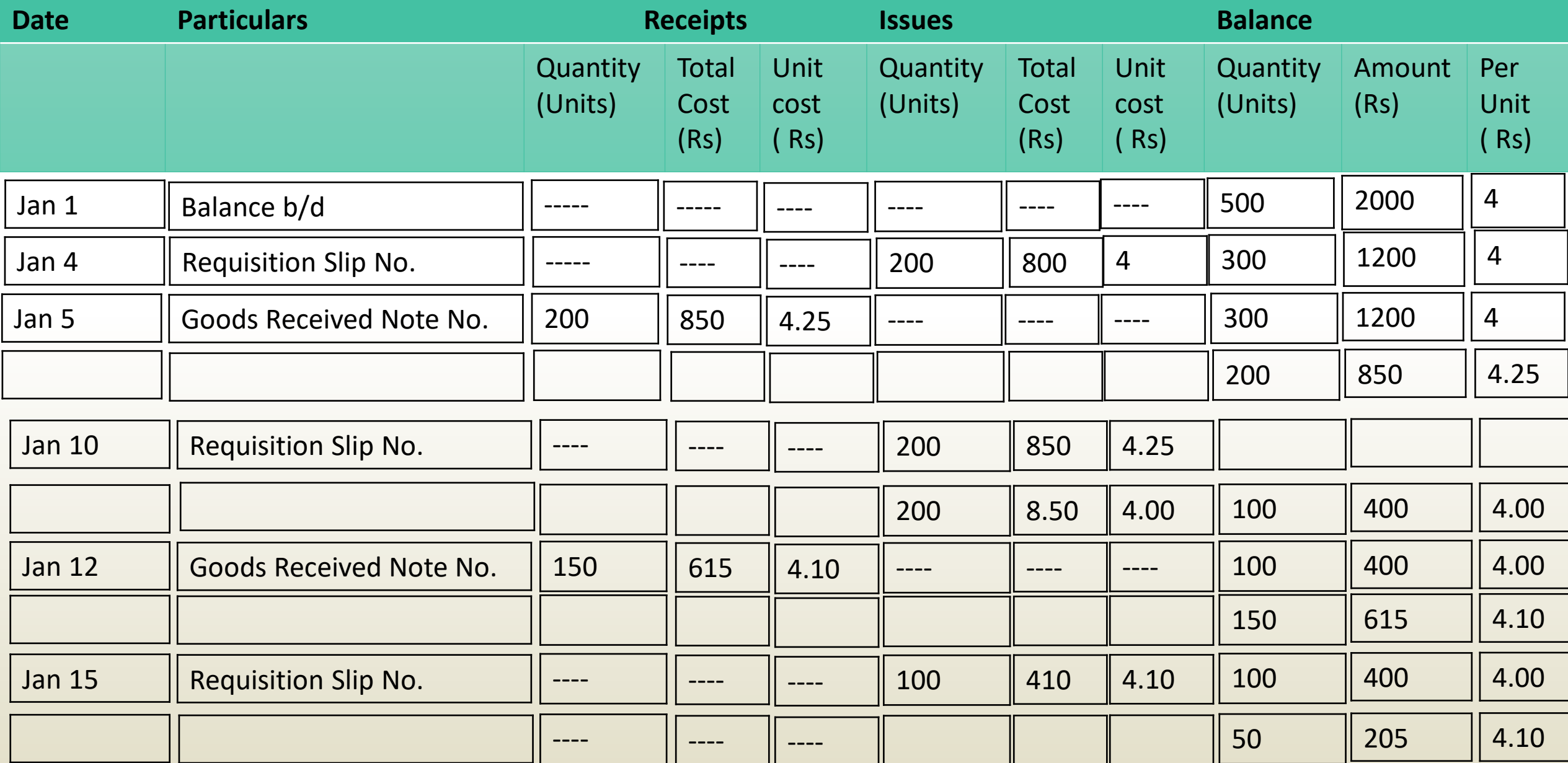

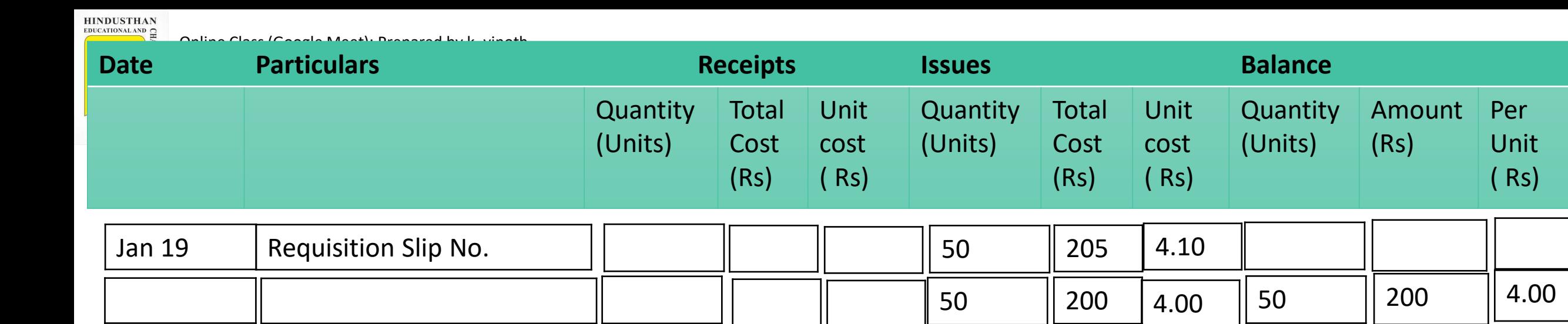

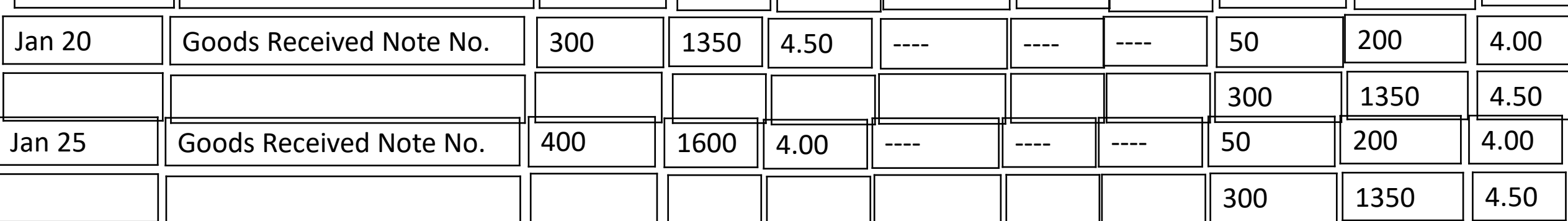

Unit

( Rs)

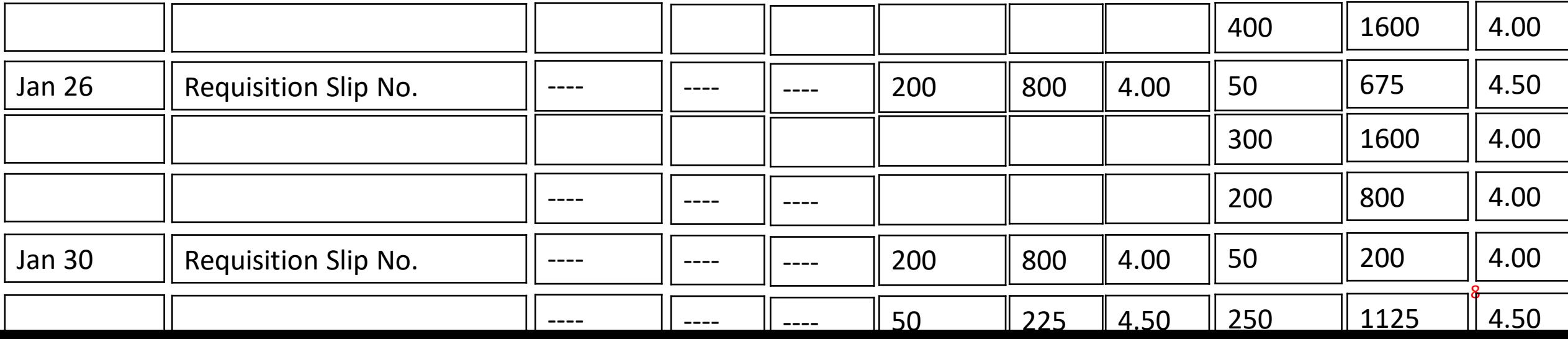

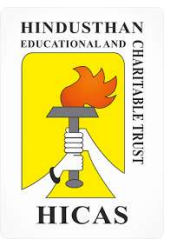

# LETS TEST WHAT YOU LEARN! (MCQ)

 $\triangleright$  Kindly type the link to attend the Questionnaires (MCQ).

<https://forms.gle/ELpKcw1NKYuEoZqc6>

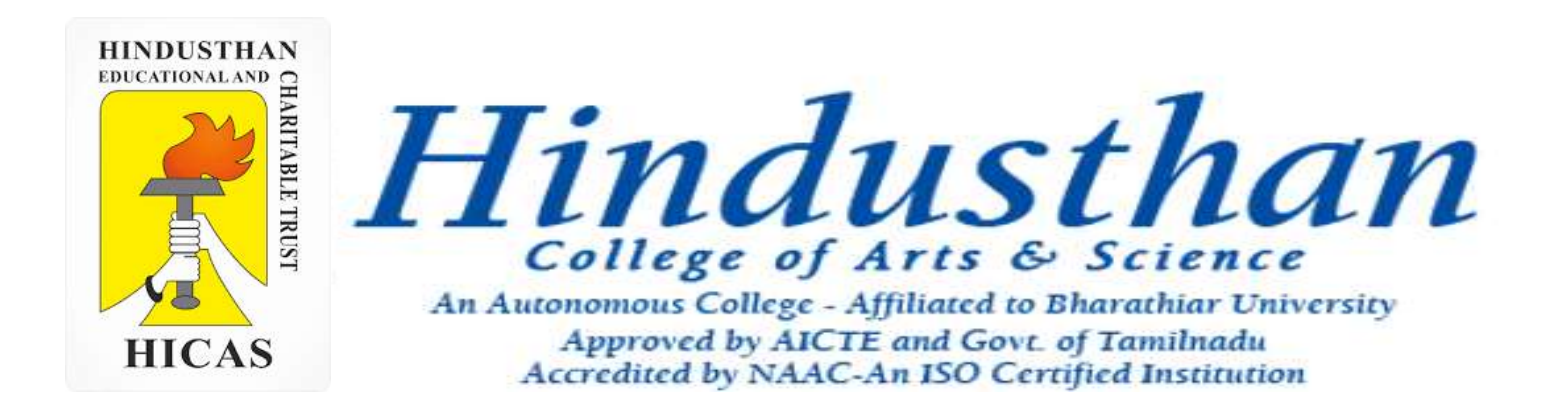

# **Class: III B.Com. B 2018 Only**

# **SUBJECT: COST ACCOUNTYING ( 16BCO17)**

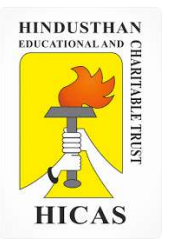

# Methods of valuing Material Issues UNIT – II

- Material Issued
- LIFO Method
- Simple Average Method

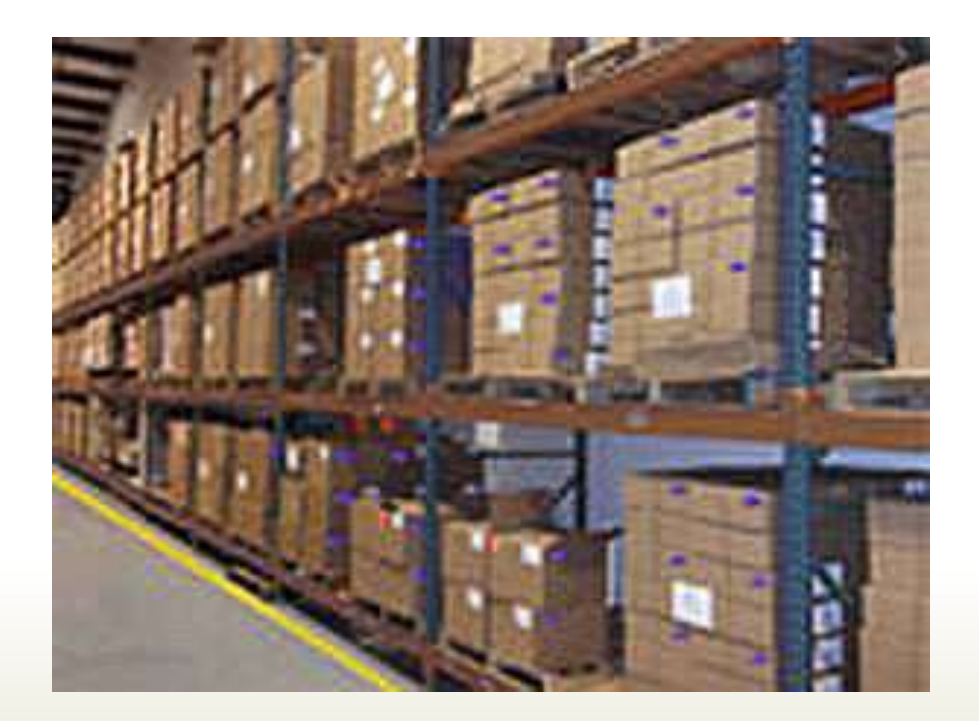

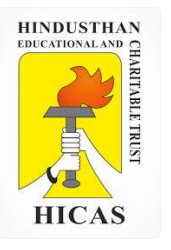

The following is a summary of the recepits and issues of materials in a factory during the month of April.

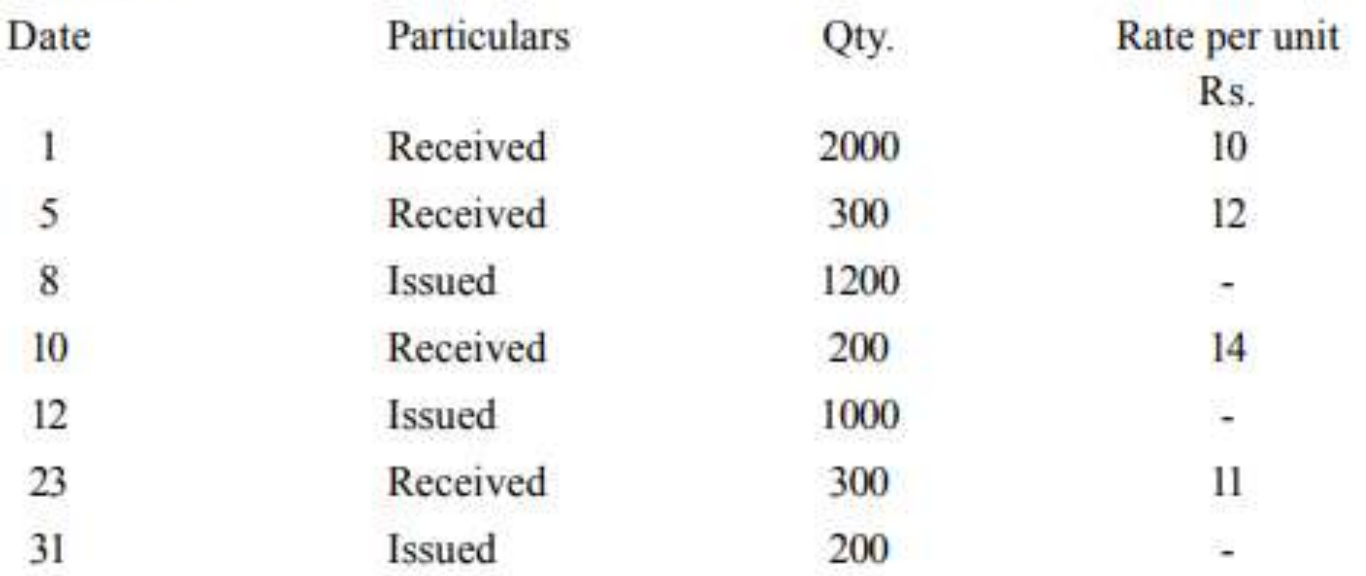

Prepare a statement showing the pricing of issues on the basis of -

LIFO Method

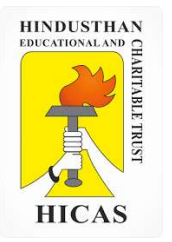

Online Class (Google Meet): Prepared by k. vinoth example and the community of the Class (Google Meet): Prepared by k. vinoth

### b) STORES LEDGER ACCOUNT (LIFO)

Material code .................. Bin No. .............. Maximum Level .............................

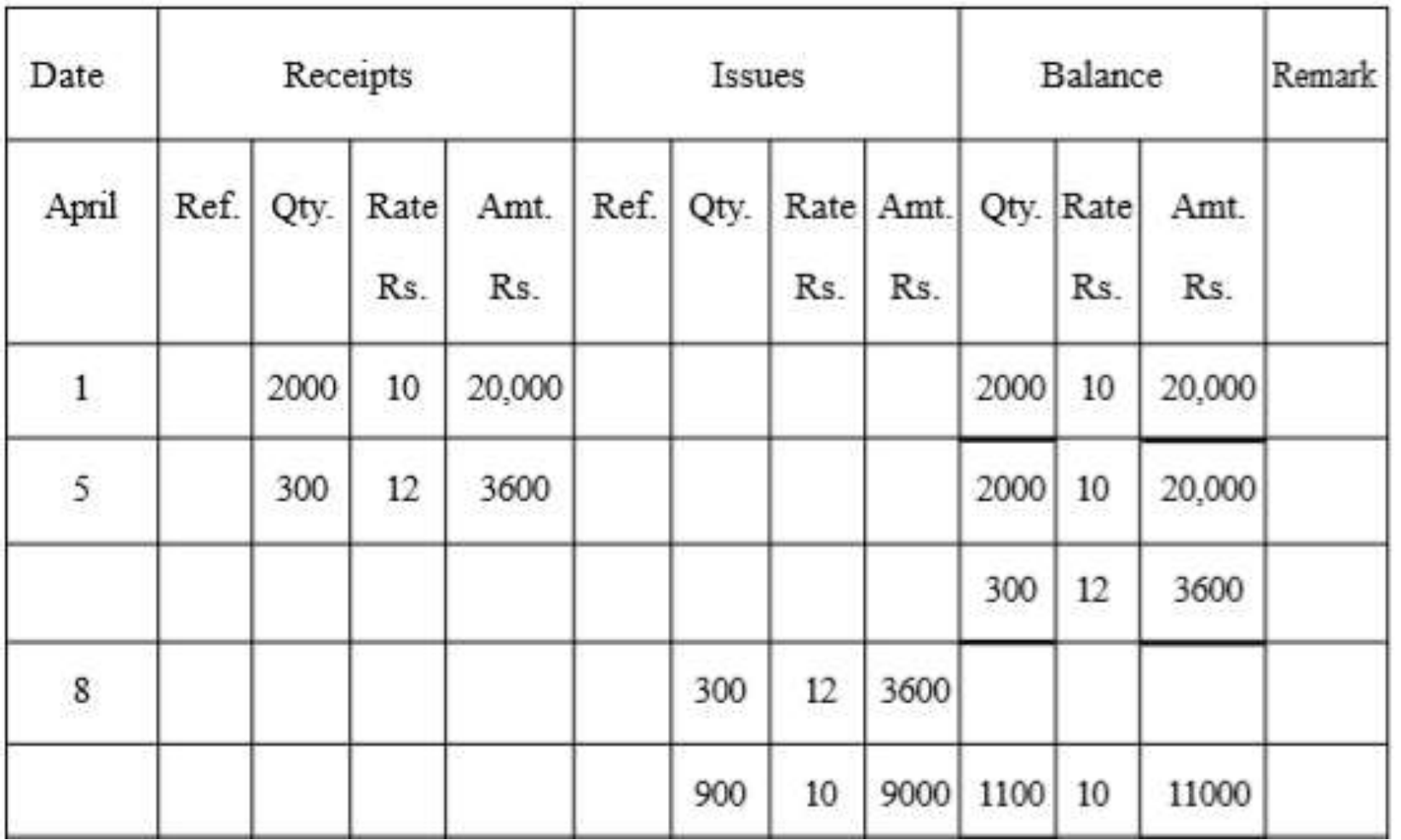

4

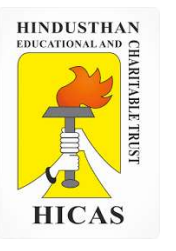

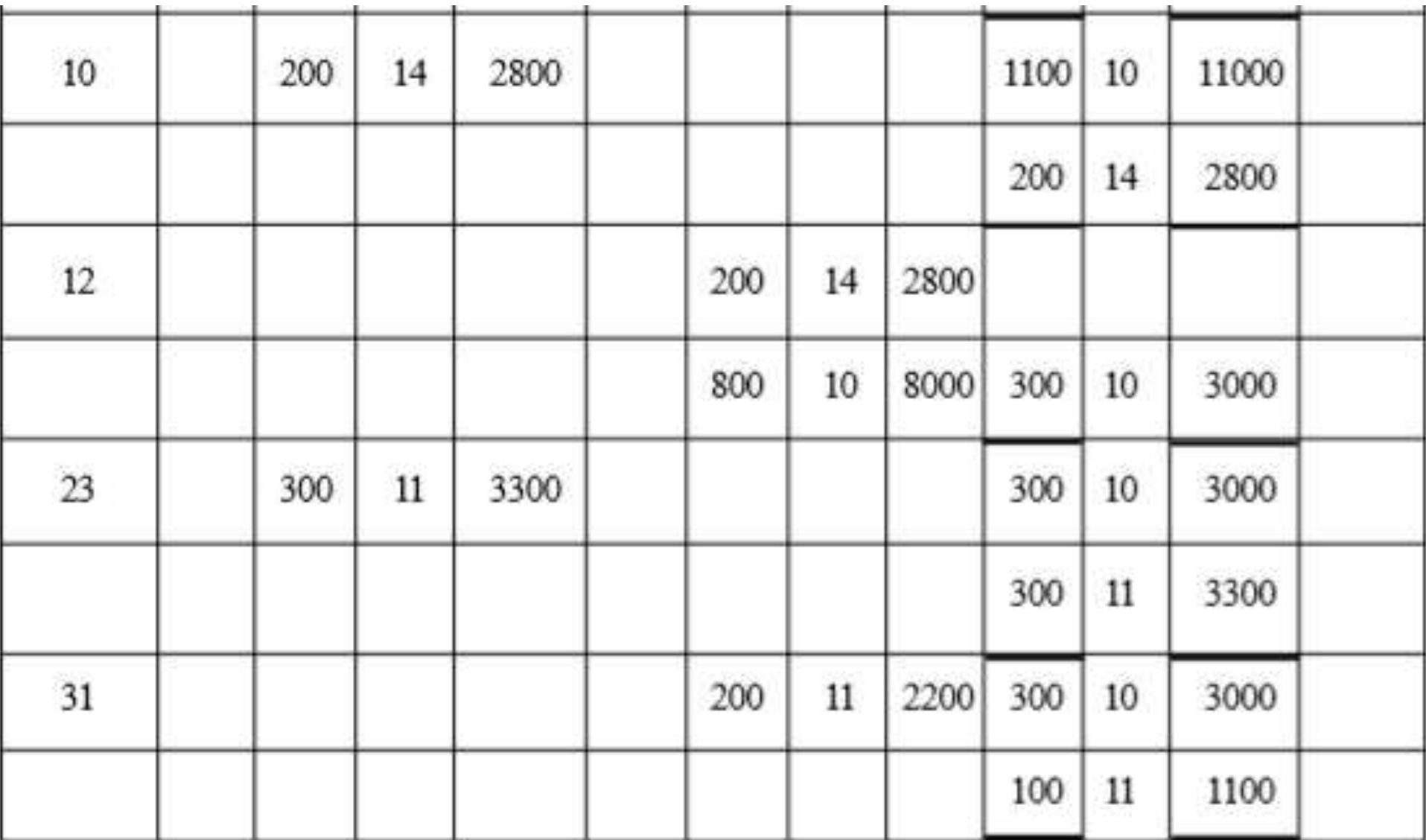

-11

5

Online Class (Google Meet): Prepared by k. vinoth DATE: 18-09-2020 Class: III B.Com. B

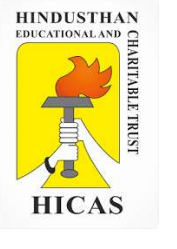

5. The following transaction took place in respect of an item of material:

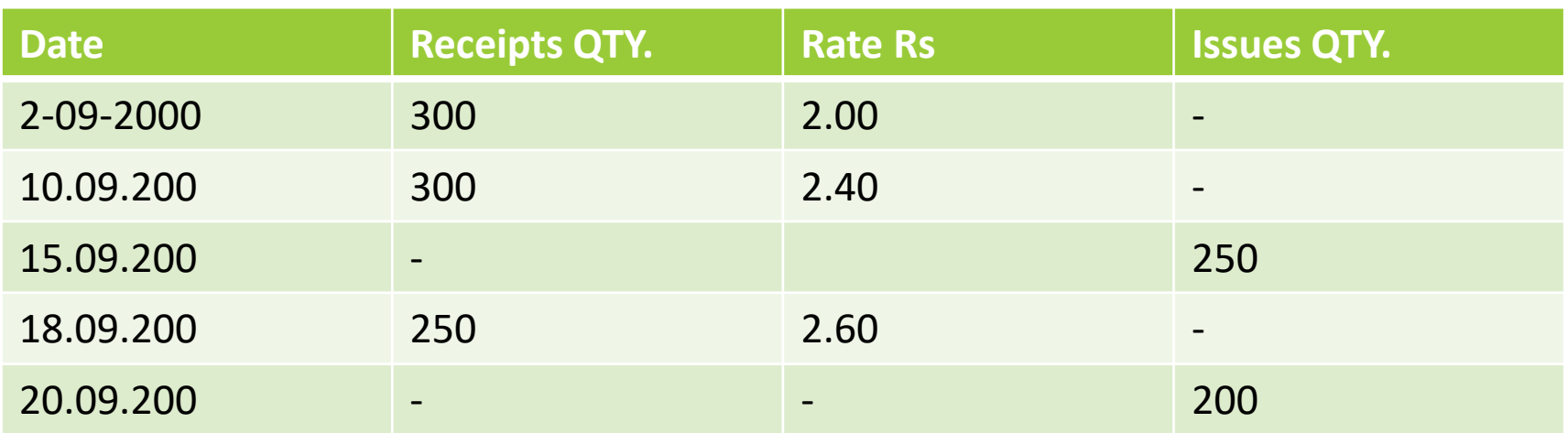

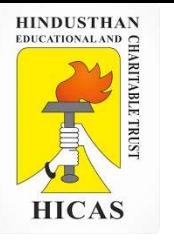

### Simple Average rate : Stores ledger Account

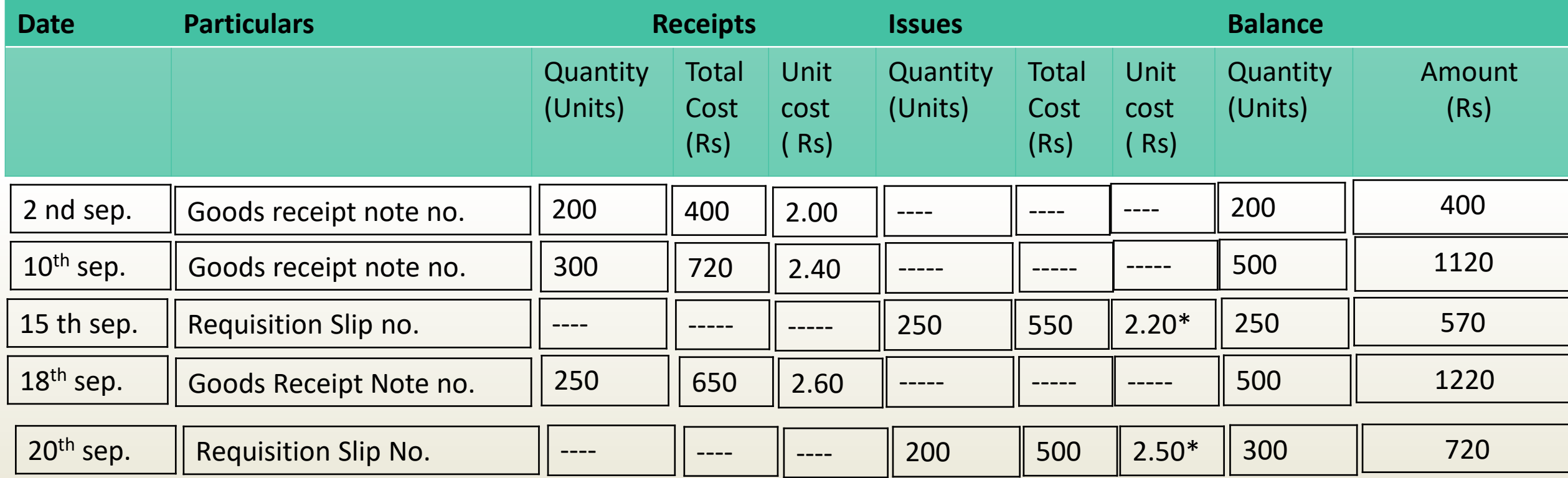

Calculation of issue rates :  $15<sup>th</sup>$  sep. issues = 2.00+2.40/2  $=$  Rs. 2.20

Calculation of issue rates :  $20^{th}$  sep. issues = 2.40+2.60/2  $=$  Rs. 2.50

7

Online Class (Google Meet): Prepared by k. vinoth DATE: 18-09-2020 Class: III B.Com. B

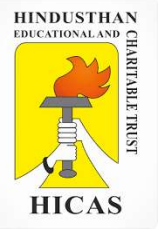

The following is a summary of the recepits and issues of materials in a factory during the month of April.

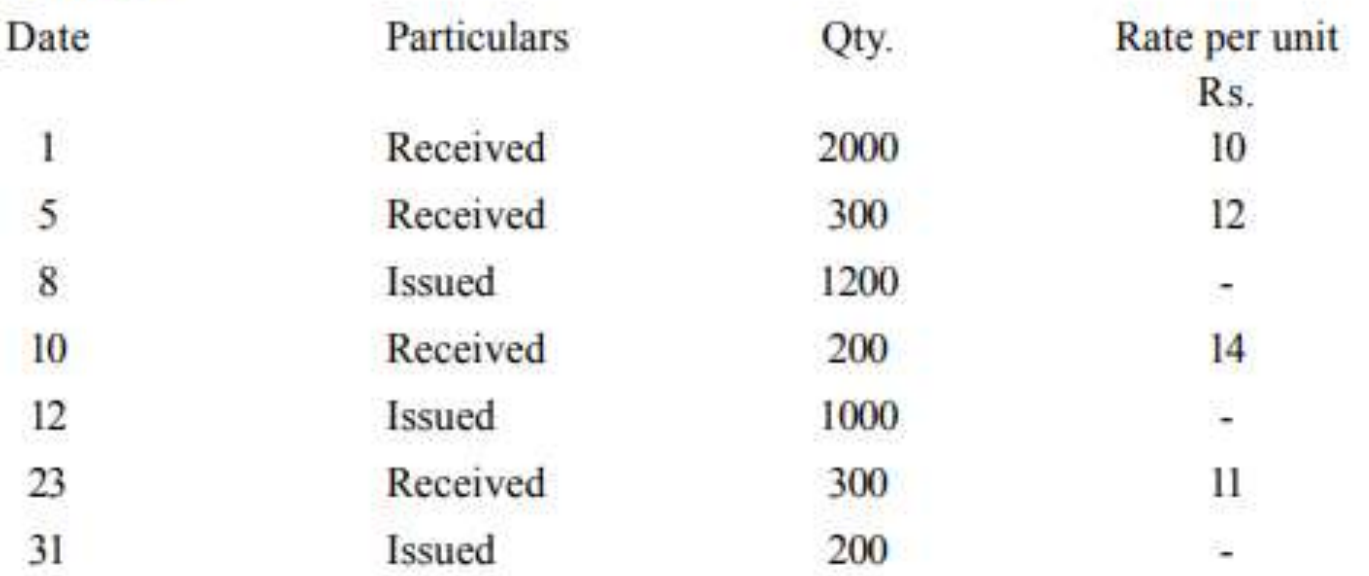

Prepare a statement showing the pricing of issues on the basis of -

Simple Average Method

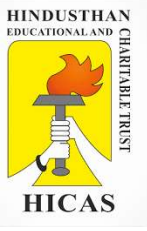

### c) STORES LEDGER ACCOUNT (Simple Average)

Material code .................. Bin No. ............... Maximum Level ....................

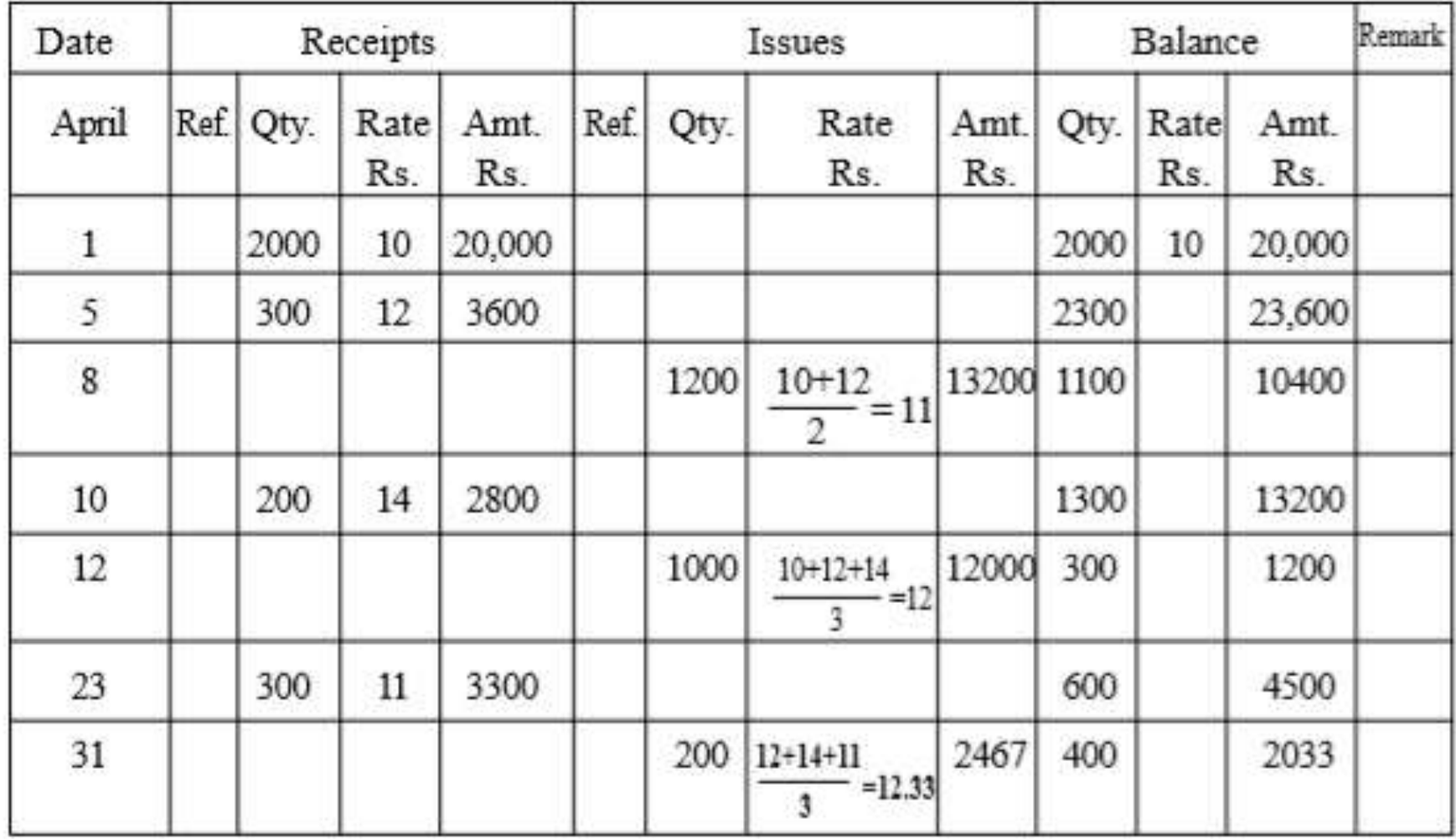

9

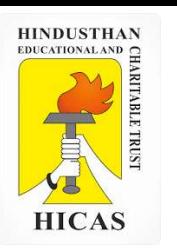

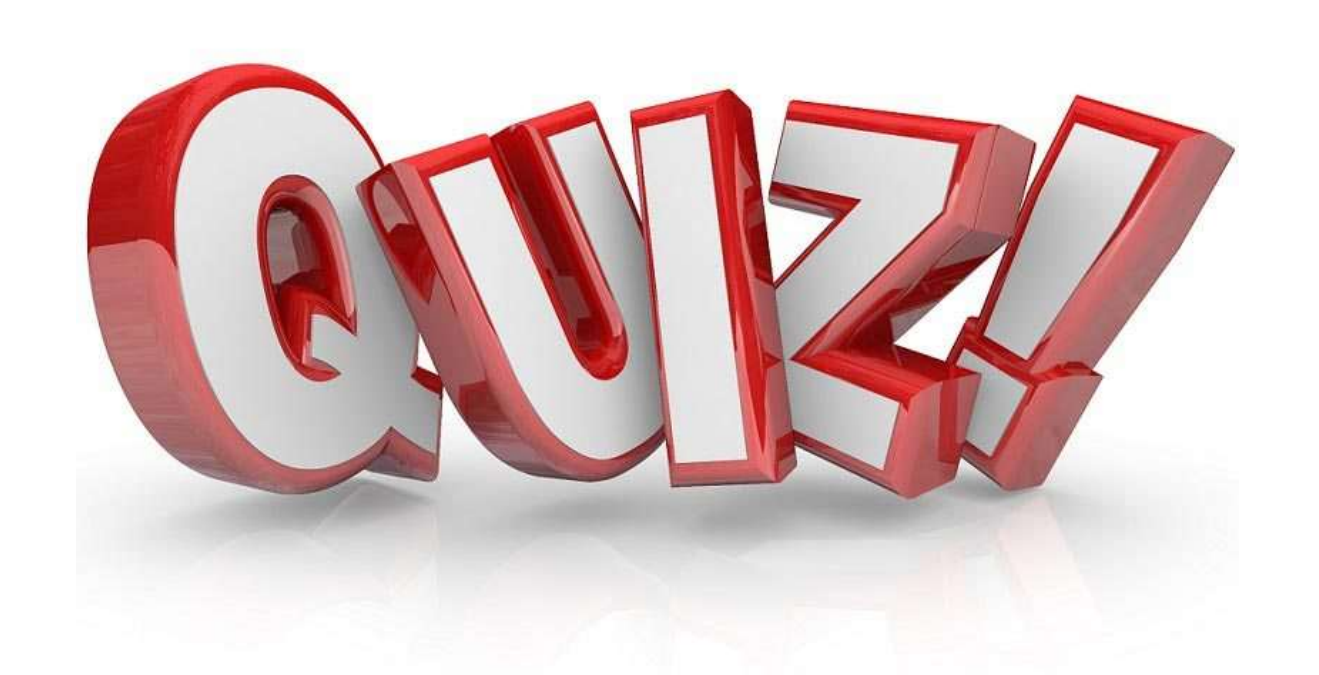

- $\triangleright$  Kindly type the link to attend the Questionnaires (MCQ).
- ➢ <https://forms.gle/jicNwHoqY9UTYvJY7>

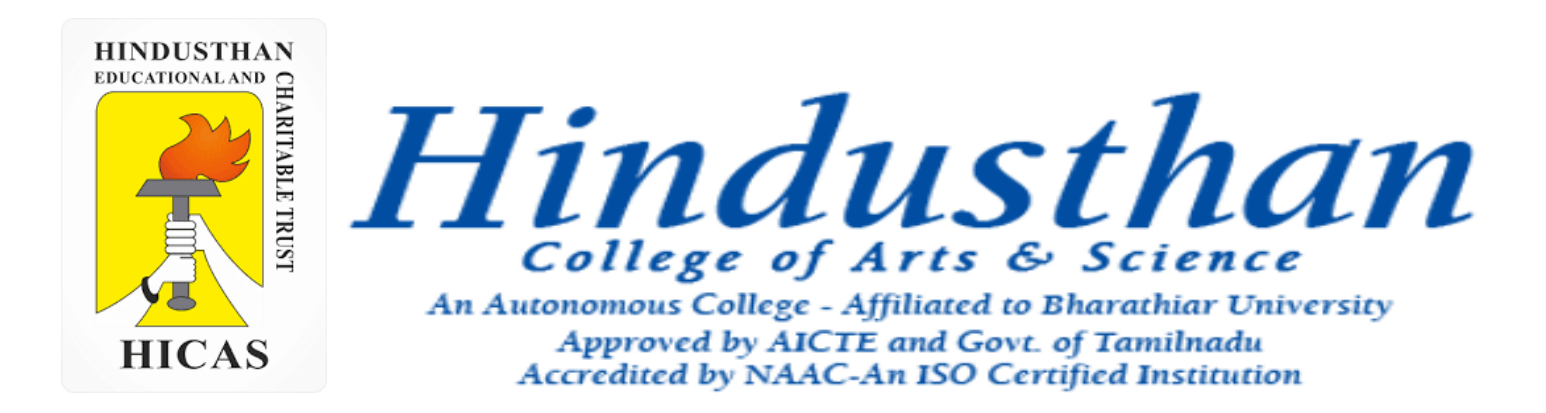

# **Class: III B.Com. B 2018 Only**

# **SUBJECT: COST ACCOUNTYING ( 16BCO17)**

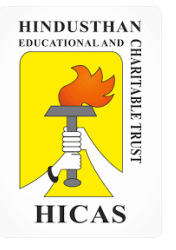

# Methods of valuing Material Issues UNIT – II

- Material Issued
- Weighted Average Method

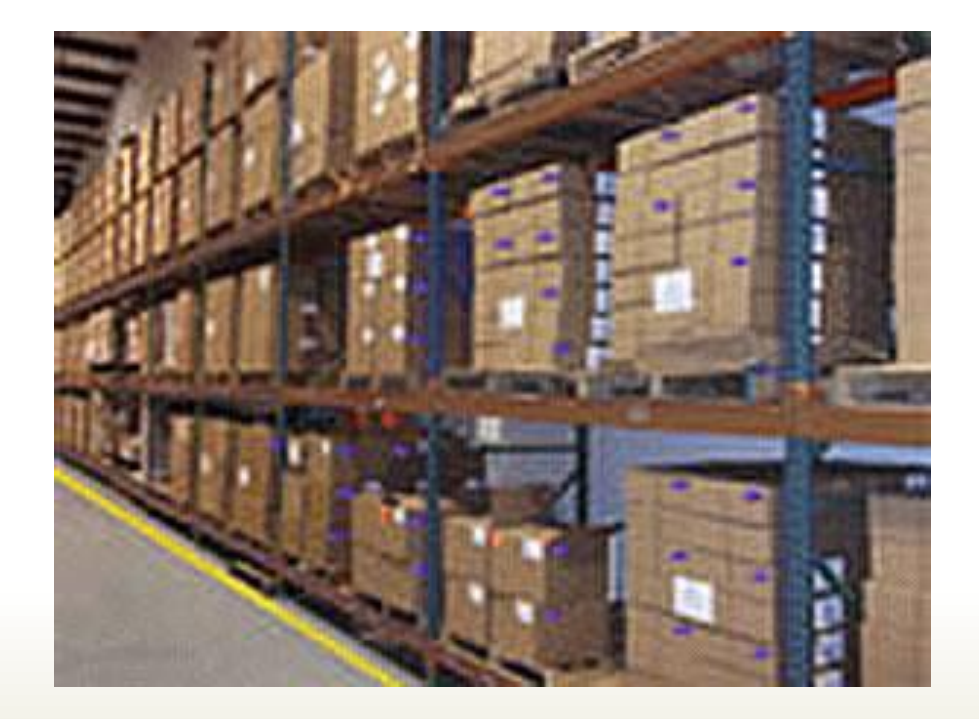

Online Class (Google Meet): Prepared by k. vinoth DATE: 19-09-2020 Class: III B.Com. B

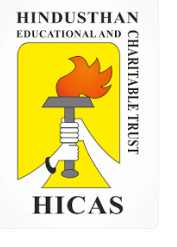

6. The following transaction took place in respect of an item of material:

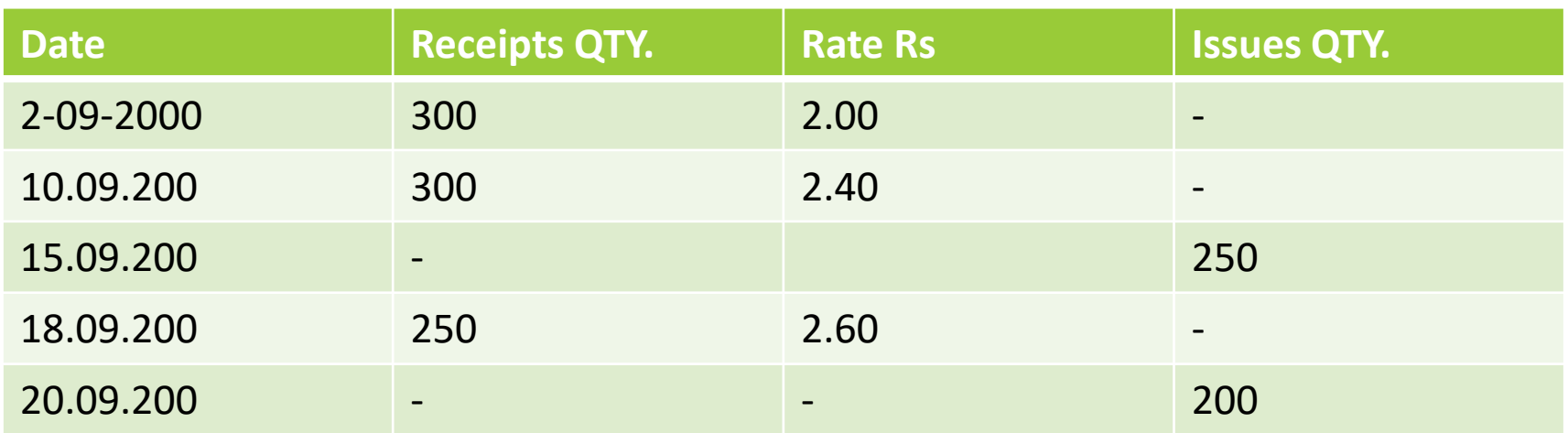

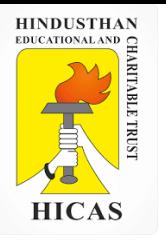

7

### Weighted Average rate : Stores ledger Account

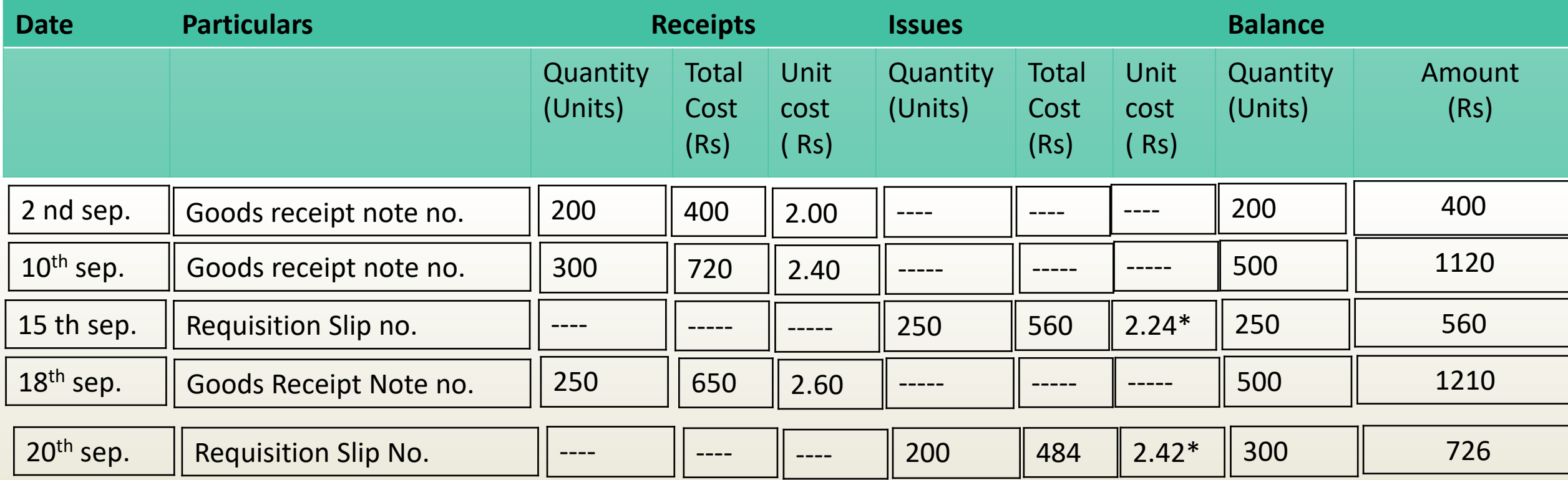

Calculation of issue rates : 15th Sep. issues =1120/500  $=$  Rs. 2.24

Calculation of issue rates : 20th Sep. issues = 1210/500  $=$  Rs. 2.42

Online Class (Google Meet): Prepared by k. vinoth DATE: 19-09-2020 Class: III B.Com. B

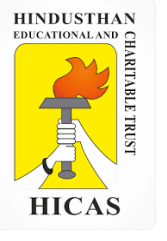

The following is a summary of the recepits and issues of materials in a factory during the month of April.

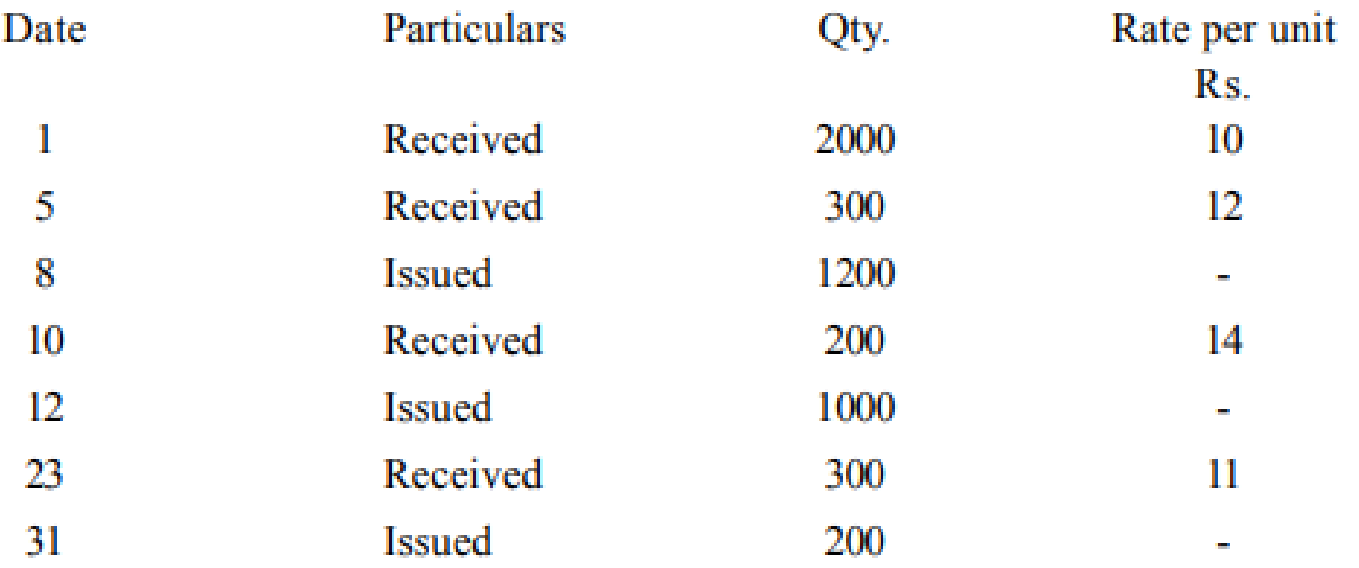

Prepare a statement showing the pricing of issues on the basis of -

Weighted Average Method

Online Class (Google Meet): Prepared by k. vinoth DATE: 19-09-2020 Class: III B.Com. B

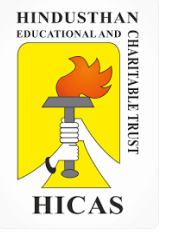

### d) STORES LEDGER ACCOUNT (Weighted Average)

Material code ................. Bin No. ............... Maximum Level ...................

Type / Size ...................... Location code ............ Minimum Level .......................

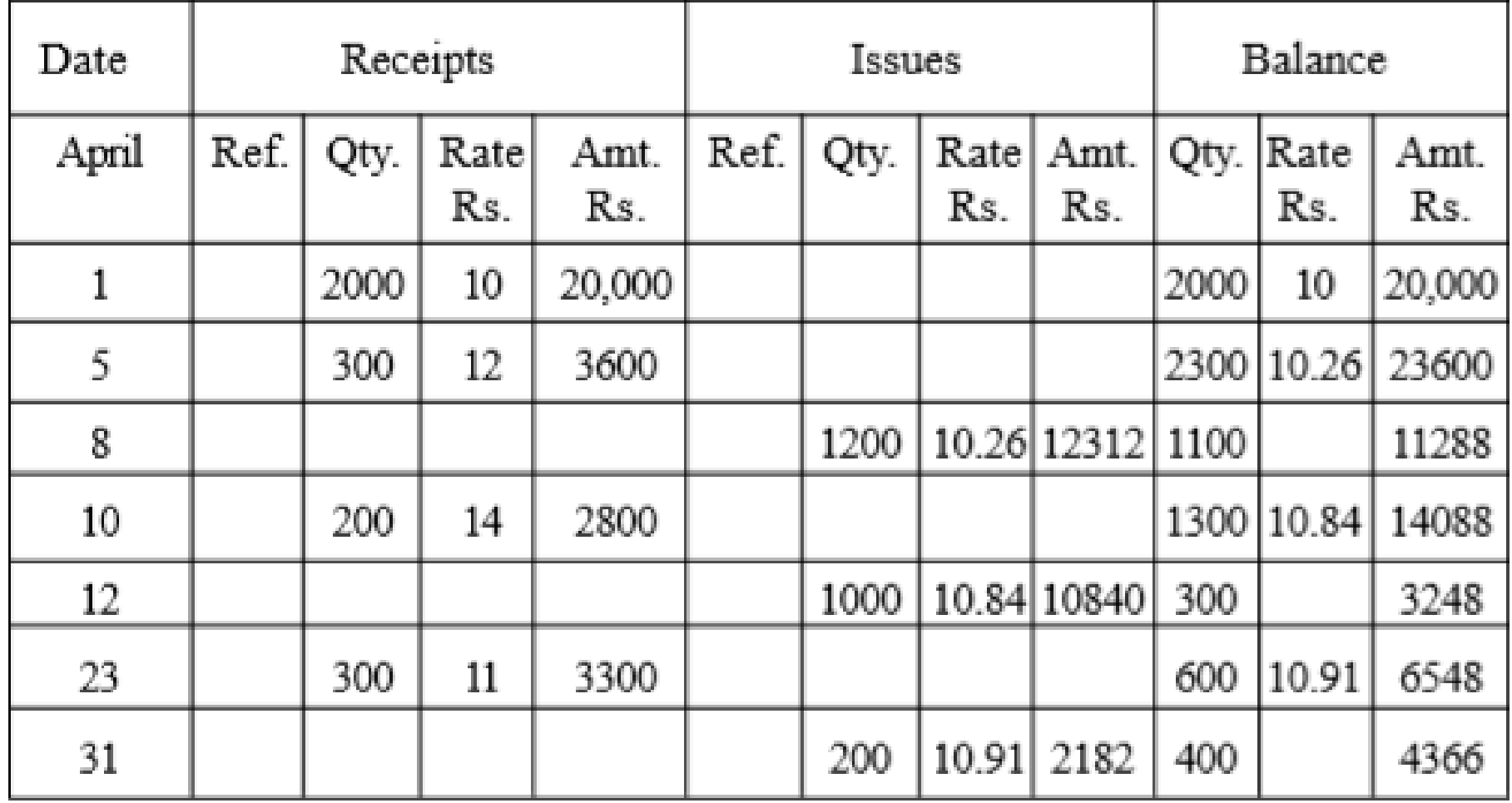

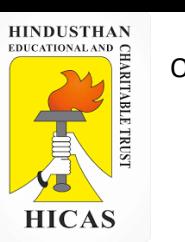

6. The following transaction took place in respect of an item of material:

#### 2010 April

- 1 Opening balance 50 tonnes @ Rs. 10 A tonne
- 2 Issues 30 tonnes
- 3 Received 60 tonnes @ Rs. 10.125 a tonne
- 4 Issued 25 tonnes ( Stock verification reveals loss of one tonne)
- 5 Received back from complete work order 10 tonnes (previously issued @ Rs. 10.00 a tonne)
- 6 Issued 40 tonnes

Assuming that the issue of material is priced on the weighted average method. Calculate the prices of issued on 3rd, 5th and 7th April, 2010

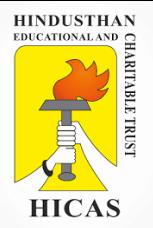

### Weighted Average rate : Stores ledger Account

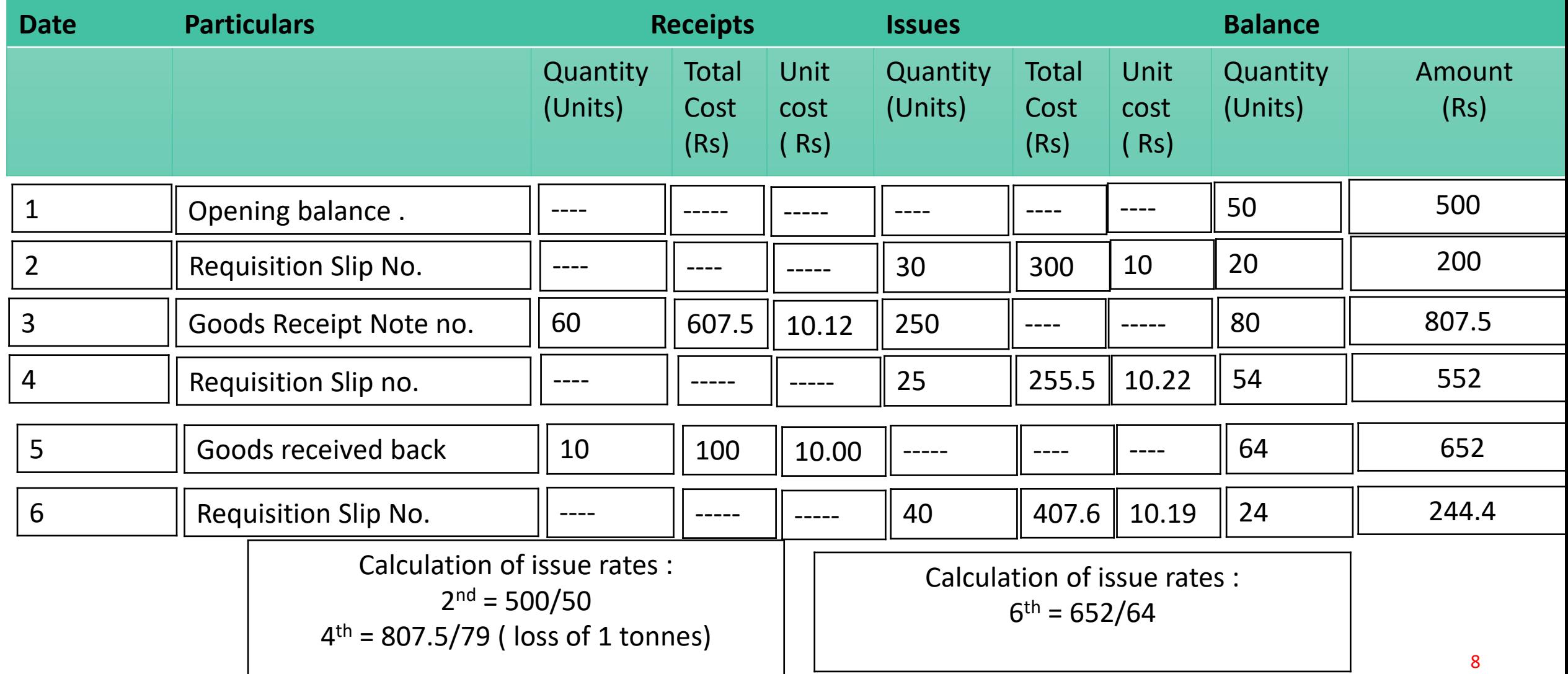

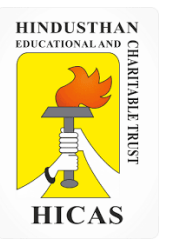

 $\triangleright$  Kindly type the link to attend the Questionnaires (MCQ).

<https://forms.gle/W3tTqmBuRTciikh47>

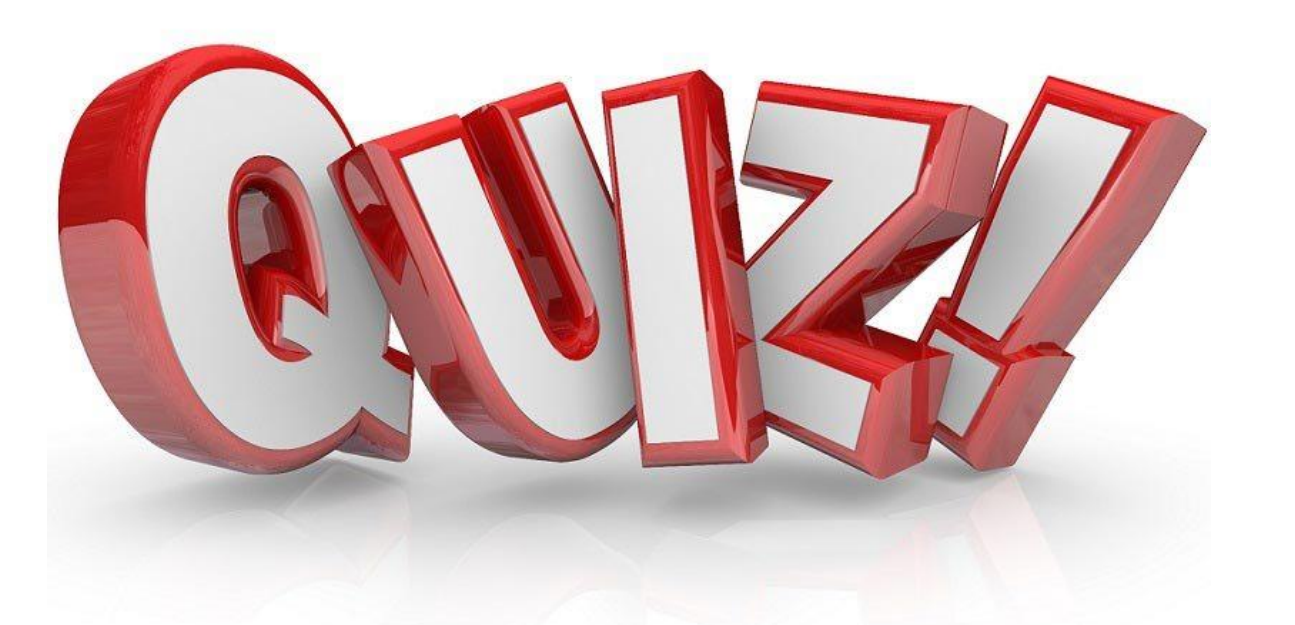

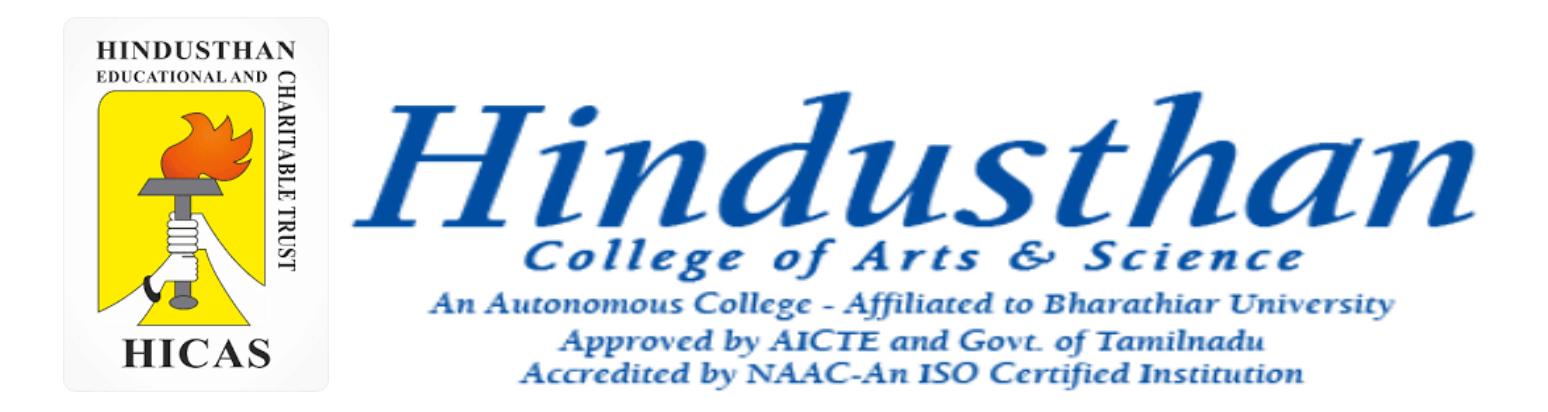

## **Class: III B.Com. B 2018 Only**

# **SUBJECT: COST ACCOUNTYING ( 16BCO17)**

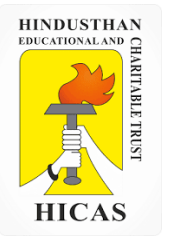

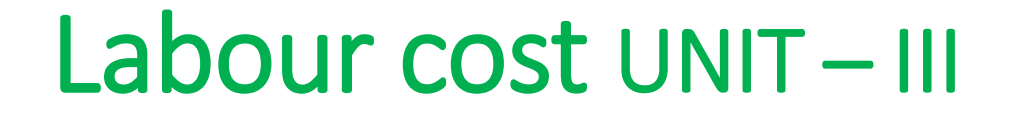

## • Piece Rate System

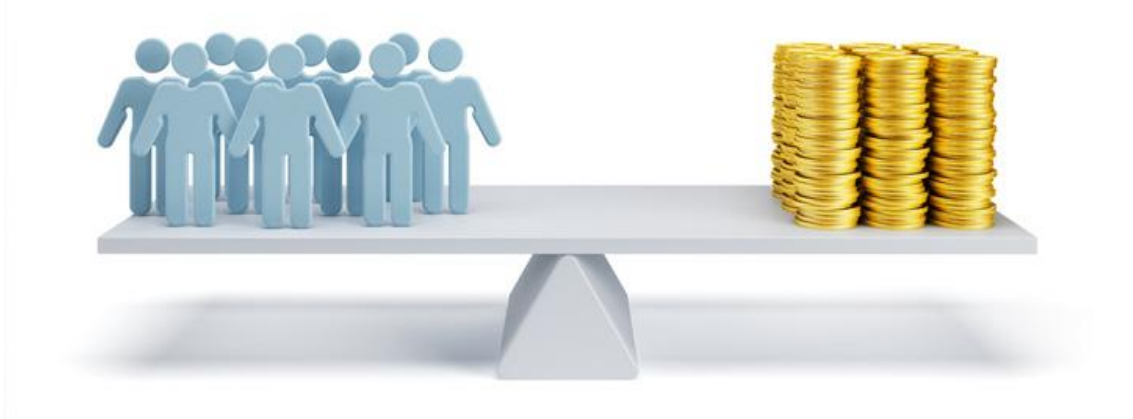

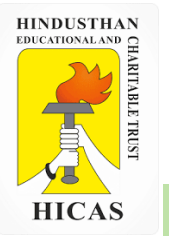

From the following particulars, calculate the earnings of workers X and Y and also comment on the labour cost.

Standard time allowed: 20 units per hour Normal time rate: Rs 30 per hour Differential Rate to be applied: 80% of piece rate when below standard 120% of piece rate at or above standard - In a particular day of 8 hours, X produces 140 units while Y produces 165 units.

#### **Solution:**

Standard production per day is 20 units  $\times$  8 hours = 160 units Worker 'X' produces 140 units which means he is below standard and will get wages @ 80% of the normal piece rate.

### **X's earnings:**

Normal piece rate = Rs. 30 per hour/20 units = Rs1.5 per unit 80% of the normal piece rate = Rs. 1.20 per unit Earnings = Rs.  $1.20 \times 140$  units = Rs. 168 Labour cost per unit = Rs.  $168/140$  units = Rs. 1.20

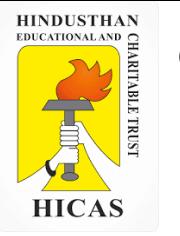

**Y's Earnings:**

Y has produced more than the standard production of 160 units and hence he will get wages @ 120% of normal piece rate. His earnings will be as shown below.

Normal piece rate = Rs. 30 per hour/20 units = Rs. 1.50 per unit 120% of normal piece rate = Rs. 1.80 per unit Earnings = Rs.  $1.80 \times 165$  units = Rs. 297 Labour cost per unit = Rs. 2.97/165 units = Rs. 1.80

**Comment: Labour cost increases from `1.20 per unit to `1.80 per unit. Taylor's system is resisted on this ground as well as on the ground that it is very harsh on the workers.**

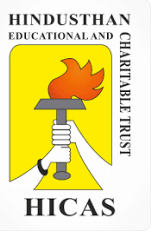

Merrick Differential Piece Rate System

Merrick's system is modification of Taylor's system and is comparatively less harsh on the workers. The scale of remunerations is as follows:-

#### **Production Rates of Payment**

Up to 83% of production - Normal piece rate 83% to 100% of production - 110% of ordinary piece rate Above 100% of production - 120% of ordinary piece rate

As mentioned earlier, this method is less harsh on the workers as compared to Taylor's system. It is particularly useful to beginners and also offers an incentive who have potential of higher productivity.

3. Calculate the earnings of workers A, B and C under Straight piece rate system and Merricks Multiple piece rate system from the following particulars

> Normal rate per hour  $=$  Rs. 1.80 Standard time per hour = 1 minute Output per day is as follows : Worker A = 384 units Worker B = 450 units Worker  $C = 552$  units

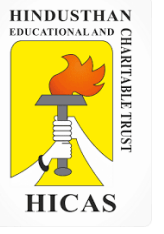

#### **Calculation of level of performance**

Standard output per day = 480 units

**Workers A** s output per day = 384 units

Workers A s Level of performance 384 / 480 x 100 = 80 %

**Workers B** s output per day = 450 units

Workers B s Level of performance 450 / 480 x 100 = 93.75 % **Workers C** s output per day = 552 units

Workers C s Level of performance 552 / 480 x 100 = 115  $%$ 

Standard output per minute = 1 unit Standard production per hour = 60 units Standard production per day of 8 hours

= 480 i.e(60 x 8 units)

Normal rate per hour = Rs. 1.80 Normal output per hour = 60 units

Therefore =  $1.80 / 60 = 3$  paise

### **Earnings of Worker A**

**Under Straight piece rate system:**

For 384 units @ 3 piece per unit =  $384 \times 3/100$  = Rs. 11.52

**Under Merricks Multiple piece rate system:**

For 384 units @ 3 piece per unit =  $384 \times 3/100$  = Rs. 11.52

**Earnings of Worker B** 

**Under Straight piece rate system:**

For 450 units @ 3 piece per unit = 450 x 3/100 =Rs. 13.50

**Under Merricks Multiple piece rate system:**

For 450 units  $\omega$  3.3 piece per unit = 450 x 3.3/100 = Rs. 14.85

**110% of 3 paise = 3 x 110 /100 = 3.3** 

**Earnings of Worker C** 

**Under Straight piece rate system:**

For 552 units @ 3 piece per unit =  $552 \times 3/100$  = Rs. 16.56

**Under Merricks Multiple piece rate system:**

For 552 units @ 3.6 piece per unit =  $450 \times 3.6 / 100$  = Rs. 19.87

**120% of 3 paise = 3 x 120 /100 = 3.6** 

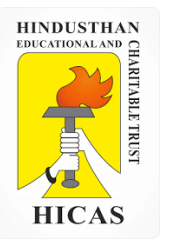

➢ Kindly type the link to attend the Questionnaires (MCQ).

➢ <https://forms.gle/p2YDF24ruf5Rhcuu8>

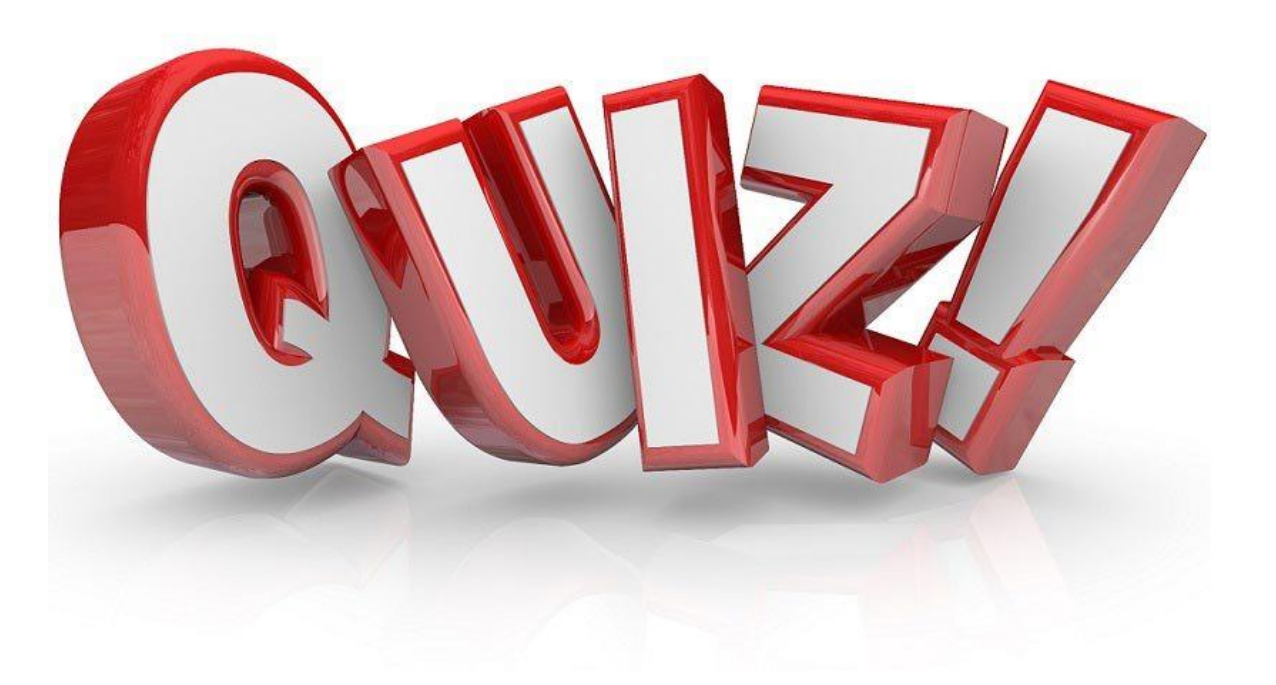

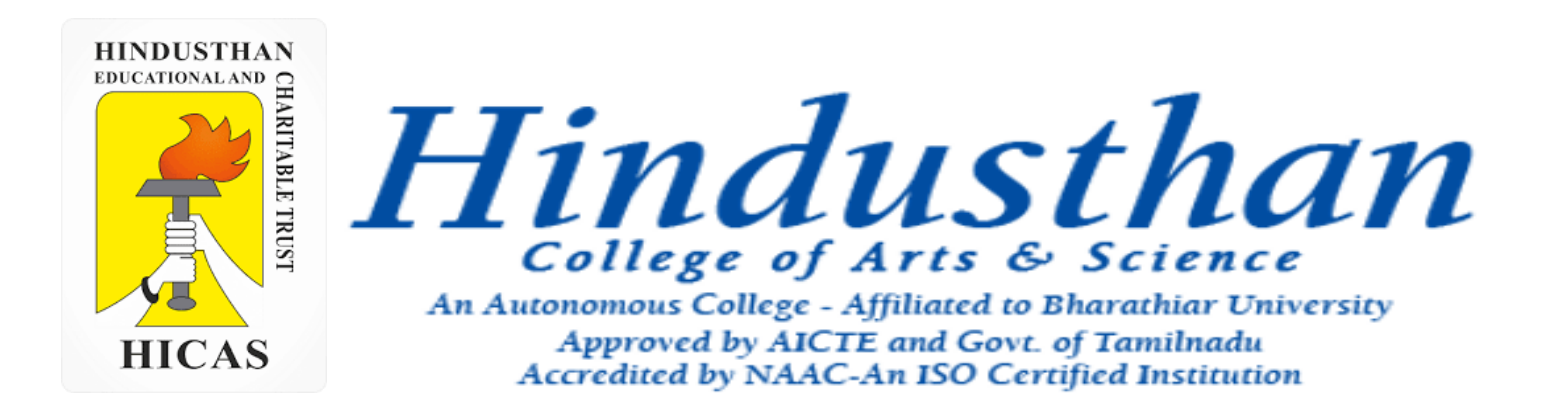

## **Class: III B.Com. B 2018 Only**

# **SUBJECT: COST ACCOUNTYING ( 16BCO17)**

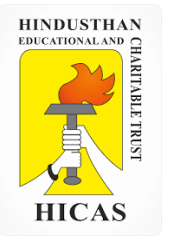

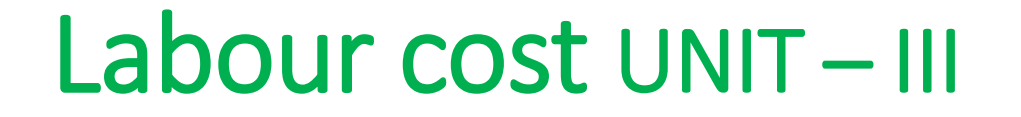

## • Piece Rate System

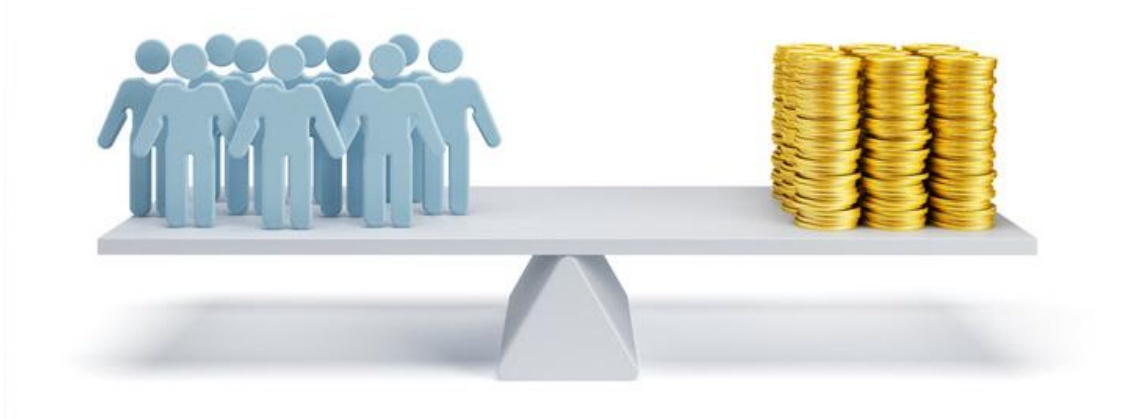

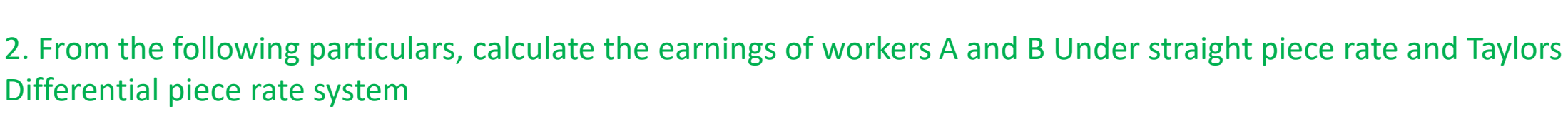

Standard time allowed: 30 seconds Normal time rate: Rs. 2.40 Differential Rate to be applied: 80% of piece rate when below standard 120% of piece rate at or above standard – Worker A produce 800 units per day and worker B produce 1,000 units per day.

#### **Solution:**

```
Standard production 30 seconds = 1 unit
Standard production per minute = 2 unit
Standard production per Hour = 2 \times 60 = 120 units.
Standard production per Day of 8 hours (assumed) = 120 x 8 = 960 unit
Normal rate per hour = Rs. 2.40 
Therefore, Normal piece rate = 2.40 / 120 units = 2 paisa
 Low piece rate below standard production = 2 p. x 80 / 100 = 1.60 paisa
High piece rate below standard production = 2 p. x 120 / 100 = 2.4 paisa
```
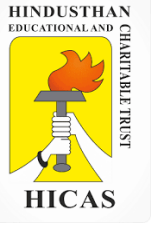

#### **Earnings of Worker A**

**Under Straight piece rate system:**

800 units @ 2 p. = 800 x 2 / 100

**= Rs. 16** 

### **Under Taylors Differential piece rate system:**

800 units @1.60 p. = 800 x 1.60 / 100

**= Rs. 12.8** 

Low piece rate has been applied because worker A's daily production of 800 units is less than the standard daily production of 960 units

#### **Earnings of Worker B**

**Under Straight piece rate system:**

1,000 units @ 2 p. =  $1000 \times 2 / 100$ 

#### **= Rs. 20**

**Under Taylors Differential piece rate system:**

1,000 units  $@2.4 p = 1000 \times 2.4 / 100$ 

**= Rs. 24** 

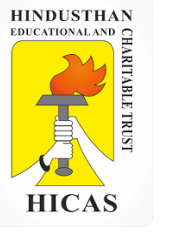

**Definition:** Under **Gantt Task System**, the standard time is fixed for the completion of a task based on a careful time and motion study. The worker's actual performance is compared against the standard time to determine his efficiency and make the payments accordingly.

The Gantt task system guarantees the worker's time-rate for the level of output below the standard. Thus, if the worker takes more than the standard time to complete the task, then his efficiency is below 100%, and he is **paid only the time wages.**

If the worker completes the task within the standard time, then his efficiency is 100% and in addition to the time wages, he is also paid a **bonus of 20%** on the wages earned. If the worker takes less than the standard time to complete a task, then his efficiency is more than 100%, and the wages are paid at **high-piece rates**.

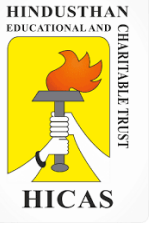

#### **Calculation of level of performance**

Standard output per month  $= 1000$  units

**Workers A** s output = 850 units

Workers A s Level of performance =  $850 / 1000 \times 100 = 85 \%$ 

**Workers B** s output per day = 1000 units

Workers B s Level of performance =  $1000 / 1000 \times 100 = 100 \%$ 

**Workers C** s output per day = 1100 units

Workers C s Level of performance =  $1100 / 1000 \times 100 = 110 \%$ 

**Standard production per month = 1000 units and piece work rate is 50 paise per unit so guaranteed monthly payment is Rs. 500 ( i.e., 1000 units @ 50 paise )**

3. From the following data, calculate total monthly remuneration of three workers A, B and C under the Gants Task and Bonus Scheme.

i. Standard production per month per worker is 1000 Units. ii. Actual production during the month  $A = 850$  units B = 1000 and C = 1100 units. iii. Piece work rate – 50 paise per unit.

**Earnings of Worker A** 

**Earnings of Worker B** 

**Earnings of Worker C** 

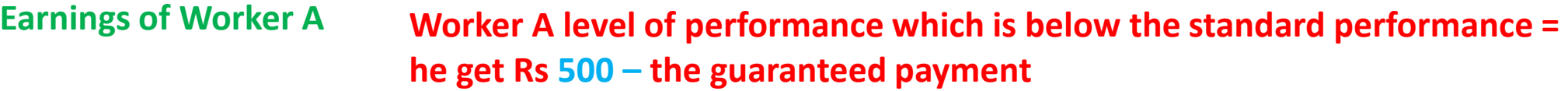

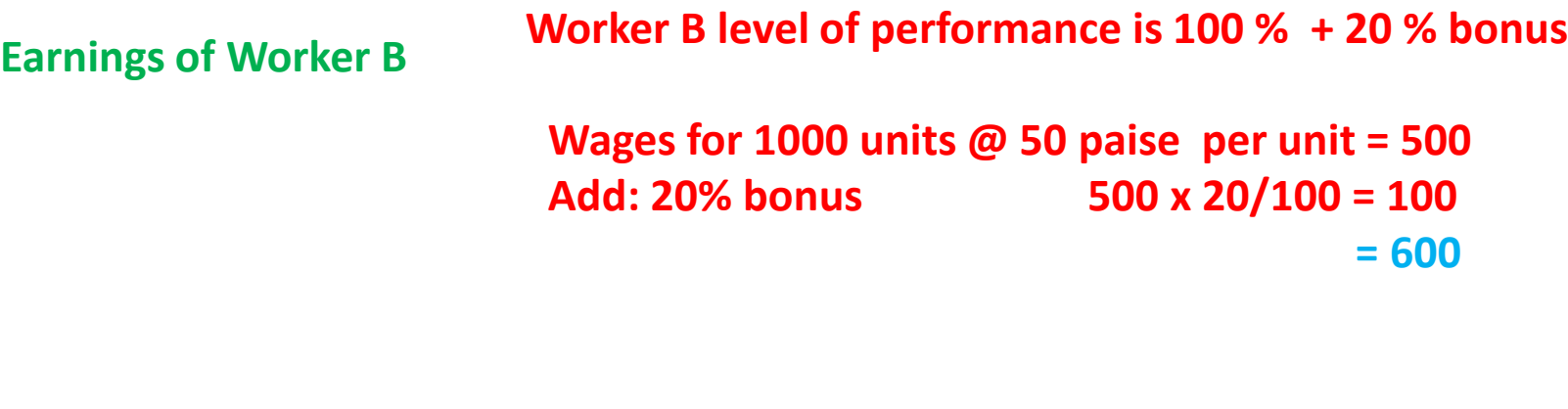

**Earnings of Worker C** 

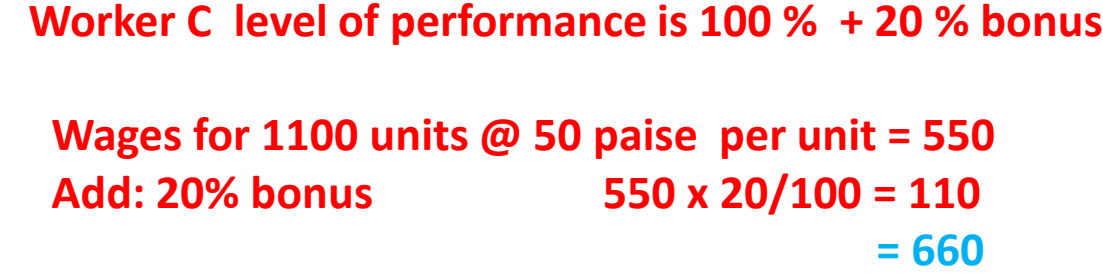

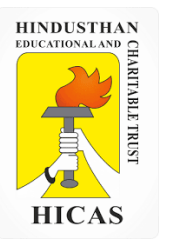

- $\triangleright$  Kindly type the link to attend the Questionnaires (MCQ).
- ➢ https://forms.gle/nfSdiVN4tCmZtQAr6

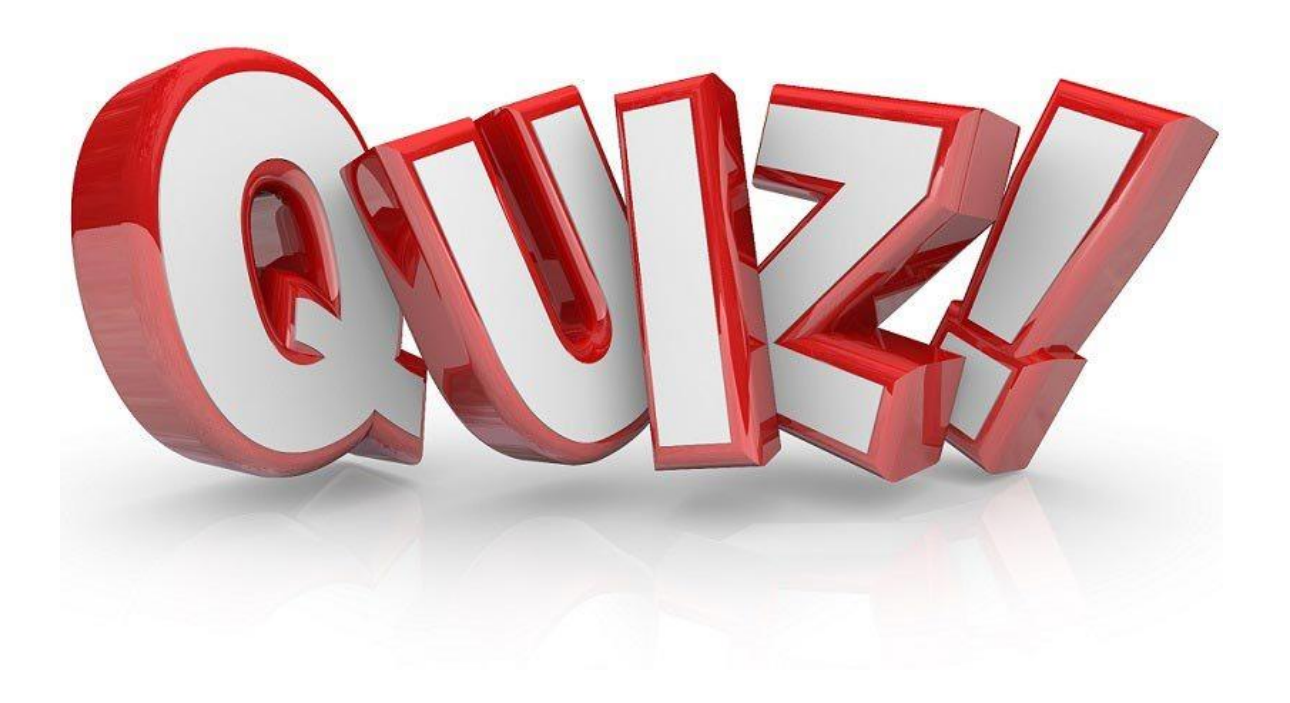

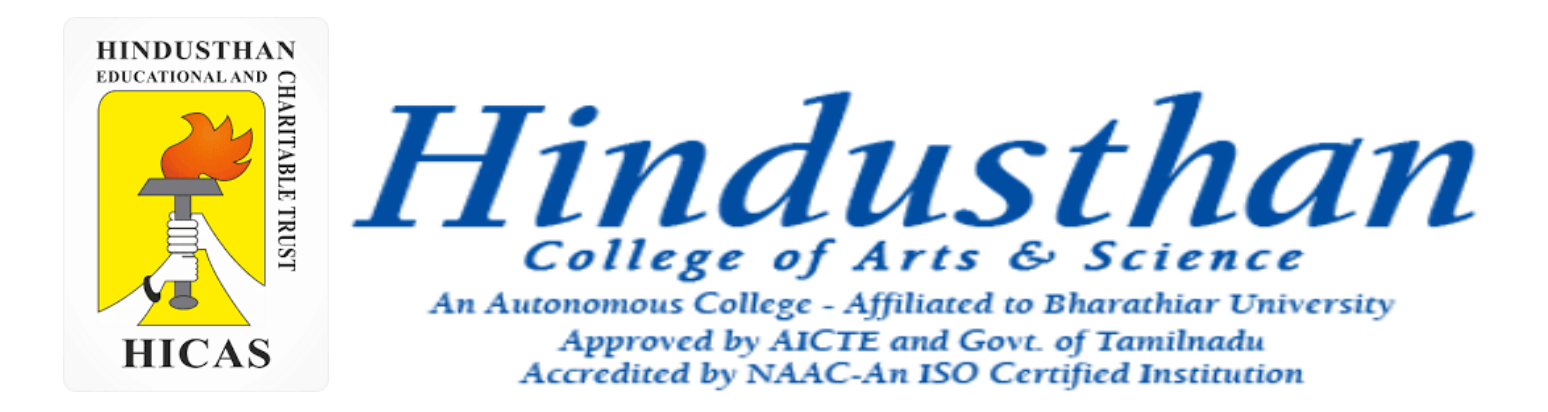

## **Class: III B.Com. B 2018 Only**

# **SUBJECT: COST ACCOUNTYING ( 16BCO17)**

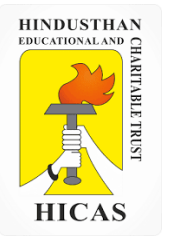

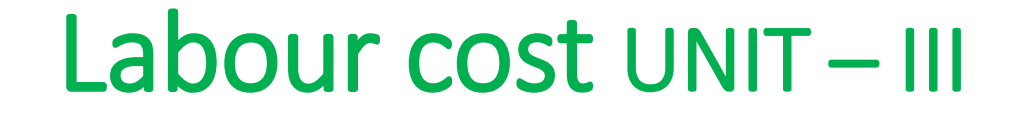

# • EMPLOYEE (LABOUR) TURNOVER

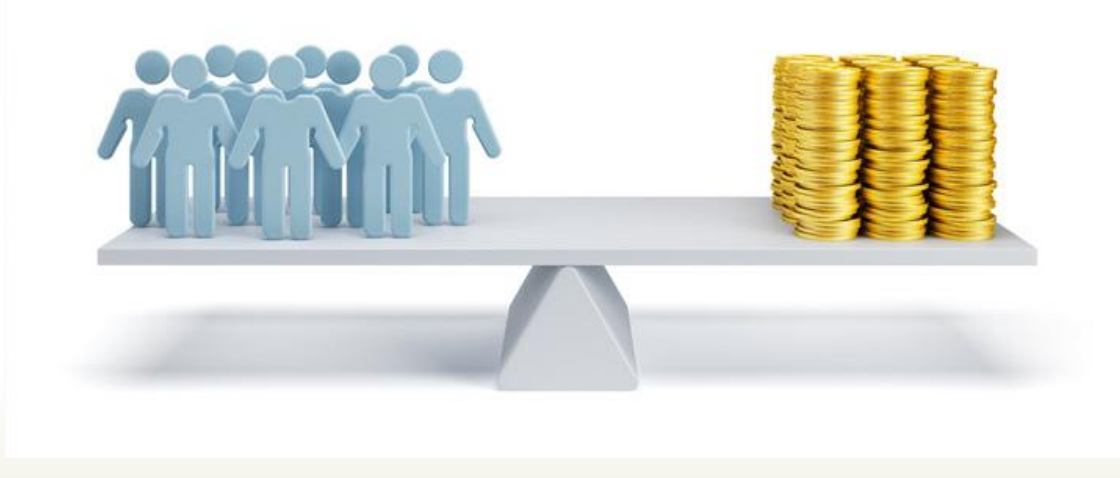

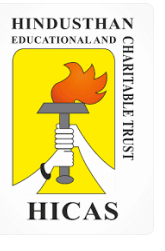

### **EMPLOYEE (LABOUR) TURNOVER**

Employee turnover or labour turnover in an organisation is the rate of change in the composition of employee force during a specified period measured against a suitable index.

The standard of usual employee turnover in the industry or locality or the employee turnover rate for a past period may be taken as the index or norm against which actual turnover rate is compared.

### There are three methods

**Replacement Method** : This method takes into consideration actual replacement of employees irrespective of number of persons leaving the organization. Employee Turnover under this method is calculated as under

Number of employees Replaced during the period / Average number of employees during the period on roll X 100

New employees appointed on account of expansion plan of the organisation are not included in number of replacements.

Online Class (Google Meet): Prepared by k. vinoth DATE: 08-10-2020 CClass: III B.Com. B

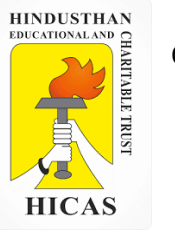

**Separation Method** : In this method employee turnover is measured by dividing the total number of employees separated during the period by the average total number of employees on payroll during the same period. Employee Turnover under this method is calculated as under:

Number of employees Separated during the period Average number of employees during the period on roll

**Flux Method** : This method takes both the number of replacements as well as the number of separations during the period into account for calculation of employee turnover. Employee Turnover under this method is calculated as under:

Number of employees Separated + Number of employees Replaced during he period Average number of employees during the period on roll ×100

×100

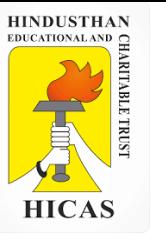

**Employee turnover due to new recruitment** : Generally, employees recruited on account of expansion of an organisation, are not considered for calculation of employee turnover. But it is considered that the newly recruited employees are also responsible for changes in the composition or work force. Due to this feature, some management accountants feel to take new recruitment for calculating employee turnover.

The total number of workers joining, including replacements, is called accessions.

When number of accessions are considered for measuring employee turnover, the employee turnover rate by Flux method may be computed by using any one of the following expressions:

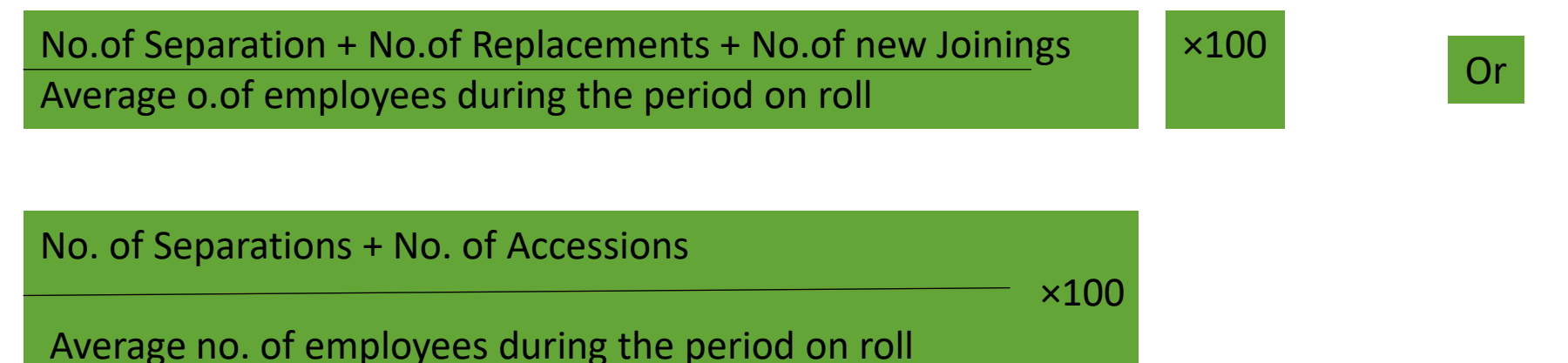

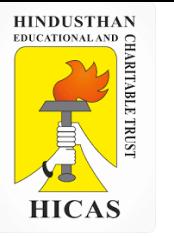

Online Class (Google Meet): Prepared by k. vinoth DATE: 08-10-2020 CClass: III B.Com. B

Average number of employees during the period is calculated as follows:

No. of employees at beginning + No. of employees at end of the period / 2

Equivalent Employee (Labour) Turnover rate : If in the above computations, the data given is for a period other than a year, the employee turnover rate so computed may be converted into equivalent annual employee turnover rate by using the following formula:

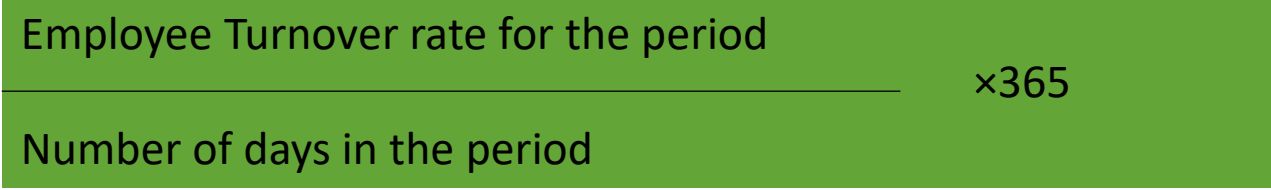

1. From the following information calculate the labour turn over rate and labour flux rate during the year

Number of employees at the beginning 3800 Number of employees at the End 4200

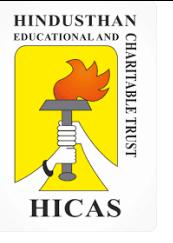

During the year 40 workers leave while 160 workers where discharged , 600 workers are recruited during the year , of these 150 workers recruited because of leavers and rest are engaged in accordance with an expansion.

**Solution :** 

Average number of employees during the period is calculated as follows:

No. of employees at beginning + No. of employees at end of the period / 2

 $3800+4200/2 = 4000$ 

Number of employees Replaced during the period / Average number of employees during the period on roll X 100

150 /4000 x 100 = 3.75 %

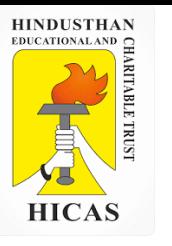

×100

Number of employees Separated + Number of employees Replaced during he period Average number of employees during the period on roll

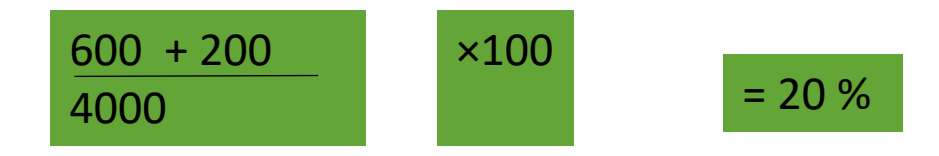

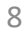

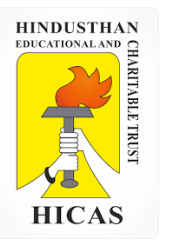

 $\triangleright$  Kindly type the link to attend the Questionnaires (MCQ).

<https://forms.gle/sbnypDky2WM6gePo9>

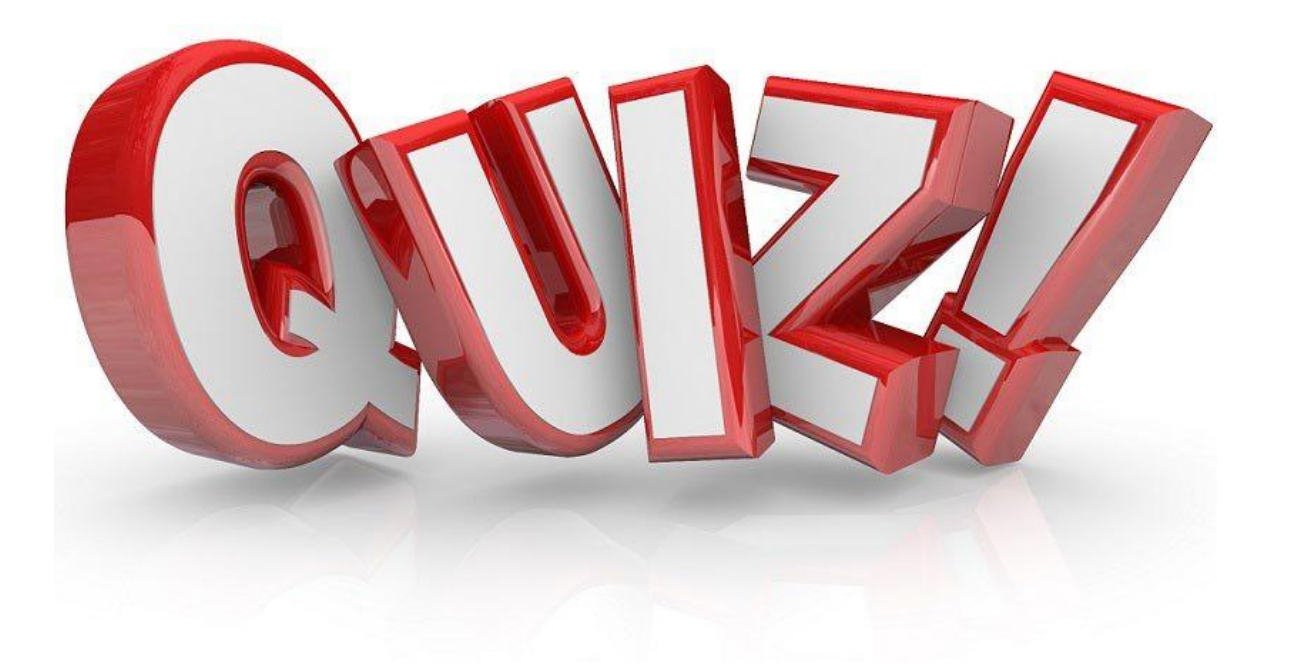

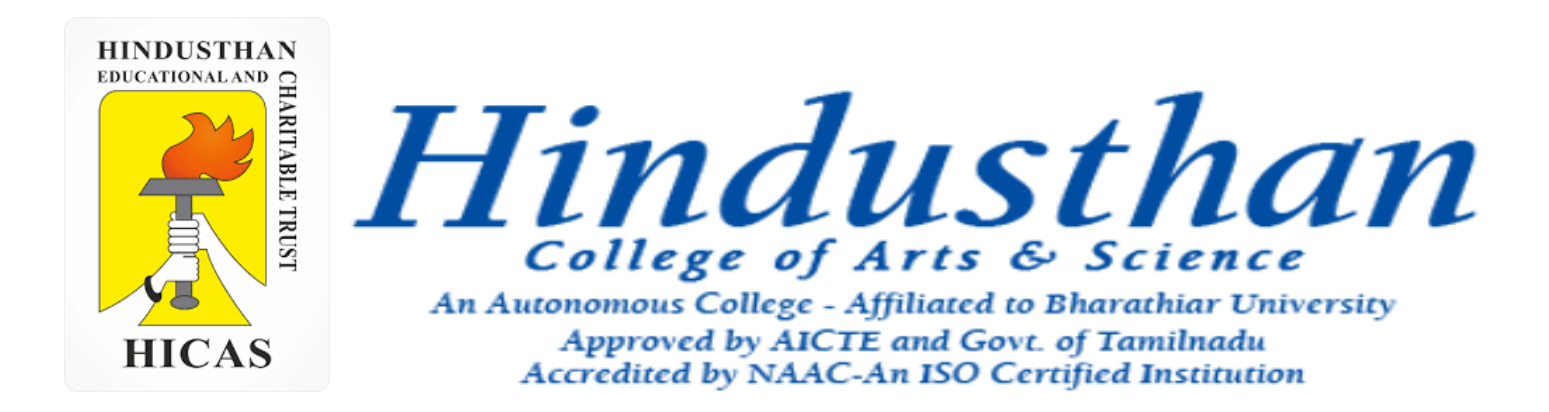

## **Class: III B.Com. B 2018 Only**

# **SUBJECT: COST ACCOUNTYING ( 16BCO17)**

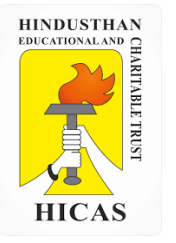

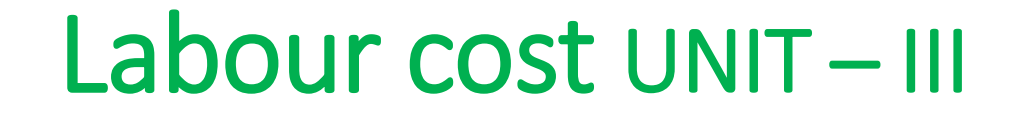

# • EMPLOYEE (LABOUR) TURNOVER

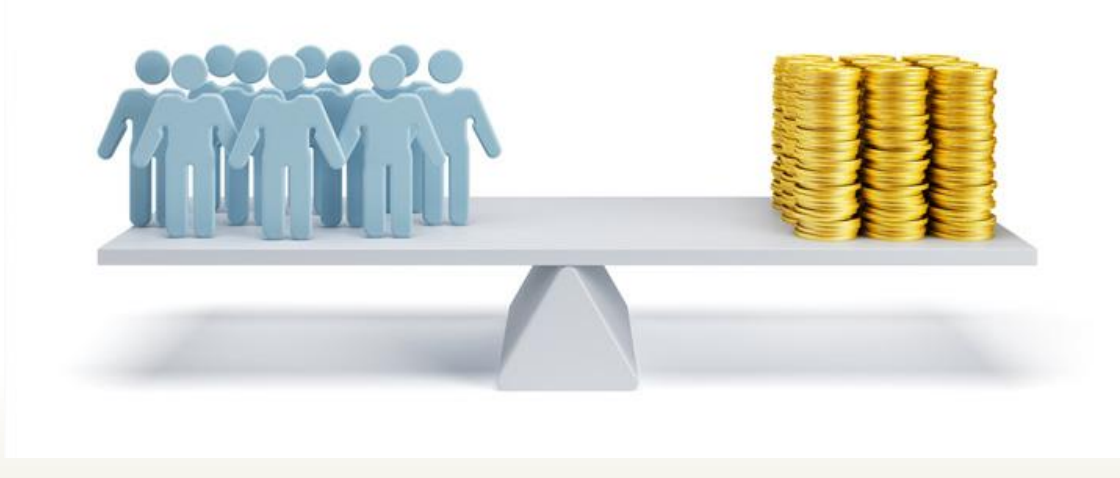

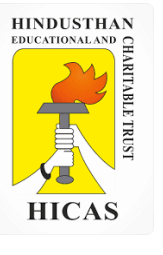

### **EMPLOYEE (LABOUR) TURNOVER**

- 2.From the following data provided to you find out the labour turnover rate by applying
- á. Flux method
- b. Replacement Method
- c. Separation Method
- No. of workers on the payroll
- At the beginning of the month 500, at the end of the month 600
- During the month 5 workers left ,
- 20 persons were Discharged and 75 workers were recruited. Of these 10 workers were recruited in the vacancies of those leaving, while the rest were engaged for an expansion scheme.

## **Flux method**

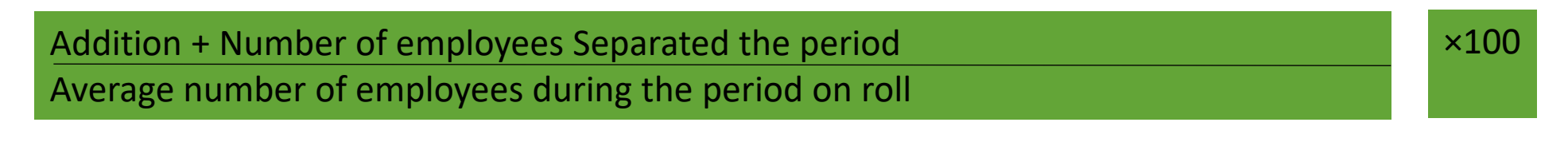

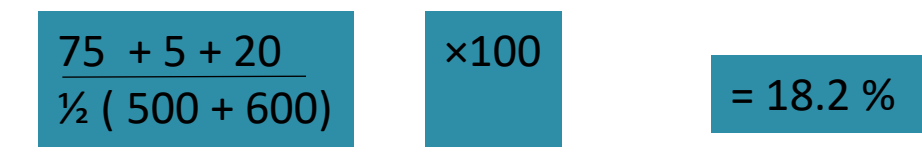

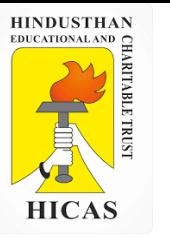

#### **Replacement Method**

Number of employees Replaced during the period / Average number of employees during the period on roll X 100

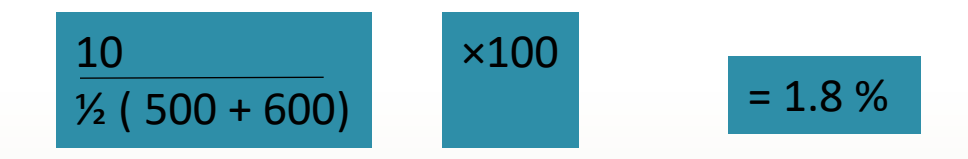

#### **Separation Method**

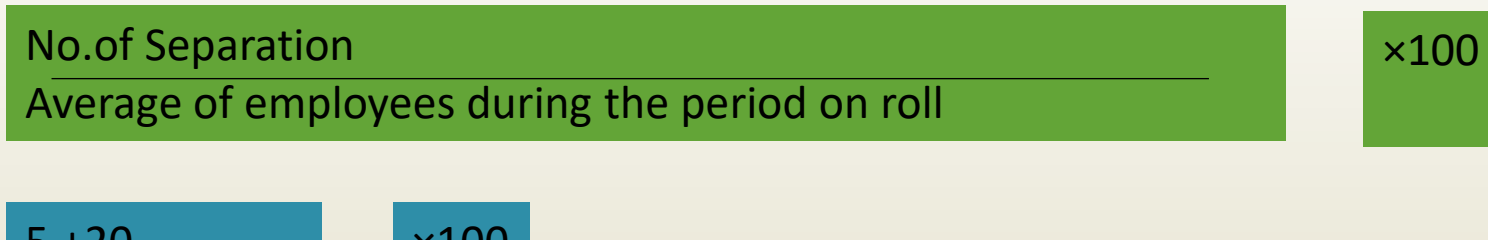

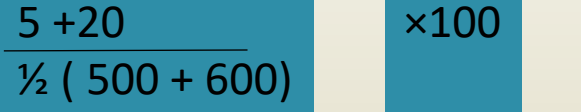

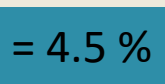

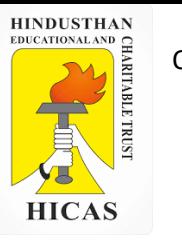

3. The Accountant of Y Ltd. has computed employee turnover rates for the quarter ended 31st March, 2011 as 10%, 5% and 3% respectively under 'Flux method', 'Replacement method' and 'Separation method' respectively. If the number of workers replaced during that quarter is 30, find out the number of workers for the quarter (i) recruited and joined and (ii) left and discharged

## **Calculation of average number of workers on roll**

### **Replacement Method =**

Number of employees Replaced during the period / Average number of employees during the period on roll X 100

$$
5\% = \frac{30}{\text{AVG no. of Works}}
$$
  
AVG no. of Works = 30 x 100 / 5 = 600

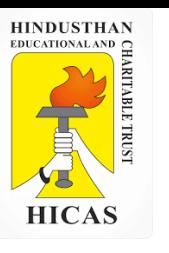

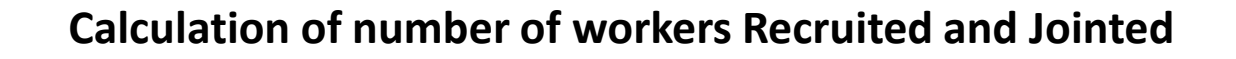

#### **Flux Method =**

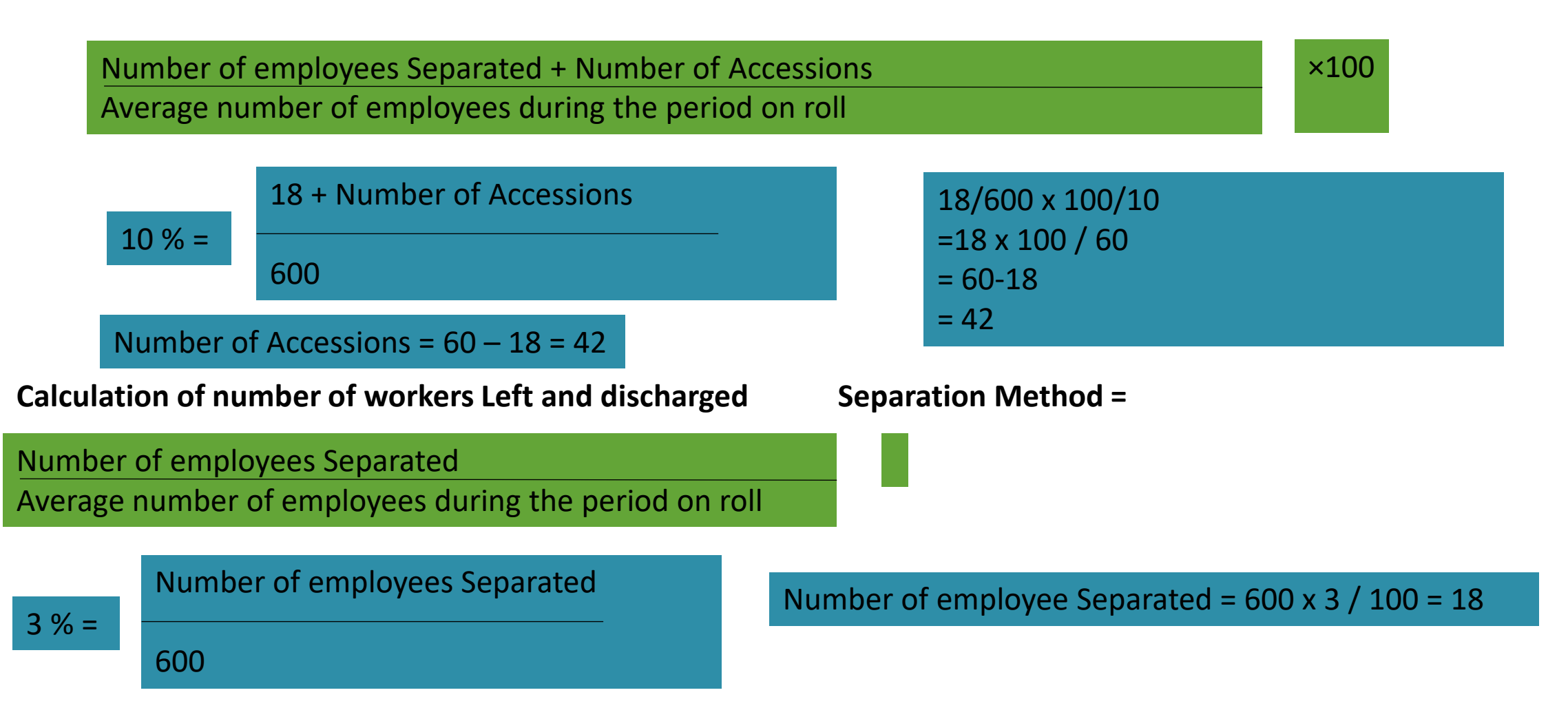

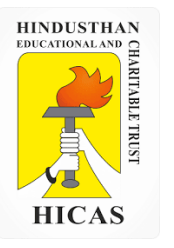

 $\triangleright$  Kindly type the link to attend the Questionnaires (MCQ).

➢ <https://forms.gle/GLgu4mamzYLYPXdy5>

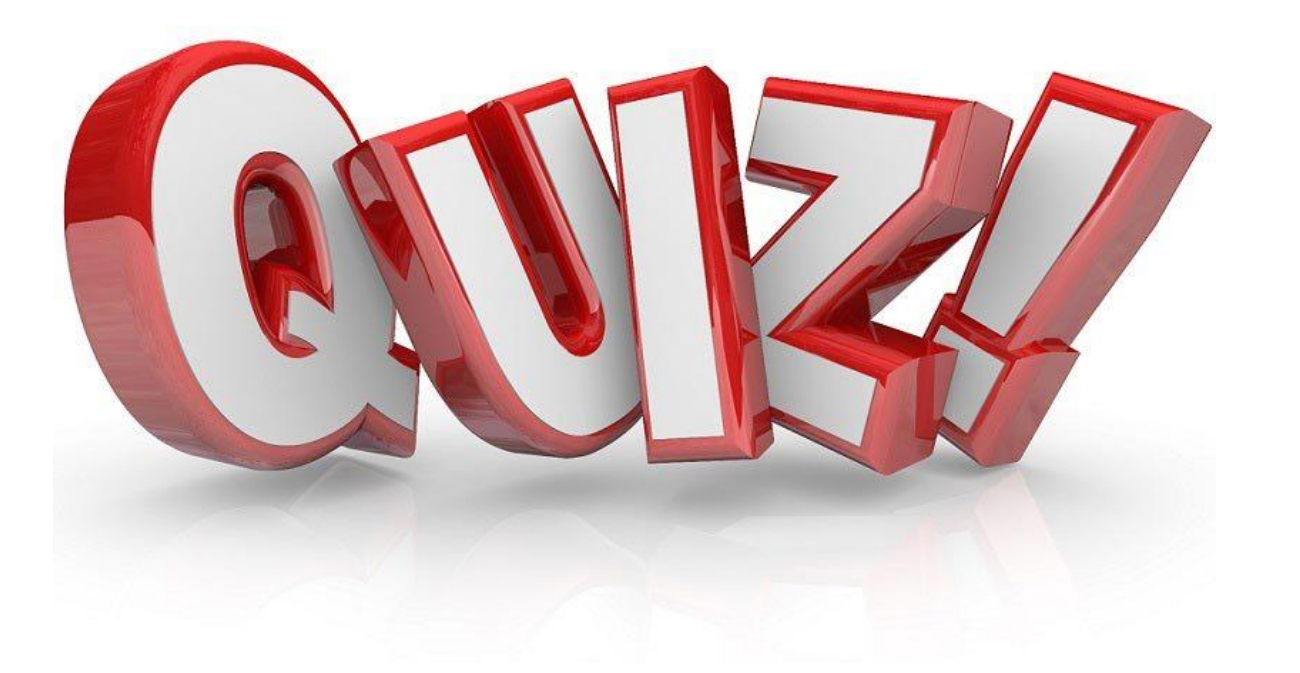

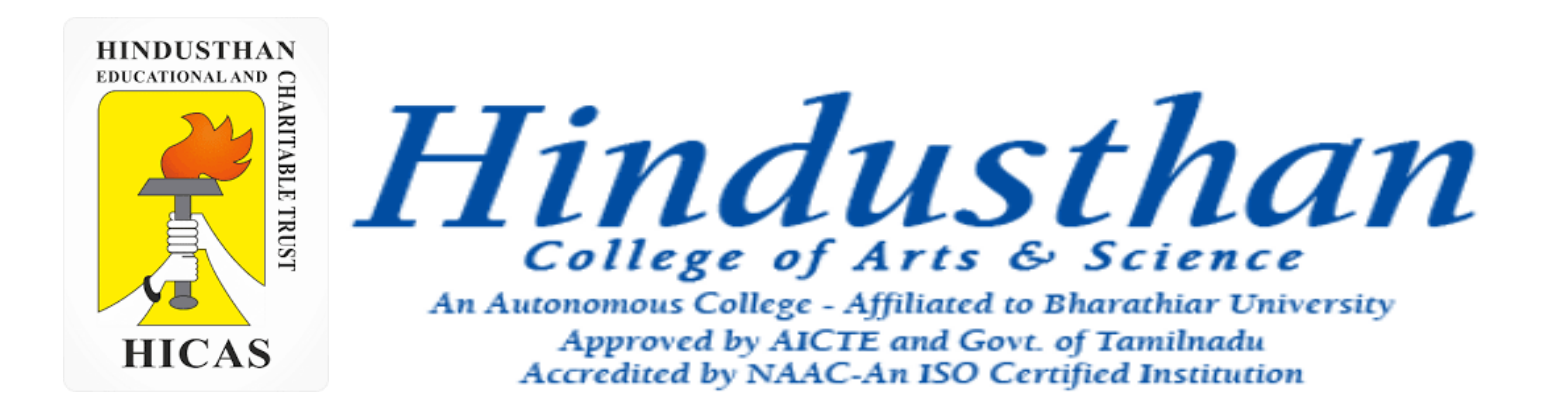

## **Class: III B.Com. B 2018 Only**

# **SUBJECT: COST ACCOUNTYING ( 16BCO17)**

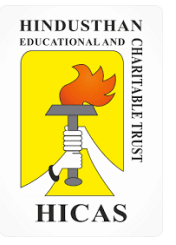

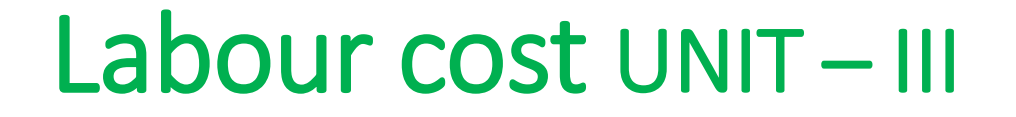

- EMPLOYEE (LABOUR) TURNOVER
- OVERTIME

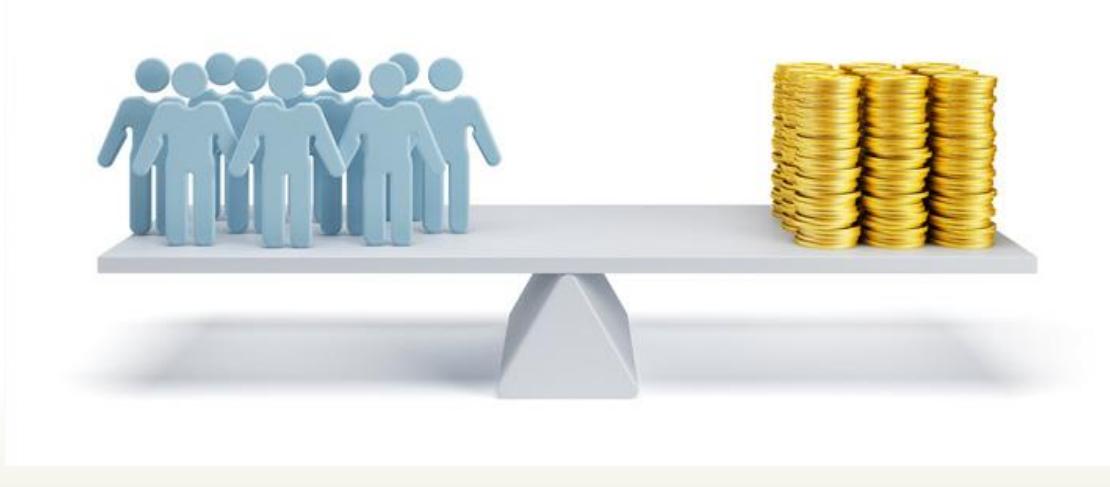

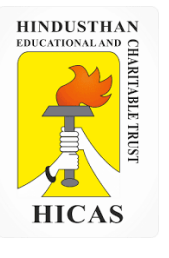

#### **OVERTIME**

Work done beyond normal working hours is known as 'overtime work'. Overtime payment is the amount of wages paid for working beyond normal working hours. Overtime payment consist of two elements-

- (i) Normal wages for overtime work and
- (ii) Premium payment for overtime work.

1. Calculate the normal and over time wages payable to a workman from the following data

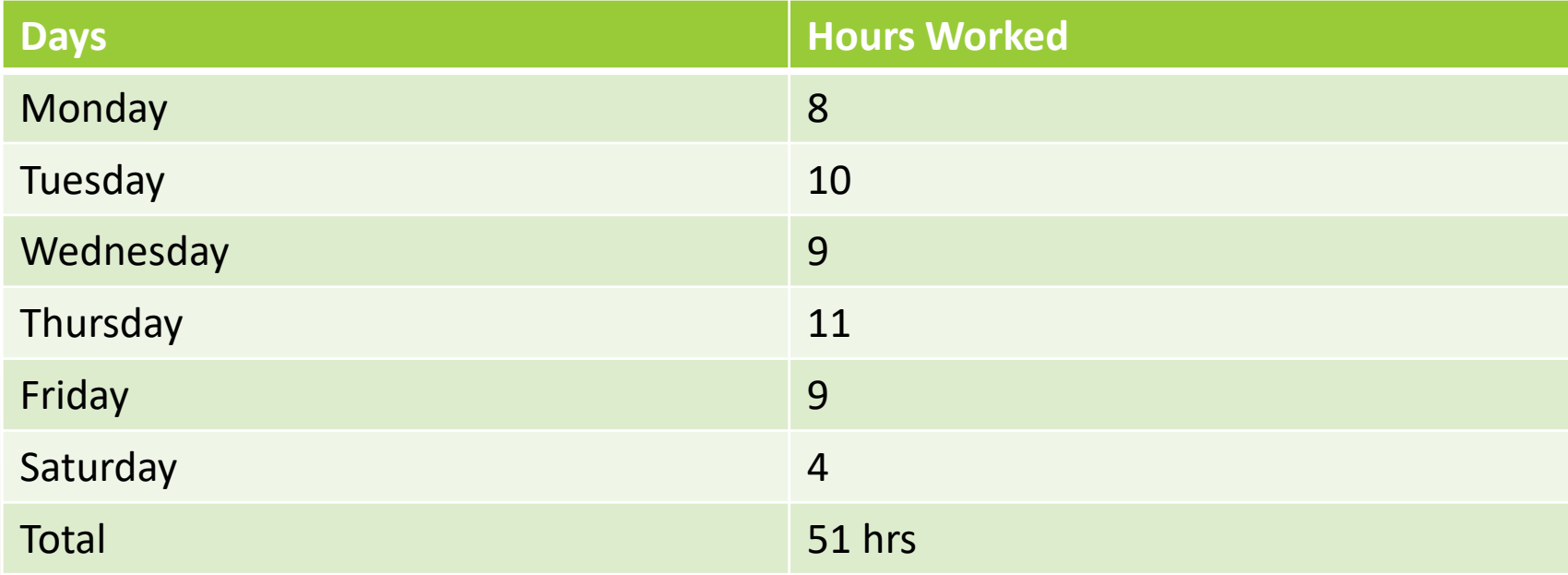

Normal working hours 8 hours per day

Normal Rate Re. 1 per hour, overtime rate upto 9 hours in a single rate and over 9 hours in a day at double rate :

or upto 48 hours in a week at single rate and over 48 hrs at double rate whichever Is more beneficial to the workman.

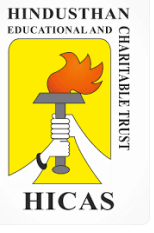

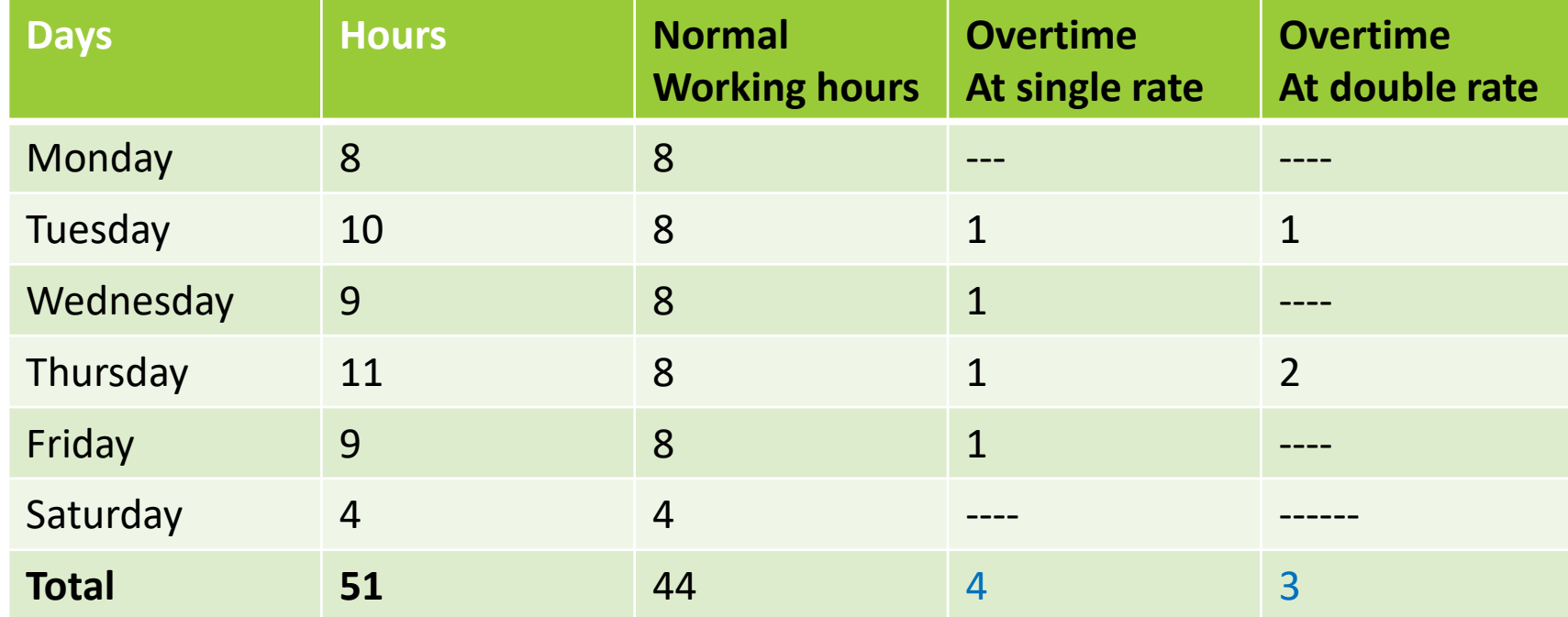

1. Normal Wages for 48 hours  $@$  re. 1 = 48 Overtime wages :

Wages for  $51-48v = 3$  hours @ 2 per hour = 6

**Total wages = 54**

2. Normal Wages for 44 hours  $@$  re. 1  $= 44$ Overtime wages : At single rate for 4 hours @ Rs. 1= Rs.4 At double rate for  $3$  hours @Rs.  $2 = Rs. 6 = 10$ **Total wages = 54**

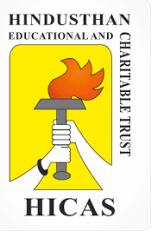

#### **Premium Bonus Plan**

Under these methods, standard time is established for performing a job. The worker is guaranteed his daily wages (except in Barth System), if his output is below and upto standard. In case the task is completed in less than the standard time, the saved time is shared between the employee and the employer.

**(i) Halsey Premium Plan :** Under Halsey premium plan a standard time is fixed for each job or process. If there is no saving on this standard time allowance, the worker is paid only his day rate. He gets his time rate even if he exceeds the standard time limit, since his day rate is guaranteed.

1. Calculate the earnings of a worker under Halsey System. The relevant data is as below:

Time Rate (per hour) `60

Time allowed 8 hours

Time taken 6 hours

Time saved 2 hours

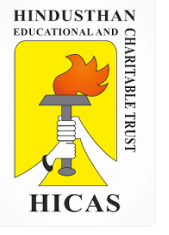

#### **Calculation of total earnings :**

 $=$  Time taken  $\times$  Time rate + 50% (Time Allowed – Time Taken)  $\times$  Time rate

 $= 6$  hrs.  $\times$  60 + 1/2  $\times$  (2 hrs.  $\times$  60) or 360 + 60 = 420

Of his total earnings, 360 is on account of the time worked and 60 is on account of his share of the premium bonus.

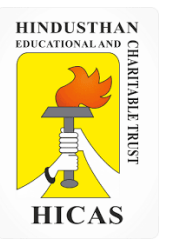

 $\triangleright$  Kindly type the link to attend the Questionnaires (MCQ).

➢ <https://forms.gle/m2enn6mDx7ee3W6E6>

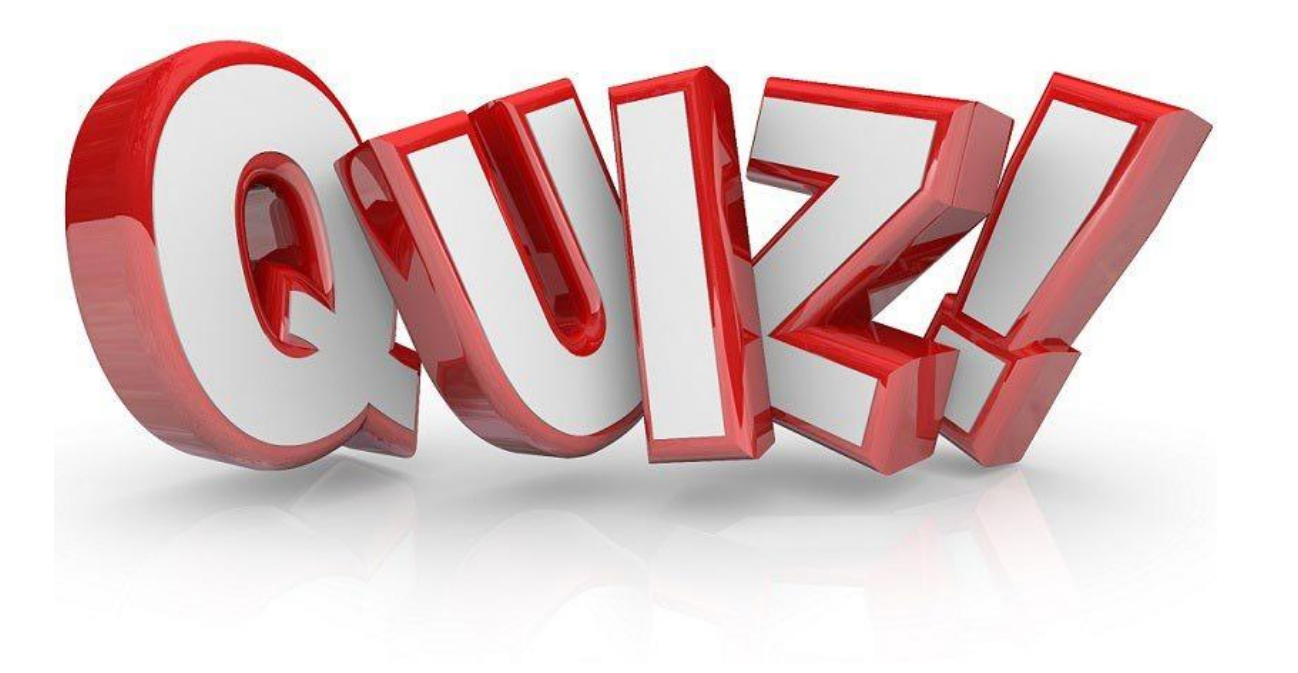

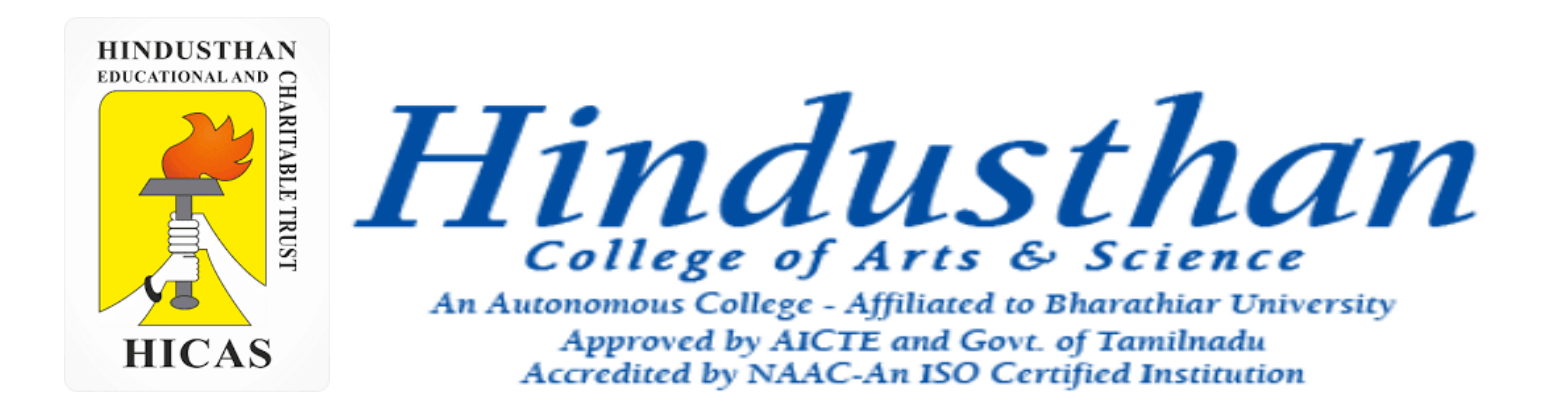

## **Class: III B.Com. B 2018 Only**

# **SUBJECT: COST ACCOUNTYING ( 16BCO17)**

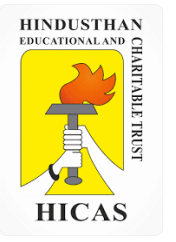

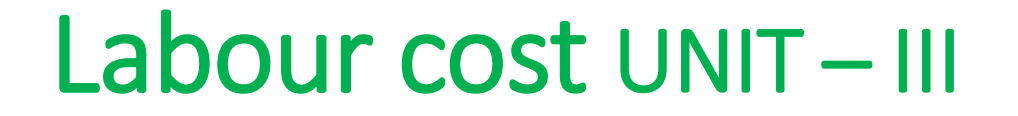

## • Bonus Plan

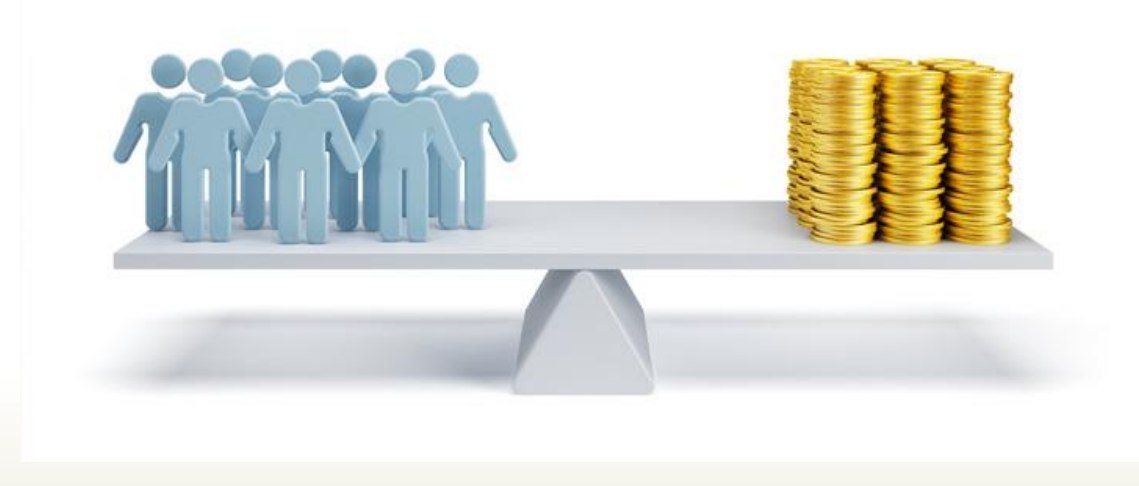

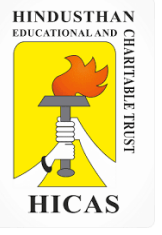

Online Class (Google Meet): Prepared by k. vinoth DATE: 14-10-2020 CClass: III B.Com. B

1. Calculate the earnings of a worker under Halsey System. And also find out effective rate of earnings. Time Rate (per hour) = RS. 1.50 per hour Time allowed 20 hours Time taken 15 hours **T x R + % (S-T) R** S ( Standard Time ) = 20 hours  $T$  (Time Taken) = 15 hours  $R$  (Rate ) = Rs. 1.50 per hour Total Earnings  $= T \times R + 50 \times (S-T) \times R$  $= 15 \times$  Rs. 1.50 + 50 / 100 (20-15) x Rs. 1.50  $= 22.50 + 3.75 = 26.25$ Total Wages for 15 hours = 26.25

Therefore , effective rate of earning per hour = Total Wages / Actual Time Taken = 26.25 / 15

 $= 1.75$ 

Note **: Percentage of bonus is to taken 50% when its not given** 

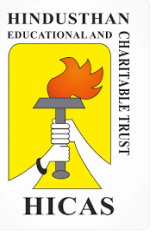

**Rowan Premium Plan** : According to this system a standard time allowance is fixed for the performance of a job and bonus is paid if time is saved. Under Rowan System the bonus is that proportion of the time wages as time saved bears to the standard time.

Time taken × Rate per hour + Time Saved /Time Allowed × (Time taken × Rate per hour)

**Bonus Calculation : S – T / S x T x R**

**Earnings Calculation : T x R + S-T / S x T x R**

- **T = Time taken ( Actual time)**
- **S = Standard (Time Allowed )**
- **R = Rate per hour**

1. A worker Completes a job in a certain number of hours. The standard time allowed for the job is 10 hours, and the hourly rate of wages is Re. 01 the worker earns at the 50% rate a bonus of Rs. 2 under halsey plan. Ascertain his total wages under the rowan premium plan.

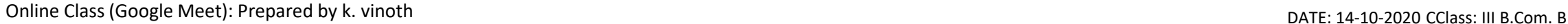

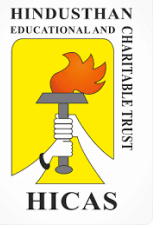

The worker earns Rs. 2 as bonus at 50% ; sp total bonus should be Rs. 4 . The hourly rate of wages being re. 1, the time saved be 4 hours,

Standard time allowed 10 hours Less: Time saved  $= 4$  hours **Time taken = 6 hours Earnings under rowan premium plan** Earnings  $= T \times R + S = - T / S \times T \times R$ .  $T = 6$  hours  $S = 10$  hours  $R = Re. 1$ Earnings =  $6 \times 1 + 10 - 6 / 10 \times 6 \times 1$  $= 6 + Rs. 2.40$  $= 8.40.$ 

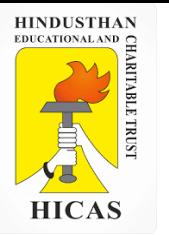

- 1. Hourly rate 2
- 2. 4 days =40 hours= time taken 5 workers 40 = 200 hours
- 3. Standard time for 5 workers @ 48 hours = 240 hours

### **Halsay Paln**

 $= T \times R + \frac{1}{2} (S-T) R$  $= 200 \times 2 + \frac{1}{2} (40) 2$  $=400 + 20 x2$  $=400+40$  $=440$ 

## **Rowan Plan**

 $= T x + S-T/S (TxR)$  $= 200$  2 + 240-200 / 240 (200 x 2)  $= 400 + 67$  $=467$ 

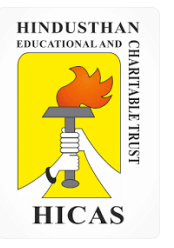

 $\triangleright$  Kindly type the link to attend the Questionnaires (MCQ).

➢ <https://forms.gle/5gYmKLa89DSHkn2G6>

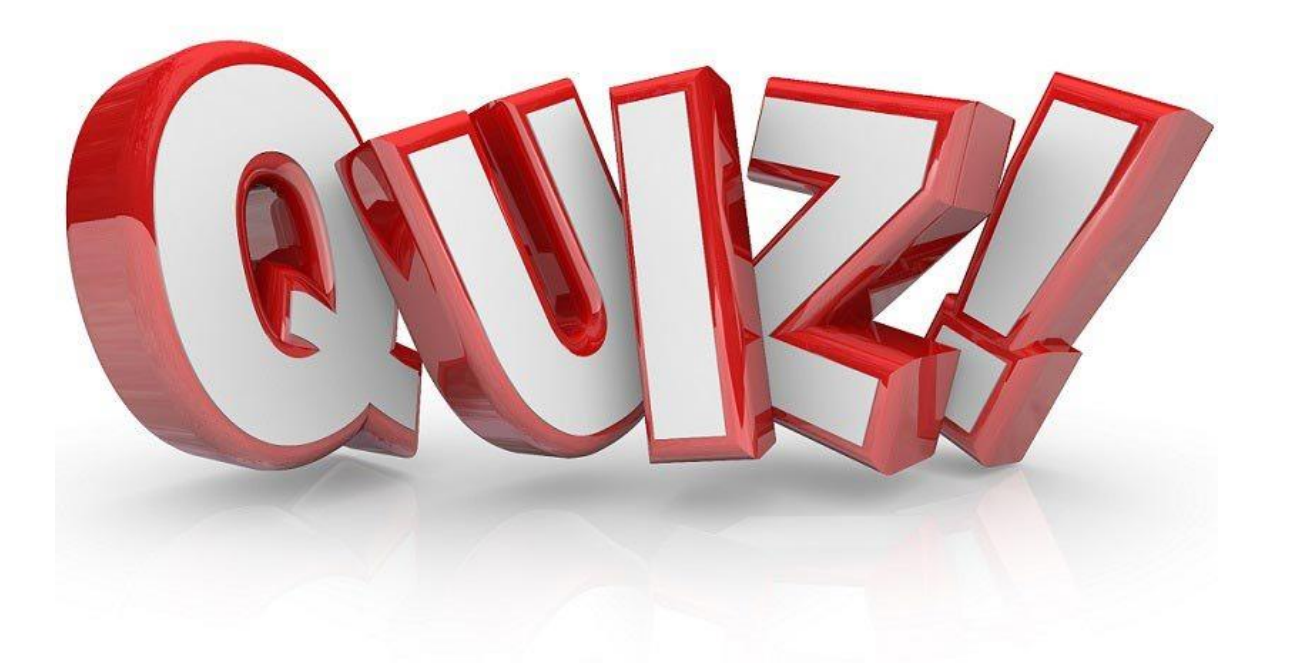
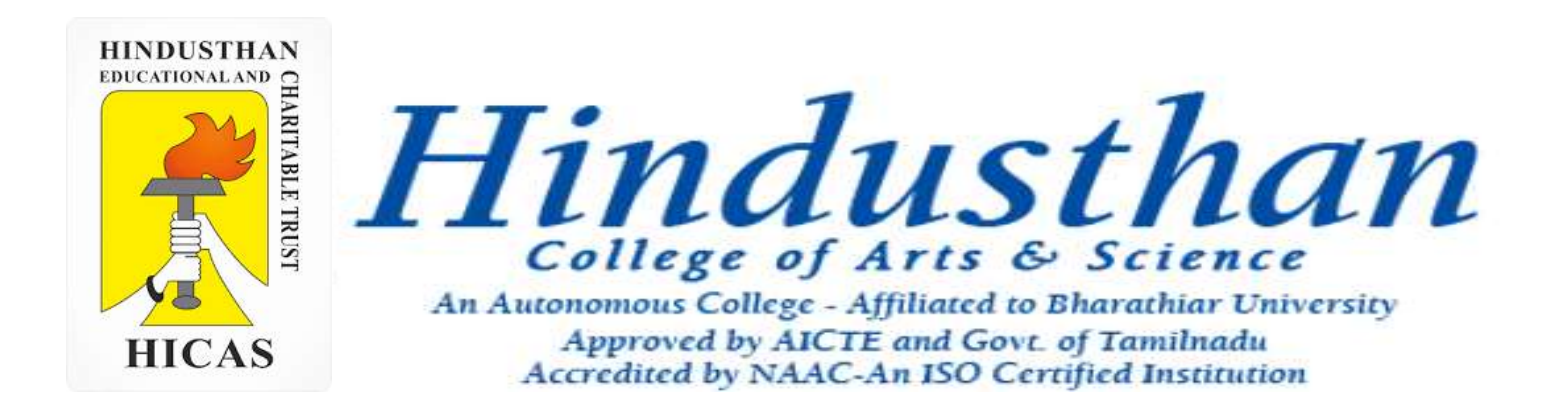

## **Class: III B.Com. B 2018 Only**

## **SUBJECT: COST ACCOUNTYING ( 16BCO17)**

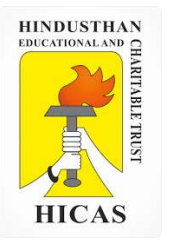

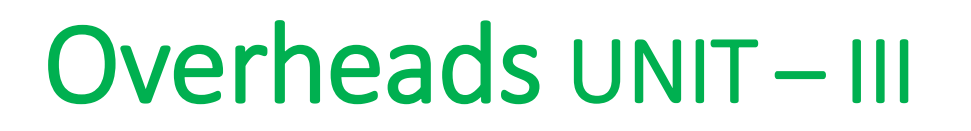

## **Overheads**

- Definition
- Classification

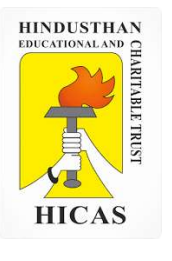

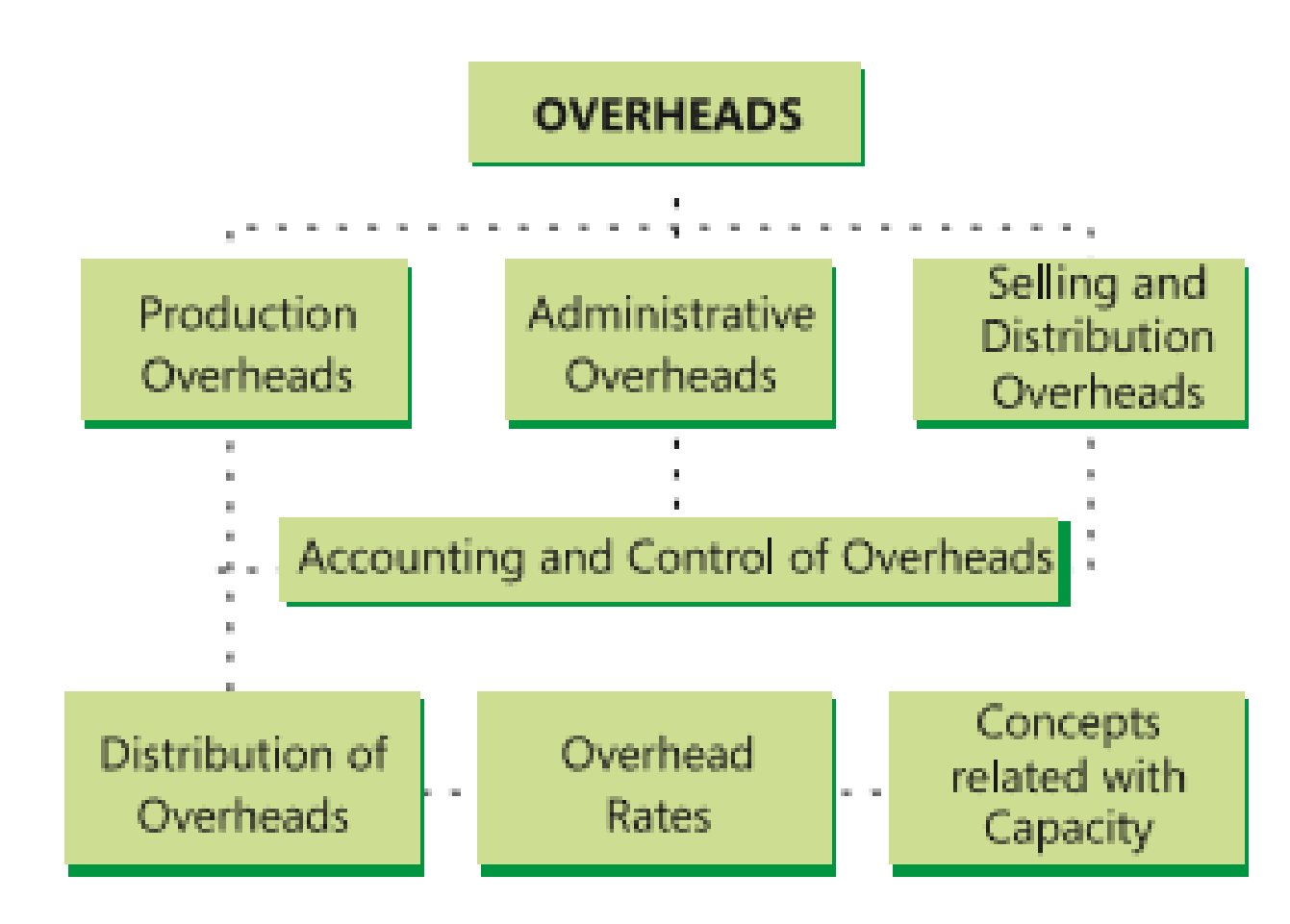

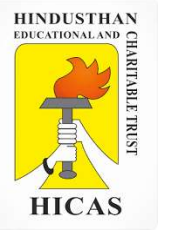

#### **INTRODUCTION**

- $\triangleright$  Overheads are the expenditure which cannot be conveniently traced to or identified with any particular cost unit.
- $\triangleright$  Such expenses are incurred for output generally and not for a particular work order e.g., wages paid to watch and ward staff, heating and lighting expenses of factory etc.
- $\triangleright$  Overheads are also very important cost element along with direct materials and direct employees.
- $\triangleright$  Overheads also represent expenses that have been incurred in providing certain ancillary facilities or services which facilitate or make possible the carrying out of the production process; by themselves these services are not of any use.
- $\triangleright$  For instance, a boiler house produces steam so that machines may run and, without the generation of steam, production would be seriously hampered. But if machines do not run or do not require steam, the boiler house would be useless and the expenses incurred would be a waste.
- $\triangleright$  Overheads are incurred not only in the factory of production but also on administration, selling and distribution.

#### **CLASSIFICATION OF OVERHEADS**

Functional Classification

Manufacturing or production or work overhead

Administration overhead

Selling overhead

Distribution overhead

Research and development Expenses

#### Classification with regard to behaviour of Expenditure

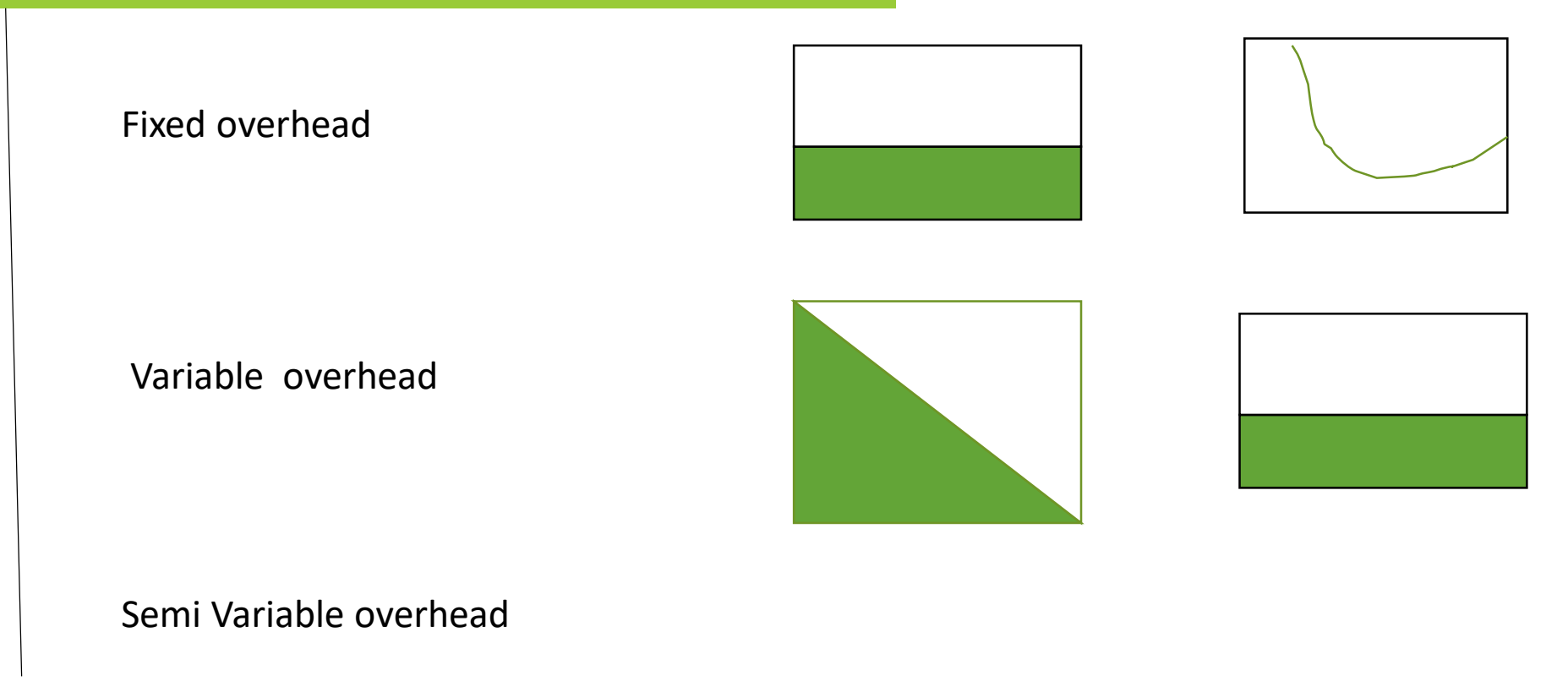

# **HICAS** Classification with regard to behaviour of Expenditure Fixed overhead

Semi Variable overhead

Variable overhead

Elements-wise Classification

Indirect Material

Indirect Labour

Indirect Expenses

Classification of Overhead Accounting to Nature of Expenses

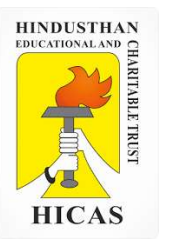

 $\triangleright$  Kindly type the link to attend the Questionnaires (MCQ).

<https://forms.gle/z7qyUcXfc9n6Lwh59>

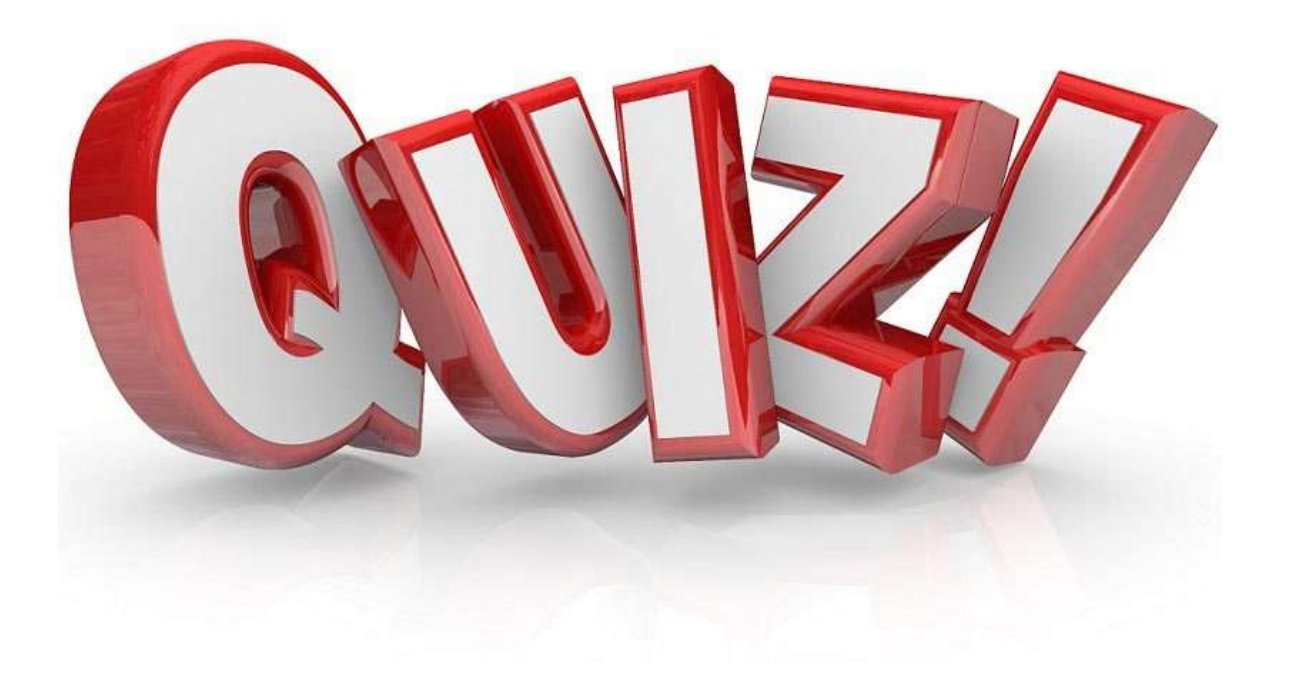

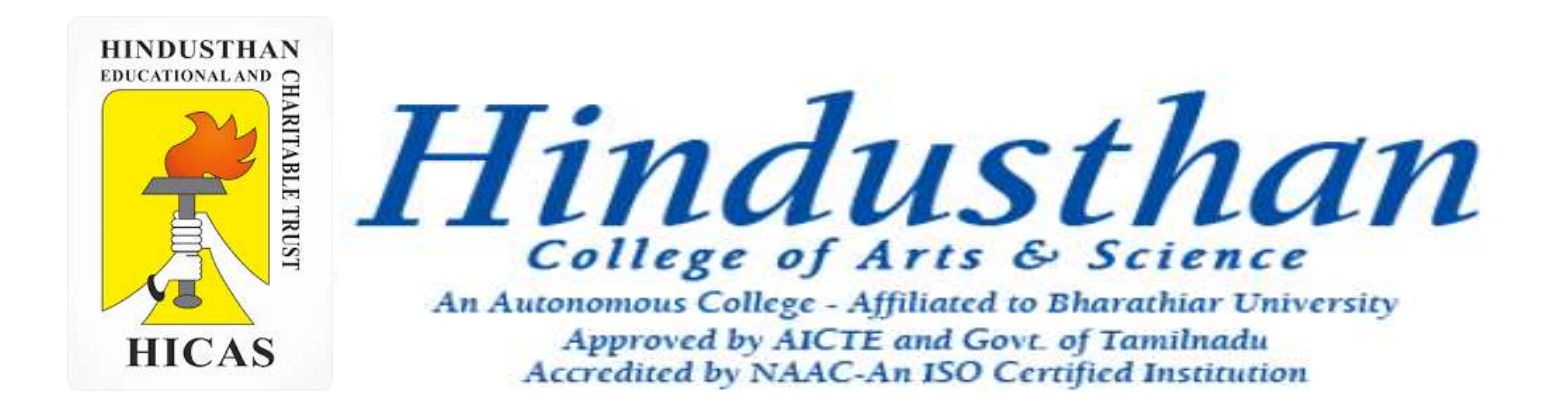

## **Class: III B.Com. B 2018 Only**

## **SUBJECT: COST ACCOUNTYING ( 16BCO17)**

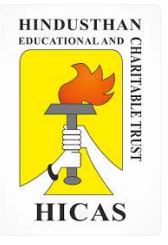

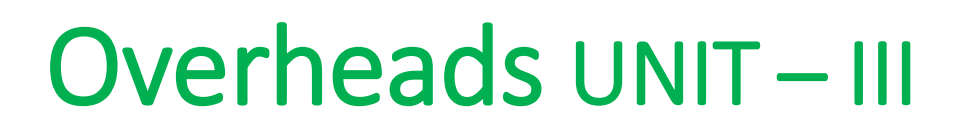

## **Overheads**

- Definition
- Classification

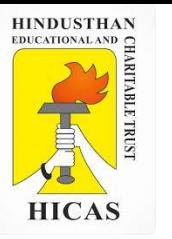

#### **CLASSIFICATION OF OVERHEADS**

#### Functional Classification

Manufacturing or production or work overhead

Administration overhead

Selling overhead

Distribution overhead

Research and development Expenses

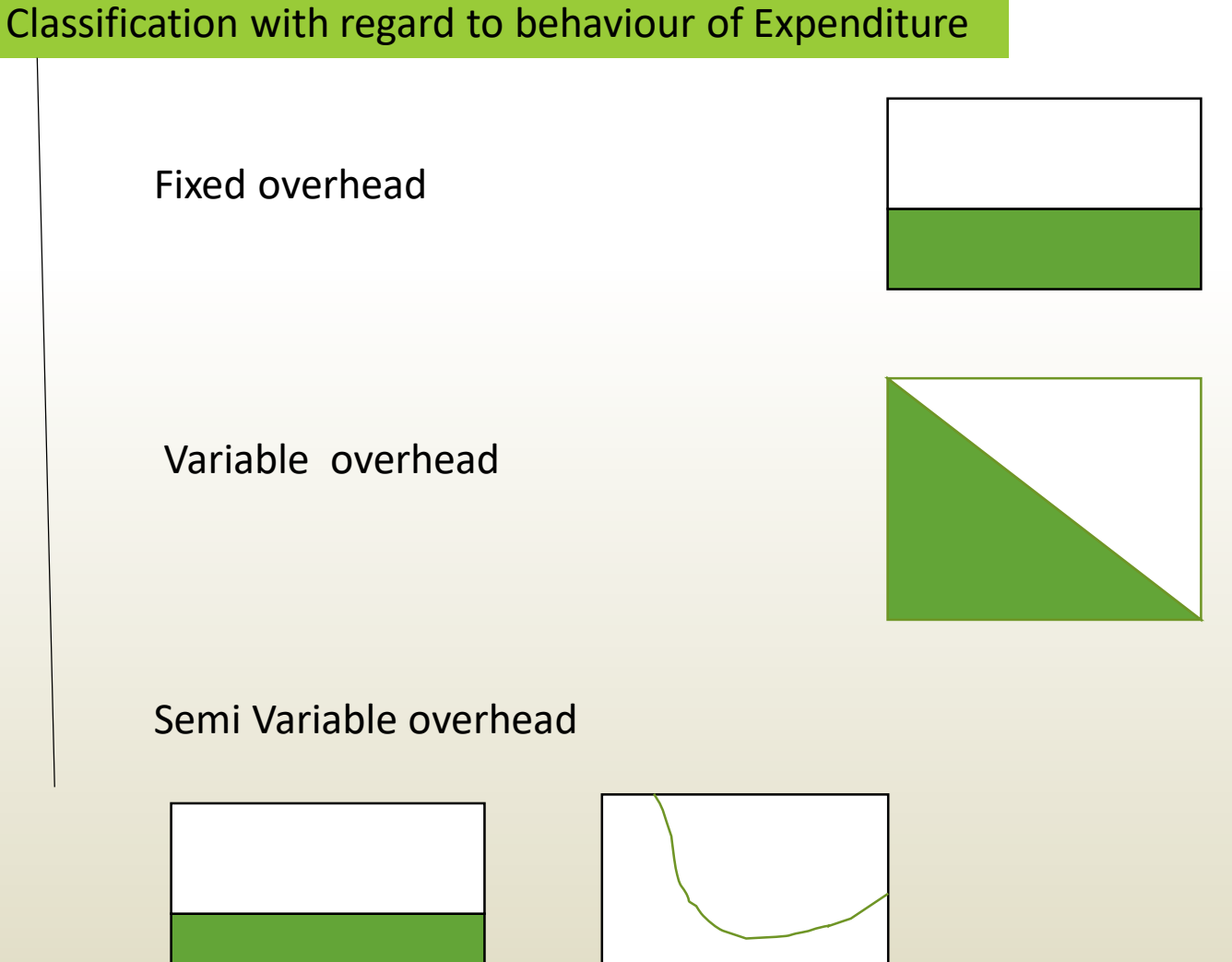

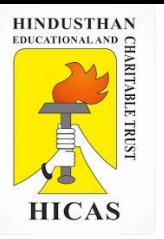

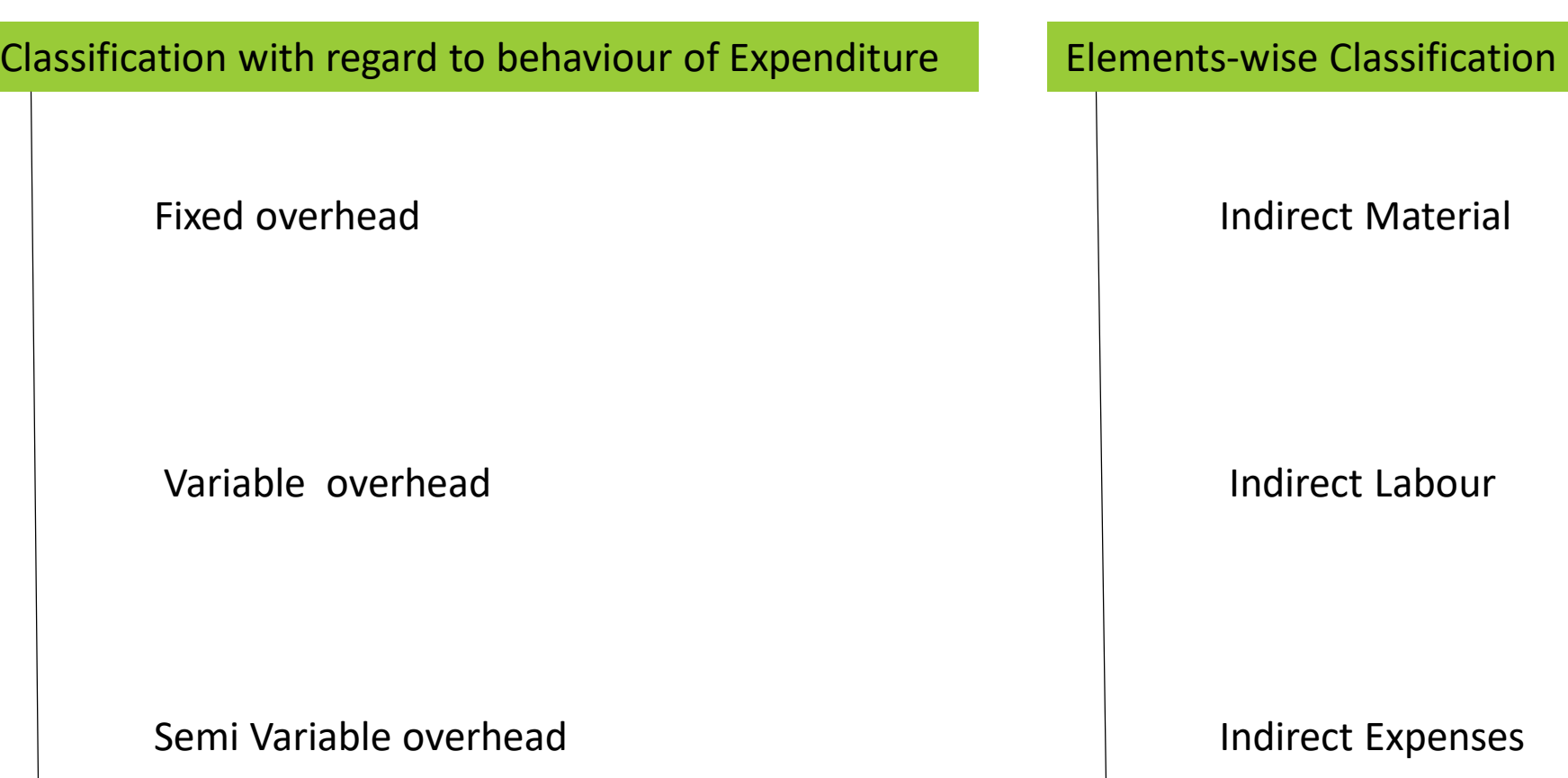

Classification of Overhead Accounting to Nature of Expenses

#### **Advantages of Classification of Overheads into Fixed and Variable**

**Controlling Expenses** : The classification of expenses into fixed and variable components helps in controlling expenses. Fixed costs are generally policy costs, which cannot be easily reduced. They are incurred irrespective of the output and hence are more or less non controllable. Variable expenses vary with the volume of activity and the responsibility for incurring such expenditure is determined in relation to the output. The management can control these costs by giving proper allowances in accordance with the output achieved.

**(b) Preparation of Budget Estimates** : The segregation of overheads into fixed and variable part helps in the preparation of flexible budget. It enables a firm to estimate costs at different levels of activity and make comparison with the actual expenses incurred.

**(c) Decision Making** : The segregation of semi variable cost between fixed and variable overhead also helps the management to take many important decisions. For example, decisions regarding the price to be charged during depression or recession or for export market. Likewise, decisions on make or buy, shut down or continue, etc., are also taken after separating fixed costs from variable costs.

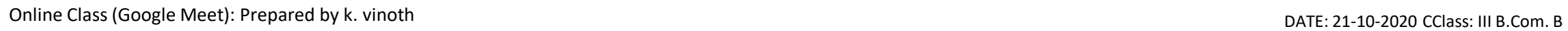

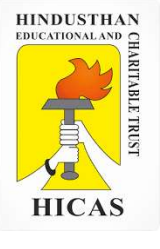

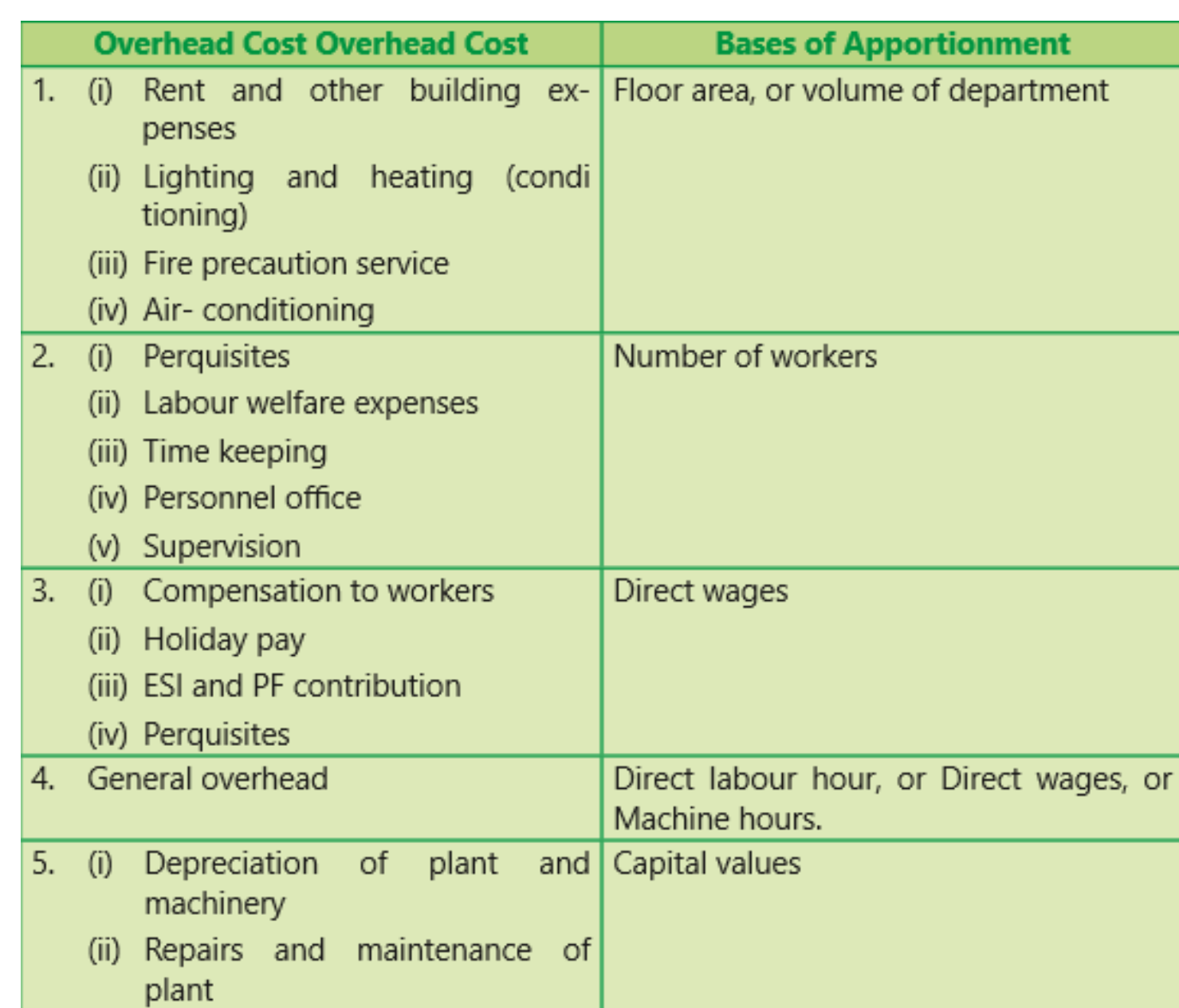

Online Class (Google Meet): Prepared by k. vinoth DATE: 21-10-2020 CClass: III B.Com. B

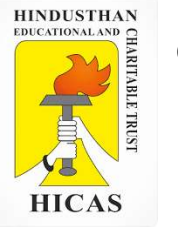

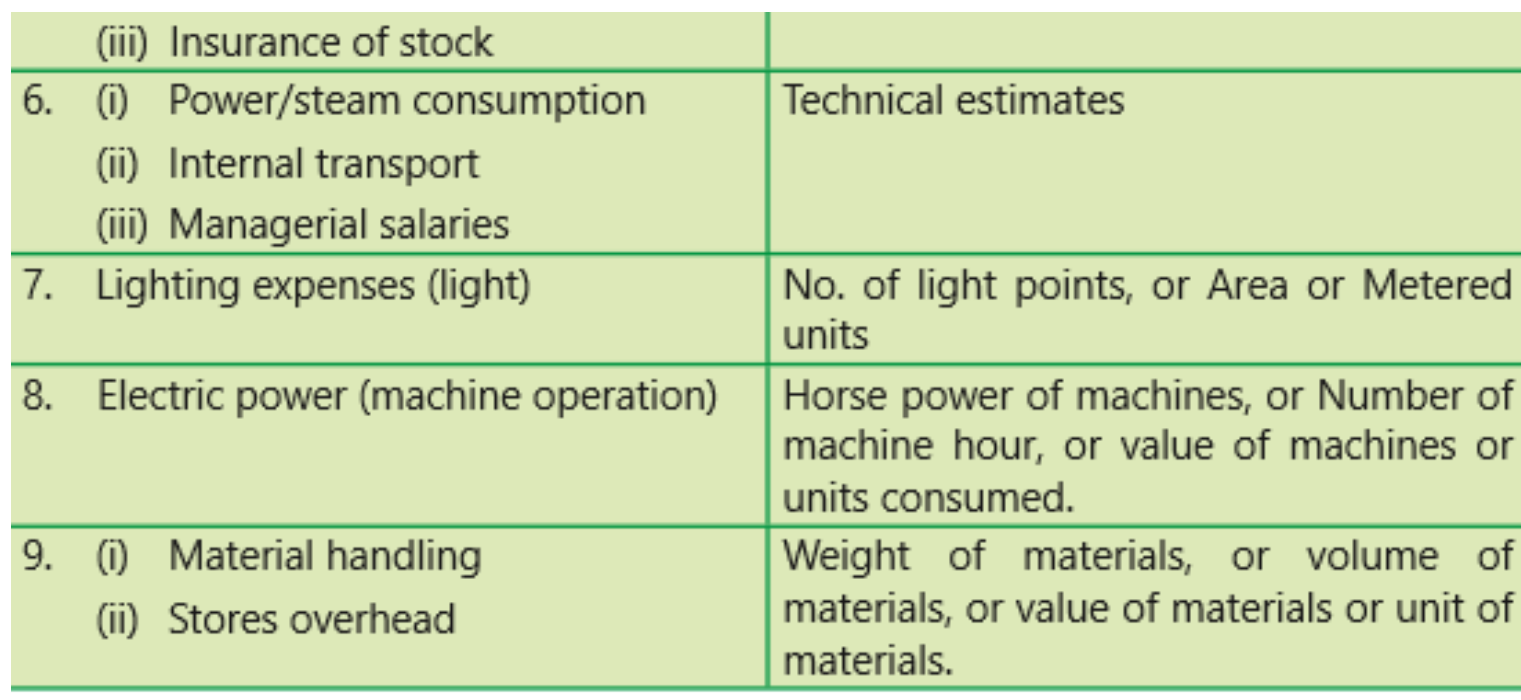

What basis would you follow for distribution of the following overhead Expenses to the department? a. Store services expenses , b. Employees state insurance c. Factory rent d. Municipal Rent, Rates and taxes e. Insurance on building and Machinery f. Welfare department Expenses g. Creche expenses h. Steam i. Electric Light j. Fire insurance.

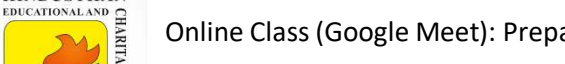

**HINDUSTHAN** 

**HICAS** 

- a. Store services expenses ,
- b. Employees state insurance
- c. Factory rent
- d. Municipal Rent, Rates and taxes
- e. Insurance on building and Machinery
- f. Welfare department Expenses
- g. Creche expenses
- h. Steam
- i. Electric Light
- Fire insurance.
- a. Valuation of material Consumed
- b. Wages of Each Department
- c. Floor Area
- d. Floor Area
- e. Insurable Value
- f. Number of employees
- g. Number of Female employees
- h. Potential demand
- Calculated units
	- For capital items Value of capital items
	- For store Average value of goods in stock

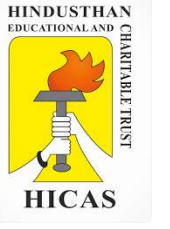

The Modern Company is divided into four department : p1,p2,p3 are producing departments and s1 is a service department. The actual costs for a period are as follows :

Rent 1,000, Repairs to plant 600, Depreciation of plant 450 , Employers liability for insurance 150

Supervision 1,500, Fire insurance in respect of stock 500, Power 900 and Light 120

The following information available in respect of the 4 department :

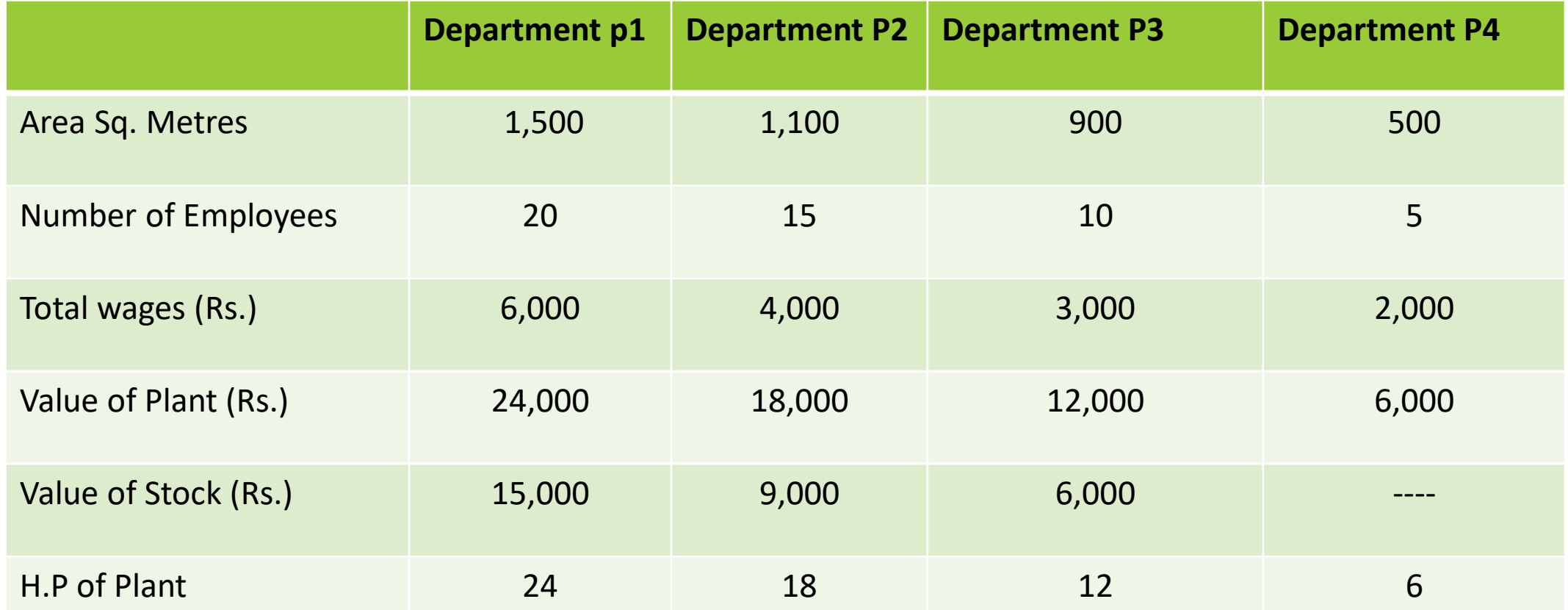

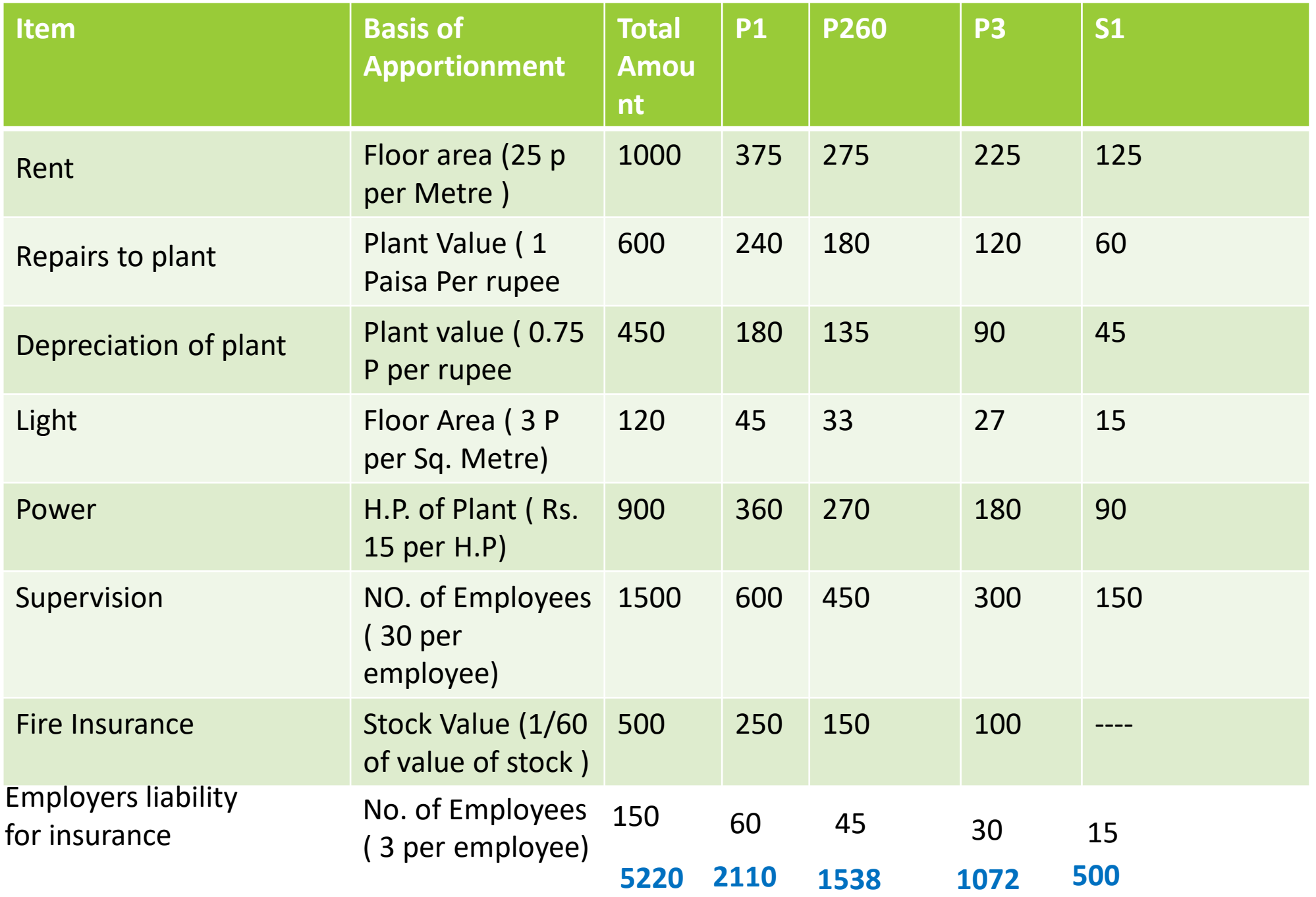

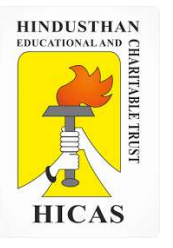

➢ Kindly type the link to attend the Questionnaires (MCQ).

<https://forms.gle/1RcvueZy4ye1kieh6>

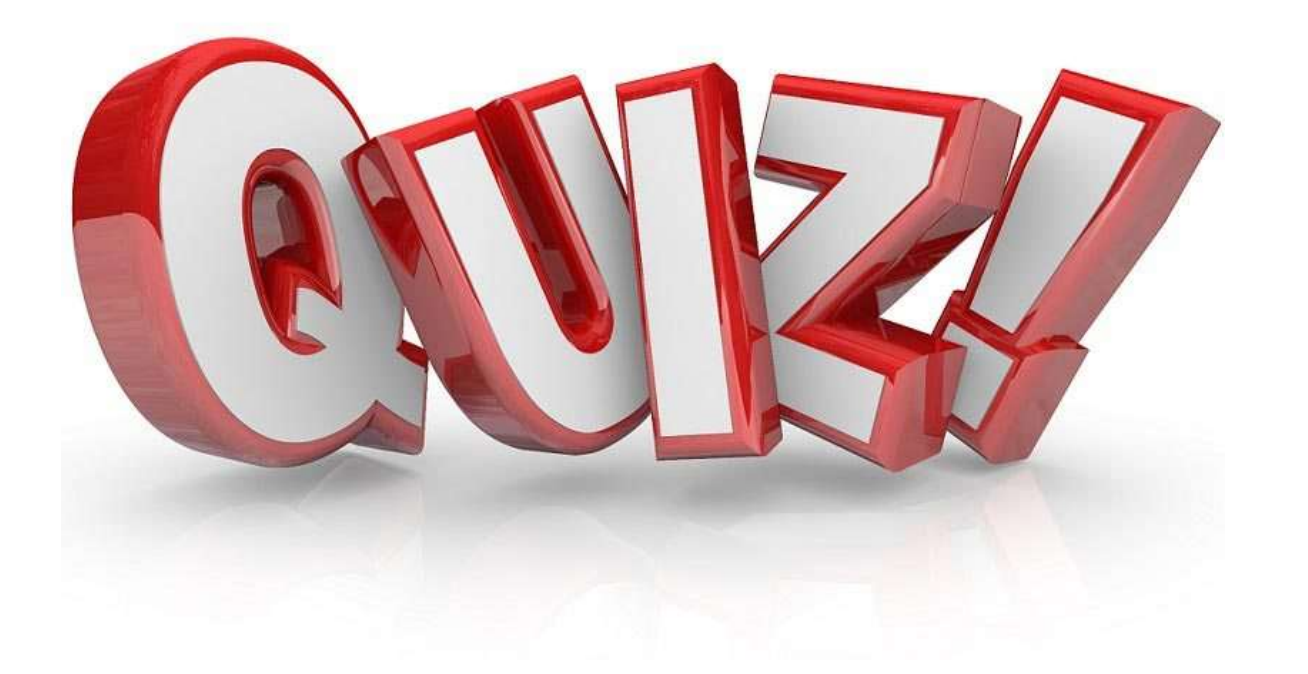

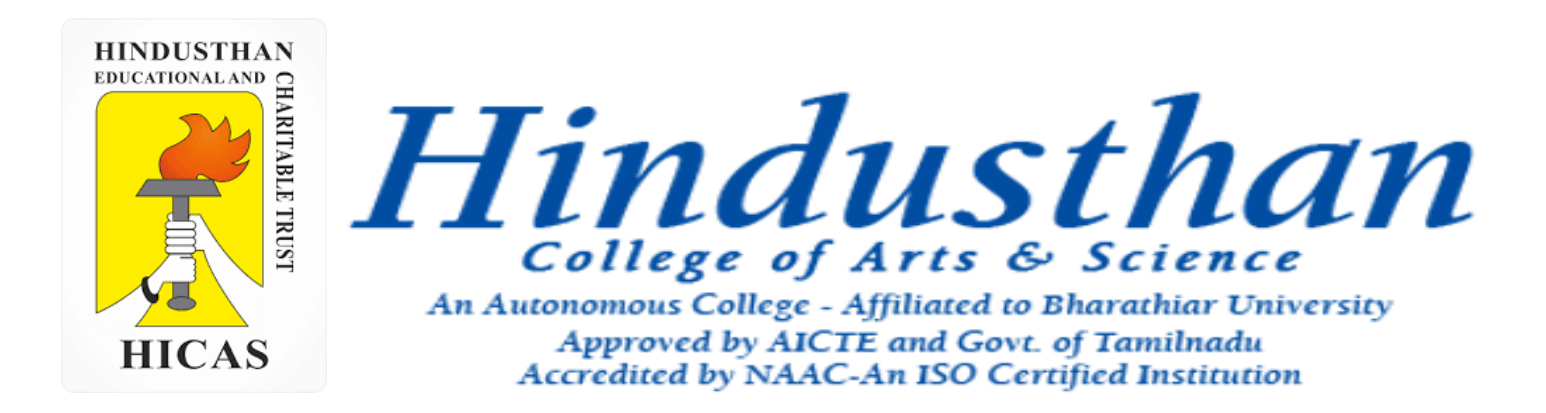

## **Class: III B.Com. B 2018 Only**

## **SUBJECT: COST ACCOUNTYING ( 16BCO17)**

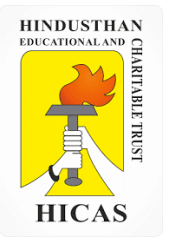

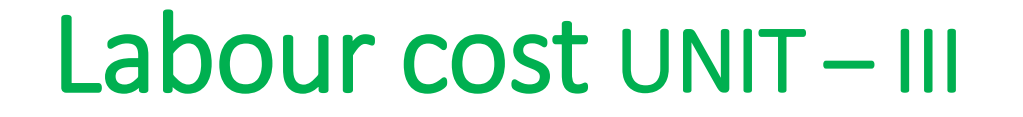

### • Labour Turnover

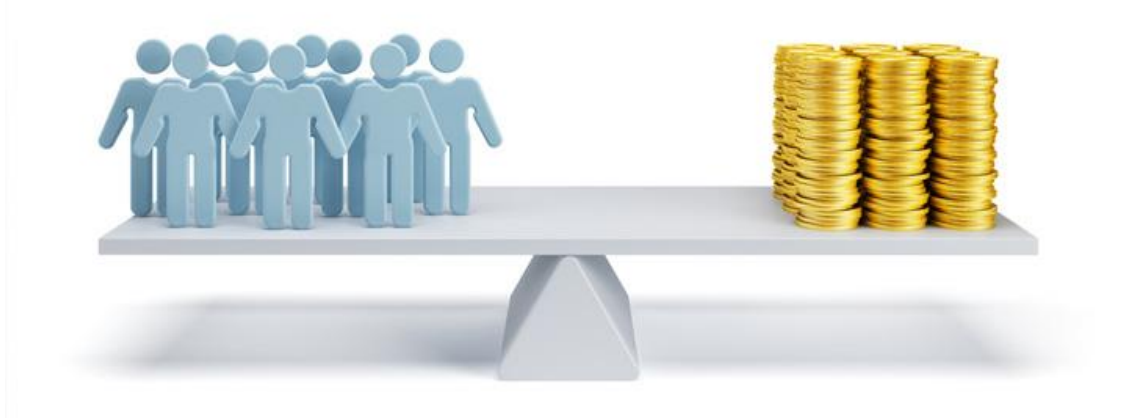

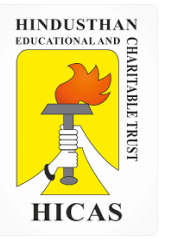

#### **Labor turnover**

**Labor turnover**, also known as staffing turnover, refers to the ratio of a number of employees who leave a company through attrition, dismissal or resignation to the total number of employees on the payroll in that period.

Labor turnover, also known as staffing turnover, refers to the ratio of a number of employees who leave a company through attrition, dismissal or resignation to the total number of employees on the payroll in that period. It's used for measuring employee retention.

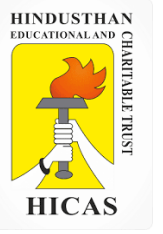

#### **Types of turnovers**

- 1. Voluntary: when an employee leaves the organization on his/her own.
- 2. Involuntary: when the employees get terminated from his/her services.
- 3. Functional: when low performing employees are dent from the company in order to enhance the overall performance.
- 4. Dysfunctional: when skillful, good performing employees leave the company leaving the company in a bad shape.

Avoidable Causes

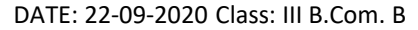

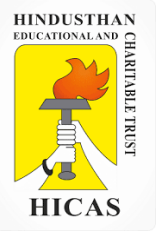

#### **Causes of labour Turnover**:

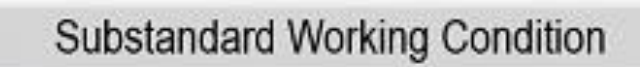

No Job Security

Dissatisfactory Wages and Allowance

No Retirement Benefits

Meagre Medical Facilities

Improper Health and Safety Measures

Poor Transport Facilities

Unhealthy Relations with Trade Unions

Conflict with Supervisor or Co-workers

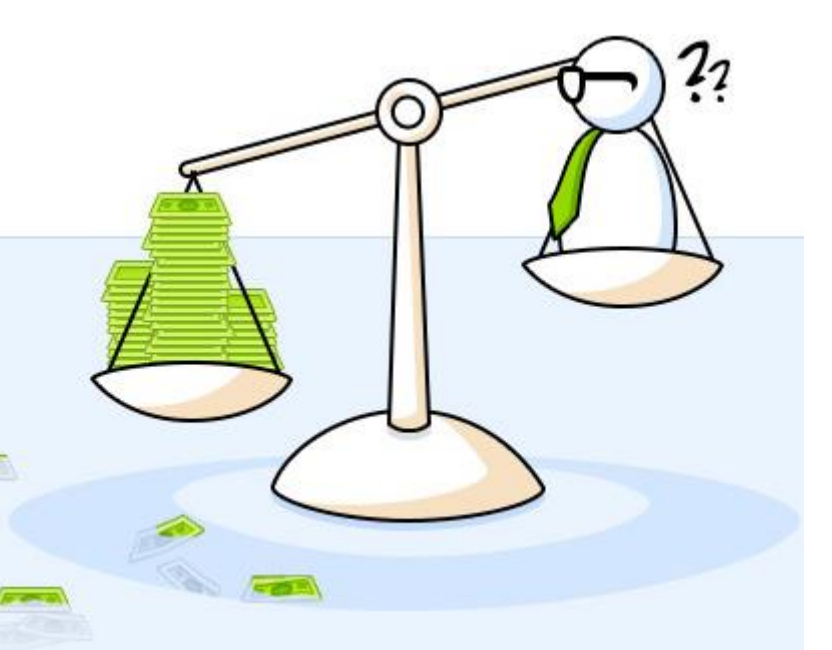

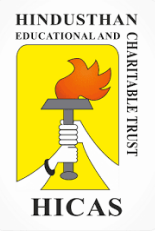

#### **Unavoidable causes:**

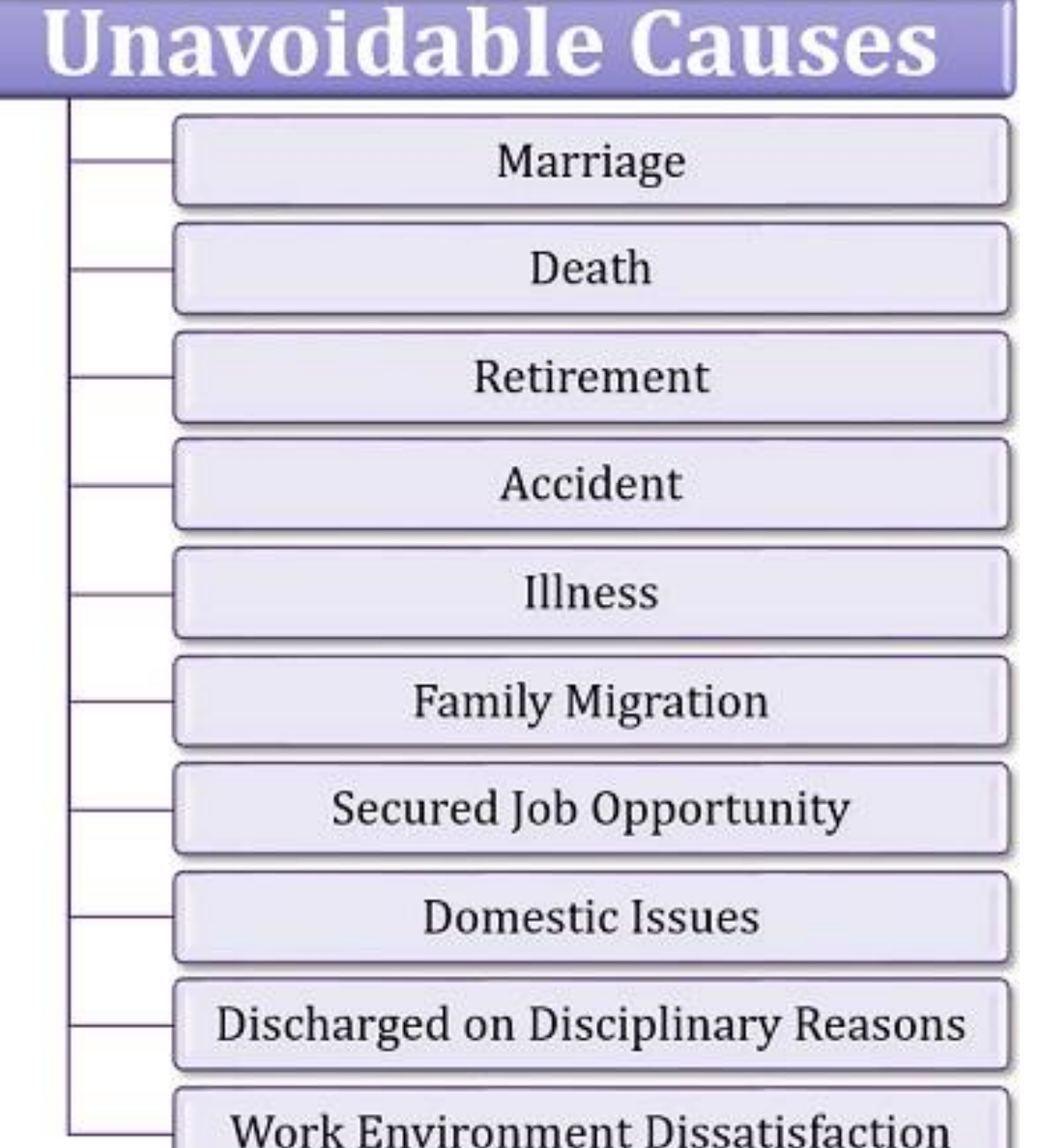

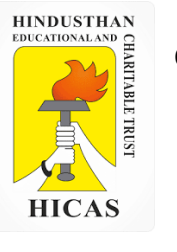

#### **Effects of Labour Turnover:**

(i) With frequent changes in labour force, production planning cannot be properly executed resulting in substantial loss in production.

(ii) Since the new workers have no previous experience in production there is loss arising out of defective work, increased spoilage and wastage resulting in high cost of production.

(iii) Newly recruited workers are likely to mishandle tools and equipment which results in breakages.

(iv) The organisation has to incur extra cost for workers' training.

(v) Labour turnover causes increased replacement cost.

(vi) Labour cost increases because of lower productivity of newly recruited workers as they do not possess the same expertise as the old workers who have left the organization.

Online Class (Google Meet): Prepared by k. vinoth DATE: 22-09-2020 Class: III B.Com. B

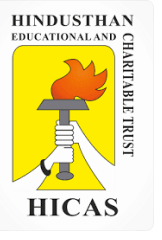

#### **Types of Labour Turnover**

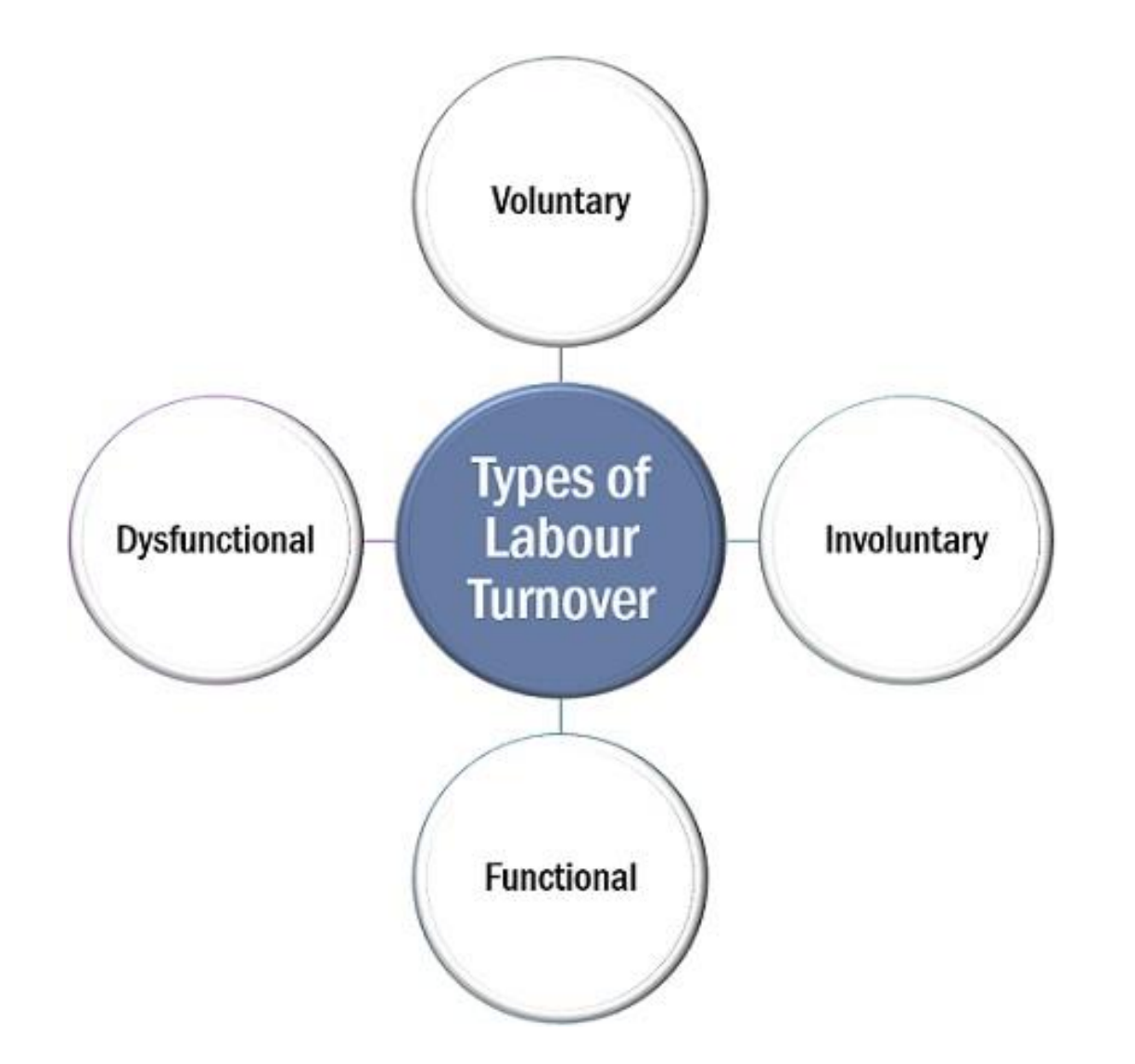

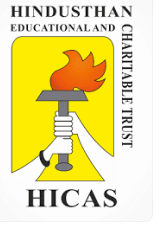

## **Strategies to Reduce Labour Turnover**

Work on Company's Interpersonal Relationships

**Revise Wages and Allowance Policy** 

**Improve Personnel or HR Policy** 

**Focus on Non-Monetary Benefits** 

**Carry Out Exit Interviews** 

**Enhance Working Conditions** 

**Adopt Appropriate Labour Welfare Measures** 

Develop a Performance Based Reward System

**Appreciate Employee Suggestions** 

**Strengthen Grievance Redressal Procedure** 

**Fair and Impartial Treatment** 

**Create Opportunities for Promotion** 

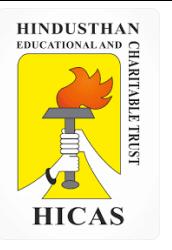

 $\triangleright$  Kindly type the link to attend the Questionnaires (MCQ).

➢ <https://forms.gle/H6dLcyZNRofas9oeA>

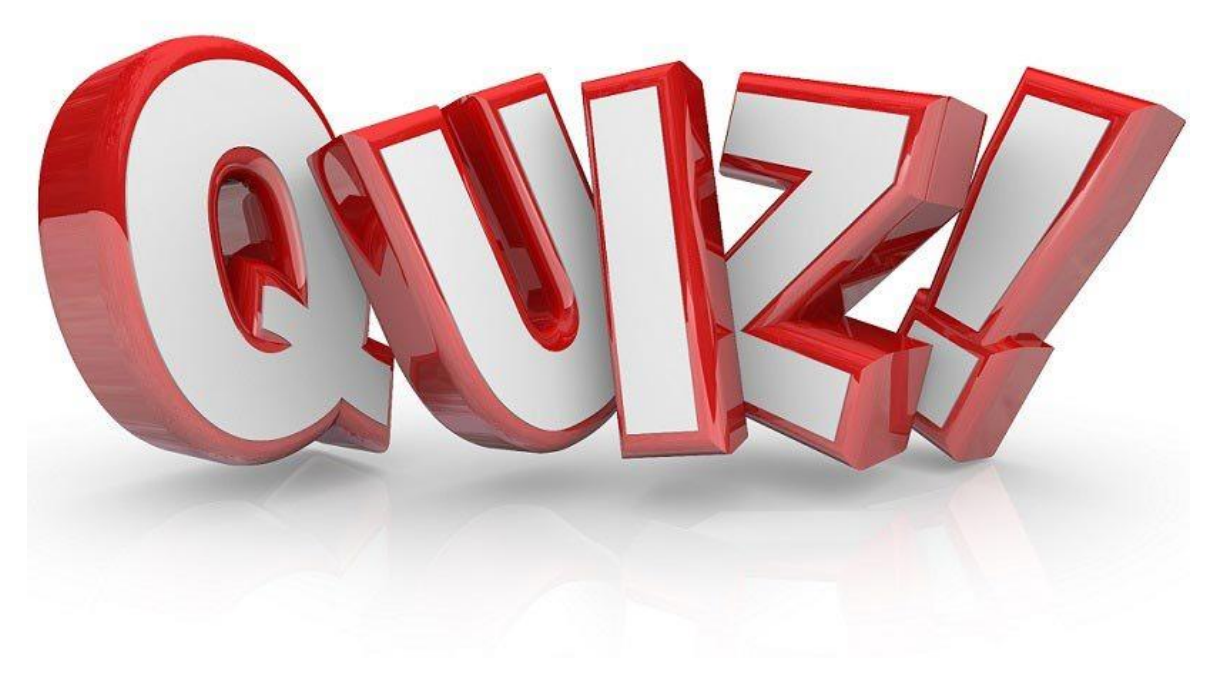

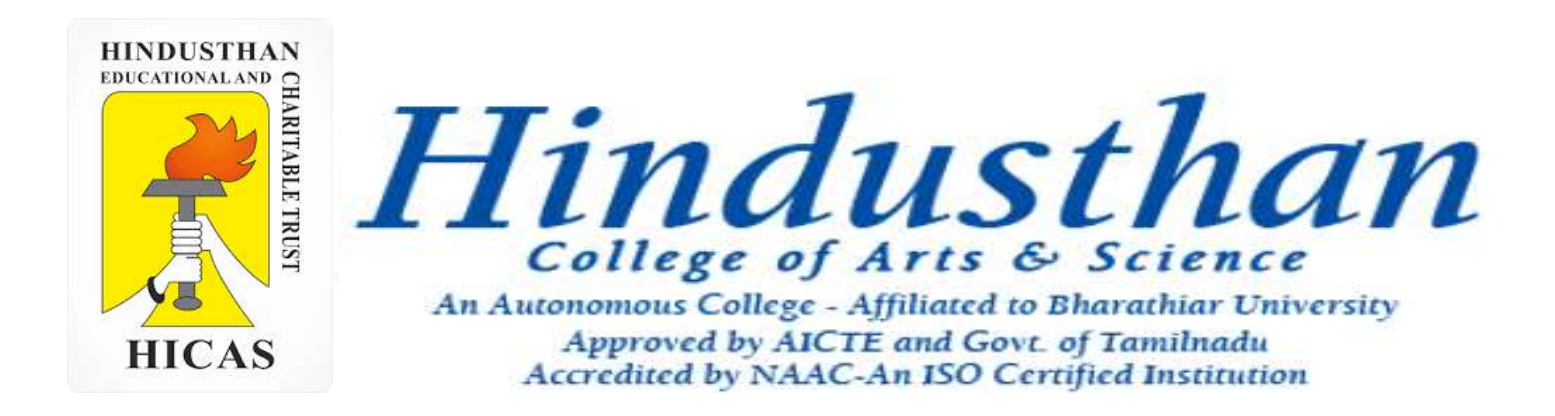

## **Class: III B.Com. B 2018 Only**

## **SUBJECT: COST ACCOUNTYING ( 16BCO17)**

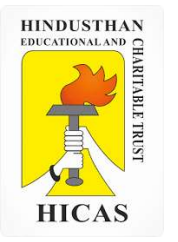

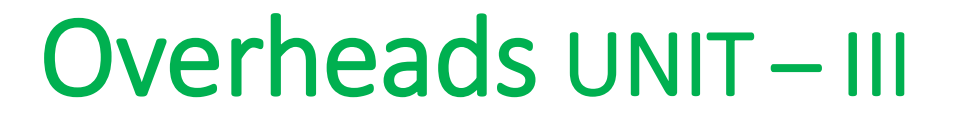

## **Overheads**

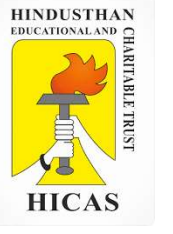

#### 4.4.4 Re-apportioning service department overheads over production department

The re-apportionment of the service department cost to the production department is known as secondary distribution. The suggestive bases that may be adopted for reapportionment are given below:

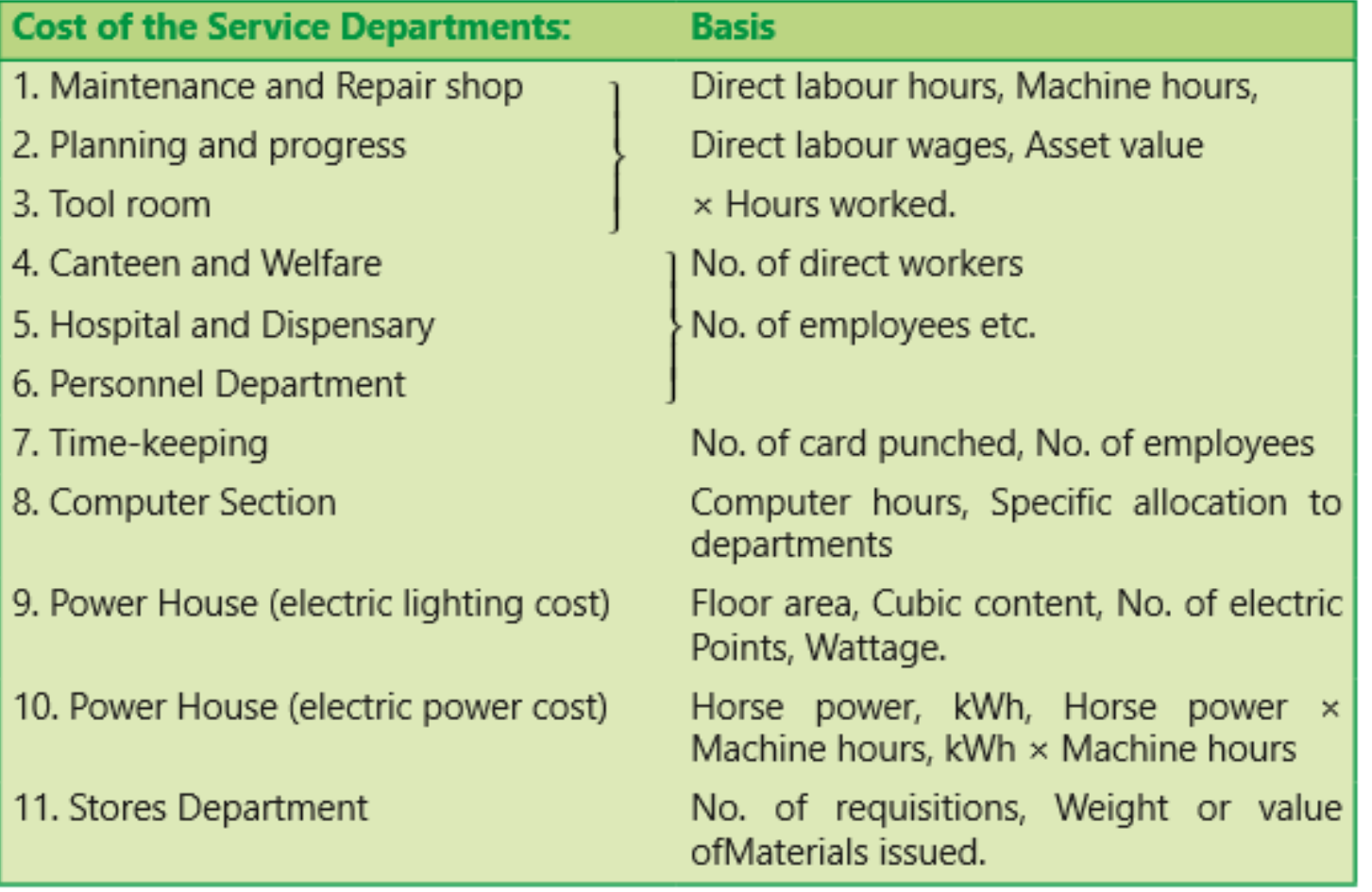

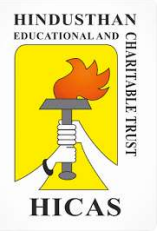

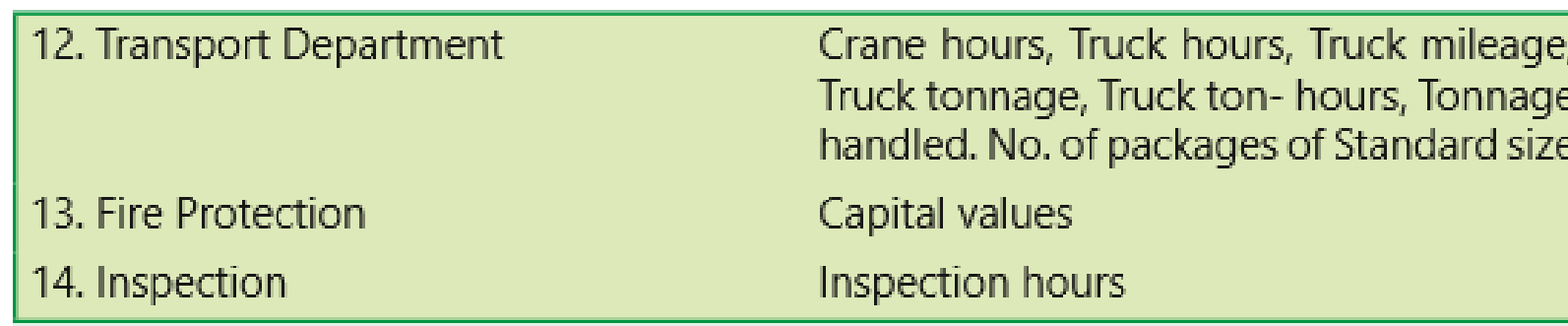

#### Notes:

- Repairs included in repairs shop cost, building maintenance cost included in  $(1)$ maintenance shop cost etc. should be apportioned on the basis of capital values.
- Economy, practicability, equitability and reliability are the matters of consideration  $(2)$ for selection of the base.

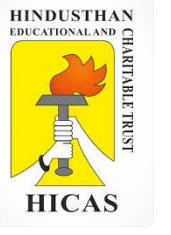

**Methods for Re-apportionment**: The re-apportionment of service department expenses over the production departments may be carried out by using any one of the following methods:

- Direct re-distribution method. (i)
- Step method of secondary distribution or non-reciprocal method.  $(ii)$
- (iii) Reciprocal Service method.

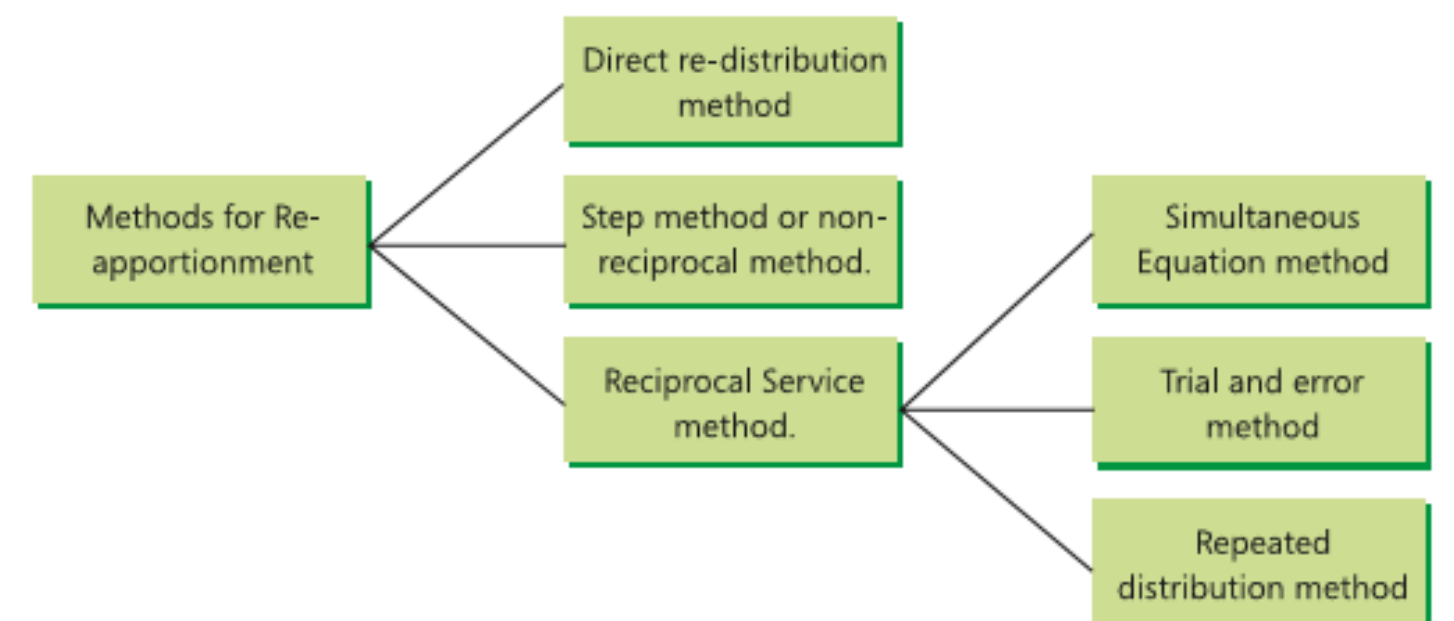

Online Class (Google Meet): Prepared by k. vinoth DATE: 22-10-2020 Class: III B.Com. B

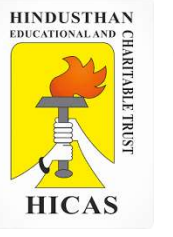

#### Direct Re-Distribution Method:

Service department costs under this method are apportioned over the production departments only, ignoring the services rendered by one service department to the other. To understand the applications of this method, go through the illustration which follows.

#### **ILLUSTRATION 1**

XL Ltd., has three production departments and four service departments. The expenses for these departments as per Primary Distribution Summary are as follows:

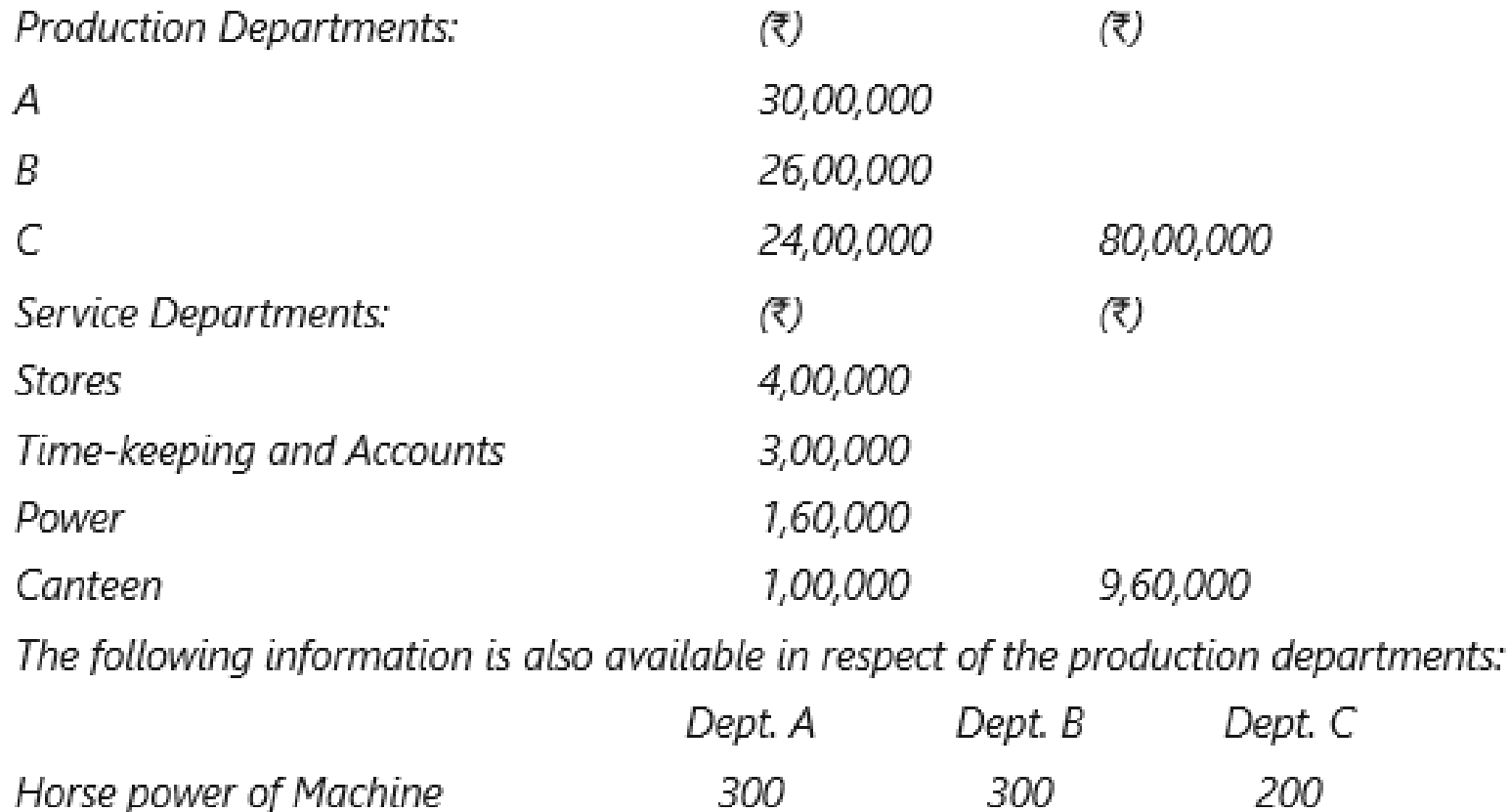

#### **SOLUTION**

#### **Secondary Overhead Distribution Statement**

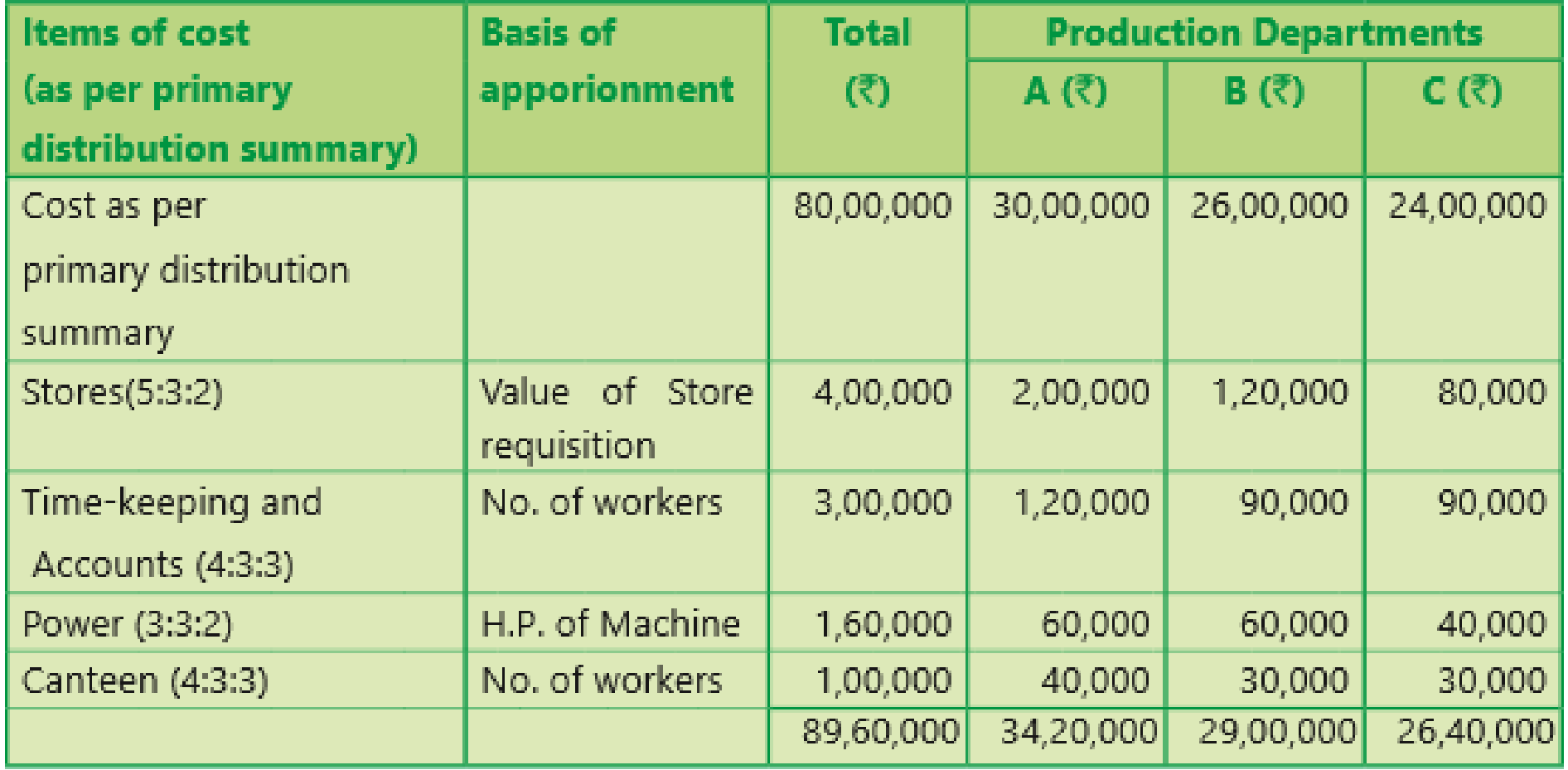
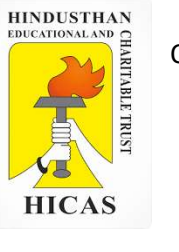

(ii) Step Method or Non-reciprocal method : This method gives cognizance to the services rendered by service department to another service department. Therefore, as compared to previous method, this method is more complicated because a sequence of apportionments has to be selected here.

(A manufacturing company has two production department, P1 and P2 and three service department, Time keeping , stores and maintenance. Time keeping department is rendering service to two production departments and two other service department , stores department is rendering service to maintenance department along with production department and maintenance department is rendering service to production departments only. The departmental summary showed the following expenses for july, 2009.

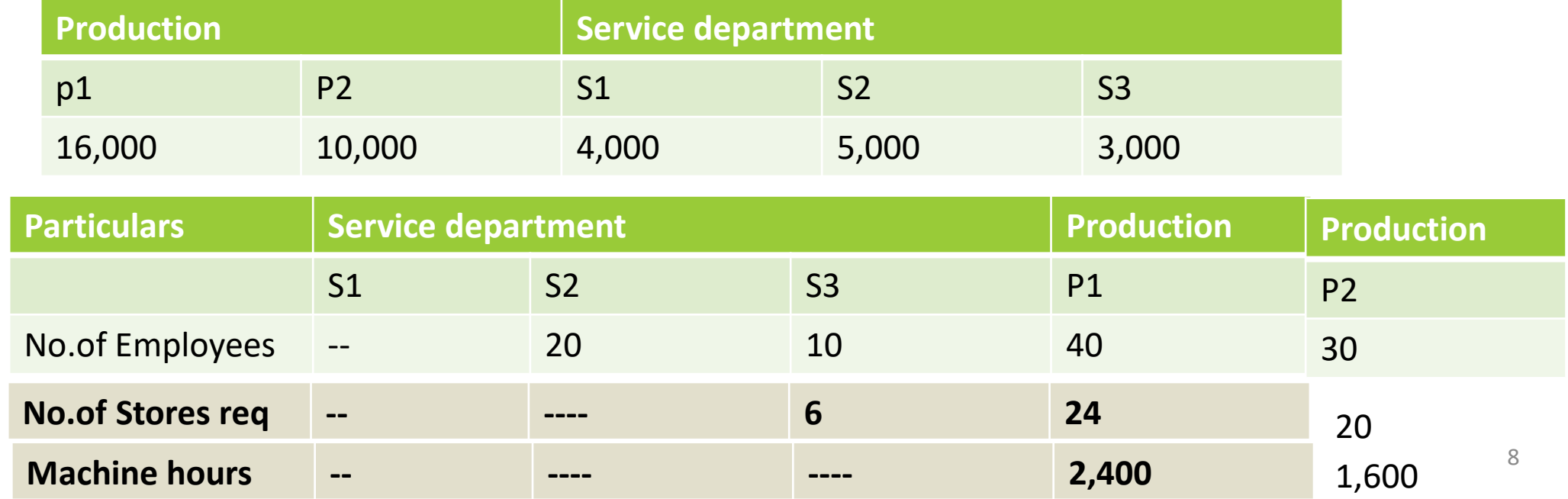

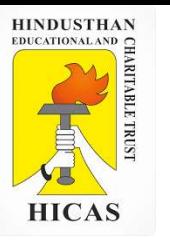

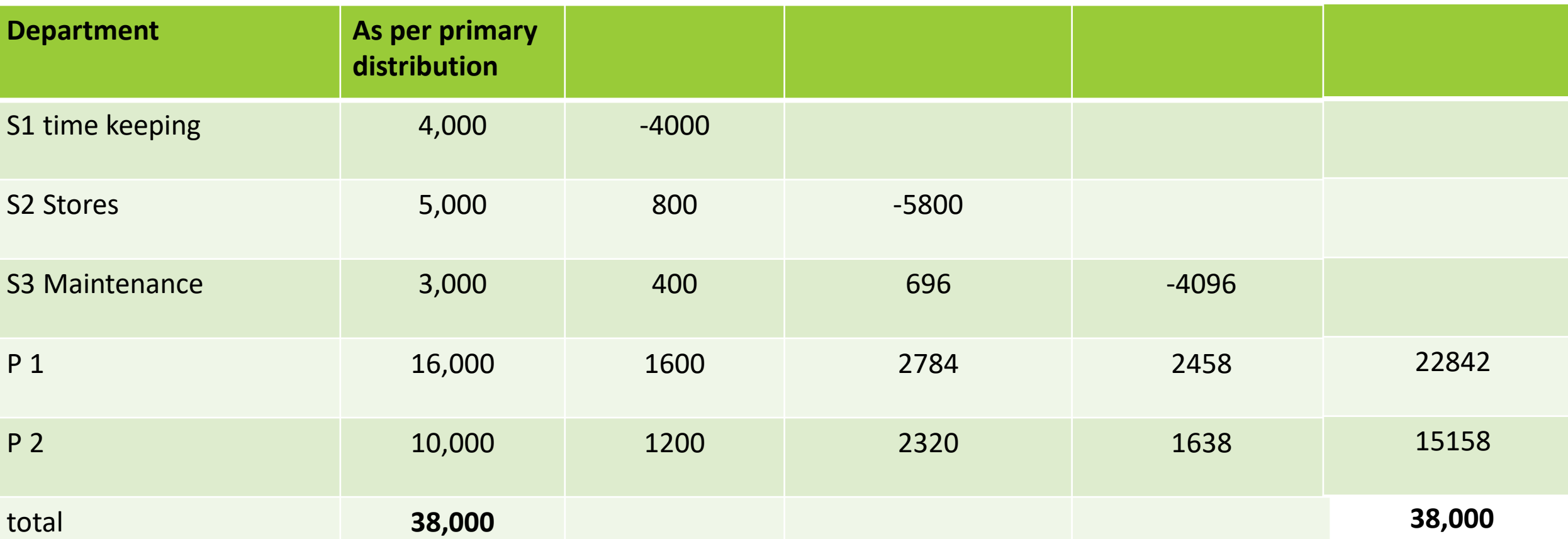

**Basis of Apportionment** 

- **i. Time keeping – No. of Employees ( 2:1:4:3)**
- **ii. Stores – Number of store requisition ( 3:12:10)**
- **iii. Maintenance – machine hours( 3:2)**

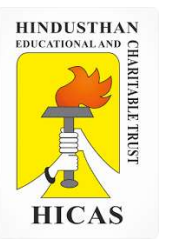

 $\triangleright$  Kindly type the link to attend the Questionnaires (MCQ).

<https://forms.gle/cfctGzkPUQrZvWD37>

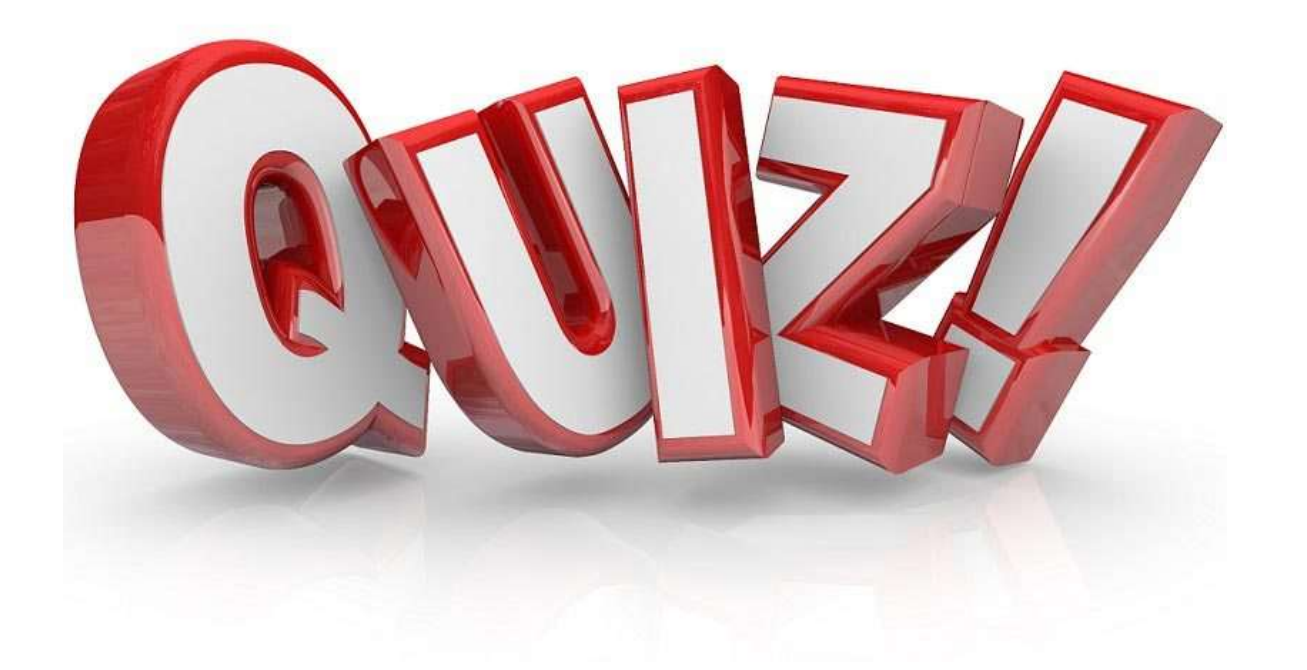

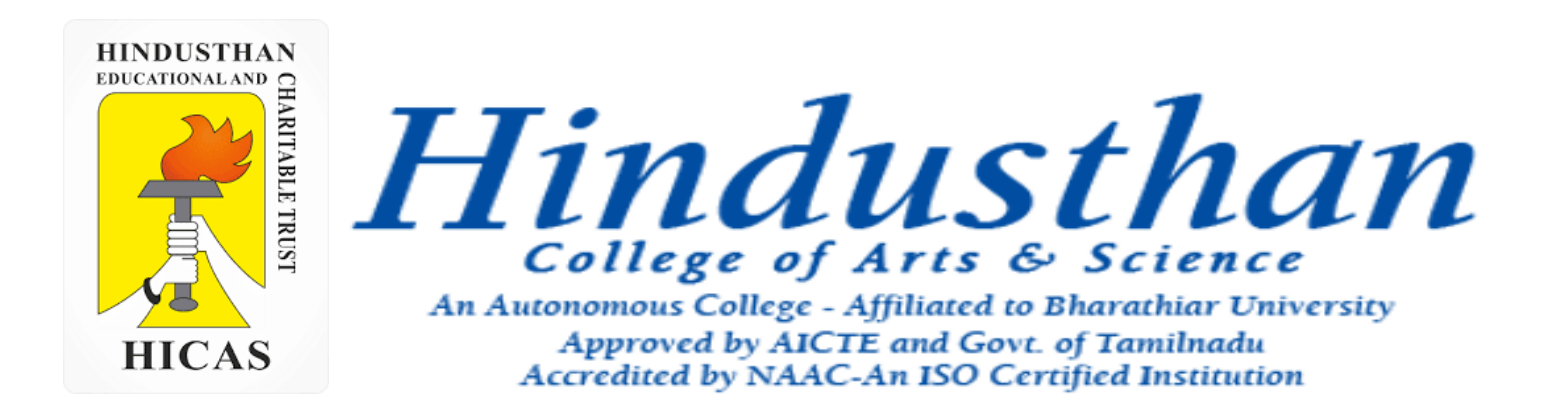

# **Class: III B.Com. B 2018 Only**

# **SUBJECT: COST ACCOUNTYING ( 16BCO17)**

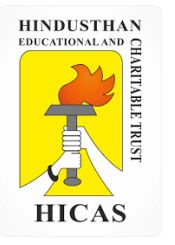

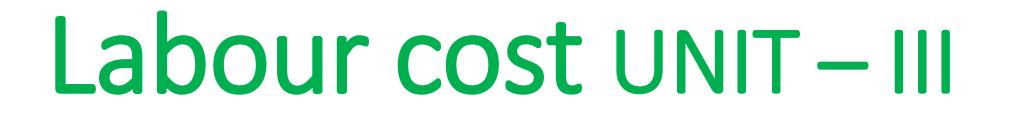

- Time Study
- Idle Time
- Time Keeping

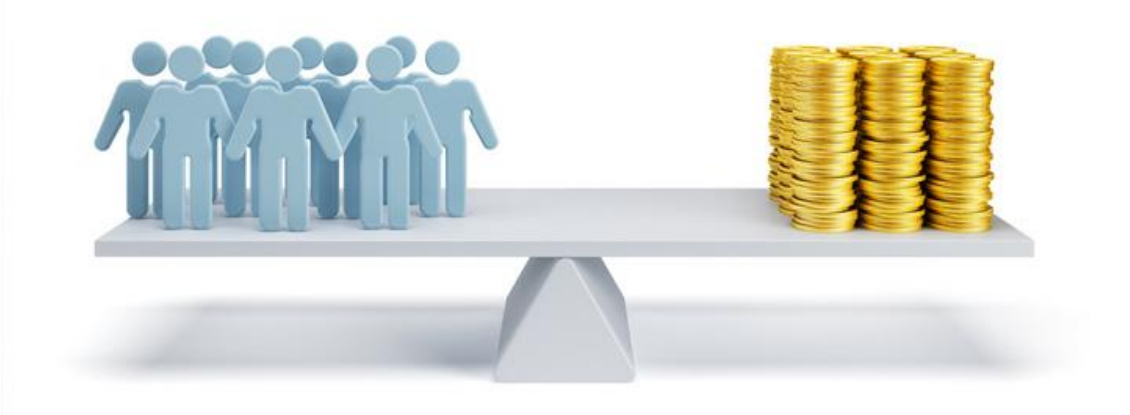

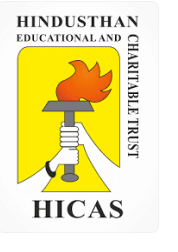

# **Important Factors for the Control of Employee Cost**

- Assessment of manpower requirements.
- Control over time-keeping and time-booking.
- Time & Motion Study.
- Control over idle time and overtime.
- Control over employee turnover.
- Wage and Incentive systems.
- Job Evaluation and Merit Rating.
- Employee productivity.

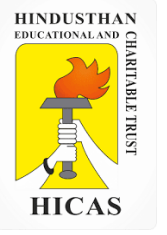

### **Attendance Procedure / Time-keeping**

It refers to correct recording of the employees' attendance time. Students may note the difference between "time keeping" and "time booking". The latter refers to break up of time on various jobs while the former implies a record of total time spent by the employees in a factory.

### **Objectives of Time-keeping**

- For the preparation of payrolls.
- (ii) For calculating overtime.
- (iii) For ascertaining and controlling employee cost.
- (iv) For ascertaining idle time.
- (v) For disciplinary purposes.
- (vi) For overhead distribution.

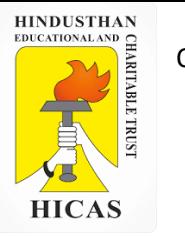

Online Class (Google Meet): Prepared by k. vinoth DATE: 28-09-2020 Class: III B.Com. B

#### **Methods of Time-keeping**

1. Manual Methods (a) Attendance Register method

(b) Metal Disc/ Token method

2. Mechanical/ Automated Methods

(a) Punch Card Attendance

(b) Bio- Metric Attendance system

#### **IDLE TIME**

The time during which no production is carried-out because the worker remains idle but are paid. In other words, it is the difference between the time paid and the time booked. Idle time can be normal or abnormal. The time for which employees are paid includes holidays, paid leaves, allowable rest or off time etc

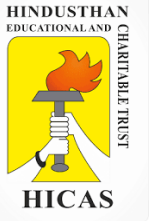

**Normal idle time :** It is the time which cannot be avoided or reduced in the normal course of business.

### **Causes**

- 1. The time lost between factory gate and the place of work,
- 2. The interval between one job and another,
- 3. The setting up time for the machine,
- 4. Normal rest time, break for lunch

**Abnormal idle time** : Apart from normal idle time, there may be factors which give rise to abnormal idle time.

- 1. Idle time may also arise due to abnormal factors like lack of coordination
- 2. Power failure, Breakdown of machines
- 3. Non-availability of raw materials, strikes, lockouts, poor supervision, fire, flood etc.
- 4. The causes for abnormal idle time should be further analyzed into controllable and uncontrollable.

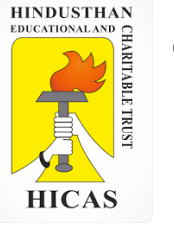

### **OVERTIME**

Work done beyond normal working hours is known as 'overtime work'. Overtime payment is the amount of wages paid for working beyond normal working hours. Overtime payment consist of two elements-

(i) Normal wages for overtime work and

(ii) Premium payment for overtime work.

Overtime is paid at a higher rate

Overtime Payment = Wages paid for overtime at normal rate + Premium (extra) payment for overtime work

### **Time-Booking**

Time booking refers to a method wherein each activity of an employee is recorded. This data recorded is further used for measure the time spent on a particular job for costing, measurement of efficiency, fixation of responsibility etc.

- a. Daily Time Sheet
- b. Weakly time sheet
- c. Job ticket or job cards

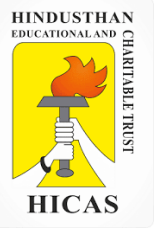

**Based on time and Motion Study**

**Features of Wage system**

**Fixed Minimum Wages Wages fixed Based on Merits Skilled Workers Get more Salary**

**Equal Pay to Equal Work Flexibility Minimize Labour Turnover System not violate any unions** 

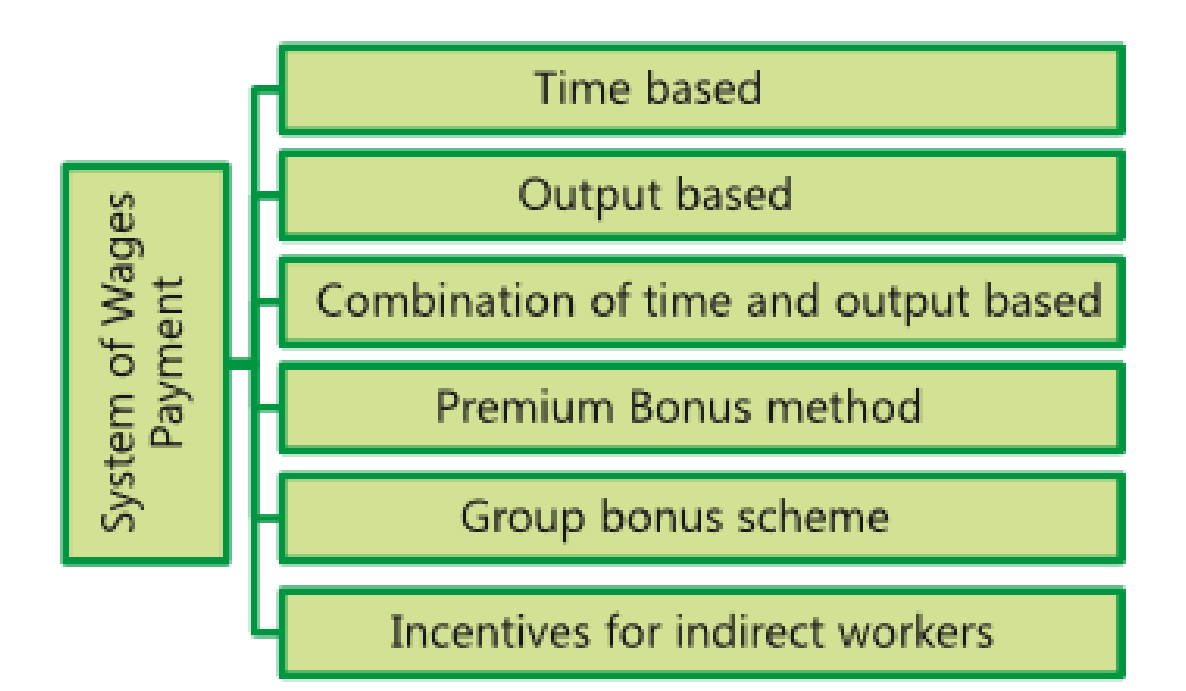

### **Time based (Time Rate System)**

Under this system, the workers are paid on time basis i.e. hour, day, week, or month. The amount of wages due to a worker are arrived at by multiplying the time worked (including normal idle period) by rate for the time. Time based wages payment is suitable for the employees (i) whose services cannot be directly or tangibly measured, e.g., general helpers, supervisory and clerical staff etc. (ii) engaged in highly skilled jobs, (iii) where the pace of output is independent of the operator, e.g., automatic chemical plants.

Wages = Time Worked (Hours/ Days/ Months)  $\times$  Rate for the time

### **Differential Time Rate System**

According to this method, different hourly rates are fixed for different levels of efficiency. Up to a certain level of efficiency the normal time or day rate is paid. Based on efficiency level the hourly rate increases gradu¬ally. The following is an example of differential time ratesystem:

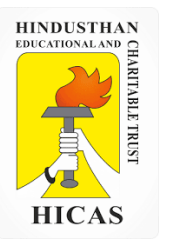

 $\triangleright$  Kindly type the link to attend the Questionnaires (MCQ).

# https://forms.gle/nrrk7hwm5zz

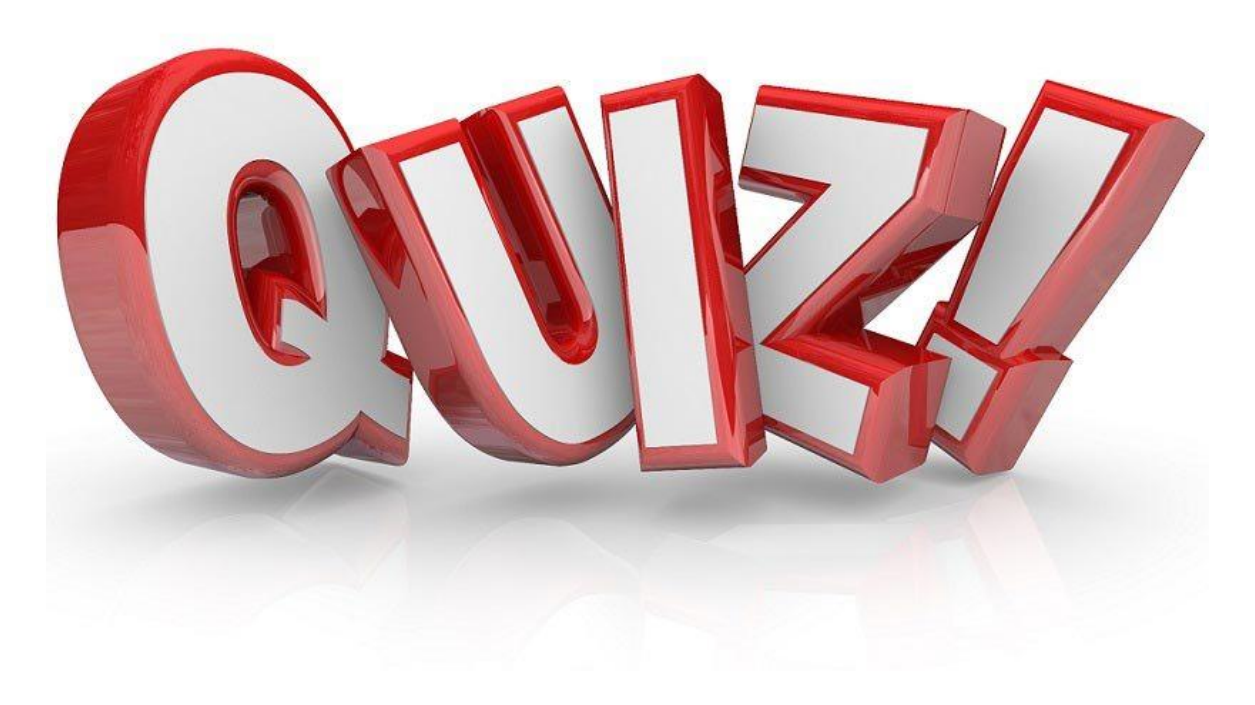

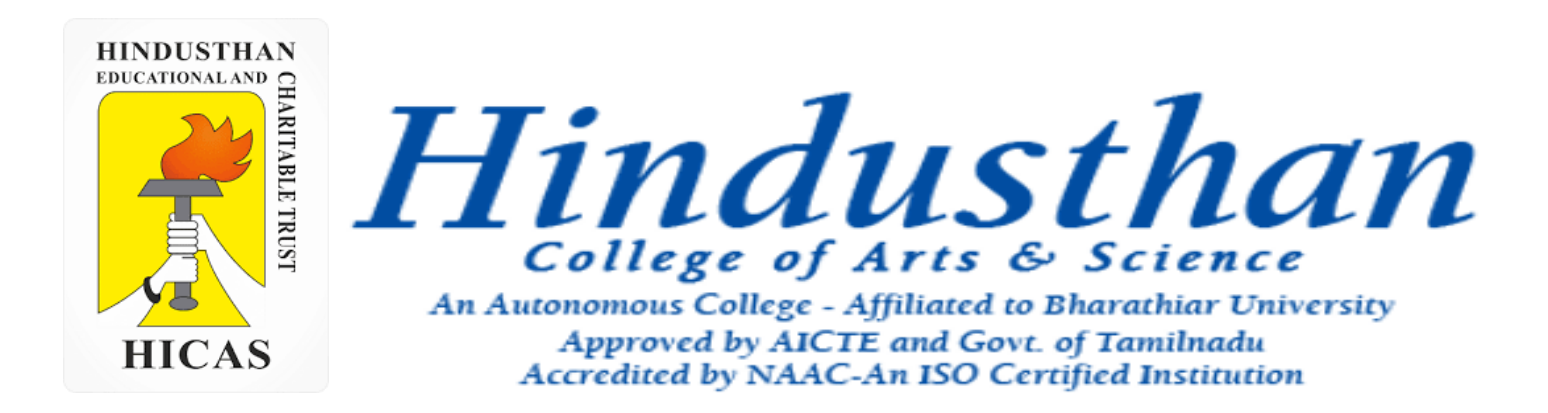

# **Class: III B.Com. B 2018 Only**

# **SUBJECT: COST ACCOUNTYING ( 16BCO17)**

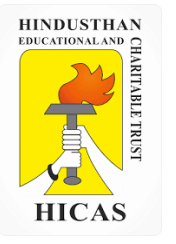

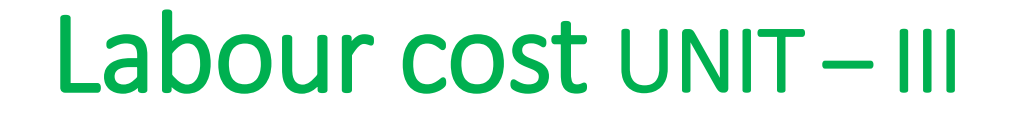

• System of Wage payment

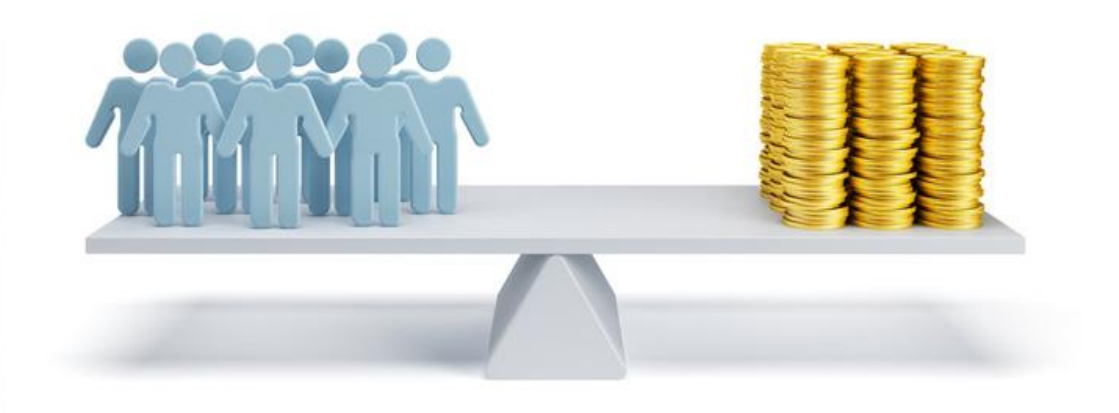

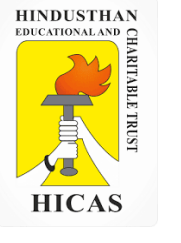

# **Merits and Demerits of Time rate system Merits :**

- (i) Simple to understand and to calculate wages.
- (ii) Reduces temptation on the part of workers to increase the output at the cost of quality.
- (iii) Unity in employee, no distinction between efficient and inefficient employee due to quality of production.
- (iv) Stability in wages

# **Demerits :**

- (i) No monetary incentive to raise the level of production.
- (ii) No distinction between the slow and the efficient worker.
- (iii) The tendency is for the fall in output; this raises the cost per unit (because both employee and fixed expenses will be spread over a smaller number of units).
- (iv) A firm cannot be sure of employee costs per unit under this method and, hence, may suffer a loss on quotations if already submitted.

Online Class (Google Meet): Prepared by k. vinoth DATE: 28-09-2020 Class: III B.Com. B

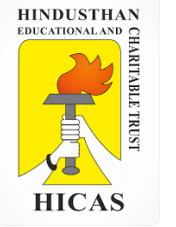

# **Output Based (Piece Rate System)**

# **(i) Straight Piece Rate System**

Under this system, each operation, job or unit of production is termed a piece. A rate of payment, known as the piece rate or piece work rate is fixed for each piece. The wages of the worker depend upon his output and rate of each unit of output; it is in fact independent of the time taken by him. The wages paid to a worker are calculated as

### **(ii) Differential Piece Rate System**

Under this system, the rate of wages is linked to efficiency of the workers for producing a unit. Efficiency is measured against a set standard. Different rate is given for different efficiency level. The main feature of all differential piece-work systems is that several piece rates on a slab scale are fixed for a job or operation. For different levels of output below and above the standard, different piece rates are applicable. The two important differential piece rate systems to be discussed here are (a) Taylor's Differential Piece Rate System and

(b) Merrick's Differential Piece Rate System.

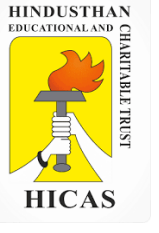

**Solution :**

Calculate the earnings of workers A and B under **Straight piece rate System and Taylors Differential Piece rate system** From the following particulars:

Normal rate per hour = Rs. 1.80 Standard time per unit = 20 seconds Differentials to be applied : 80% of piece rate below standards 120% of piece rate at or above standard Worker A produces 1,300 units per day and worker B produces 1,500 units per day. Standard production per seconds = 1 unit Standard production per minute =  $60 / 20 = 3$  unit Standard production per Hour =  $3 \times 60 = 180$  units. Standard production per Day of 8 hours (assumed) = 180 x 8 = 1,440 unit

Normal rate per hour = Rs. 1.80

Therefore, Normal piece rate =  $1.80 / 180$  units = 1 paisa (0.01)

Low piece rate below standard production = 1 p. x 80 / 100 = 0.80 paisa

High piece rate below standard production = 1 p. x 120 / 100 = 1.2 paisa

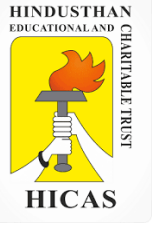

#### **Earnings of Worker A**

#### **Under Straight piece rate system:**

1,300 units  $\omega$  1 p. = 1300 x 1 / 100

**= Rs. 13** 

### **Under Taylors Differential piece rate system:**

1,300 units @ 0.8 p. = 1300 x 8 / 10 x 1 / 100 (Or ) 1300 x 0.8 / 100

**= Rs. 10.40** 

Low piece rate has been applied because worker A's daily production of 1,300 units is less than the standard daily production of 1,440 units

# **Earnings of Worker B**

**Under Straight piece rate system:**

1,500 units @ 1 p. = 1500 x 1 / 100

#### **= Rs. 15**

**Under Taylors Differential piece rate system:**

```
1,500 units @ 1.2 p. = 1500 x / 12 x 1 / 100
```
**= Rs. 18** 

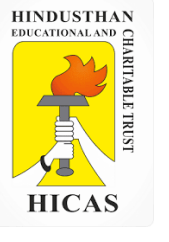

2. Using Taylor's differential piece rate system, find the earnings of 'A' from the following particulars:

Standard time per piece  $= 12$  minutes

Normal rate per hour (in an 8 hour- day) Rs. 20

A produced = 37 units

Online Class (Google Meet): Prepared by k. vinoth DATE: 28-09-2020 Class: III B.Com. B

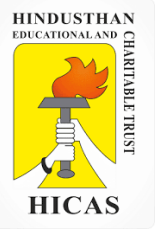

Actual output = 37 units Standard output =  $8$ hrs.  $\times$  60 minutes 12 minutes per piece = 40 units

Efficiency =  $37$  units 40 unitsn $\times$  100 = 92.5%

Under Taylor's differential piece rate system, a worker is paid lower piece rate of 83%, since his efficiency is less than 100%.

```
Standard production per hour = 60 minutes/12 minutes = 5 units 
Normal Rate per hour = Rs. 20
Normal piece rate per unit = Rs. 20/5 units = Rs. 4
Lower piece rate per unit = Rs. 4 × 83/100 = Rs. 3.32 
Total earnings = 37 units \times Rs. 3.32 = Rs 122.84
```
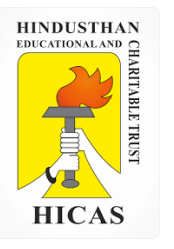

 $\triangleright$  Kindly type the link to attend the Questionnaires (MCQ).

# https://forms.gle/sEwUPS5yP2a

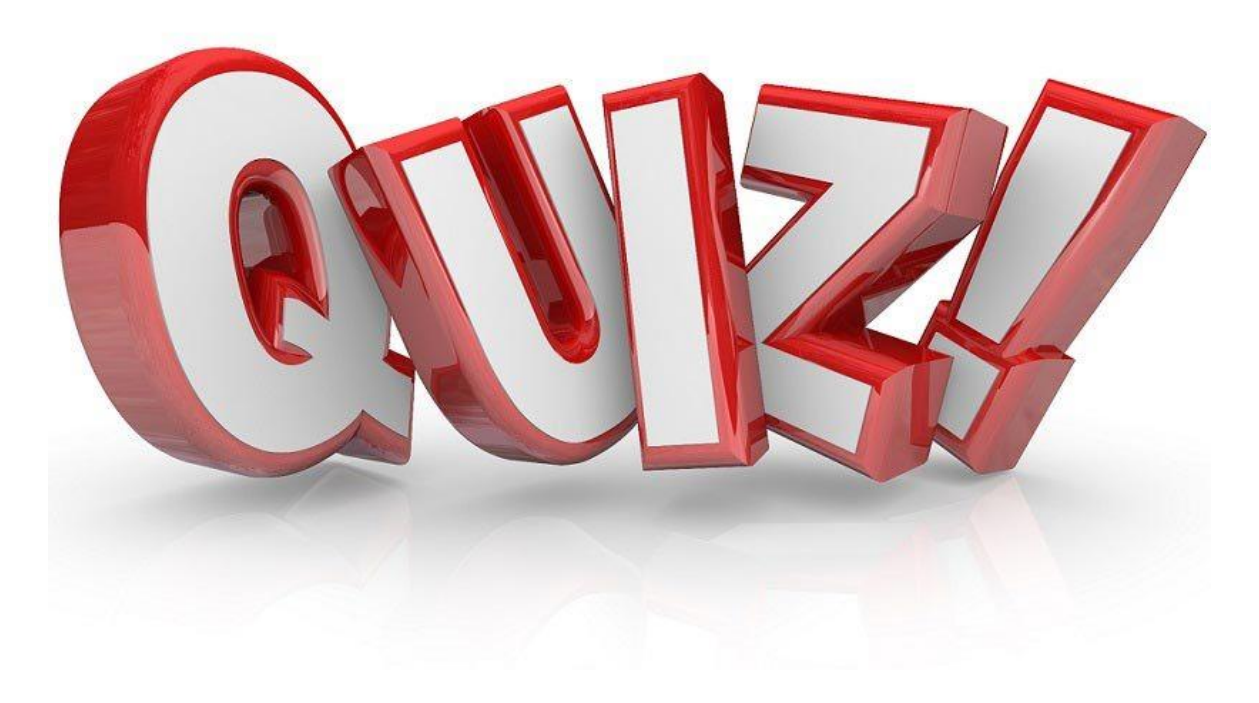

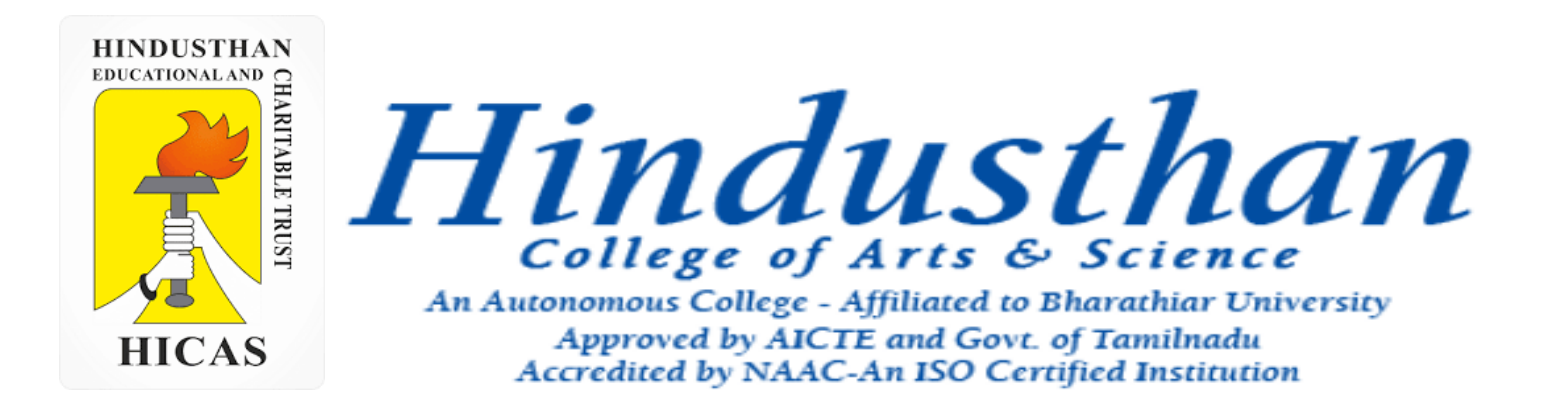

# **Class: III B.Com. B 2018 Only**

# **SUBJECT: COST ACCOUNTYING ( 16BCO17)**

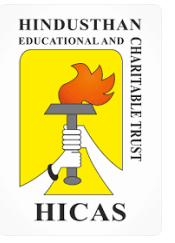

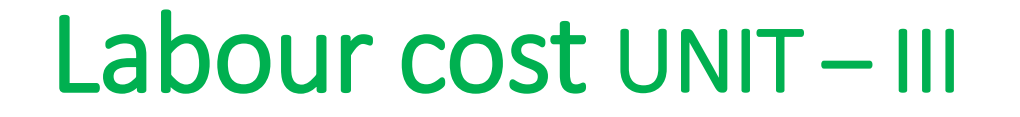

# • Piece Rate System

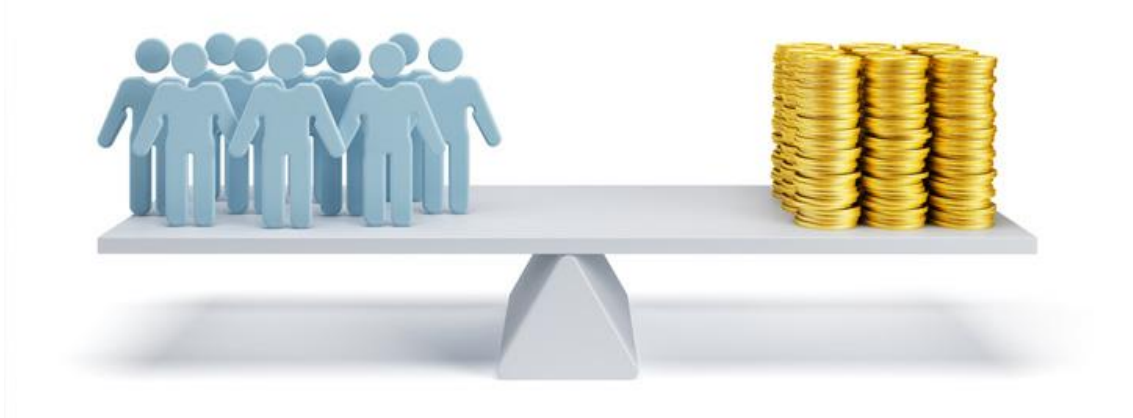

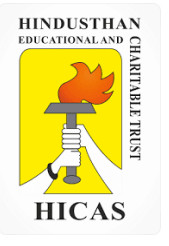

2. From the following particulars, calculate the earnings of workers X and Y and also comment on the labour cost.

Standard time allowed: 20 units per hour Normal time rate: `30 per hour Differential Rate to be applied: 80% of piece rate when below standard 120% of piece rate at or above standard - In a particular day of 8 hours, X produces 140 units while Y produces 165 units.

#### **Solution:**

Standard production per day is 20 units  $\times$  8 hours = 160 units Worker 'X' produces 140 units which means he is below standard and will get wages @ 80% of the normal piece rate.

### **X's earnings:**

Normal piece rate = Rs. 30 per hour/20 units = Rs1.5 per unit 80% of the normal piece rate = Rs. 1.20 per unit Earnings = Rs.  $1.20 \times 140$  units = Rs. 168 Labour cost per unit = Rs.  $168/140$  units = Rs. 1.20

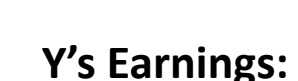

Y has produced more than the standard production of 160 units and hence he will get wages @ 120% of normal piece rate. His earnings will be as shown below.

Normal piece rate = Rs. 30 per hour/20 units = Rs. 1.50 per unit 120% of normal piece rate = Rs. 1.80 per unit Earnings = Rs.  $1.80 \times 165$  units = Rs. 297 Labour cost per unit = Rs. 2.97/165 units = Rs. 1.80

**Comment: Labour cost increases from `1.20 per unit to `1.80 per unit. Taylor's system is resisted on this ground as well as on the ground that it is very harsh on the workers.**

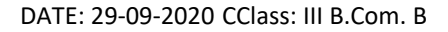

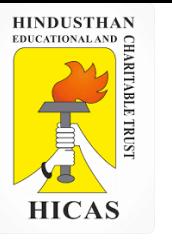

### Merrick Differential Piece Rate System

Merrick's system is modification of Taylor's system and is comparatively less harsh on the workers. The scale of remunerations is as follows:-

#### **Production Rates of Payment**

Up to 83% of production - Normal piece rate 83% to 100% of production - 110% of ordinary piece rate Above 100% of production - 120% of ordinary piece rate

As mentioned earlier, this method is less harsh on the workers as compared to Taylor's system. It is particularly useful to beginners and also offers an incentive who have potential of higher productivity.

3. Calculate the earnings of workers A, B and C under Straight piece rate system and Merricks Multiple piece rate system from the following particulars

> Normal rate per hour  $=$  Rs. 1.80 Standard time per hour = 1 minute Output per day is as follows : Worker A = 384 units Worker B = 450 units Worker  $C = 552$  units

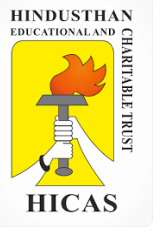

**Workers A** s output per day = 384 units Standard output per day = 480 units Workers A s Level of performance 384 / 480 x 100 = 80 % **Workers B** s output per day = 450 units Workers B s Level of performance 450 / 480 x 100 = 93.75 % **Workers C** s output per day = 552 units

Workers C s Level of performance 552 / 480 x 100 = 115 %

Standard output per minute = 1 unit Standard production per hour = 60 units Standard production per day of 8 hours

= 480 i.e 60 x 8 units

Normal rate per hour = Rs. 1.80 Normal output per hour = 60 units

Therefore =  $1.80 / 60 = 3$  paise

**Earnings of Worker A** 

**Earnings of Worker B Earnings of Worker C** 

**Under Straight piece rate system: Under Merricks Multiple piece rate system:**

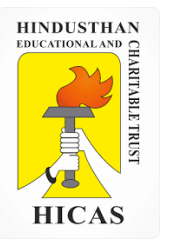

 $\triangleright$  Kindly type the link to attend the Questionnaires (MCQ).

# https://forms.gle/fVL8HMQCeis

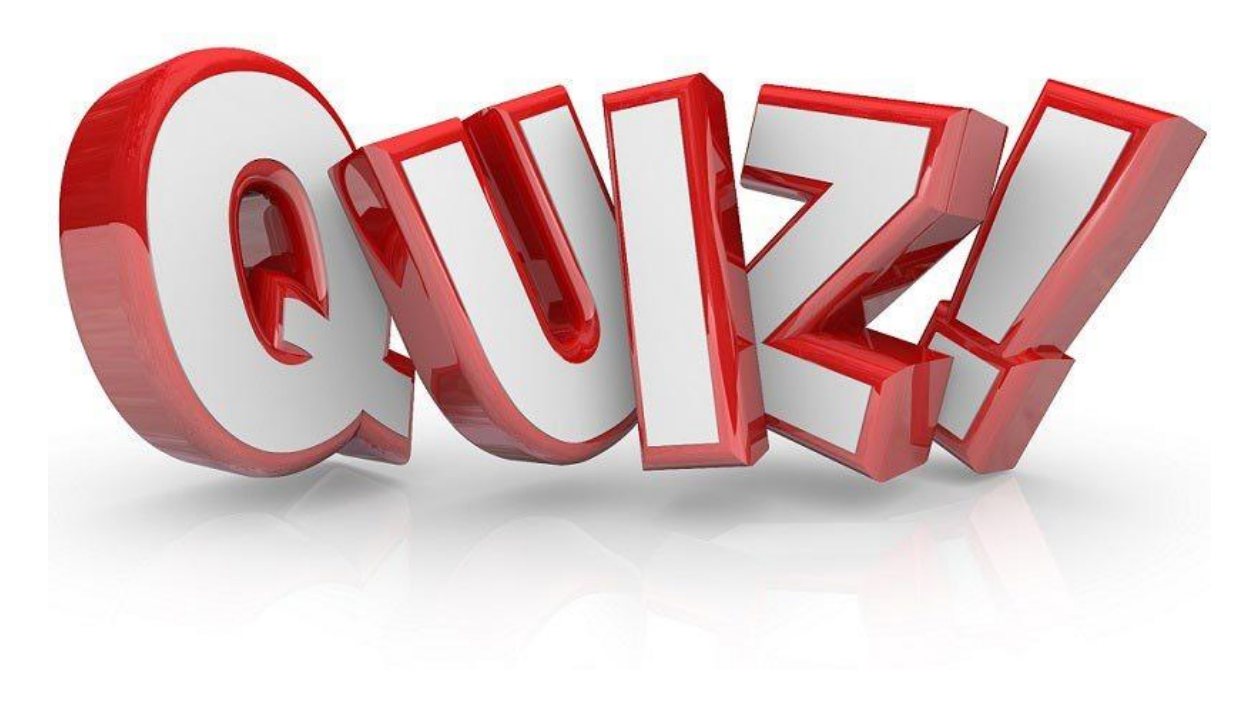

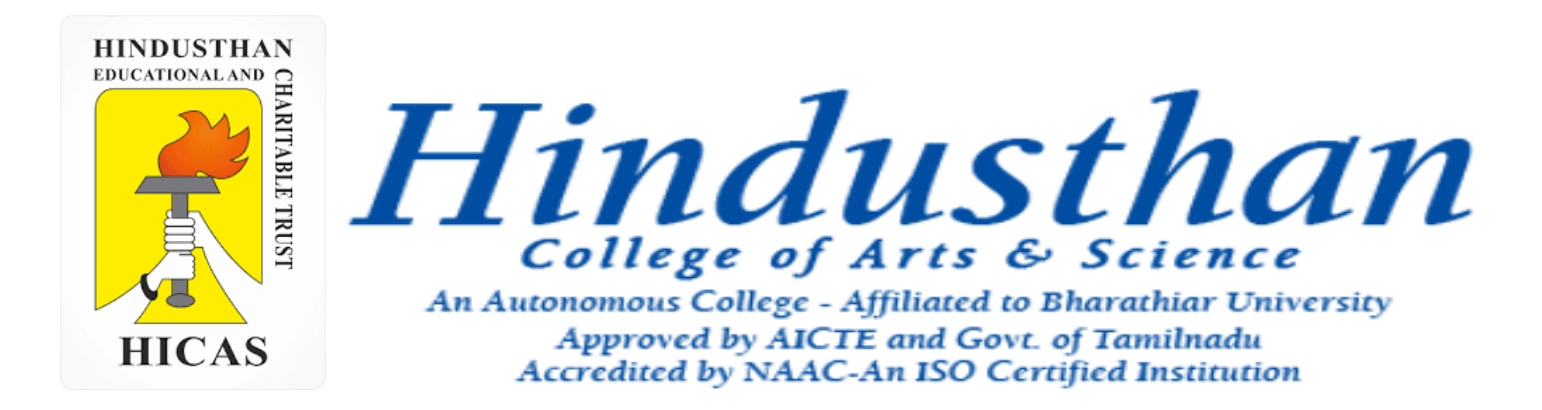

# **Class: III B.Com. B 2018 Only**

# **SUBJECT: COST ACCOUNTYING ( 16BCO17)**

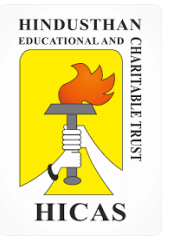

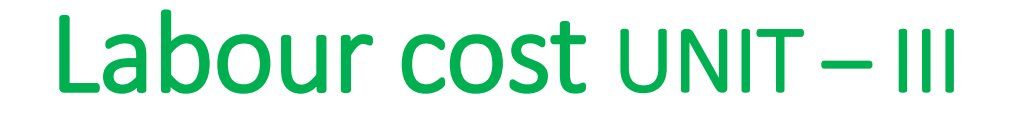

# • Piece Rate System

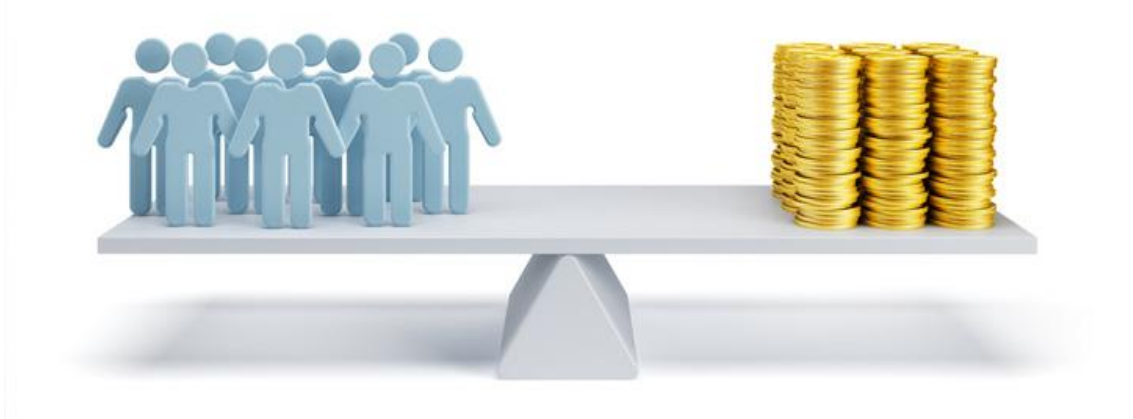

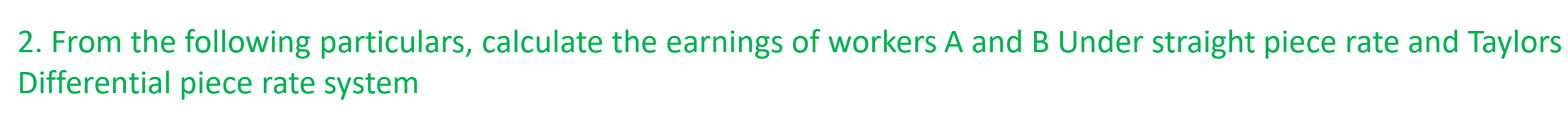

Standard time allowed: 30 seconds Normal time rate: Rs. 2.40 Differential Rate to be applied: 80% of piece rate when below standard 120% of piece rate at or above standard – Worker A produce 800 units per day and worker B produce 1,000 units per day.

#### **Solution:**

Standard production 30 seconds = 1 unit Standard production per minute = 2 unit Standard production per Hour =  $2 \times 60 = 120$  units. Standard production per Day of 8 hours (assumed) = 120 x 8 = 960 unit Normal rate per hour = Rs. 2.40 Therefore, Normal piece rate  $= 2.40 / 120$  units  $= 2$  paisa Low piece rate below standard production = 2 p. x 80 / 100 = 1.60 paisa High piece rate below standard production = 1 p. x 120 / 100 = 2.4 paisa

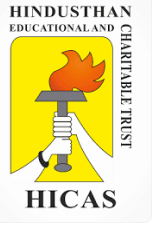

#### **Earnings of Worker A**

**Under Straight piece rate system:**

800 units @ 2 p. = 800 x 2 / 100

**= Rs. 16** 

### **Under Taylors Differential piece rate system:**

800 units @1.60 p. = 800 x 1.60 / 100

**= Rs. 12.8** 

Low piece rate has been applied because worker A's daily production of 800 units is less than the standard daily production of 960 units

# **Earnings of Worker B**

**Under Straight piece rate system:**

1,000 units @ 2 p. = 1000 x 2 / 100

### **= Rs. 20**

**Under Taylors Differential piece rate system:**

1,000 units @2.4 p. = 1000 x 2.4 / 100

**= Rs. 24** 

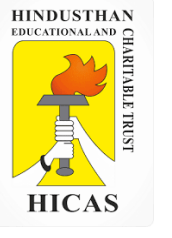

**Definition:** Under **Gantt Task System**, the standard time is fixed for the completion of a task based on a careful time and motion study. The worker's actual performance is compared against the standard time to determine his efficiency and make the payments accordingly.

The Gantt task system guarantees the worker's time-rate for the level of output below the standard. Thus, if the worker takes more than the standard time to complete the task, then his efficiency is below 100%, and he is **paid only the time wages.**

If the worker completes the task within the standard time, then his efficiency is 100% and in addition to the time wages, he is also paid a **bonus of 20%** on the wages earned. If the worker takes less than the standard time to complete a task, then his efficiency is more than 100%, and the wages are paid at **high-piece rates**.

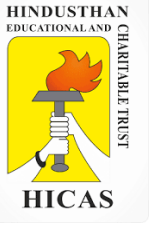

#### **Calculation of level of performance**

Standard output per month  $= 1000$  units

**Workers A** s output = 850 units

Workers A s Level of performance =  $850 / 1000 \times 100 = 85 \%$ 

**Workers B** s output per day = 1000 units

Workers B s Level of performance =  $1000 / 1000 \times 100 = 100 \%$ 

**Workers C** s output per day = 1100 units

Workers C s Level of performance =  $1100 / 1000 \times 100 = 110 \%$ 

**Standard production per month = 1000 units and piece work rate is 50 paise per unit so guaranteed monthly payment is Rs. 500 ( i.e., 1000 units @ 50 paise )**

3. From the following data, calculate total monthly remuneration of three workers A, B and C under the Gants Task and Bonus Scheme.

i. Standard production per month per worker is 1000 Units. ii. Actual production during the month  $A = 850$  units B = 1000 and C = 1100 units. iii. Piece work rate – 50 paise per unit.

**Earnings of Worker A** 

**Earnings of Worker B** 

**Earnings of Worker C** 

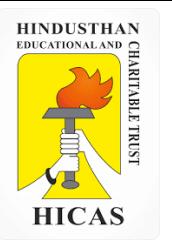

➢ Kindly type the link to attend the Questionnaires (MCQ).

➢ <https://forms.gle/EVY7S74RQEJMteiC7>

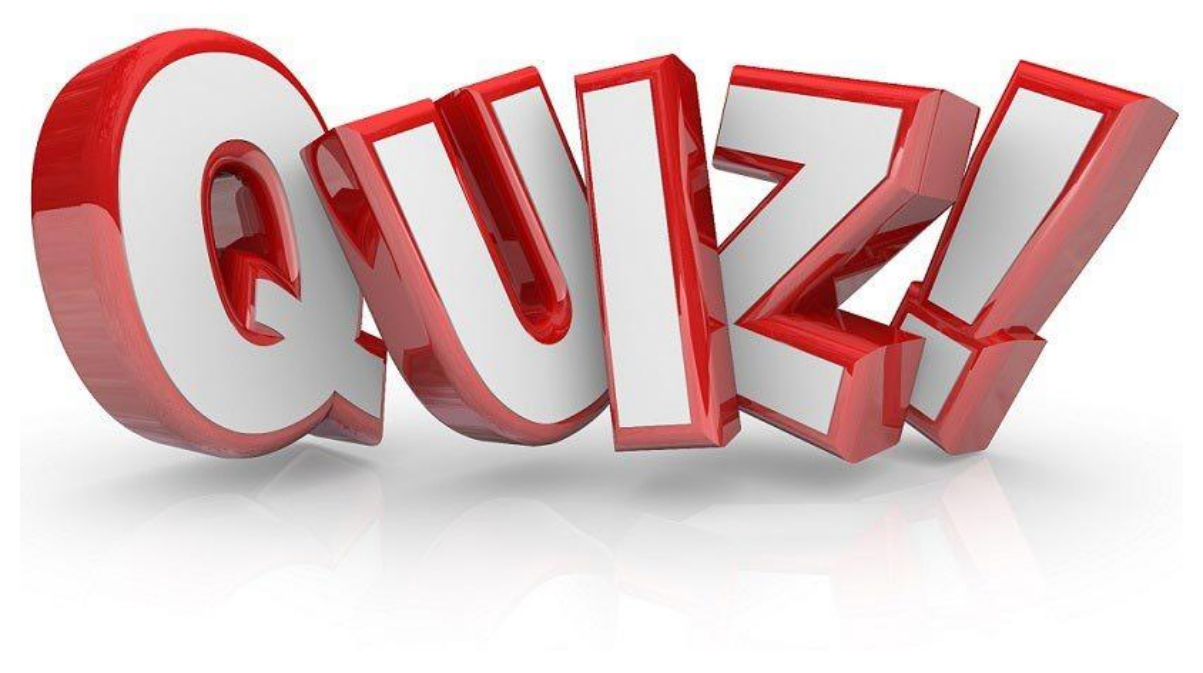
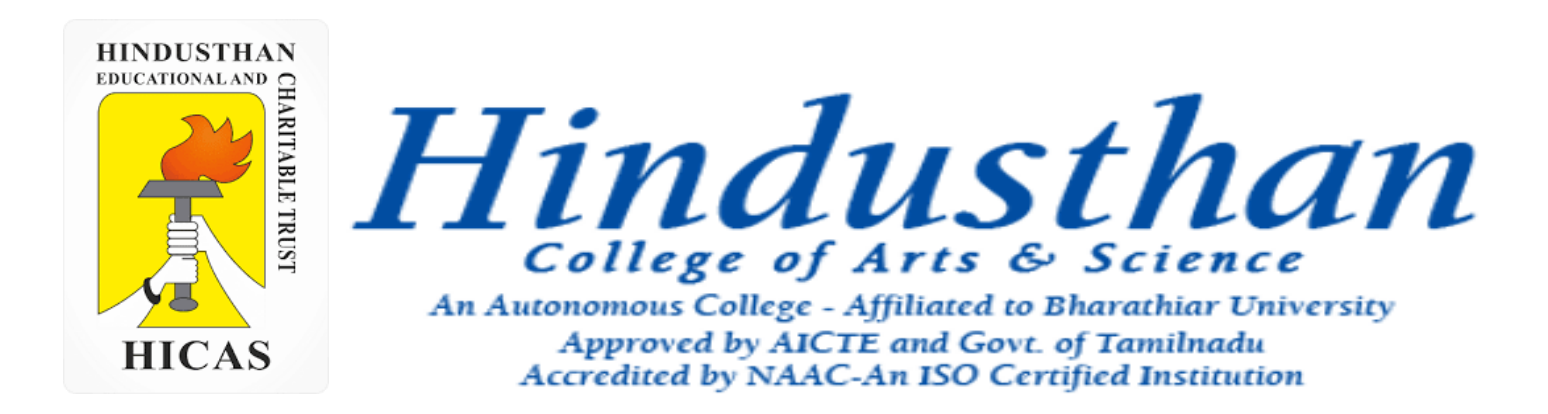

### **Class: III B.Com. B 2018 Only**

## **SUBJECT: COST ACCOUNTYING ( 16BCO17)**

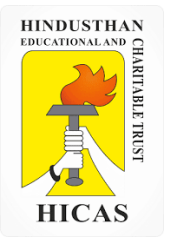

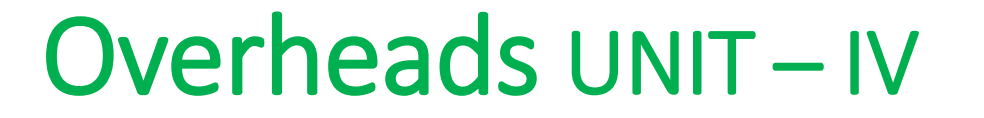

# Job Cost

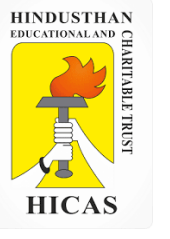

1. The information given below has been taken from the cost records of a factory in respect of job No. 707:

Wages details:

Department – A : 60 hours  $\omega$  Rs. 3 per hour

 $- B : 40$  hours @ Rs. 2 per hour

 $-C$ : 20 hours @ Rs. 5 per hour

The Variable overheads are as follows :

Department – A : Rs.  $5,000$  for  $5,000$  hours

– B : Rs. 3,000 for 1,500 hours

 $-C$ : Rs. 2,000 for 500 hours

Fixed Expenses estimated at Rs. 20,000 for 10,000 working hours. Calculated the cost of the job No. 707 and the price for the Job top give a profit of 25% on the selling price.

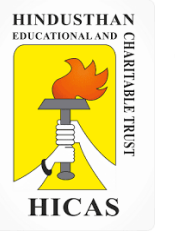

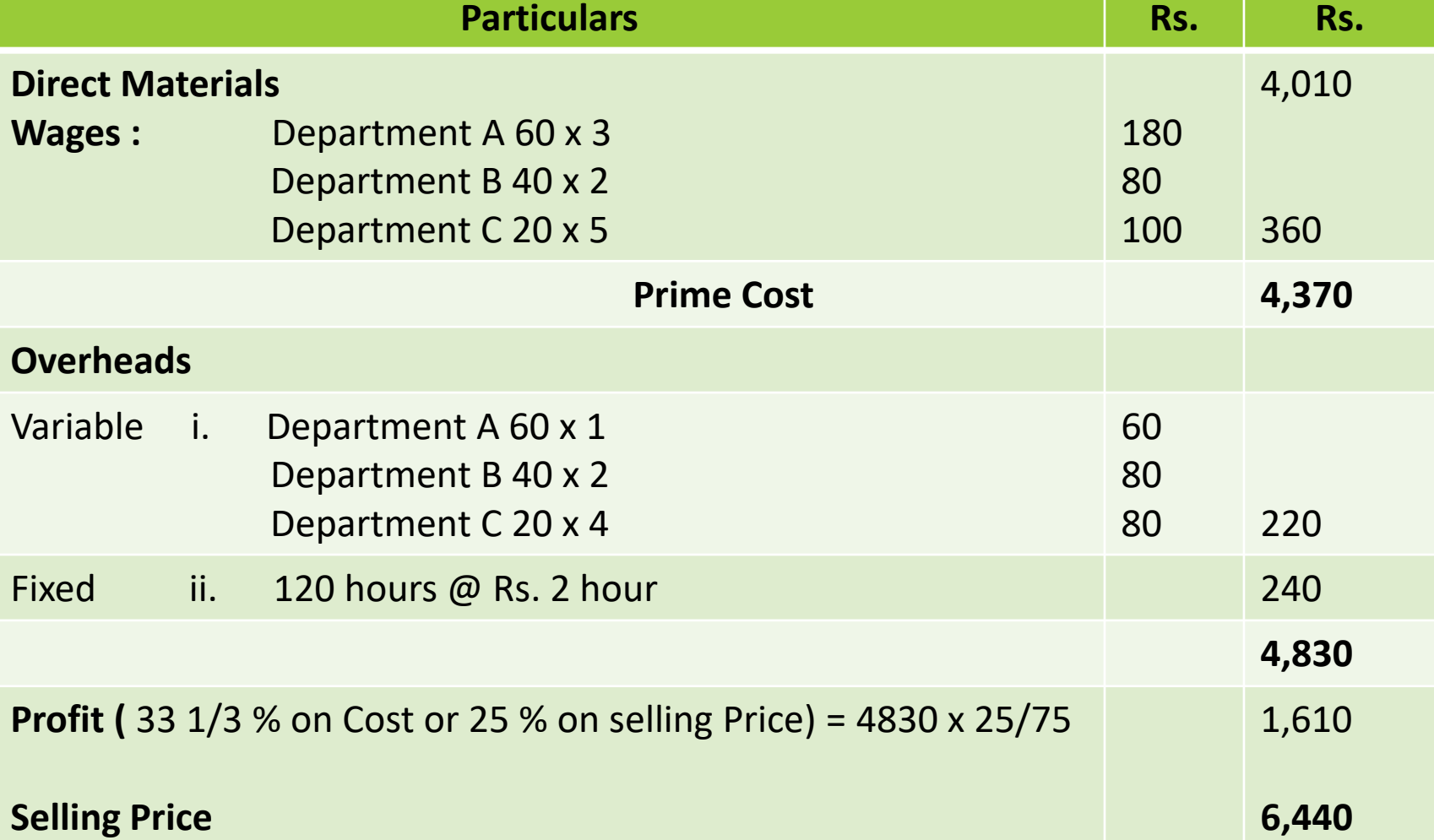

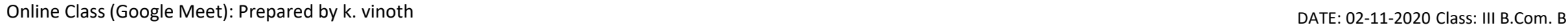

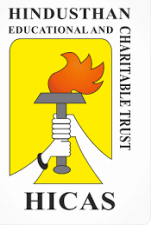

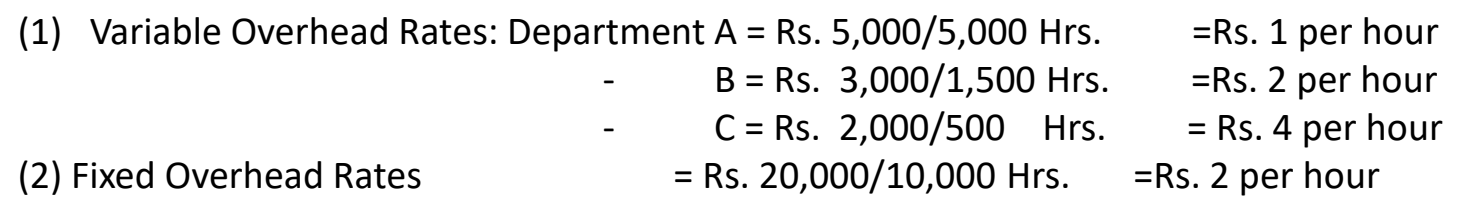

2. Estimated material Rs. 5,00,000 And Direct labour cost Rs.100000 Machine  $X = For 20 hours M Y for 6 hours$ Rate of M- X 1000 Rate of M – Y 1500 The direct wages for last year amounted to 80,00,000 as against Rs. 48,00,000 factory O/h The last year factory cost amounted tp Rs. 2,50,00,000 as against 37,50,000 office expenses

20 % profit on selling price

#### **Statement of estimated Cost of job No. 550**

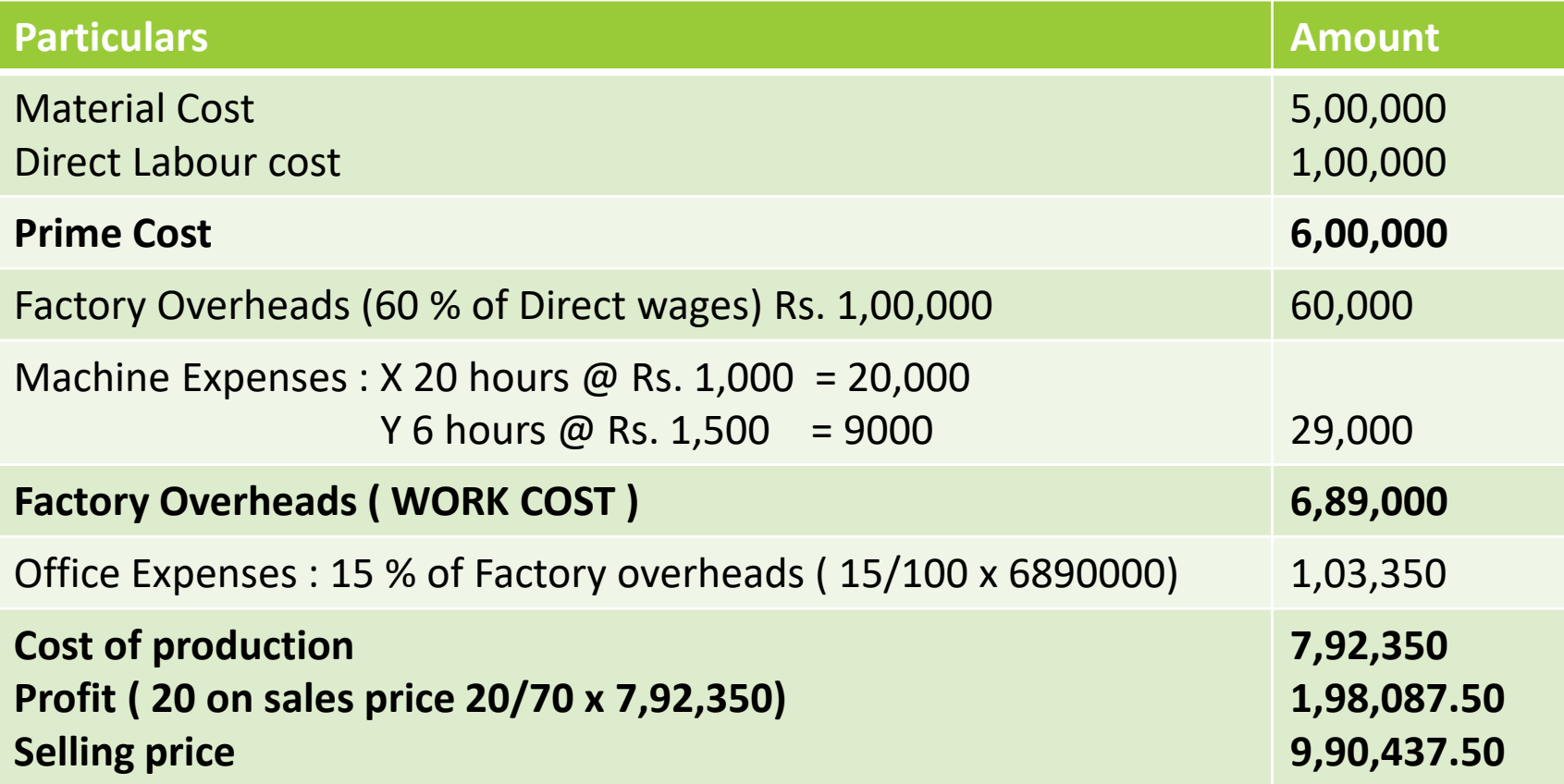

#### **Working Notes**

**Calculation of percentage of FACTORY OVERHEADS to DIRECT WAGES 48,00,000 / 80,00,000 x100 = 60 % Calculation of OFFICE EXPENSES to WORK COST 37,50,000/ 2,50,00,000 X 100 = 15 %**

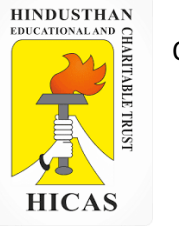

In accordance with company policy the following are chargeable to jobs: Fixed production overheads – Rs. 5 per direct labour hour Fixed administration overheads – 80 % of work cost Profit mark  $up - 20 %$  margin on Selling price.

Required :

i. Calculate the total cost and 4321.

ii. Assume that shortly after the job is completed the original customer goes bankrupt and the job is not delivered. The only other possible customer is prepared to pay Rs. 9,000. briefly indicate, with reasons, weather you would accept the offer of Rs. 9,000.

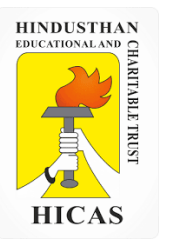

 $\triangleright$  Kindly type the link to attend the Questionnaires (MCQ).

<https://forms.gle/vmZSnDvMiF1evo8h6>

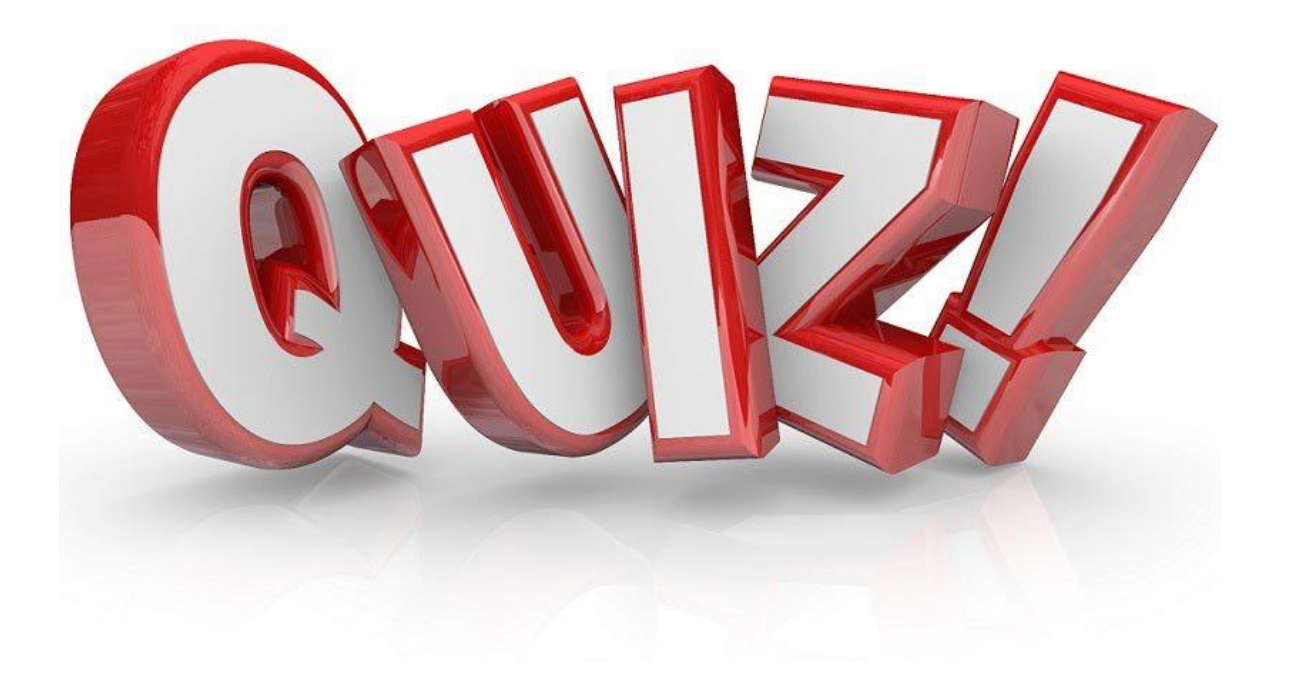

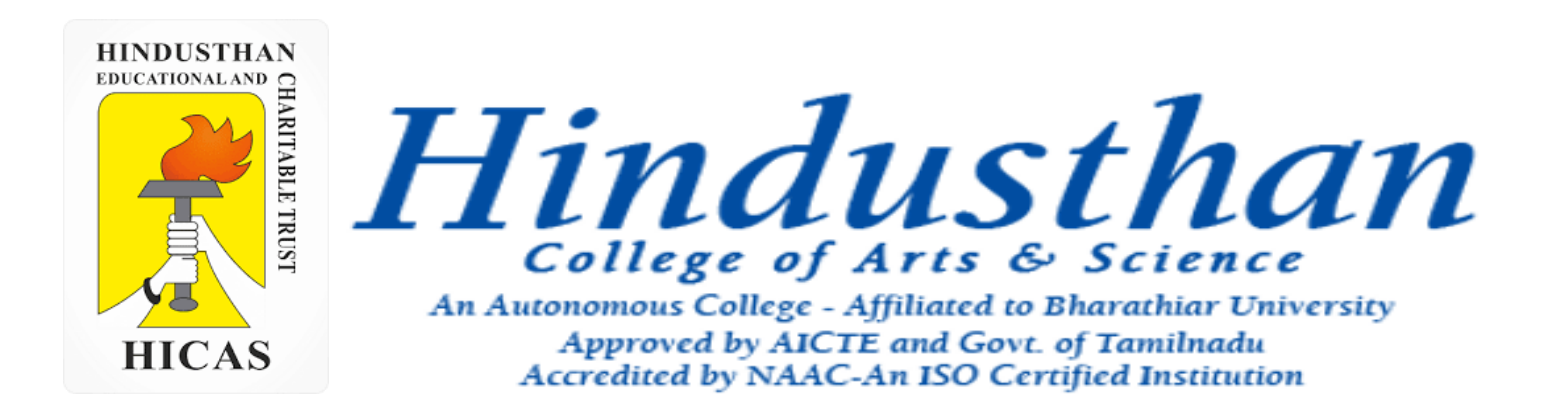

### **Class: III B.Com. B 2018 Only**

## **SUBJECT: COST ACCOUNTYING ( 16BCO17)**

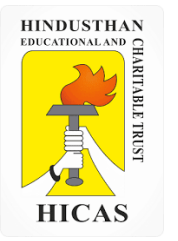

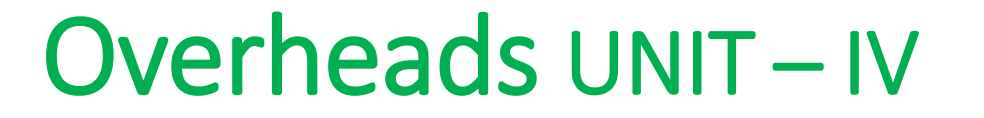

# Job Cost

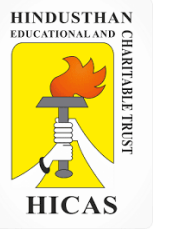

1. The information given below has been taken from the cost records of a factory in respect of job No. 707:

Wages details:

Department – A : 60 hours  $\omega$  Rs. 3 per hour

 $- B : 40$  hours @ Rs. 2 per hour

 $-C$ : 20 hours @ Rs. 5 per hour

The Variable overheads are as follows :

Department – A : Rs.  $5,000$  for  $5,000$  hours

– B : Rs. 3,000 for 1,500 hours

 $-C$ : Rs. 2,000 for 500 hours

Fixed Expenses estimated at Rs. 20,000 for 10,000 working hours. Calculated the cost of the job No. 707 and the price for the Job top give a profit of 25% on the selling price.

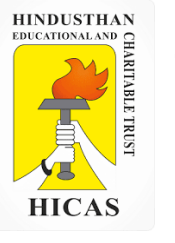

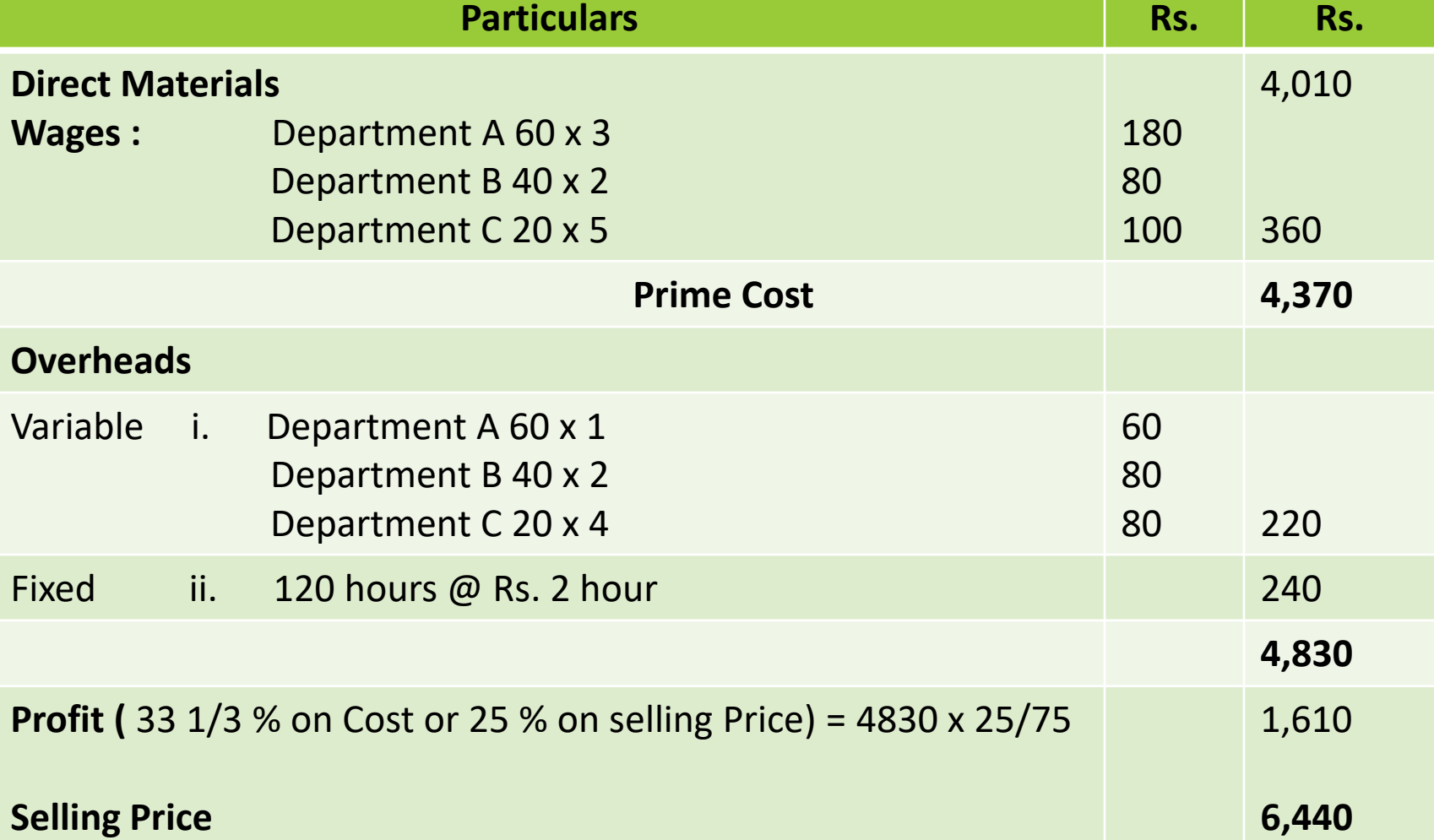

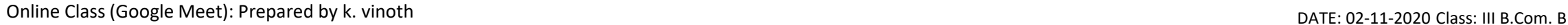

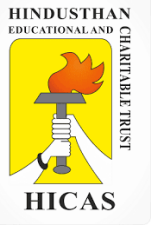

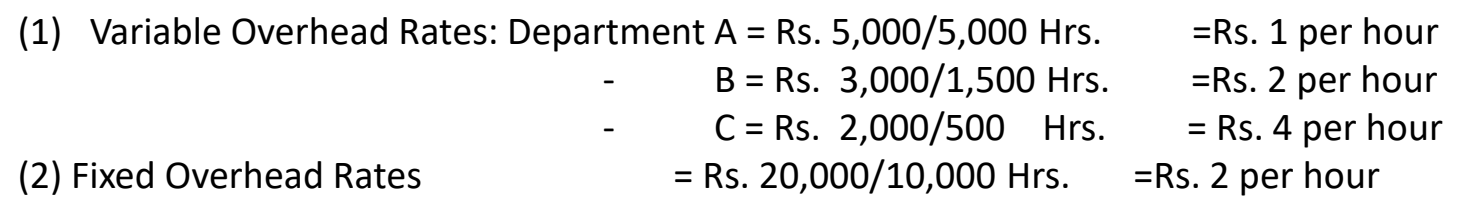

2. Estimated material Rs. 5,00,000 And Direct labour cost Rs.100000 Machine  $X = For 20 hours M Y for 6 hours$ Rate of M- X 1000 Rate of M – Y 1500 The direct wages for last year amounted to 80,00,000 as against Rs. 48,00,000 factory O/h The last year factory cost amounted tp Rs. 2,50,00,000 as against 37,50,000 office expenses

20 % profit on selling price

#### **Statement of estimated Cost of job No. 550**

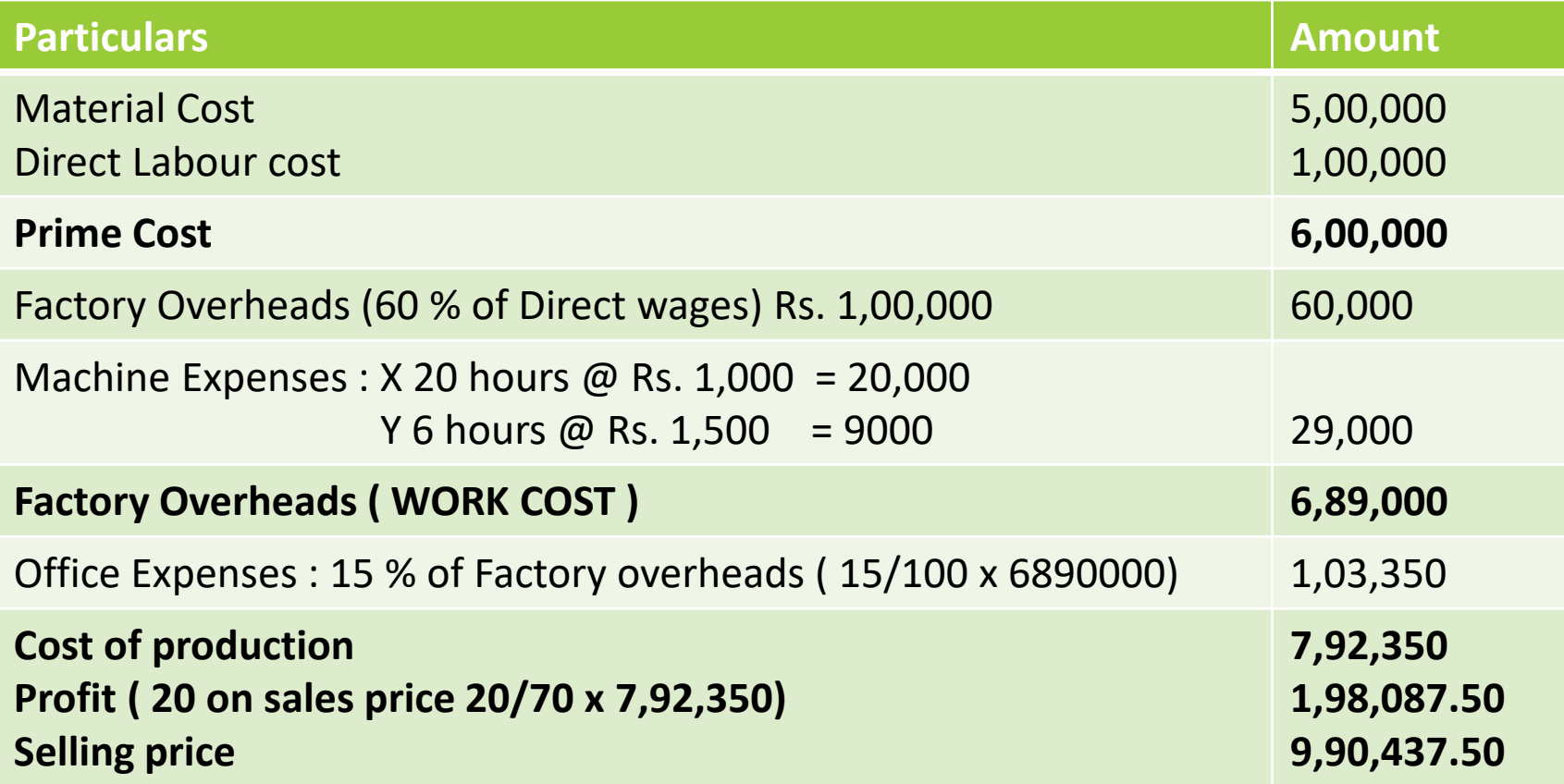

#### **Working Notes**

**Calculation of percentage of FACTORY OVERHEADS to DIRECT WAGES 48,00,000 / 80,00,000 x100 = 60 % Calculation of OFFICE EXPENSES to WORK COST 37,50,000/ 2,50,00,000 X 100 = 15 %**

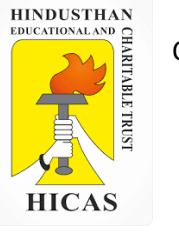

In accordance with company policy the following are chargeable to jobs: Fixed production overheads – Rs. 5 per direct labour hour Fixed administration overheads – 80 % of work cost Profit mark  $up - 20 %$  margin on Selling price.

Required :

i. Calculate the total cost and 4321.

ii. Assume that shortly after the job is completed the original customer goes bankrupt and the job is not delivered. The only other possible customer is prepared to pay Rs. 9,000. briefly indicate, with reasons, weather you would accept the offer of Rs. 9,000.

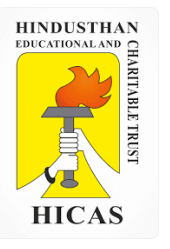

 $\triangleright$  Kindly type the link to attend the Questionnaires (MCQ).

<https://forms.gle/vmZSnDvMiF1evo8h6>

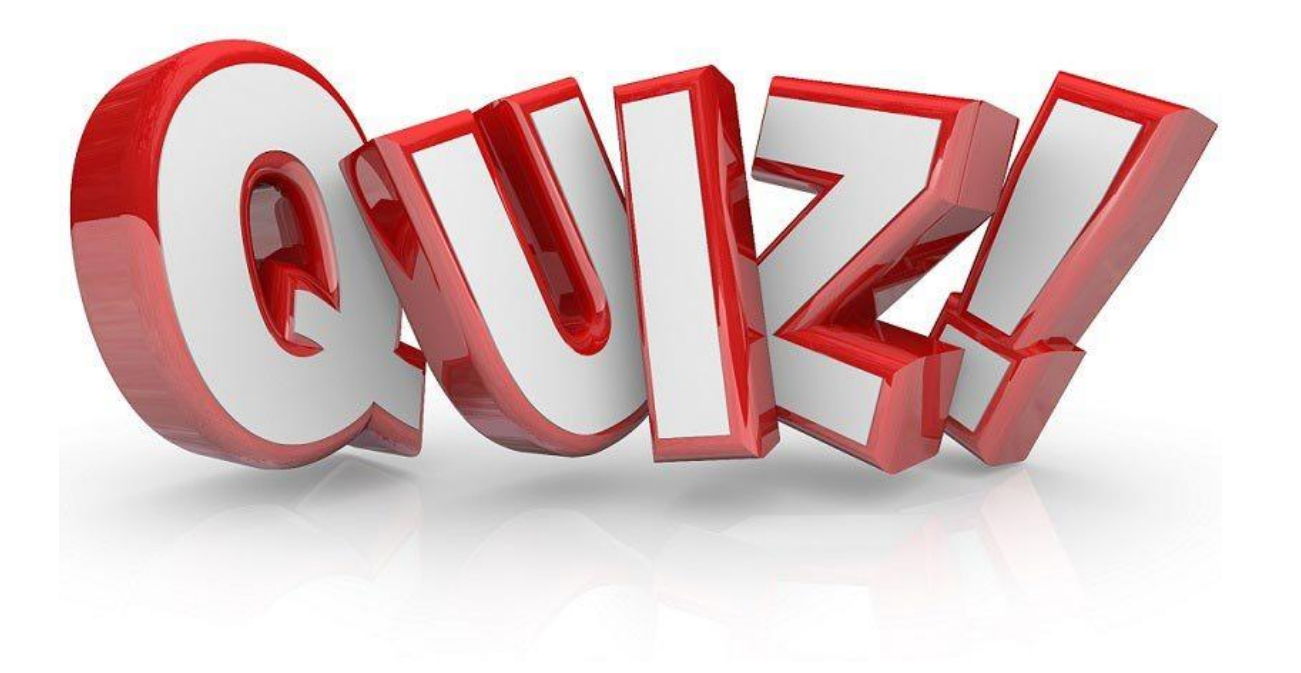

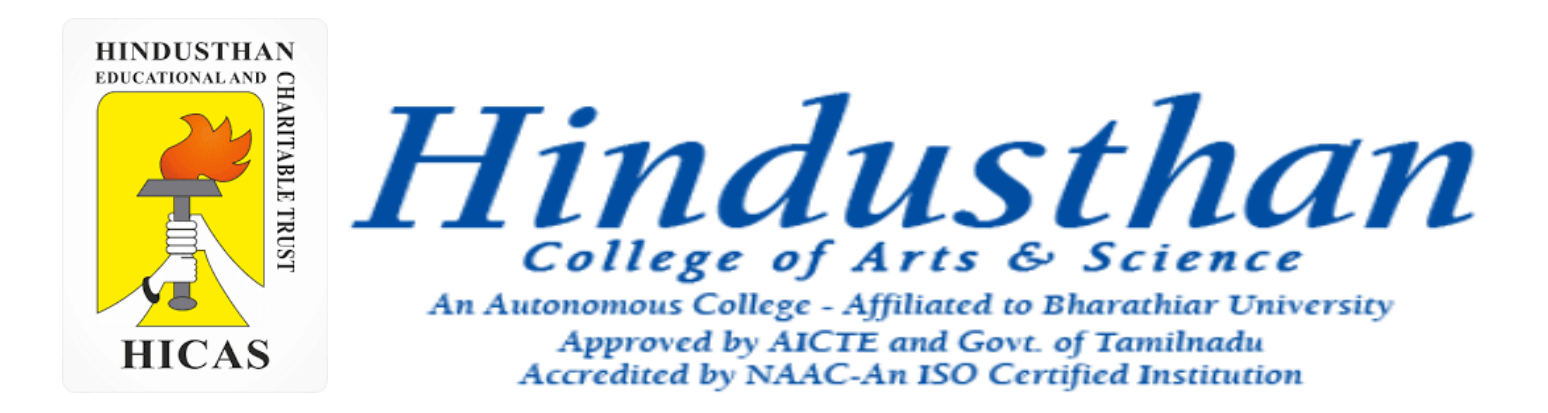

### **Class: III B.Com. B 2018 Only**

## **SUBJECT: COST ACCOUNTYING ( 16BCO17)**

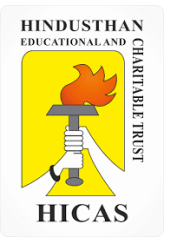

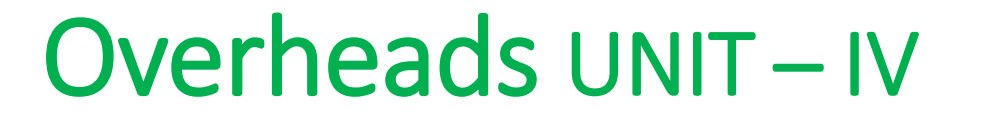

# Job Cost

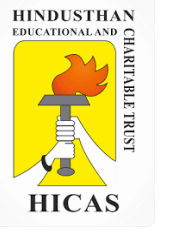

A shop floor supervisor of a small factory pre¬sented the following cost for Job No. 303, to determine the selling price.

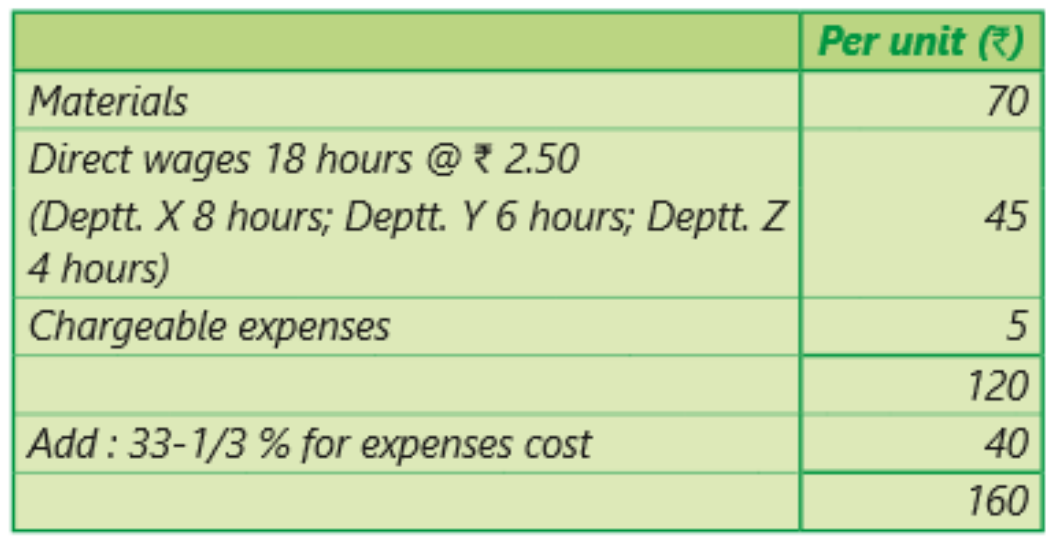

### Analysis of the Profit/Loss Account

### (for the year 20X2)

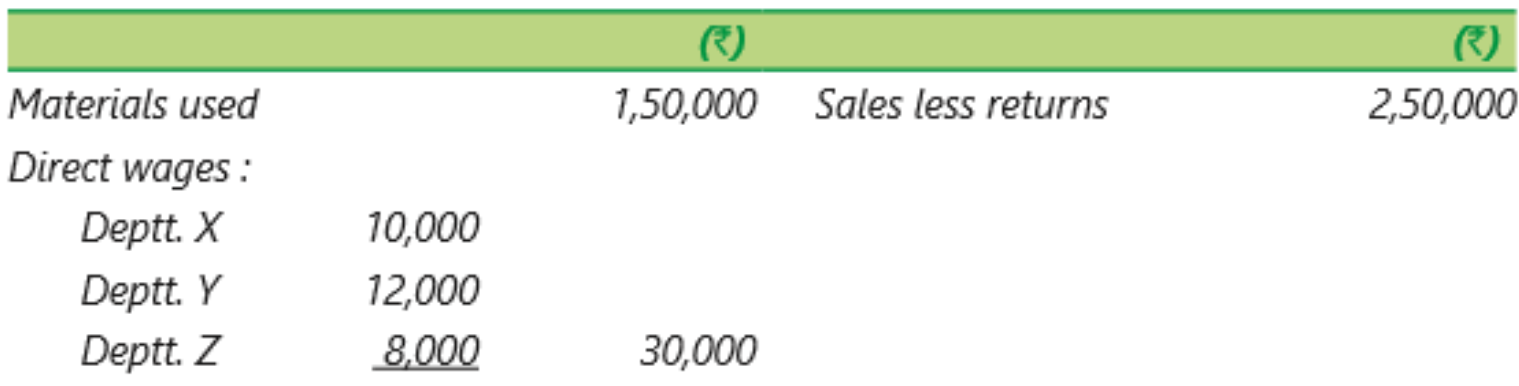

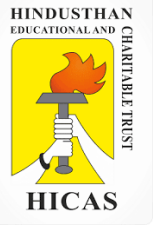

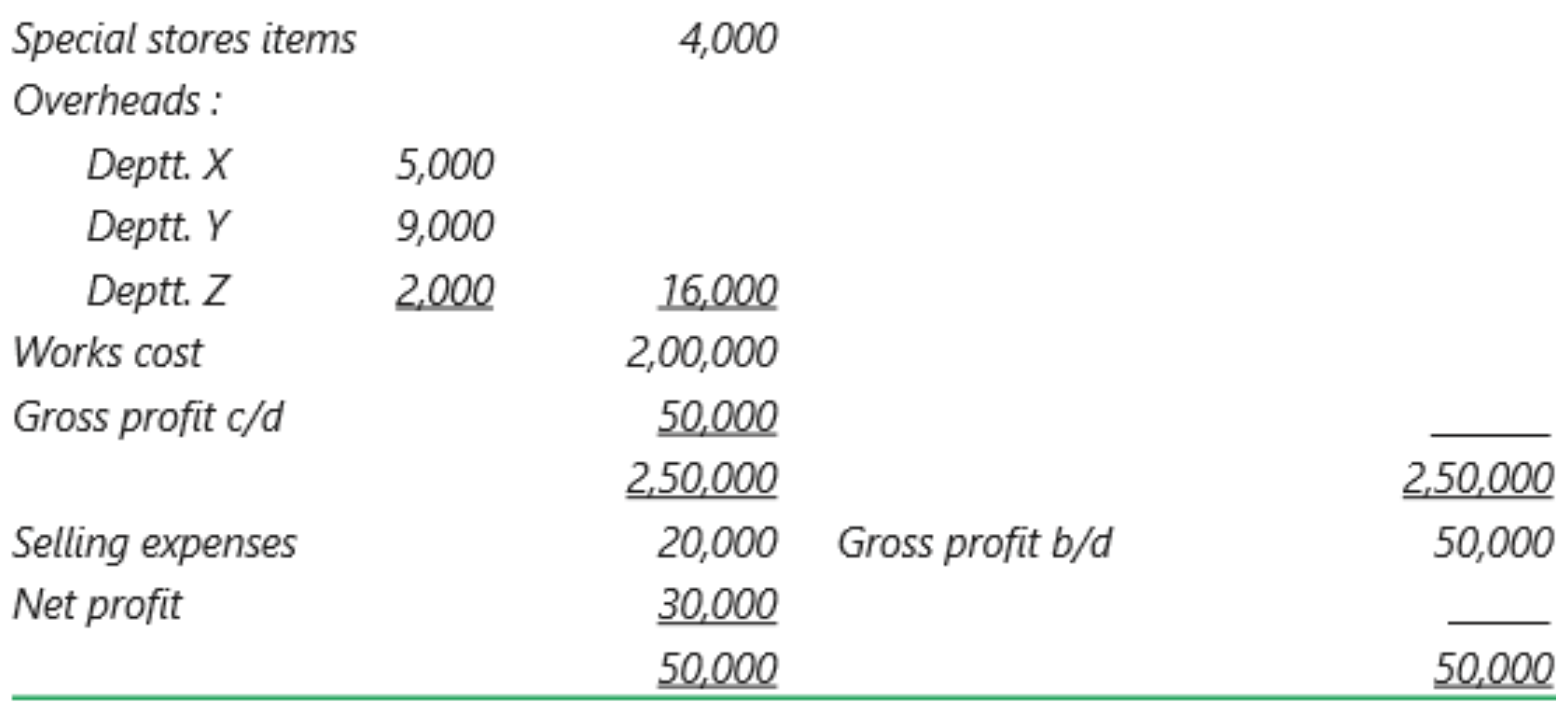

It is also noted that average hourly rates for the three Departments X, Y and Z are similar.

### You are required to:

(i) Draw up a job cost sheet.

(ii) Calculate the entire revised cost using 20X2 actual figures as basis.

(iii) Add 20% to total cost to determine selling price.

 $(\overline{\zeta})$ 

 $70\,$ 

 $45\,$ 

 $\mathbf{5}$ 

 $120\,$ 

Online Class (Google Meet): Prepared by k. vinoth DATE: 03-11-2020 Class: III B.Com. B

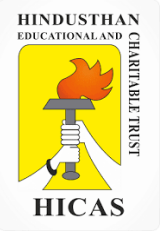

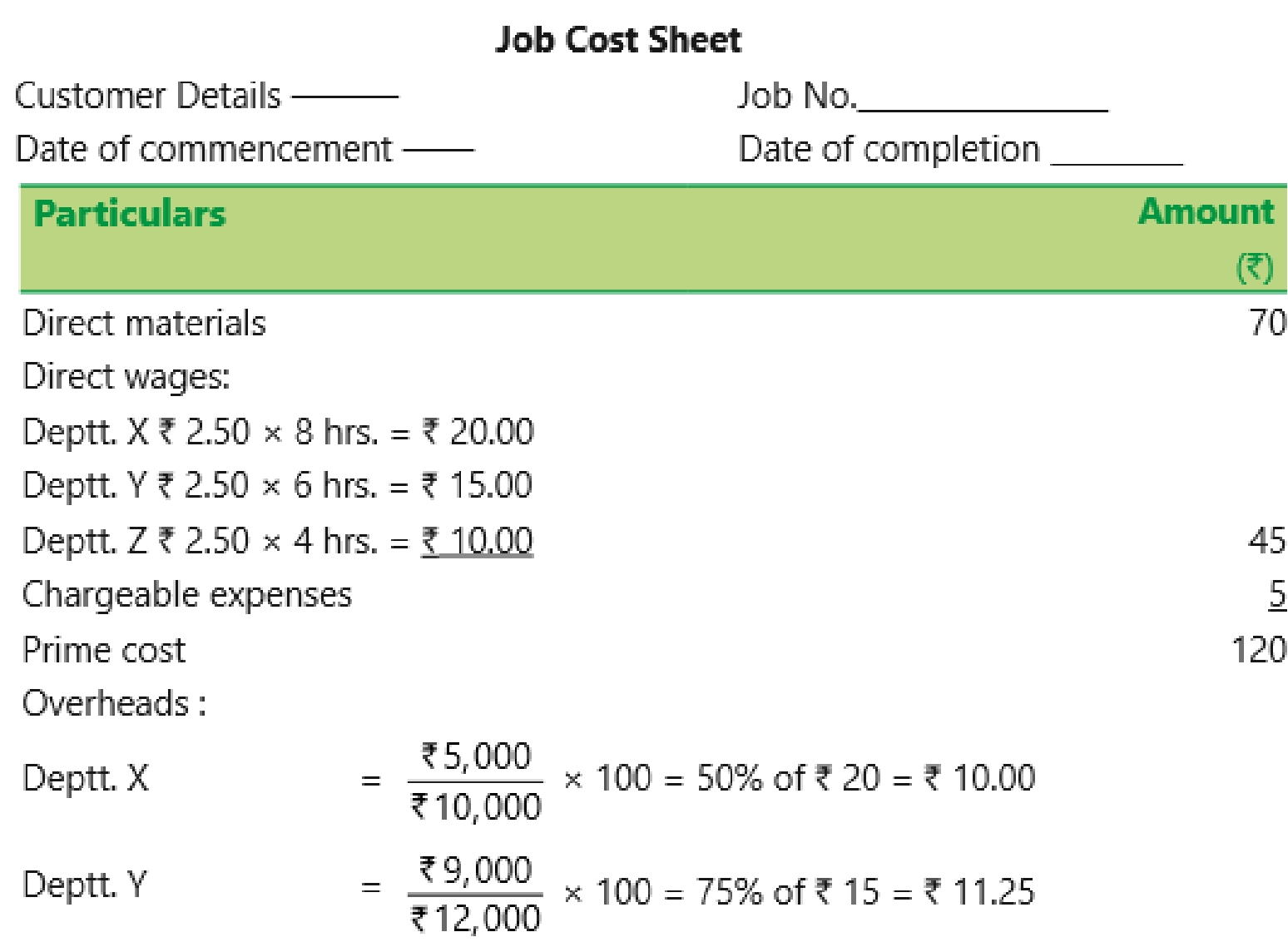

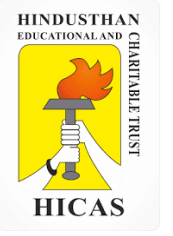

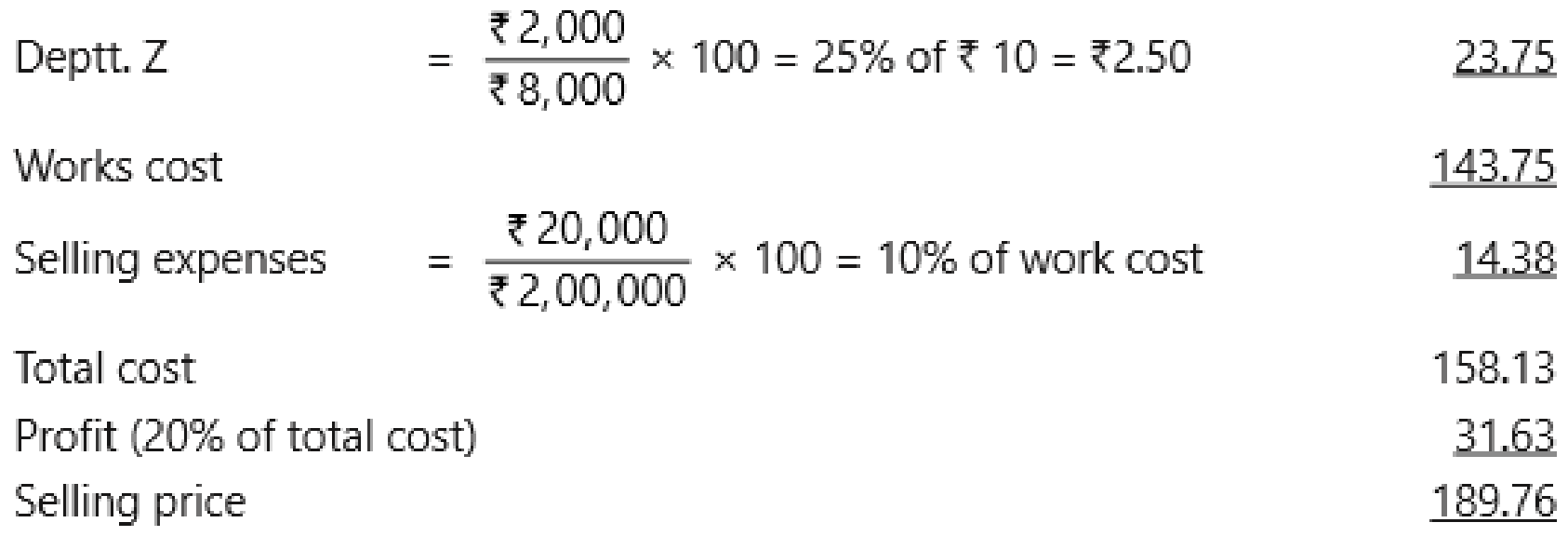

Some of the advantages and disadvantages of Job costing are summarised as below:

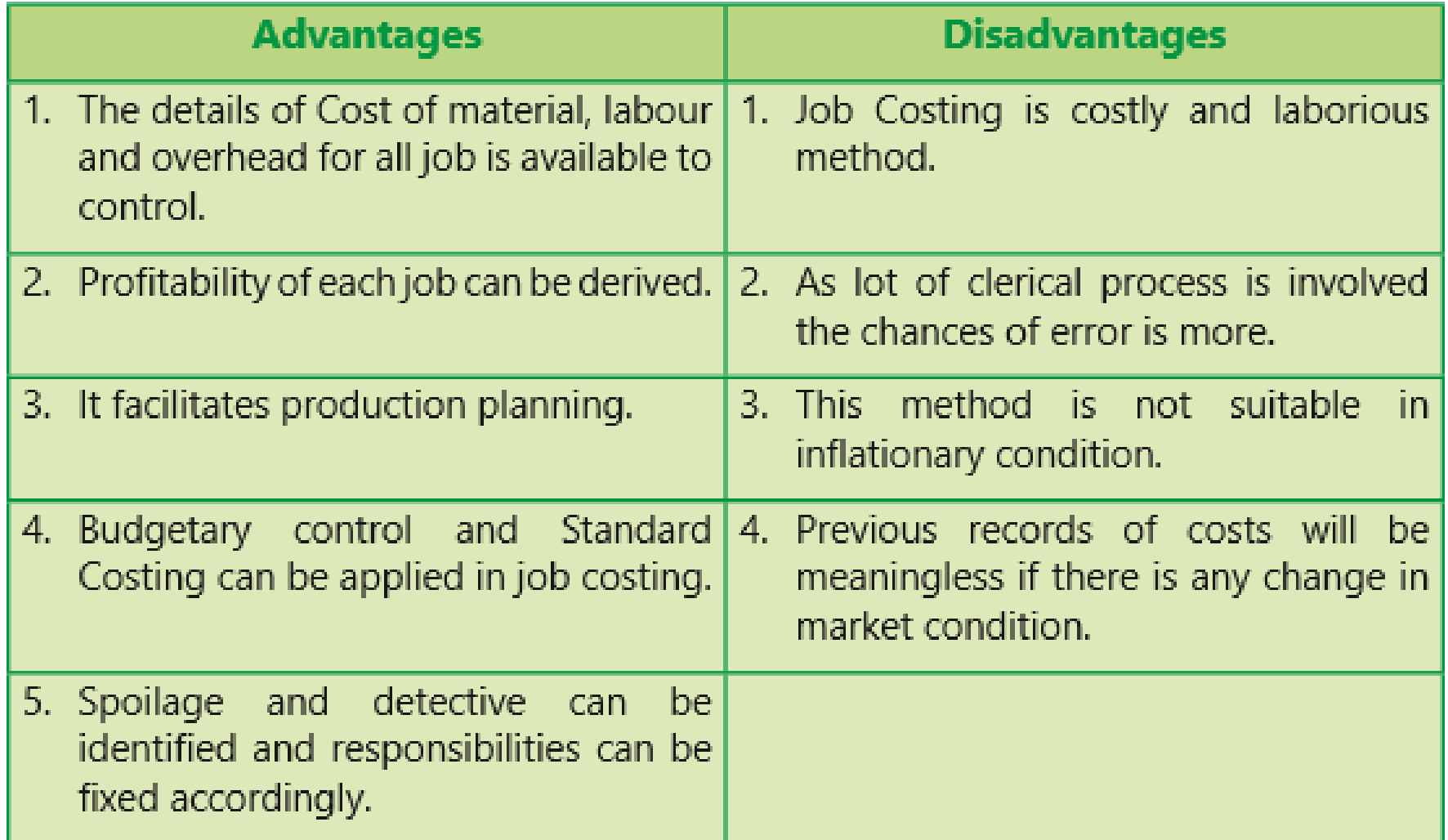

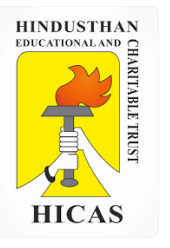

 $\triangleright$  Kindly type the link to attend the Questionnaires (MCQ).

<https://forms.gle/D7WBpHJ1uiEbQNyb7>

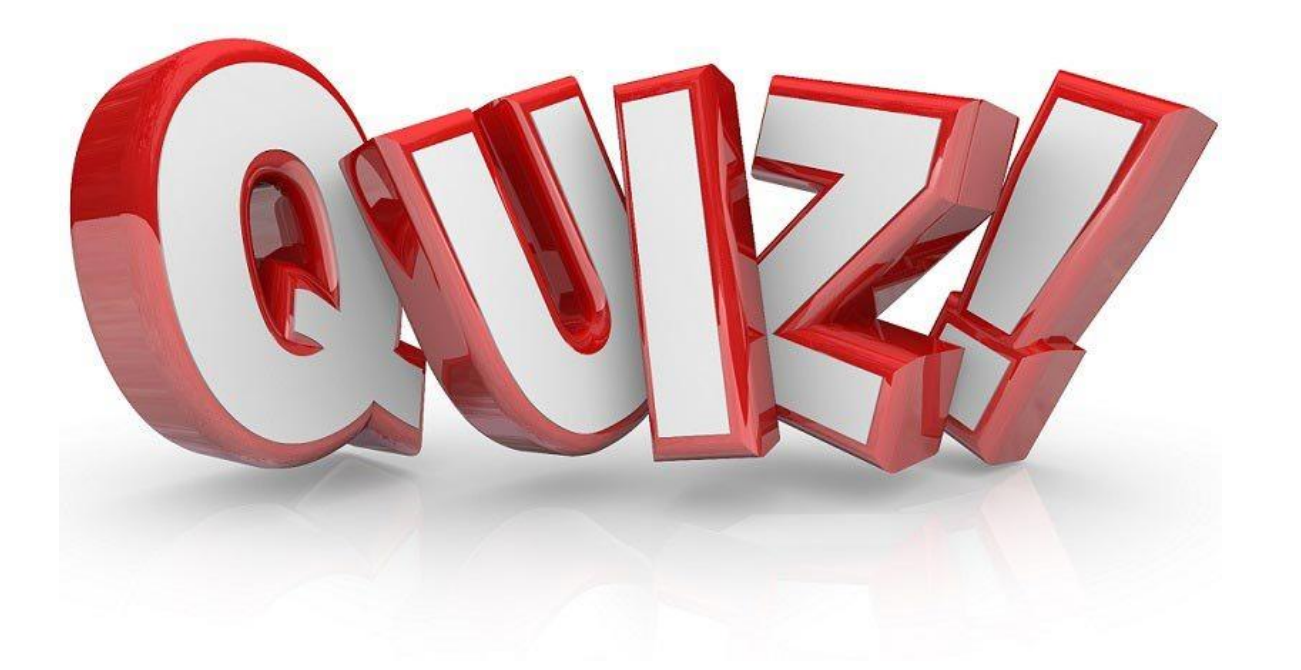

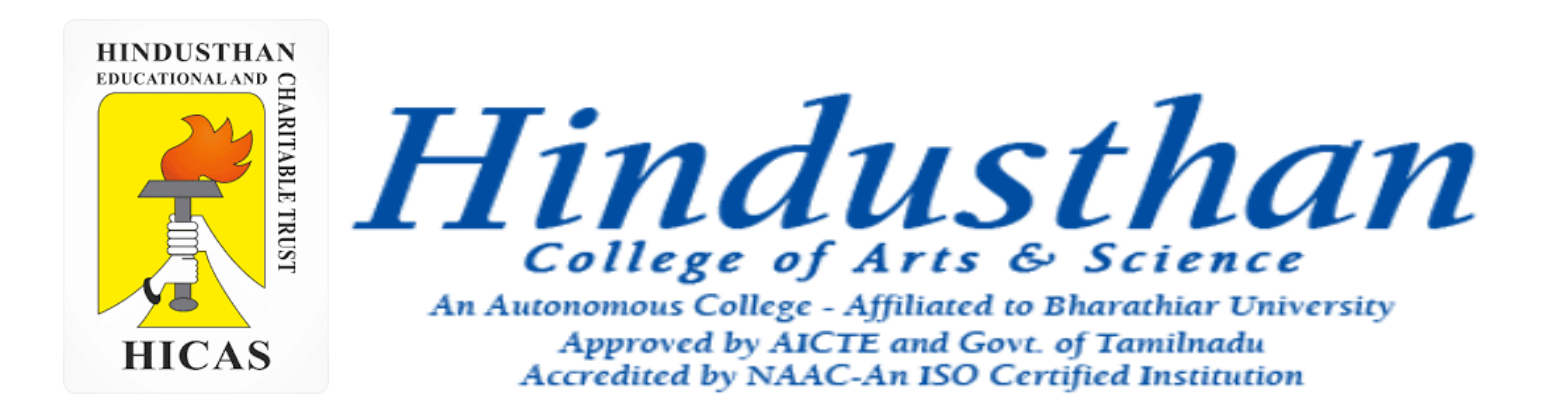

### **Class: III B.Com. B 2018 Only**

## **SUBJECT: COST ACCOUNTYING ( 16BCO17)**

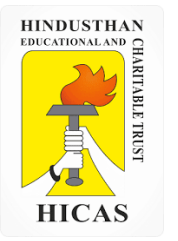

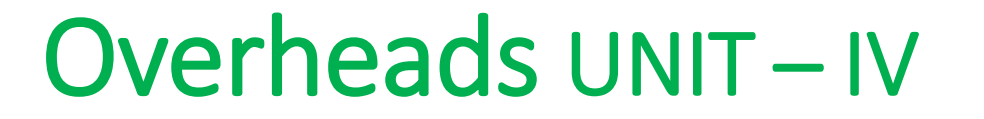

# Job Cost

4. The following information is available for job 4,321, which is being produced at the request of a customer:

#### **Material Consumed Rs.**

Department A : 4,000 Department B : 1,000 Department C : 1,500 **Direct Labour : Wages rate per hour :**

Department A : 3 Department B : 4 Department C : 5 **Direct Labour hours**  Department A : 300 Department B : 200 Department C : 400

In accordance with company policy the following are chargeable to jobs: Fixed production overheads – Rs. 5 per direct labour hour Fixed administration overheads – 80 % of work cost Profit mark up – 20 % margin on Selling price.

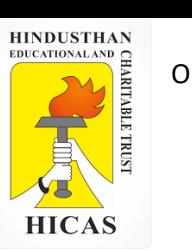

Required :

i. Calculate the total cost and 4321.

ii. Assume that shortly after the job is completed the original customer goes bankrupt and the job is not delivered. The only other possible customer is prepared to pay Rs. 9,000. briefly indicate, with reasons, weather you would accept the offer of Rs. 9,000.

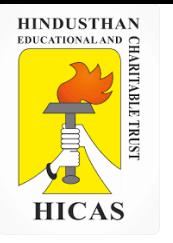

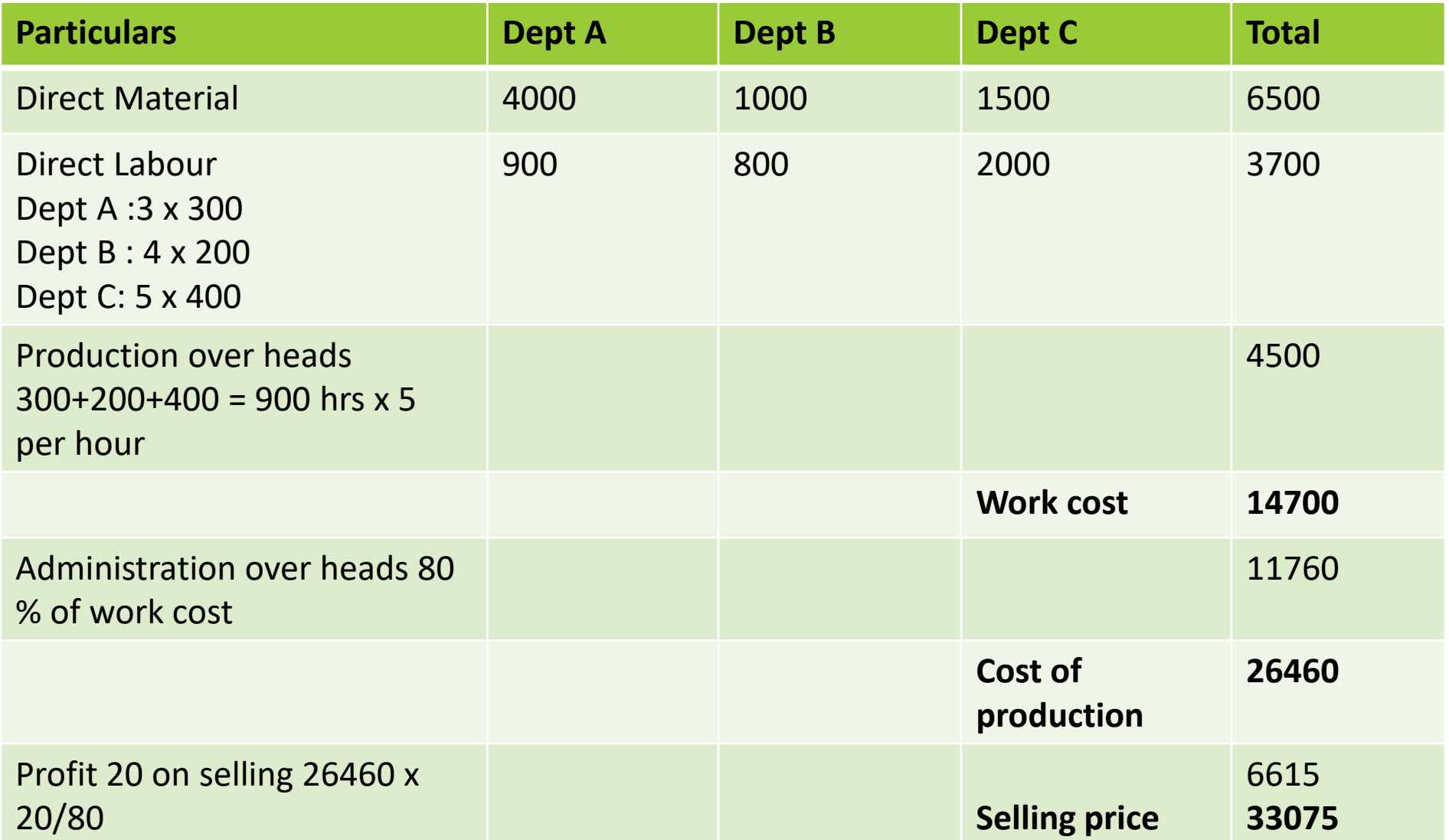

Online Class (Google Meet): Prepared by k. vinoth DATE: 06-11-2020 Class: III B.Com. B

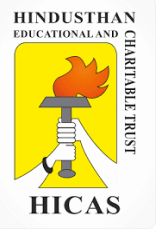

### **Work in Progress**

The following information for the year ended December 31,2001 is obtained from the books and records of a factory :

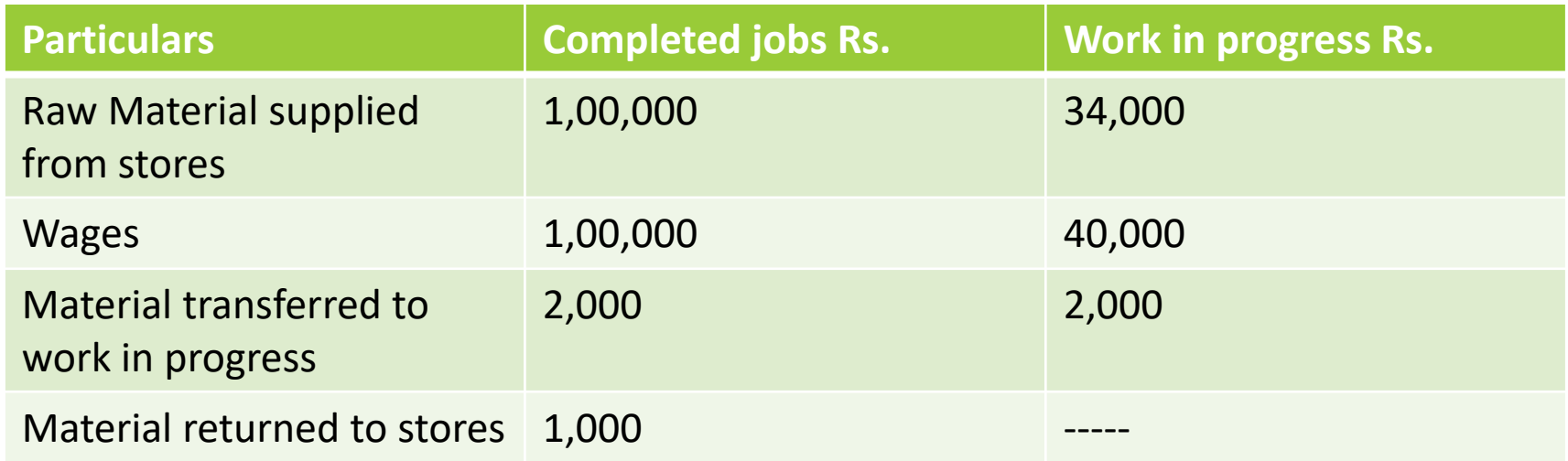

Factory overheads are 80 % of wages and administration overheads 25 % of factory cost.

The value of the executed jobs during 2001 was Rs. 4,10,000.

Prepare i. Consolidated completed jobs Account showing the profit made or loss incurred on the jobs, and also ii. Consolidated work in progress Account.

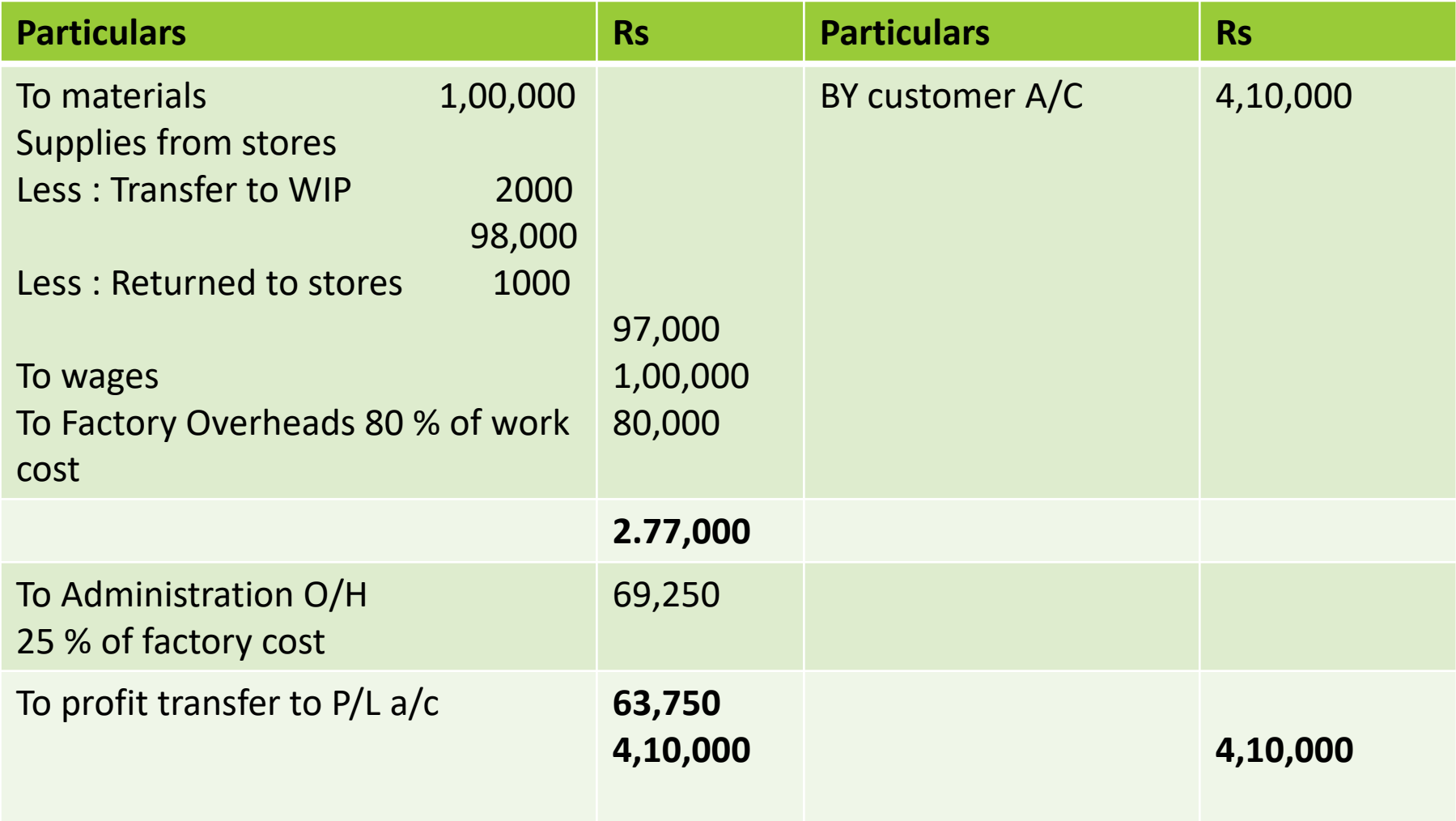

### **Consolidated WIP Jobs Account**

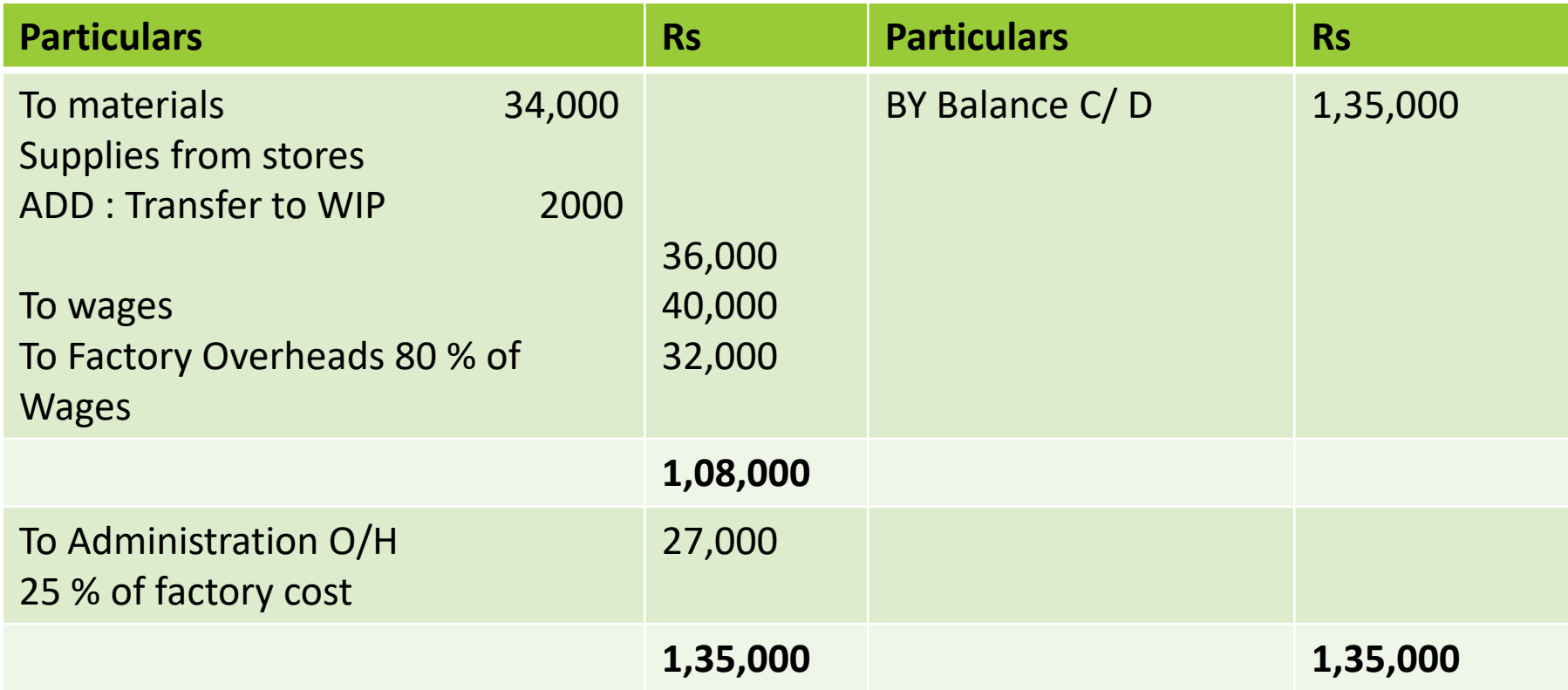

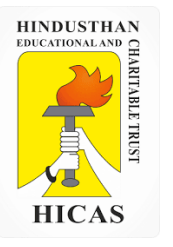

➢ Kindly type the link to attend the Questionnaires (MCQ).

<https://forms.gle/kFLdCuoXnit84ZVr5>

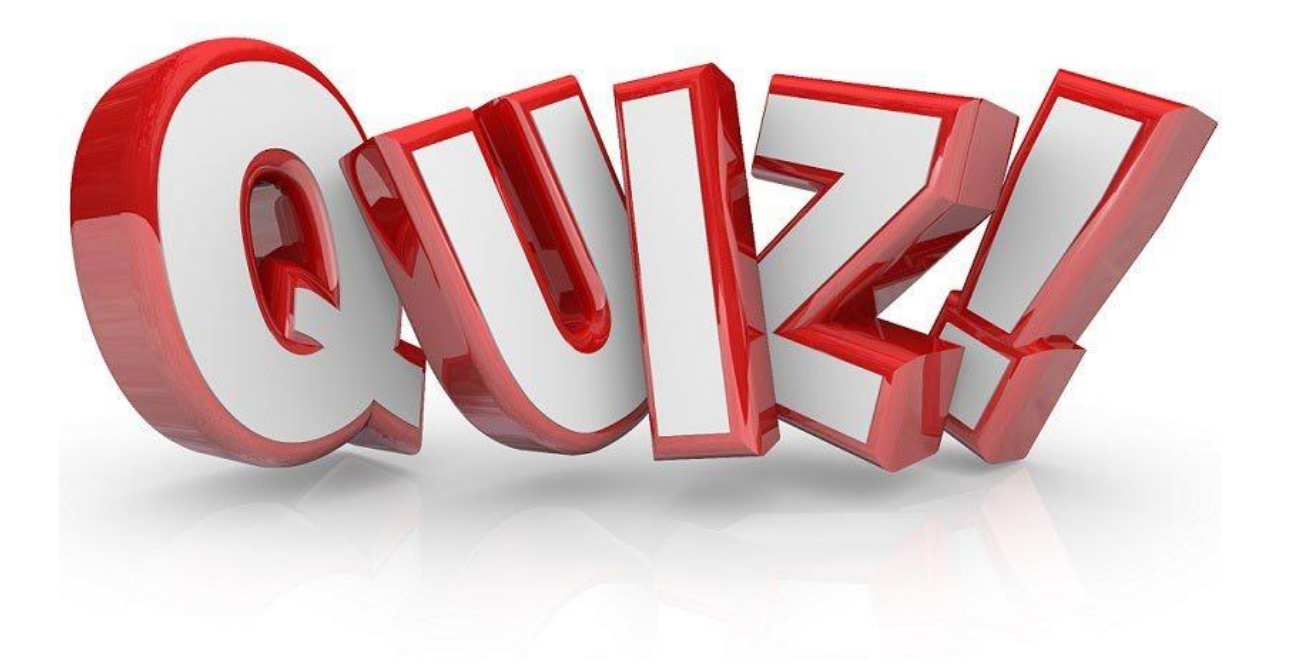

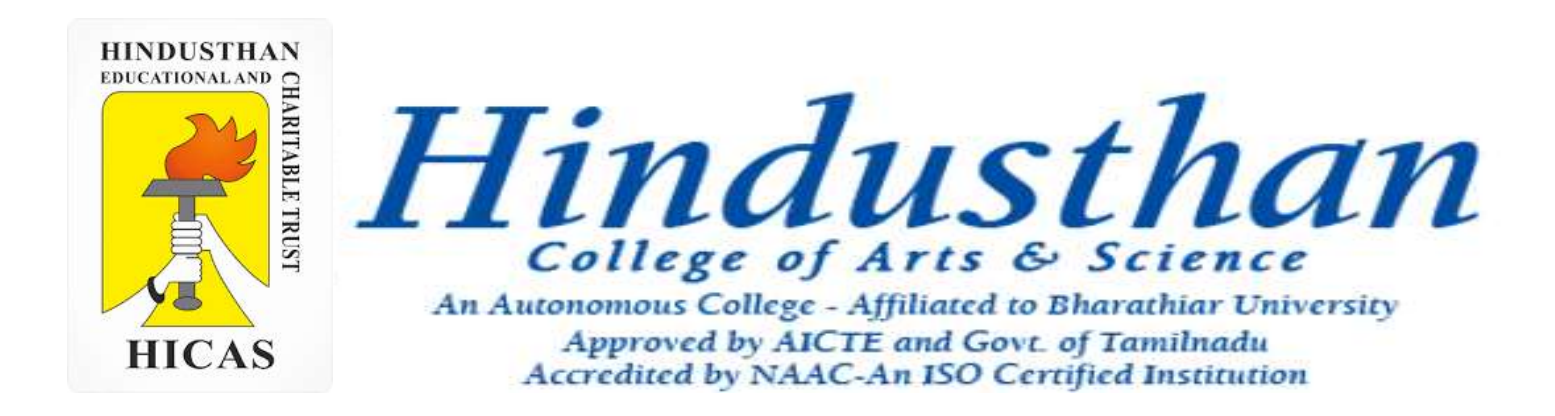

### **Class: III B.Com. B 2018 Only**

## **SUBJECT: COST ACCOUNTYING ( 16BCO17)**

**HINDUSTHAN**<br>EDUCATIONAL AND **HICAS** 

Overheads UNIT – IV

# Job Cost and Batch Costing

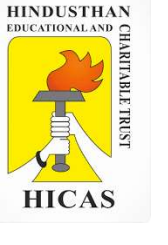

5. During June 2001, a company was engaged on three jobs, all of which were started on 1<sup>st</sup> june. The following relating to the jobs are available:

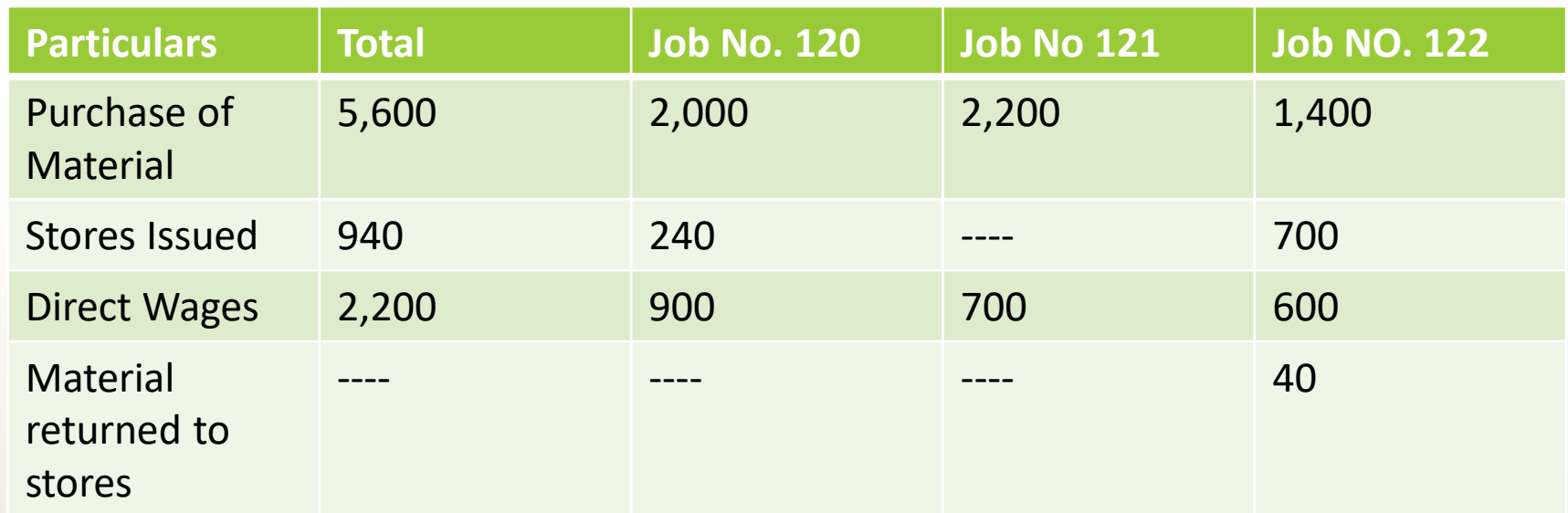

Material Valued at Rs. 80 were transferred from Job No. 120 to Job No. 122. Overheads for the month amounted to Rs. 2,800 and overheads are absorbed at 120% of direct wages. Job No. 121 was completed during the month and invoiced to the customer at Rs. 4,200. Prepare a ( Job Cost Accounts b. Work in progress , c. Overheads Control Account and d. Costing Profit and loss account for June 2001.
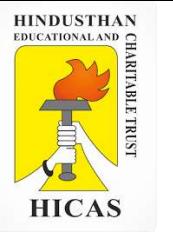

#### **BATCH COSTING**

Batch Costing is a type of specific order costing where articles are manufactured in predetermined lots, known as batch.

Under this costing method the cost object for cost determination is a batch for production rather output as seen in unit costing method.

A batch consists of certain number of units which are processed simultaneously to be for manufacturing operation.

Under this method of manufacturing the inputs are accumulated in the assembly line till it reaches minimum batch size. Soon after a batch size is reached, all inputs in a batch is processed for further operation. Reasons for batch manufacturing may either technical or economical or both.

For example, in pen manufacturingindustry, it would be too costly to manufacture one pen of a particular design at a time to meet the demand of one customer. On the other hand, the production of say 10,000 pens of the same design will reduce the cost to a sizeable extent. To initiate production process, an entity has to incur expenditures on engaging workersfor production and supervision, setting-up of machine to run for production etc. These are the minimumlevelof expenditure which has to be incurred each time a batch is run irrespective of number of units produced.

1. Arnav Confectioners (AC) owns a bakery which is used to make bakery items like pastries, cakes and muffins. AC use to bake at least 50 units of any item at a time. A customer has given an order for 600 muffins. To process a batch of 50 muffins, the following cost would be incurred: Direct materials- ` 500 Direct wages- ` 50 Oven set- up cost `150 AC absorbs production overheads at a rate of 20% of direct wages cost. 10% is added to the total production cost of each batch to allow for selling, distribution and administration overheads. AC requires a profit margin of 25% of sales value. Determine the selling price for 600 muffins.

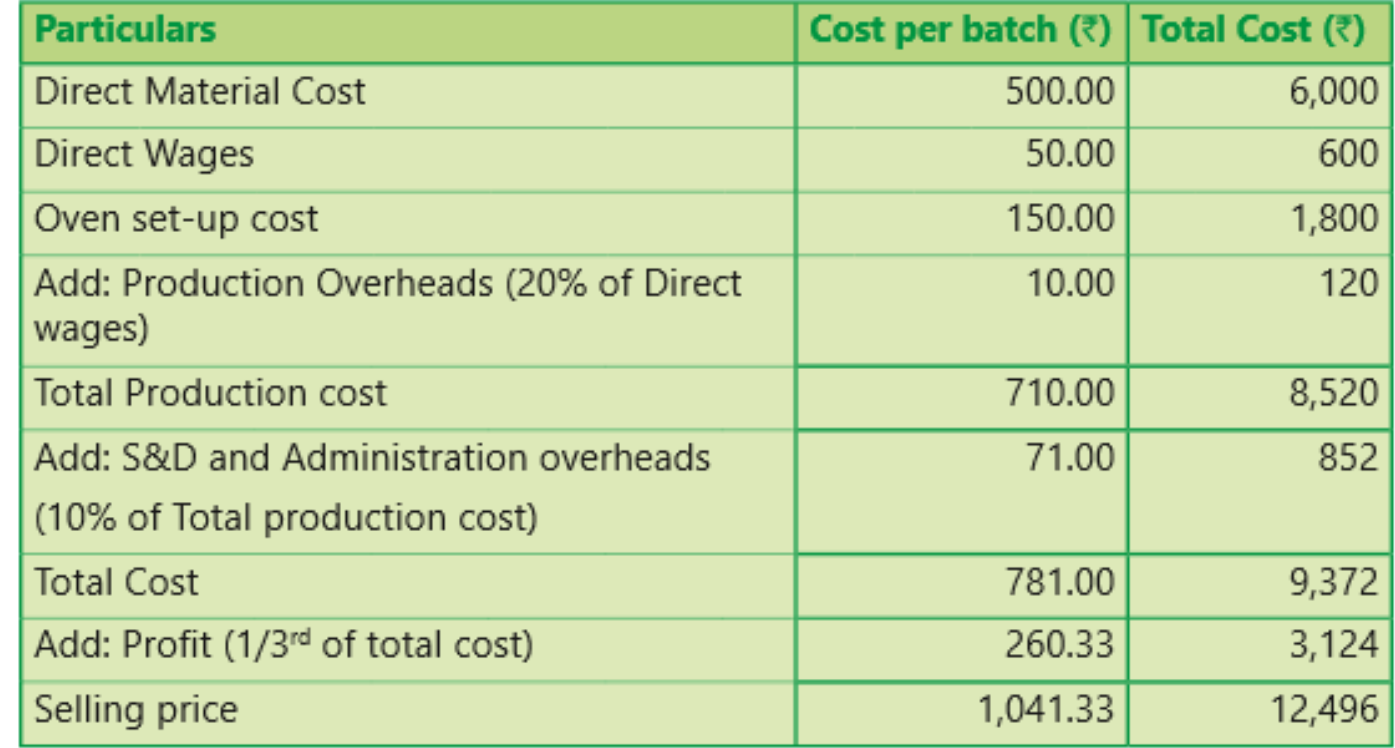

#### Statement of cost per batch and per order No. of batch = 600 units ÷ 50 units = **12 batches**

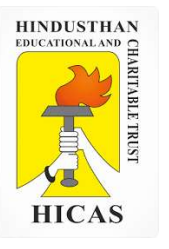

 $\triangleright$  Kindly type the link to attend the Questionnaires (MCQ).

<https://forms.gle/QaMTLUjX4dKuof5W8>

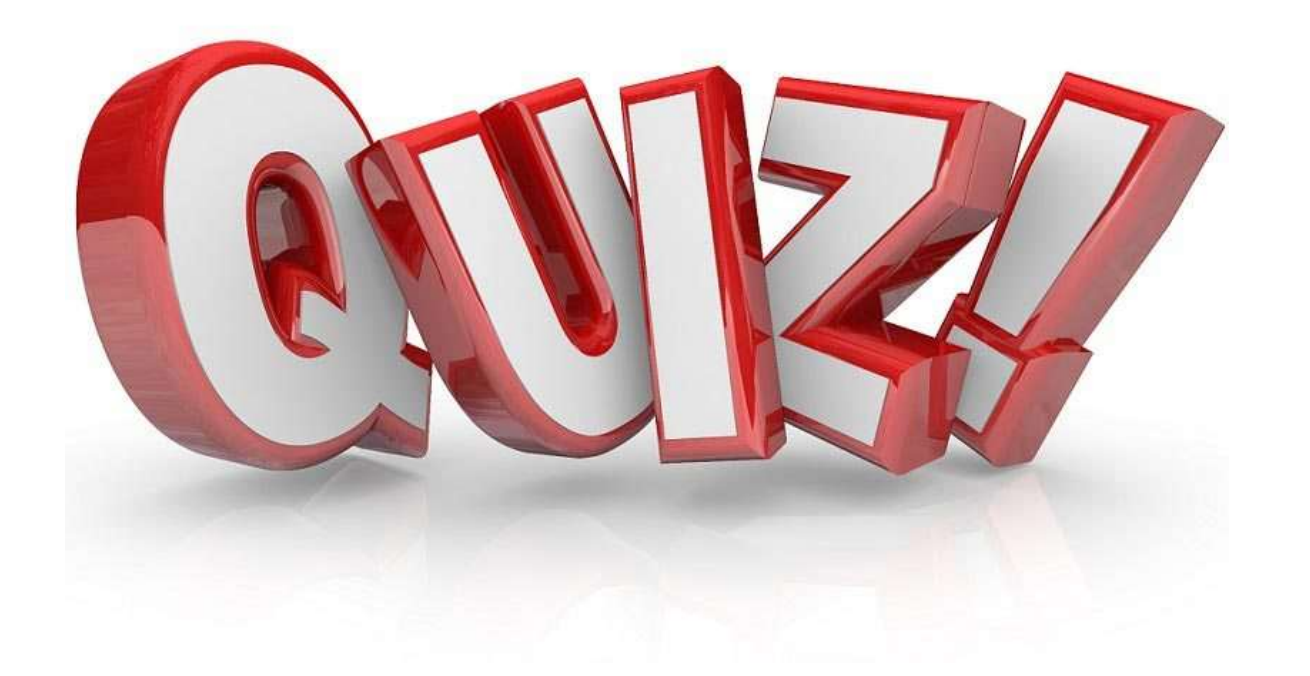

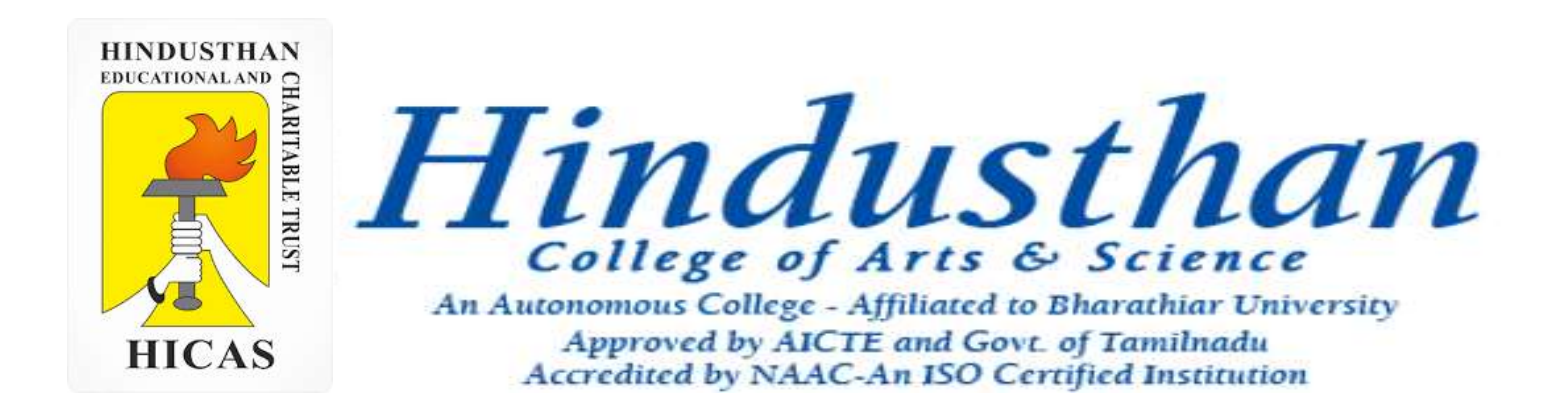

# **Class: III B.Com. B 2018 Only**

# **SUBJECT: COST ACCOUNTYING ( 16BCO17)**

**HINDUSTHAN**<br>EDUCATIONAL AND **HICAS** 

Overheads UNIT – IV

# Job Cost and Batch Costing

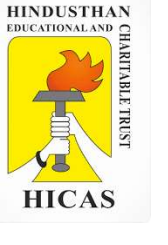

5. During June 2001, a company was engaged on three jobs, all of which were started on 1<sup>st</sup> june. The following relating to the jobs are available:

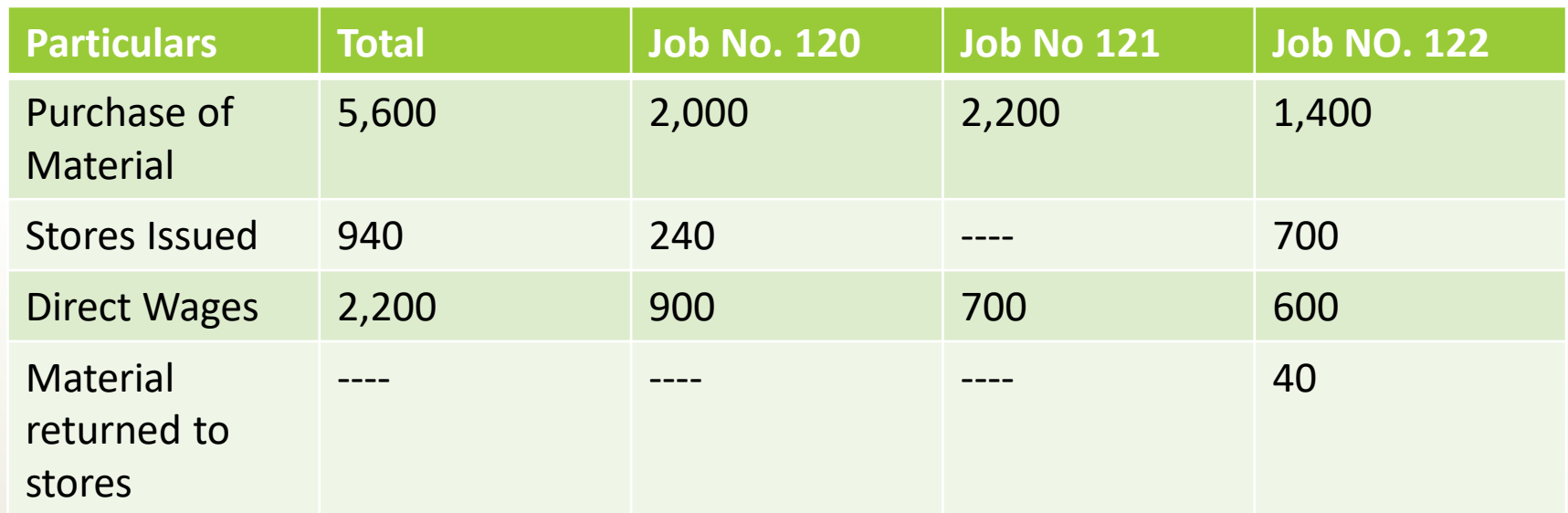

Material Valued at Rs. 80 were transferred from Job No. 120 to Job No. 122. Overheads for the month amounted to Rs. 2,800 and overheads are absorbed at 120% of direct wages. Job No. 121 was completed during the month and invoiced to the customer at Rs. 4,200. Prepare a . Job Cost Accounts b. Work in progress , c. Overheads Control Account and d. Costing Profit

and loss account for June 2001.

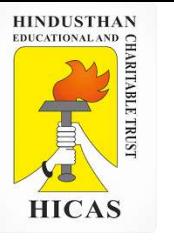

## **Job No. 120 Account**

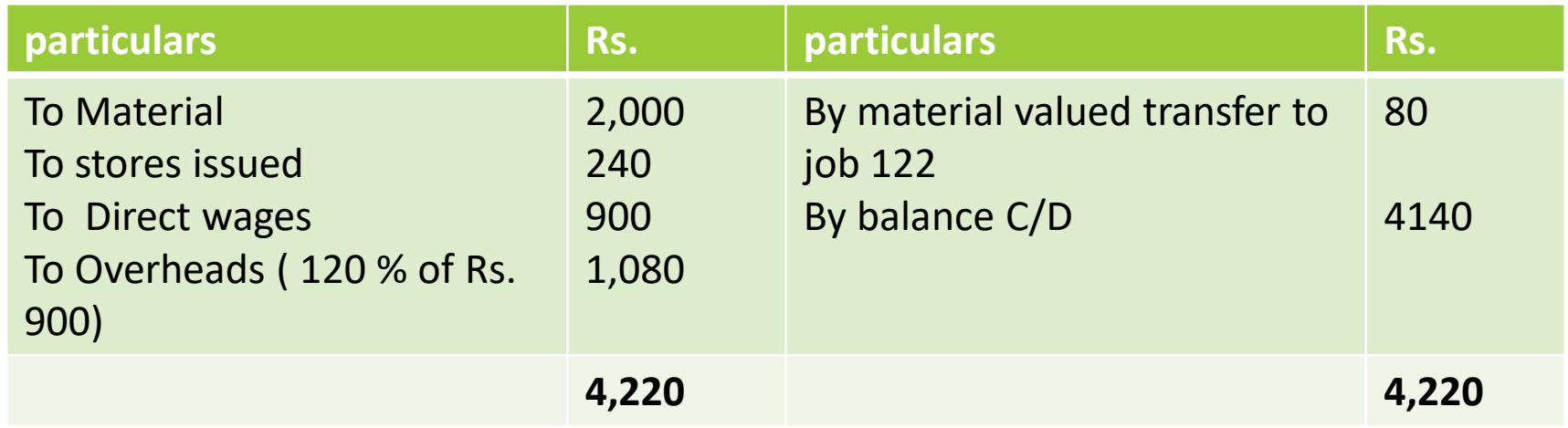

#### **Job No. 121 Account**

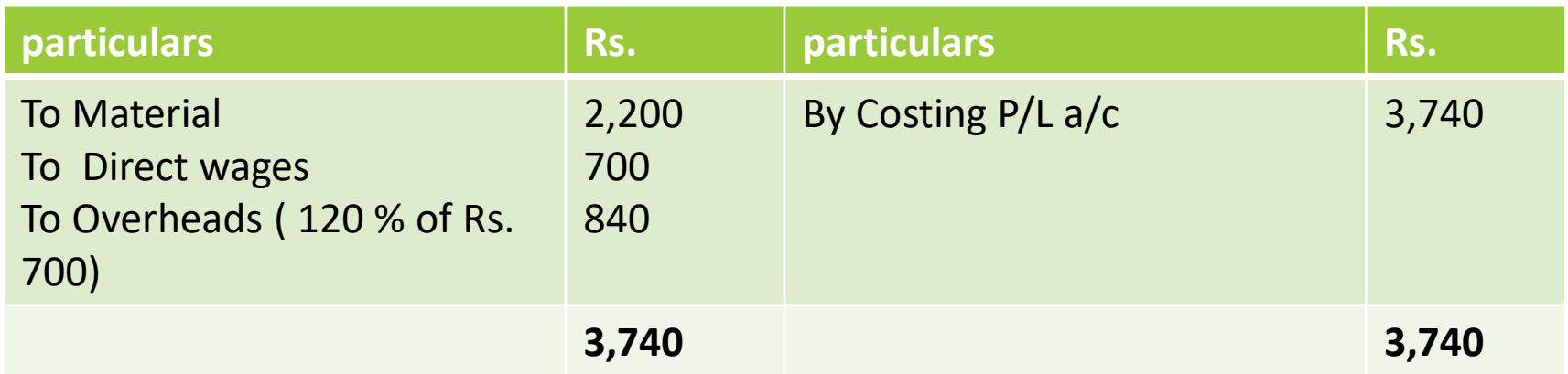

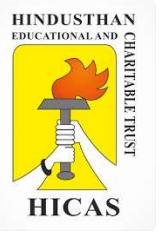

### **Job No. 122 Account**

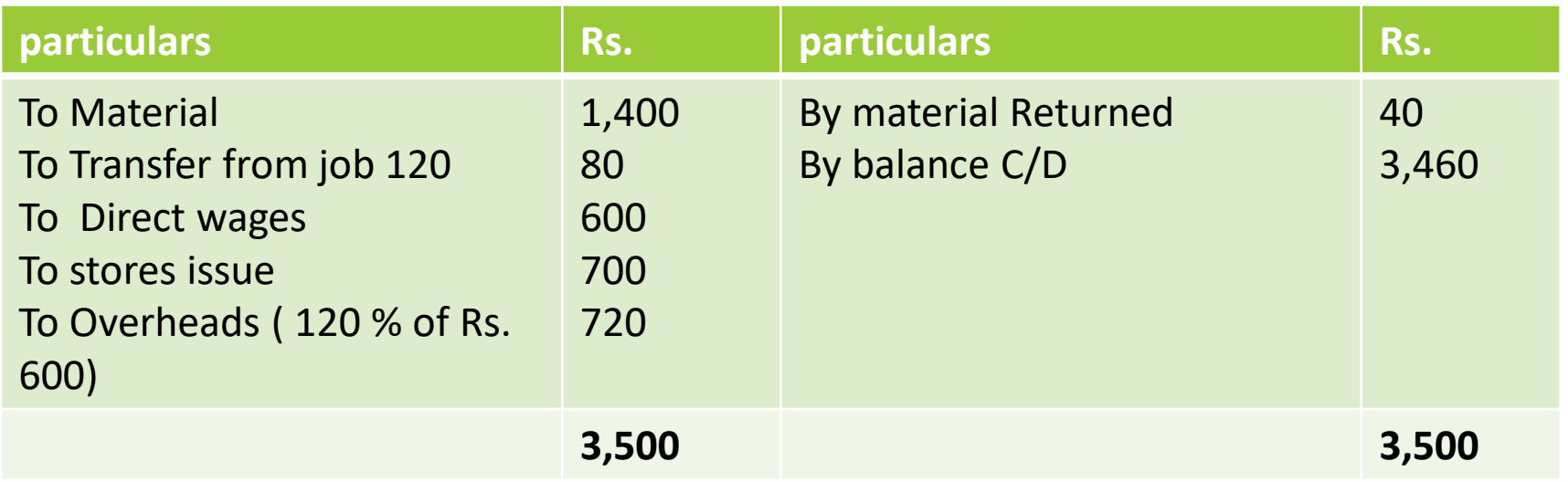

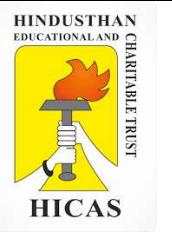

#### **BATCH COSTING**

Batch Costing is a type of specific order costing where articles are manufactured in predetermined lots, known as batch.

Under this costing method the cost object for cost determination is a batch for production rather output as seen in unit costing method.

A batch consists of certain number of units which are processed simultaneously to be for manufacturing operation.

Under this method of manufacturing the inputs are accumulated in the assembly line till it reaches minimum batch size. Soon after a batch size is reached, all inputs in a batch is processed for further operation. Reasons for batch manufacturing may either technical or economical or both.

For example, in pen manufacturingindustry, it would be too costly to manufacture one pen of a particular design at a time to meet the demand of one customer. On the other hand, the production of say 10,000 pens of the same design will reduce the cost to a sizeable extent. To initiate production process, an entity has to incur expenditures on engaging workersfor production and supervision, setting-up of machine to run for production etc. These are the minimumlevelof expenditure which has to be incurred each time a batch is run irrespective of number of units produced.

1. Arnav Confectioners (AC) owns a bakery which is used to make bakery items like pastries, cakes and muffins. AC use to bake at least 50 units of any item at a time. A customer has given an order for 600 muffins. To process a batch of 50 muffins, the following cost would be incurred: Direct materials- ` 500 Direct wages- ` 50 Oven set- up cost `150 AC absorbs production overheads at a rate of 20% of direct wages cost. 10% is added to the total production cost of each batch to allow for selling, distribution and administration overheads. AC requires a profit margin of 25% of sales value. Determine the selling price for 600 muffins.

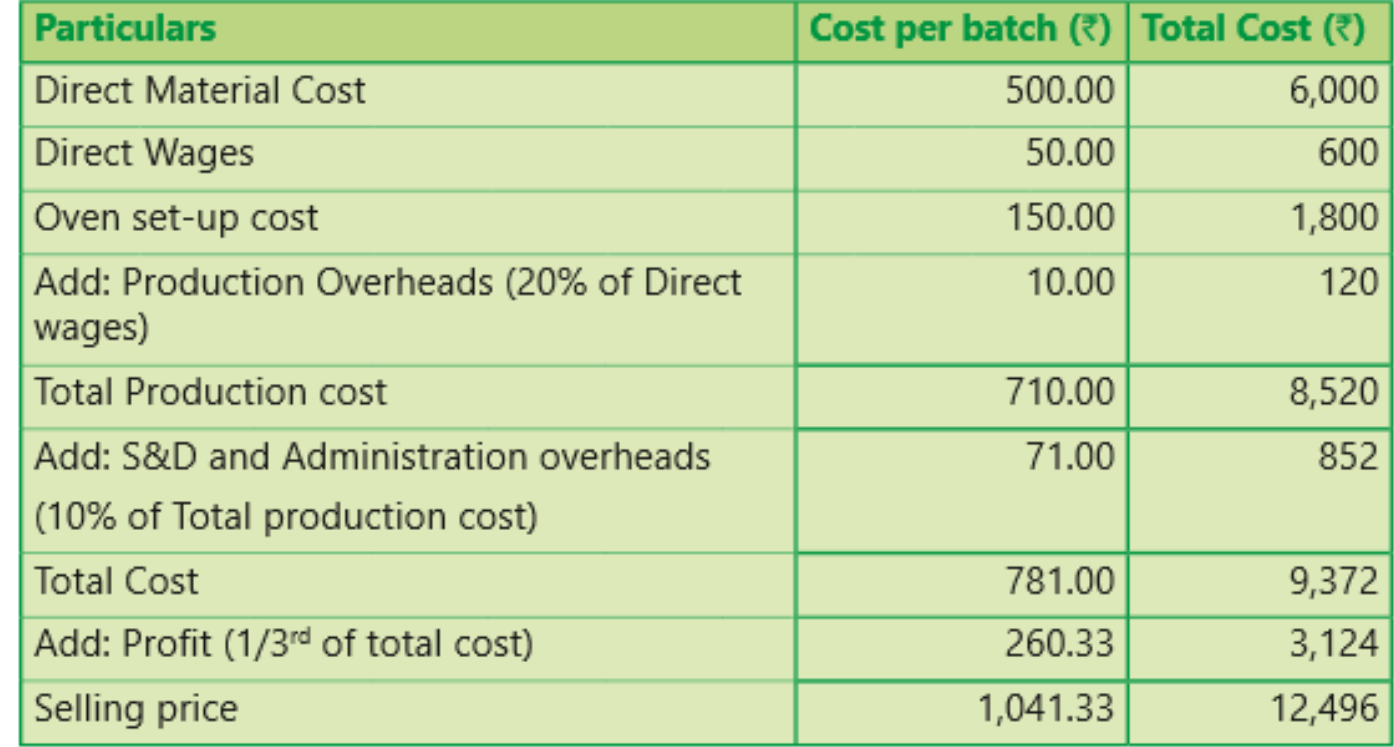

#### Statement of cost per batch and per order No. of batch = 600 units ÷ 50 units = **12 batches**

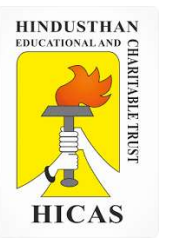

 $\triangleright$  Kindly type the link to attend the Questionnaires (MCQ).

<https://forms.gle/QaMTLUjX4dKuof5W8>

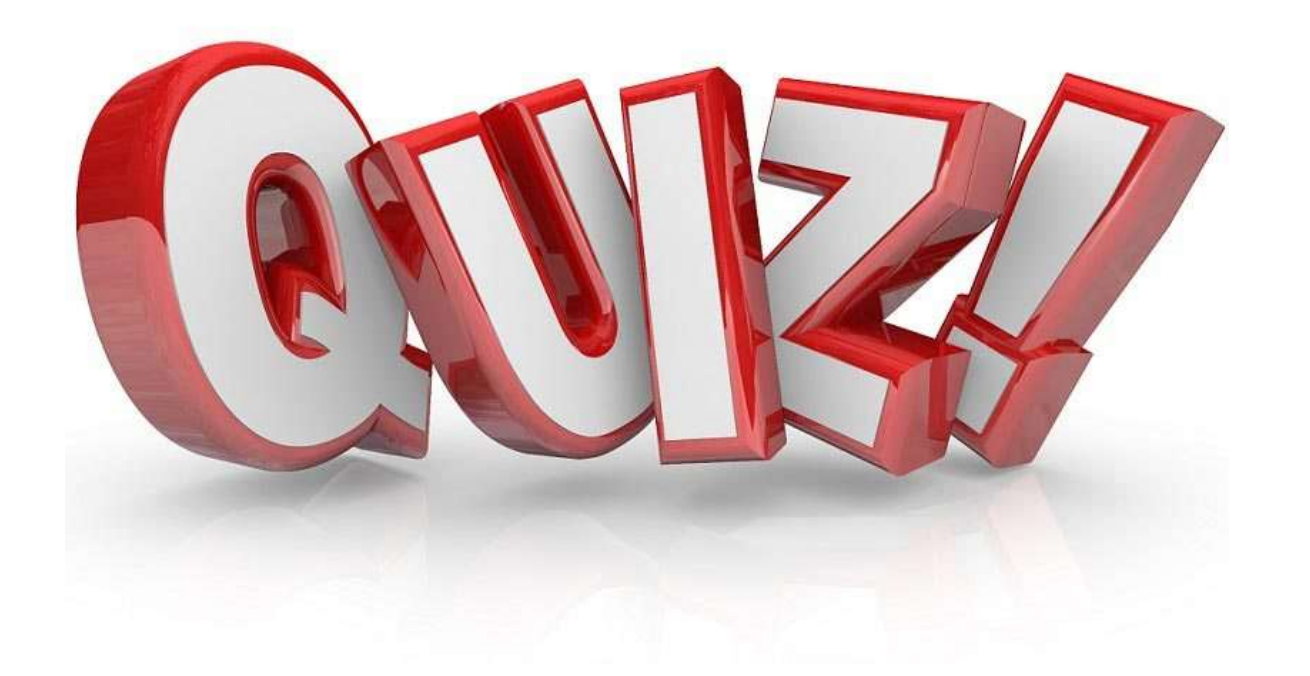

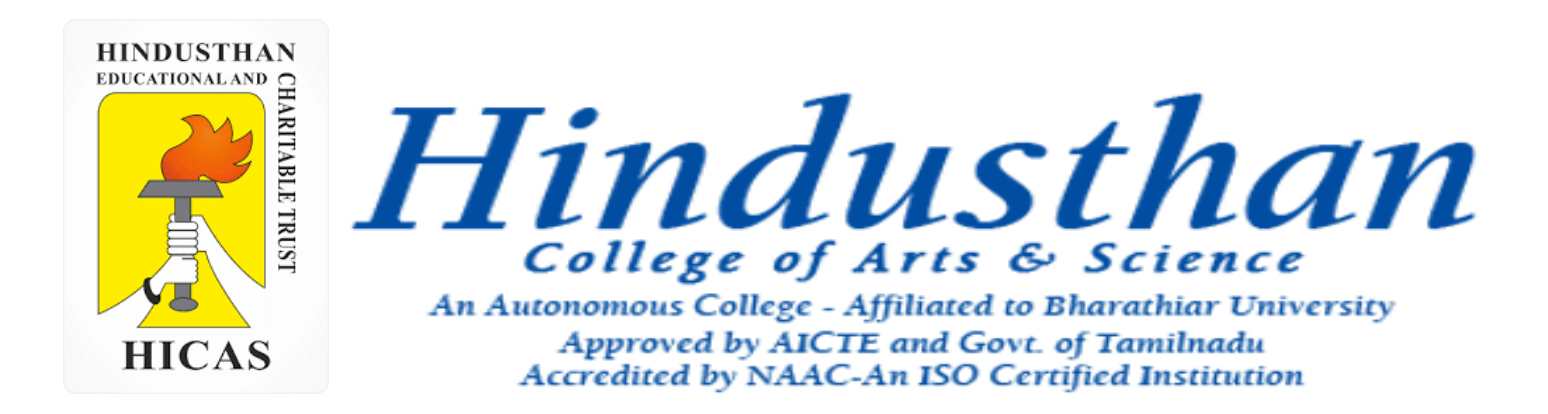

# **Class: III B.Com. B 2018 Only**

# **SUBJECT: COST ACCOUNTYING ( 16BCO17)**

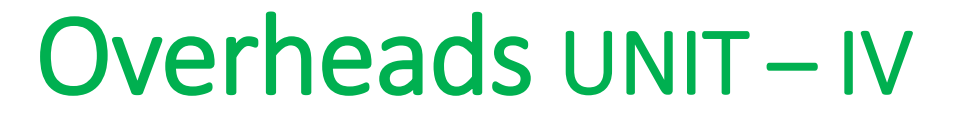

# Job Cost and Batch Costing

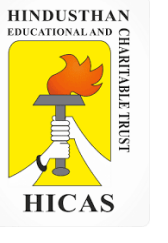

5. During June 2001, a company was engaged on three jobs, all of which were started on 1<sup>st</sup> june. The following relating to the jobs are available:

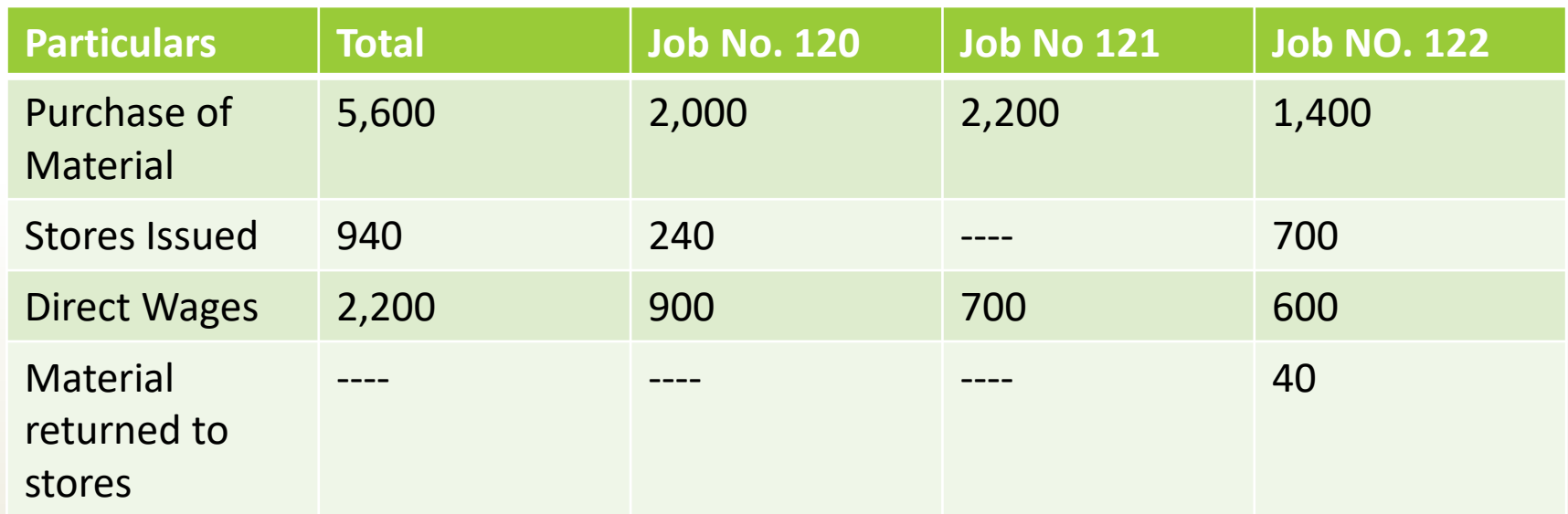

Material Valued at Rs. 80 were transferred from Job No. 120 to Job No. 122. Overheads for the month amounted to Rs. 2,800 and overheads are absorbed at 120% of direct wages. Job No. 121 was completed during the month and invoiced to the customer at Rs. 4,200.

Prepare a . Job Cost Accounts b. Work in progress , c. Overheads Control Account and d. Costing Profit and loss account for June 2001.

## **Job No. 120 Account**

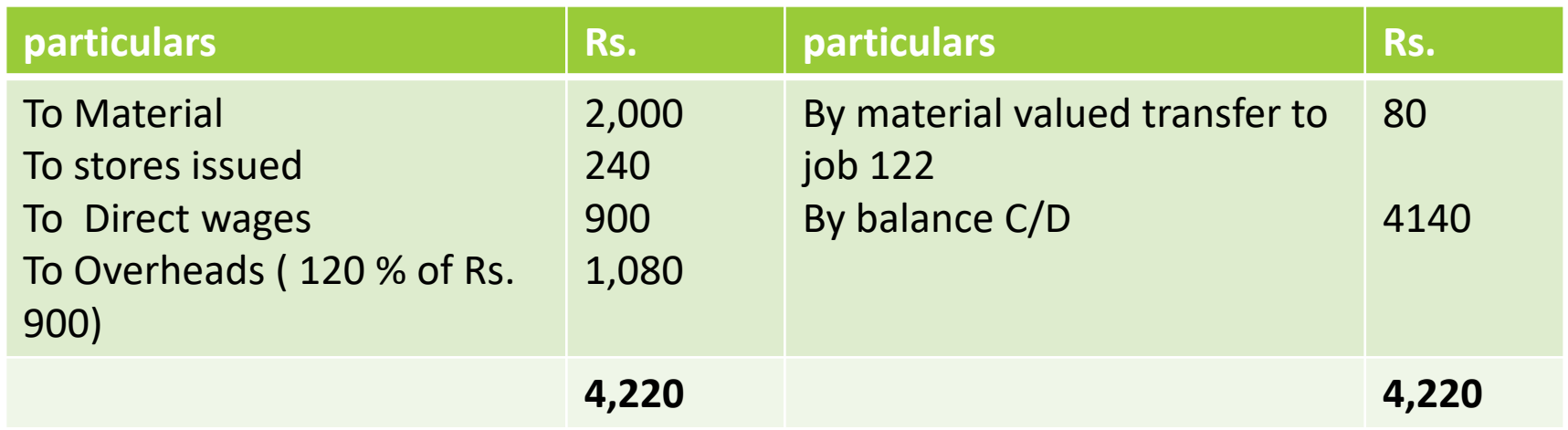

#### **Job No. 121 Account**

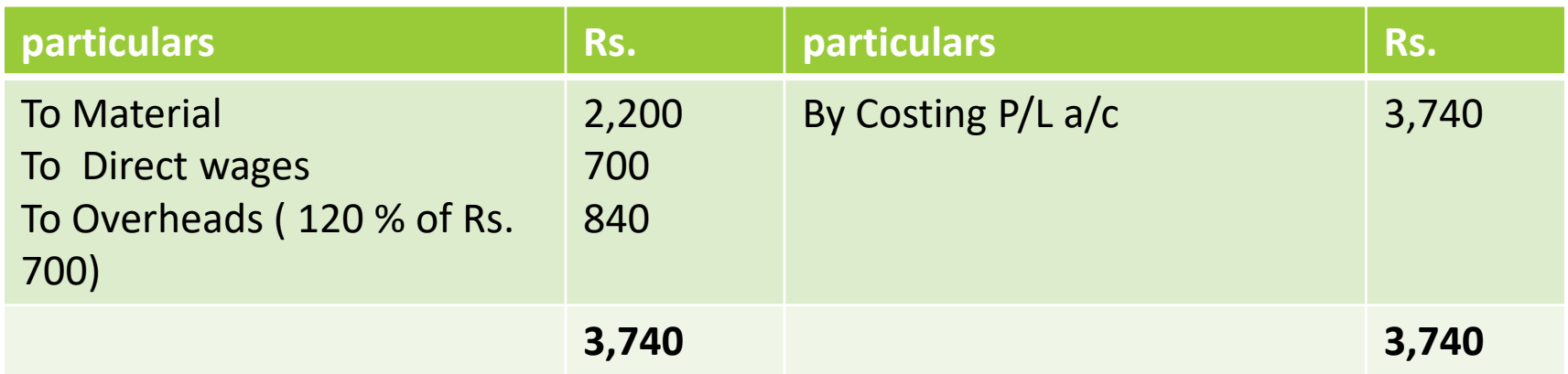

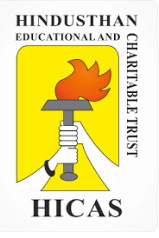

## **Job No. 122 Account**

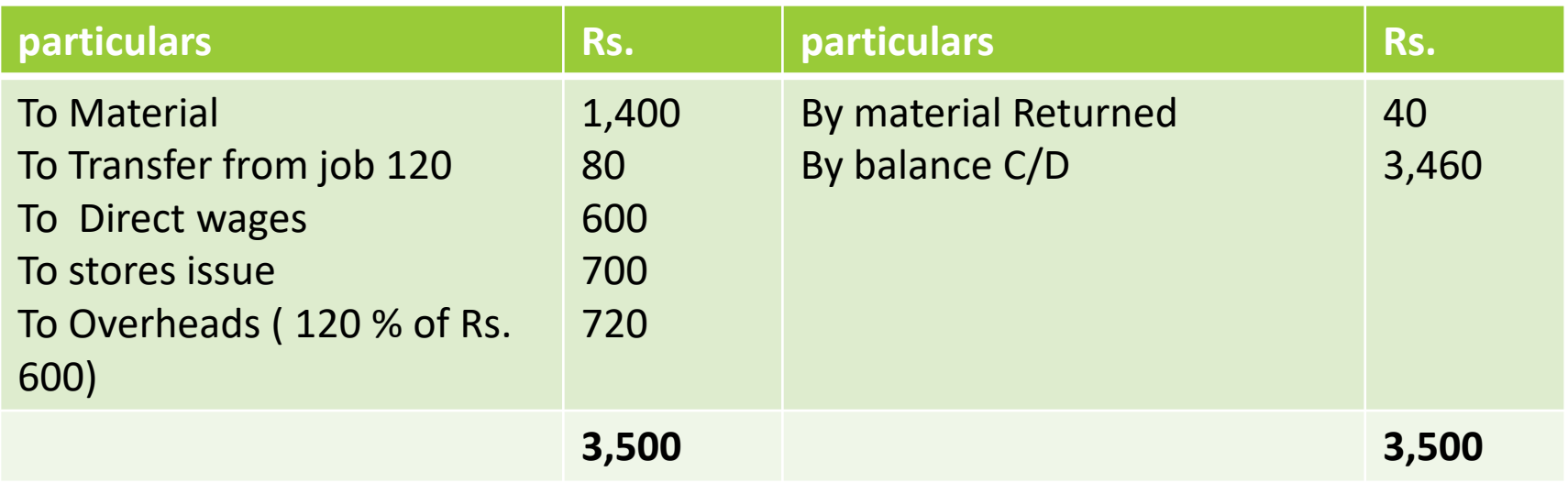

## **Work in Progress control Account**

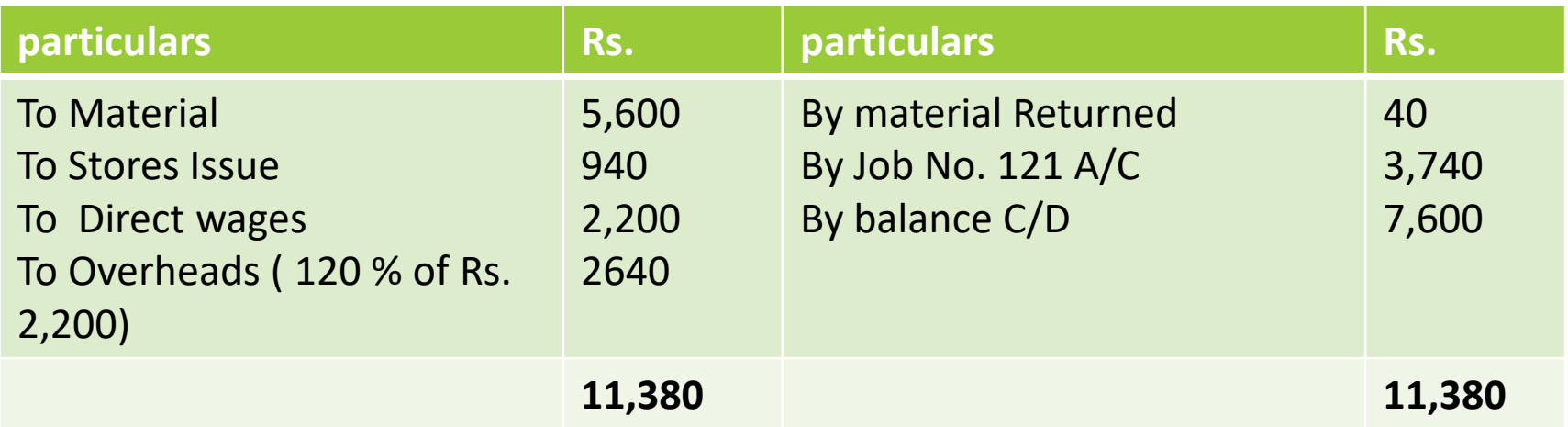

### **Overheads Control Account**

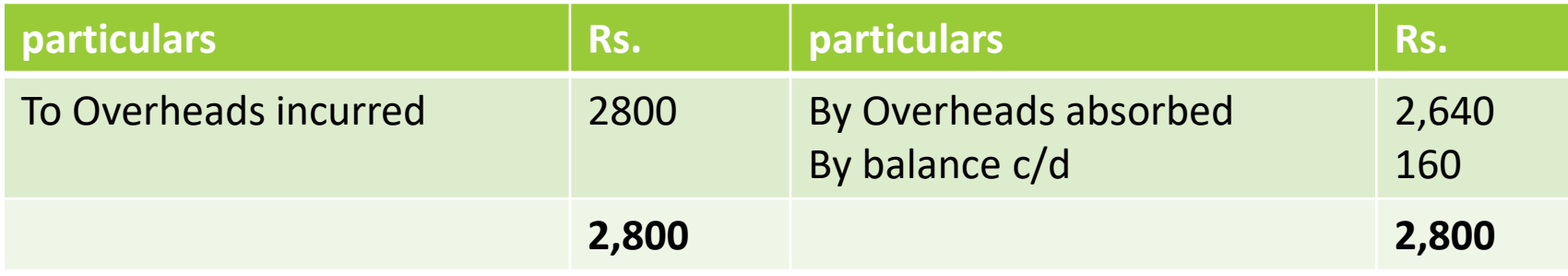

# **Costing Profit and Loss A/c**

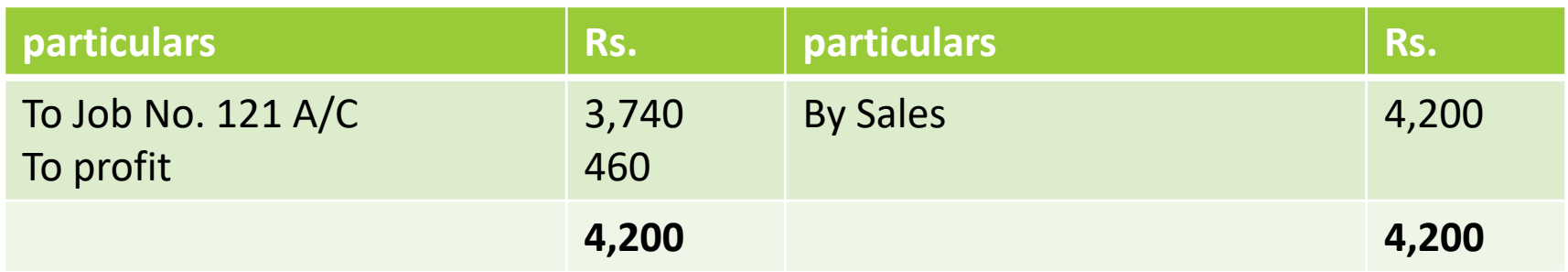

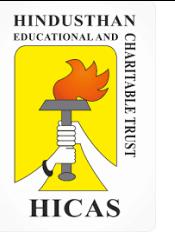

#### **BATCH COSTING**

Batch Costing is a type of specific order costing where articles are manufactured in predetermined lots, known as batch.

Under this costing method the cost object for cost determination is a batch for production rather output as seen in unit costing method.

A batch consists of certain number of units which are processed simultaneously to be for manufacturing operation.

Under this method of manufacturing the inputs are accumulated in the assembly line till it reaches minimum batch size. Soon after a batch size is reached, all inputs in a batch is processed for further operation. Reasons for batch manufacturing may either technical or economical or both.

For example, in pen manufacturingindustry, it would be too costly to manufacture one pen of a particular design at a time to meet the demand of one customer. On the other hand, the production of say 10,000 pens of the same design will reduce the cost to a sizeable extent. To initiate production process, an entity has to incur expenditures on engaging workersfor production and supervision, setting-up of machine to run for production etc. These are the minimumlevelof expenditure which has to be incurred each time a batch is run irrespective of number of units produced.

1. Arnav Confectioners (AC) owns a bakery which is used to make bakery items like pastries, cakes and muffins. AC use to bake at least 50 units of any item at a time. A customer has given an order for 600 muffins. To process a batch of 50 muffins, the following cost would be incurred:

Direct materials- `Rs. 500

Direct wages- `Rs. 50

Oven set- up cost Rs. 150

AC absorbs production overheads at a rate of 20% of direct wages cost. 10% is added to the total production cost of each batch to allow for selling, distribution and administration overheads. AC requires a profit margin of 25% of sales value. Determine the selling price for 600 muffins.

Statement of cost per batch and per order

No. of batch

= 600 units ÷ 50 units = **12 batches**

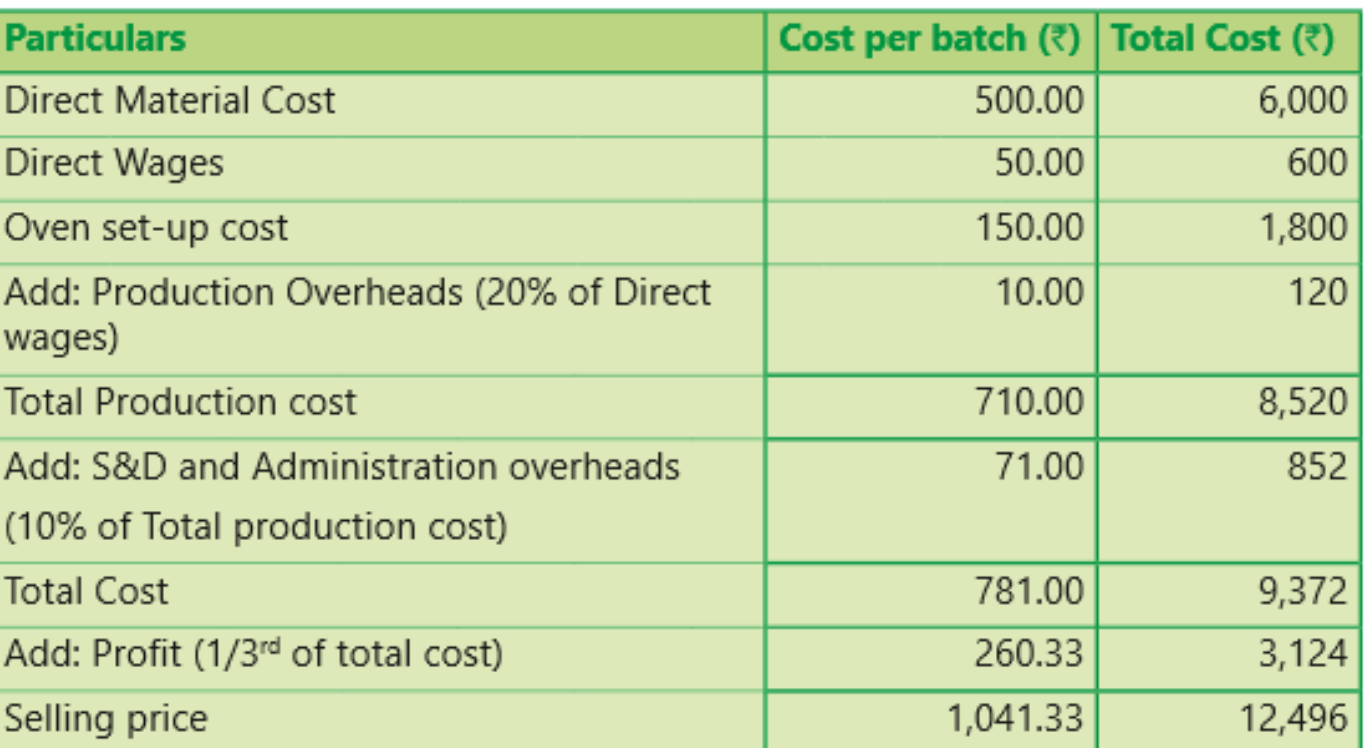

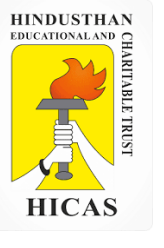

2. Batch no. A – 100 incurred following costs

Direct material Rs. 10,000

Department A 800 labour hours @ 5 per hour

Department B 1400 labour hours 6 per hour Factory overheads are absorbed on labour hours basis and the rates are Rs. 7 per hour for Department A and Rs. 4 per hour for department B. the firm uses a cost plus system for selling prices and expects a 25 % gross profit ( sales value minus factory cost). Administration overheads are absorbed at 10% of selling price. Assuming that 1000 unit were produced in batch A- 100, calculate the selling price per unit.

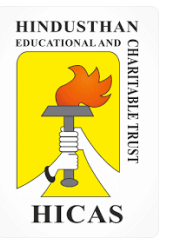

 $\triangleright$  Kindly type the link to attend the Questionnaires (MCQ).

<https://forms.gle/dD58pwFXmTAcGfCr8>

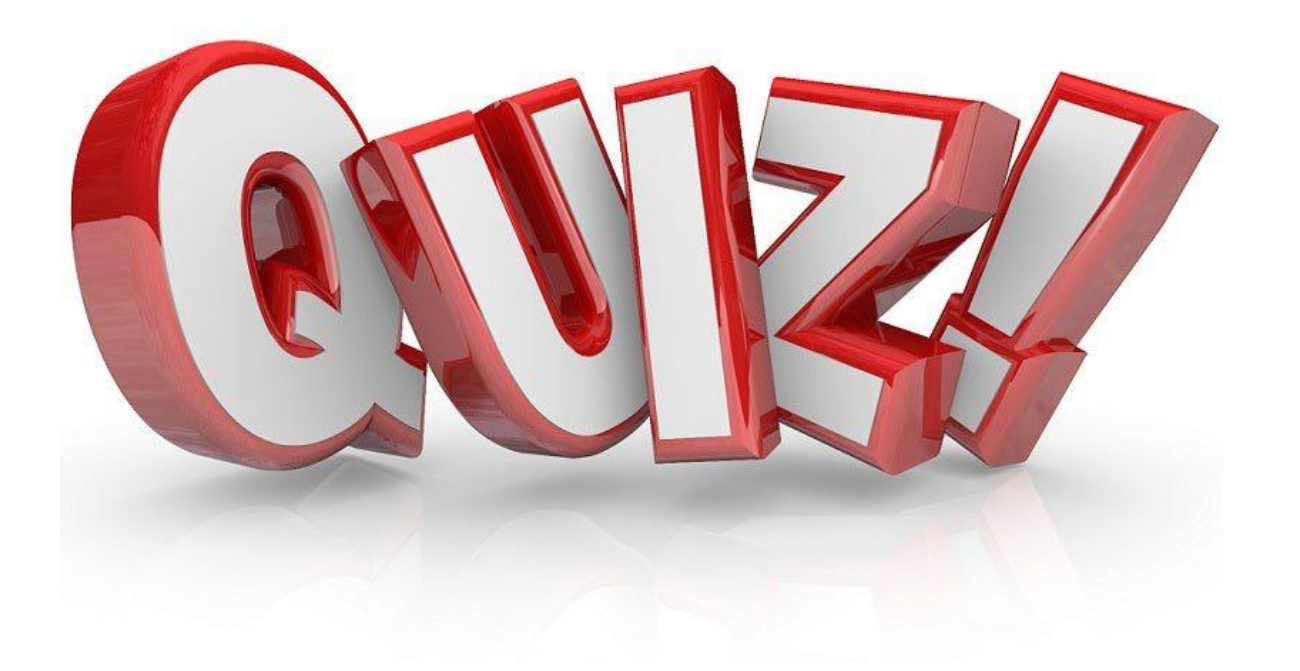

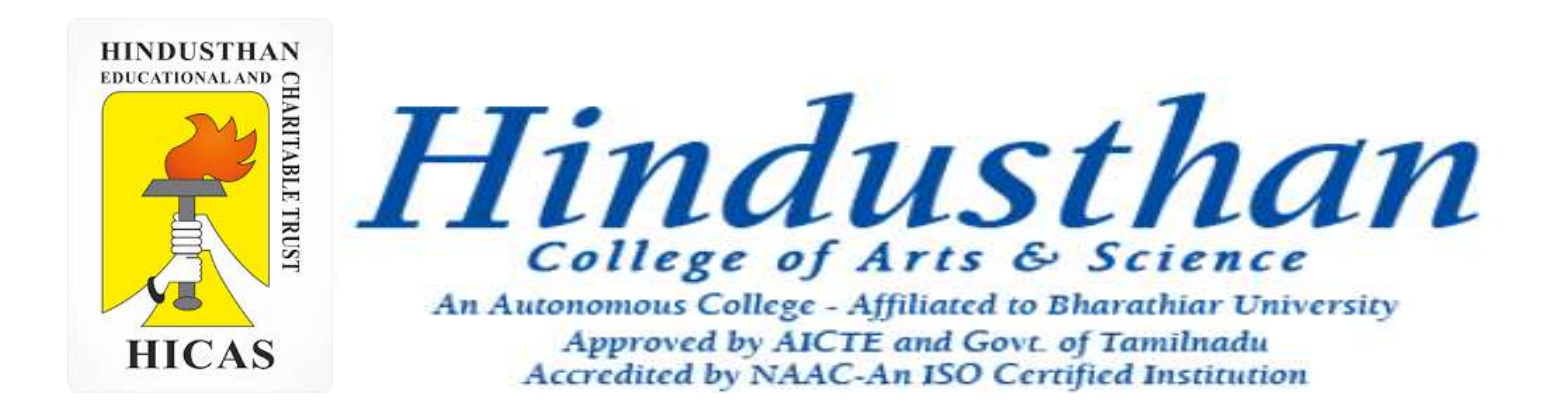

# **Class: III B.Com. B 2018 Only**

# **SUBJECT: COST ACCOUNTYING ( 16BCO17)**

**HINDUSTHAN**<br>EDUCATIONAL AND **HICAS** 

Overheads UNIT – IV

# Job Cost and Batch Costing

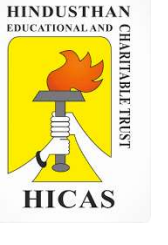

5. During June 2001, a company was engaged on three jobs, all of which were started on 1<sup>st</sup> june. The following relating to the jobs are available:

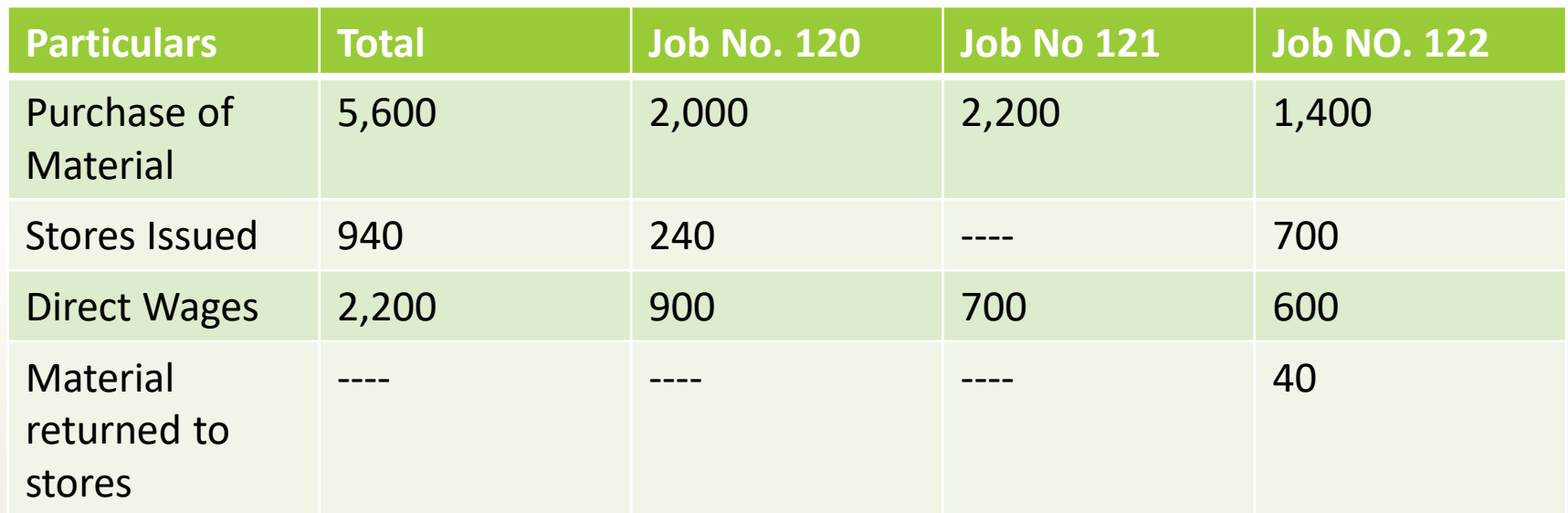

Material Valued at Rs. 80 were transferred from Job No. 120 to Job No. 122. Overheads for the month amounted to Rs. 2,800 and overheads are absorbed at 120% of direct wages. Job No. 121 was completed during the month and invoiced to the customer at Rs. 4,200. Prepare a . Job Cost Accounts b. Work in progress , c. Overheads Control Account and d. Costing Profit

and loss account for June 2001.

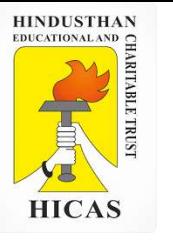

### **Job No. 120 Account**

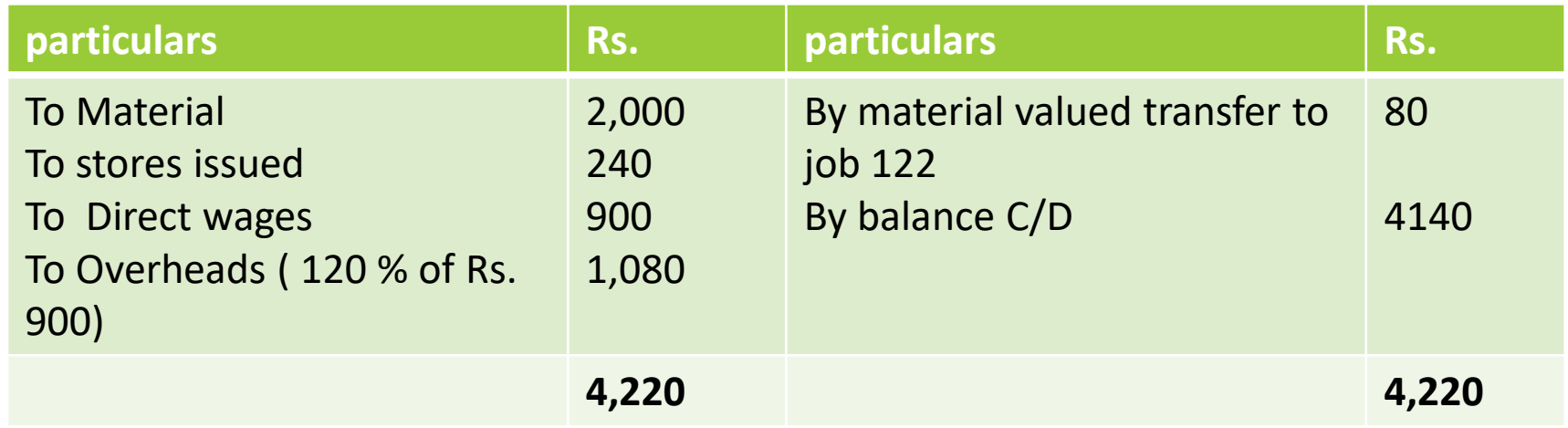

#### **Job No. 121 Account**

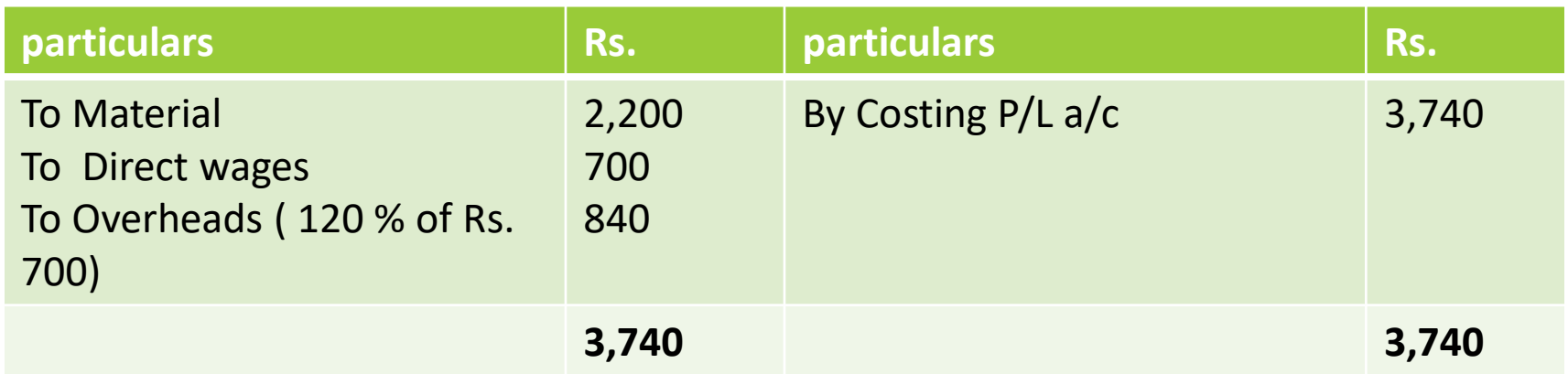

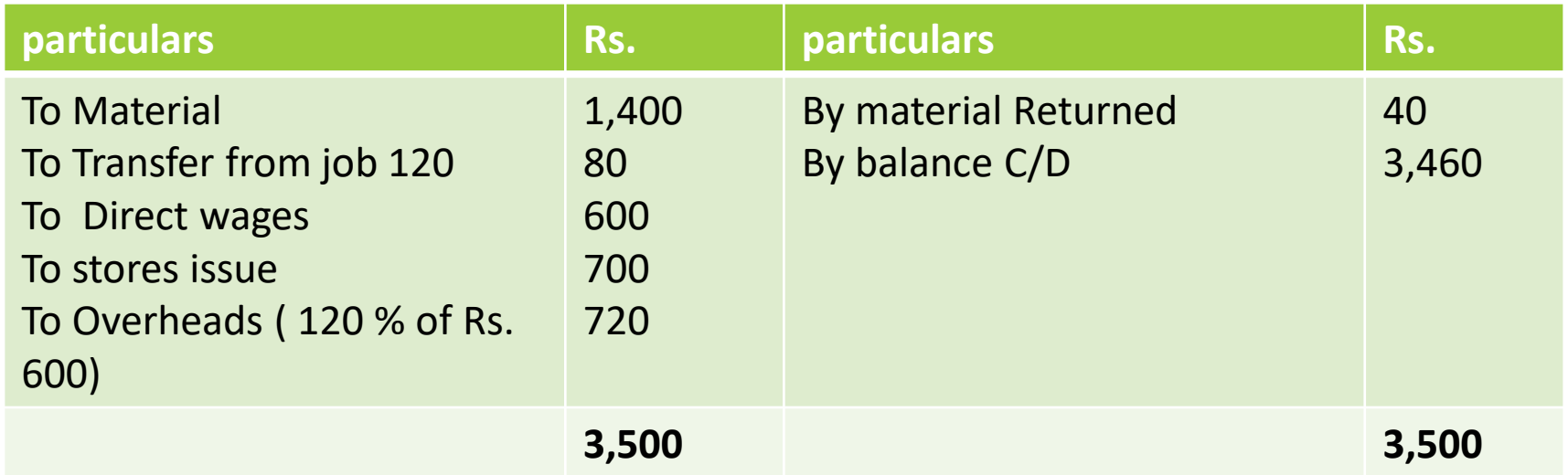

## **Work in Progress control Account**

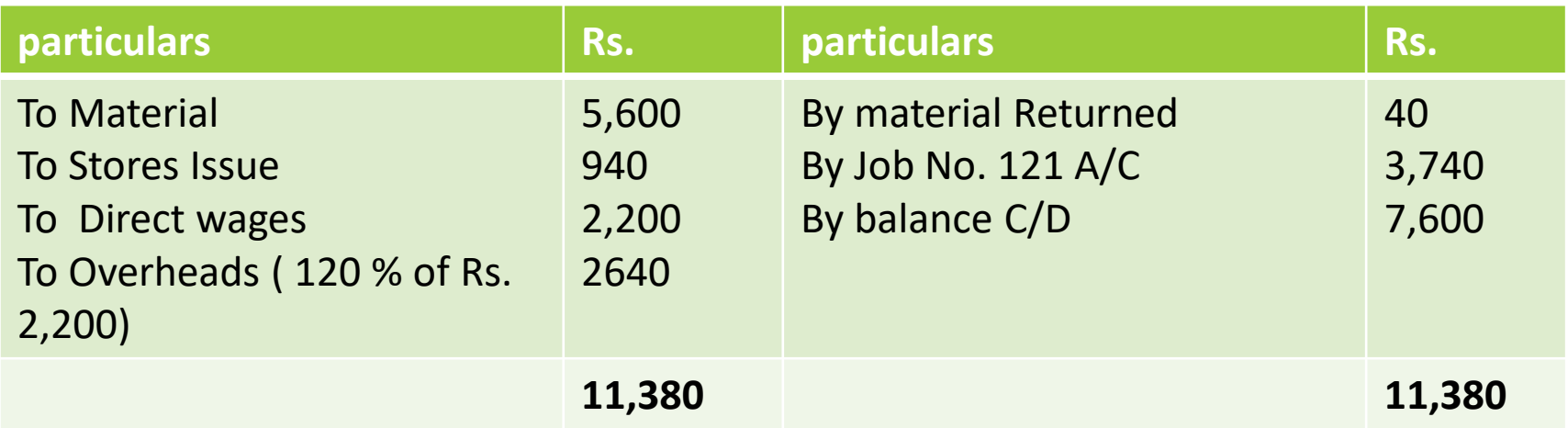

### **Overheads Control Account**

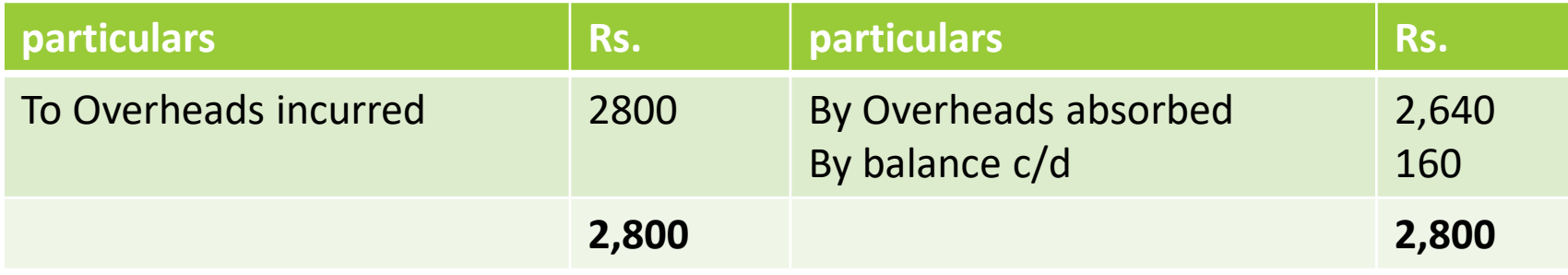

# **Costing Profit and Loss A/c**

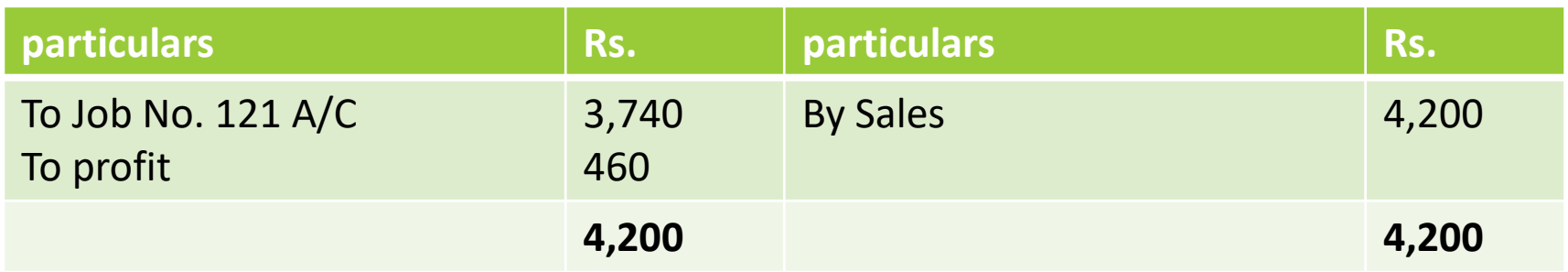

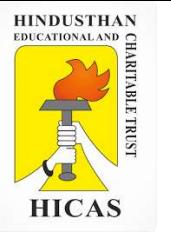

#### **BATCH COSTING**

Batch Costing is a type of specific order costing where articles are manufactured in predetermined lots, known as batch.

Under this costing method the cost object for cost determination is a batch for production rather output as seen in unit costing method.

A batch consists of certain number of units which are processed simultaneously to be for manufacturing operation.

Under this method of manufacturing the inputs are accumulated in the assembly line till it reaches minimum batch size. Soon after a batch size is reached, all inputs in a batch is processed for further operation. Reasons for batch manufacturing may either technical or economical or both.

For example, in pen manufacturingindustry, it would be too costly to manufacture one pen of a particular design at a time to meet the demand of one customer. On the other hand, the production of say 10,000 pens of the same design will reduce the cost to a sizeable extent. To initiate production process, an entity has to incur expenditures on engaging workersfor production and supervision, setting-up of machine to run for production etc. These are the minimumlevelof expenditure which has to be incurred each time a batch is run irrespective of number of units produced.

1. Arnav Confectioners (AC) owns a bakery which is used to make bakery items like pastries, cakes and muffins. AC use to bake at least 50 units of any item at a time. A customer has given an order for 600 muffins. To process a batch of 50 muffins, the following cost would be incurred:

Direct materials- `Rs. 500

Direct wages- `Rs. 50

Oven set- up cost Rs. 150

AC absorbs production overheads at a rate of 20% of direct wages cost. 10% is added to the total production cost of each batch to allow for selling, distribution and administration overheads. AC requires a profit margin of 25% of sales value. Determine the selling price for 600 muffins.

Statement of cost per batch and per order

No. of batch

= 600 units ÷ 50 units = **12 batches**

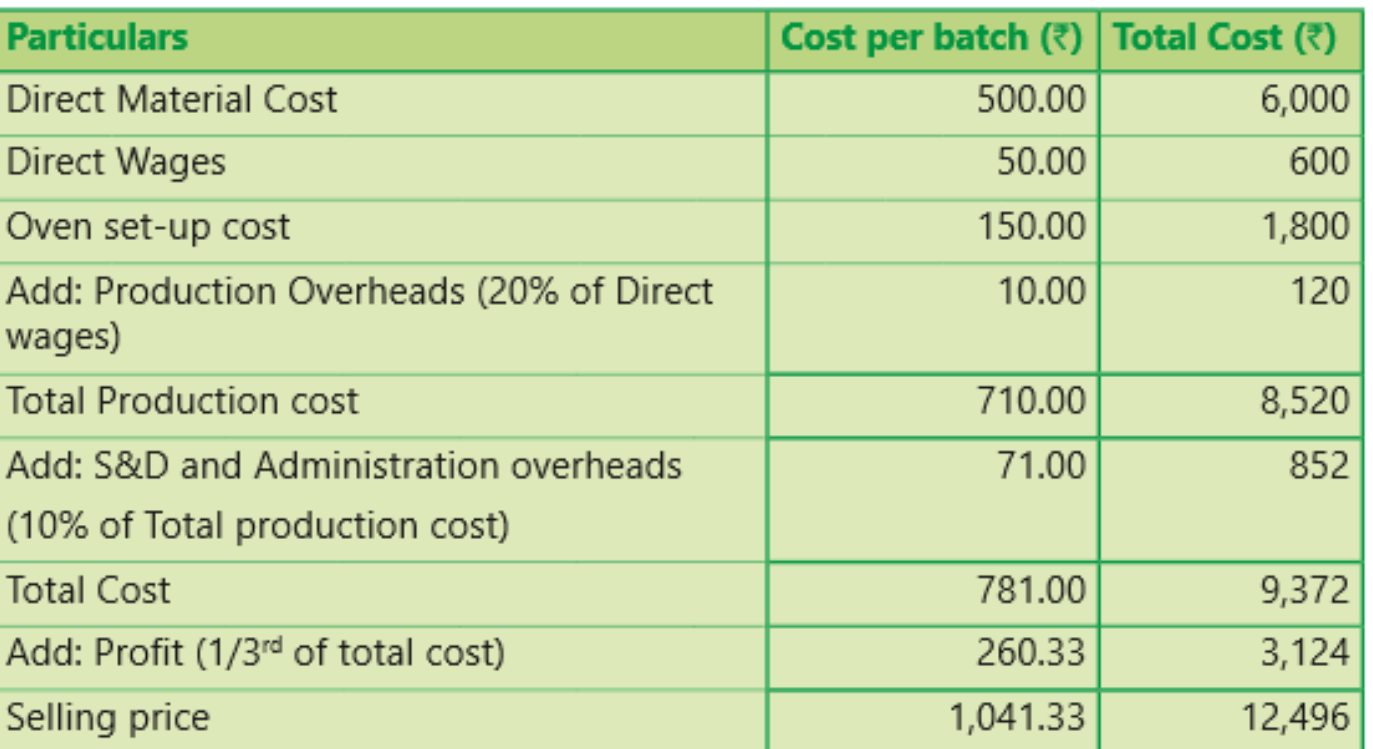

Online Class (Google Meet): Prepared by k. vinoth DATE: 10-11-2020 Class: III B.Com. B

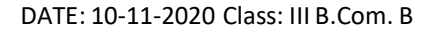

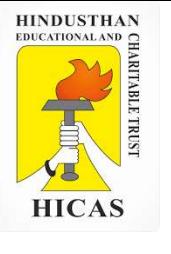

2. Batch no. A – 100 incurred following costs

Direct material Rs. 10,000

Department A 800 labour hours @ 5 per hour

Department B 1400 labour hours 6 per hour Factory overheads are absorbed on labour hours basis and the rates are Rs. 7 per hour for Department A and Rs. 4 per hour for department B. the firm uses a cost plus system for selling prices and expects a 25 % gross profit ( sales value minus factory cost). Administration overheads are absorbed at 10% of selling price. Assuming that 1000 unit were produced in batch A- 100, calculate the selling price per unit.

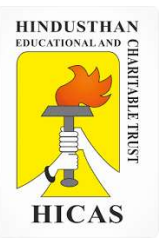

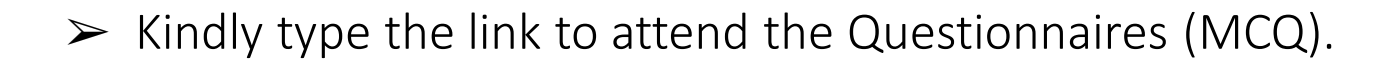

<https://forms.gle/dD58pwFXmTAcGfCr8>

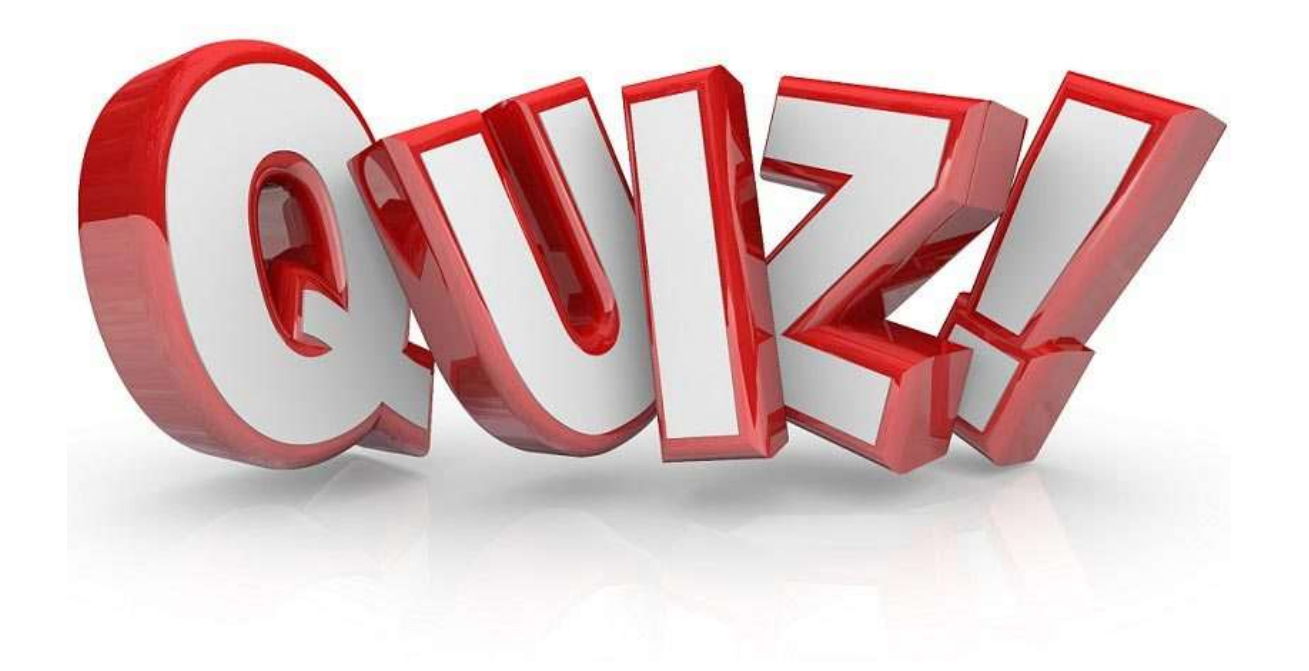

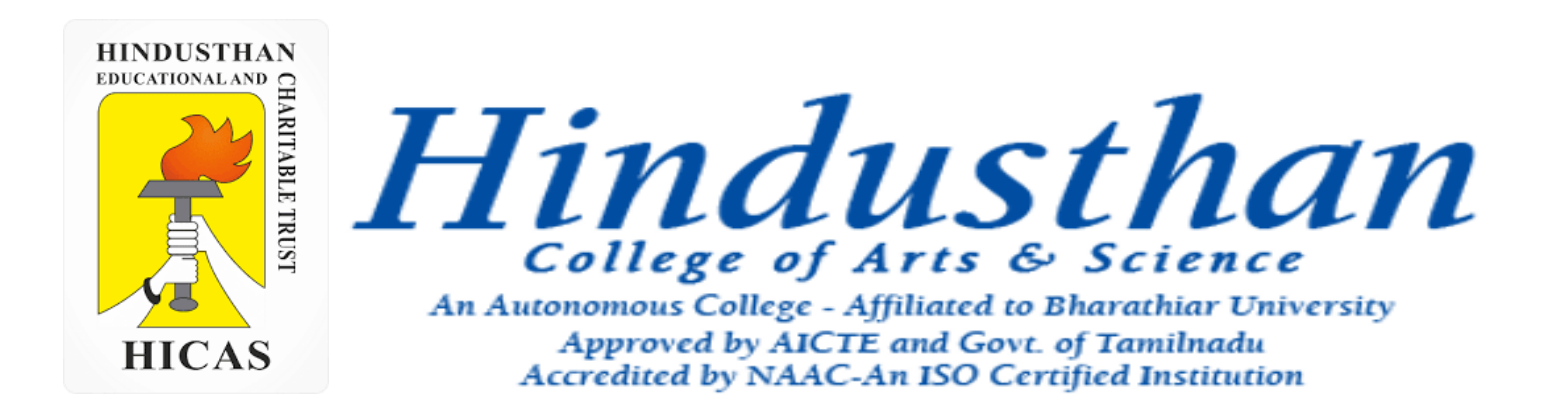

# **Class: III B.Com. B 2018 Only**

# **SUBJECT: COST ACCOUNTYING ( 16BCO17)**

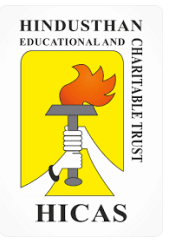

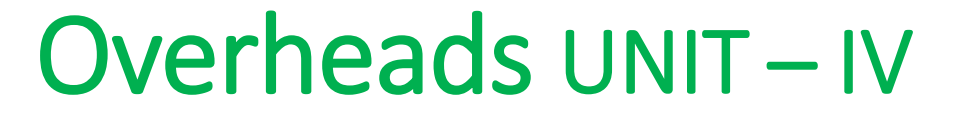

# Job Cost and Batch Costing

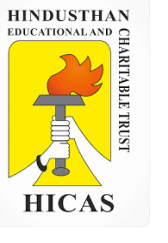

5. During June 2001, a company was engaged on three jobs, all of which were started on 1<sup>st</sup> june. The following relating to the jobs are available:

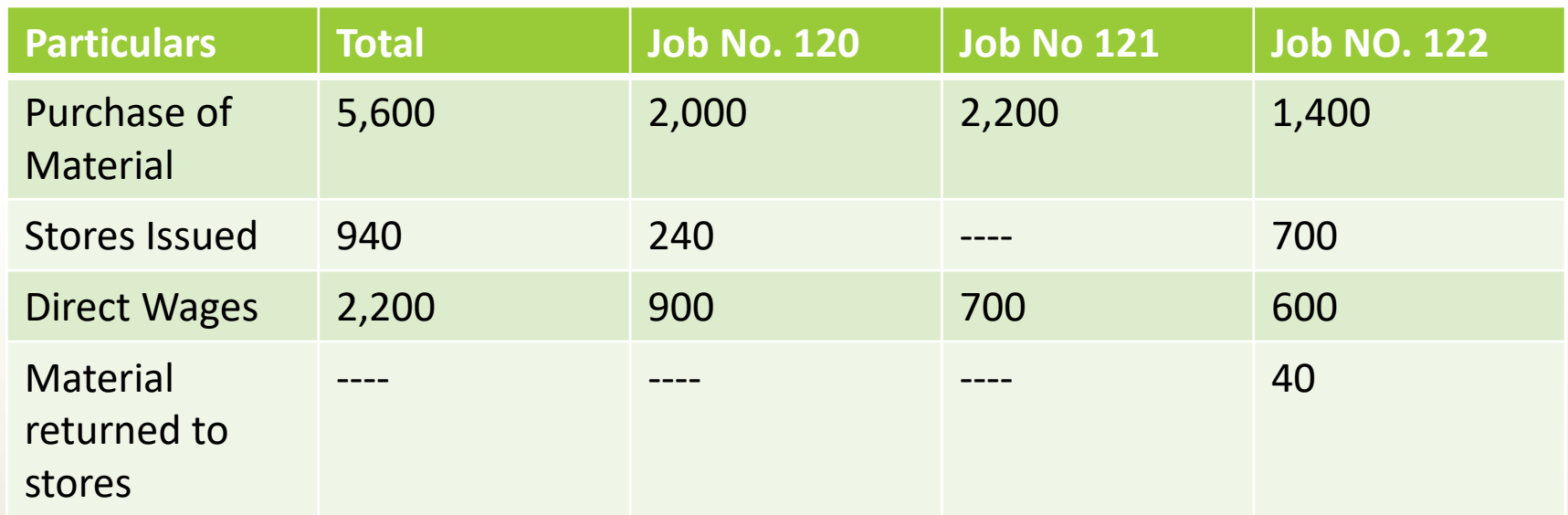

Material Valued at Rs. 80 were transferred from Job No. 120 to Job No. 122. Overheads for the month amounted to Rs. 2,800 and overheads are absorbed at 120% of direct wages. Job No. 121 was completed during the month and invoiced to the customer at Rs. 4,200.

Prepare a . Job Cost Accounts b. Work in progress , c. Overheads Control Account and d. Costing Profit and loss account for June 2001.

## **Job No. 120 Account**

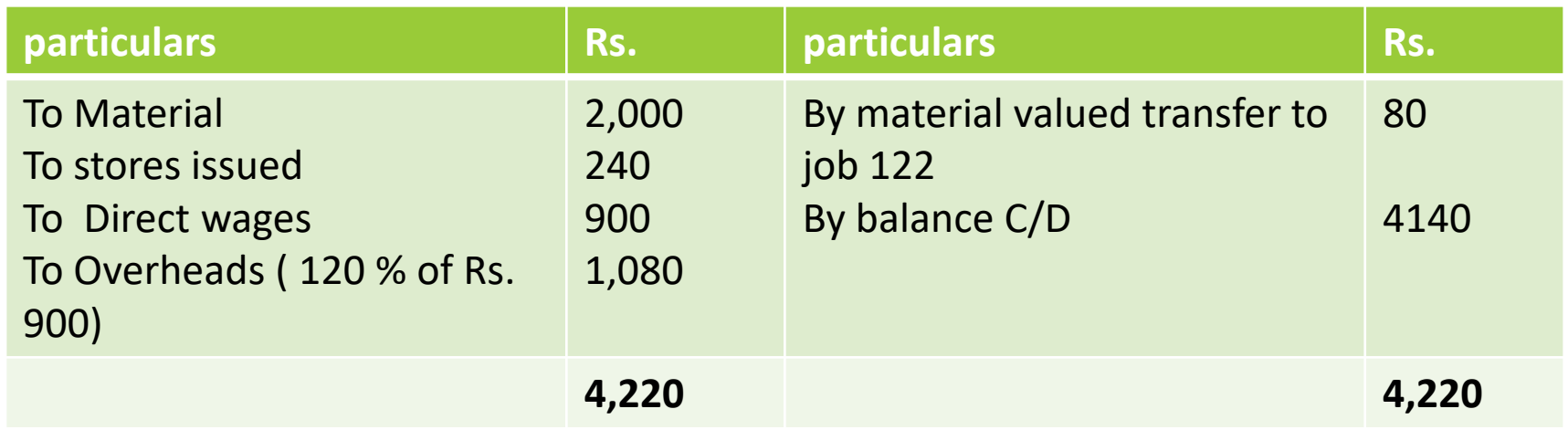

#### **Job No. 121 Account**

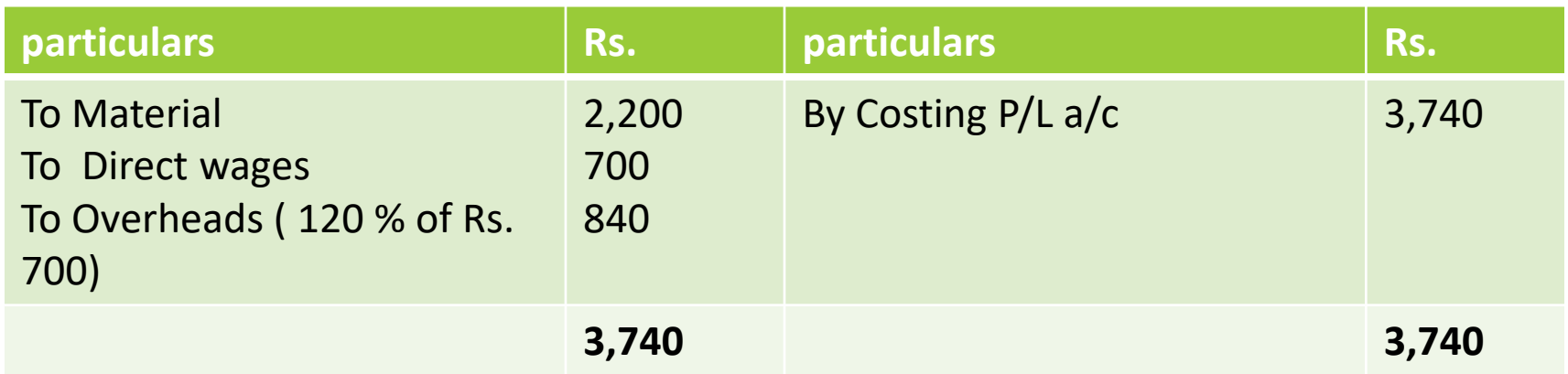

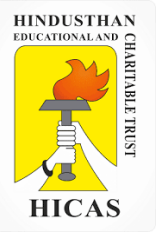

## **Job No. 122 Account**

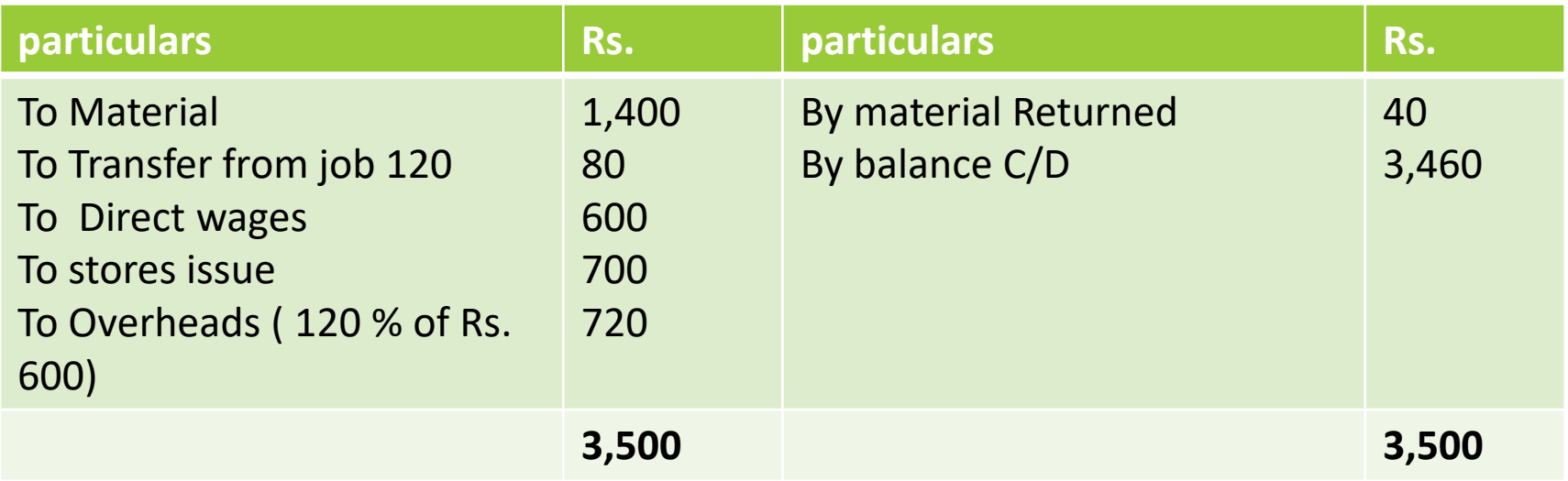

## **Work in Progress control Account**

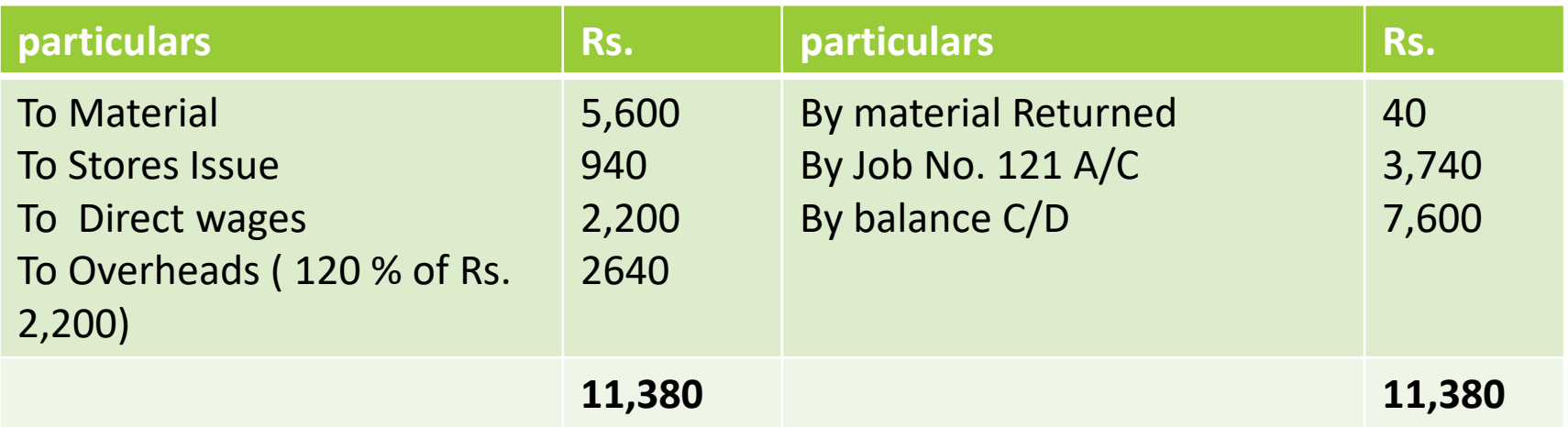
### **Overheads Control Account**

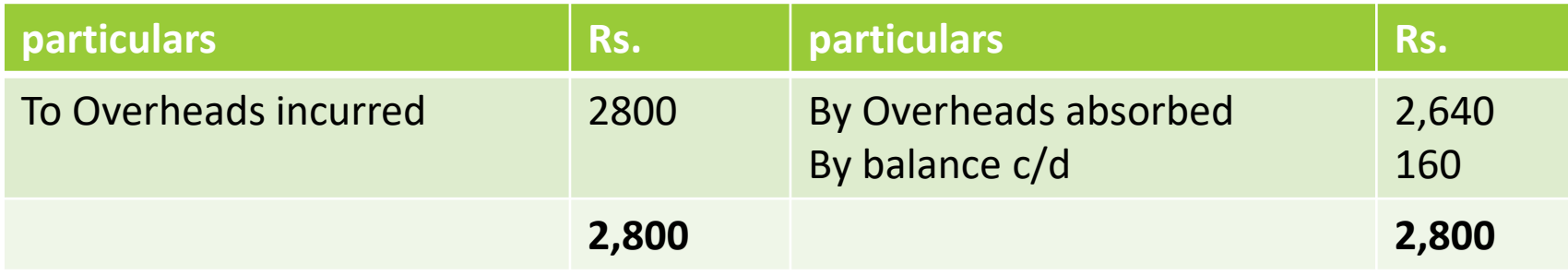

### **Costing Profit and Loss A/c**

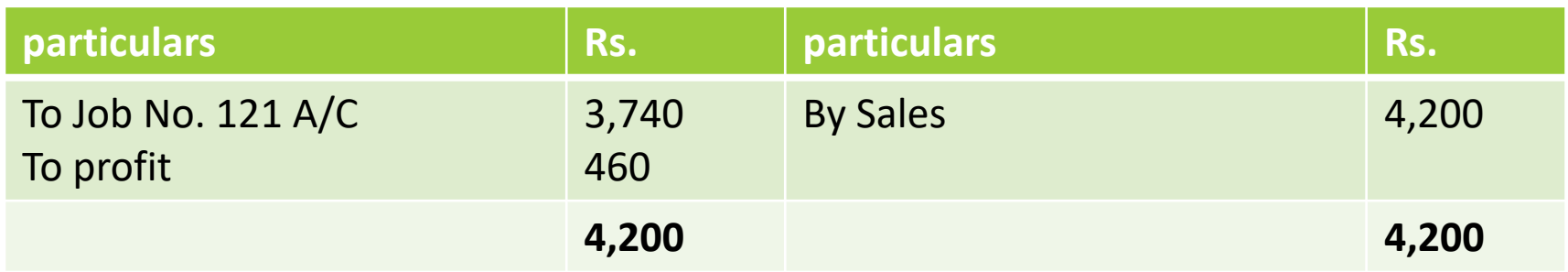

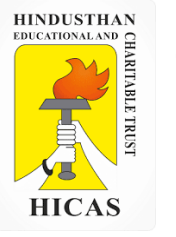

#### **BATCH COSTING**

Batch Costing is a type of specific order costing where articles are manufactured in predetermined lots, known as batch.

Under this costing method the cost object for cost determination is a batch for production rather output as seen in unit costing method.

A batch consists of certain number of units which are processed simultaneously to be for manufacturing operation.

Under this method of manufacturing the inputs are accumulated in the assembly line till it reaches minimum batch size. Soon after a batch size is reached, all inputs in a batch is processed for further operation. Reasons for batch manufacturing may either technical or economical or both.

For example, in pen manufacturingindustry, it would be too costly to manufacture one pen of a particular design at a time to meet the demand of one customer. On the other hand, the production of say 10,000 pens of the same design will reduce the cost to a sizeable extent. To initiate production process, an entity has to incur expenditures on engaging workersfor production and supervision, setting-up of machine to run for production etc. These are the minimumlevelof expenditure which has to be incurred each time a batch is run irrespective of number of units produced.

1. Arnav Confectioners (AC) owns a bakery which is used to make bakery items like pastries, cakes and muffins. AC use to bake at least 50 units of any item at a time. A customer has given an order for 600 muffins. To process a batch of 50 muffins, the following cost would be incurred:

Direct materials- `Rs. 500

Direct wages- `Rs. 50

Oven set- up cost Rs. 150

AC absorbs production overheads at a rate of 20% of direct wages cost. 10% is added to the total production cost of each batch to allow for selling, distribution and administration overheads. AC requires a profit margin of 25% of sales value. Determine the selling price for 600 muffins.

Statement of cost per batch and per order

No. of batch

= 600 units ÷ 50 units = **12 batches**

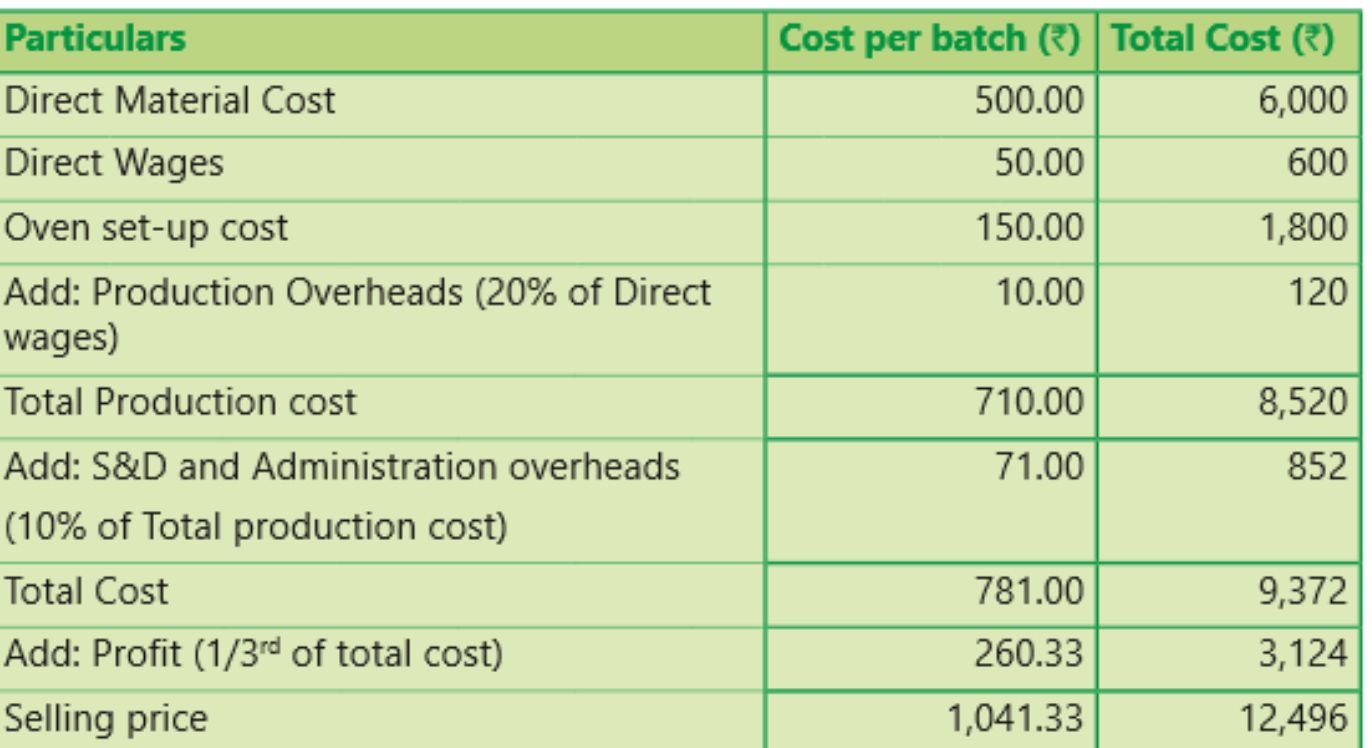

**HINDUSTHAN** EDUCATIONAL AND **HICAS** 

Online Class (Google Meet): Prepared by k. vinoth DATE: 16-11-2020 Class: III B.Com. B

### 2. Batch no. A – 100 incurred following costs

Direct material Rs. 10,000, Department A 800 labour hours @ 5 per hour, Department B 1400 labour hours 6 per hour Factory overheads are absorbed on labour hours basis and the rates are Rs. 7 per hour for Department A and Rs. 4 per hour for department B. the firm uses a cost plus system for selling prices and expects a 25 % gross profit ( sales value minus factory cost). Administration overheads are absorbed at 10% of selling price. Assuming that 1000 unit were produced in batch A- 100, calculate the selling price per unit.

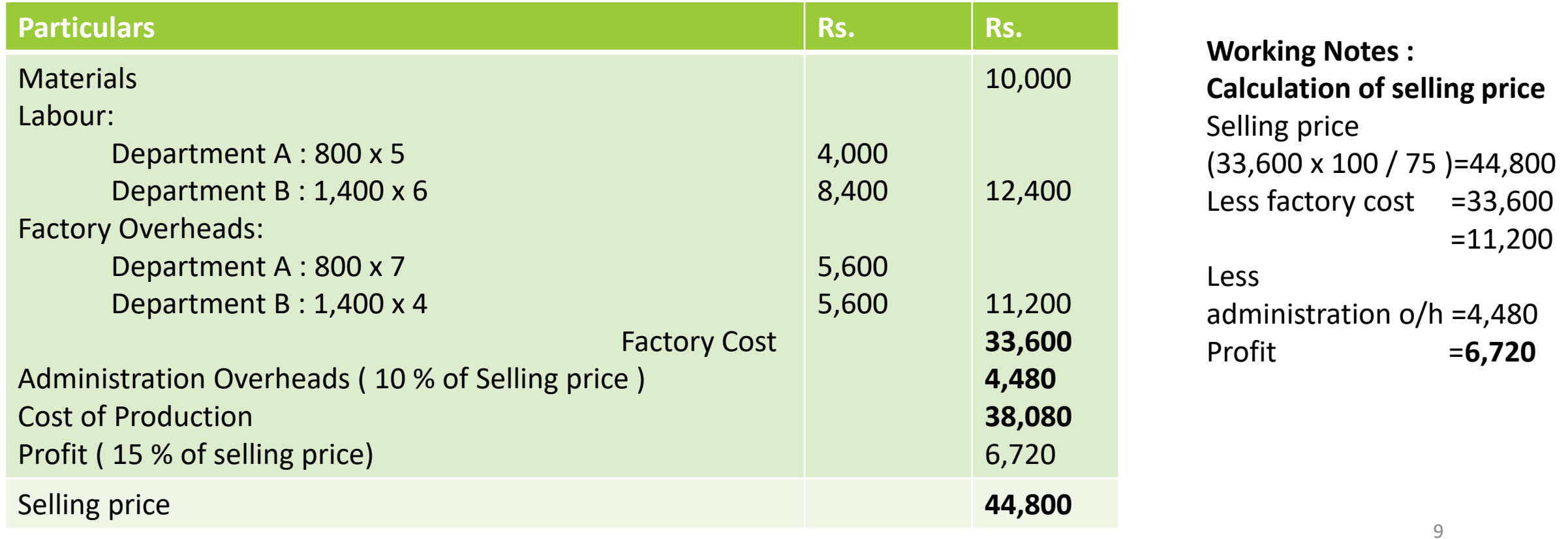

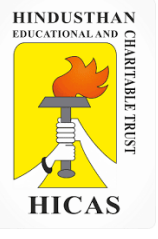

Online Class (Google Meet): Prepared by k. vinoth DATE: 16-11-2020 Class: III B.Com. B

3. A company Manufactures small assemblies to order and has the following budgeted overheads form the year,

Based on normal activity levels.

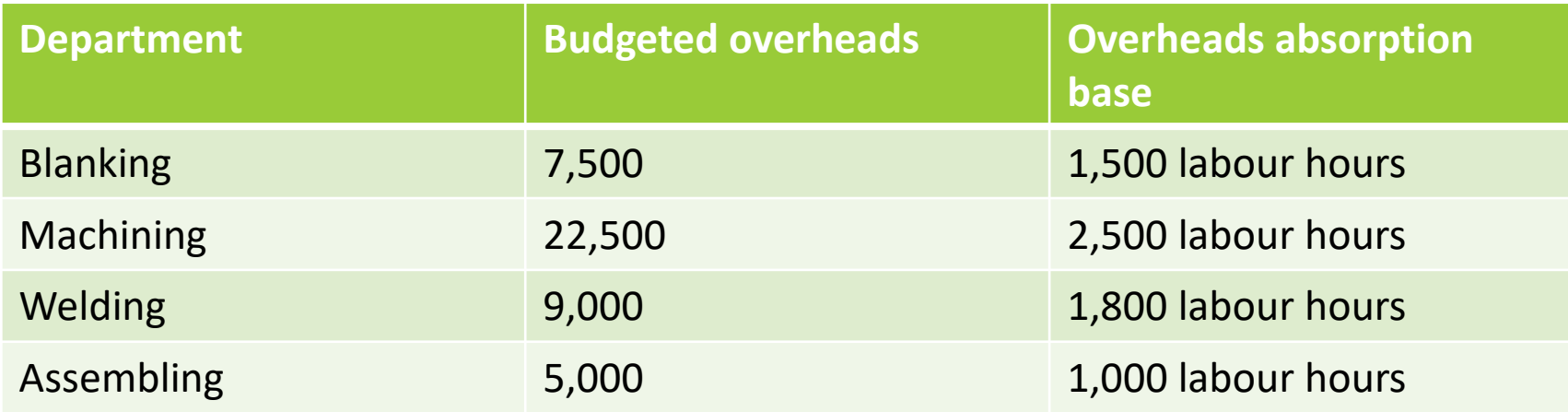

Selling and administrative overheads are 20% of factory cost

An order for 250 assemblies type x 128 made as 5931 incurred the following cost:

Material Rs. 5,702,

Labour 128 hours Blanking shop at Rs. 4.50 / Hour

452 hours Machining shop at Rs. 5.0 / Hour

90 hours Welding shop at Rs. 4.50 / Hour

175 hours Assembly shop at Rs. 3.6 / Hour

Rs. 525 was paid for the hire of special X-ray equipment for testing the welds. The time booking In the machine shop was 643 machine hours. Calculate the total cost of the batch, unit cost and profit per assembly, if selling price Rs. 100 assembly

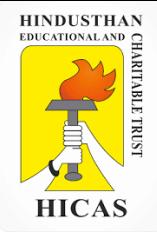

**Working Notes :** the first step is to calculate overheads absorption rates for the production department.

Blanking =  $7500/1500 = 5$ per labour hour Machining = 22500 / 2500 = 9 per machine hour Welding = 9000/1800 = 5 per labour hour Assembling = 5000/1000 = 5 per labour hour

Online Class (Google Meet): Prepared by k. vinoth **DATE: 16-11-2020 Class: III B.Com. B DATE: 16-11-2020 Class: III B.Com. B Particulars RS. RS.** Direct Material Direct Labour  $128 \times$  Rs. 4.50 = 576  $452 \times$  Rs. 5.00 = 2,260  $90 \times$  Rs 4.50 = 405  $175 \times$  Rs. 3.60 = 630 Hire of Special X-Ray Machine **Prime Cost** 5,702 3,871 525 **10,098 Factory Overhead** Blanking  $= 128 \times 5 = 640$ Machining  $=643 \times 9 = 5,787$ Welding  $= 90 \times 5 = 450$ Assembling  $= 175 \times 5 = 875$ **Factory Cost** 7,752 **17,850** Selling and Administration Overheads (20% of factory cost) **Total Cost** 3,570 **21,420** Total Cost Per unit =  $21,420 / 250 = 85.68$ Profit per unit  $=$   $= 14.32$ Selling price  $= 100.00$ 

**Total Cost – batch No, 5931**

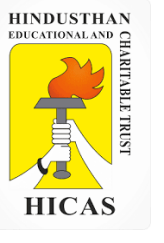

### **CONTRACT COSTING**

Contract costing is a form of specific order costing where job undertaken is relatively large and normally takes period longer than a year to complete.

Contract costing is usually adopted by the contractors engaged in any type of contracts like construction of building, road, bridge, erection of tower, setting up of plant etc

### **Features :**

- 1. The major part of the work in connection with each con-tract is ordinarily carried out at the site of the contract.
- 2. The bulk of the expenses incurred by the contractor are considered as direct.
- 3. The indirect expenses mostly consist of office expenses, stores and works.
- 4. A separate account is usually maintained for each contract.
- 5. The number of contracts undertaken by a contractor at a time is usually few.
- 6. The cost unit in contract costing is the contract itself.

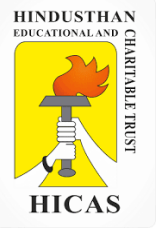

### **Distinguish Features of Contact Accounts**

- i. Higher proportion of direct costs
- ii. Low indirect cost
- iii. Difficulties of cost control
- iv. Surplus materials.

### **Comparison between Job and Contract costing**

- i. Size
- ii. Place of work
- iii. Time for completion
- iv. Payment of price
- v. Investment
- vi. Nature of Expenses
- vii. Transfer of profit

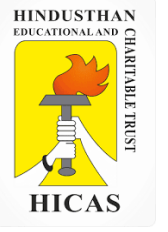

### **Types of Contract**

- i. Fixed price contracts
- ii. Cost plus Contract price

### **RECORDING OF CONTRACT COSTS**

- 1. Material Cost
- 2. Labour or wages
- 3. Site expenses
- 4. Plant and machinery
- 5. Sub-contracts
- 6. Extra Work

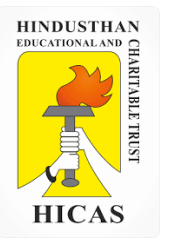

➢ Kindly type the link to attend the Questionnaires (MCQ).

<https://forms.gle/5ZUd6fGdu2PH6G2Z9>

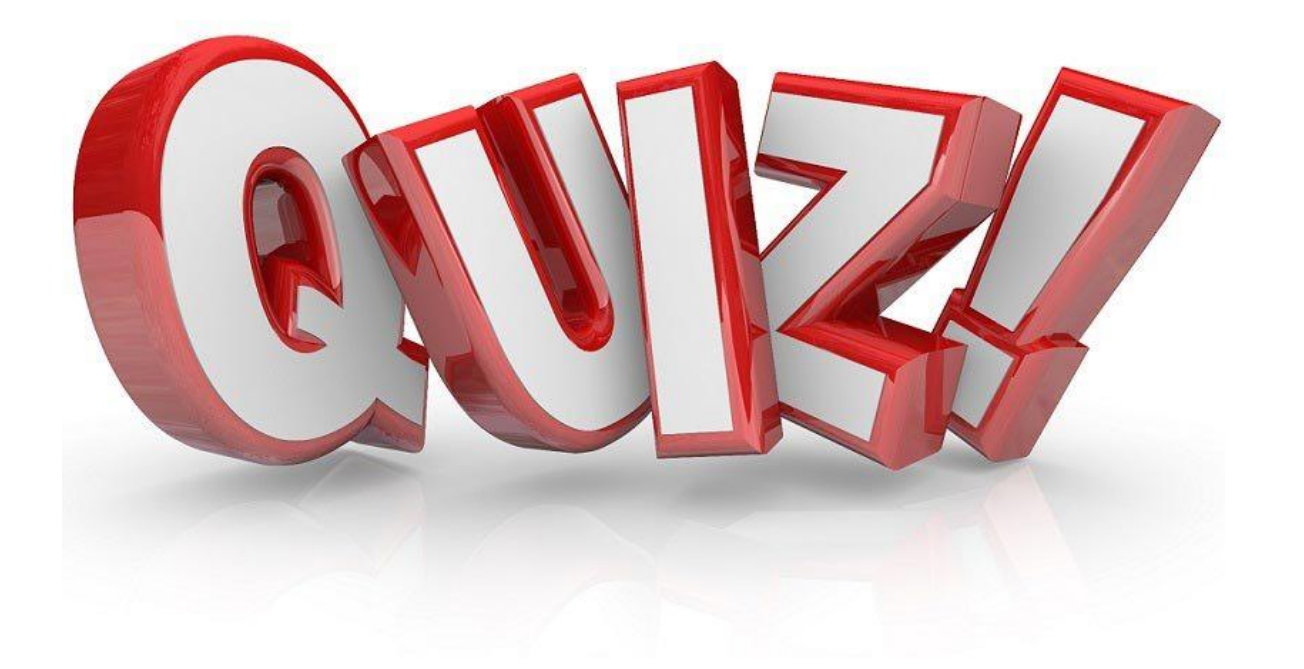

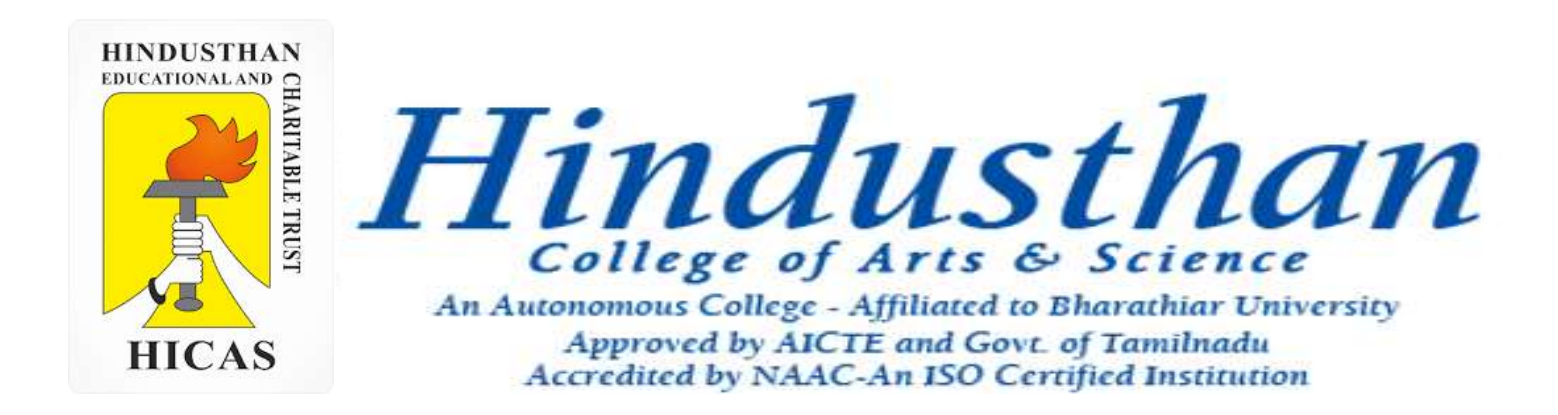

## **Class: III B.Com. B 2018 Only**

# **SUBJECT: COST ACCOUNTYING ( 16BCO17)**

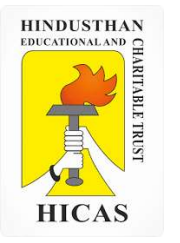

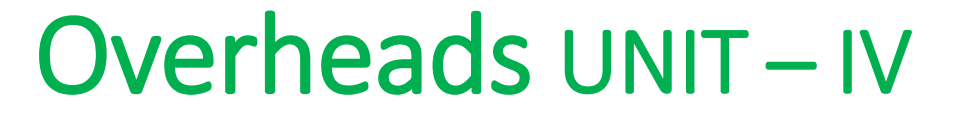

# Batch Costing and Contract Costing

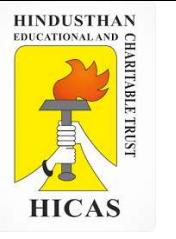

#### **BATCH COSTING**

Batch Costing is a type of specific order costing where articles are manufactured in predetermined lots, known as batch.

Under this costing method the cost object for cost determination is a batch for production rather output as seen in unit costing method.

A batch consists of certain number of units which are processed simultaneously to be for manufacturing operation.

Under this method of manufacturing the inputs are accumulated in the assembly line till it reaches minimum batch size. Soon after a batch size is reached, all inputs in a batch is processed for further operation. Reasons for batch manufacturing may either technical or economical or both.

For example, in pen manufacturingindustry, it would be too costly to manufacture one pen of a particular design at a time to meet the demand of one customer. On the other hand, the production of say 10,000 pens of the same design will reduce the cost to a sizeable extent. To initiate production process, an entity has to incur expenditures on engaging workersfor production and supervision, setting-up of machine to run for production etc. These are the minimumlevelof expenditure which has to be incurred each time a batch is run irrespective of number of units produced.

1. Arnav Confectioners (AC) owns a bakery which is used to make bakery items like pastries, cakes and muffins. AC use to bake at least 50 units of any item at a time. A customer has given an order for 600 muffins. To process a batch of 50 muffins, the following cost would be incurred:

Direct materials- `Rs. 500

Direct wages- `Rs. 50

Oven set- up cost Rs. 150

AC absorbs production overheads at a rate of 20% of direct wages cost. 10% is added to the total production cost of each batch to allow for selling, distribution and administration overheads. AC requires a profit margin of 25% of sales value. Determine the selling price for 600 muffins.

Statement of cost per batch and per order

No. of batch

= 600 units ÷ 50 units = **12 batches**

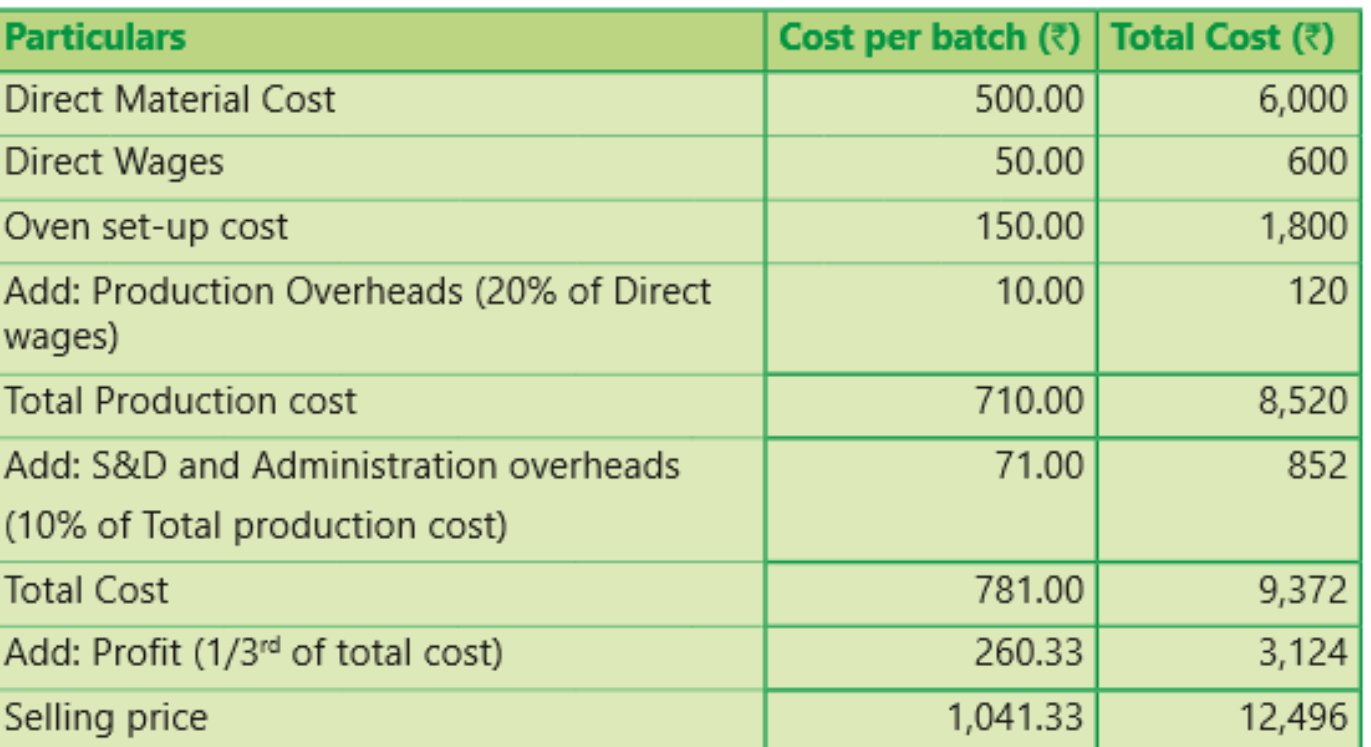

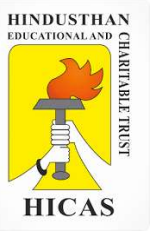

### 2. Batch no. A – 100 incurred following costs

Direct material Rs. 10,000, Department A 800 labour hours @ 5 per hour, Department B 1400 labour hours 6 per hour Factory overheads are absorbed on labour hours basis and the rates are Rs. 7 per hour for Department A and Rs. 4 per hour for department B. the firm uses a cost plus system for selling prices and expects a 25 % gross profit ( sales value minus factory cost). Administration overheads are absorbed at 10% of selling price. Assuming that 1000 unit were produced in batch A- 100, calculate the selling price per unit.

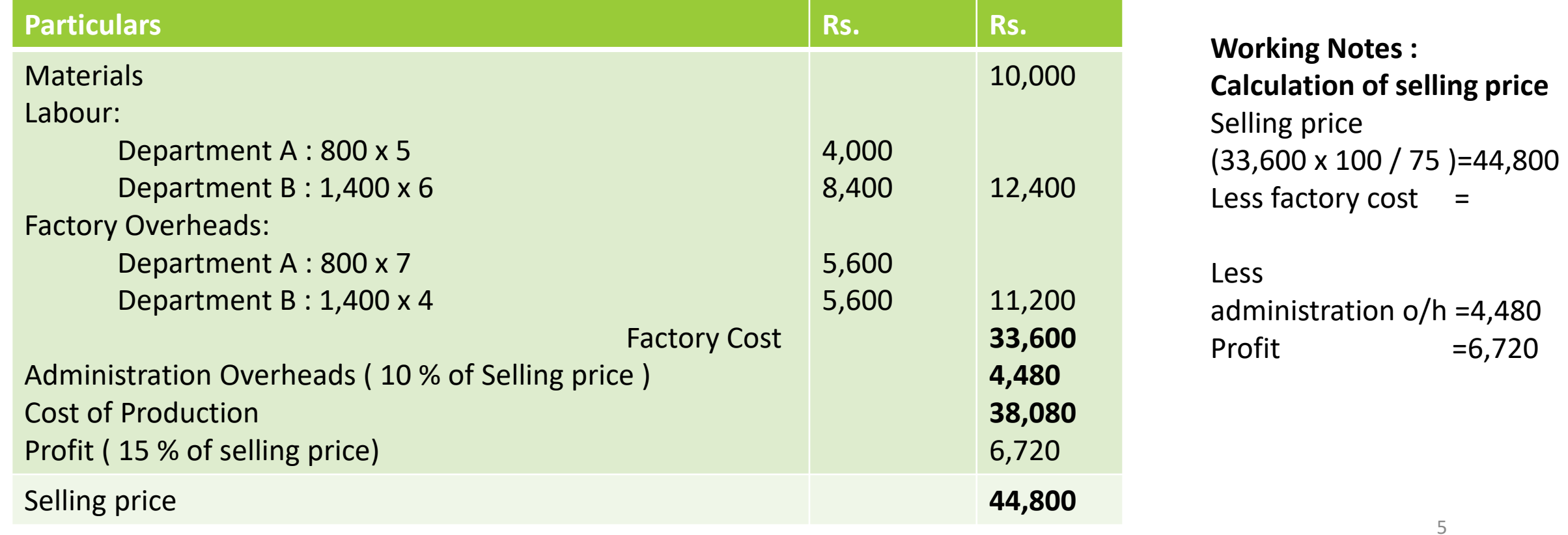

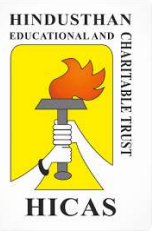

### **CONTRACT COSTING**

Contract costing is a form of specific order costing where job undertaken is relatively large and normally takes period longer than a year to complete.

Contract costing is usually adopted by the contractors engaged in any type of contracts like construction of building, road, bridge, erection of tower, setting up of plant etc

### **Features :**

- 1. The major part of the work in connection with each con-tract is ordinarily carried out at the site of the contract.
- 2. The bulk of the expenses incurred by the contractor are considered as direct.
- 3. The indirect expenses mostly consist of office expenses, stores and works.
- 4. A separate account is usually maintained for each contract.
- 5. The number of contracts undertaken by a contractor at a time is usually few.
- 6. The cost unit in contract costing is the contract itself.

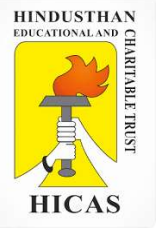

### **Distinguish Features of Contact Accounts**

- i. Higher proportion of direct costs
- ii. Low indirect cost
- iii. Difficulties of cost control
- iv. Surplus materials.

### **Comparison between Job and Contract costing**

- i. Size
- ii. Place of work
- iii. Time for completion
- iv. Payment of price
- v. Investment
- vi. Nature of Expenses
- vii. Transfer of profit

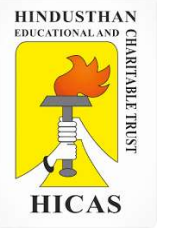

### **Types of Contract**

- i. Fixed price contracts
- ii. Cost plus Contract price

### **RECORDING OF CONTRACT COSTS**

- 1. Material Cost
- 2. Labour or wages
- 3. Site expenses
- 4. Plant and machinery
- 5. Sub-contracts
- 6. Extra Work

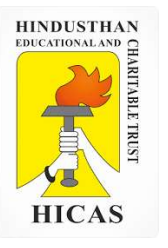

 $\triangleright$  Kindly type the link to attend the Questionnaires (MCQ).

<https://forms.gle/Y51Rvez8AZApZYVp9>

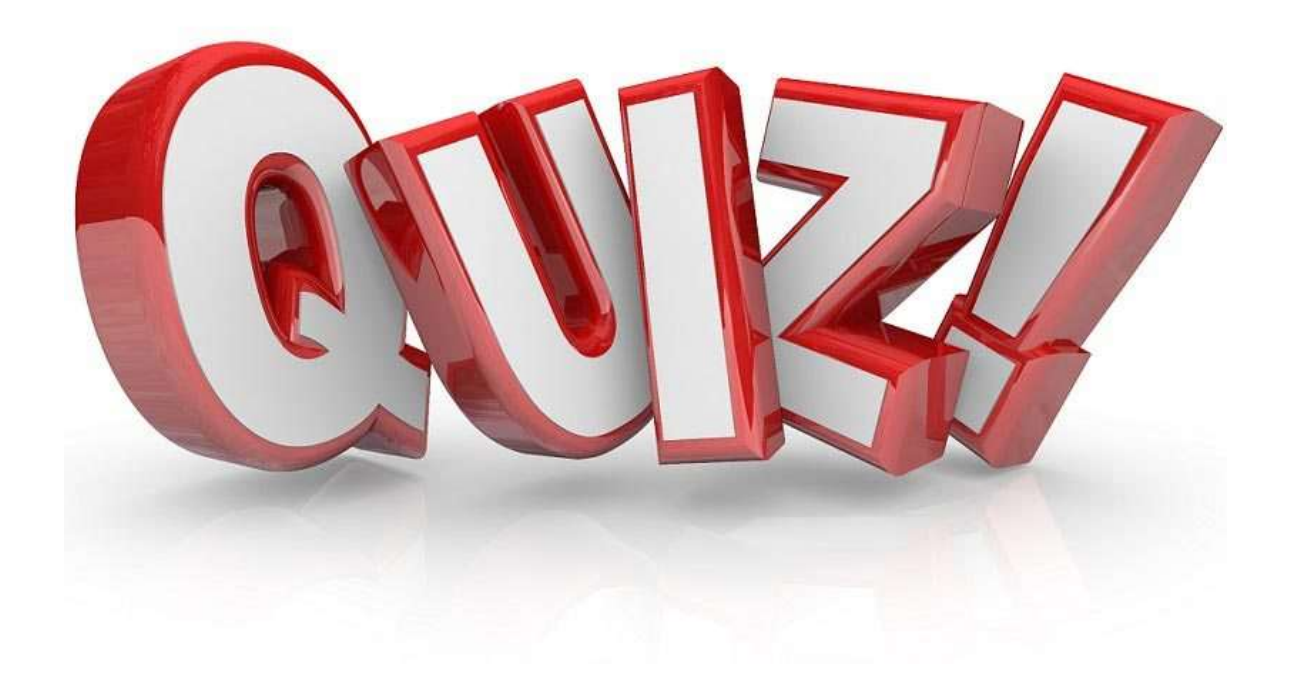

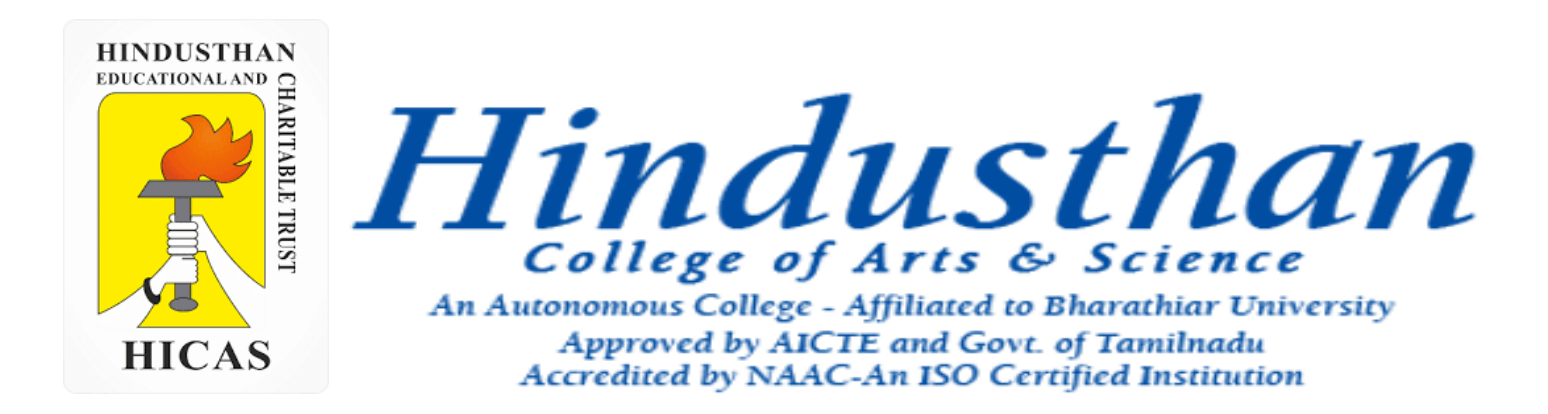

## **Class: III B.Com. B 2018 Only**

# **SUBJECT: COST ACCOUNTYING ( 16BCO17)**

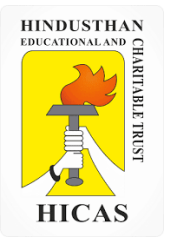

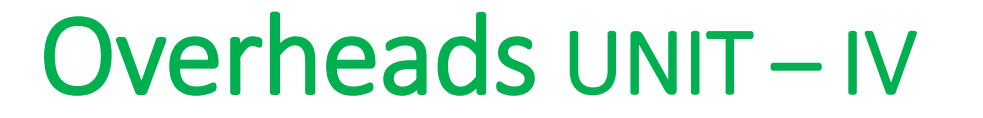

# Contract Costing

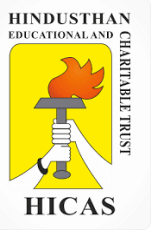

### **CONTRACT COSTING**

Contract costing is a form of specific order costing where job undertaken is relatively large and normally takes period longer than a year to complete.

Contract costing is usually adopted by the contractors engaged in any type of contracts like construction of building, road, bridge, erection of tower, setting up of plant etc

### **Features :**

- 1. The major part of the work in connection with each con-tract is ordinarily carried out at the site of the contract.
- 2. The bulk of the expenses incurred by the contractor are considered as direct.
- 3. The indirect expenses mostly consist of office expenses, stores and works.
- 4. A separate account is usually maintained for each contract.
- 5. The number of contracts undertaken by a contractor at a time is usually few.
- 6. The cost unit in contract costing is the contract itself.

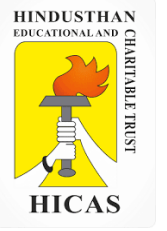

### **Distinguish Features of Contact Accounts**

- i. Higher proportion of direct costs
- ii. Low indirect cost
- iii. Difficulties of cost control
- iv. Surplus materials.

### **Comparison between Job and Contract costing**

- i. Size
- ii. Place of work
- iii. Time for completion
- iv. Payment of price
- v. Investment
- vi. Nature of Expenses
- vii. Transfer of profit

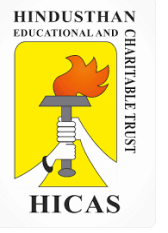

### **Types of Contract**

- i. Fixed price contracts
- ii. Cost plus Contract price

### **RECORDING OF CONTRACT COSTS**

- 1. Material Cost
- 2. Labour or wages
- 3. Site expenses
- 4. Plant and machinery
- 5. Sub-contracts
- 6. Extra Work

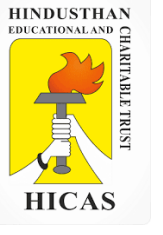

The following was the expenditure on a contract for Rs. 6,00,000 commenced in January , 2001 Material Rs. 1,20,000 Wages 1,64,400 Plant 20,000 Business Charges 8,600 Cash Received on account to 31st December,2001 amounted to Rs. 2,40,000 being 80 percent of Work certified : the value of materials in **pand on 31-12-2001** was Rs. 10,000. Prepare the contract **Contract Accounting** 

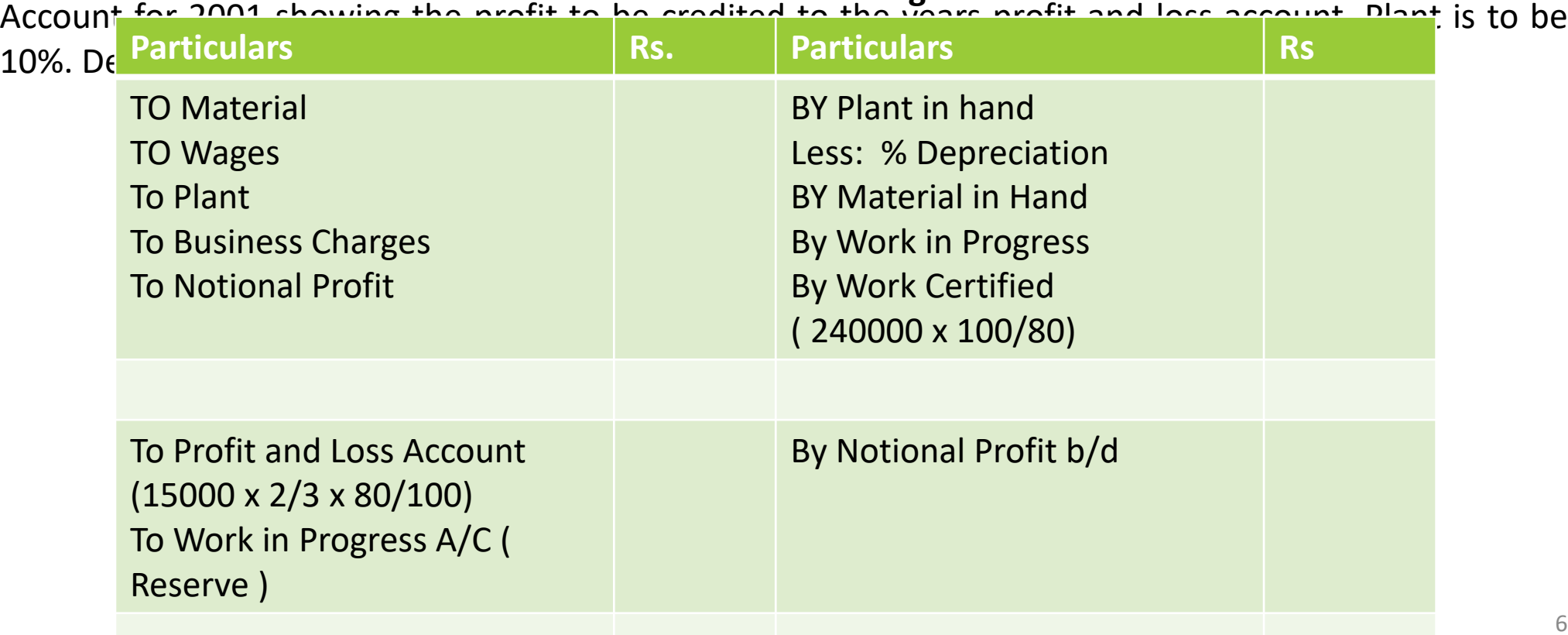

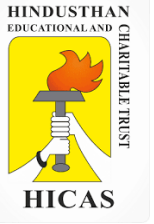

The following expenses were incurred on a contract : Materials purchased 6,00,000 Material drawn from stores 1,00,000 Wages 2,25,000 Plant issued 75,000 Chargeable expenses 75,000 Apportioned indirect expenses 25,000 The contract was for ` 20,00,000 and it commenced on January 1, 2011. The value of the work completed and certified upto 30th November, 2011 was ` 13,00,000 of which ` 10,40,000 was received in cash, the balance being held back as retention money by the contractee. The value of work completed subsequent to the architect's certificate but before 31st December, 2011 was ` 60,000. There were also lying on the site materials of the value of ` 40,000. It was estimated that the value of plant as at 31st December, 2011 was ` 30,000. You are required to compute value of work certified, cost of work not certified and notional profit on the contract till the year ended 31st December, 2011.

7

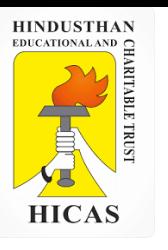

### **Contract Accounting**

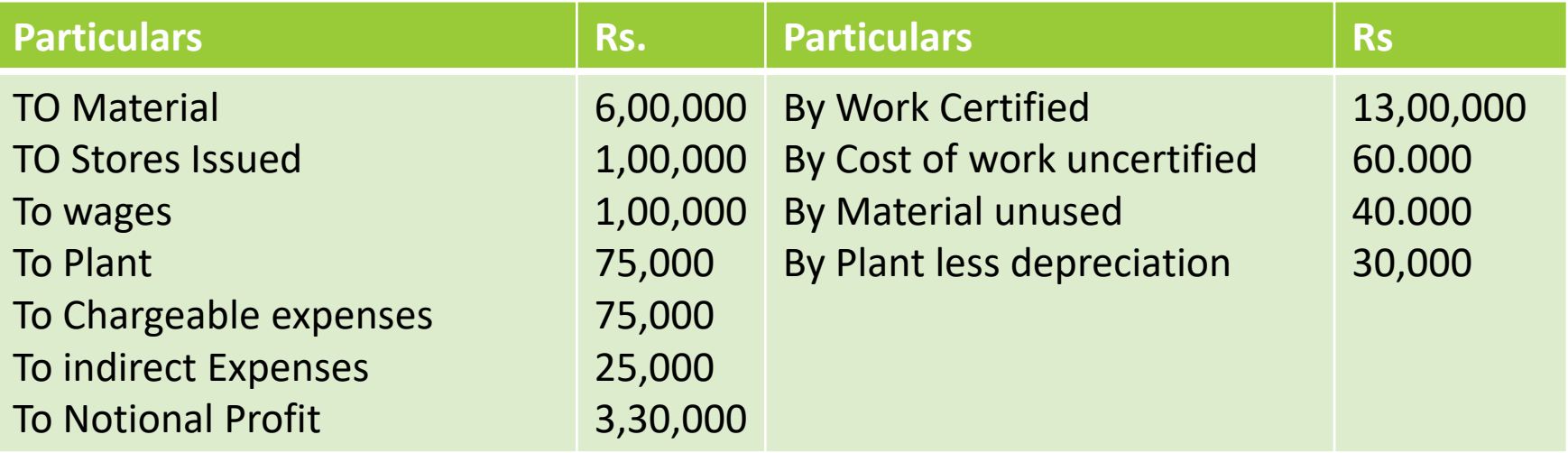

An alternative method of presentation can be to deduct the balance of profit to be carried down (` 1,54,000 in the above case) from the work certified before it is entered in the contract account. It will be ` 11,46,000 in the illustration given above. Of course, the reserve to be so deducted from the work certified will have to be first ascertained by considering the value of the work certified.

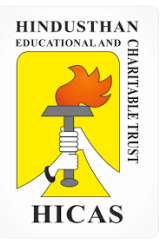

➢ Kindly type the link to attend the Questionnaires (MCQ).

<https://forms.gle/resjSm7Vm2KgmzX27>

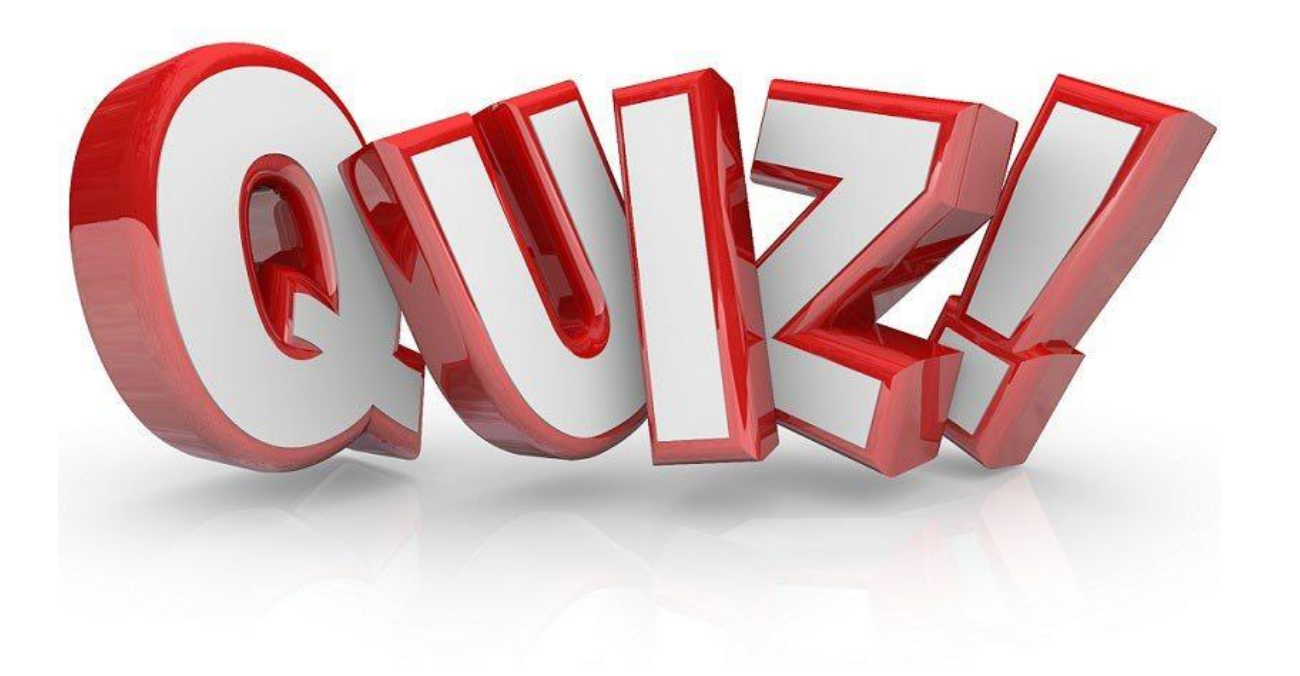

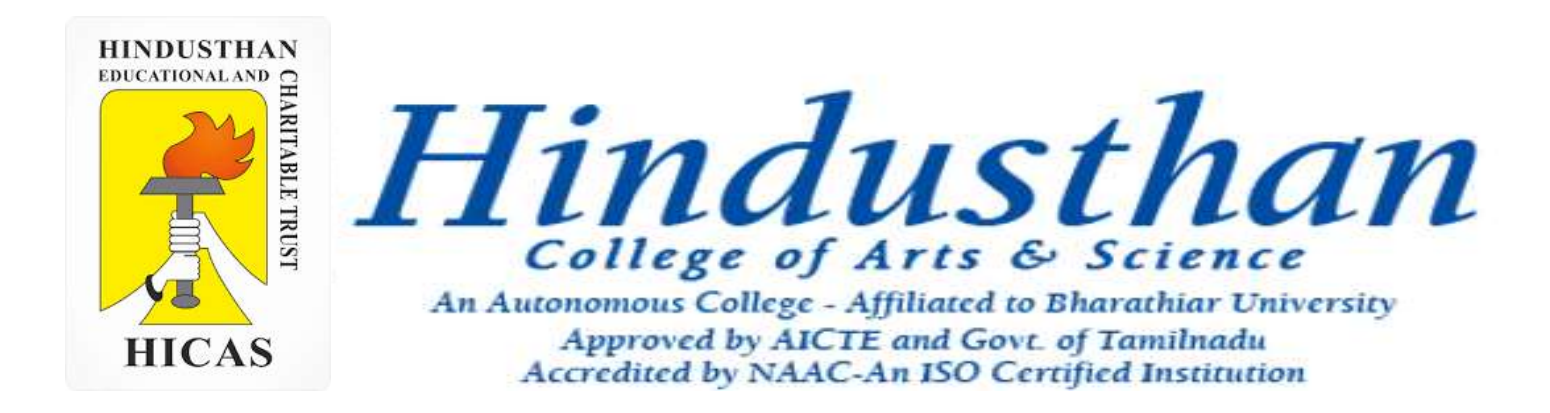

## **Class: III B.Com. B 2018 Only**

# **SUBJECT: COST ACCOUNTYING ( 16BCO17)**

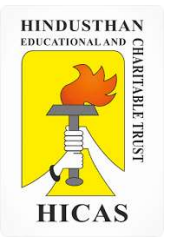

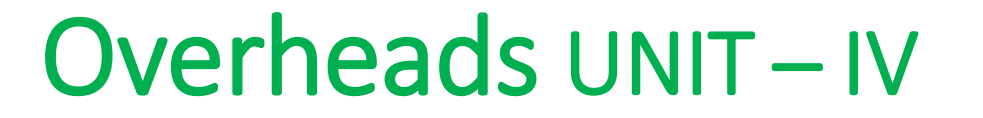

# Job Cost

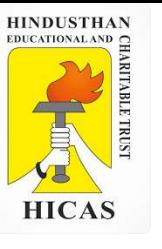

### **Meaning of Job Costing**

CIMA London defines Job Costing as "the category of basic costing methods which is applicable where the work consists of separate contracts, jobs or batches, each of which is authorized by specific order or contract."

According to this method costs are collected and accumulated according to jobs, contracts, products or work orders. Each job or unit of production is treated as a separate entity for the purpose of costing. Job costing is carried out for the purpose of ascertaining cost of each job and takes into account the cost of materials, employees and overhead etc.

The job costing method is also applicable to industries in which production is carried out in batches. Batch production basically is of the same character as the job order production, the difference being mainly one in the size of different orders.

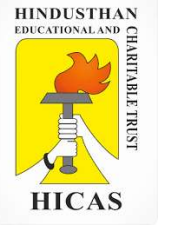

### **Process of Job costing**

- **Prepare a separate cost sheet for each job**
- Disclose cost of materials issued for the job
- Employee costs incurred(on the basis of bill of material and time cards respectively)
- When job is completed, overhead charges are added for ascertaining total expenditure

### **Suitability of Job Costing**

- When jobs are executed for different customers according to their specifications.
- When no two orders are alike and each order/job needs special treatment.
- Where the work-in-progress differs from period to period on the basis of the number of jobs in hand.

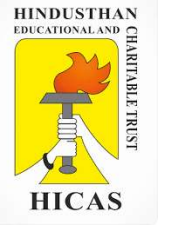

## **Features of Job Costing:**

(a) It is a Specific Order Costing.

(b) The job is carried out or a product is produced to meet the specific requirements of the order. It may be related to single unit or a batch of similar units.

(c) It is concerned with the cost of an individual job or batch regardless of the time taken to produce it, but normally short duration jobs.

(d) Costs are collected to each job at the end of its completion.

(e) The costs of each job is ascertained by adding materials, labour and overheads.

(f) Only prime cost elements are traceable and the overheads are apportioned to each job on some appropriate basis and sometimes it is difficult to select a suitable method of absorption of overheads to individual jobs.

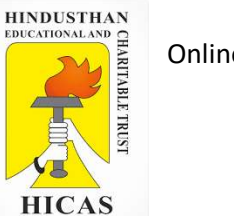

(g) Standardization of controls is comparatively difficult as each job differs and more detailed supervision and control is necessary.

(h) Work-in-progress may or may not exist at the end of the accounting period.

### **Procedures of Job Costing:**

### **The Job Order Costing involves the following procedures:**

(1) Each job is given a job number or work order number that identifies it and distinguishes it from every other job.

(2) Each job has a Job Cost Card prepared for it that bears the job number and which is used to collect all cost data relating to the job. Job Cost Cards must be carefully designed so that they effectively and logically collect all the cost data pertaining to the job. A proforma of Job Cost Card is shown in figure 11.1. This card is used for small jobs and for larger jobs, summary details will be entered in Job Cost Cards and supporting schedules relating to material labour and overheads will be enclosed.

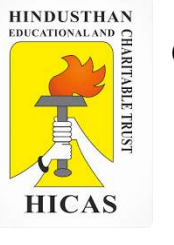

## **Advantages of Job Costing:**

## **The advantages of Job Costing are as follows:**

(a) The profit or loss made on each job can be measured if cost is set against the price tendered for the job.

(b) It generates the cost data useful for the analysis and control by the management.

(c) It highlights whether or not a job is likely to be profitable or not.

(d) It readily fits into the double entry system, and lends itself to performance evaluation and review of costs.

(e) Job costing enables a comparison to be made with performance on other jobs so that inefficiencies are identified and rectified.

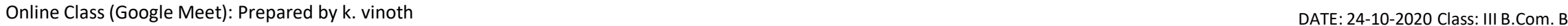

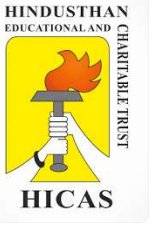

(f) Some jobs are negotiated on a 'cost plus' basis, if there is difficulty in estimating a price for a certain job and the customer agrees to pay the cost of the job plus an agreed percentage as a profit margin. In cost plus jobs it is essential to maintain reliable costing records.

(g) The cost incurred to date on the job are known before the job is completed, and any mistakes or excessive costs show up at an early stage.

The major disadvantage of Job costing is that it is too expensive, time consuming in maintenance of cost records for each job undertaken.
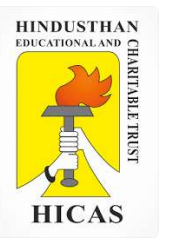

 $\triangleright$  Kindly type the link to attend the Questionnaires (MCQ).

<https://forms.gle/Et295gwczA4sjX7L7>

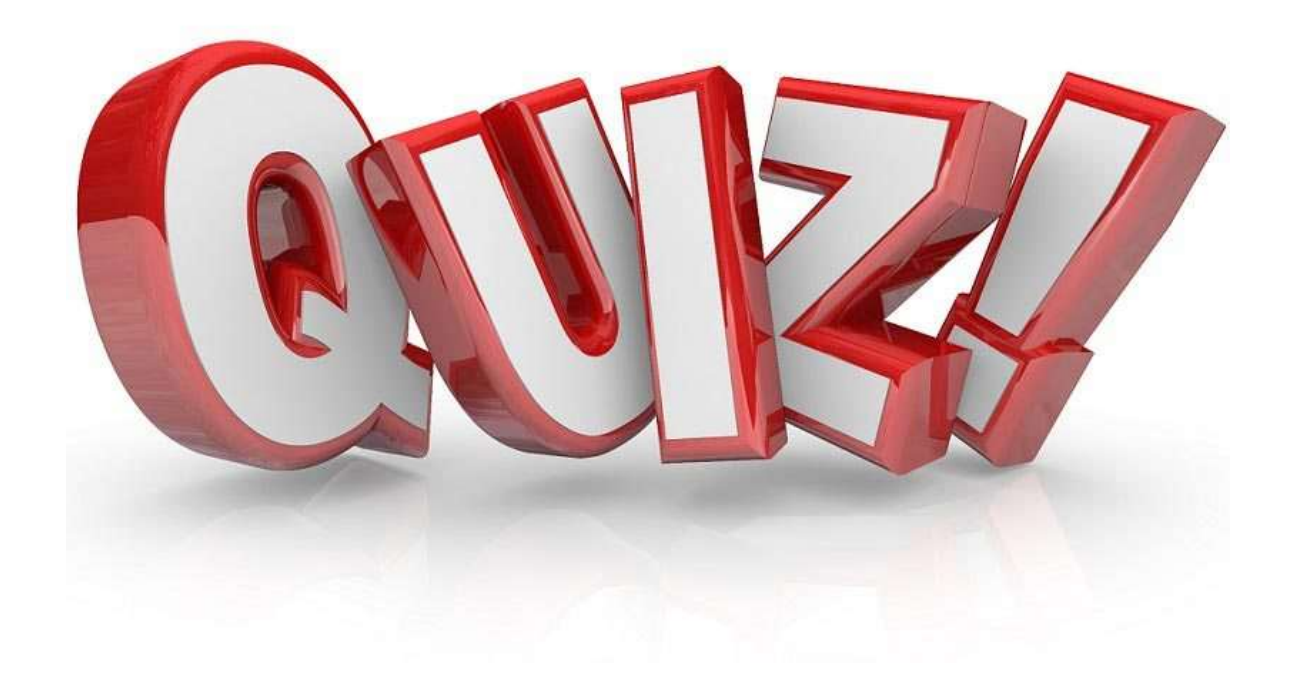

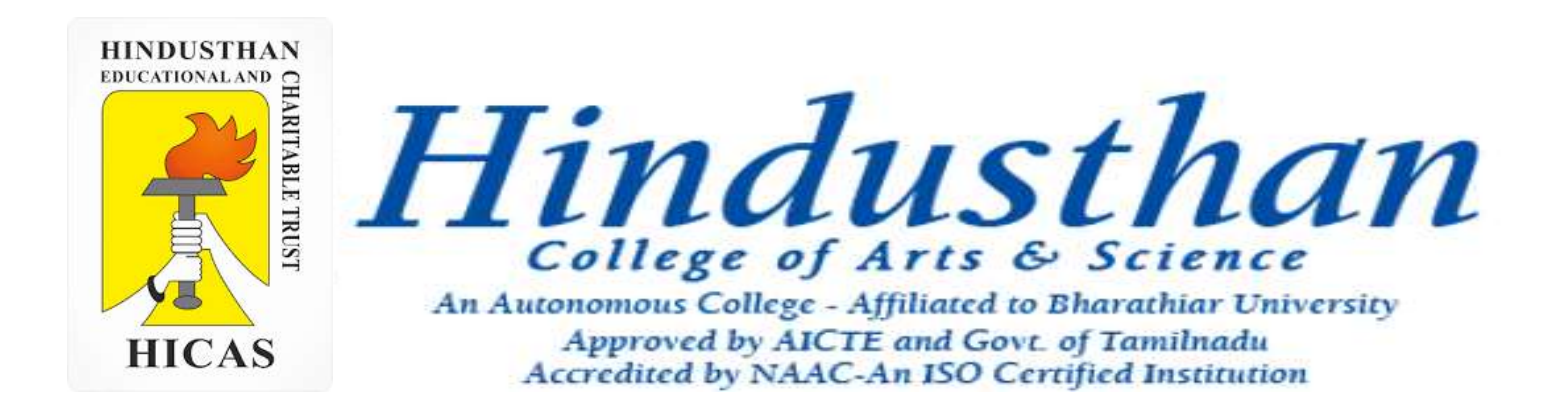

### **Class: III B.Com. B 2018 Only**

### **SUBJECT: COST ACCOUNTYING ( 16BCO17)**

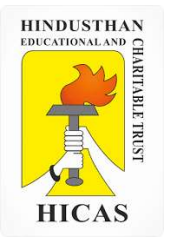

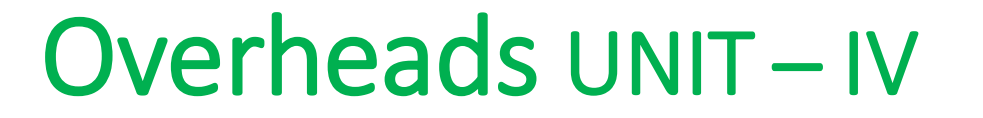

## Job Cost

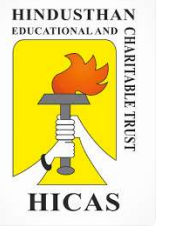

1. The information given below has been taken from the cost records of a factory in respect of job No. 707: Wages details: Department – A : 60 hours  $\omega$  Rs. 3 per hour  $- B : 40$  hours @ Rs. 2 per hour  $- C$ : 20 hours @ Rs. 5 per hour The Variable overheads are as follows : Department – A : Rs.  $5,000$  for  $5,000$  hours – B : Rs. 3,000 for 1,500 hours  $-C$ : Rs. 2,000 for 500 hours Fixed Expenses estimated at Rs. 20,000 for 10,000 working hours. Calculated the cost of the job No. 707 and the price for the Job top give a profit of 25% on the selling price.

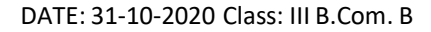

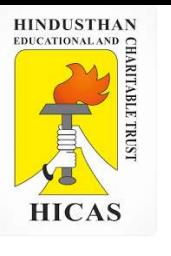

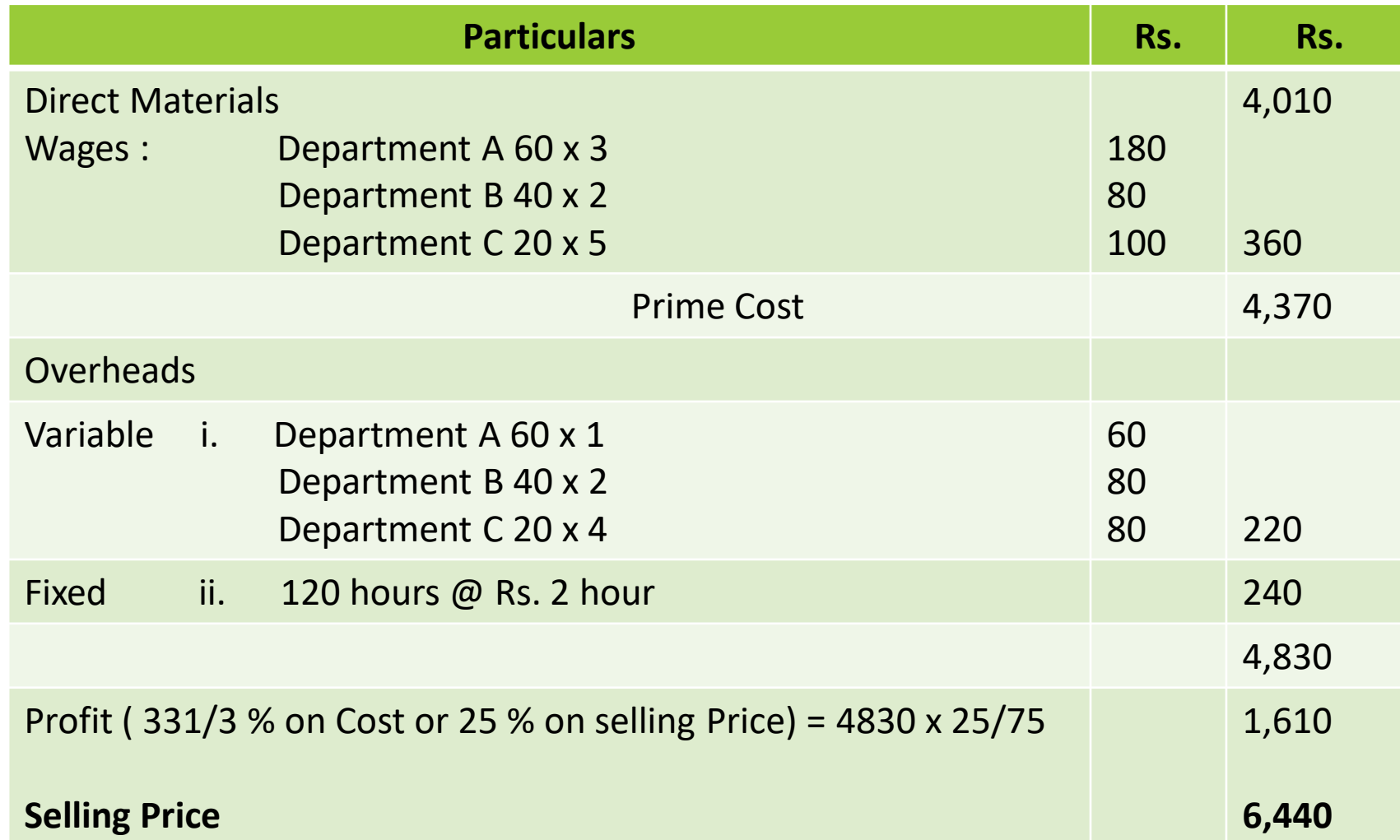

**Working Notes :** Variables Rate :

Fixed Rates :

2. The following information is available for job 4,321, which is being produced at the request of a customer:

#### **Material Consumed Rs.**

Department A : 4,000 Department B : 1,000 Department C : 1,500

**Direct Labour : Wages rate per hour :** Department A : 3 Department B : 4 Department C : 5 **Direct Labour hours**  Department A : 300 Department B : 200 Department C : 400

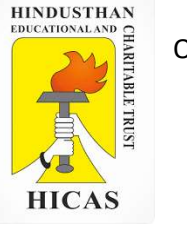

In accordance with company policy the following are chargeable to jobs: Fixed production overheads – Rs. 5 per direct labour hour Fixed administration overheads – 80 % of work cost Profit mark up  $-20$  % margin on Selling price.

Required :

i. Calculate the total cost and 4321.

ii. Assume that shortly after the job is completed the original customer goes bankrupt and the job is not delivered. The only other possible customer is prepared to pay Rs. 9,000. briefly indicate, with reasons, weather you would accept the offer of Rs. 9,000.

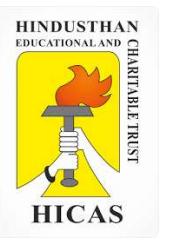

 $\triangleright$  Kindly type the link to attend the Questionnaires (MCQ).

<https://forms.gle/vmZSnDvMiF1evo8h6>

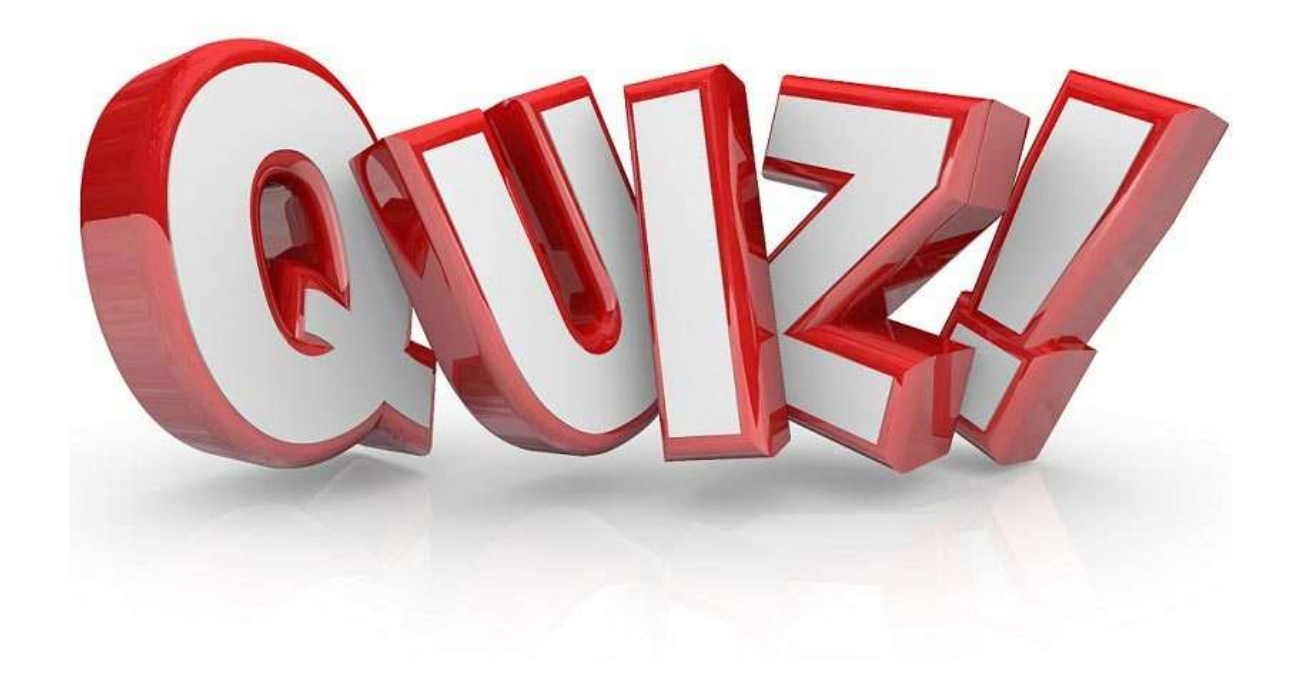

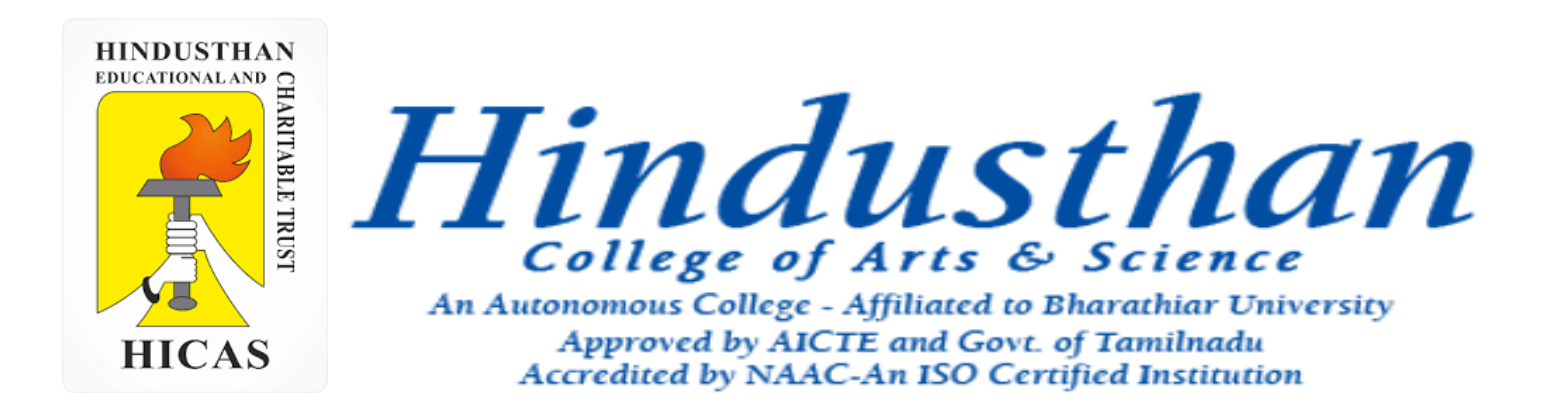

### **Class: III B.Com. B 2018 Only**

### **SUBJECT: COST ACCOUNTYING ( 16BCO17)**

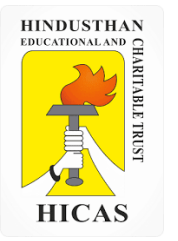

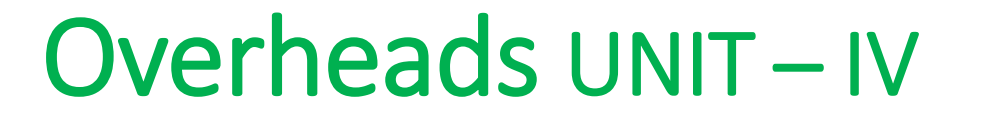

## Job Cost

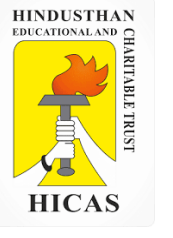

A shop floor supervisor of a small factory pre¬sented the following cost for Job No. 303, to determine the selling price.

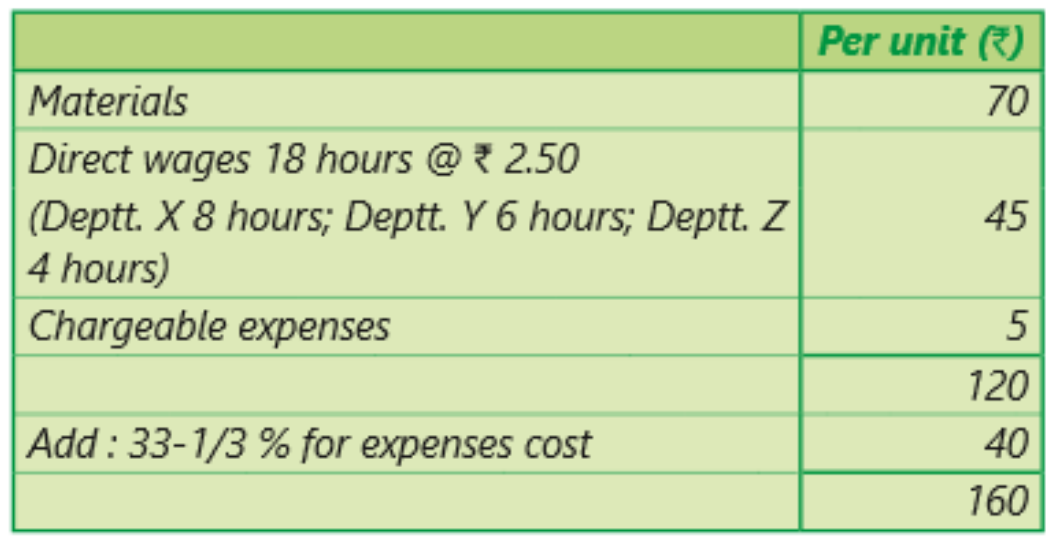

#### Analysis of the Profit/Loss Account

#### (for the year 20X2)

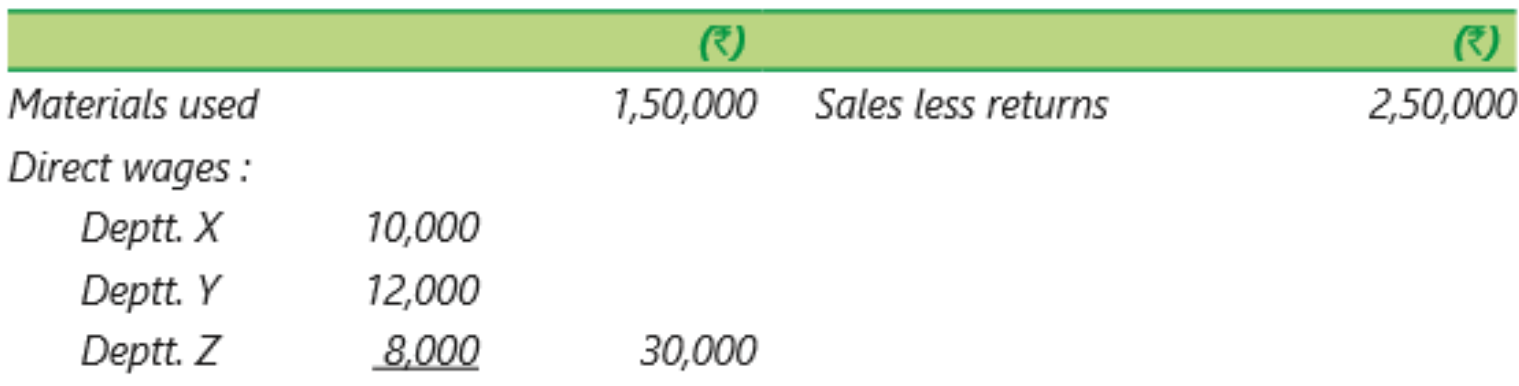

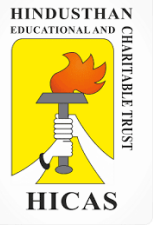

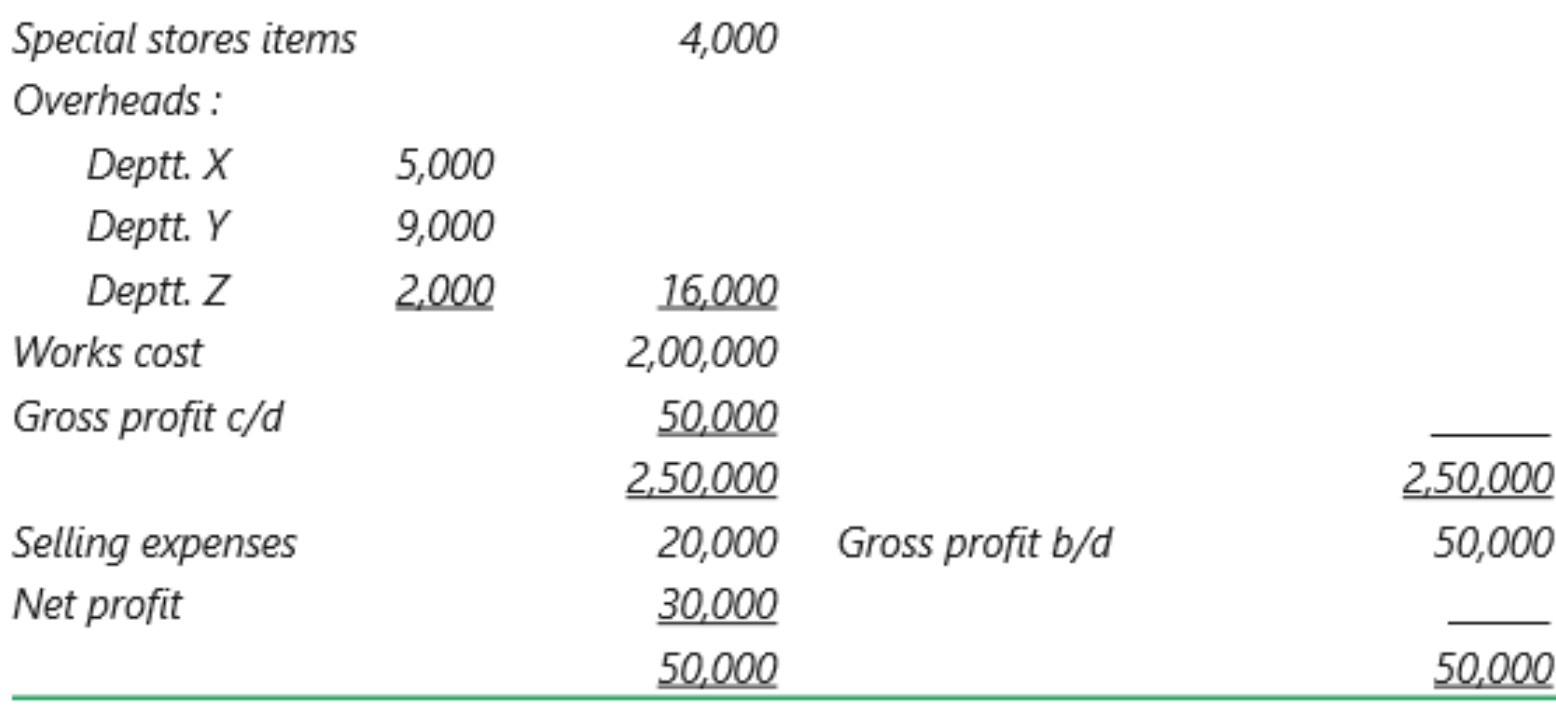

It is also noted that average hourly rates for the three Departments X, Y and Z are similar.

#### You are required to:

(i) Draw up a job cost sheet.

(ii) Calculate the entire revised cost using 20X2 actual figures as basis.

(iii) Add 20% to total cost to determine selling price.

 $(\overline{\zeta})$ 

 $70\,$ 

 $45\,$ 

 $\mathbf{5}$ 

 $120\,$ 

Online Class (Google Meet): Prepared by k. vinoth DATE: 03-11-2020 Class: III B.Com. B

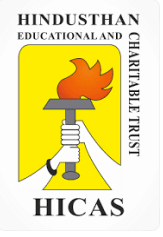

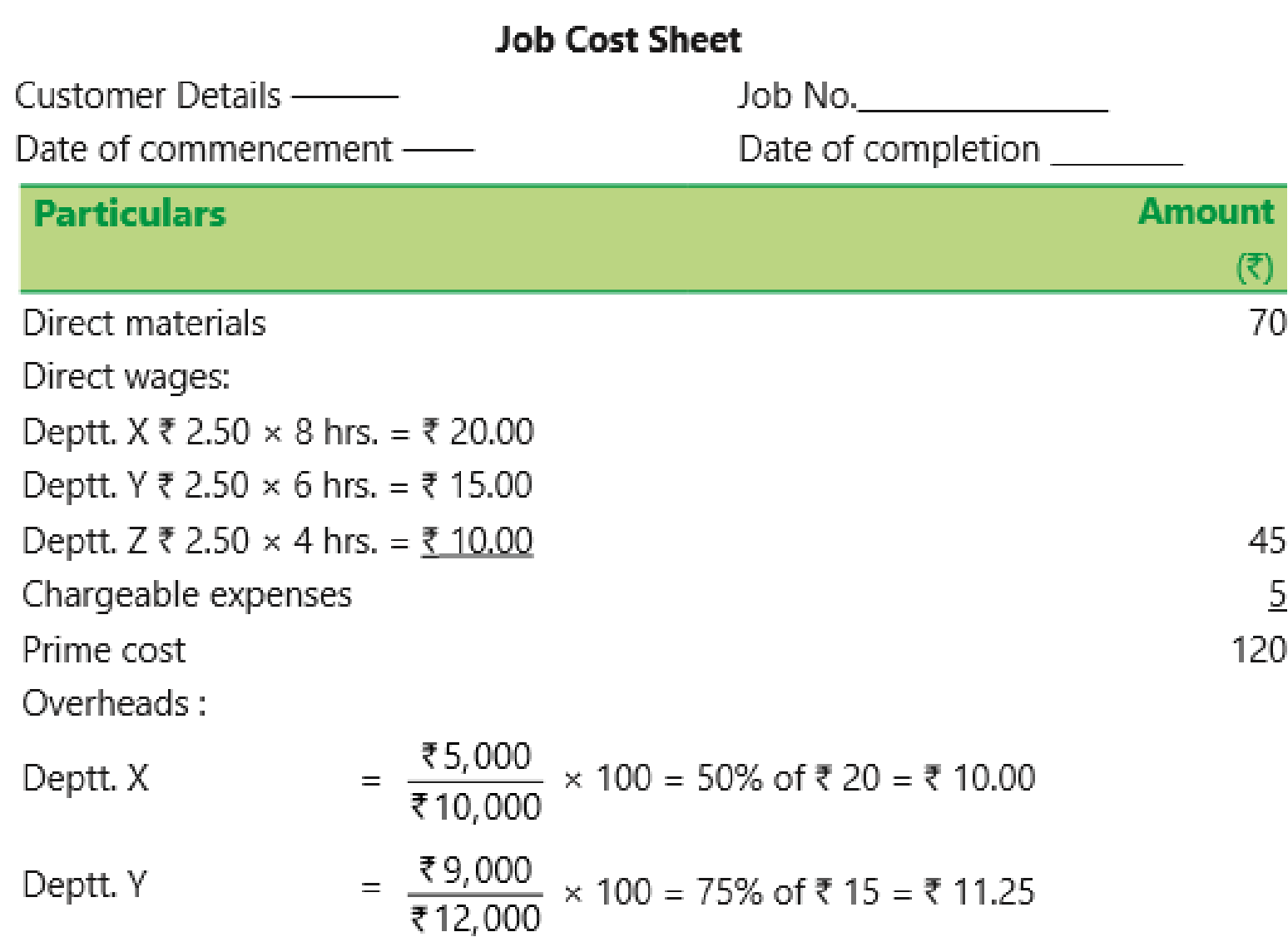

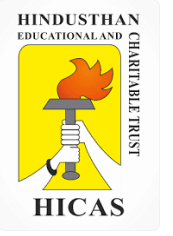

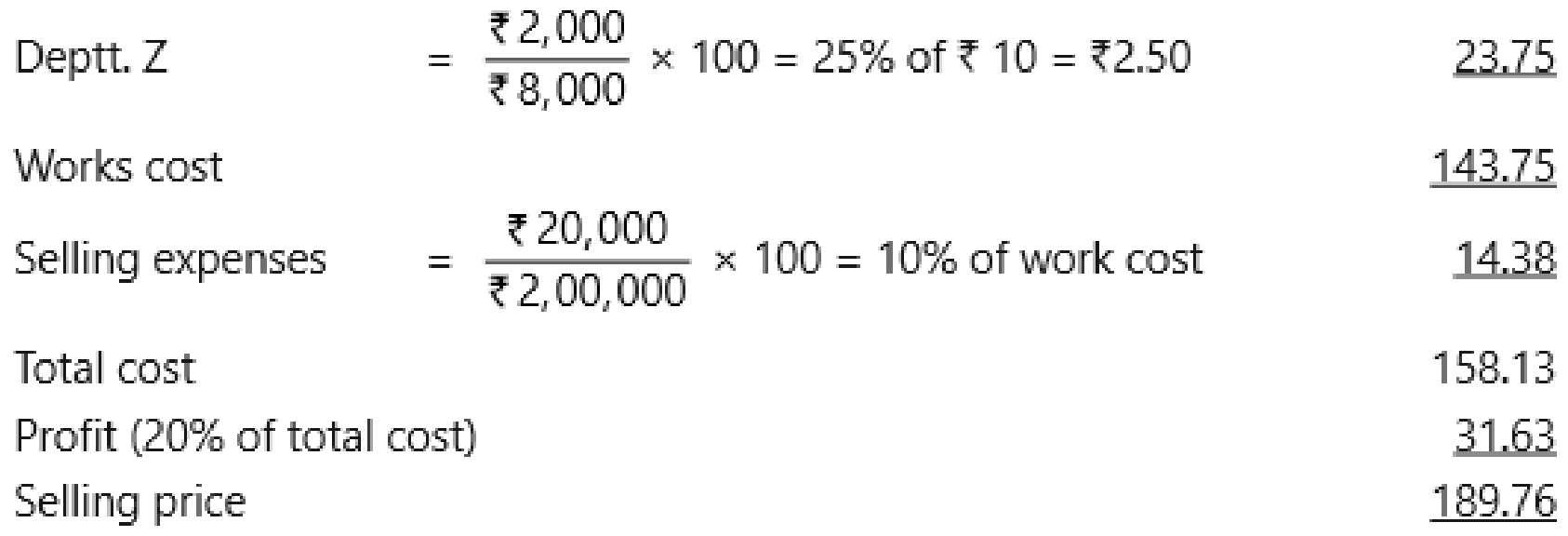

Some of the advantages and disadvantages of Job costing are summarised as below:

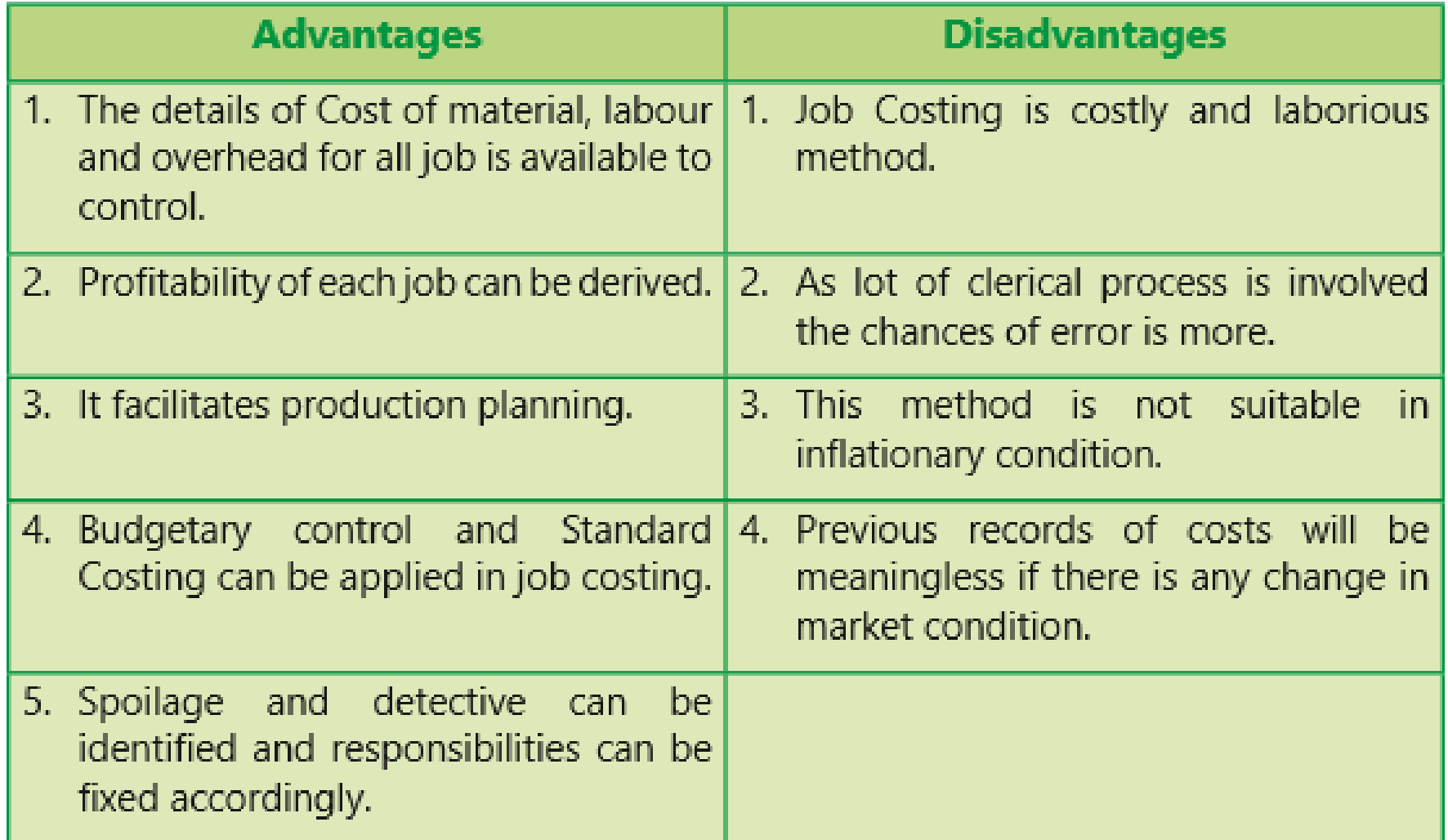

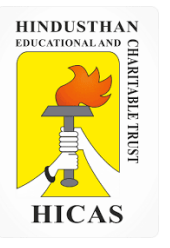

 $\triangleright$  Kindly type the link to attend the Questionnaires (MCQ).

<https://forms.gle/D7WBpHJ1uiEbQNyb7>

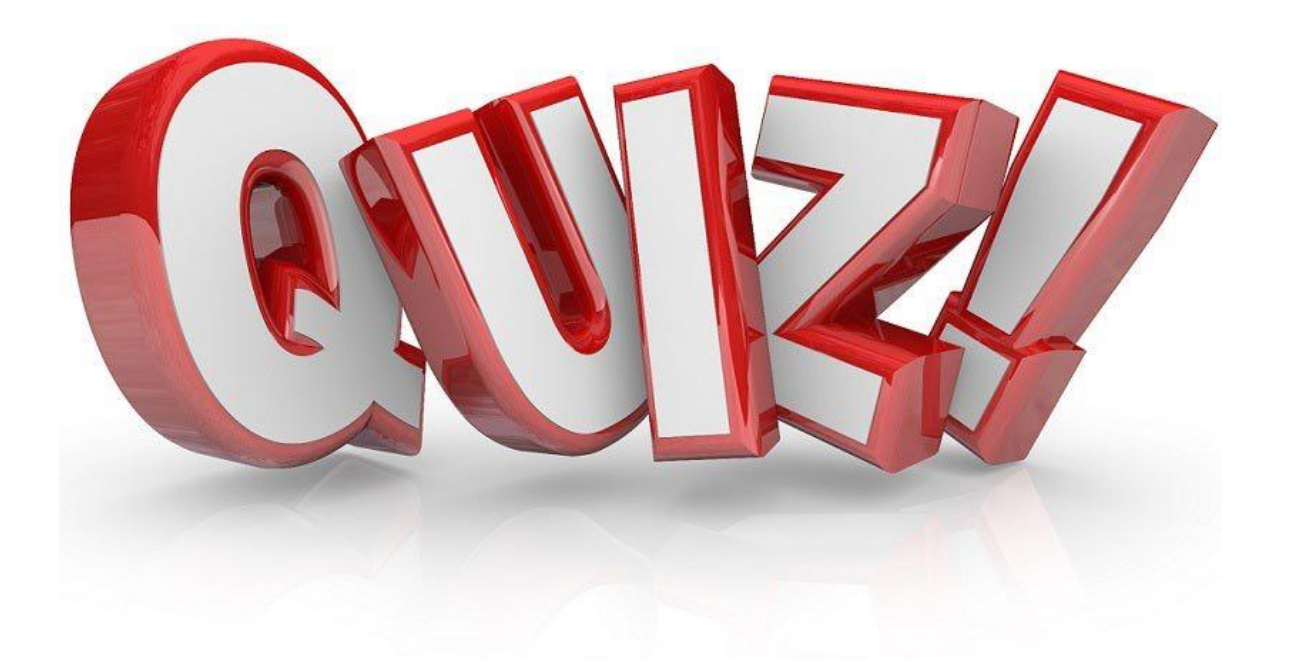

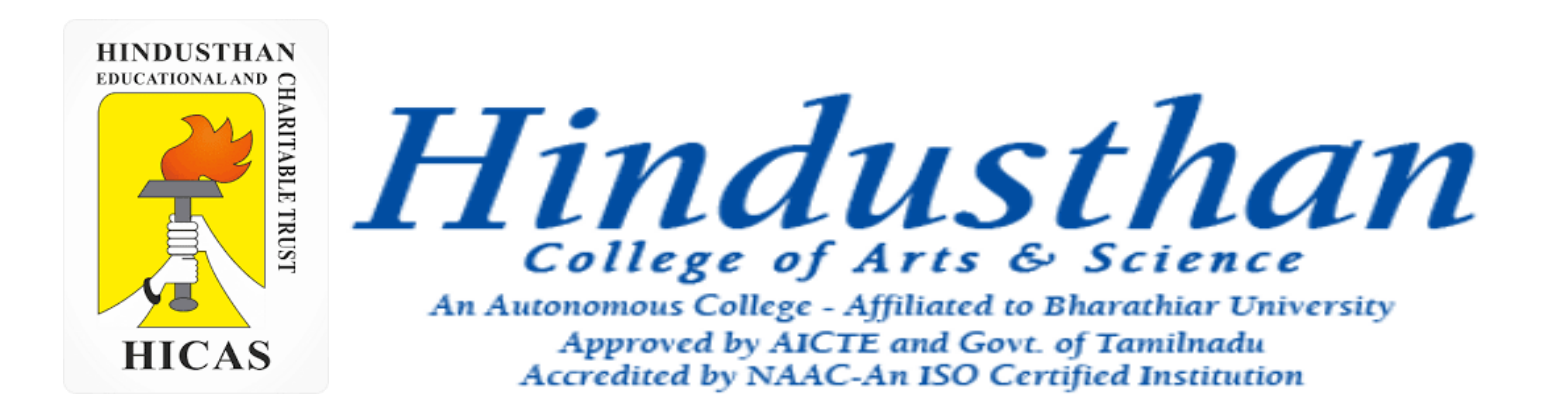

### **Class: III B.Com. B 2018 Only**

### **SUBJECT: COST ACCOUNTYING ( 16BCO17)**

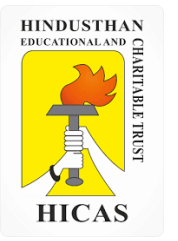

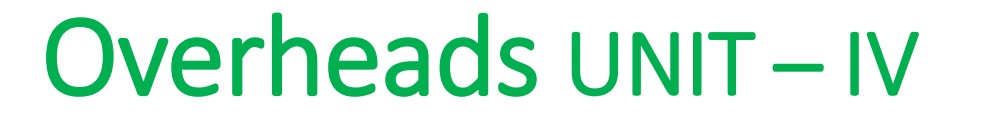

## Job Cost

4. The following information is available for job 4,321, which is being produced at the request of a customer:

#### **Material Consumed Rs.**

Department A : 4,000 Department B : 1,000 Department C : 1,500 **Direct Labour : Wages rate per hour :**

Department A : 3 Department B : 4 Department C : 5 **Direct Labour hours**  Department A : 300 Department B : 200 Department C : 400

In accordance with company policy the following are chargeable to jobs: Fixed production overheads – Rs. 5 per direct labour hour Fixed administration overheads – 80 % of work cost Profit mark up – 20 % margin on Selling price.

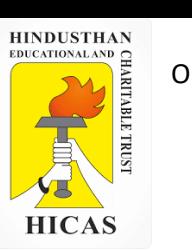

Required :

i. Calculate the total cost and 4321.

ii. Assume that shortly after the job is completed the original customer goes bankrupt and the job is not delivered. The only other possible customer is prepared to pay Rs. 9,000. briefly indicate, with reasons, weather you would accept the offer of Rs. 9,000.

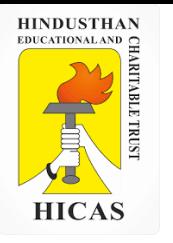

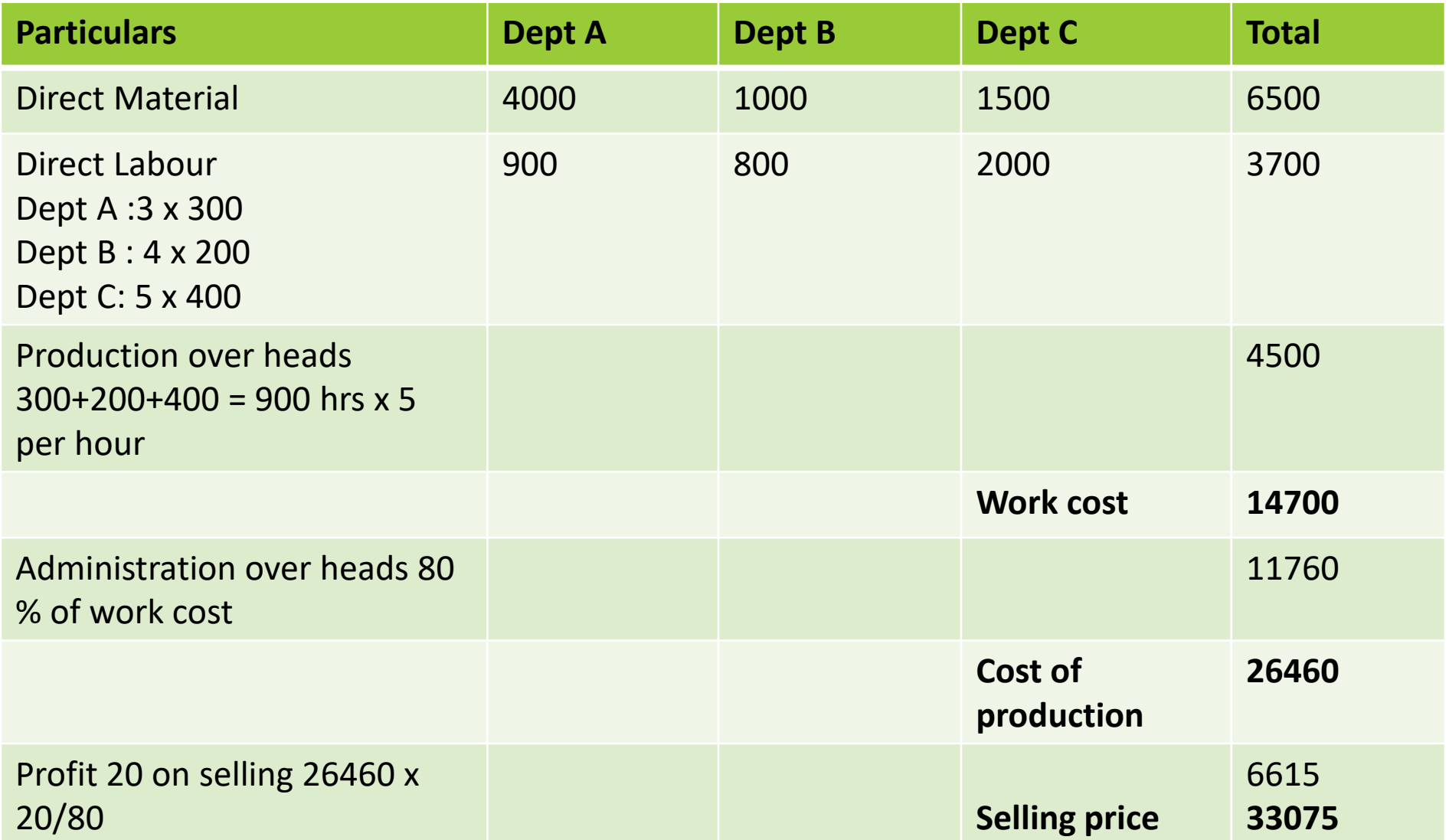

Online Class (Google Meet): Prepared by k. vinoth DATE: 06-11-2020 Class: III B.Com. B

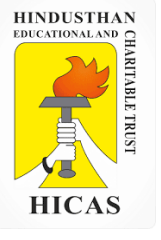

#### **Work in Progress**

The following information for the year ended December 31,2001 is obtained from the books and records of a factory :

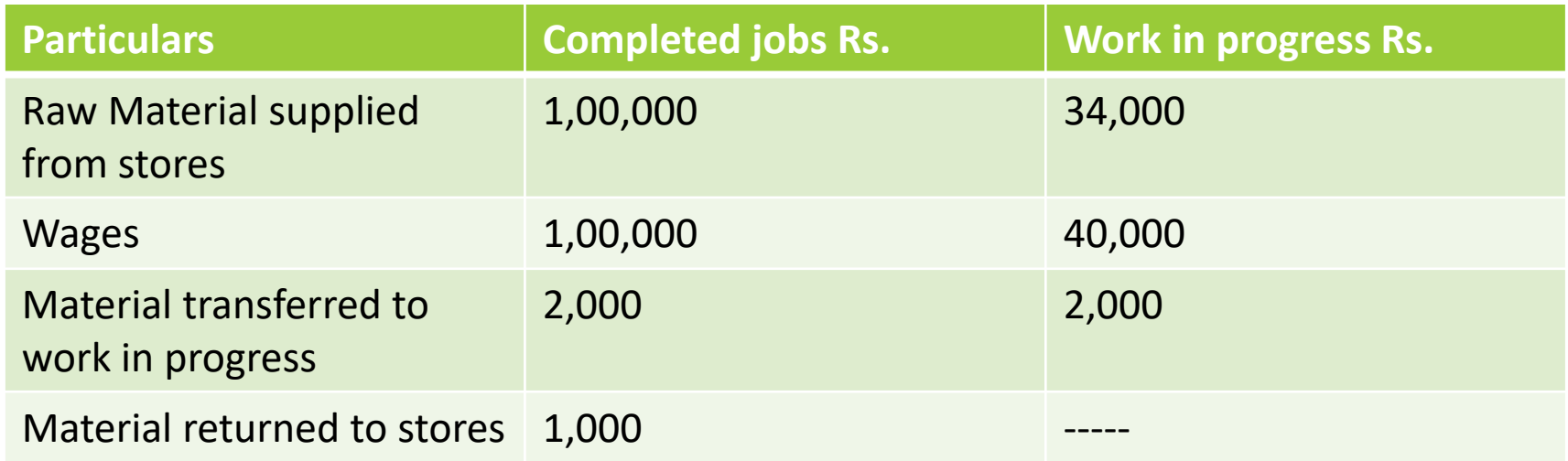

Factory overheads are 80 % of wages and administration overheads 25 % of factory cost.

The value of the executed jobs during 2001 was Rs. 4,10,000.

Prepare i. Consolidated completed jobs Account showing the profit made or loss incurred on the jobs, and also ii. Consolidated work in progress Account.

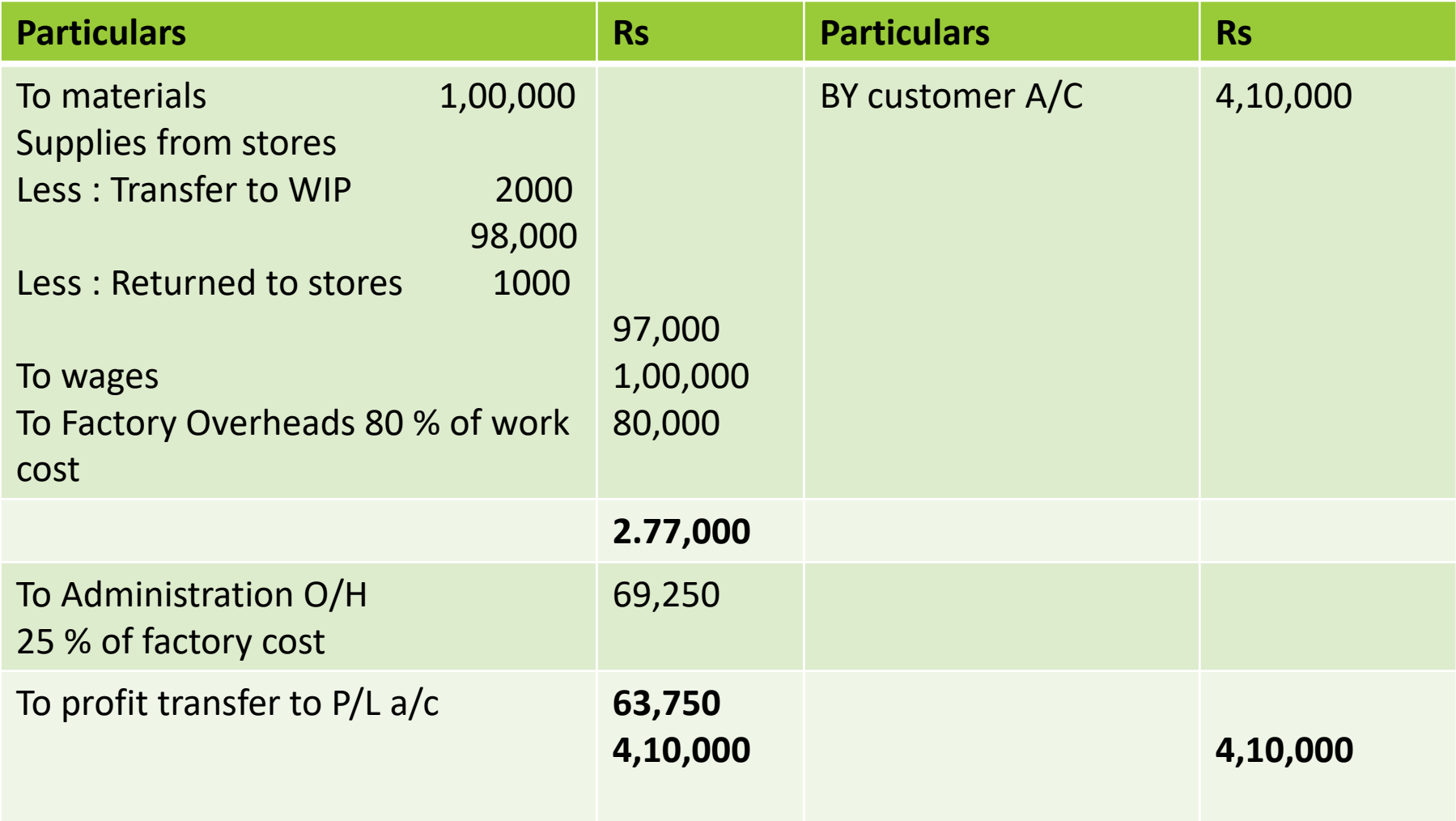

#### **Consolidated WIP Jobs Account**

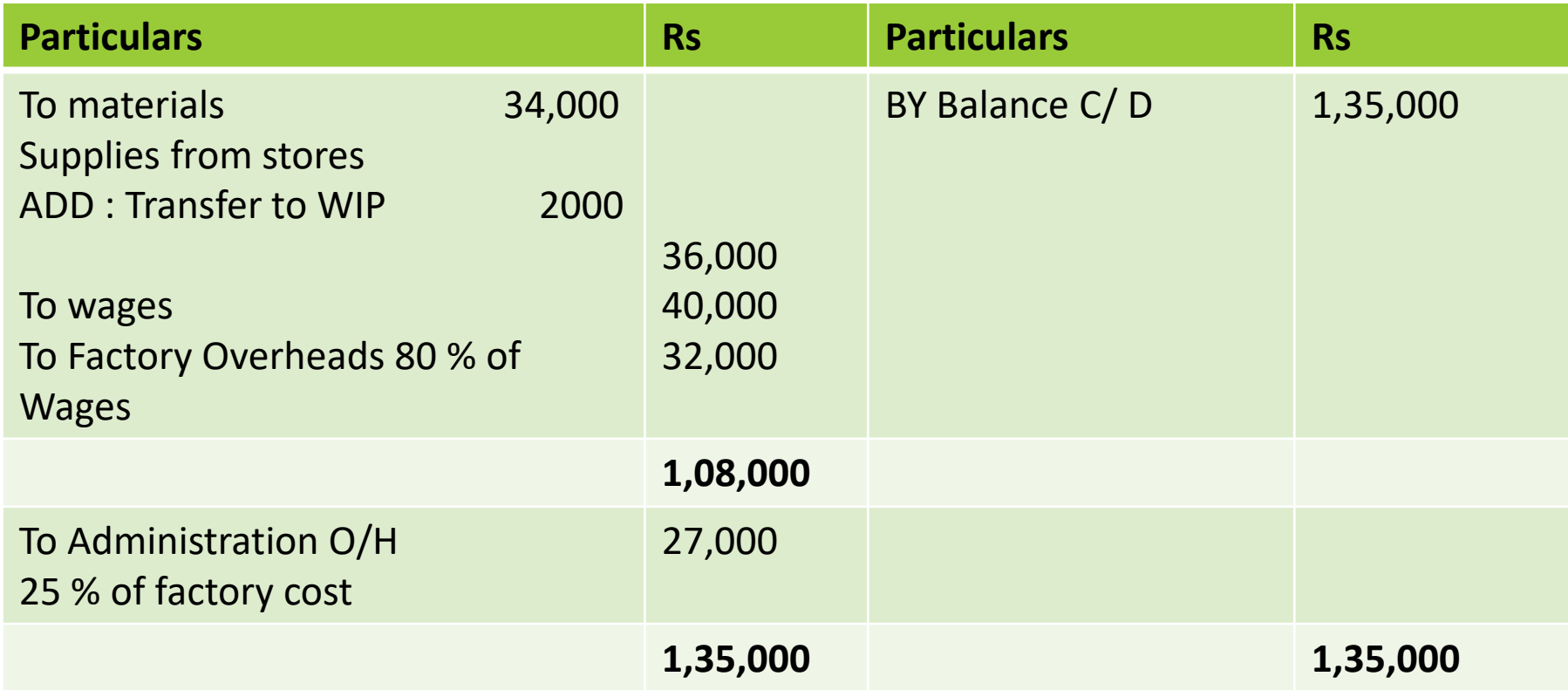

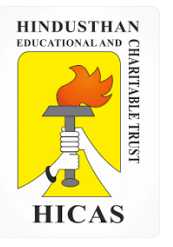

➢ Kindly type the link to attend the Questionnaires (MCQ).

<https://forms.gle/kFLdCuoXnit84ZVr5>

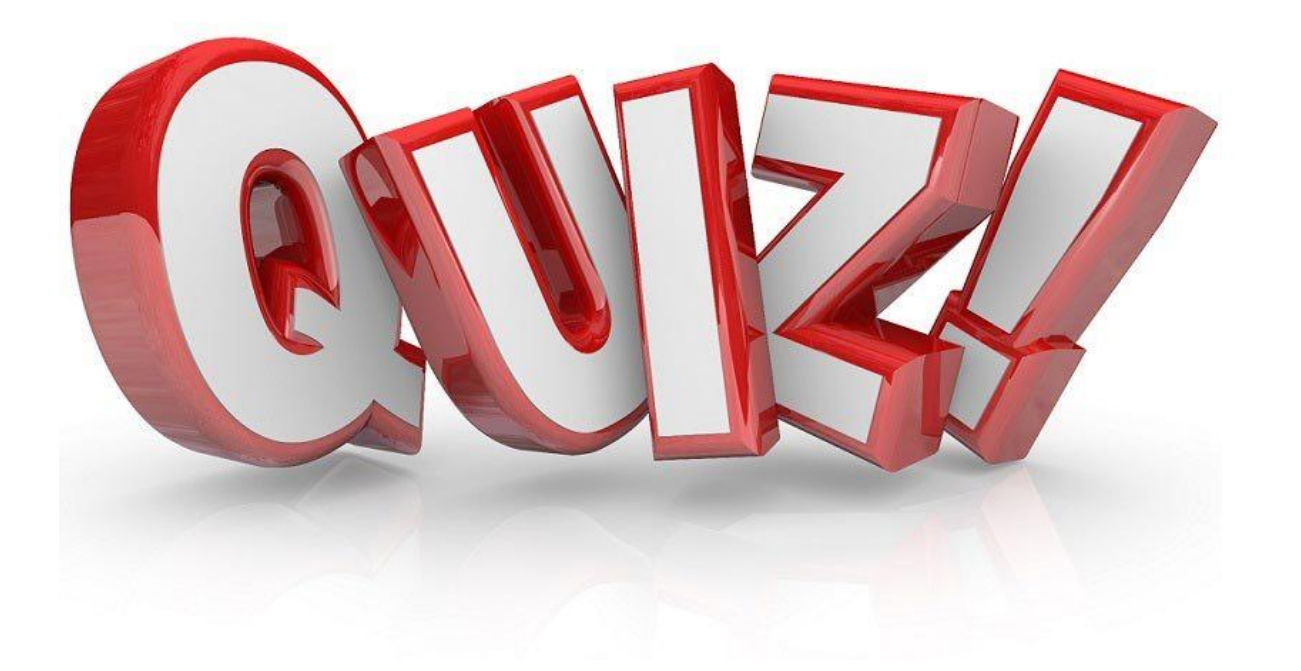

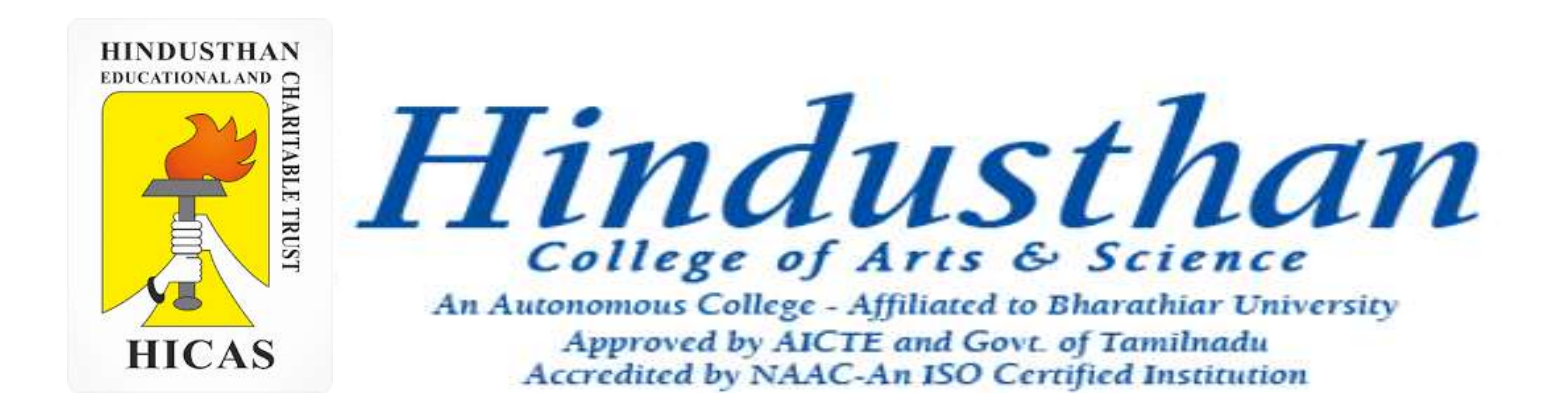

### **Class: III B.Com. B 2018 Only**

### **SUBJECT: COST ACCOUNTYING ( 16BCO17)**

**HINDUSTHAN**<br>EDUCATIONAL AND **HICAS** 

Overheads UNIT – IV

# Job Cost and Batch Costing

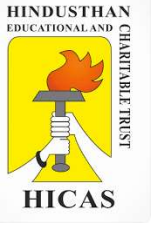

5. During June 2001, a company was engaged on three jobs, all of which were started on 1<sup>st</sup> june. The following relating to the jobs are available:

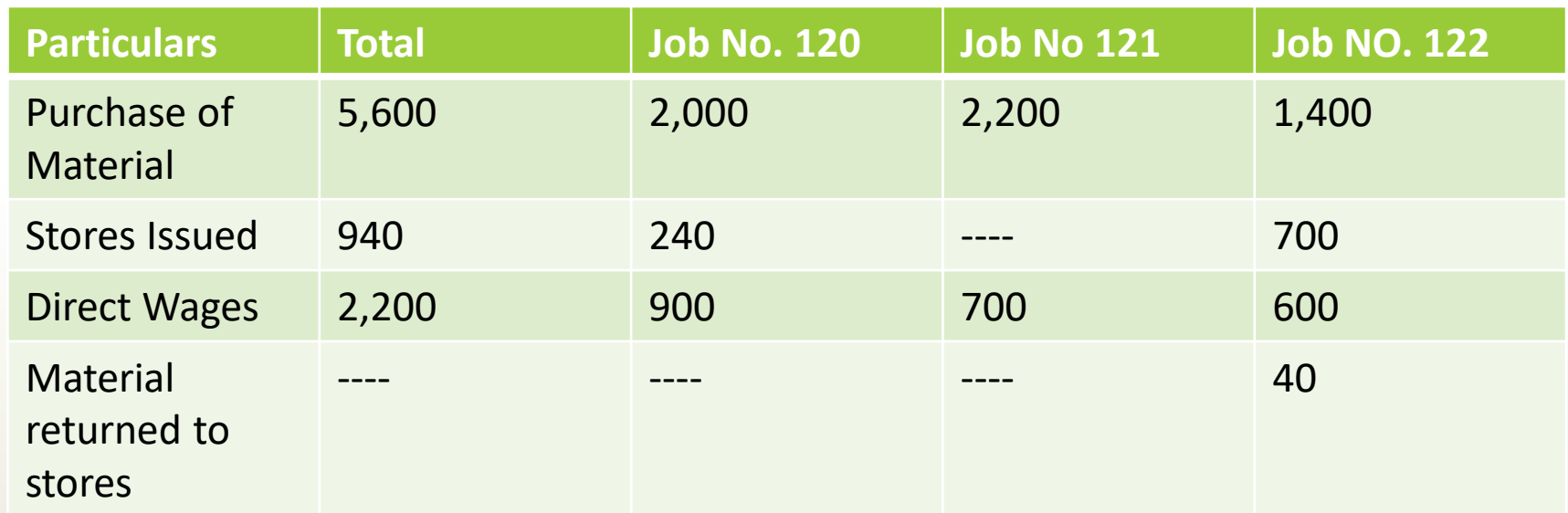

Material Valued at Rs. 80 were transferred from Job No. 120 to Job No. 122. Overheads for the month amounted to Rs. 2,800 and overheads are absorbed at 120% of direct wages. Job No. 121 was completed during the month and invoiced to the customer at Rs. 4,200. Prepare a ( Job Cost Accounts b. Work in progress , c. Overheads Control Account and d. Costing Profit and loss account for June 2001.

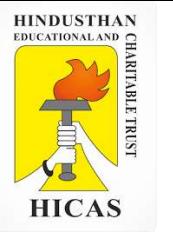

#### **BATCH COSTING**

Batch Costing is a type of specific order costing where articles are manufactured in predetermined lots, known as batch.

Under this costing method the cost object for cost determination is a batch for production rather output as seen in unit costing method.

A batch consists of certain number of units which are processed simultaneously to be for manufacturing operation.

Under this method of manufacturing the inputs are accumulated in the assembly line till it reaches minimum batch size. Soon after a batch size is reached, all inputs in a batch is processed for further operation. Reasons for batch manufacturing may either technical or economical or both.

For example, in pen manufacturingindustry, it would be too costly to manufacture one pen of a particular design at a time to meet the demand of one customer. On the other hand, the production of say 10,000 pens of the same design will reduce the cost to a sizeable extent. To initiate production process, an entity has to incur expenditures on engaging workersfor production and supervision, setting-up of machine to run for production etc. These are the minimumlevelof expenditure which has to be incurred each time a batch is run irrespective of number of units produced.

1. Arnav Confectioners (AC) owns a bakery which is used to make bakery items like pastries, cakes and muffins. AC use to bake at least 50 units of any item at a time. A customer has given an order for 600 muffins. To process a batch of 50 muffins, the following cost would be incurred: Direct materials- ` 500 Direct wages- ` 50 Oven set- up cost `150 AC absorbs production overheads at a rate of 20% of direct wages cost. 10% is added to the total production cost of each batch to allow for selling, distribution and administration overheads. AC requires a profit margin of 25% of sales value. Determine the selling price for 600 muffins.

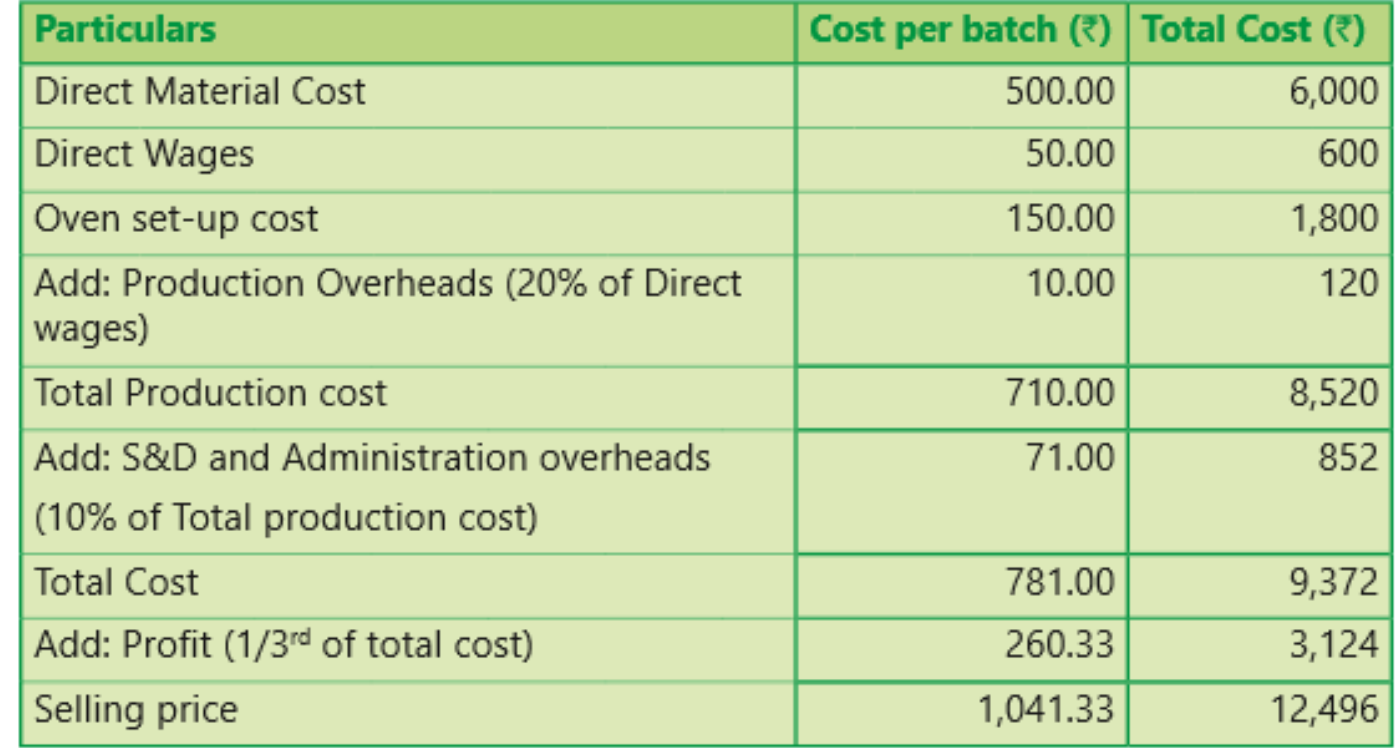

#### Statement of cost per batch and per order No. of batch = 600 units ÷ 50 units = **12 batches**

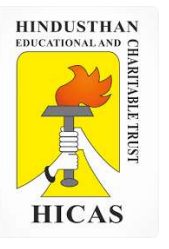

 $\triangleright$  Kindly type the link to attend the Questionnaires (MCQ).

<https://forms.gle/QaMTLUjX4dKuof5W8>

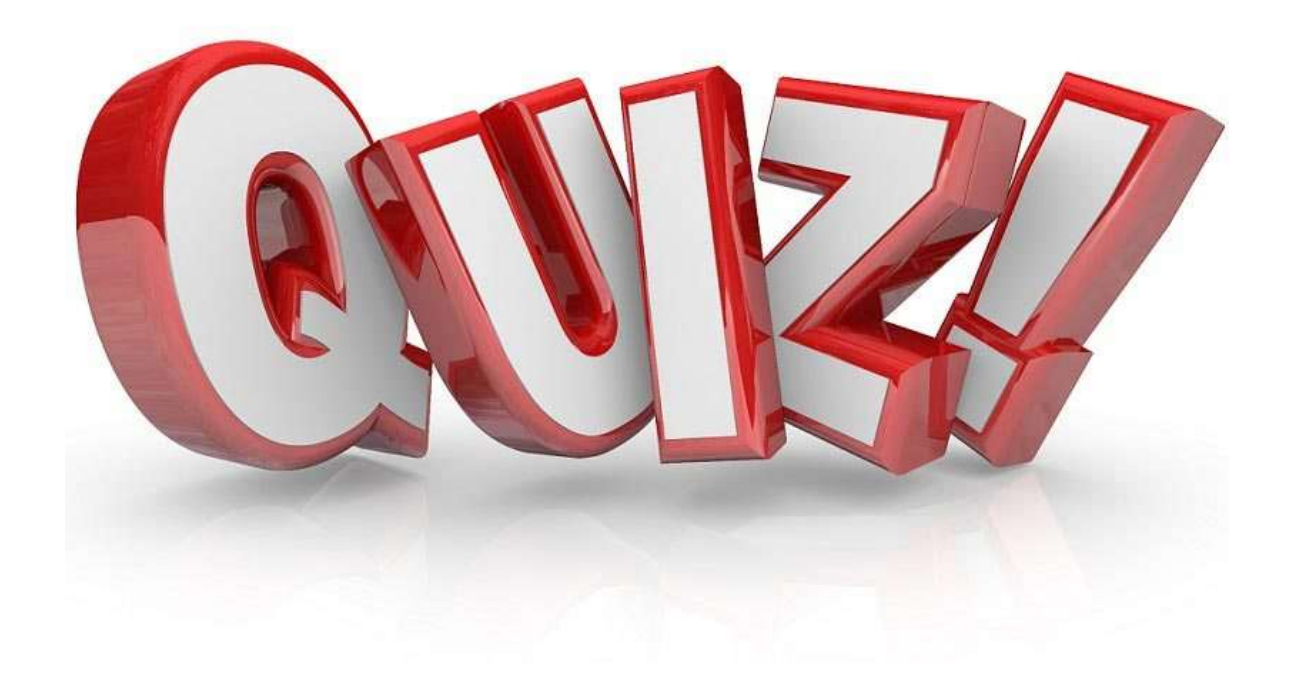

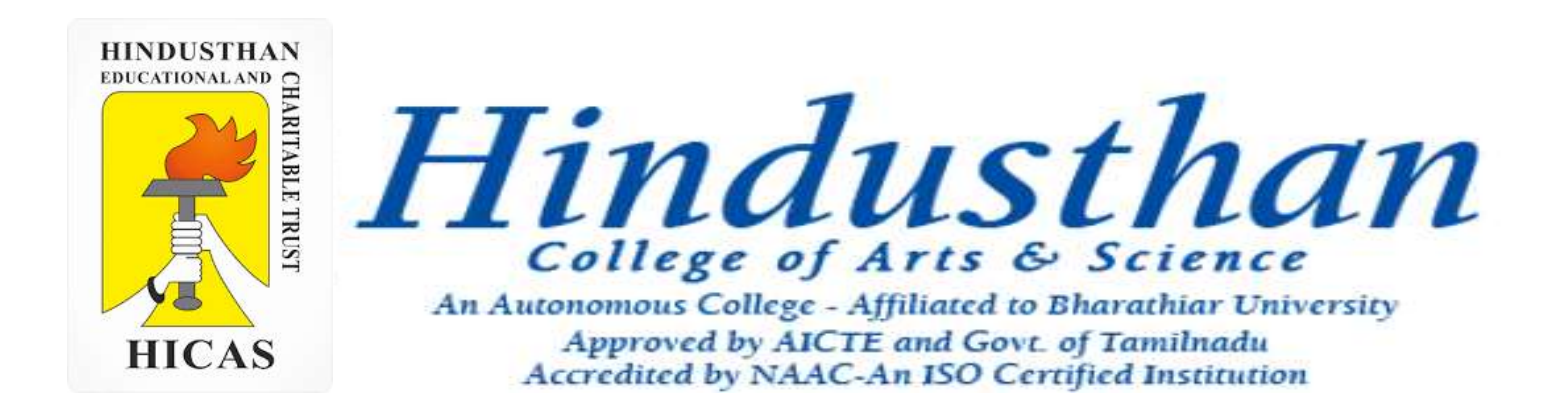

### **Class: III B.Com. B 2018 Only**

### **SUBJECT: COST ACCOUNTYING ( 16BCO17)**

**HINDUSTHAN**<br>EDUCATIONAL AND **HICAS** 

Overheads UNIT – IV

# Job Cost and Batch Costing

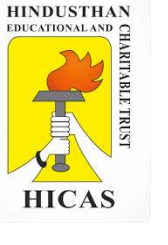

5. During June 2001, a company was engaged on three jobs, all of which were started on 1<sup>st</sup> june. The following relating to the jobs are available:

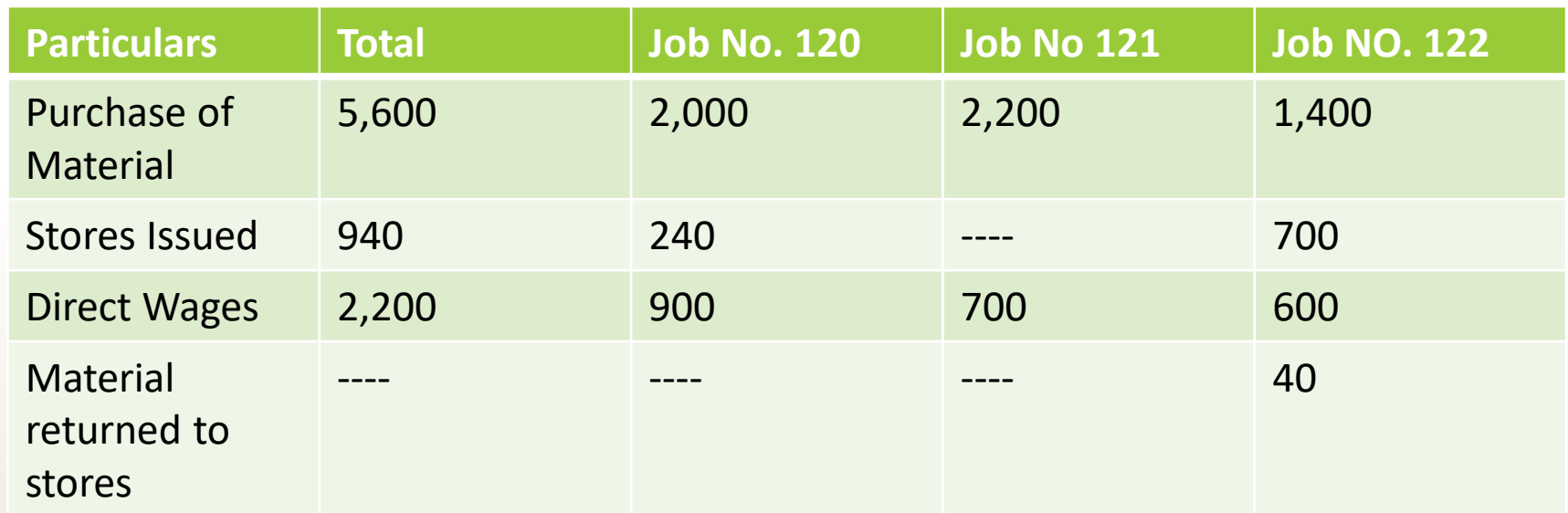

Material Valued at Rs. 80 were transferred from Job No. 120 to Job No. 122. Overheads for the month amounted to Rs. 2,800 and overheads are absorbed at 120% of direct wages. Job No. 121 was completed during the month and invoiced to the customer at Rs. 4,200. Prepare a . Job Cost Accounts b. Work in progress , c. Overheads Control Account and d. Costing Profit

and loss account for June 2001.

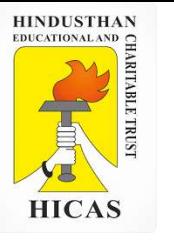

#### **Job No. 120 Account**

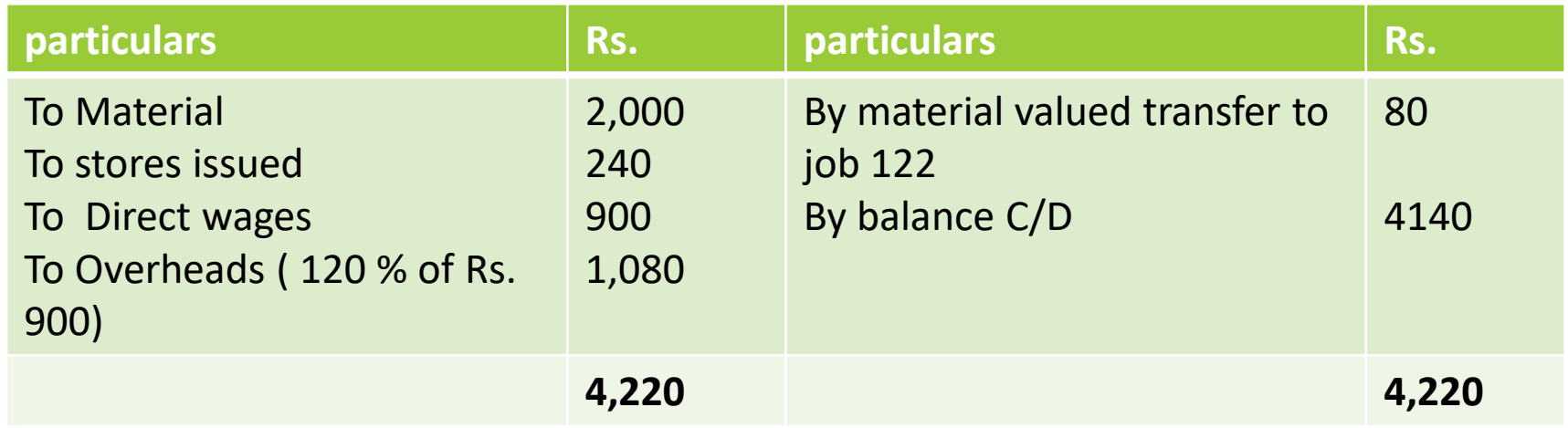

#### **Job No. 121 Account**

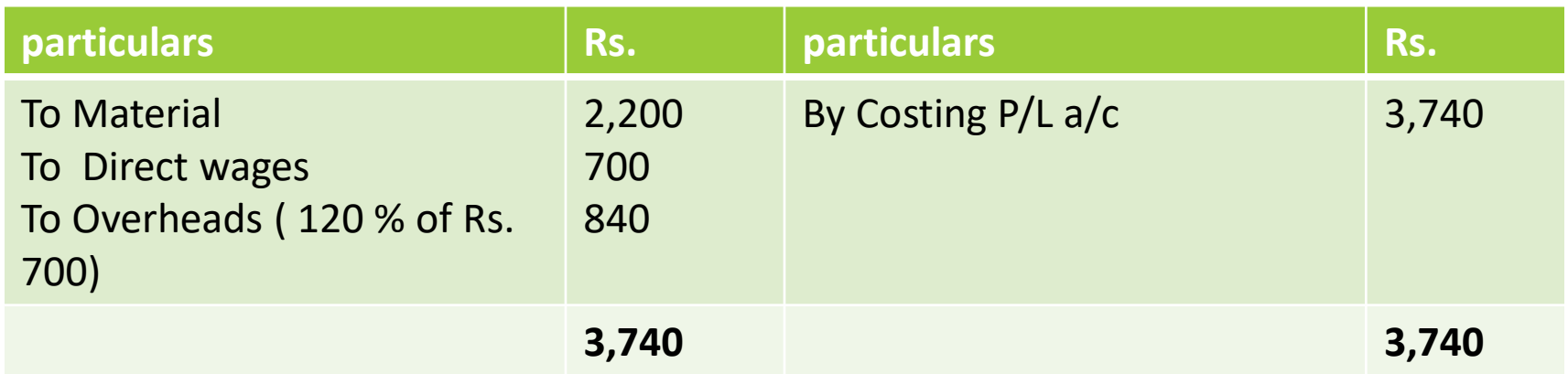

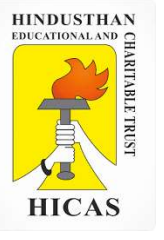

#### **Job No. 122 Account**

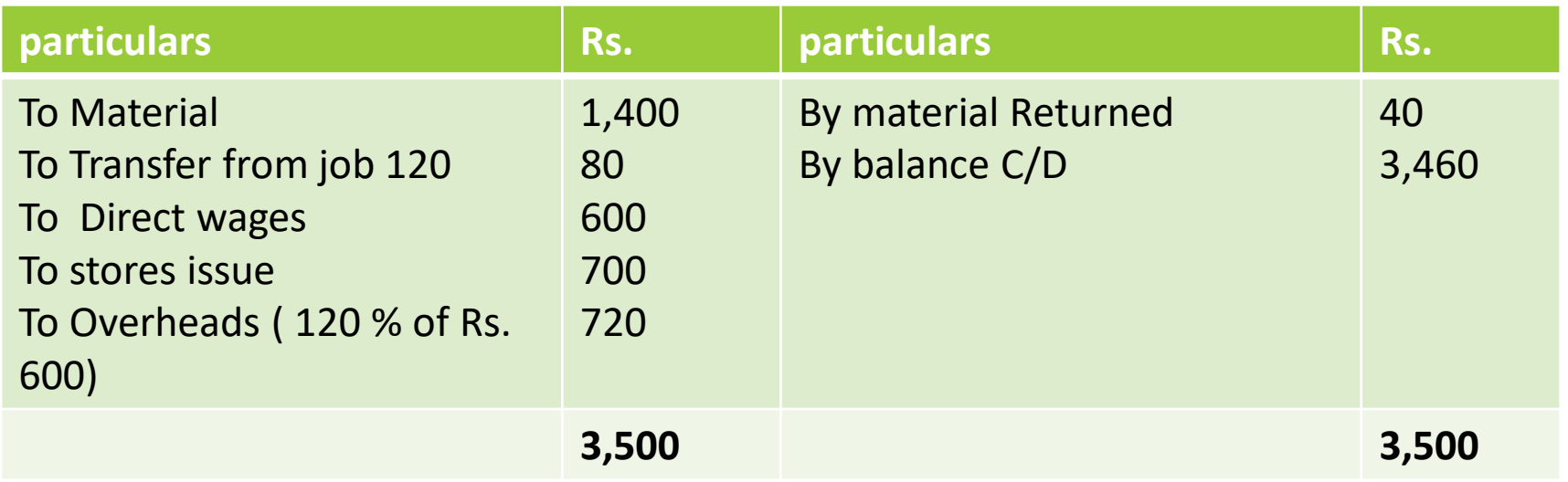
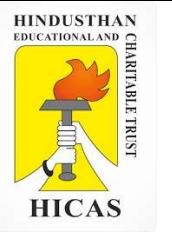

#### **BATCH COSTING**

Batch Costing is a type of specific order costing where articles are manufactured in predetermined lots, known as batch.

Under this costing method the cost object for cost determination is a batch for production rather output as seen in unit costing method.

A batch consists of certain number of units which are processed simultaneously to be for manufacturing operation.

Under this method of manufacturing the inputs are accumulated in the assembly line till it reaches minimum batch size. Soon after a batch size is reached, all inputs in a batch is processed for further operation. Reasons for batch manufacturing may either technical or economical or both.

For example, in pen manufacturingindustry, it would be too costly to manufacture one pen of a particular design at a time to meet the demand of one customer. On the other hand, the production of say 10,000 pens of the same design will reduce the cost to a sizeable extent. To initiate production process, an entity has to incur expenditures on engaging workersfor production and supervision, setting-up of machine to run for production etc. These are the minimumlevelof expenditure which has to be incurred each time a batch is run irrespective of number of units produced.

1. Arnav Confectioners (AC) owns a bakery which is used to make bakery items like pastries, cakes and muffins. AC use to bake at least 50 units of any item at a time. A customer has given an order for 600 muffins. To process a batch of 50 muffins, the following cost would be incurred: Direct materials- ` 500 Direct wages- ` 50 Oven set- up cost `150 AC absorbs production overheads at a rate of 20% of direct wages cost. 10% is added to the total production cost of each batch to allow for selling, distribution and administration overheads. AC requires a profit margin of 25% of sales value. Determine the selling price for 600 muffins.

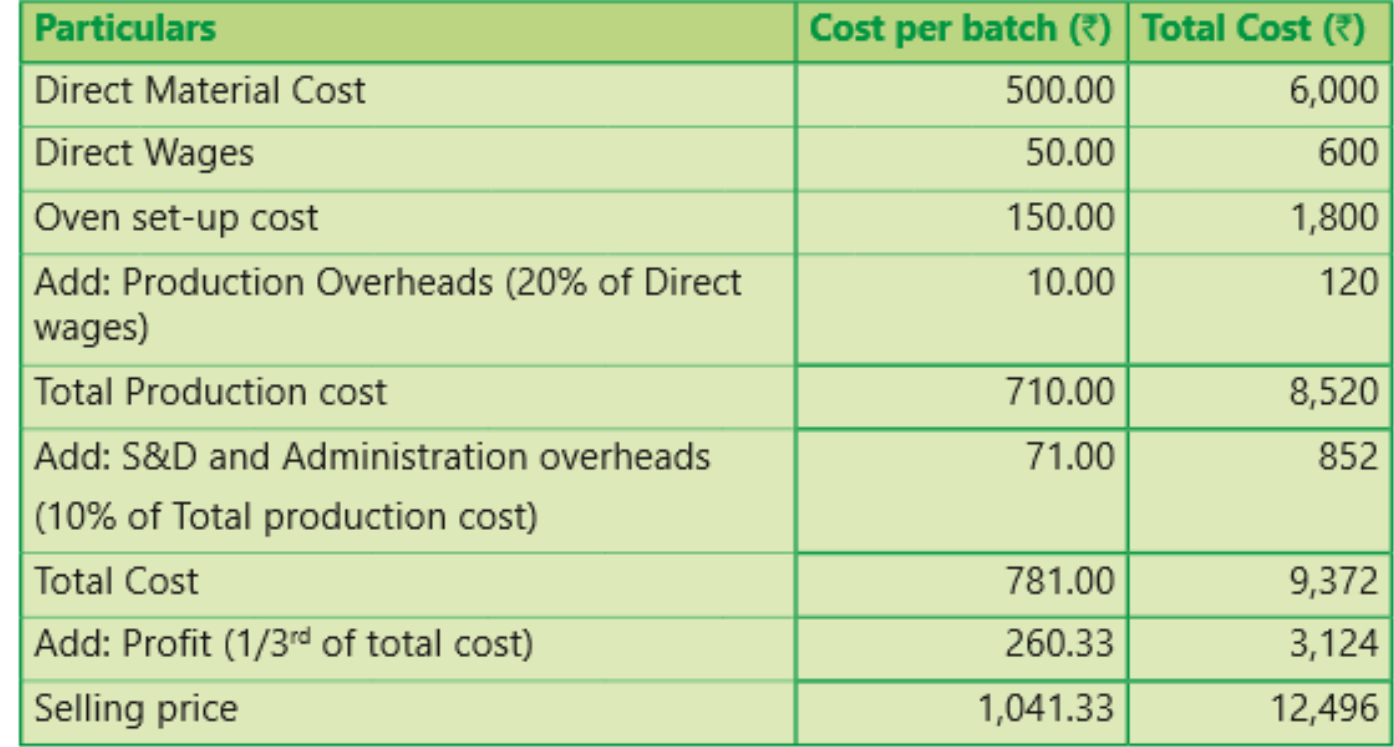

#### Statement of cost per batch and per order No. of batch = 600 units ÷ 50 units = **12 batches**

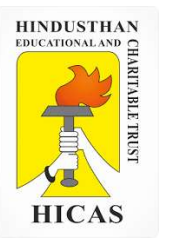

 $\triangleright$  Kindly type the link to attend the Questionnaires (MCQ).

<https://forms.gle/QaMTLUjX4dKuof5W8>

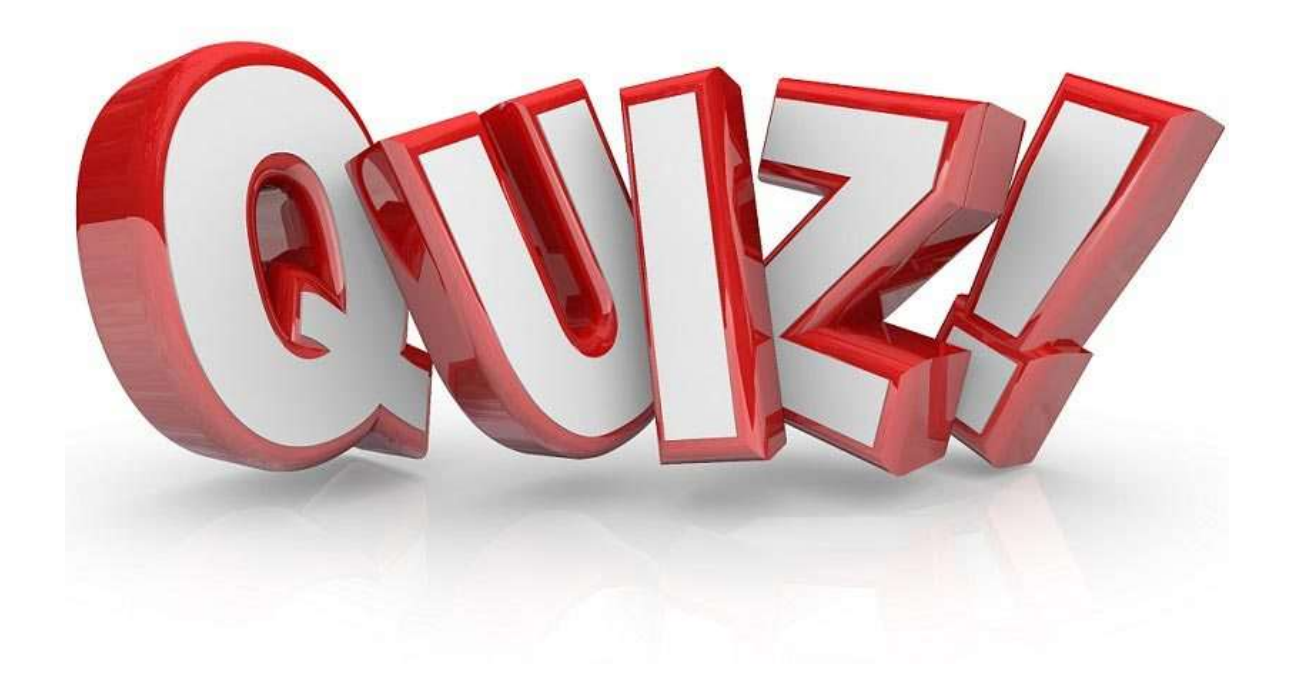

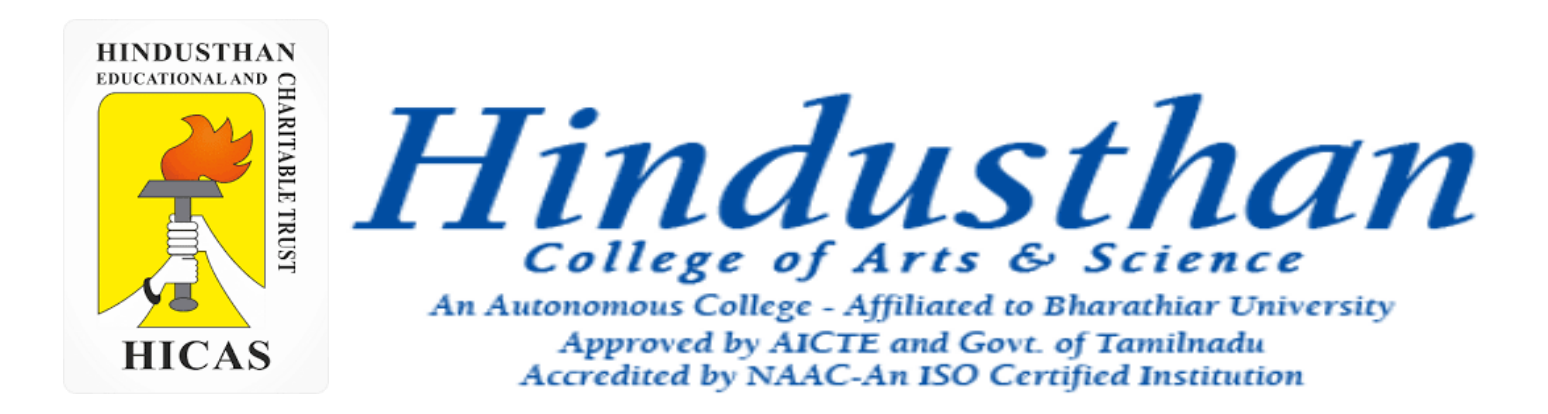

# **Class: III B.Com. B 2018 Only**

# **SUBJECT: COST ACCOUNTYING ( 16BCO17)**

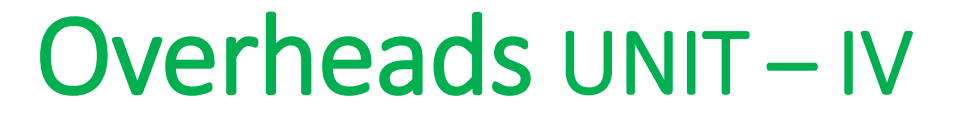

# Job Cost and Batch Costing

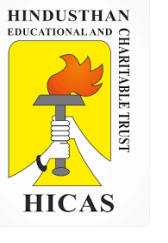

5. During June 2001, a company was engaged on three jobs, all of which were started on 1<sup>st</sup> june. The following relating to the jobs are available:

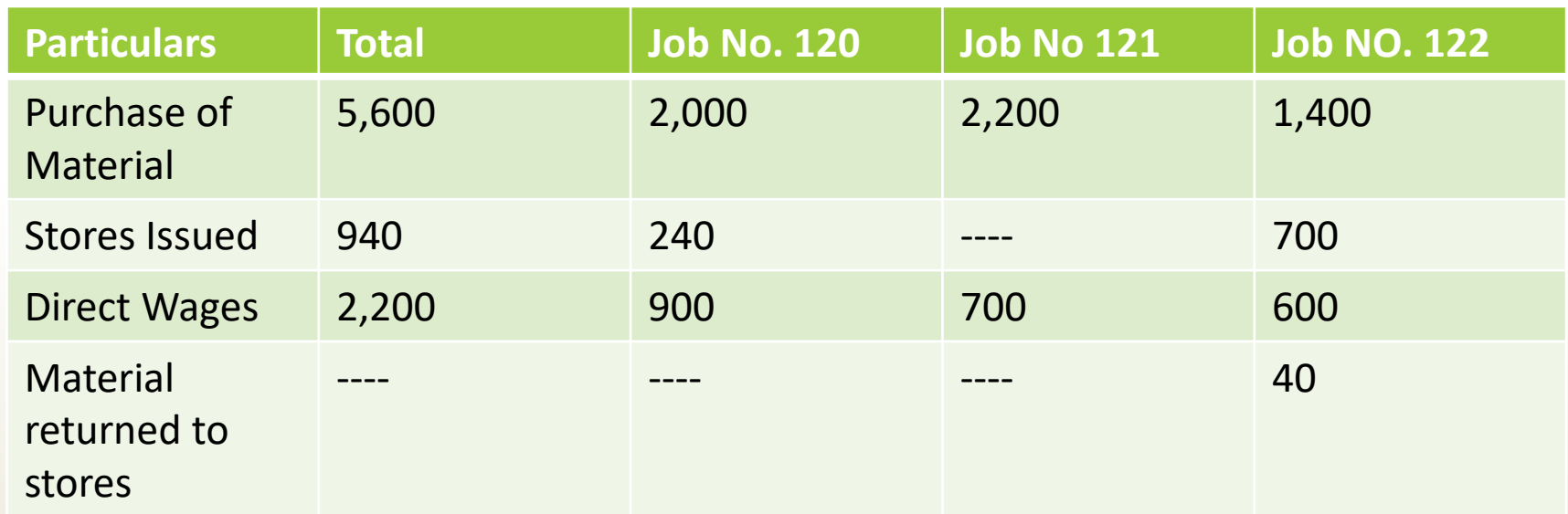

Material Valued at Rs. 80 were transferred from Job No. 120 to Job No. 122. Overheads for the month amounted to Rs. 2,800 and overheads are absorbed at 120% of direct wages. Job No. 121 was completed during the month and invoiced to the customer at Rs. 4,200.

Prepare a . Job Cost Accounts b. Work in progress , c. Overheads Control Account and d. Costing Profit and loss account for June 2001.

# **Job No. 120 Account**

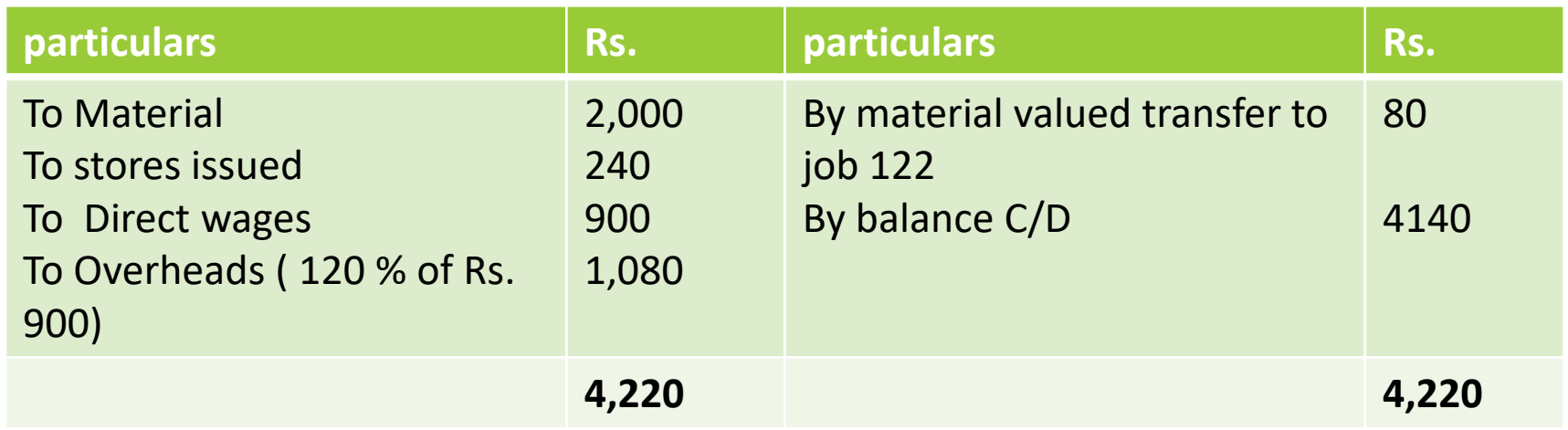

## **Job No. 121 Account**

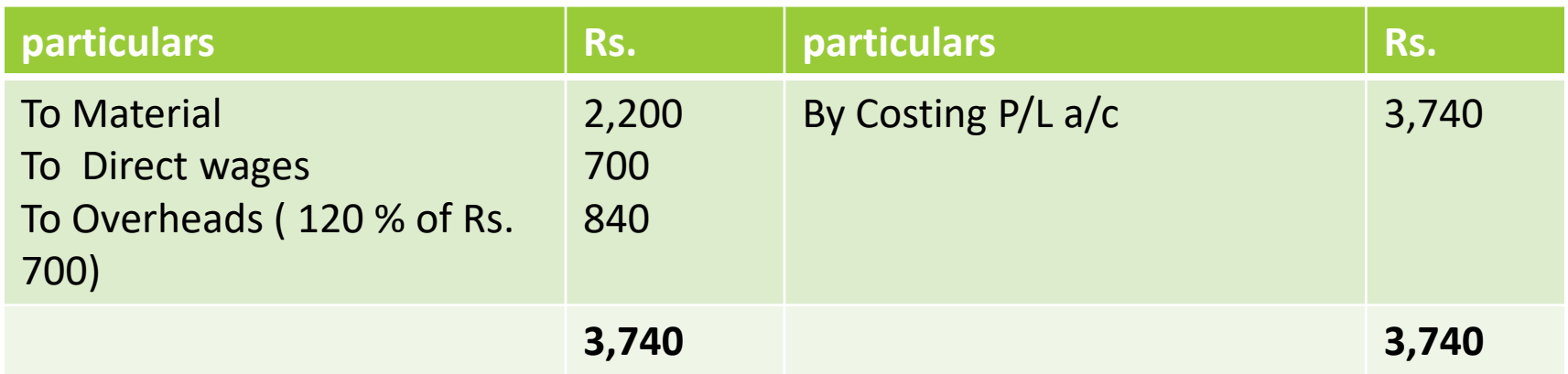

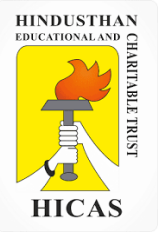

# **Job No. 122 Account**

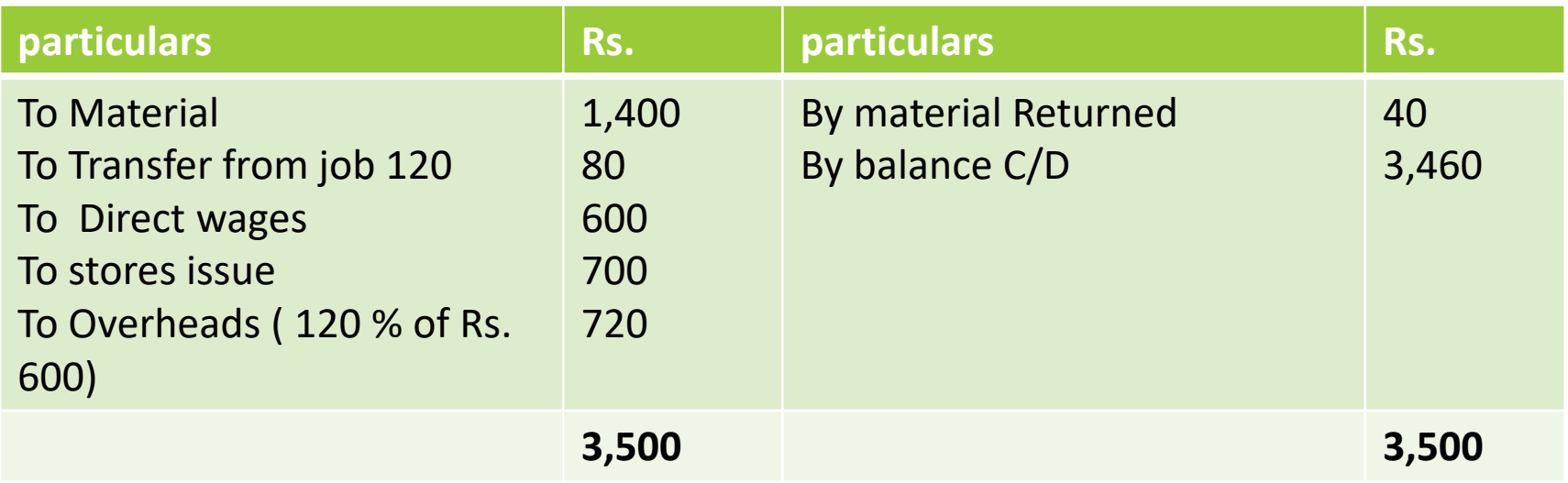

# **Work in Progress control Account**

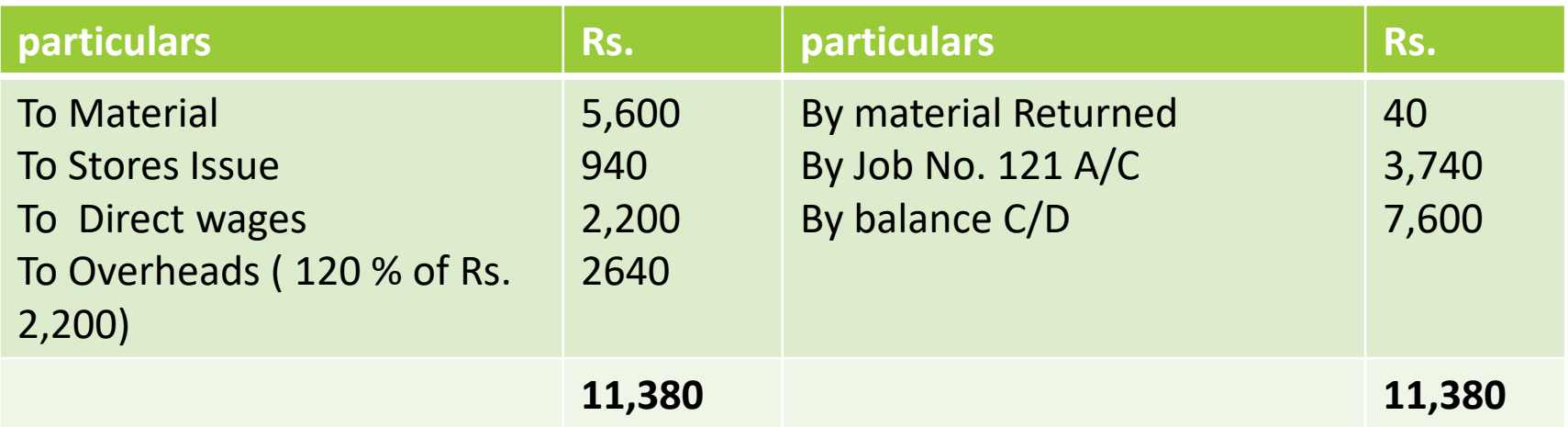

# **Overheads Control Account**

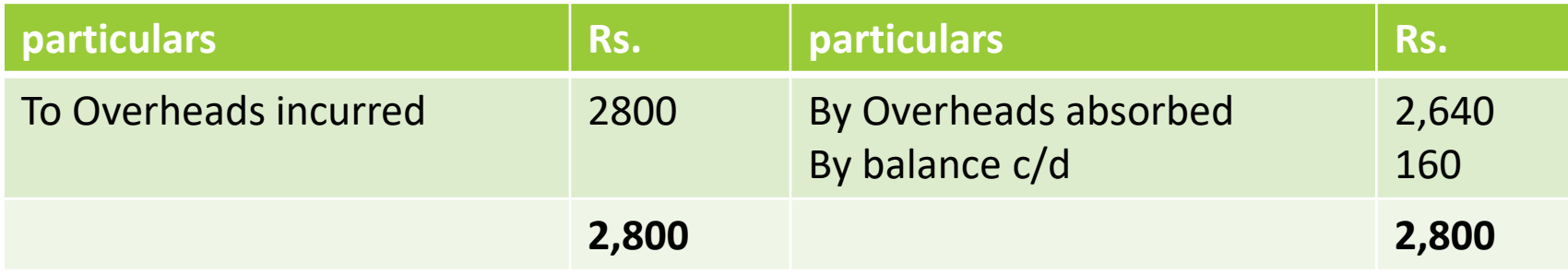

# **Costing Profit and Loss A/c**

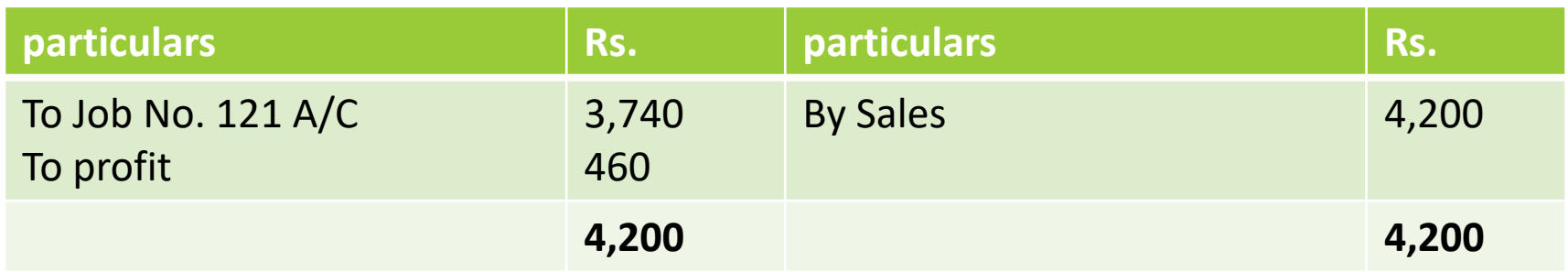

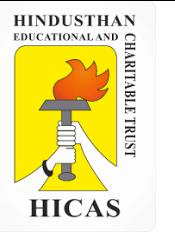

#### **BATCH COSTING**

Batch Costing is a type of specific order costing where articles are manufactured in predetermined lots, known as batch.

Under this costing method the cost object for cost determination is a batch for production rather output as seen in unit costing method.

A batch consists of certain number of units which are processed simultaneously to be for manufacturing operation.

Under this method of manufacturing the inputs are accumulated in the assembly line till it reaches minimum batch size. Soon after a batch size is reached, all inputs in a batch is processed for further operation. Reasons for batch manufacturing may either technical or economical or both.

For example, in pen manufacturingindustry, it would be too costly to manufacture one pen of a particular design at a time to meet the demand of one customer. On the other hand, the production of say 10,000 pens of the same design will reduce the cost to a sizeable extent. To initiate production process, an entity has to incur expenditures on engaging workersfor production and supervision, setting-up of machine to run for production etc. These are the minimumlevelof expenditure which has to be incurred each time a batch is run irrespective of number of units produced.

1. Arnav Confectioners (AC) owns a bakery which is used to make bakery items like pastries, cakes and muffins. AC use to bake at least 50 units of any item at a time. A customer has given an order for 600 muffins. To process a batch of 50 muffins, the following cost would be incurred:

Direct materials- `Rs. 500

Direct wages- `Rs. 50

Oven set- up cost Rs. 150

AC absorbs production overheads at a rate of 20% of direct wages cost. 10% is added to the total production cost of each batch to allow for selling, distribution and administration overheads. AC requires a profit margin of 25% of sales value. Determine the selling price for 600 muffins.

Statement of cost per batch and per order

No. of batch

= 600 units ÷ 50 units = **12 batches**

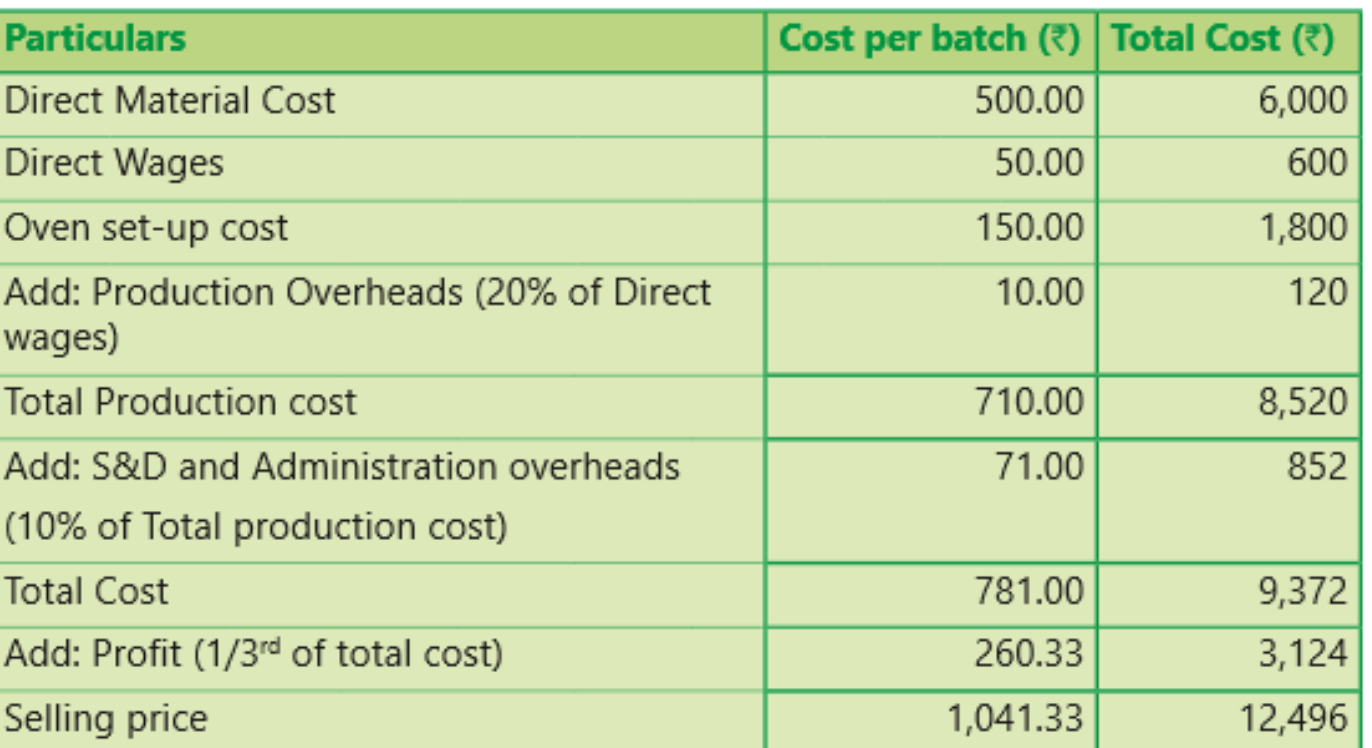

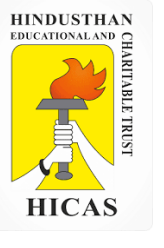

2. Batch no. A – 100 incurred following costs

Direct material Rs. 10,000

Department A 800 labour hours @ 5 per hour

Department B 1400 labour hours 6 per hour Factory overheads are absorbed on labour hours basis and the rates are Rs. 7 per hour for Department A and Rs. 4 per hour for department B. the firm uses a cost plus system for selling prices and expects a 25 % gross profit ( sales value minus factory cost). Administration overheads are absorbed at 10% of selling price. Assuming that 1000 unit were produced in batch A- 100, calculate the selling price per unit.

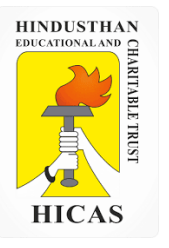

 $\triangleright$  Kindly type the link to attend the Questionnaires (MCQ).

<https://forms.gle/dD58pwFXmTAcGfCr8>

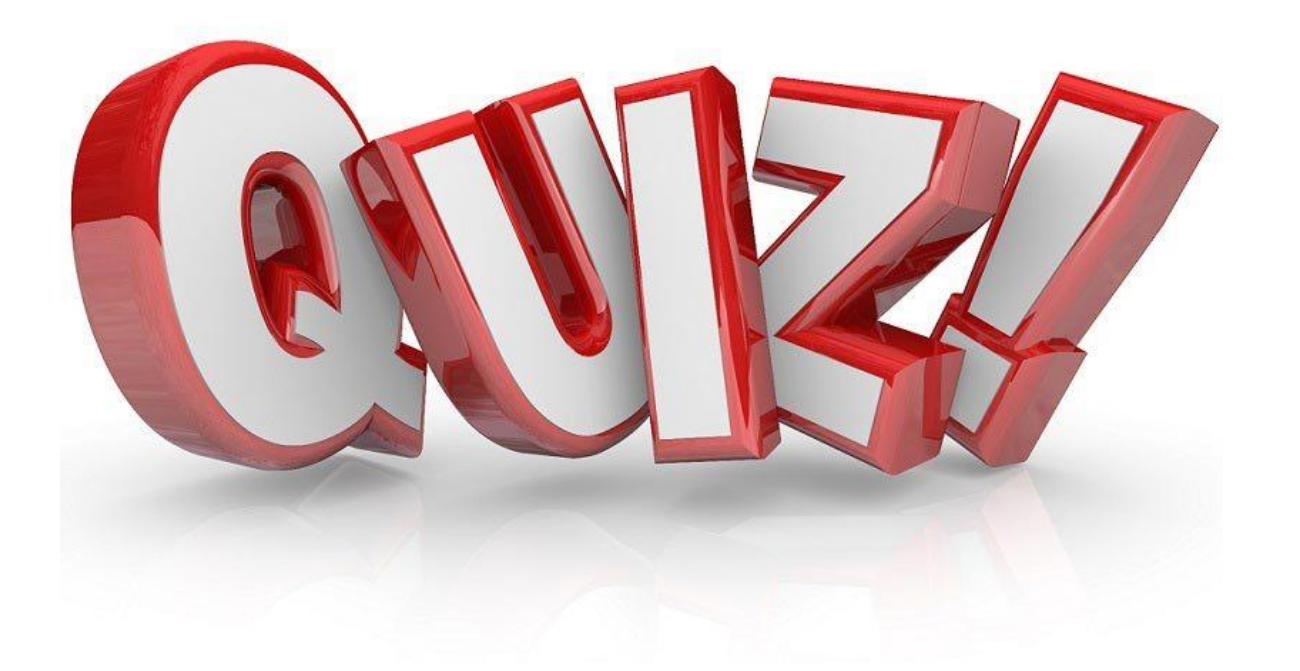

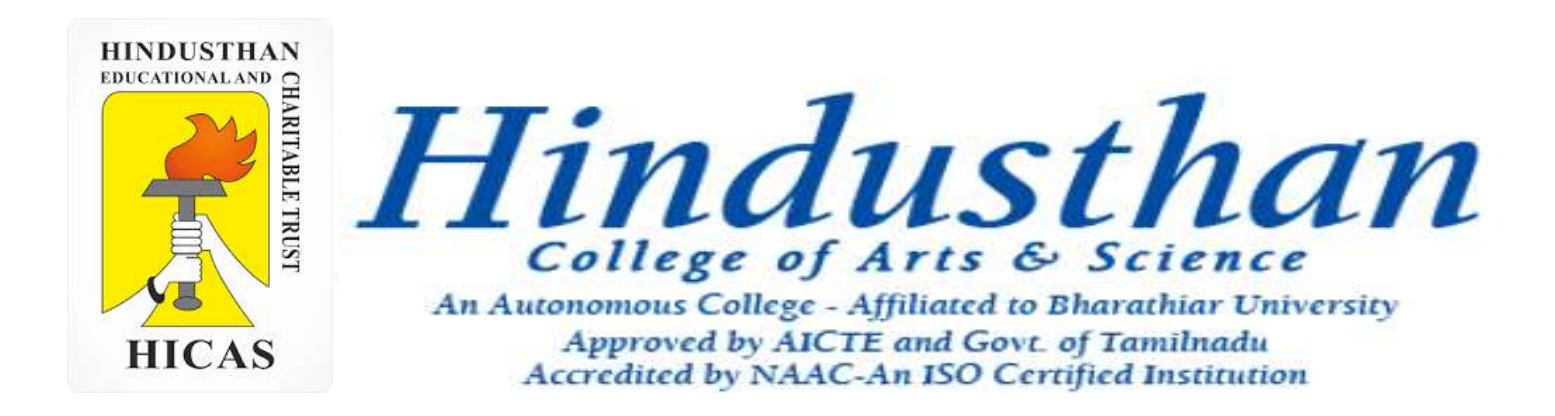

# **Class: III B.Com. B 2018 Only**

# **SUBJECT: COST ACCOUNTYING ( 16BCO17)**

**HINDUSTHAN**<br>EDUCATIONAL AND **HICAS** 

Overheads UNIT – IV

# Job Cost and Batch Costing

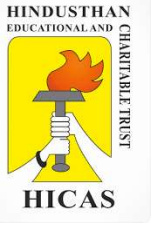

5. During June 2001, a company was engaged on three jobs, all of which were started on 1<sup>st</sup> june. The following relating to the jobs are available:

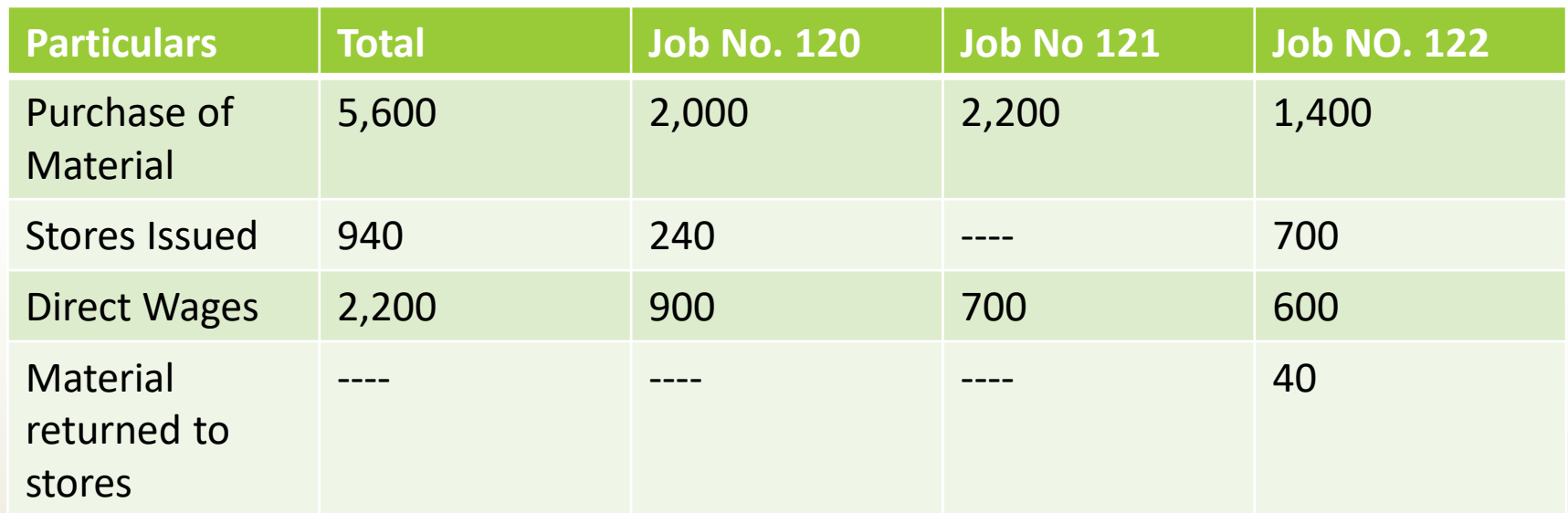

Material Valued at Rs. 80 were transferred from Job No. 120 to Job No. 122. Overheads for the month amounted to Rs. 2,800 and overheads are absorbed at 120% of direct wages. Job No. 121 was completed during the month and invoiced to the customer at Rs. 4,200. Prepare a . Job Cost Accounts b. Work in progress , c. Overheads Control Account and d. Costing Profit

and loss account for June 2001.

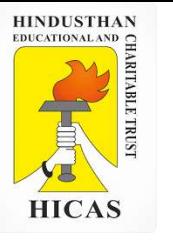

# **Job No. 120 Account**

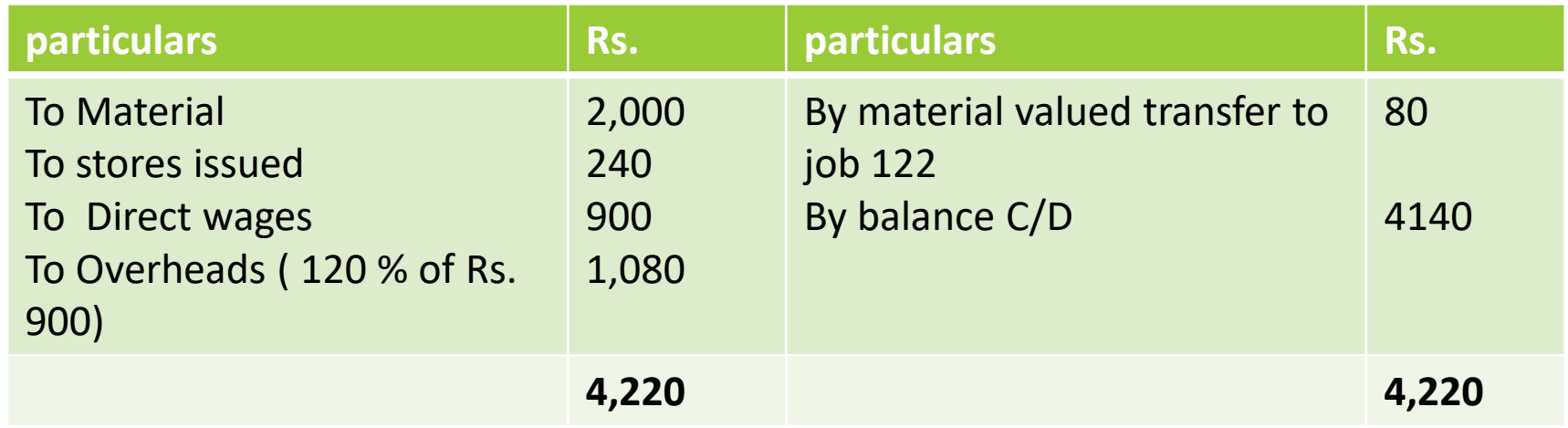

### **Job No. 121 Account**

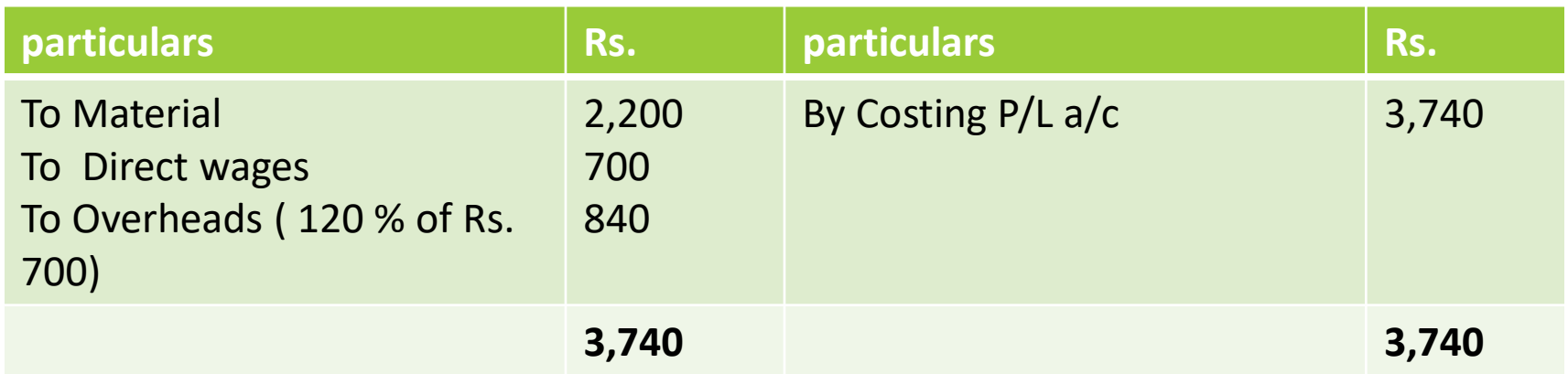

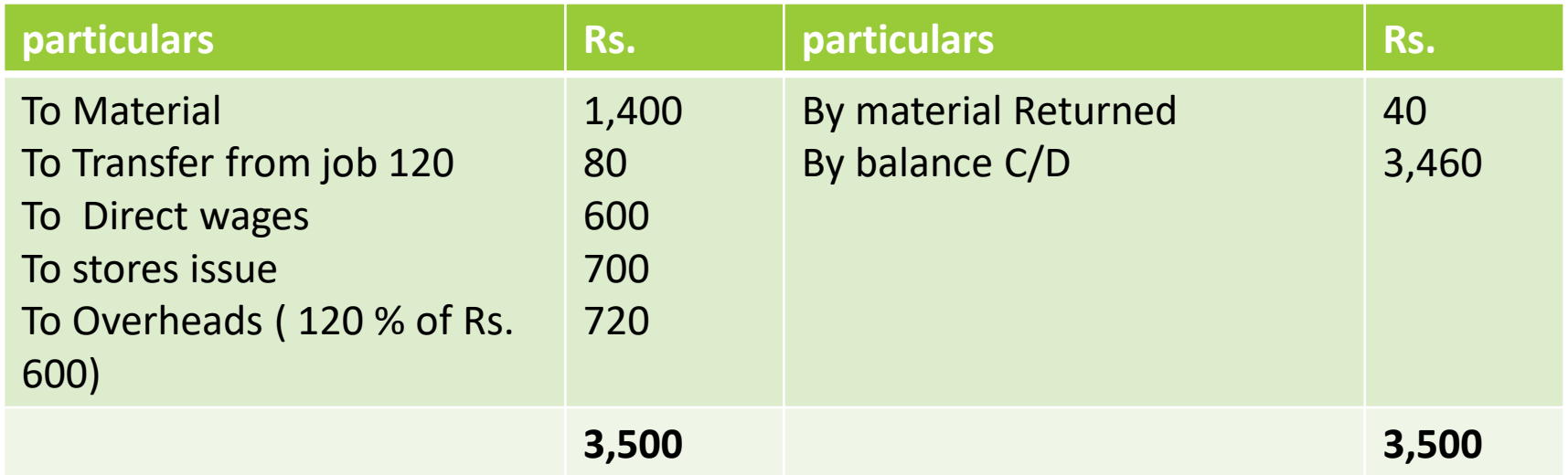

# **Work in Progress control Account**

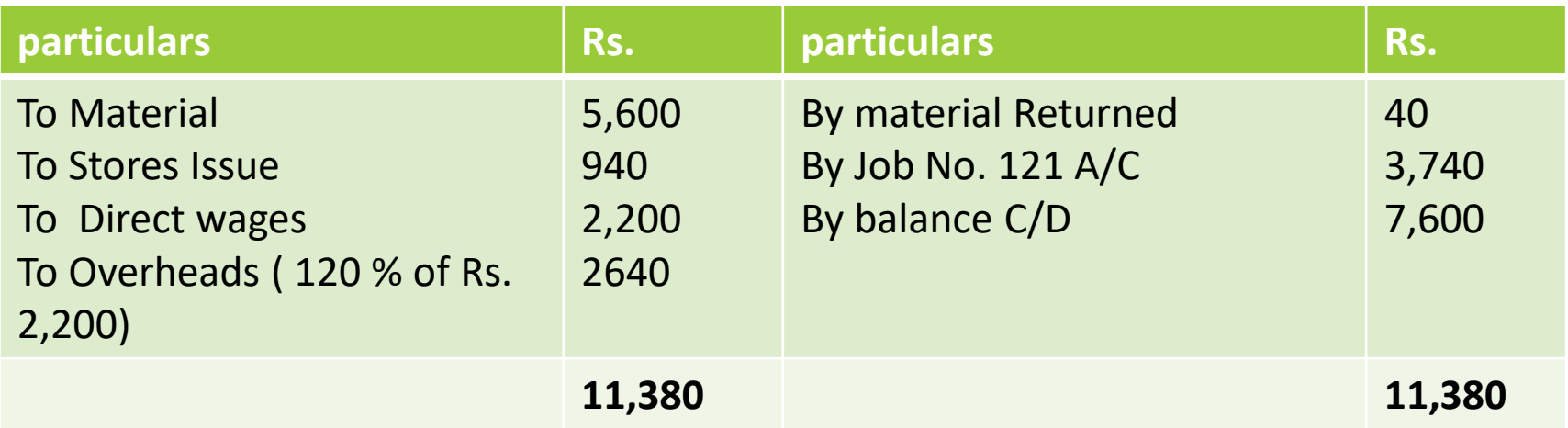

# **Overheads Control Account**

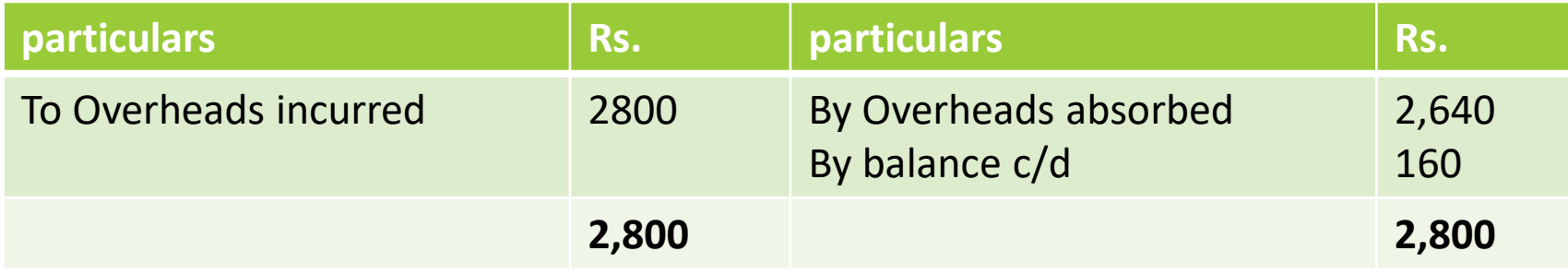

# **Costing Profit and Loss A/c**

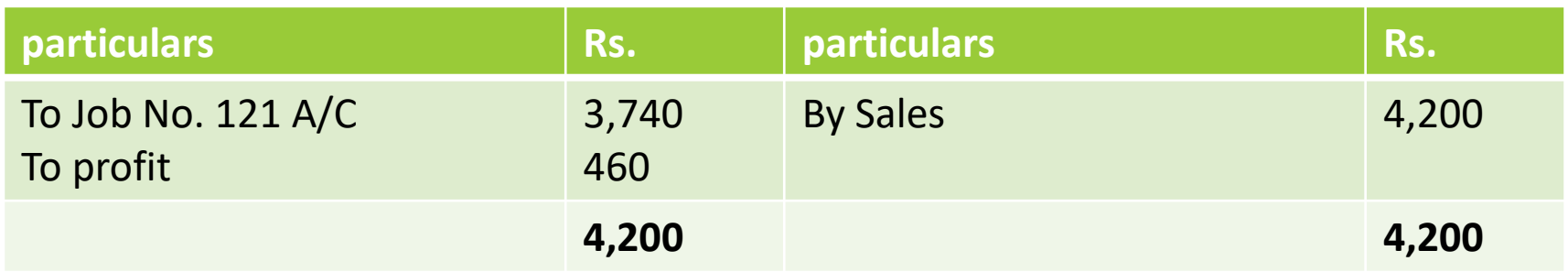

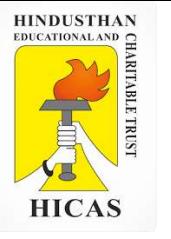

#### **BATCH COSTING**

Batch Costing is a type of specific order costing where articles are manufactured in predetermined lots, known as batch.

Under this costing method the cost object for cost determination is a batch for production rather output as seen in unit costing method.

A batch consists of certain number of units which are processed simultaneously to be for manufacturing operation.

Under this method of manufacturing the inputs are accumulated in the assembly line till it reaches minimum batch size. Soon after a batch size is reached, all inputs in a batch is processed for further operation. Reasons for batch manufacturing may either technical or economical or both.

For example, in pen manufacturingindustry, it would be too costly to manufacture one pen of a particular design at a time to meet the demand of one customer. On the other hand, the production of say 10,000 pens of the same design will reduce the cost to a sizeable extent. To initiate production process, an entity has to incur expenditures on engaging workersfor production and supervision, setting-up of machine to run for production etc. These are the minimumlevelof expenditure which has to be incurred each time a batch is run irrespective of number of units produced.

1. Arnav Confectioners (AC) owns a bakery which is used to make bakery items like pastries, cakes and muffins. AC use to bake at least 50 units of any item at a time. A customer has given an order for 600 muffins. To process a batch of 50 muffins, the following cost would be incurred:

Direct materials- `Rs. 500

Direct wages- `Rs. 50

Oven set- up cost Rs. 150

AC absorbs production overheads at a rate of 20% of direct wages cost. 10% is added to the total production cost of each batch to allow for selling, distribution and administration overheads. AC requires a profit margin of 25% of sales value. Determine the selling price for 600 muffins.

Statement of cost per batch and per order

No. of batch

= 600 units ÷ 50 units = **12 batches**

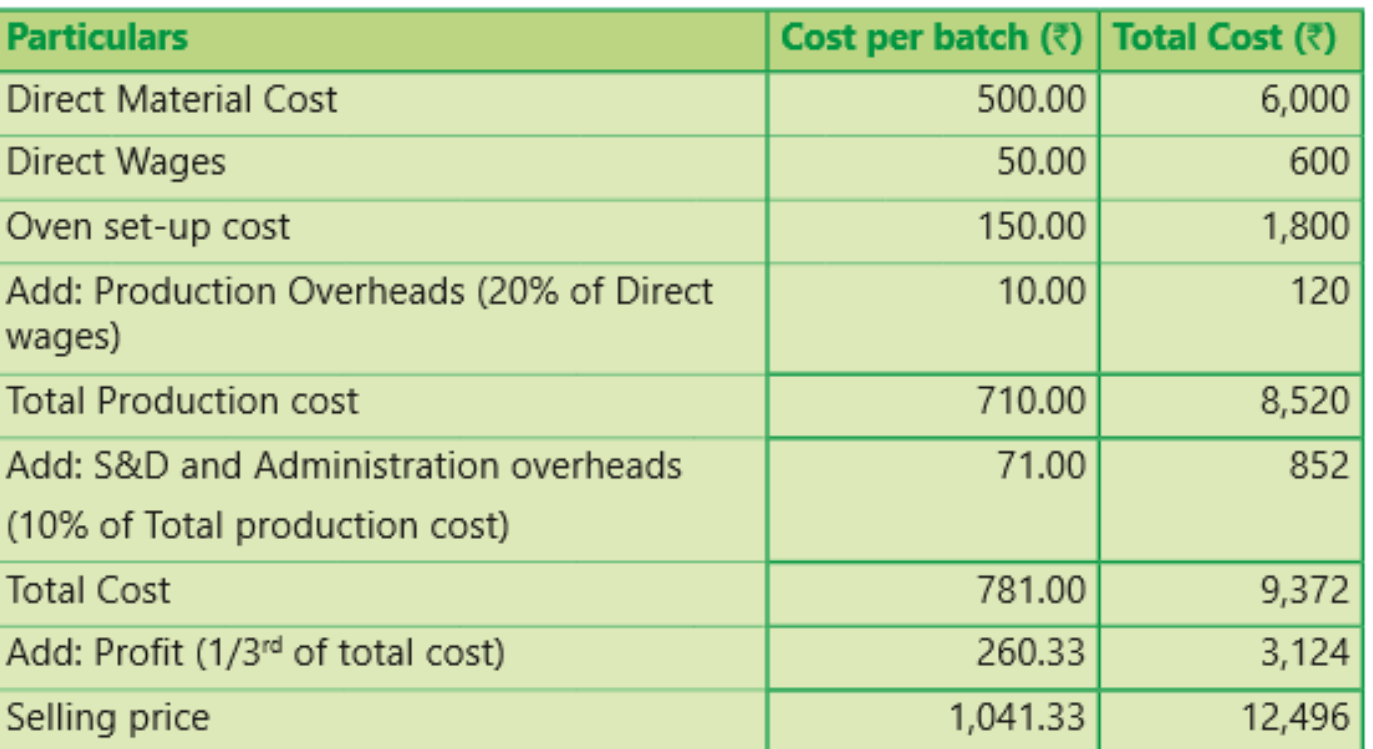

Online Class (Google Meet): Prepared by k. vinoth DATE: 10-11-2020 Class: III B.Com. B

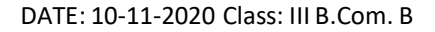

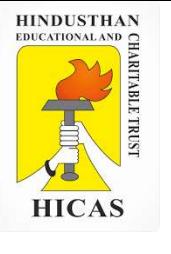

2. Batch no. A – 100 incurred following costs

Direct material Rs. 10,000

Department A 800 labour hours @ 5 per hour

Department B 1400 labour hours 6 per hour Factory overheads are absorbed on labour hours basis and the rates are Rs. 7 per hour for Department A and Rs. 4 per hour for department B. the firm uses a cost plus system for selling prices and expects a 25 % gross profit ( sales value minus factory cost). Administration overheads are absorbed at 10% of selling price. Assuming that 1000 unit were produced in batch A- 100, calculate the selling price per unit.

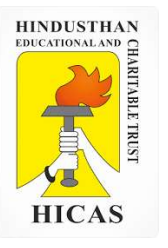

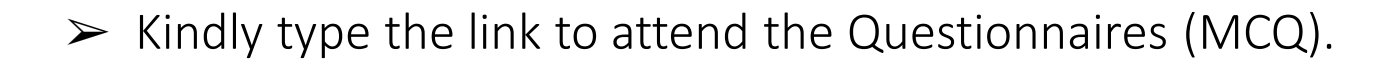

<https://forms.gle/dD58pwFXmTAcGfCr8>

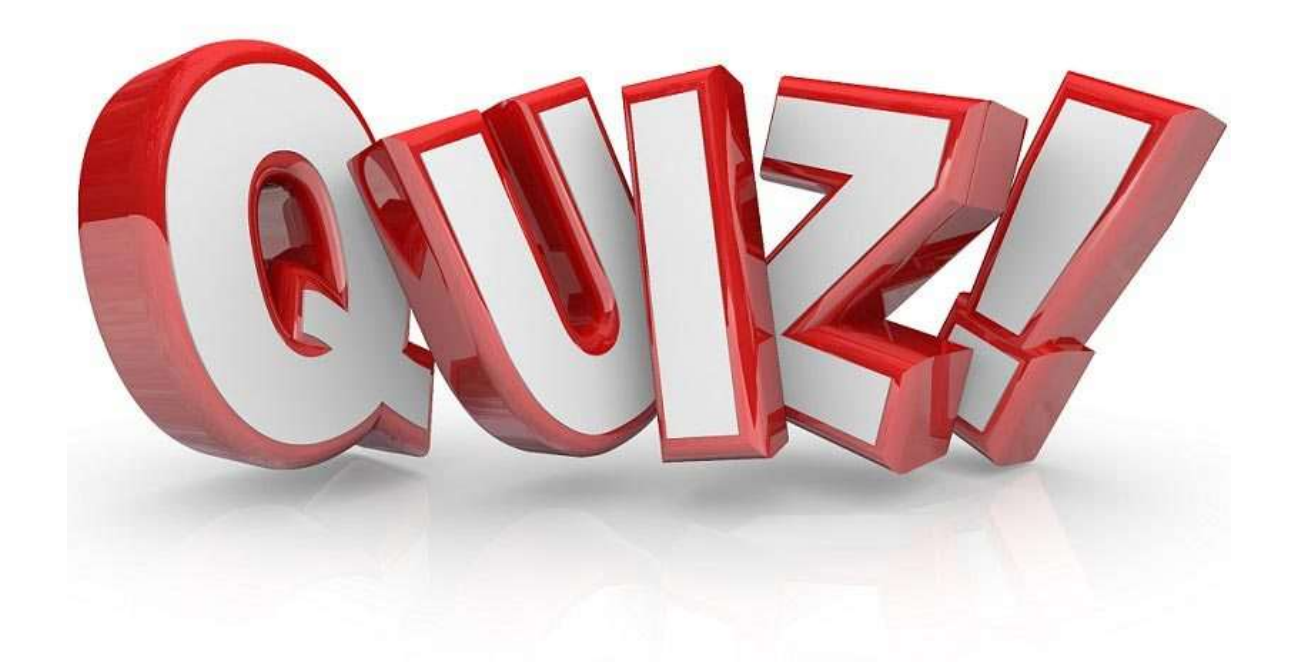

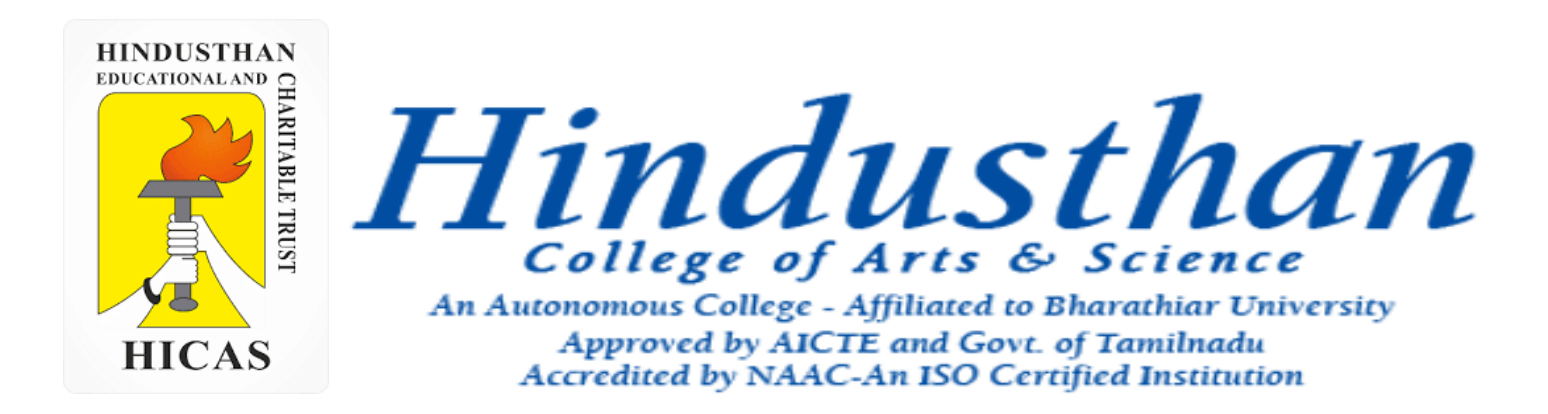

# **Class: III B.Com. B 2018 Only**

# **SUBJECT: COST ACCOUNTYING ( 16BCO17)**

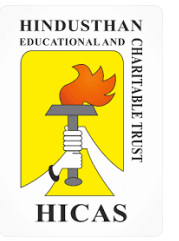

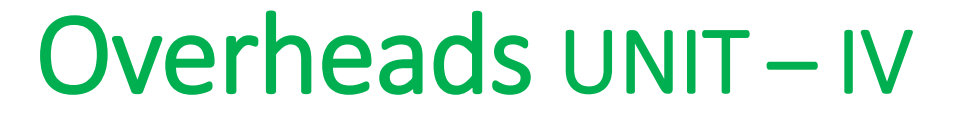

# Job Cost and Batch Costing

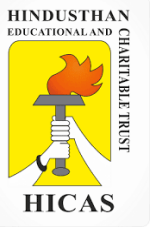

5. During June 2001, a company was engaged on three jobs, all of which were started on 1<sup>st</sup> june. The following relating to the jobs are available:

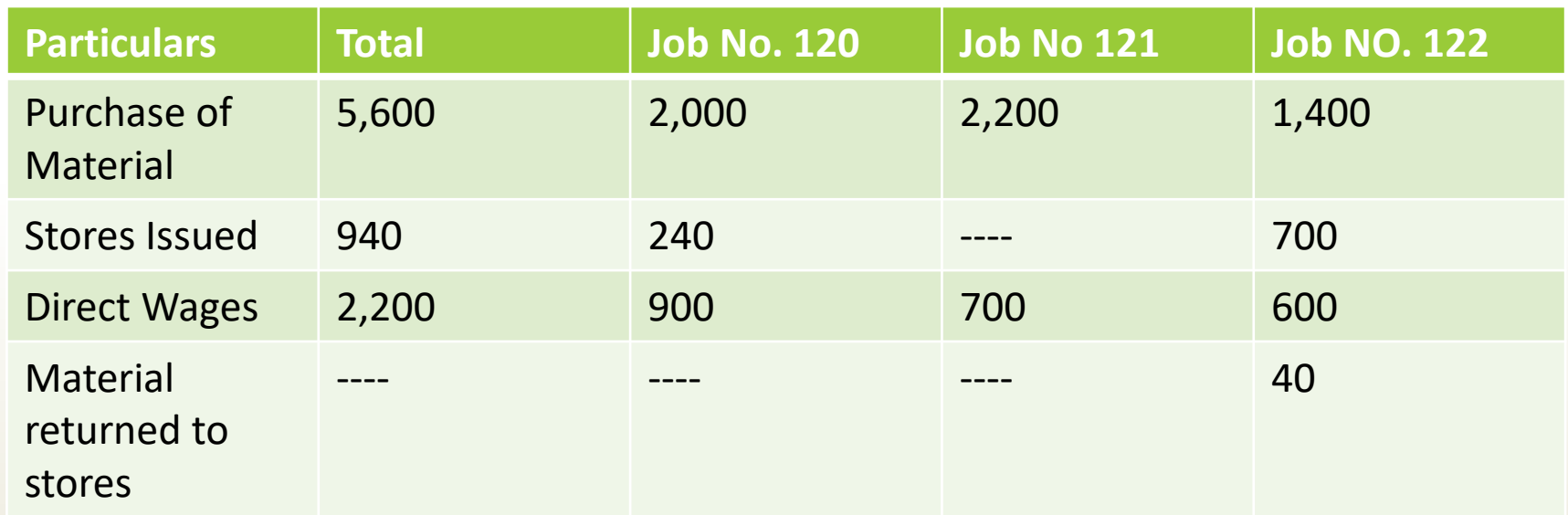

Material Valued at Rs. 80 were transferred from Job No. 120 to Job No. 122. Overheads for the month amounted to Rs. 2,800 and overheads are absorbed at 120% of direct wages. Job No. 121 was completed during the month and invoiced to the customer at Rs. 4,200.

Prepare a . Job Cost Accounts b. Work in progress , c. Overheads Control Account and d. Costing Profit and loss account for June 2001.

# **Job No. 120 Account**

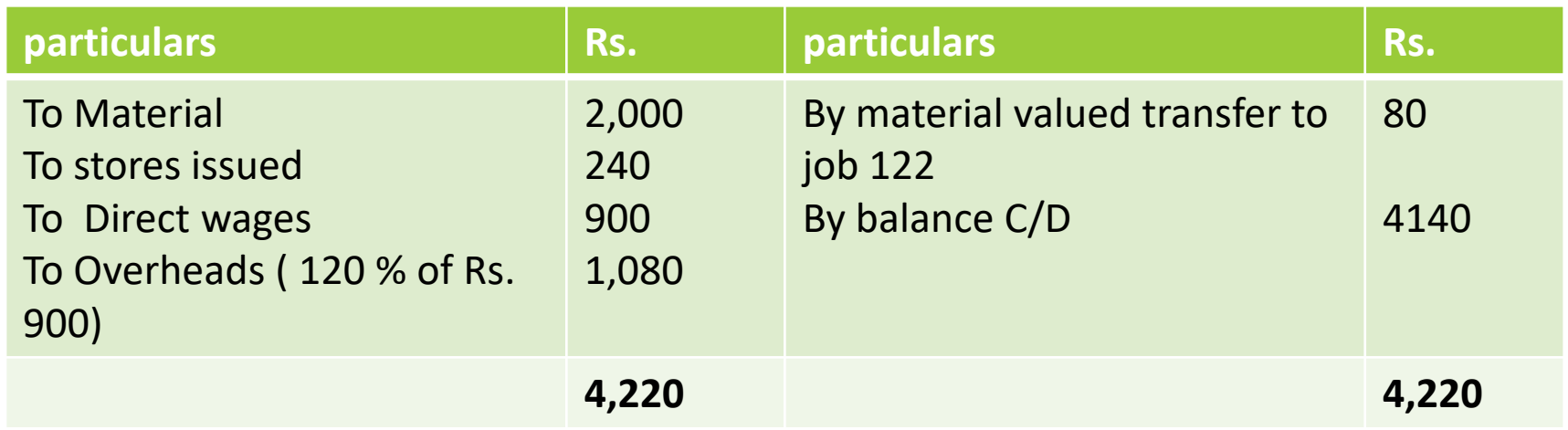

## **Job No. 121 Account**

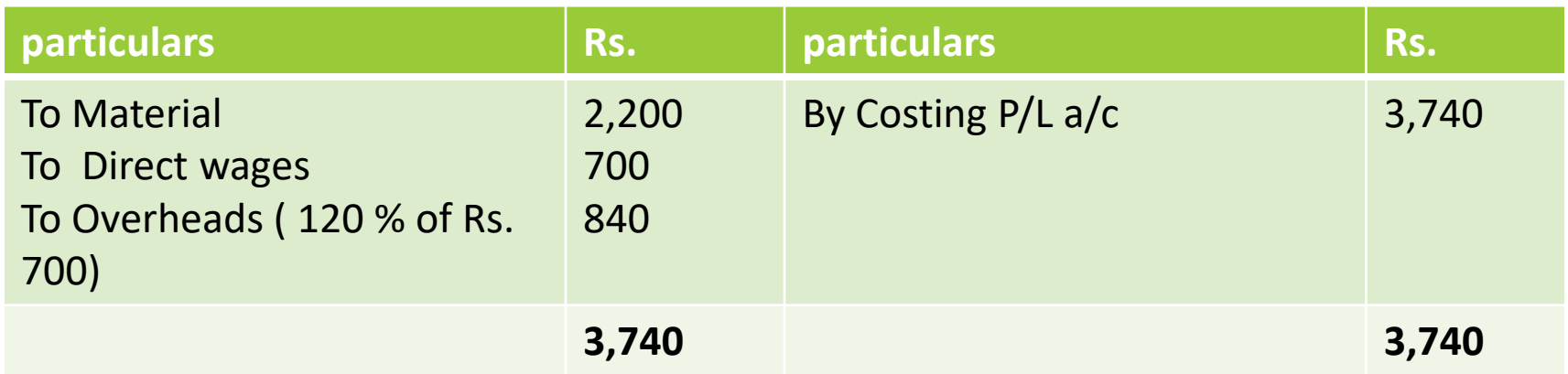

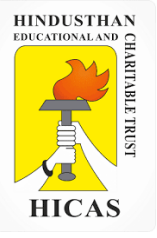

# **Job No. 122 Account**

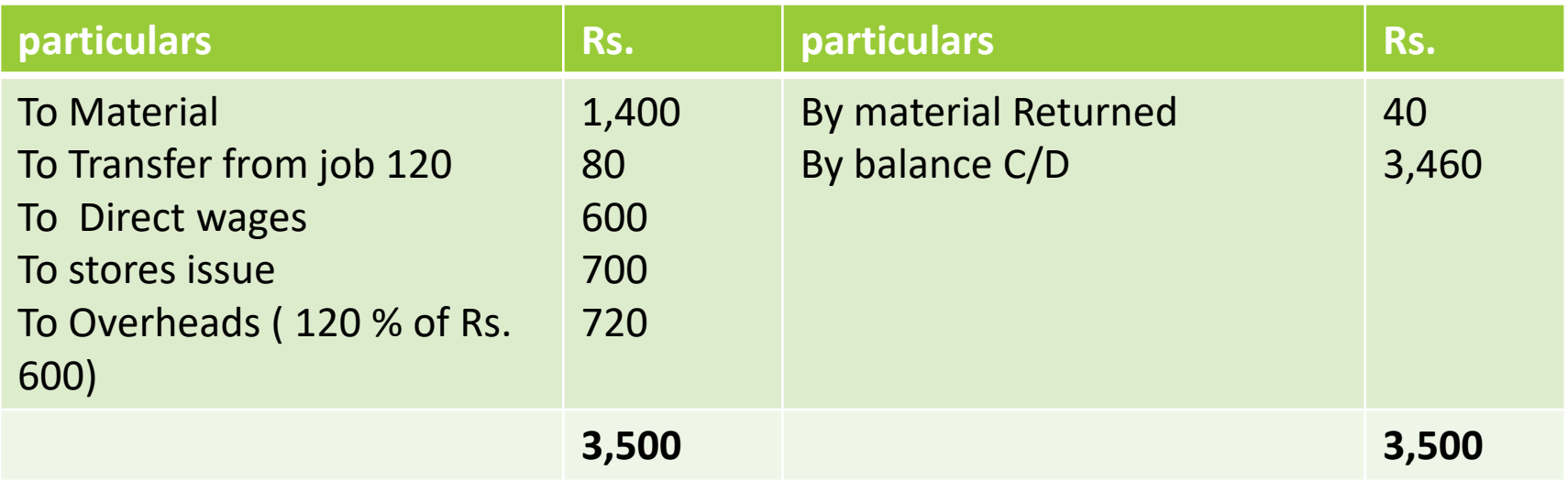

# **Work in Progress control Account**

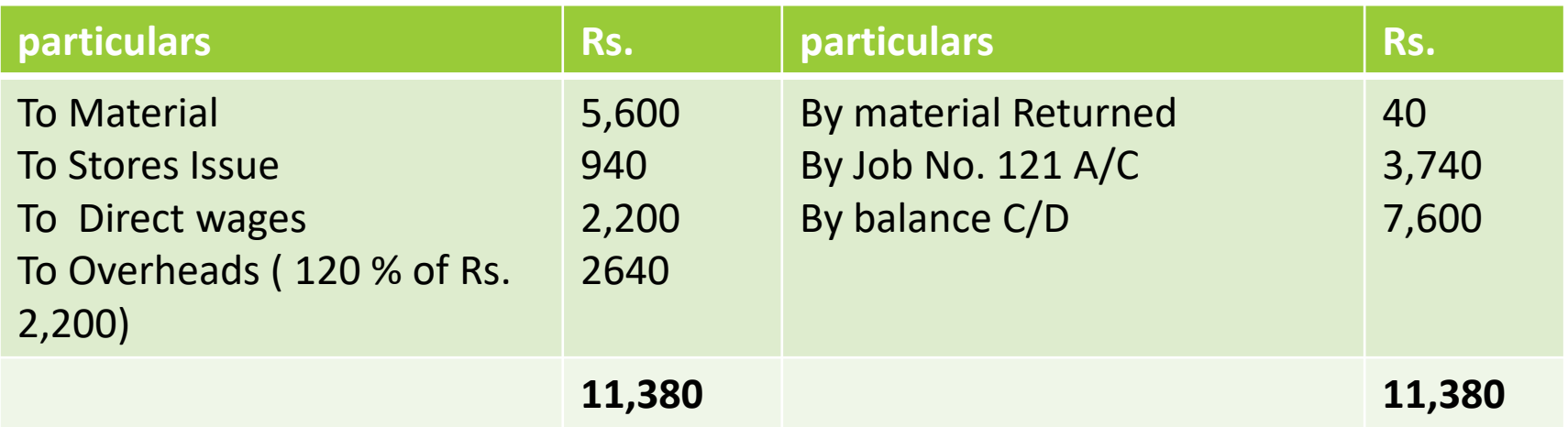

# **Overheads Control Account**

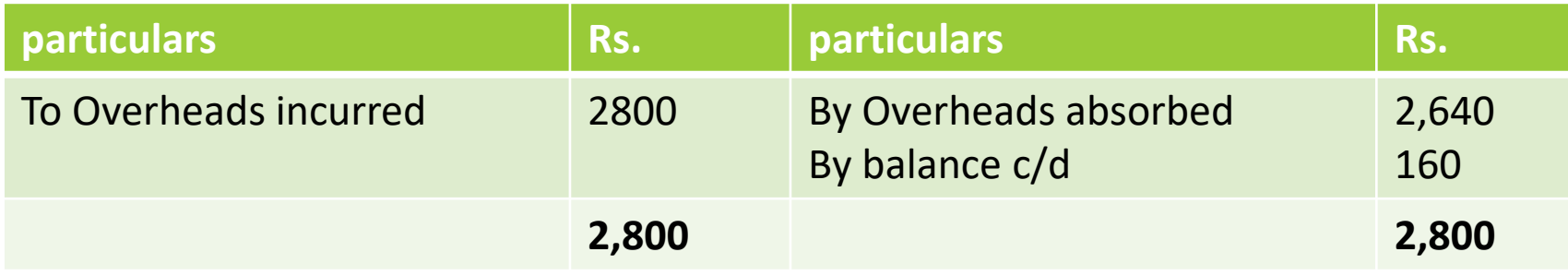

# **Costing Profit and Loss A/c**

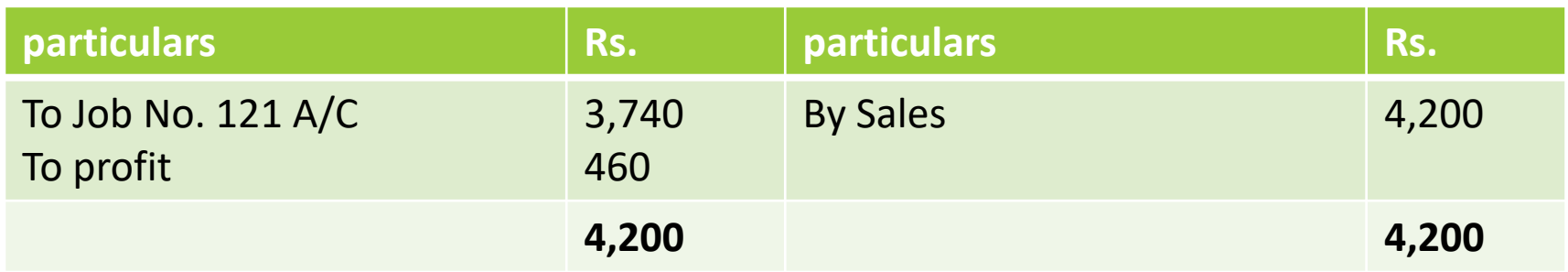

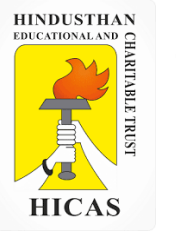

#### **BATCH COSTING**

Batch Costing is a type of specific order costing where articles are manufactured in predetermined lots, known as batch.

Under this costing method the cost object for cost determination is a batch for production rather output as seen in unit costing method.

A batch consists of certain number of units which are processed simultaneously to be for manufacturing operation.

Under this method of manufacturing the inputs are accumulated in the assembly line till it reaches minimum batch size. Soon after a batch size is reached, all inputs in a batch is processed for further operation. Reasons for batch manufacturing may either technical or economical or both.

For example, in pen manufacturingindustry, it would be too costly to manufacture one pen of a particular design at a time to meet the demand of one customer. On the other hand, the production of say 10,000 pens of the same design will reduce the cost to a sizeable extent. To initiate production process, an entity has to incur expenditures on engaging workersfor production and supervision, setting-up of machine to run for production etc. These are the minimumlevelof expenditure which has to be incurred each time a batch is run irrespective of number of units produced.

1. Arnav Confectioners (AC) owns a bakery which is used to make bakery items like pastries, cakes and muffins. AC use to bake at least 50 units of any item at a time. A customer has given an order for 600 muffins. To process a batch of 50 muffins, the following cost would be incurred:

Direct materials- `Rs. 500

Direct wages- `Rs. 50

Oven set- up cost Rs. 150

AC absorbs production overheads at a rate of 20% of direct wages cost. 10% is added to the total production cost of each batch to allow for selling, distribution and administration overheads. AC requires a profit margin of 25% of sales value. Determine the selling price for 600 muffins.

Statement of cost per batch and per order

No. of batch

= 600 units ÷ 50 units = **12 batches**

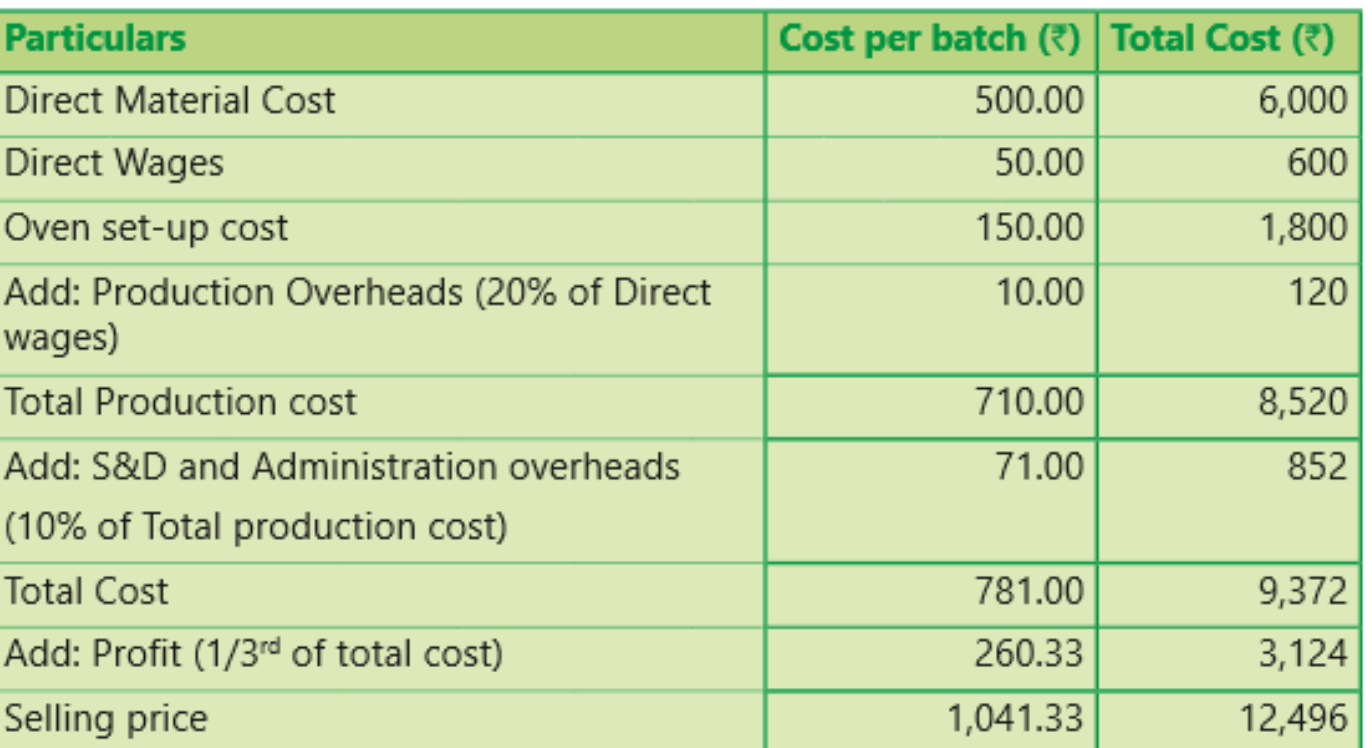

**HINDUSTHAN** EDUCATIONAL AND **HICAS** 

Online Class (Google Meet): Prepared by k. vinoth DATE: 16-11-2020 Class: III B.Com. B

#### 2. Batch no. A – 100 incurred following costs

Direct material Rs. 10,000, Department A 800 labour hours @ 5 per hour, Department B 1400 labour hours 6 per hour Factory overheads are absorbed on labour hours basis and the rates are Rs. 7 per hour for Department A and Rs. 4 per hour for department B. the firm uses a cost plus system for selling prices and expects a 25 % gross profit ( sales value minus factory cost). Administration overheads are absorbed at 10% of selling price. Assuming that 1000 unit were produced in batch A- 100, calculate the selling price per unit.

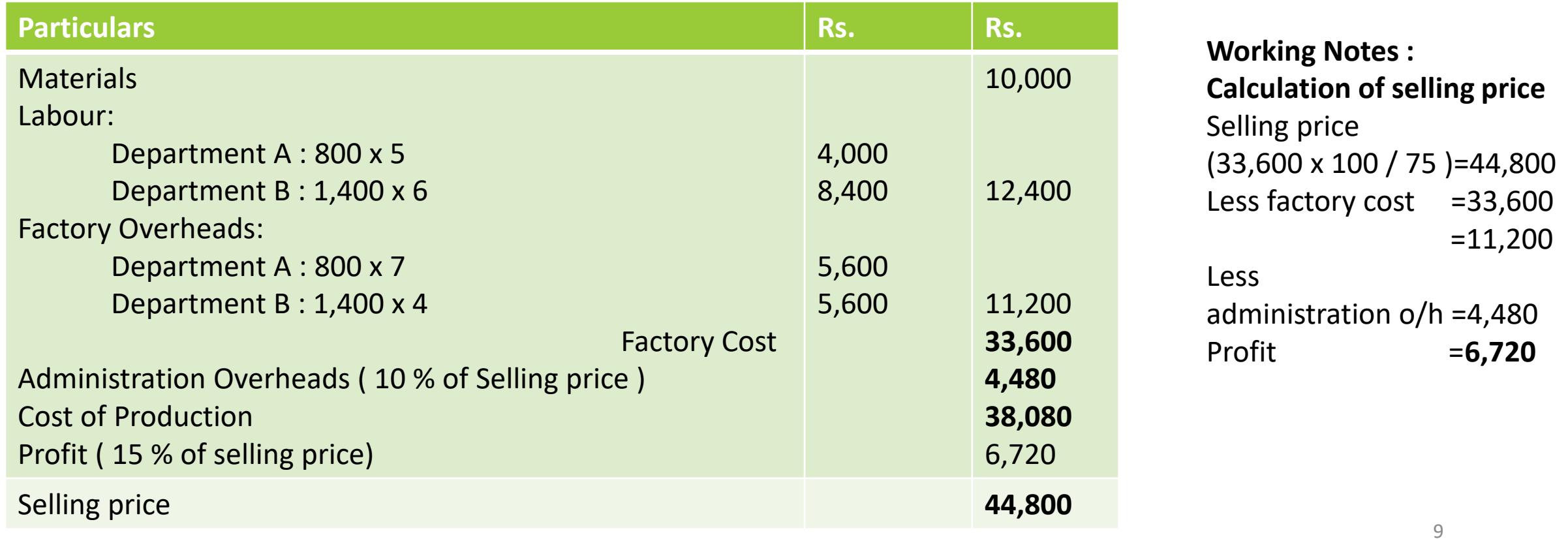

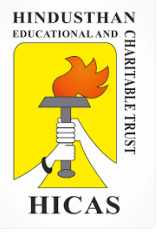

Online Class (Google Meet): Prepared by k. vinoth DATE: 16-11-2020 Class: III B.Com. B

3. A company Manufactures small assemblies to order and has the following budgeted overheads form the year,

Based on normal activity levels.

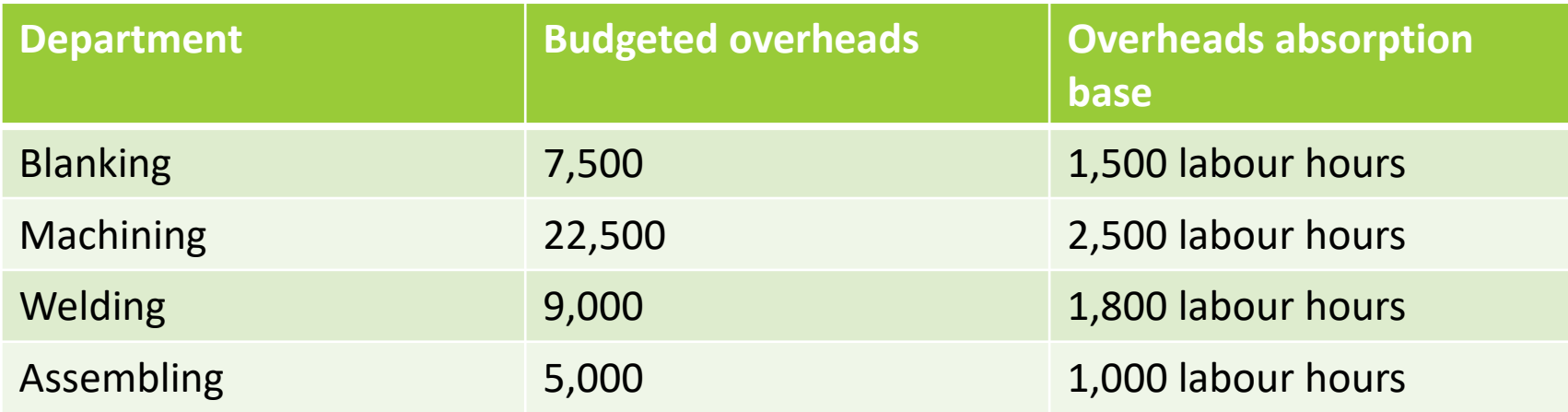

Selling and administrative overheads are 20% of factory cost

An order for 250 assemblies type x 128 made as 5931 incurred the following cost:

Material Rs. 5,702,

Labour 128 hours Blanking shop at Rs. 4.50 / Hour

452 hours Machining shop at Rs. 5.0 / Hour

90 hours Welding shop at Rs. 4.50 / Hour

175 hours Assembly shop at Rs. 3.6 / Hour

Rs. 525 was paid for the hire of special X-ray equipment for testing the welds. The time booking In the machine shop was 643 machine hours. Calculate the total cost of the batch, unit cost and profit per assembly, if selling price Rs. 100 assembly

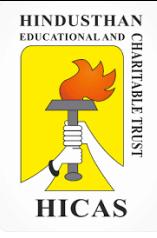

**Working Notes :** the first step is to calculate overheads absorption rates for the production department.

Blanking =  $7500/1500 = 5$ per labour hour Machining = 22500 / 2500 = 9 per machine hour Welding = 9000/1800 = 5 per labour hour Assembling = 5000/1000 = 5 per labour hour

Online Class (Google Meet): Prepared by k. vinoth **DATE: 16-11-2020 Class: III B.Com. B DATE: 16-11-2020 Class: III B.Com. B Particulars RS. RS.** Direct Material Direct Labour  $128 \times$  Rs. 4.50 = 576  $452 \times$  Rs. 5.00 = 2,260  $90 \times$  Rs 4.50 = 405  $175 \times$  Rs. 3.60 = 630 Hire of Special X-Ray Machine **Prime Cost** 5,702 3,871 525 **10,098 Factory Overhead** Blanking  $= 128 \times 5 = 640$ Machining  $=643 \times 9 = 5,787$ Welding  $= 90 \times 5 = 450$ Assembling  $= 175 \times 5 = 875$ **Factory Cost** 7,752 **17,850** Selling and Administration Overheads (20% of factory cost) **Total Cost** 3,570 **21,420** Total Cost Per unit =  $21,420 / 250 = 85.68$ Profit per unit  $=$   $= 14.32$ Selling price  $= 100.00$ 

**Total Cost – batch No, 5931**

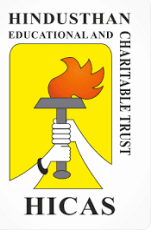

### **CONTRACT COSTING**

Contract costing is a form of specific order costing where job undertaken is relatively large and normally takes period longer than a year to complete.

Contract costing is usually adopted by the contractors engaged in any type of contracts like construction of building, road, bridge, erection of tower, setting up of plant etc

### **Features :**

- 1. The major part of the work in connection with each con-tract is ordinarily carried out at the site of the contract.
- 2. The bulk of the expenses incurred by the contractor are considered as direct.
- 3. The indirect expenses mostly consist of office expenses, stores and works.
- 4. A separate account is usually maintained for each contract.
- 5. The number of contracts undertaken by a contractor at a time is usually few.
- 6. The cost unit in contract costing is the contract itself.

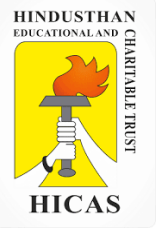

## **Distinguish Features of Contact Accounts**

- i. Higher proportion of direct costs
- ii. Low indirect cost
- iii. Difficulties of cost control
- iv. Surplus materials.

# **Comparison between Job and Contract costing**

- i. Size
- ii. Place of work
- iii. Time for completion
- iv. Payment of price
- v. Investment
- vi. Nature of Expenses
- vii. Transfer of profit
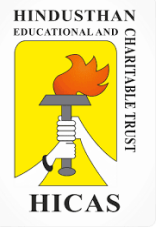

#### **Types of Contract**

- i. Fixed price contracts
- ii. Cost plus Contract price

#### **RECORDING OF CONTRACT COSTS**

- 1. Material Cost
- 2. Labour or wages
- 3. Site expenses
- 4. Plant and machinery
- 5. Sub-contracts
- 6. Extra Work

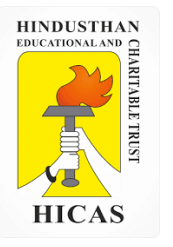

➢ Kindly type the link to attend the Questionnaires (MCQ).

<https://forms.gle/5ZUd6fGdu2PH6G2Z9>

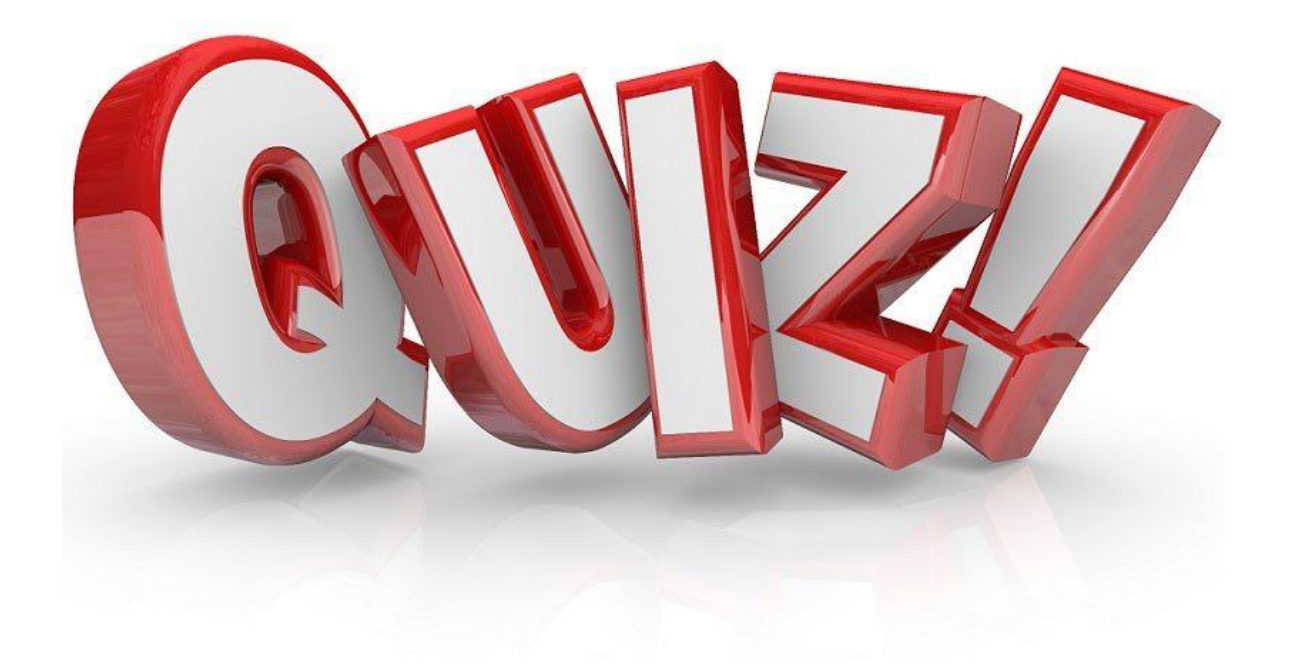

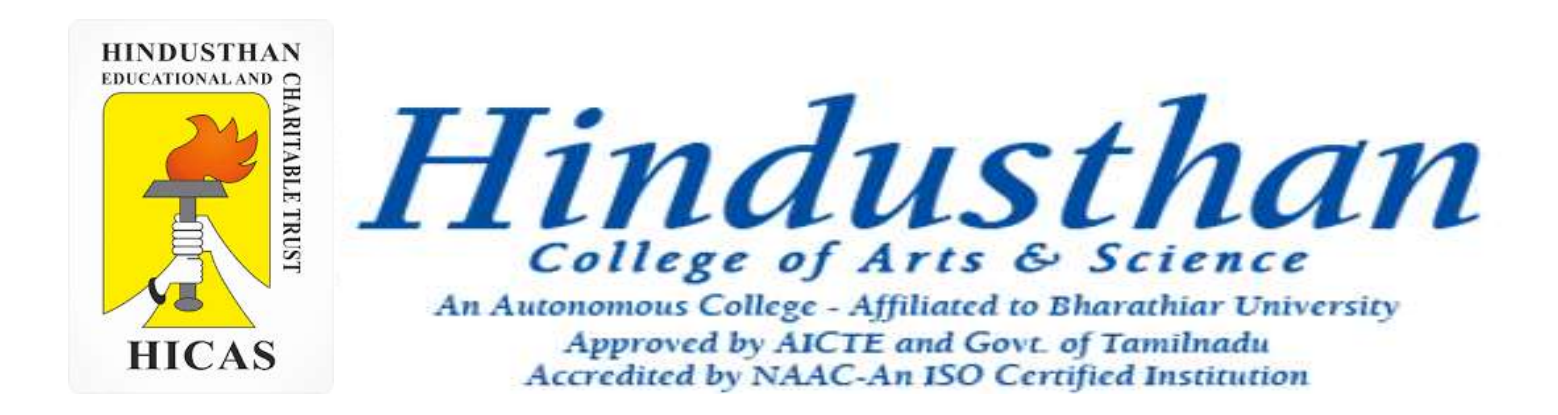

## **Class: III B.Com. B 2018 Only**

# **SUBJECT: COST ACCOUNTYING ( 16BCO17)**

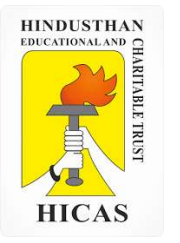

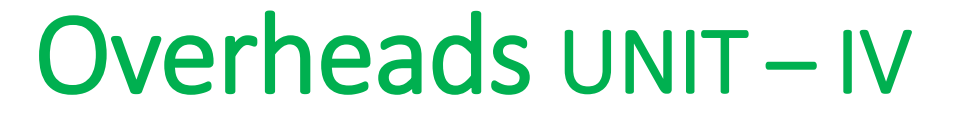

# Batch Costing and Contract Costing

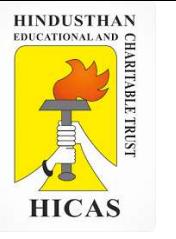

#### **BATCH COSTING**

Batch Costing is a type of specific order costing where articles are manufactured in predetermined lots, known as batch.

Under this costing method the cost object for cost determination is a batch for production rather output as seen in unit costing method.

A batch consists of certain number of units which are processed simultaneously to be for manufacturing operation.

Under this method of manufacturing the inputs are accumulated in the assembly line till it reaches minimum batch size. Soon after a batch size is reached, all inputs in a batch is processed for further operation. Reasons for batch manufacturing may either technical or economical or both.

For example, in pen manufacturingindustry, it would be too costly to manufacture one pen of a particular design at a time to meet the demand of one customer. On the other hand, the production of say 10,000 pens of the same design will reduce the cost to a sizeable extent. To initiate production process, an entity has to incur expenditures on engaging workersfor production and supervision, setting-up of machine to run for production etc. These are the minimumlevelof expenditure which has to be incurred each time a batch is run irrespective of number of units produced.

1. Arnav Confectioners (AC) owns a bakery which is used to make bakery items like pastries, cakes and muffins. AC use to bake at least 50 units of any item at a time. A customer has given an order for 600 muffins. To process a batch of 50 muffins, the following cost would be incurred:

Direct materials- `Rs. 500

Direct wages- `Rs. 50

Oven set- up cost Rs. 150

AC absorbs production overheads at a rate of 20% of direct wages cost. 10% is added to the total production cost of each batch to allow for selling, distribution and administration overheads. AC requires a profit margin of 25% of sales value. Determine the selling price for 600 muffins.

Statement of cost per batch and per order

No. of batch

= 600 units ÷ 50 units = **12 batches**

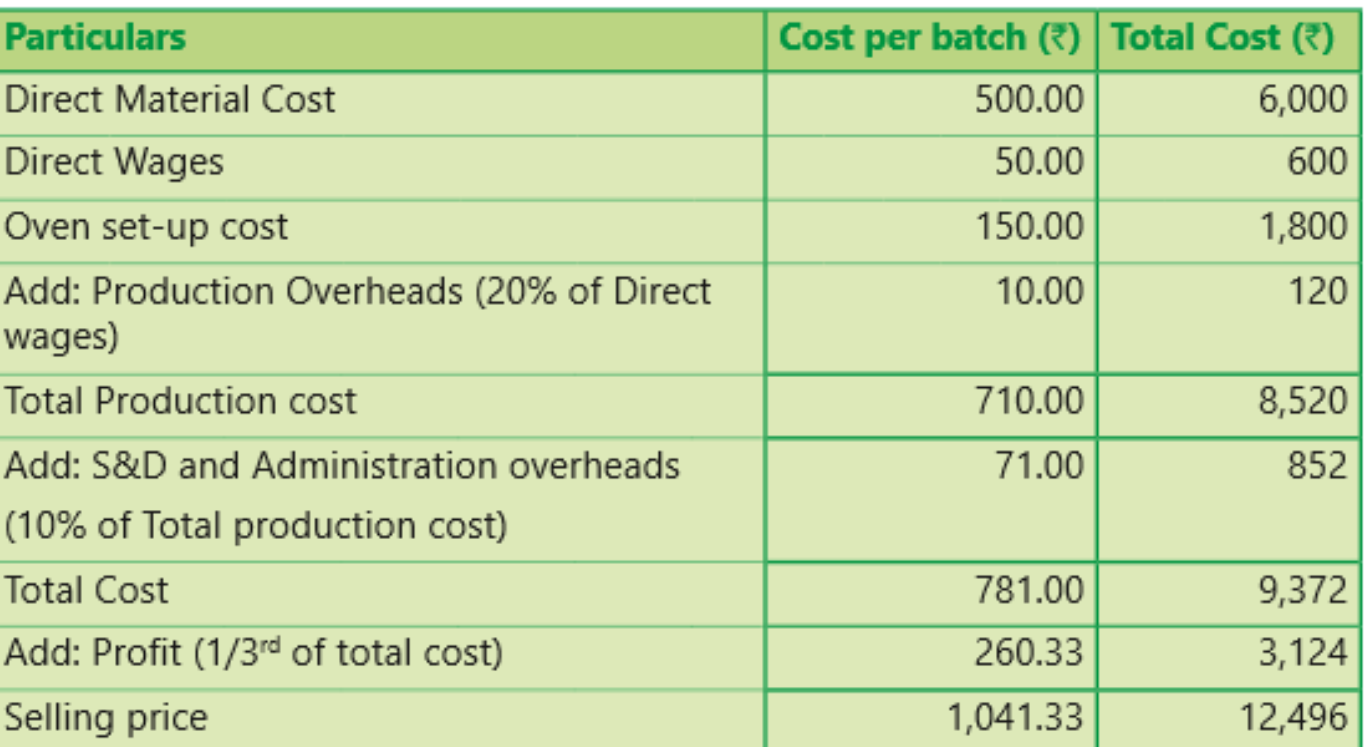

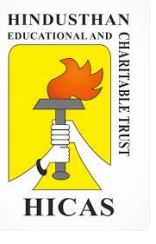

#### 2. Batch no. A – 100 incurred following costs

Direct material Rs. 10,000, Department A 800 labour hours @ 5 per hour, Department B 1400 labour hours 6 per hour Factory overheads are absorbed on labour hours basis and the rates are Rs. 7 per hour for Department A and Rs. 4 per hour for department B. the firm uses a cost plus system for selling prices and expects a 25 % gross profit ( sales value minus factory cost). Administration overheads are absorbed at 10% of selling price. Assuming that 1000 unit were produced in batch A- 100, calculate the selling price per unit.

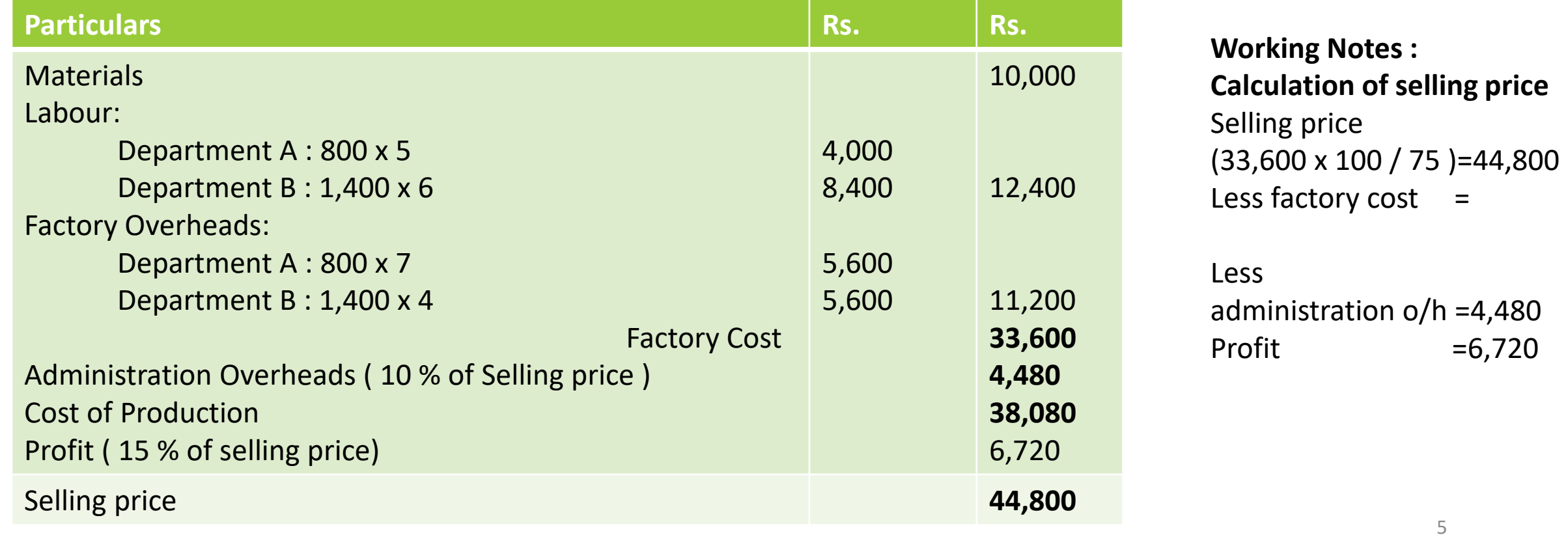

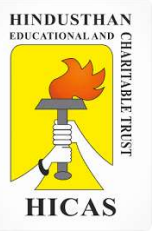

#### **CONTRACT COSTING**

Contract costing is a form of specific order costing where job undertaken is relatively large and normally takes period longer than a year to complete.

Contract costing is usually adopted by the contractors engaged in any type of contracts like construction of building, road, bridge, erection of tower, setting up of plant etc

#### **Features :**

- 1. The major part of the work in connection with each con-tract is ordinarily carried out at the site of the contract.
- 2. The bulk of the expenses incurred by the contractor are considered as direct.
- 3. The indirect expenses mostly consist of office expenses, stores and works.
- 4. A separate account is usually maintained for each contract.
- 5. The number of contracts undertaken by a contractor at a time is usually few.
- 6. The cost unit in contract costing is the contract itself.

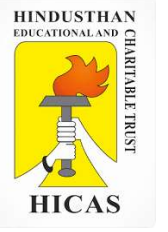

#### **Distinguish Features of Contact Accounts**

- i. Higher proportion of direct costs
- ii. Low indirect cost
- iii. Difficulties of cost control
- iv. Surplus materials.

#### **Comparison between Job and Contract costing**

- i. Size
- ii. Place of work
- iii. Time for completion
- iv. Payment of price
- v. Investment
- vi. Nature of Expenses
- vii. Transfer of profit

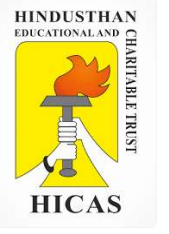

#### **Types of Contract**

- i. Fixed price contracts
- ii. Cost plus Contract price

#### **RECORDING OF CONTRACT COSTS**

- 1. Material Cost
- 2. Labour or wages
- 3. Site expenses
- 4. Plant and machinery
- 5. Sub-contracts
- 6. Extra Work

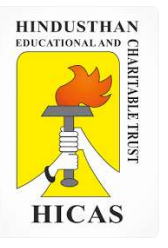

 $\triangleright$  Kindly type the link to attend the Questionnaires (MCQ).

<https://forms.gle/Y51Rvez8AZApZYVp9>

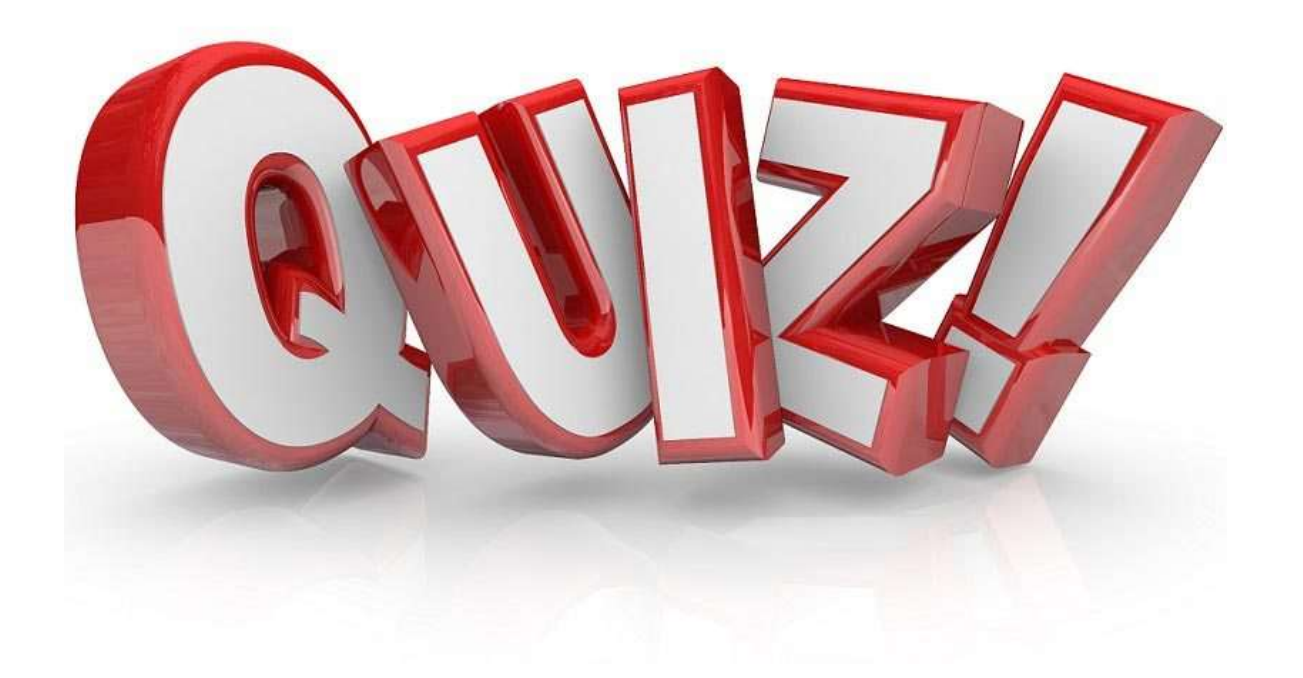

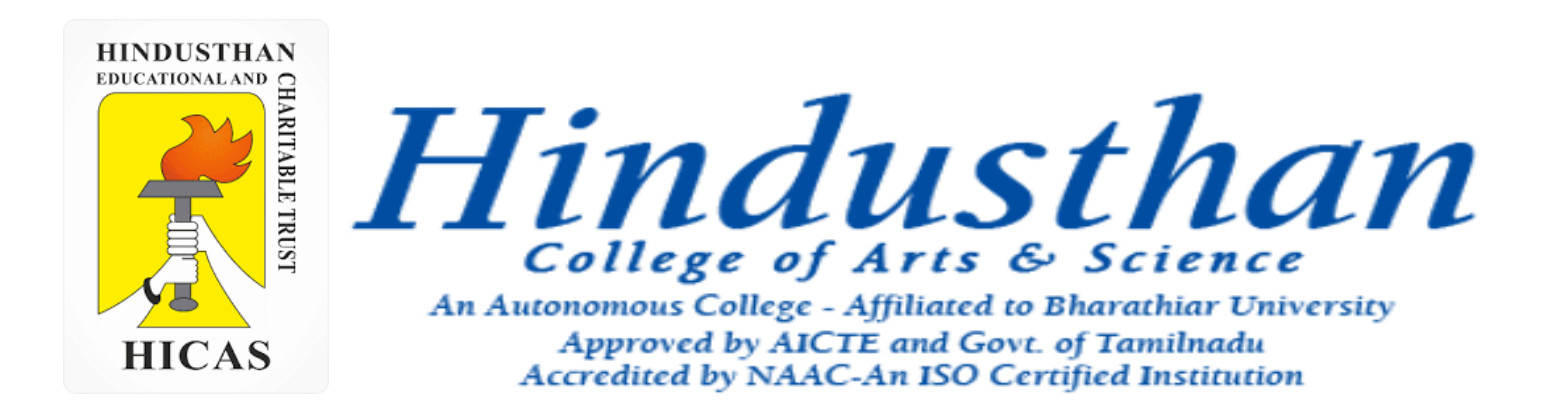

### **Class: III B.Com. B 2018 Only**

# **SUBJECT: COST ACCOUNTYING ( 16BCO17)**

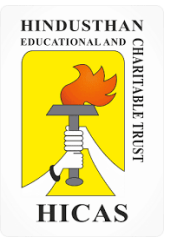

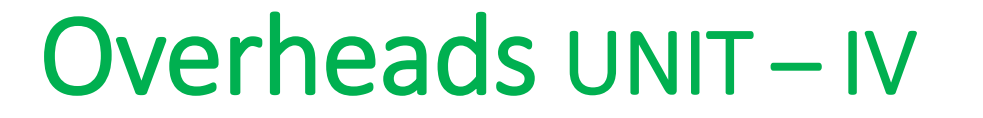

# Contract Costing

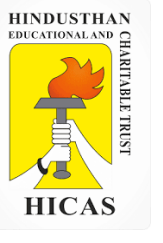

#### **CONTRACT COSTING**

Contract costing is a form of specific order costing where job undertaken is relatively large and normally takes period longer than a year to complete.

Contract costing is usually adopted by the contractors engaged in any type of contracts like construction of building, road, bridge, erection of tower, setting up of plant etc

#### **Features :**

- 1. The major part of the work in connection with each con-tract is ordinarily carried out at the site of the contract.
- 2. The bulk of the expenses incurred by the contractor are considered as direct.
- 3. The indirect expenses mostly consist of office expenses, stores and works.
- 4. A separate account is usually maintained for each contract.
- 5. The number of contracts undertaken by a contractor at a time is usually few.
- 6. The cost unit in contract costing is the contract itself.

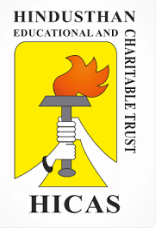

#### **Distinguish Features of Contact Accounts**

- i. Higher proportion of direct costs
- ii. Low indirect cost
- iii. Difficulties of cost control
- iv. Surplus materials.

#### **Comparison between Job and Contract costing**

- i. Size
- ii. Place of work
- iii. Time for completion
- iv. Payment of price
- v. Investment
- vi. Nature of Expenses
- vii. Transfer of profit

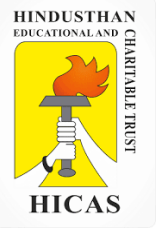

#### **Types of Contract**

- i. Fixed price contracts
- ii. Cost plus Contract price

#### **RECORDING OF CONTRACT COSTS**

- 1. Material Cost
- 2. Labour or wages
- 3. Site expenses
- 4. Plant and machinery
- 5. Sub-contracts
- 6. Extra Work

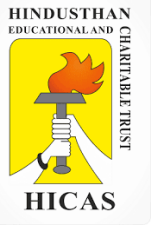

The following was the expenditure on a contract for Rs. 6,00,000 commenced in January , 2001 Material Rs. 1,20,000 Wages 1,64,400 Plant 20,000 Business Charges 8,600 Cash Received on account to 31st December,2001 amounted to Rs. 2,40,000 being 80 percent of Work certified : the value of materials in **pand on 31-12-2001** was Rs. 10,000. Prepare the contract **Contract Accounting** 

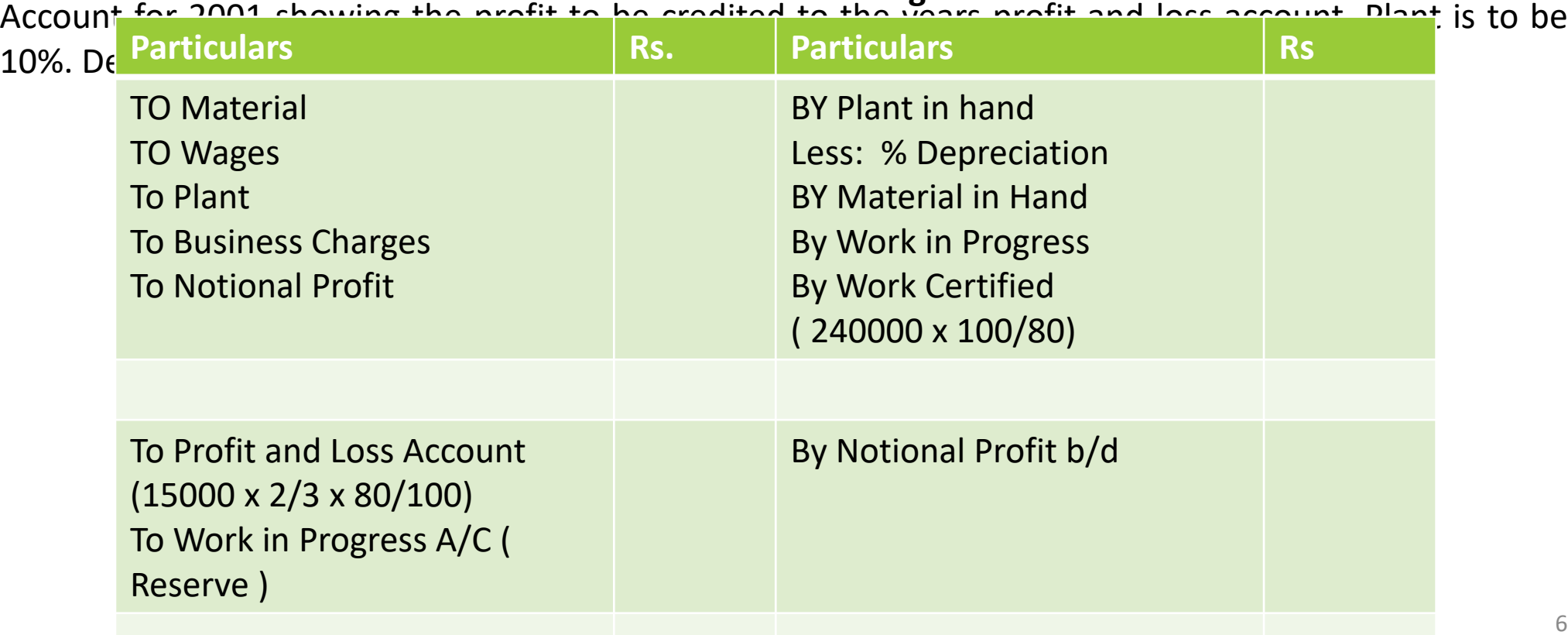

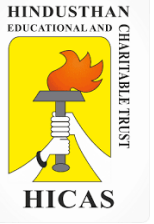

The following expenses were incurred on a contract : Materials purchased 6,00,000 Material drawn from stores 1,00,000 Wages 2,25,000 Plant issued 75,000 Chargeable expenses 75,000 Apportioned indirect expenses 25,000 The contract was for ` 20,00,000 and it commenced on January 1, 2011. The value of the work completed and certified upto 30th November, 2011 was ` 13,00,000 of which ` 10,40,000 was received in cash, the balance being held back as retention money by the contractee. The value of work completed subsequent to the architect's certificate but before 31st December, 2011 was ` 60,000. There were also lying on the site materials of the value of ` 40,000. It was estimated that the value of plant as at 31st December, 2011 was ` 30,000. You are required to compute value of work certified, cost of work not certified and notional profit on the contract till the year ended 31st December, 2011.

7

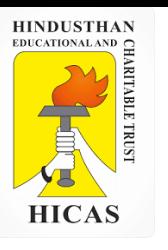

#### **Contract Accounting**

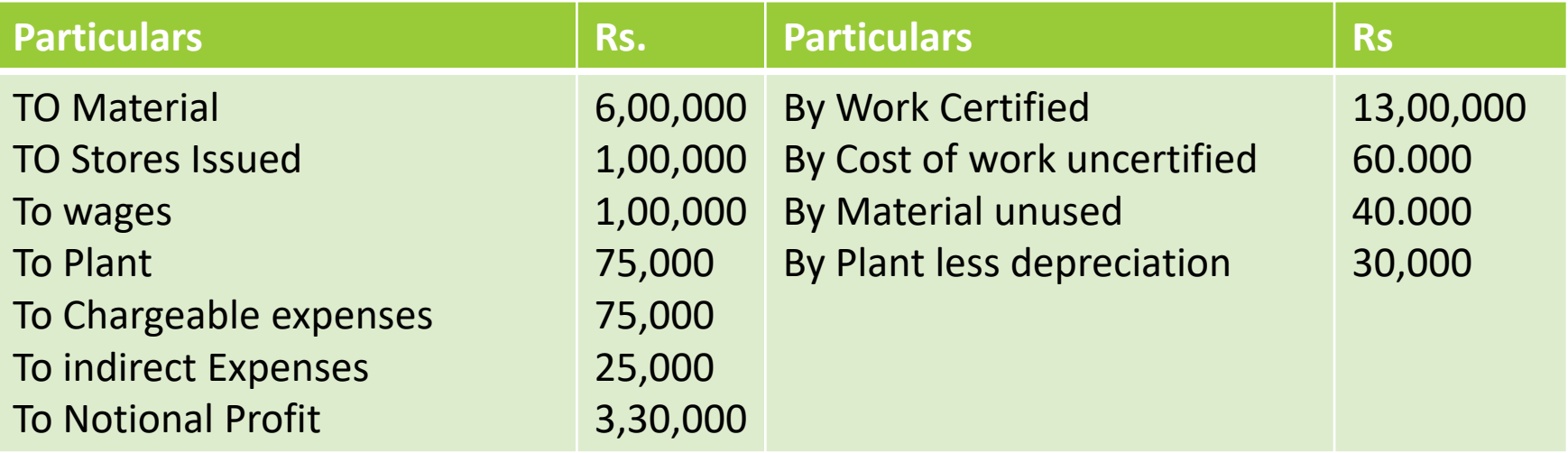

An alternative method of presentation can be to deduct the balance of profit to be carried down (` 1,54,000 in the above case) from the work certified before it is entered in the contract account. It will be ` 11,46,000 in the illustration given above. Of course, the reserve to be so deducted from the work certified will have to be first ascertained by considering the value of the work certified.

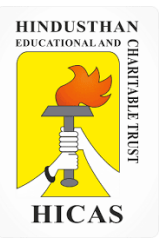

➢ Kindly type the link to attend the Questionnaires (MCQ).

<https://forms.gle/resjSm7Vm2KgmzX27>

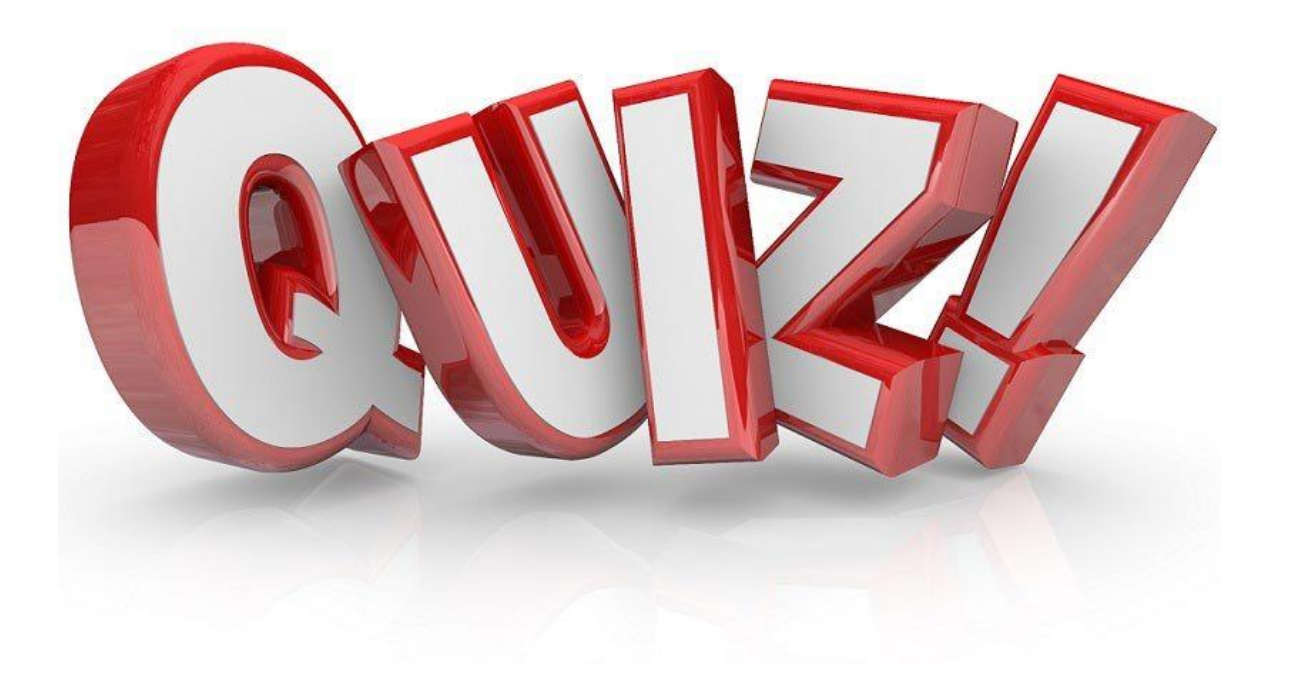

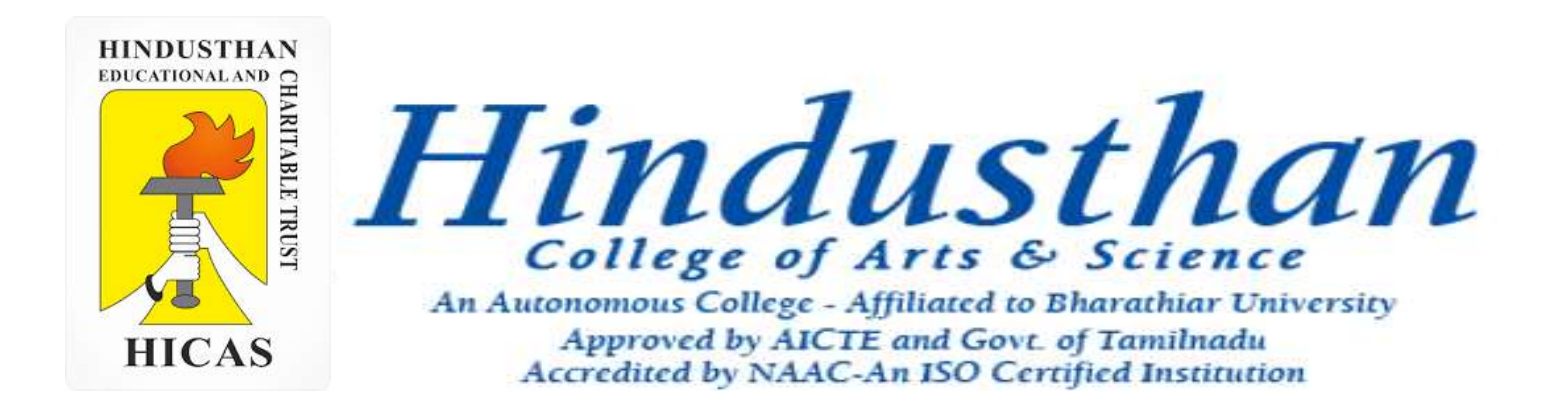

### **Class: III B.Com. B 2018 Only**

# **SUBJECT: COST ACCOUNTYING ( 16BCO17)**

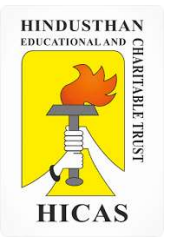

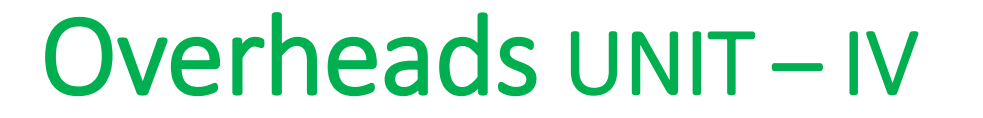

# Job Cost

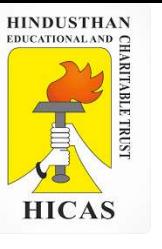

#### **Meaning of Job Costing**

CIMA London defines Job Costing as "the category of basic costing methods which is applicable where the work consists of separate contracts, jobs or batches, each of which is authorized by specific order or contract."

According to this method costs are collected and accumulated according to jobs, contracts, products or work orders. Each job or unit of production is treated as a separate entity for the purpose of costing. Job costing is carried out for the purpose of ascertaining cost of each job and takes into account the cost of materials, employees and overhead etc.

The job costing method is also applicable to industries in which production is carried out in batches. Batch production basically is of the same character as the job order production, the difference being mainly one in the size of different orders.

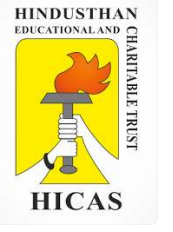

#### **Process of Job costing**

- **Prepare a separate cost sheet for each job**
- Disclose cost of materials issued for the job
- Employee costs incurred(on the basis of bill of material and time cards respectively)
- When job is completed, overhead charges are added for ascertaining total expenditure

#### **Suitability of Job Costing**

- When jobs are executed for different customers according to their specifications.
- When no two orders are alike and each order/job needs special treatment.
- Where the work-in-progress differs from period to period on the basis of the number of jobs in hand.

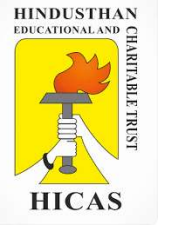

### **Features of Job Costing:**

(a) It is a Specific Order Costing.

(b) The job is carried out or a product is produced to meet the specific requirements of the order. It may be related to single unit or a batch of similar units.

(c) It is concerned with the cost of an individual job or batch regardless of the time taken to produce it, but normally short duration jobs.

(d) Costs are collected to each job at the end of its completion.

(e) The costs of each job is ascertained by adding materials, labour and overheads.

(f) Only prime cost elements are traceable and the overheads are apportioned to each job on some appropriate basis and sometimes it is difficult to select a suitable method of absorption of overheads to individual jobs.

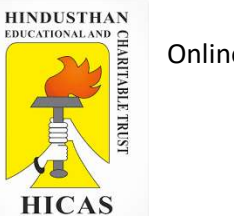

(g) Standardization of controls is comparatively difficult as each job differs and more detailed supervision and control is necessary.

(h) Work-in-progress may or may not exist at the end of the accounting period.

### **Procedures of Job Costing:**

### **The Job Order Costing involves the following procedures:**

(1) Each job is given a job number or work order number that identifies it and distinguishes it from every other job.

(2) Each job has a Job Cost Card prepared for it that bears the job number and which is used to collect all cost data relating to the job. Job Cost Cards must be carefully designed so that they effectively and logically collect all the cost data pertaining to the job. A proforma of Job Cost Card is shown in figure 11.1. This card is used for small jobs and for larger jobs, summary details will be entered in Job Cost Cards and supporting schedules relating to material labour and overheads will be enclosed.

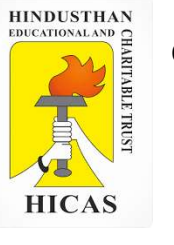

### **Advantages of Job Costing:**

### **The advantages of Job Costing are as follows:**

(a) The profit or loss made on each job can be measured if cost is set against the price tendered for the job.

(b) It generates the cost data useful for the analysis and control by the management.

(c) It highlights whether or not a job is likely to be profitable or not.

(d) It readily fits into the double entry system, and lends itself to performance evaluation and review of costs.

(e) Job costing enables a comparison to be made with performance on other jobs so that inefficiencies are identified and rectified.

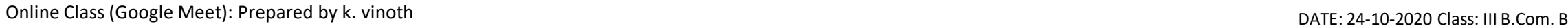

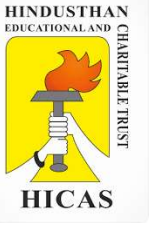

(f) Some jobs are negotiated on a 'cost plus' basis, if there is difficulty in estimating a price for a certain job and the customer agrees to pay the cost of the job plus an agreed percentage as a profit margin. In cost plus jobs it is essential to maintain reliable costing records.

(g) The cost incurred to date on the job are known before the job is completed, and any mistakes or excessive costs show up at an early stage.

The major disadvantage of Job costing is that it is too expensive, time consuming in maintenance of cost records for each job undertaken.

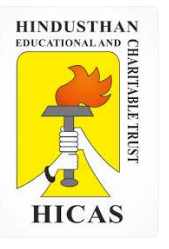

 $\triangleright$  Kindly type the link to attend the Questionnaires (MCQ).

<https://forms.gle/Et295gwczA4sjX7L7>

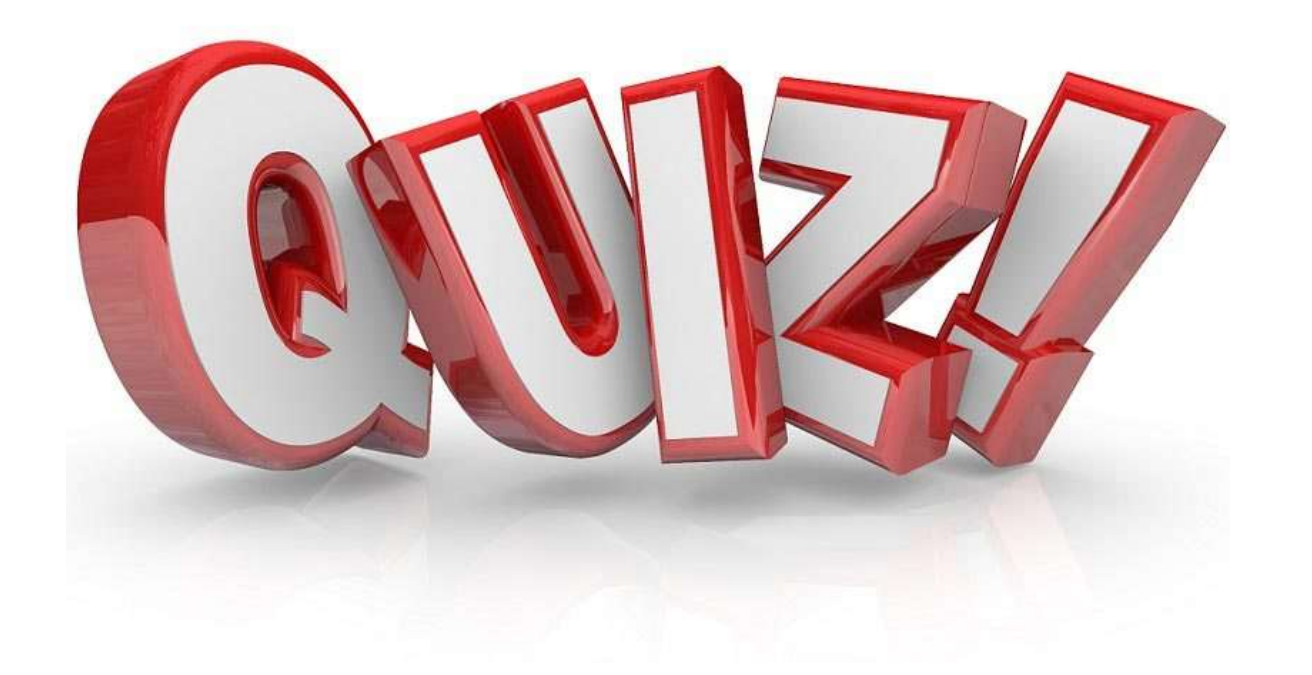

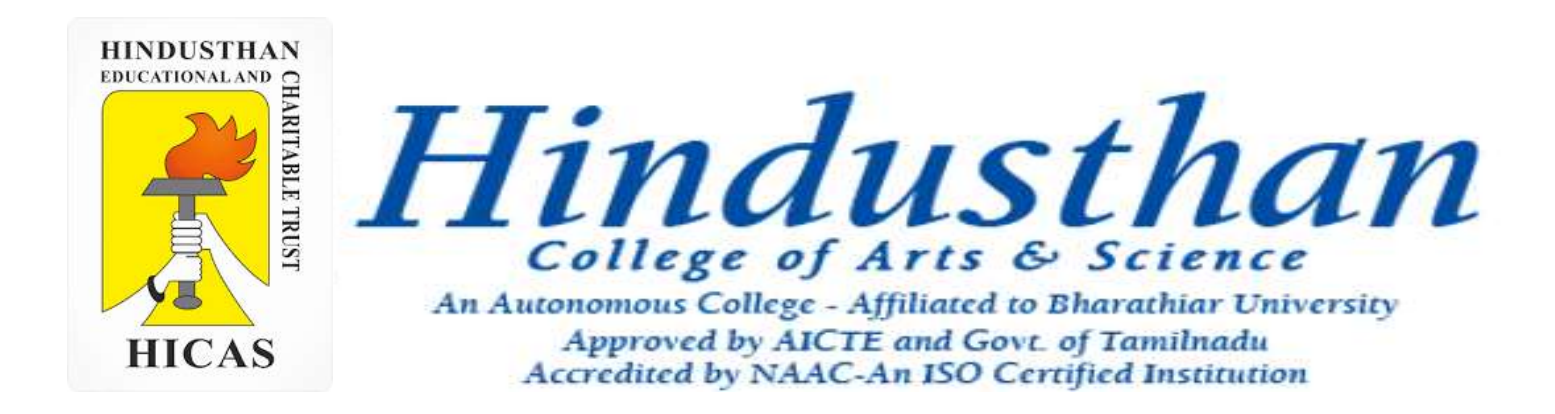

### **Class: III B.Com. B 2018 Only**

# **SUBJECT: COST ACCOUNTYING ( 16BCO17)**

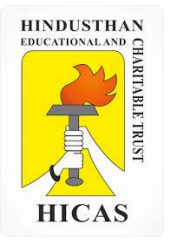

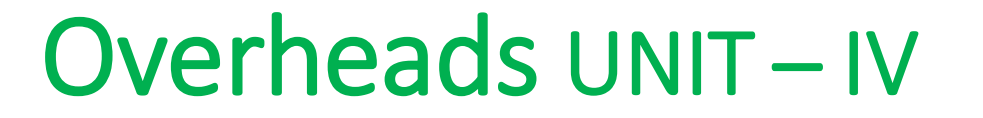

# Job Cost

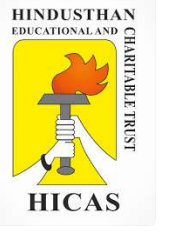

1. The information given below has been taken from the cost records of a factory in respect of job No. 707: Wages details: Department – A : 60 hours  $\omega$  Rs. 3 per hour  $- B : 40$  hours @ Rs. 2 per hour  $- C$ : 20 hours @ Rs. 5 per hour The Variable overheads are as follows : Department – A : Rs.  $5,000$  for  $5,000$  hours – B : Rs. 3,000 for 1,500 hours  $-C$ : Rs. 2,000 for 500 hours Fixed Expenses estimated at Rs. 20,000 for 10,000 working hours. Calculated the cost of the job No. 707 and the price for the Job top give a profit of 25% on the selling price.

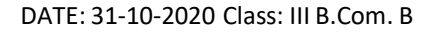

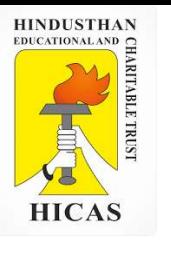

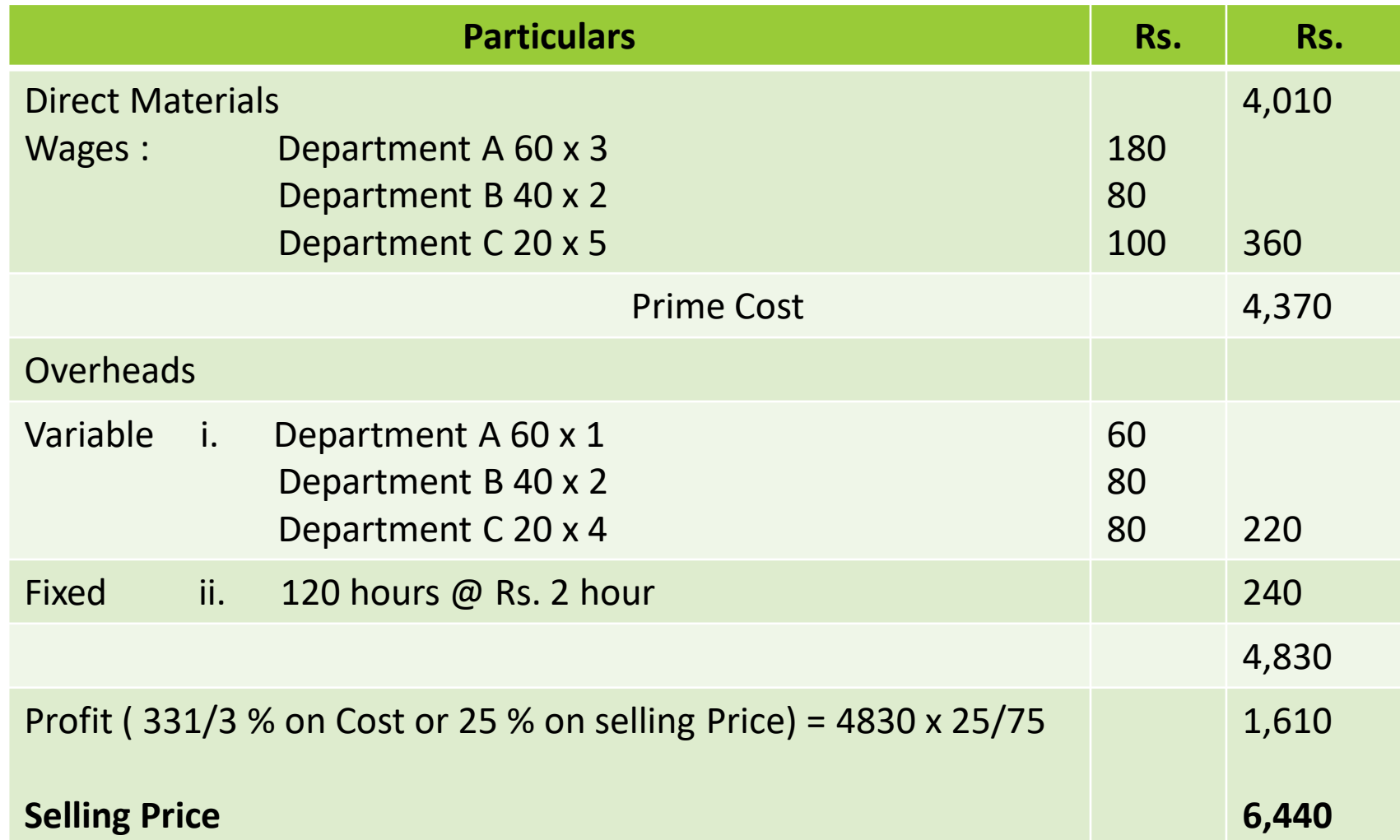

**Working Notes :** Variables Rate :

Fixed Rates :

2. The following information is available for job 4,321, which is being produced at the request of a customer:

#### **Material Consumed Rs.**

Department A : 4,000 Department B : 1,000 Department C : 1,500

**Direct Labour : Wages rate per hour :** Department A : 3 Department B : 4 Department C : 5 **Direct Labour hours**  Department A : 300 Department B : 200 Department C : 400

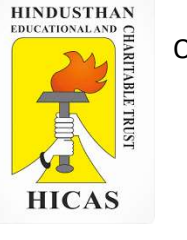

In accordance with company policy the following are chargeable to jobs: Fixed production overheads – Rs. 5 per direct labour hour Fixed administration overheads – 80 % of work cost Profit mark up  $-20$  % margin on Selling price.

Required :

i. Calculate the total cost and 4321.

ii. Assume that shortly after the job is completed the original customer goes bankrupt and the job is not delivered. The only other possible customer is prepared to pay Rs. 9,000. briefly indicate, with reasons, weather you would accept the offer of Rs. 9,000.

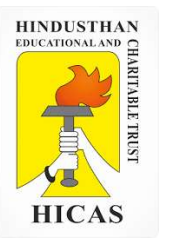

 $\triangleright$  Kindly type the link to attend the Questionnaires (MCQ).

<https://forms.gle/vmZSnDvMiF1evo8h6>

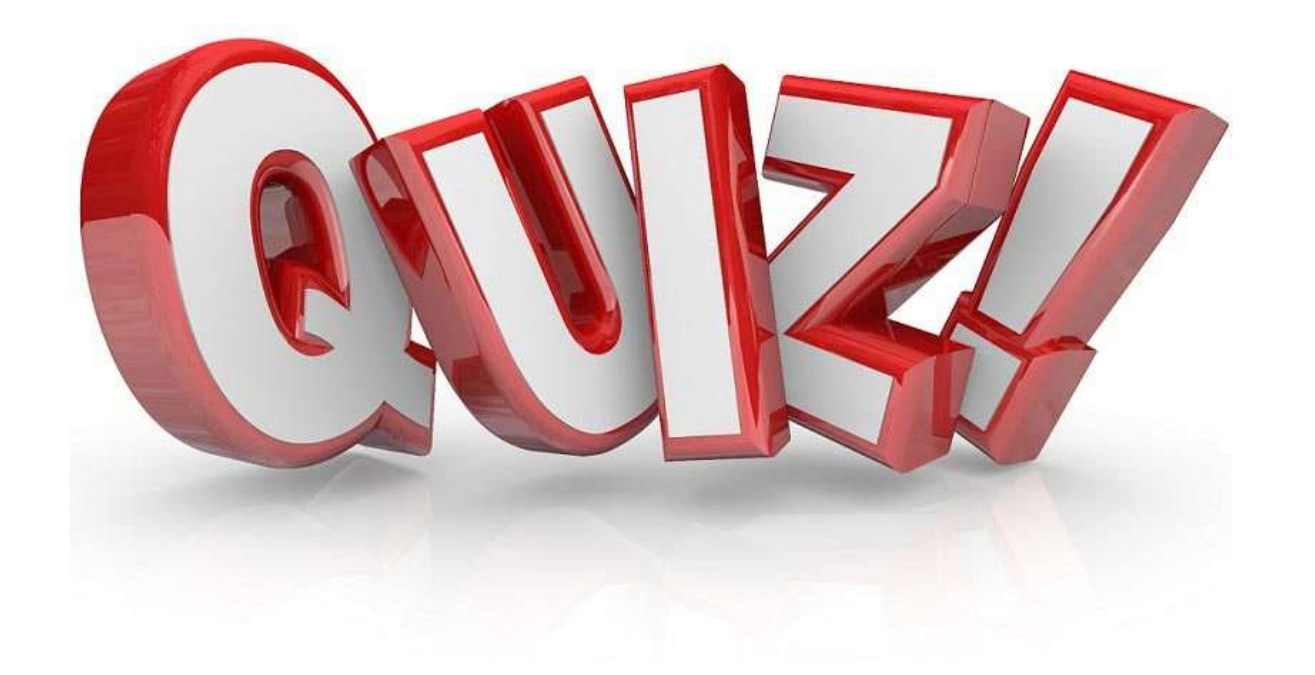
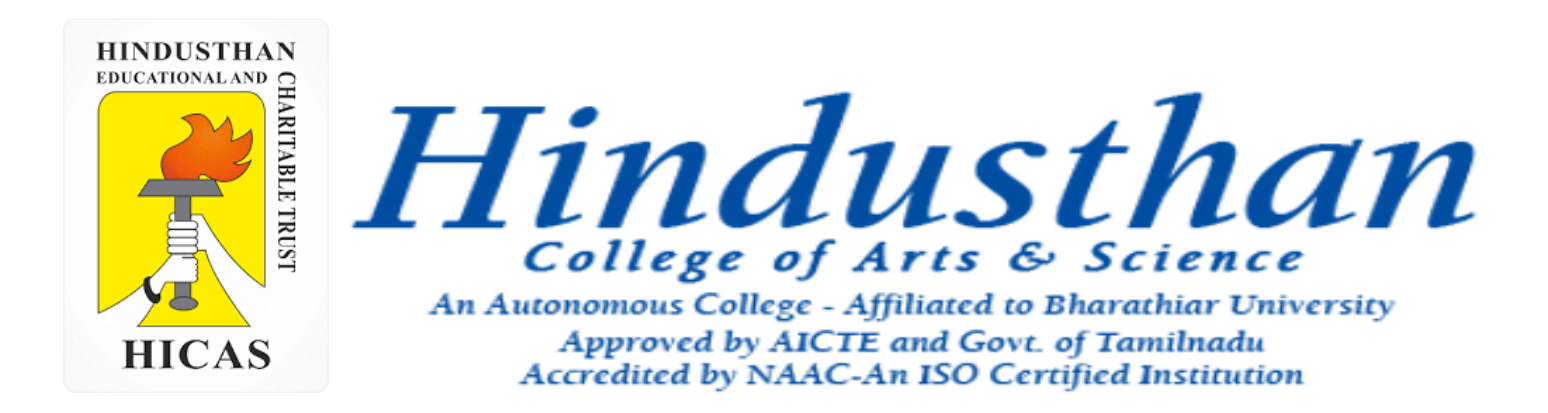

# **Class: III B.Com. B 2018 Only**

# **SUBJECT: COST ACCOUNTYING ( 16BCO17)**

**HINDUSTHAN** EDUCATIONAL AND **HICAS** 

Online Class (Google Meet): Prepared by k. vinoth example and the community of the Class (Google Meet): Prepared by k. vinoth

Overheads UNIT – V

# Operation Costing and process costing

Online Class (Google Meet): Prepared by k. vinoth DATE: 19-11-2020 Class: III B.Com. B

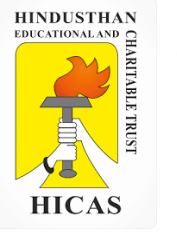

3. From the following data relating to vehicle A compute the cost per running tonne – km:

Kilometres run (annual) 15,000 Tonnes per km. average 6 Cost of vehicle Rs. 2,50,000 Road licences (annual) RS. 800 Insurance (annual) 700 Garage rent (annual) 1300 Supervision and salaries 2700 Drivers wages per hour 4 Cost of fuel per litre 6 Kms run per litre 20 Repairs and maintenance per km 2 Tyre allocation per km 1 Estimated life of the vehicle 1,00,000 kms

Charge interest at 5 % per annual on cost of vehicle. The vehicle runs 20 kms. Per hour on an average.

**HICAS** 

## **Statement of operating cost**

4

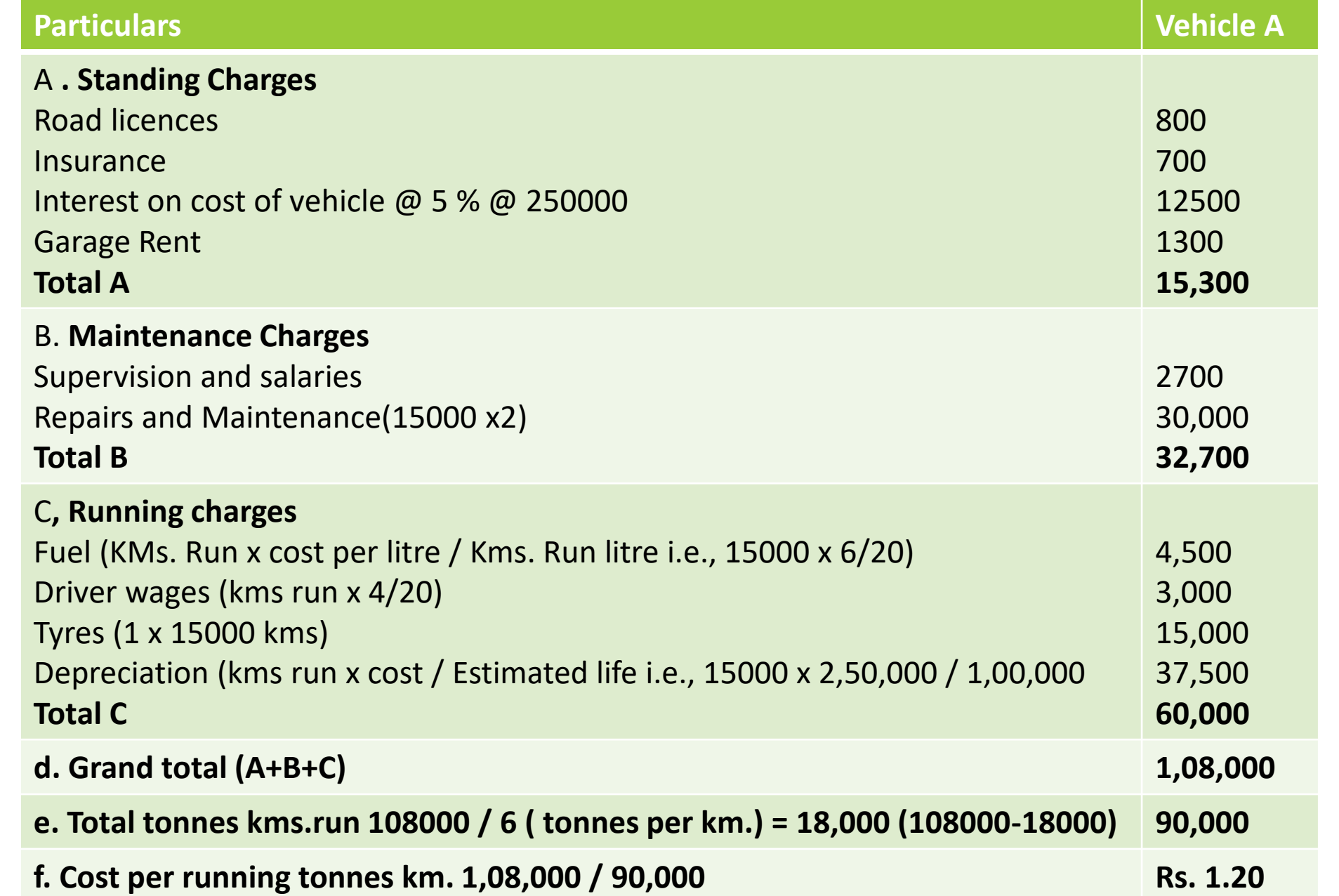

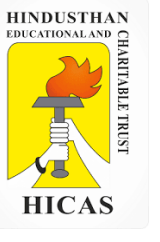

#### **MEANING OF PROCESS COSTING**

Process Costing is a method of costing used in industries where the material has to pass through two or more processes for being converted into a final product. It is defined as "a method of Cost Accounting whereby costs are charged to processes or operations and averaged over units produced". A separate account for each process is opened and all expenditure pertaining to a process is charged to that process account. Such type of costing method is useful in the manufacturing of products like steel, paper, medicines, soaps, chemicals, rubber, vegetable oil, paints, varnish etc. where the production process is continuous and the output of one process becomes the input of the following process till completion

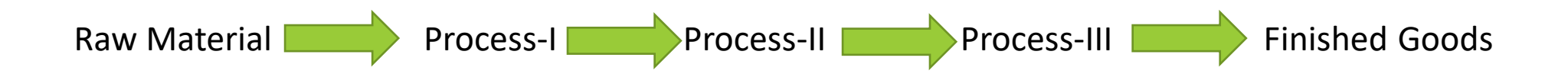

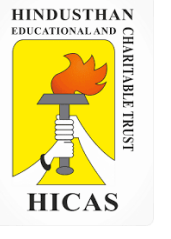

**Basic features** Industries, where process costing can be applied, have normally one or more of the following features:

1. Each plant or factory is divided into a number of processes, cost centers or departments, and each such division is a stage of production or a process.

2. Manufacturing activity is carried on continuously by means of one or more process run sequentially, selectively or simultaneously.

3. The output of one process becomes the input of another process.

4. The end product usually is of like units not distinguishable from one another.

5. It is not possible to trace the identity of any particular lot of output to any lot of input materials. For example, in the sugar industry, it is impossible to trace any lot of sugar bags to a particular lot of sugarcane fed or vice versa.

6. Production of a product may give rise to Joint and/or By-Products.

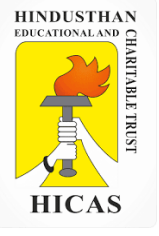

### **COSTING PROCEDURE IN PROCESS COSTING**

The Cost of each process comprises the cost of:

- (i) Materials
- (ii) Employee Cost (Labour)
- (iii) Direct expenses, and
- (iv) Overheads of production.

**Materials** - Materials and supplies which are required for each process are drawn against Material Requisitions Notes from the stores. Each process for which the materials areused, are debited with the cost of materials consumed on the basis of the information received from the Cost Accounting department. The finished product of first process generally become the raw materials of second process; under such a situation the account of second process is debited with the cost of transfer from the first process and also with the cost of any additional material used in process.

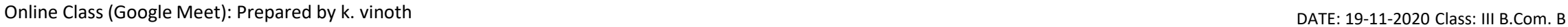

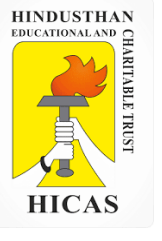

Employee Cost (Labour)- Each process account should be debited with the labour cost or wages paid to labour for carrying out the processing activities. Sometimes the wages paid are apportioned over the different processes after selecting appropriate basis.

Direct expenses- Each process account should be debited with direct expenses like depreciation, repairs, maintenance, insurance etc. associated with it.

Production Overheads- Expenses like rent, power expenses, lighting bills, gas and water bills etc. are known as production overheads. These expenses cannot be allocated to a process. The suitable wayout to recover them is to apportion them over different processes by using suitable basis. Usually, these expenses are estimated in advance and the processes debited with these expenses on a pre-determined basis.

1. From the following data, prepare process accounts indicating the cost of each process and the total cost. The total units that pass through each process were 240 for the period.

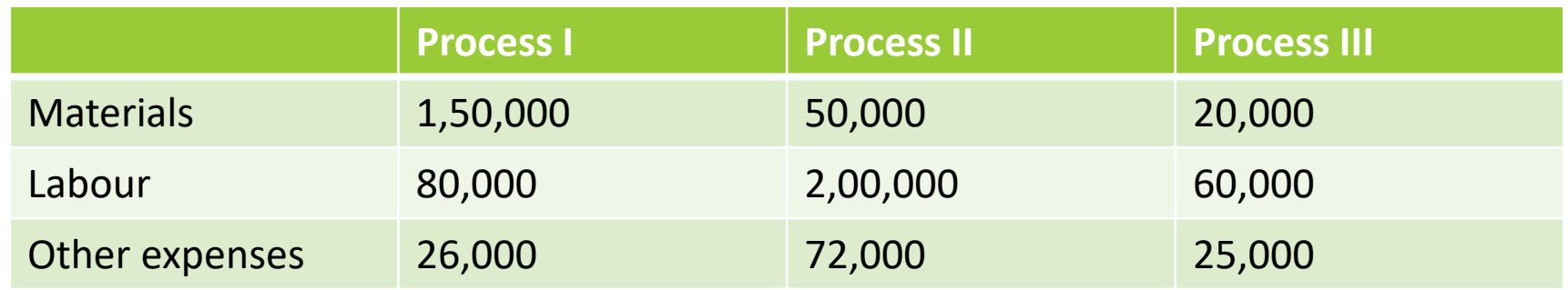

Indirect expenses amounting to Rs. 85,000 may be apportioned on the basis of wages. There was no opening or closing stock.

#### **SOLUTION**

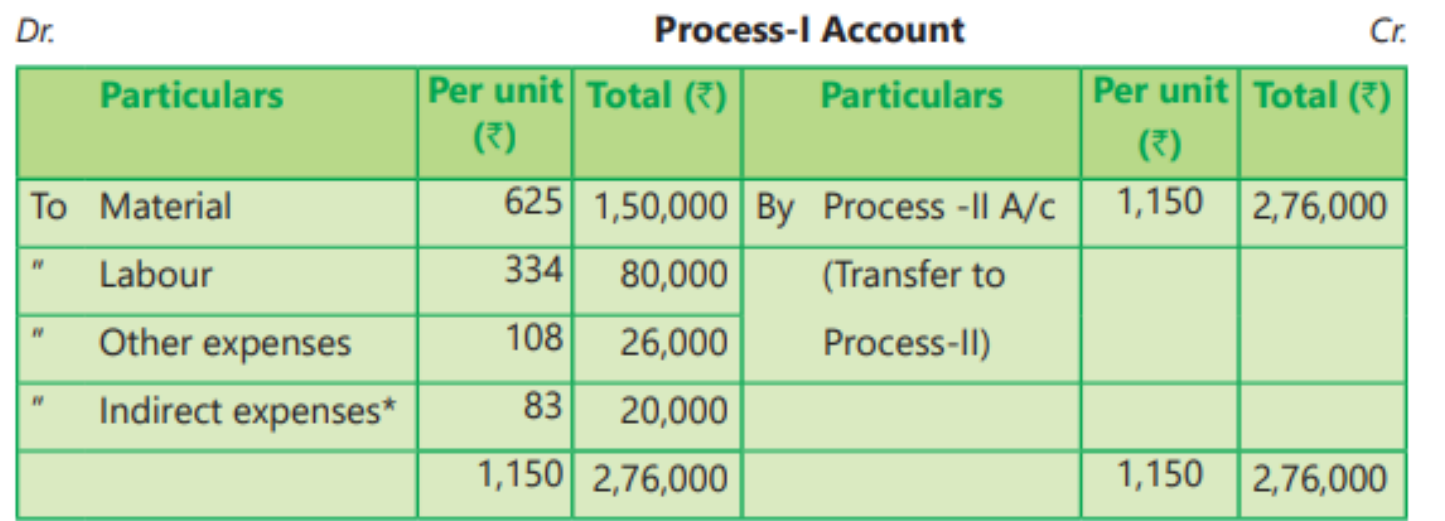

• Apportionment of Indirect expenses among

Process-I, Process-II and Process-III

Total Wages to processes (I + II +III) = ` 80,000 + RS 2,00,000 + `Rs 60,000 = Rs 3,40,000 Apportionment to:

Process- I =  $85,000/3,40,000 \times 80,000 = 20,000$ 

Process- II =  $85,000 / 3,40,000 \times 2,00,000 = 50,000$ 

Process- III =  $85,000/3,40,000 \times 60,000 = 15,000$ 

#### **Process-II Account**

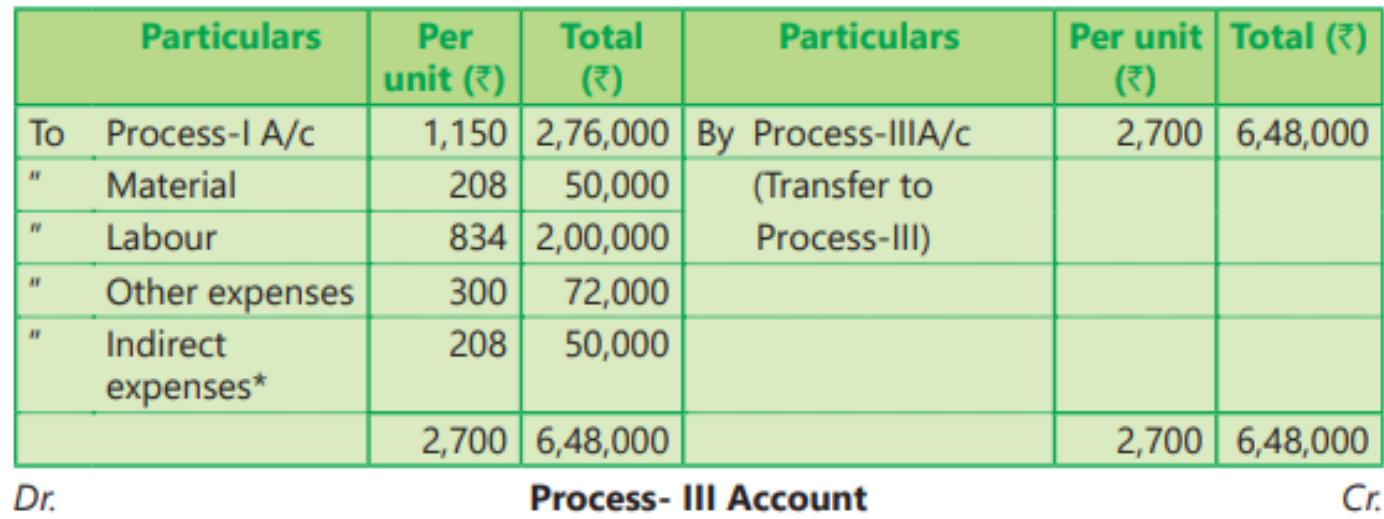

#### **Process- III Account**

Cr.

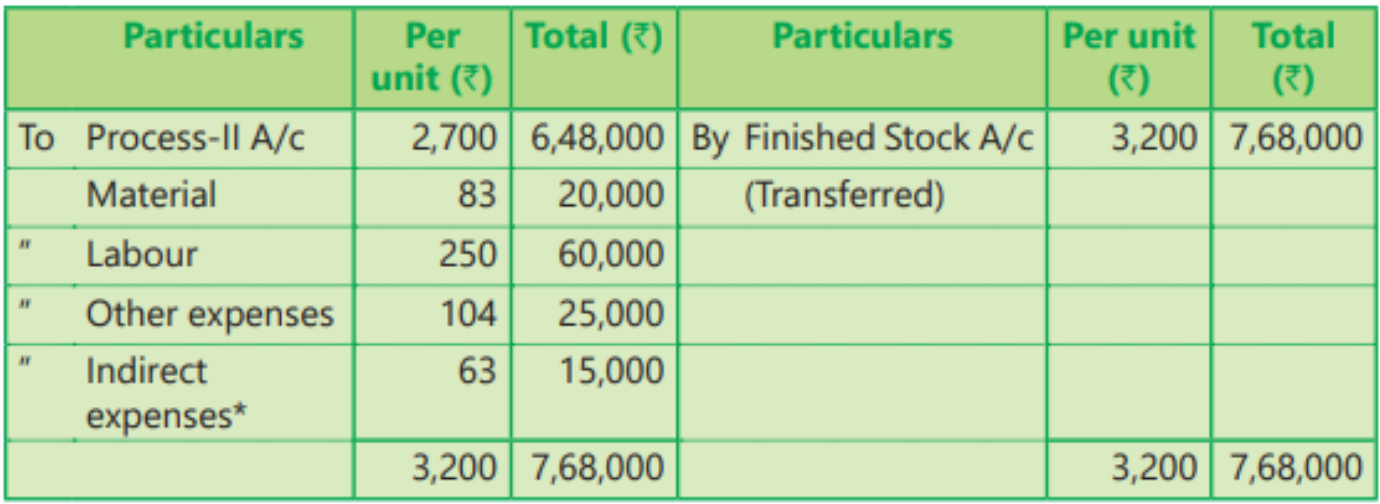

Dr.

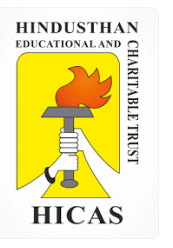

➢ Kindly type the link to attend the Questionnaires (MCQ).

<https://forms.gle/yWV9w6HcUgT4kNDk8>

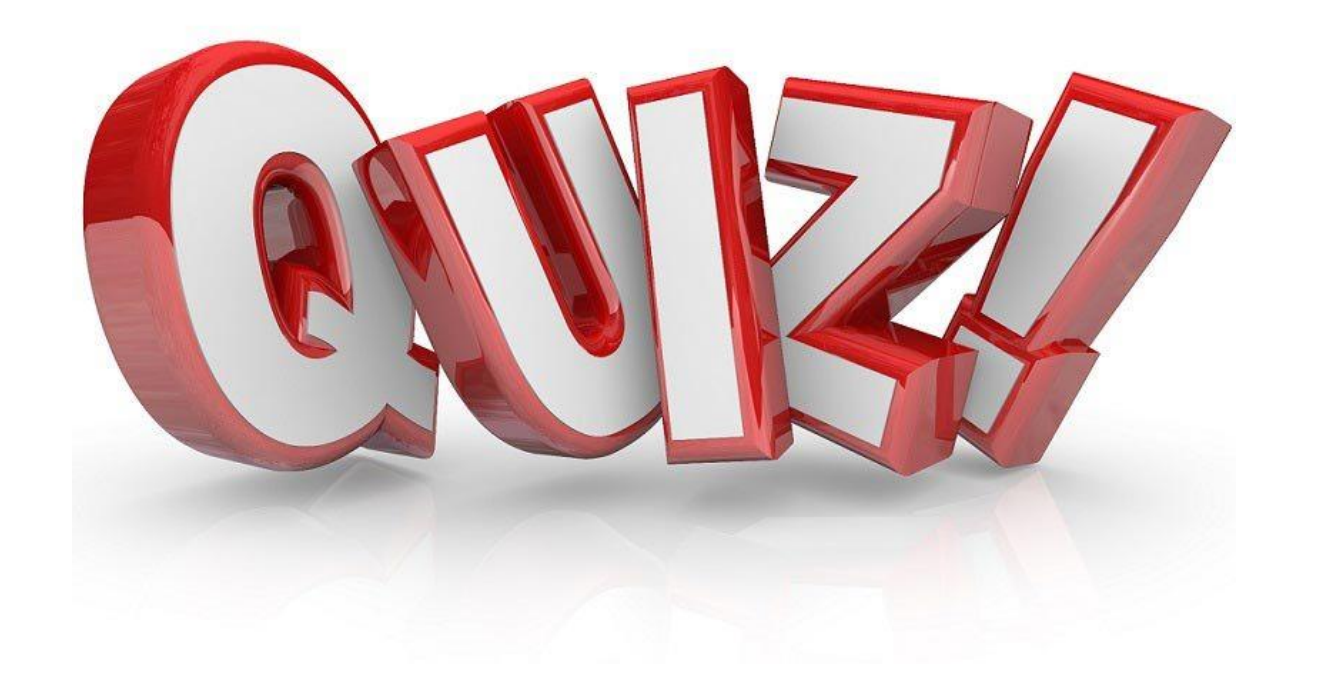

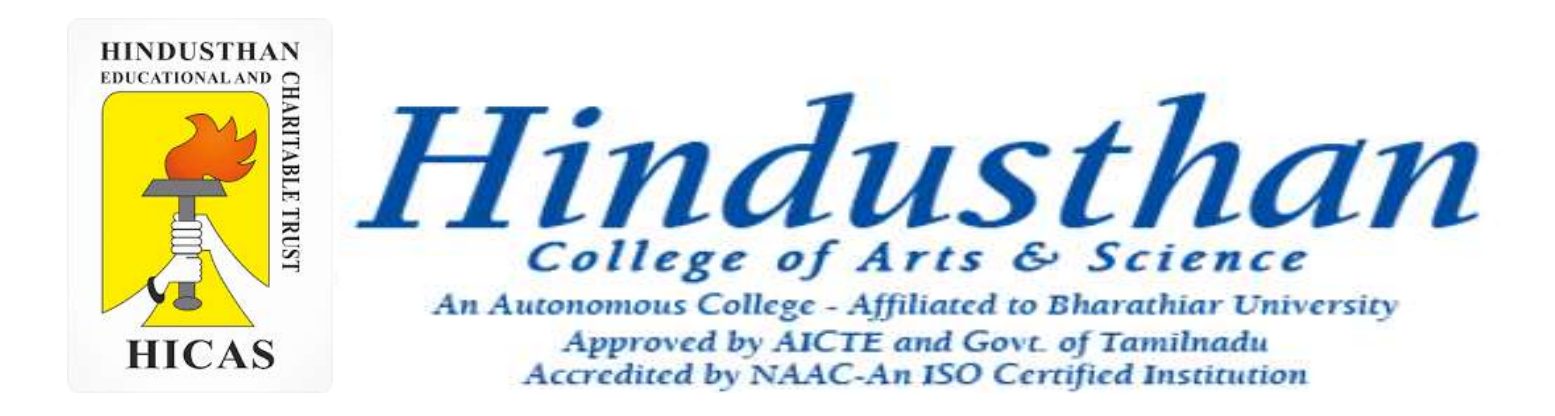

# **Class: III B.Com. B 2018 Only**

# **SUBJECT: COST ACCOUNTYING ( 16BCO17)**

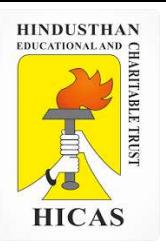

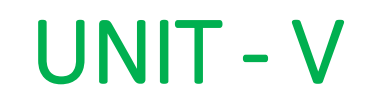

# Operation Costing

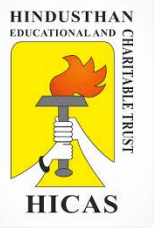

Online Class (Goo<del>gle</del> Meet): If Gpared by k. xinothe expenditure on a contract for Rs. 6,00,000 commenced in January , 2009120 Class: III B.Com. B Material Rs. 1,20,000

Plant 20,000

Wages 1,64,400 (15000 x 2/3 x Cash received / work certified )

Business Charges 8,600

Cash Received on account to 31st December,2001 amounted to Rs. 2,40,000 being 80 percent of Work certified : the value of materials in hand on 31-12-2001 was Rs. 10,000. Prepare the contract Account for 2001 showing the profit to be credited to the years profit and loss account .Plant is to be 10%. Depreciated.

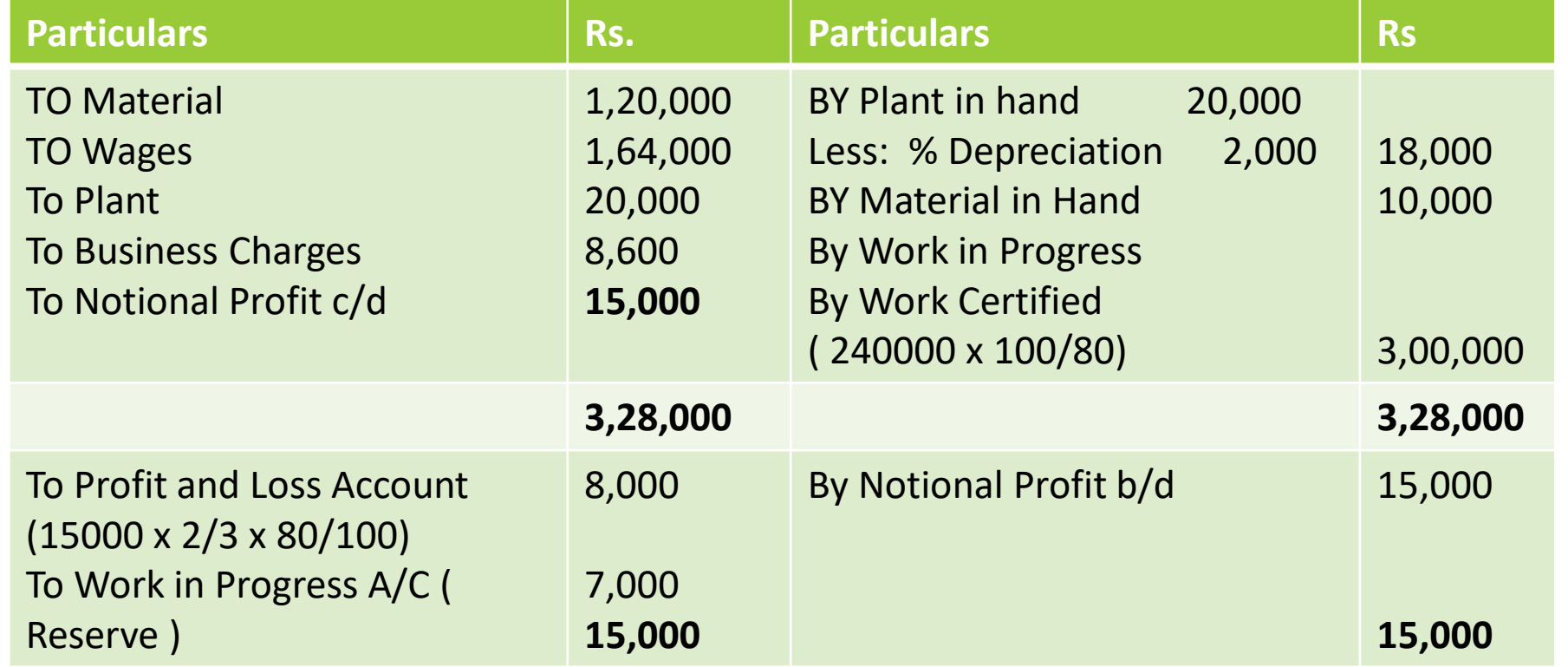

### **Contract Accounting**

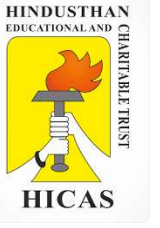

2. The following expenses were incurred on a contract : Materials purchased 6,00,000 Material drawn from stores 1,00,000 Wages 2,25,000 Plant issued 75,000 Chargeable expenses 75,000 Apportioned indirect expenses 25,000 The contract was for ` 20,00,000 and it commenced on January 1, 2011. The value of the work completed and certified upto 30th November, 2011 was ` 13,00,000 of which ` 10,40,000 was received in cash, the balance being held back as retention money by the contractee. The value of work completed subsequent to the architect's certificate but before 31st December, 2011 was ` 60,000. There were also lying on the site materials of the value of ` 40,000. It was estimated that the value of plant as at 31st December, 2011 was ` 30,000. You are required to compute value of work certified, cost of work not certified and notional profit on the contract till the year ended 31st December, 2011.

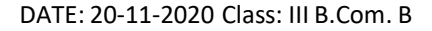

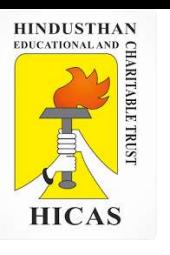

### **Contract Accounting**

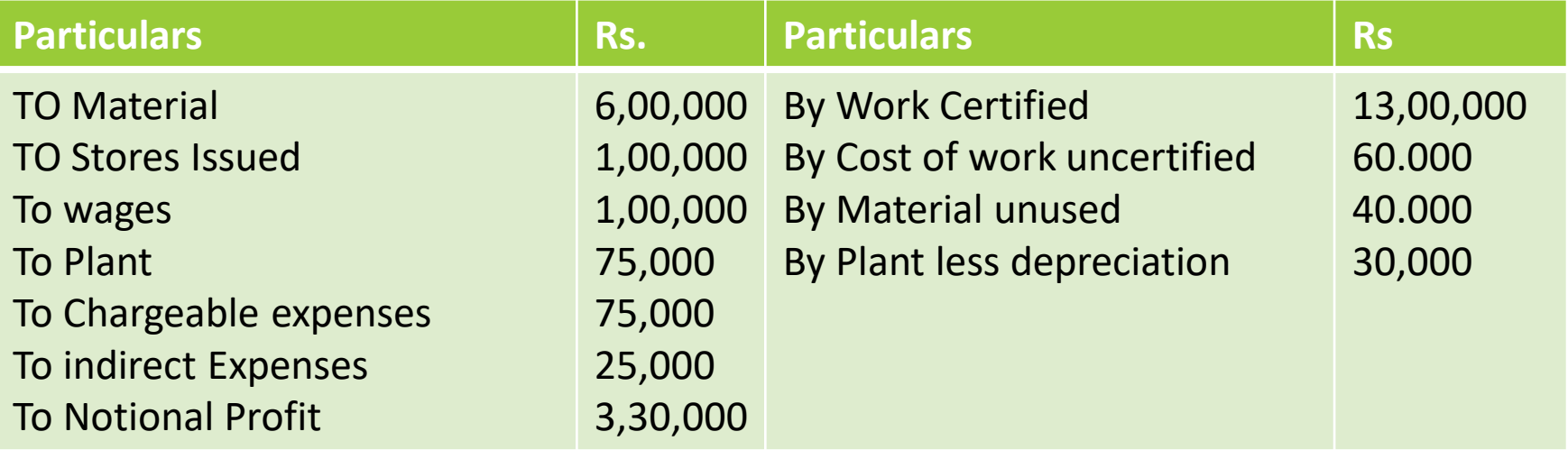

An alternative method of presentation can be to deduct the balance of profit to be carried down (` 1,54,000 in the above case) from the work certified before it is entered in the contract account. It will be ` 11,46,000 in the illustration given above. Of course, the reserve to be so deducted from the work certified will have to be first ascertained by considering the value of the work certified.

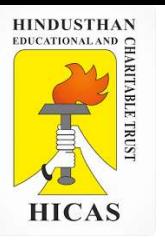

### Online Class (Google Meet): Prepared by k. vinoth **Costing – UNIT V** DATE: 20-11-2020 Class: III B.Com. B

All the costs incurred during a period are collected and analyzed and then expressed in terms of a cost per unit of service.

One specific issue with service costing is the difficulty in defining a realistic cost unit that represents a suitable measure of the service provided.

For example, Hotels may use the 'Occupied Room Days' as an appropriate unit for cost ascertainment and control.

- Transport Services Passenger- km., (In public transportation) Quintal- km., or Ton- km. (In goods carriage)
- Electricity Supply service Kilowatt- hour (kWh) Hospital Patient per day, room per day or per bed, per operation etc.
- Canteen Per item, per meal etc. Cinema Per ticket.
- Hotels Guest Days or Room Days Bank or Financial Institutions Per transaction, per services (e.g. per letter of credit, per application, per project etc.)
- Educational Institutes Per course, per student, per batch, per lecture etc.
- IT & ITES Cost per project, per module etc.
- Insurance Per policy, Per claim, Per TPA etc

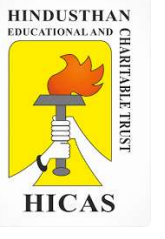

2. A Lorry starts with a load of 20 MT of Goods from Station 'A'. It unloads 8 MT in Station 'B' and balance goods in Station 'C'.

On return trip, it reaches Station 'A' with a load of 16 MT, loaded at Station 'C'. The distance between

A to B, B to C and C to A are 80 Kms, 120 Kms and 160 Kms, respectively. Compute "Absolute MT Kilometer" and "Commercial MT – Kilometer".

## **(MT = Metric Ton or Ton).**

Weighted Average or Absolute basis : MT-Kilometer : = (20 MT  $\times$  80 Kms) + (12 MT  $\times$  120 Kms) + (16 MT  $\times$  160 Kms)  $= 1,600 + 1,440 + 2,560$ = 5,600 MT-Kilometer

Simple Average or Commercialbasis : MT-Kilometer : = [{(20+12+16) / 3} MT ×{(80+120+160) Kms]  $= 16$  MT  $\times$  360 Kms = 5,760 MT–Kilometer

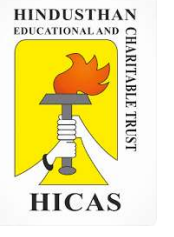

1. Suppose, No of buses 10 , Days operate in a month 25, Round trips made by each bus 4, Distance of route 20 kms long (one side), Capacity of bus 40 , Normal passengers travelling 90% of capacity

### **Then total km covered will be**

= No of buses x no of days x no of trips x Distance per trip

= 10 x 25 x 8x 20 = **40,000 Km.**

(4 round trip  $= 2 x4 = 8$  trips)

### **Total passenger kilometre covered**

= No. of buses x no of days x no of trips x distance per trip x capacity x normal passenger kms. 10 x25 x4x2x20x40x90/100 = 14,40,000 passengers kms.

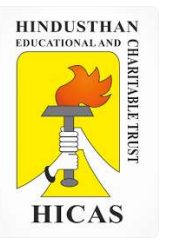

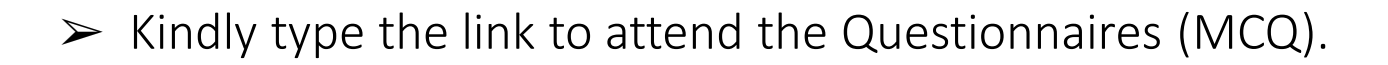

<https://forms.gle/resjSm7Vm2KgmzX27>

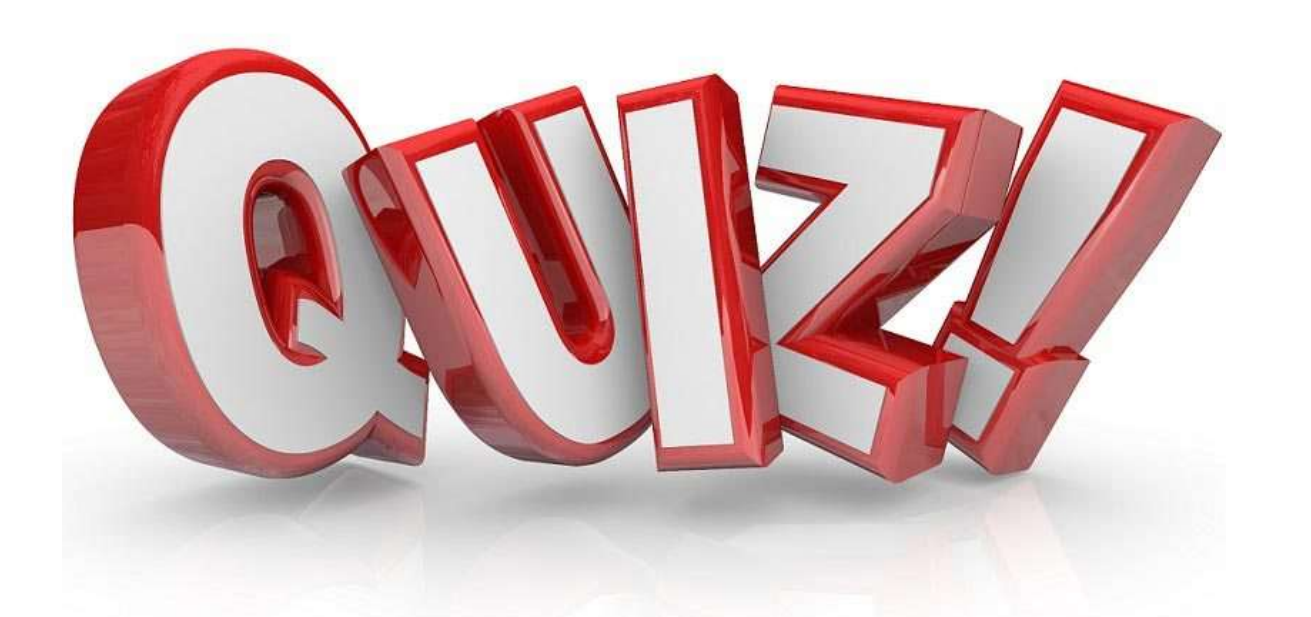

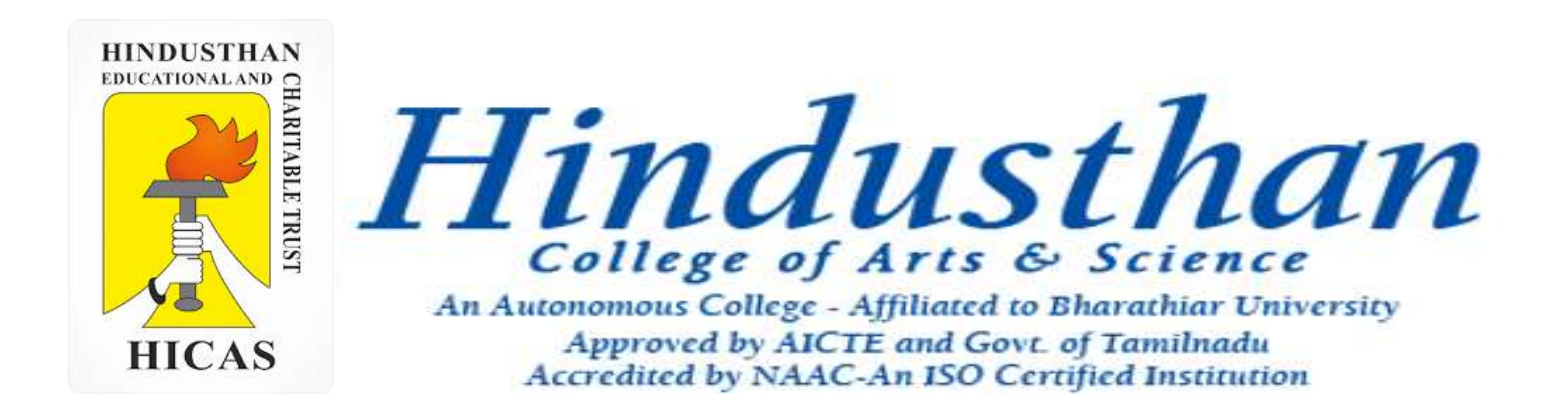

# **Class: III B.Com. B 2018 Only**

# **SUBJECT: COST ACCOUNTYING ( 16BCO17)**

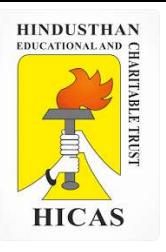

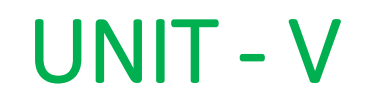

# Process Costing

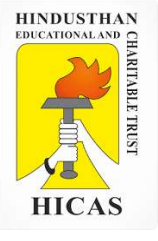

### **COSTING PROCEDURE IN PROCESS COSTING**

The Cost of each process comprises the cost of:

- (i) Materials
- (ii) Employee Cost (Labour)
- (iii) Direct expenses, and
- (iv) Overheads of production.

**Materials** - Materials and supplies which are required for each process are drawn against Material Requisitions Notes from the stores. Each process for which the materials areused, are debited with the cost of materials consumed on the basis of the information received from the Cost Accounting department. The finished product of first process generally become the raw materials of second process; under such a situation the account of second process is debited with the cost of transfer from the first process and also with the cost of any additional material used in process.

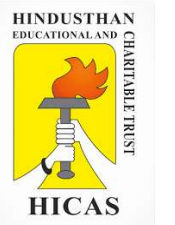

#### **Employee Cost (Labour)**

Each process account should be debited with the labour cost or wages paid to labour for carrying out the processing activities. Sometimes the wages paid are apportioned over the different processes after selecting appropriate basis.

#### **Direct expenses**

Each process account should be debited with direct expenses like depreciation, repairs, maintenance, insurance etc. associated with it.

### **Production Overheads**

Expenses like rent, power expenses, lighting bills, gas and water bills etc. are known as production overheads. These expenses cannot be allocated to a process. The suitable way out to recover them is to apportion them over different processes by using suitable basis. Usually, these expenses are estimated in advance and the processes debited with these expenses on a pre-determined basis.

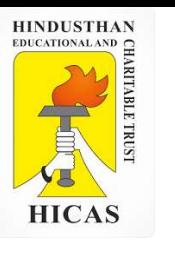

1. From the following data, prepare process accounts indicating the cost of each process and the total cost. The total units that pass through each process were 240 for the period.

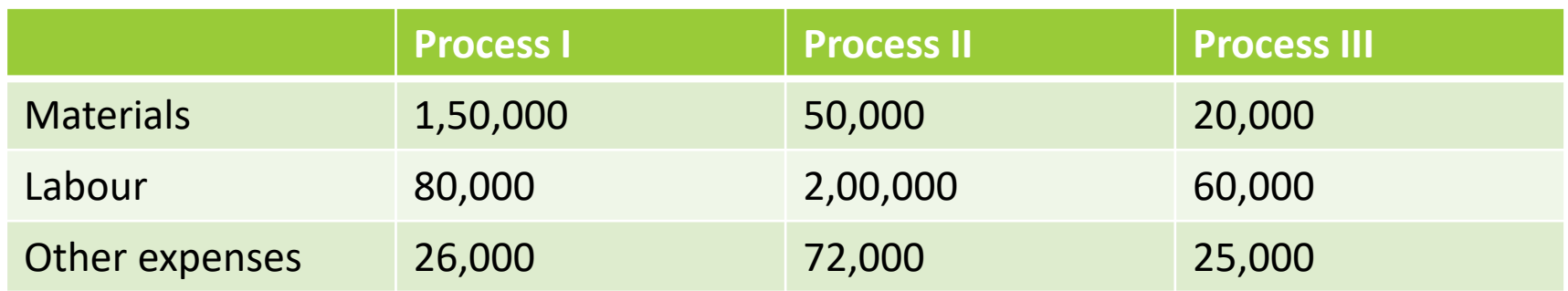

Indirect expenses amounting to Rs. 85,000 may be apportioned on the basis of wages. There was no opening or closing stock.

## **SOLUTION**

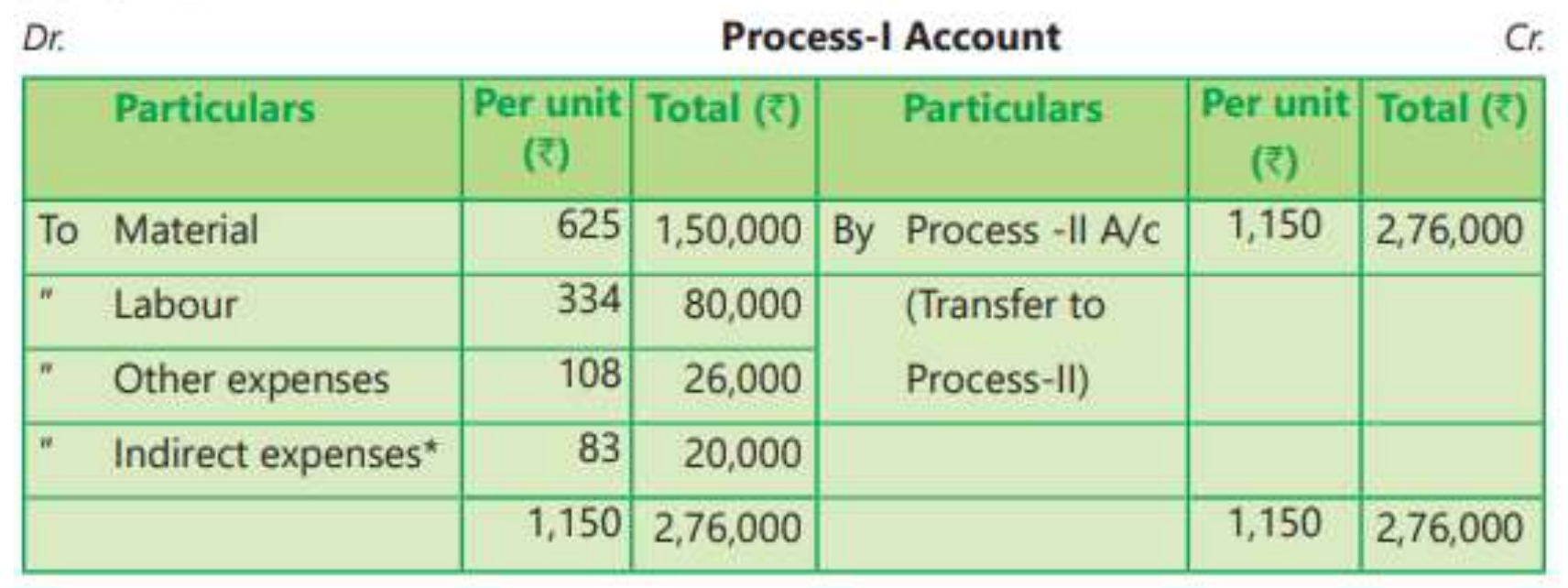

• Apportionment of Indirect expenses among

Process-I, Process-II and Process-III

Total Wages to processes (I + II +III) = ` 80,000 + RS 2,00,000 + `Rs 60,000 = Rs 3,40,000 Apportionment to:

Process- I =  $85,000/3,40,000 \times 80,000 = 20,000$ 

Process- II =  $85,000 / 3,40,000 \times 2,00,000 = 50,000$ 

Process- III =  $85,000/3,40,000 \times 60,000 = 15,000$ 

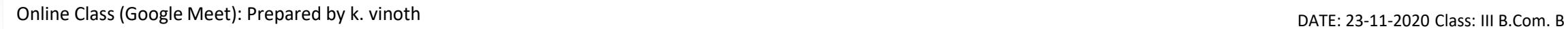

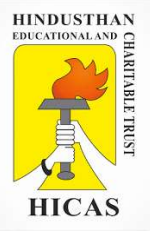

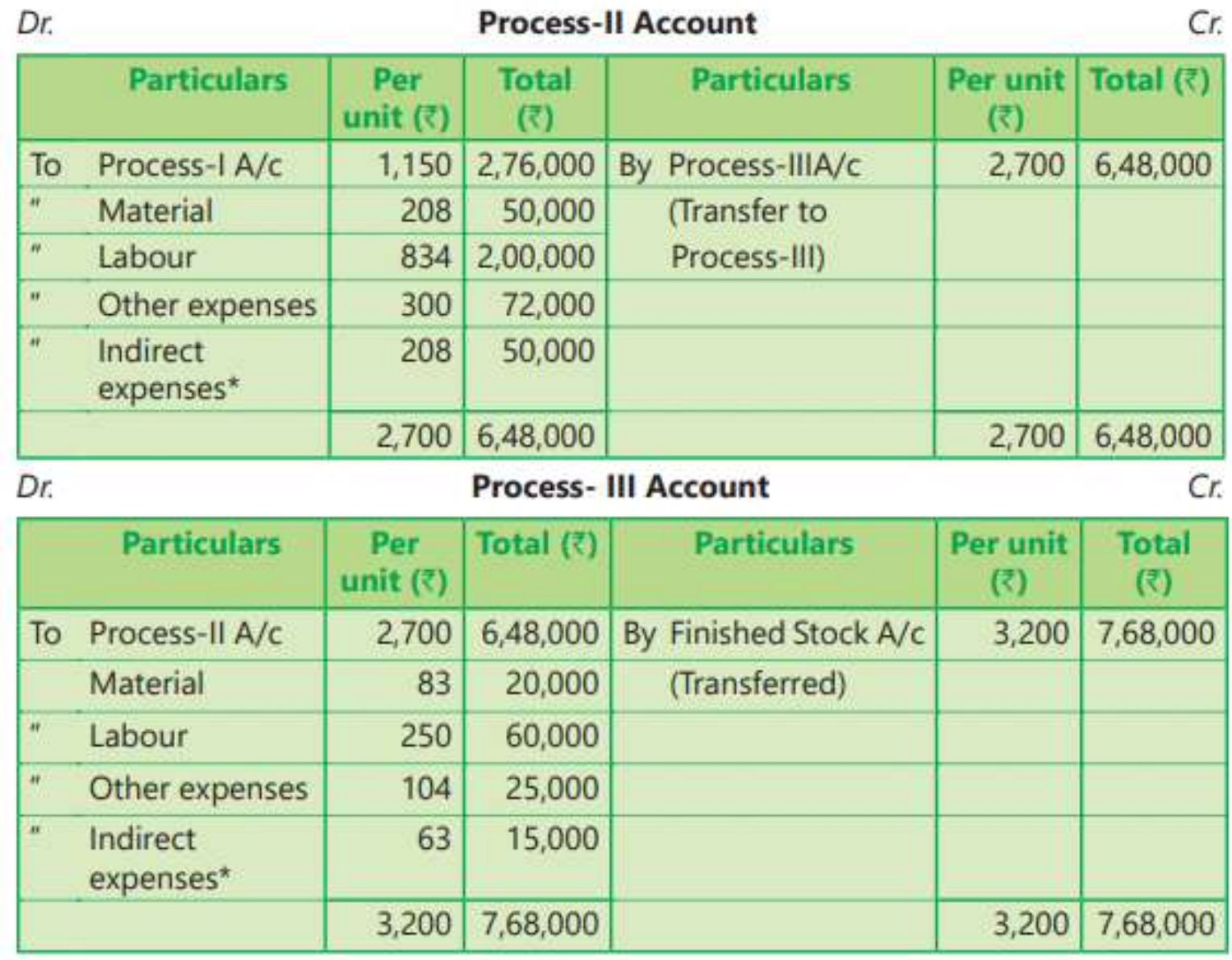

Online Class (Google Meet): Prepared by k. vinoth DATE: 23-11-2020 Class: III B.Com. B

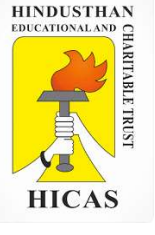

**TREATMENT OF NORMAL, ABNORMAL LOSS AND ABNORMAL GAIN**

**(i) Normal Process Loss:** It is also known as normal wastage. It is defined as the loss of material which is inherent in the nature of work. Such a loss can be reasonably anticipated from the nature of the material, nature of operation, the experience and technical data. It is unavoidable because of nature of the material or the process. It also includes units withdrawn from the process for test or sampling.

2. A product passes from Process- I and Process- II.

Materials issued to Process- amounted to Rs. 40,000, Wages Rs. 30,000 and manufacturing overheads were Rs. 27,000.

Normal loss anticipated was 5% of input. 4,750 units of output were produced and transferred-out from Process-I.

There were no opening stocks. Input raw material issued to Process I were 5,000 units. Scrap has no realizable value. You are required to show Process- I account, value of normal loss and units transferred to Process-II.

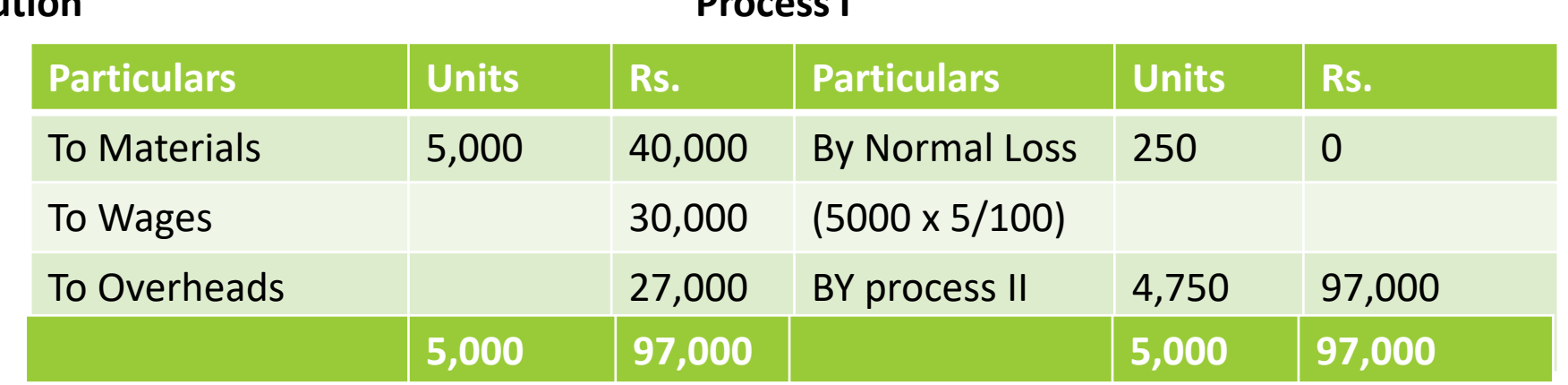

### **Solution**

#### **Process I**

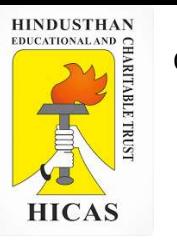

Online Class (Google Meet): Prepared by k. vinoth DATE: 23-11-2020 Class: III B.Com. B

Value of Normal loss= Scrap realisable value less cost to sale Since, scraps do not realise any value, hence, value of normal loss is zero. Value of units transferred to Process-II:

3. A product Passes three distinct process to completion. These process are numbered respectively I, II and III. During the week ended 15<sup>th</sup> January 2010, 500 units are produced. Following information is obtained:

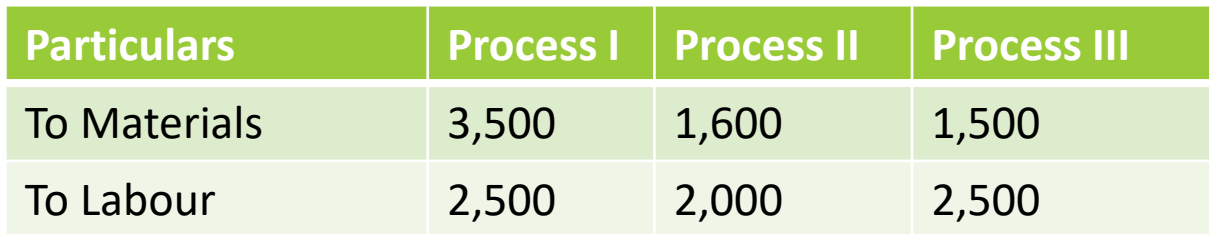

The overhead expenses for the period were Rs. 1,400 apportioned to the process on the basis of wages.

Number of work in progress stocks existed at the beginning or at end of the week. Prepare process account.

> **Overheads on the basis of wages , 25:20:25 = 70 Units calculation : expenses / 500**

### **Process I**

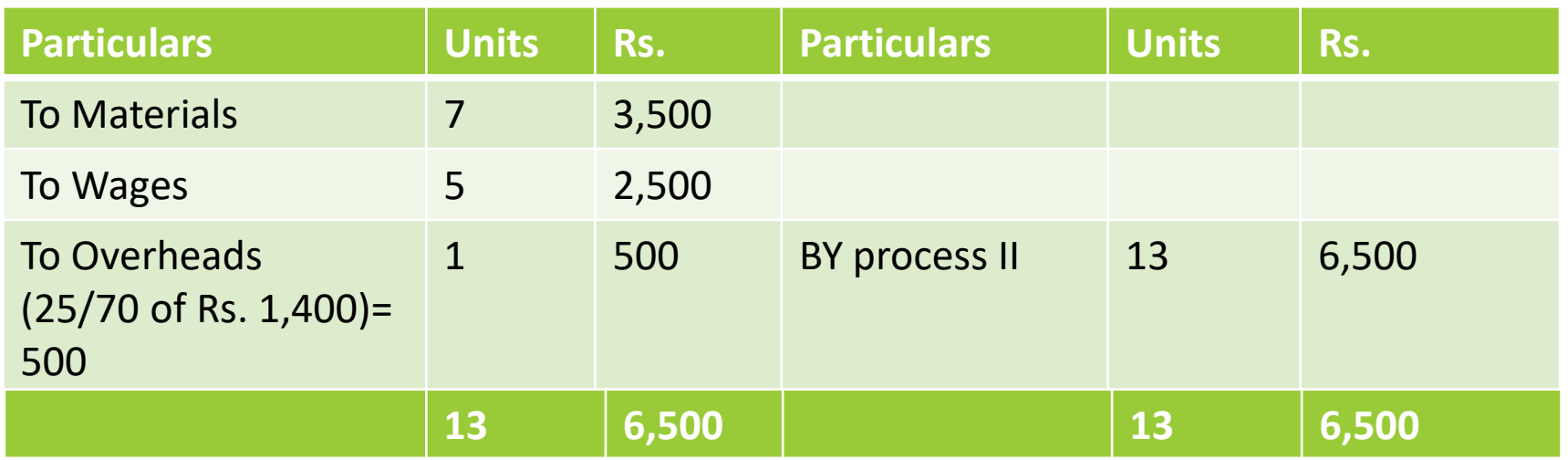

### **Process II**

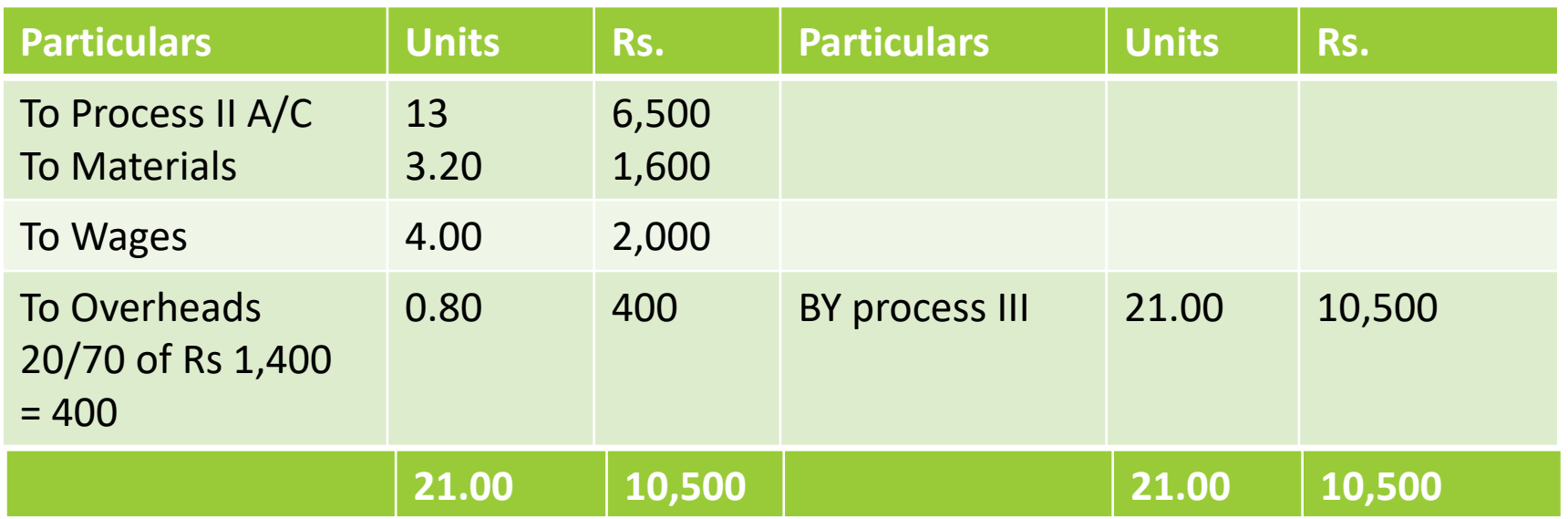

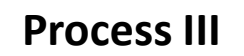

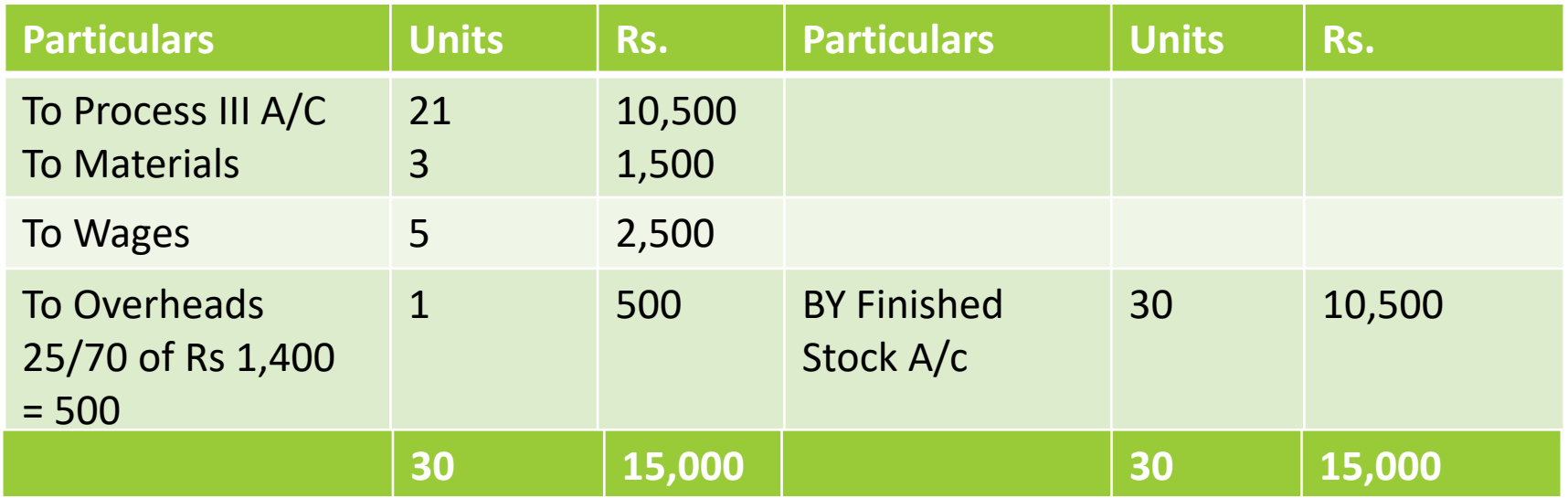

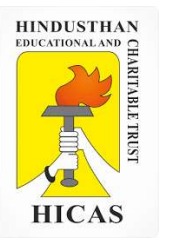

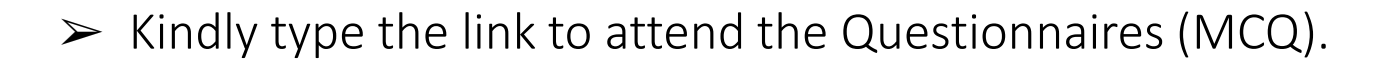

<https://forms.gle/resjSm7Vm2KgmzX27>

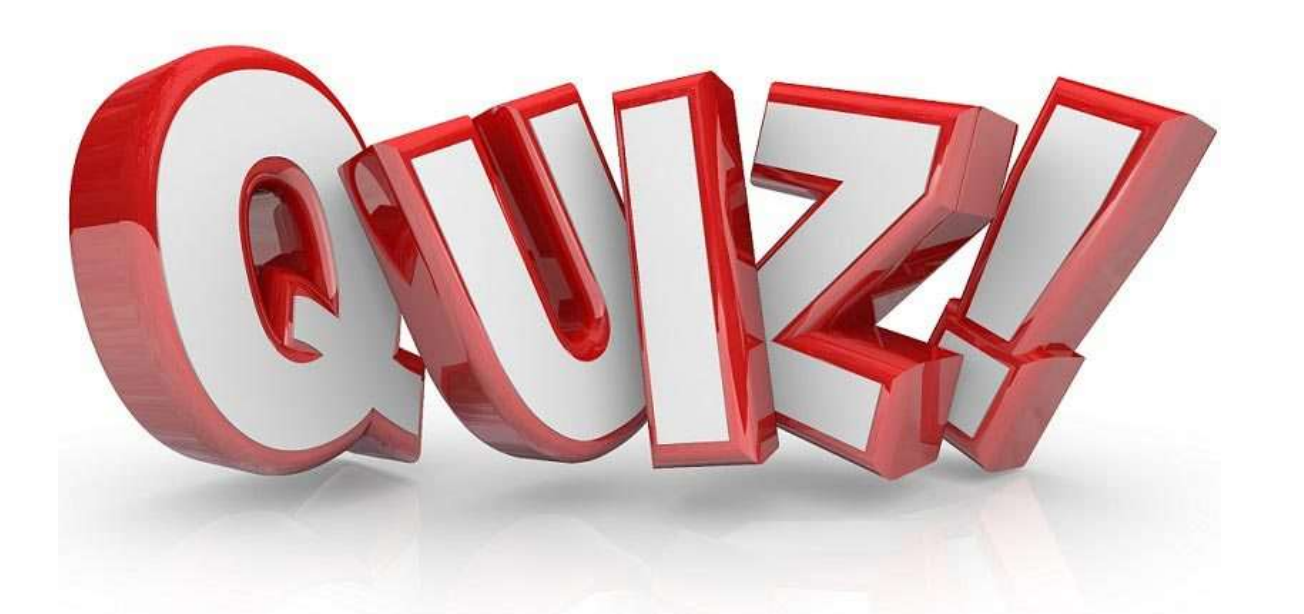

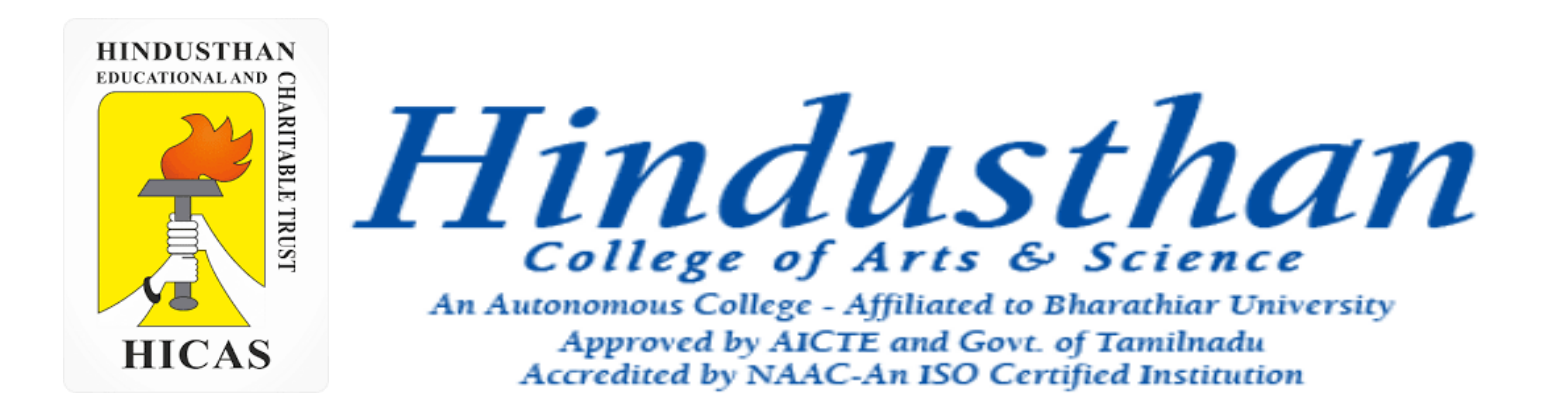

# **Class: III B.Com. B 2018 Only**

# **SUBJECT: COST ACCOUNTYING ( 16BCO17)**

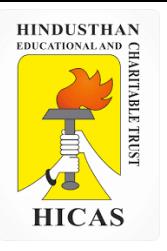

Online Class (Google Meet): Prepared by k. vinoth example and the community of the Class (Google Meet): Prepared by k. vinoth

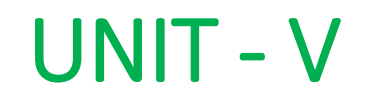

# Process Costing
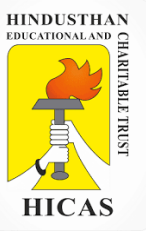

### **TREATMENT OF NORMAL, ABNORMAL LOSS AND ABNORMAL GAIN**

**(i) Normal Process Loss:** It is also known as normal wastage. It is defined as the loss of material which is inherent in the nature of work. Such a loss can be reasonably anticipated from the nature of the material, nature of operation, the experience and technical data. It is unavoidable because of nature of the material or the process. It also includes units withdrawn from the process for test or sampling.

2. A product passes from Process- I and Process- II.

Materials issued to Process- amounted to Rs. 40,000, Wages Rs. 30,000 and manufacturing overheads were Rs. 27,000.

Normal loss anticipated was 5% of input. 4,750 units of output were produced and transferred-out from Process-I.

There were no opening stocks. Input raw material issued to Process I were 5,000 units. Scrap has no realizable value. You are required to show Process- I account, value of normal loss and units transferred to Process-II.

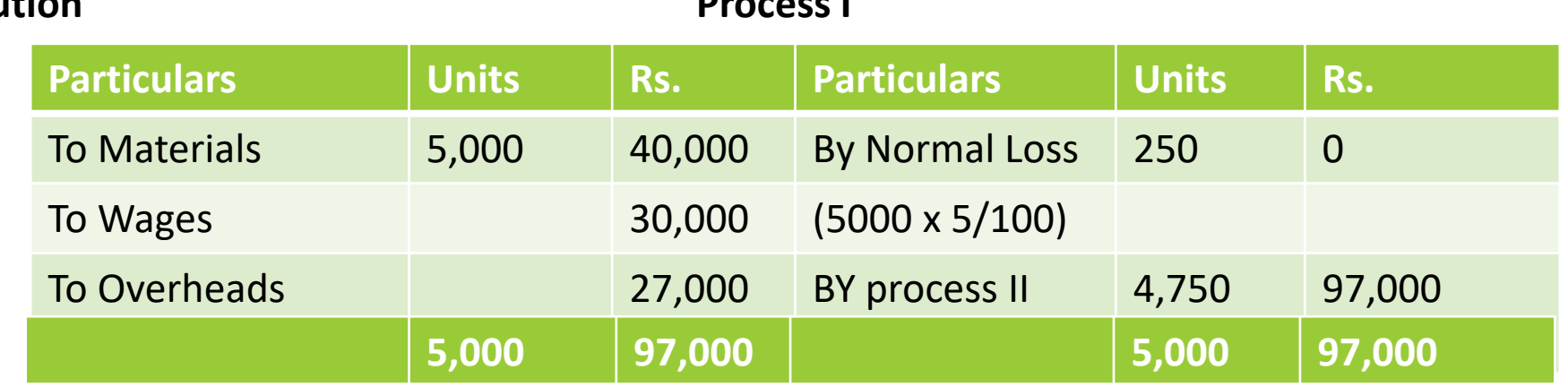

### **Solution**

#### **Process I**

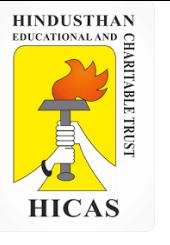

Online Class (Google Meet): Prepared by k. vinoth DATE: 24-11-2020 Class: III B.Com. B

Value of Normal loss= Scrap realisable value less cost to sale Since, scraps do not realise any value, hence, value of normal loss is zero. Value of units transferred to Process-II:

3. A product Passes three distinct process to completion. These process are numbered respectively I, II and III. During the week ended 15<sup>th</sup> January 2010, 500 units are produced. Following information is obtained:

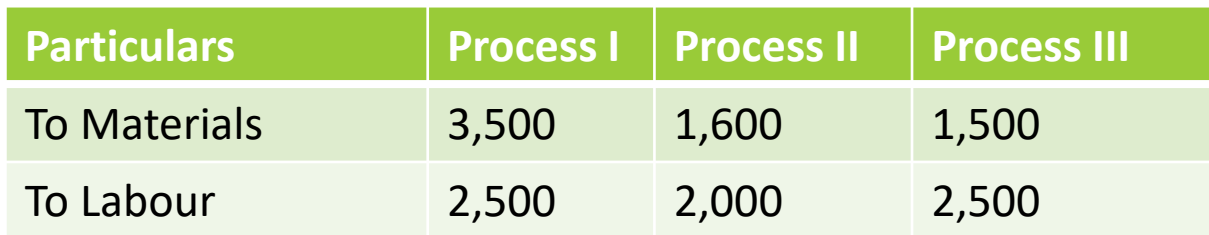

The overhead expenses for the period were Rs. 1,400 apportioned to the process on the basis of wages.

Number of work in progress stocks existed at the beginning or at end of the week. Prepare process account.

> **Overheads on the basis of wages , 25:20:25 = 75 Units calculation : expenses / 500**

### **Process I**

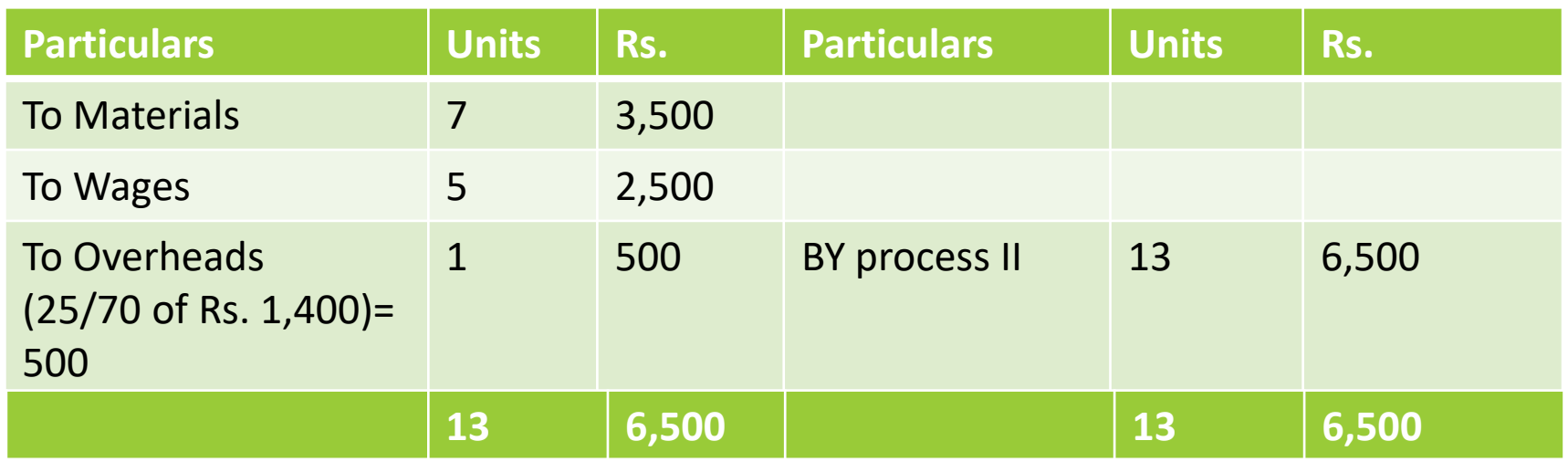

### **Process II**

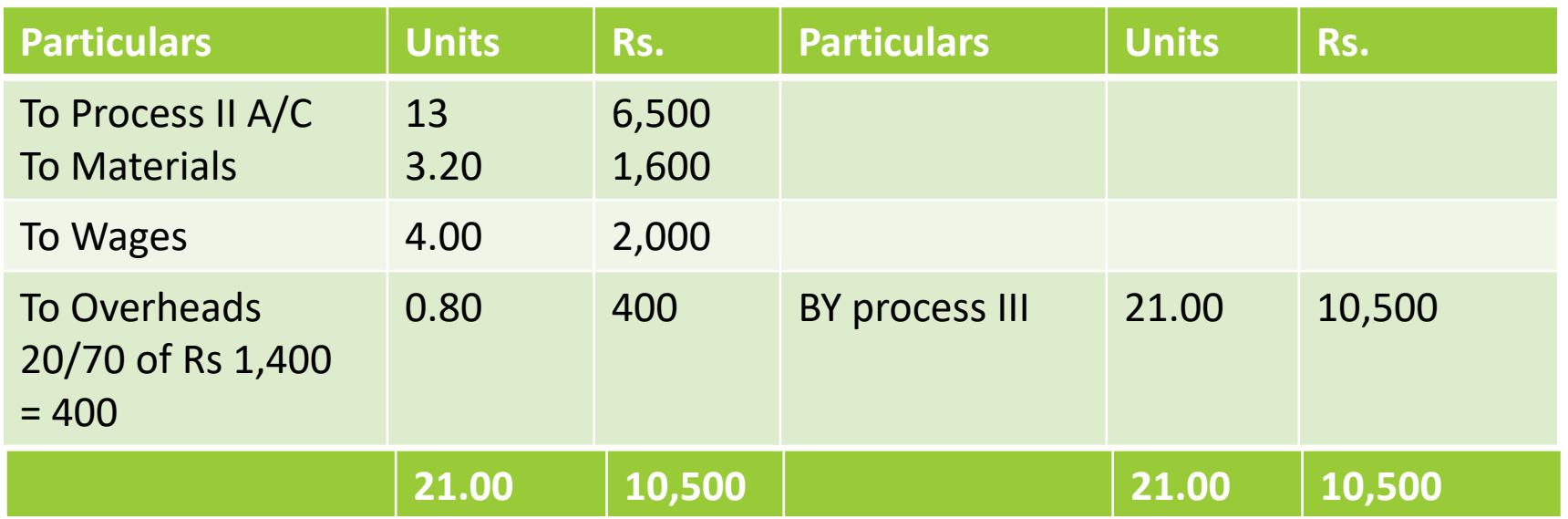

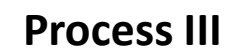

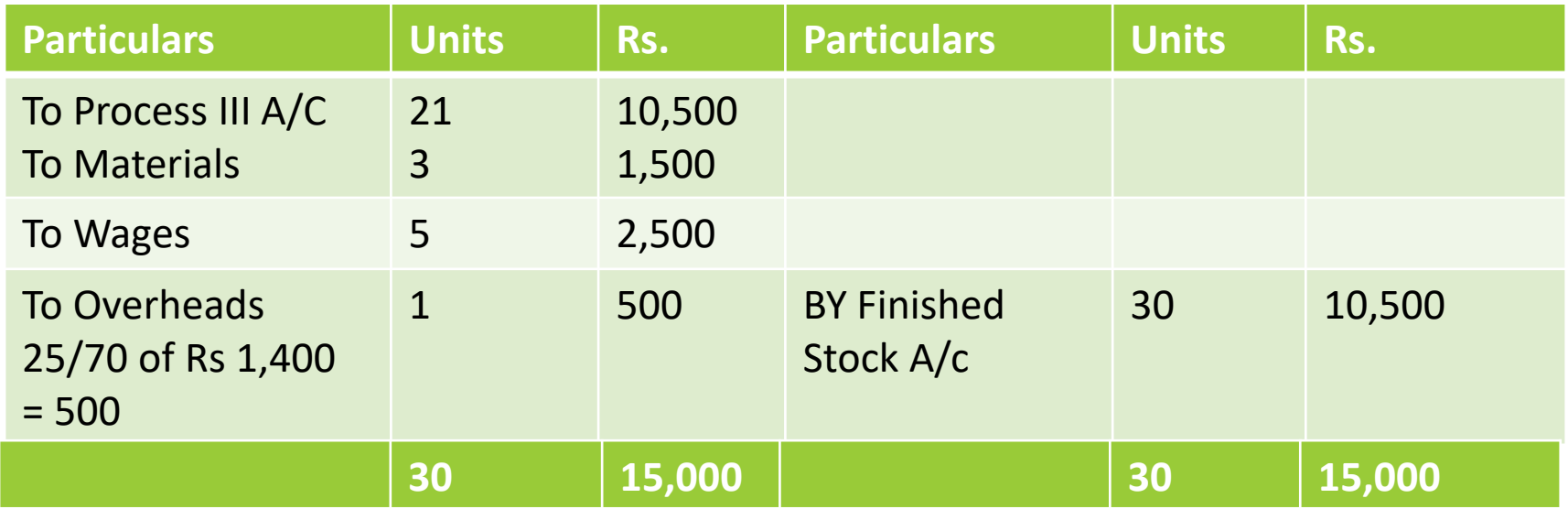

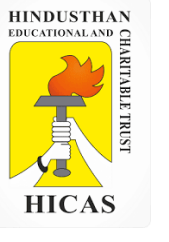

- 4. Information given below is extracted from the cost account of a factory producing a commodity in the Manufacturing of which three process are involved. Prepare process accounting show the cost of the output and the cost per unit at each stage of manufacturing.
- a. The operations in each separate process are completed daily.
- b. The value of at which unit are to be charged to process B and C is the cost per unit of process A, and A plus B respectively

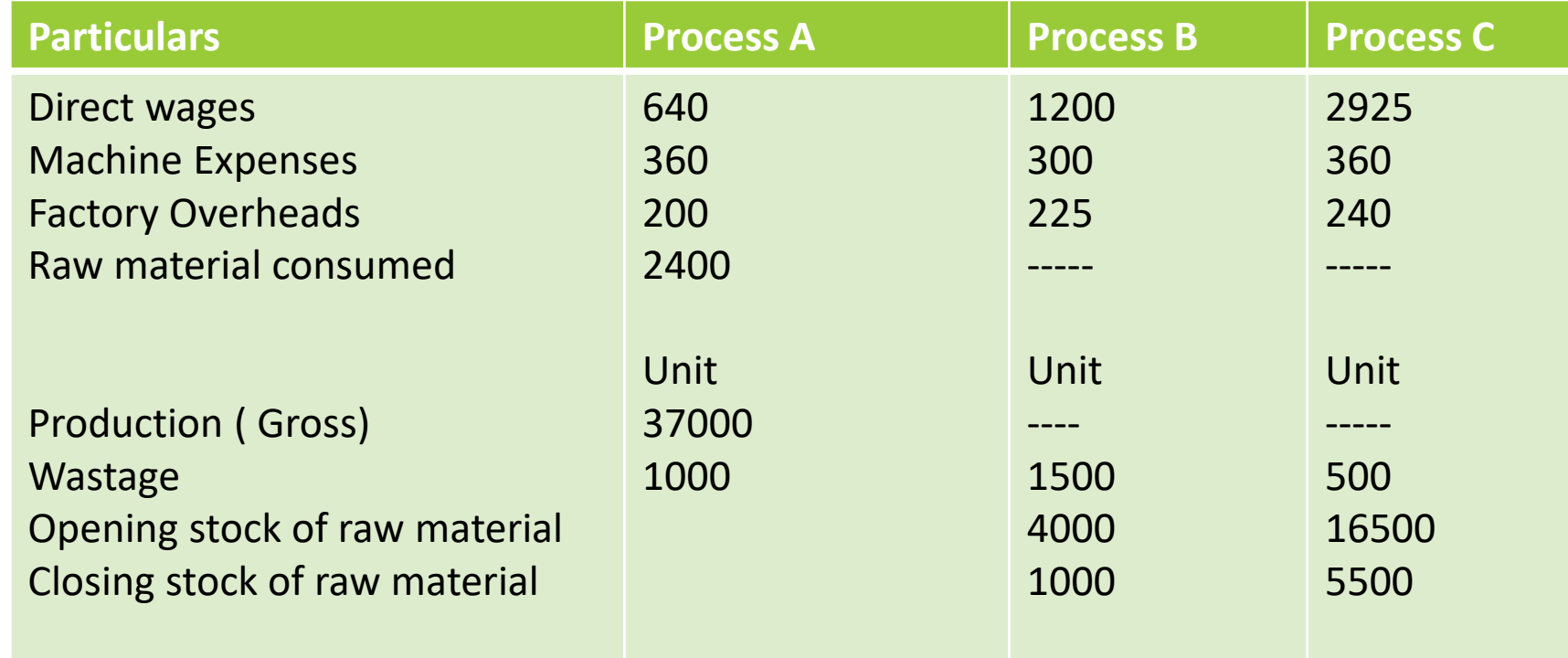

### **Process A**

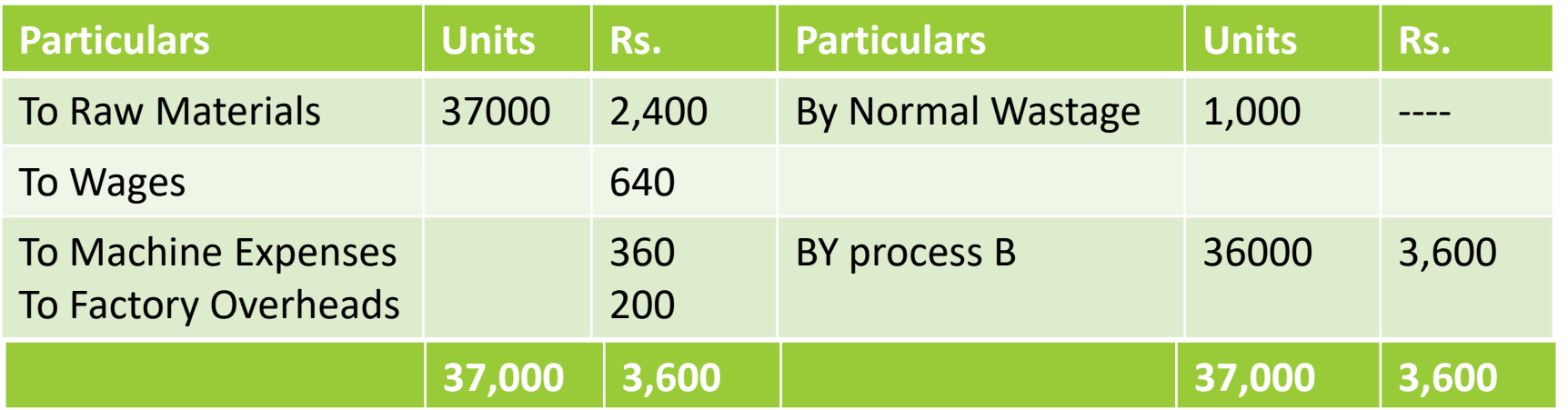

### **Process B**

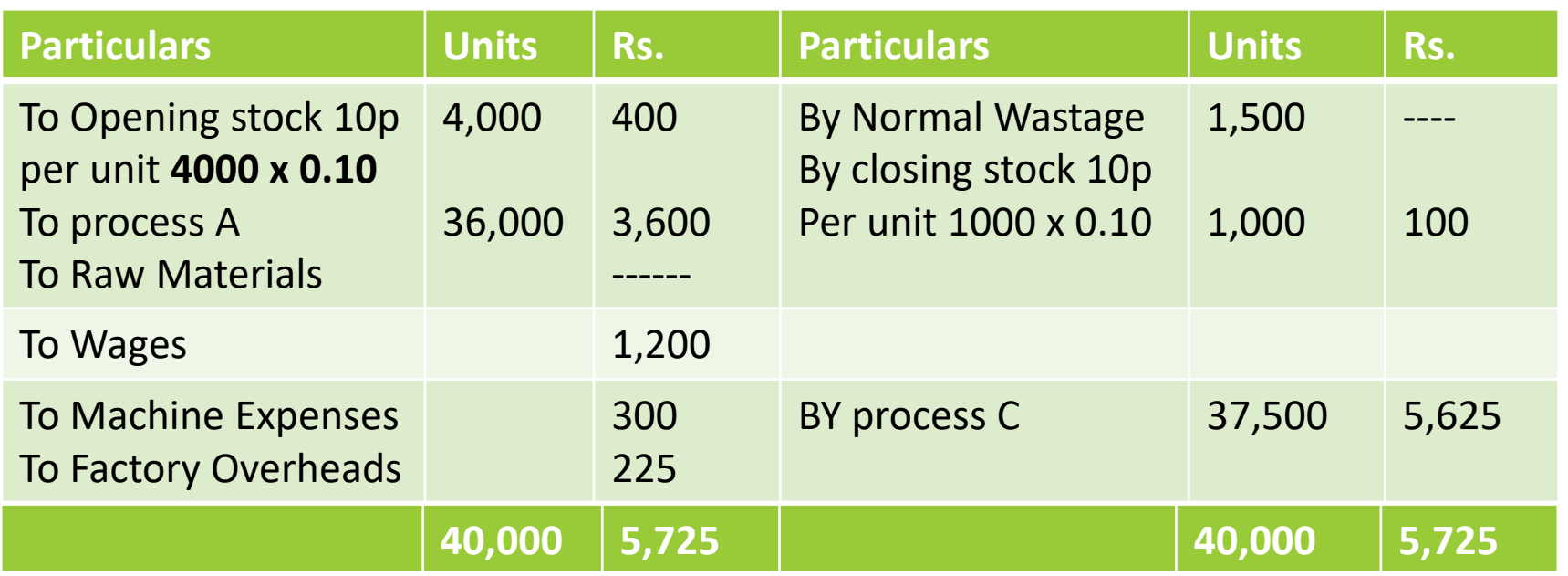

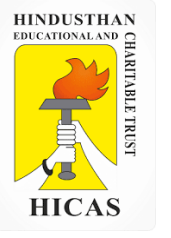

### **Process C**

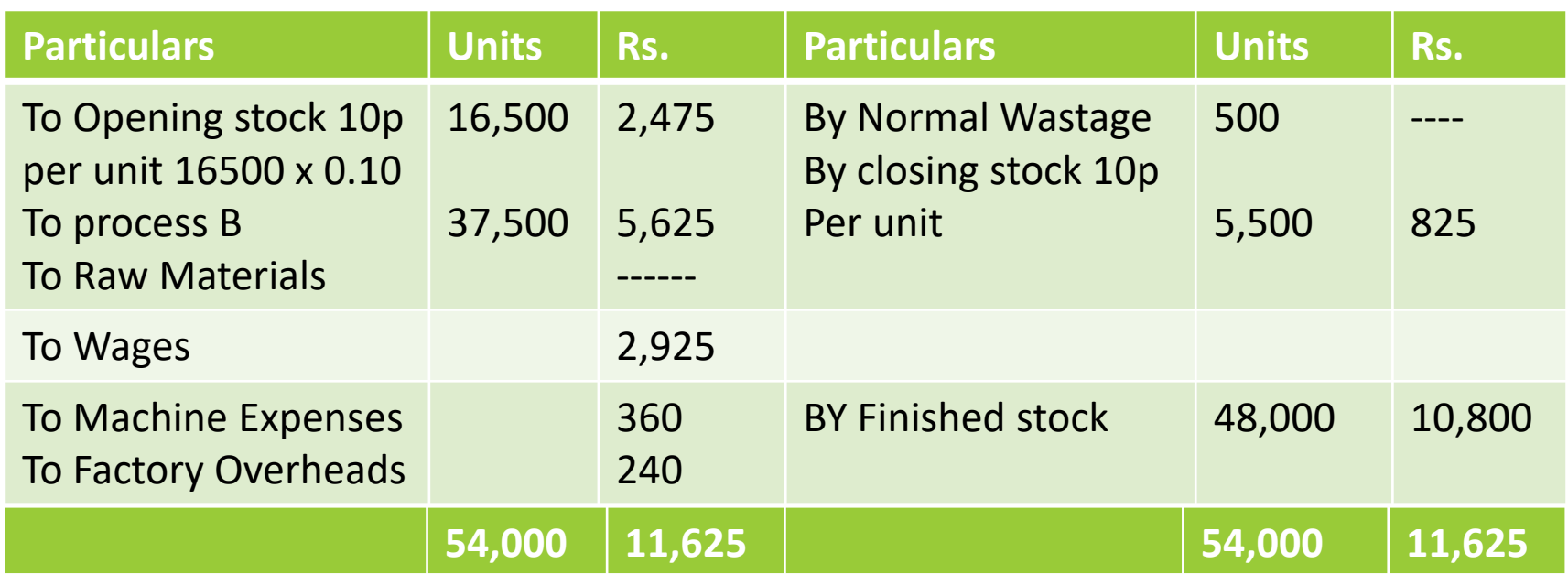

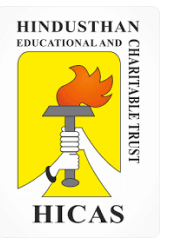

➢ Kindly type the link to attend the Questionnaires (MCQ).

<https://forms.gle/CpiJFFn6X2Vj1ujV8>

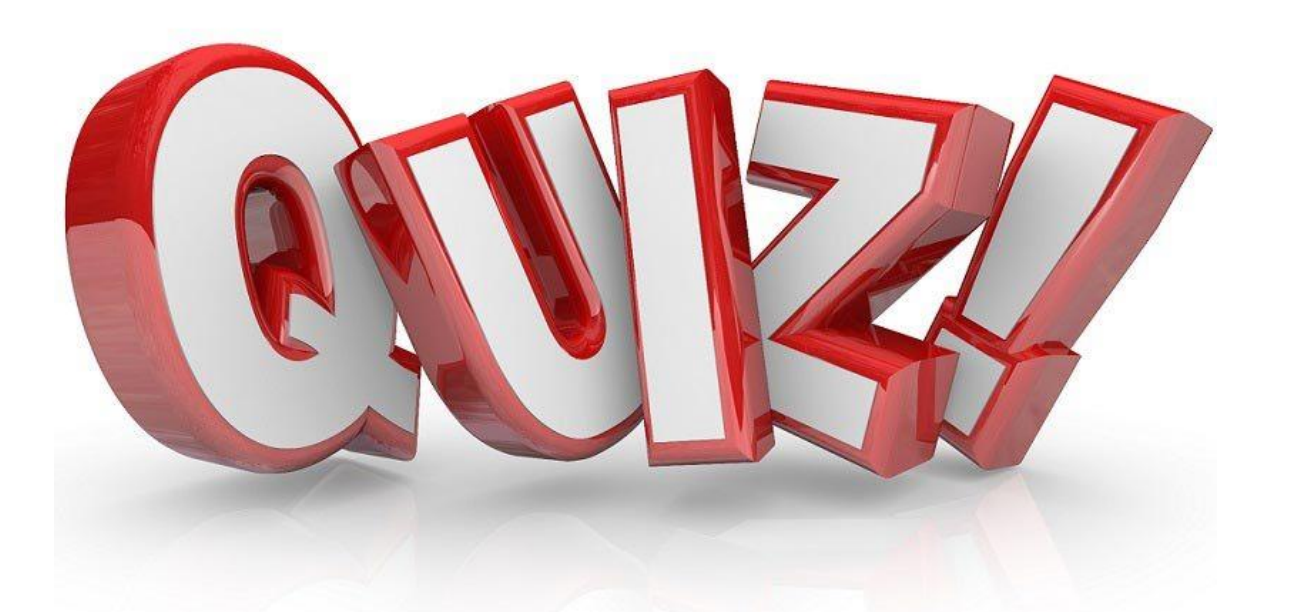

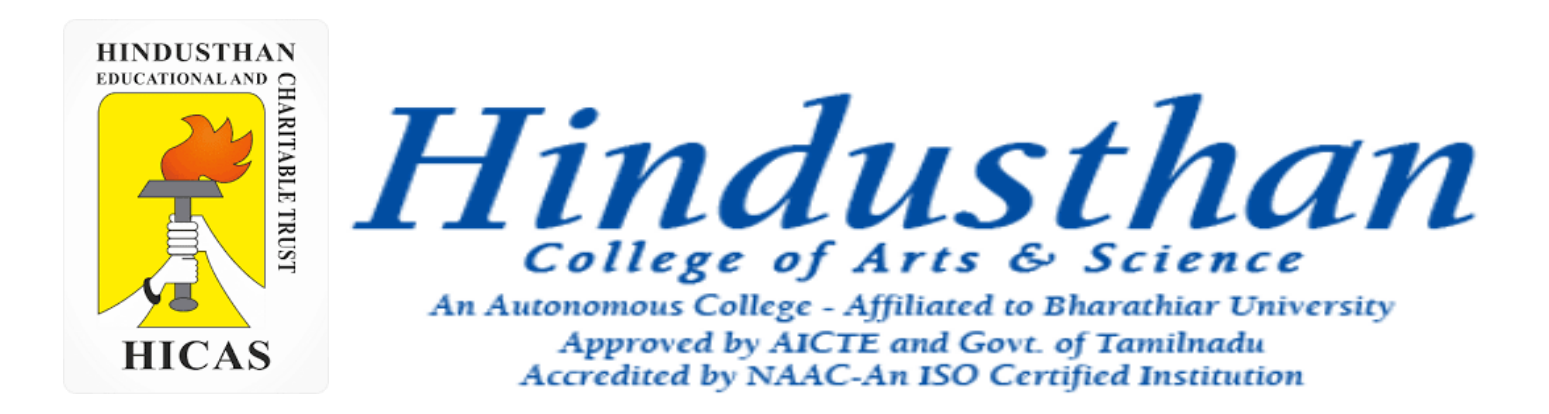

### **Class: III B.Com. B 2018 Only**

## **SUBJECT: COST ACCOUNTYING ( 16BCO17)**

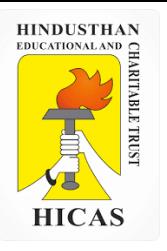

Online Class (Google Meet): Prepared by k. vinoth example and the community of the Class (Google Meet): Prepared by k. vinoth

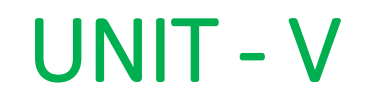

# Process Costing

### **TREATMENT OF NORMAL, ABNORMAL LOSS AND ABNORMAL GAIN**

Abnormal Process Gain/ Yield Sometimes, loss under a process is less than the anticipated normal figure. In other words, the actual production exceeds the expected figures. Under such a situation the difference between actual and expected loss or actual and expected production is known as abnormal gain or yield. So abnormal gain may be defined as an unexpected gain in production under the normal conditions. This arises due to over- estimation of process loss, improvements in work efficiency of workers, use od better technology in production etc.

1. A product passes from Process-I and Process-II. Materials issued to Process-I amounted to 140,000, Wages ` 30,000 and manufacturing overheads were ` 27,000. Normal loss anticipated was 5% of input. 4,850 units of output were produced and transferred-out from Process-I. There were no opening stocks. Input raw material issued to Process I were 5,000 units. Scrap has realisable value of 2 per unit. You are required to show Process- I account, value of normal loss, abnormal loss/ gain and units transferred to Process-II.

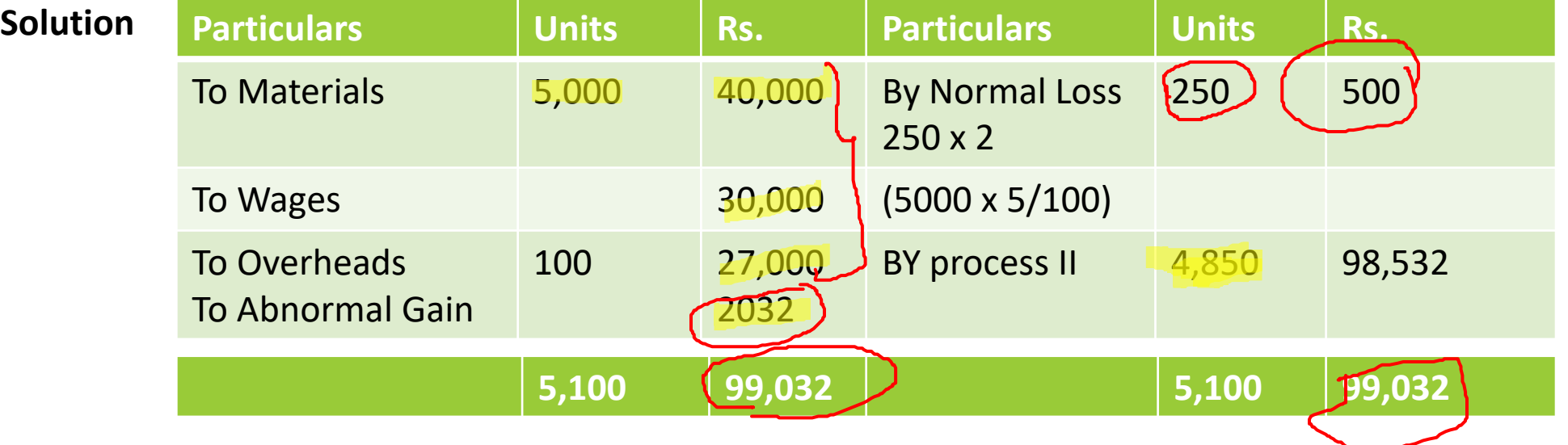

### **Process I**

Online Class (Google Meet): Prepared by k. vinoth DATE: 26-11-2020 Class: III B.Com. B

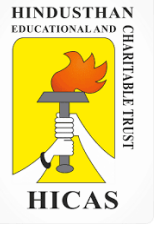

### Value of Normal loss = Scrap realisable value less cost to sale

 $= 250$  units  $\times$  Rs. 2 = Rs. 500

(even though the actual loss is less than the expected loss (Normal loss), value of the normal loss is calculated on the estimated figure)

### **Value of Abnormal Gain:**

- = Total Cost-Realisable value of normal loss × Abnormal Gain units
- Total input units–Normal loss units
- $= 97,000 500 / 5,000$  units–250 units x × 100 units
- $= 2,032$

5. A product passes through three processes. The output of each process is treated as the raw material of the next process to which it is transferred and output of the third process is transferred to finished stock.

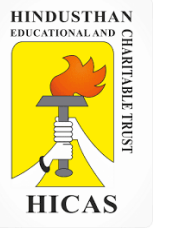

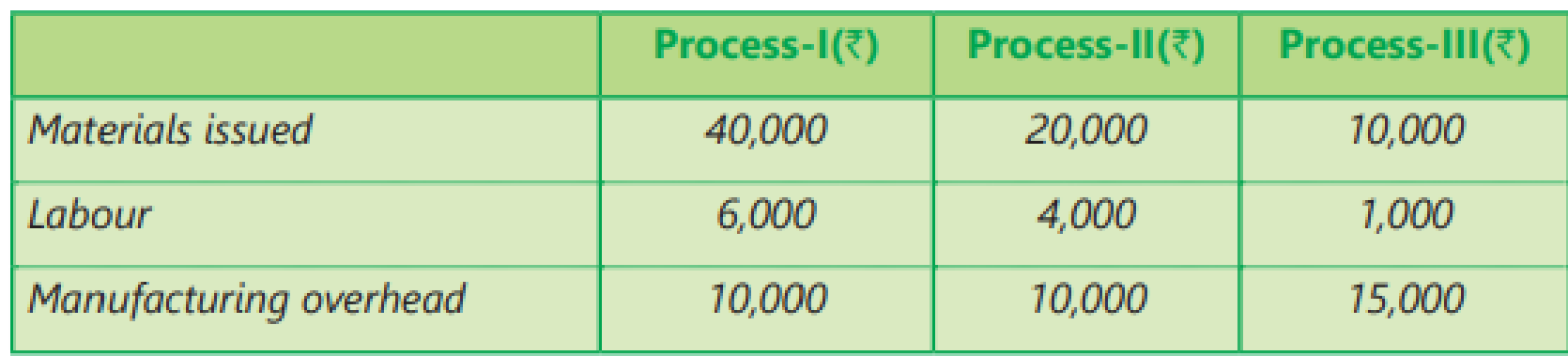

10,000 units have been issued to the Process-I and after proc-essing, the output of each process is as under:

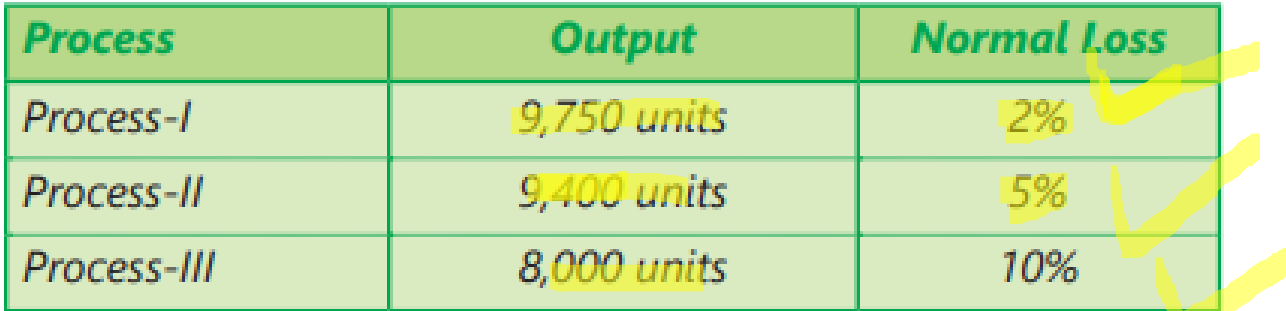

No stock of materials or of work-in-process was left at the end. Calculate the cost of the finished articles.

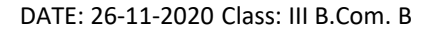

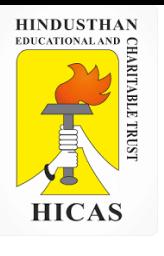

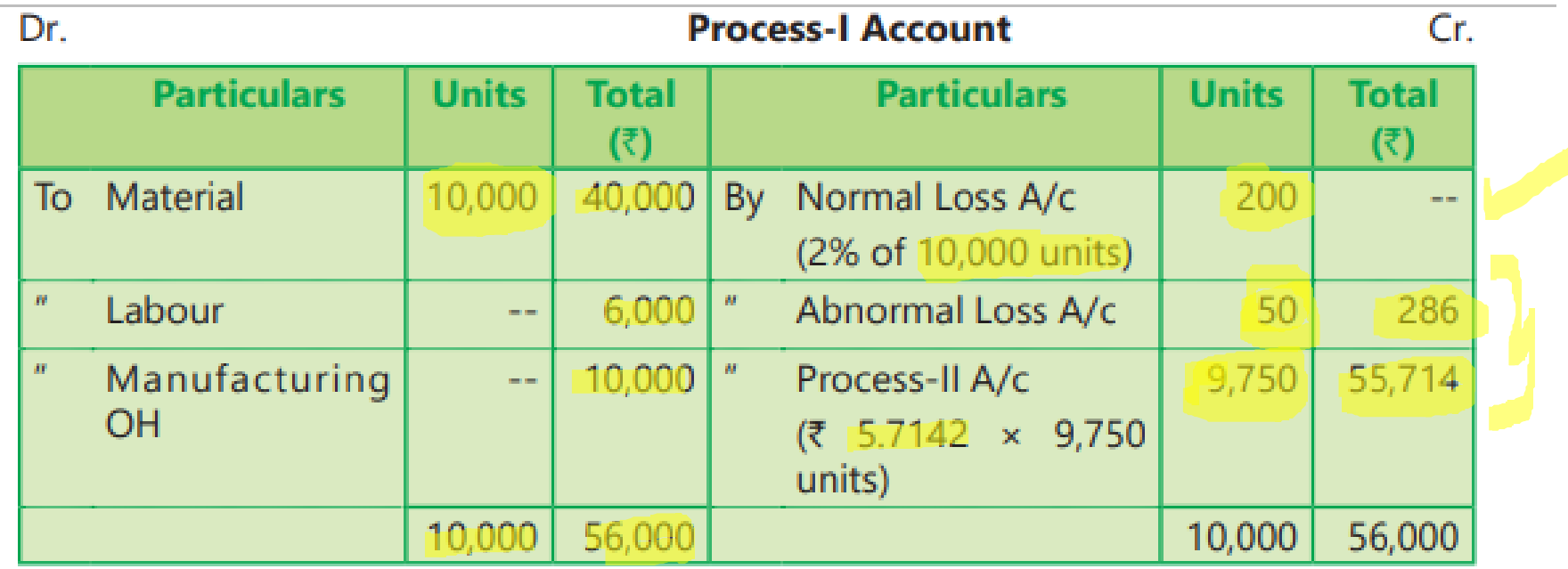

Cost per unit of completed units and abnormal loss:

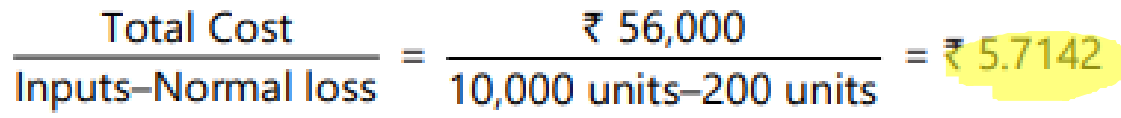

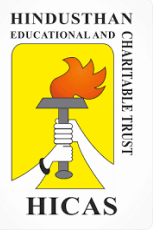

Dr.

### **Process-II Account**

Cr.

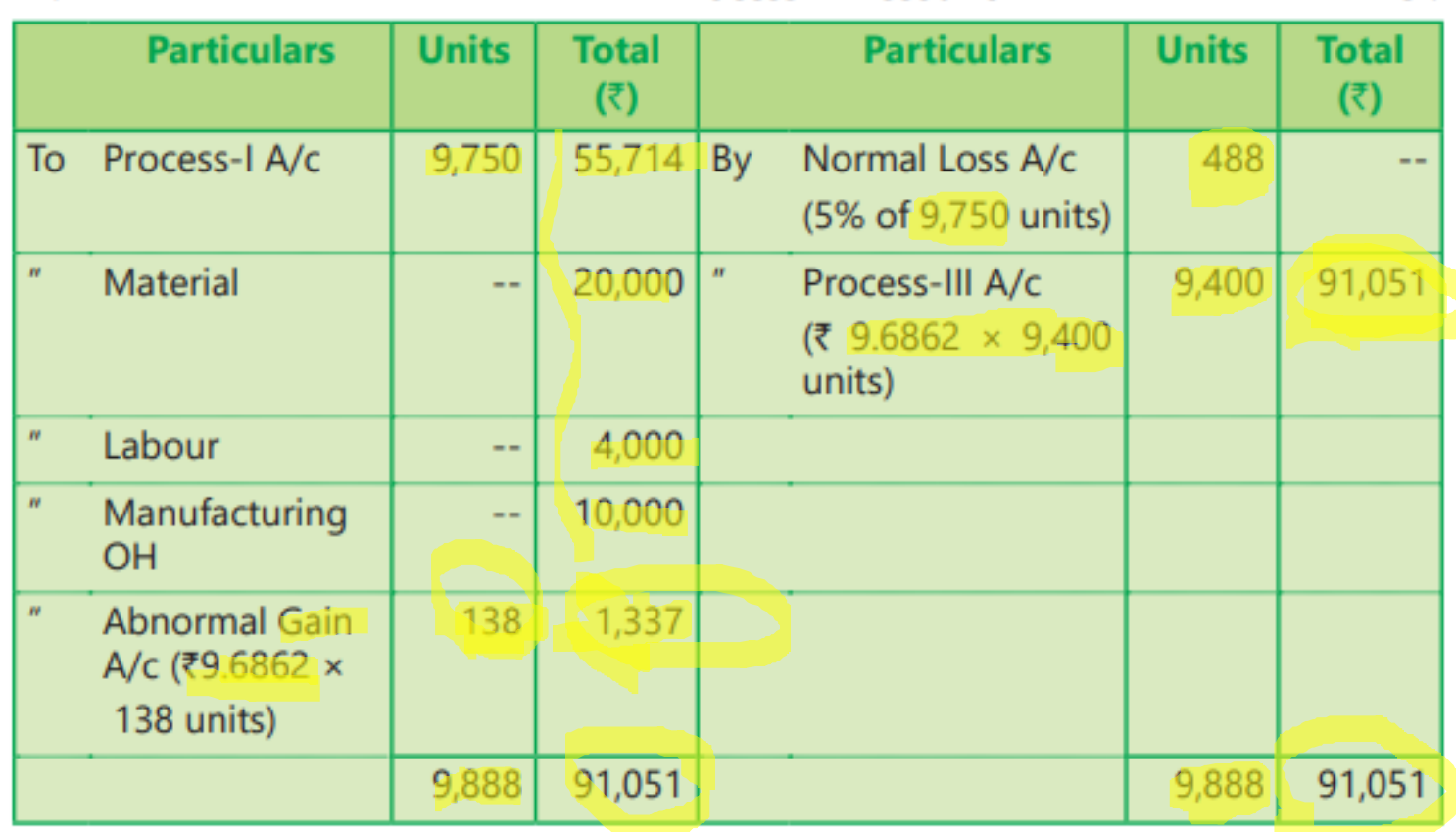

Cost per unit of completed units and abnormal gain:

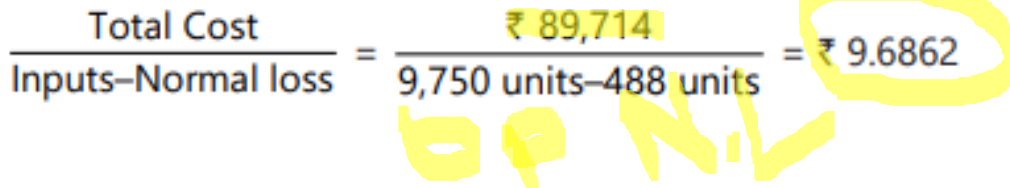

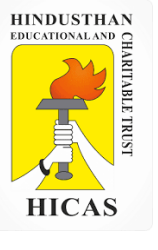

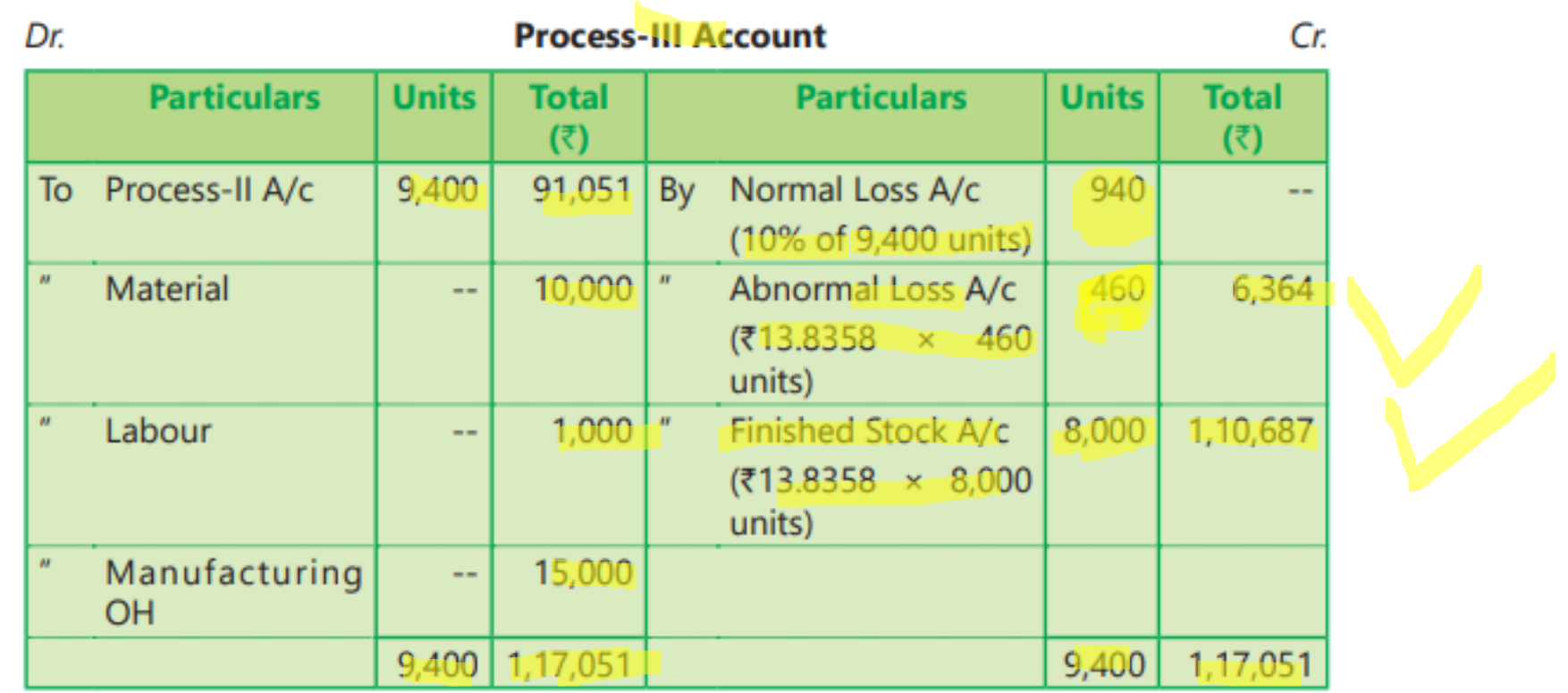

Cost per unit of completed units and abnormal loss:

Total Cost<br>
Inputs–Normal Ioss =  $\frac{71,17,051}{9,400}$  units–940 units = ₹13.8358 **Total Cost** 

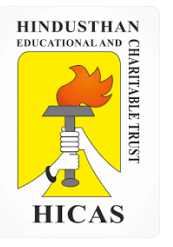

➢ Kindly type the link to attend the Questionnaires (MCQ).

<https://forms.gle/6Lsj7gW4WYzjw3aeA>

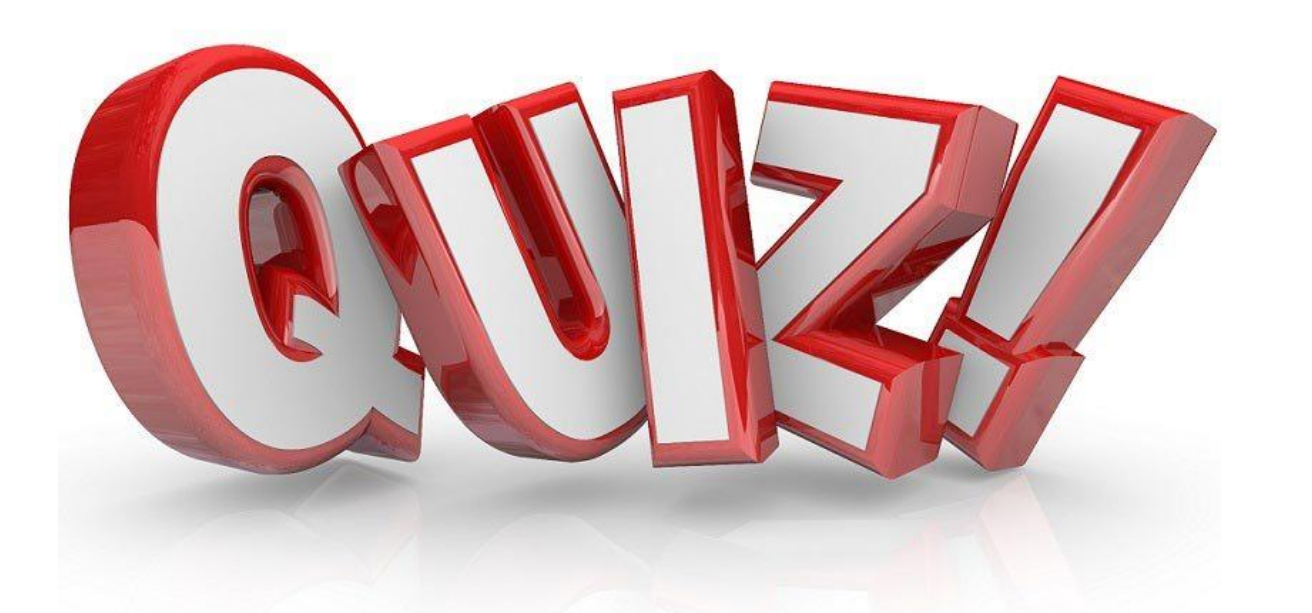